CARLOS JOSÉ ROCHA DE OLIVEIRA CASTRO

### SIMULAÇÃO DA INTERAÇÃO CASCO-PROPULSOR DE UMA EMBARCAÇÃO USANDO MECÂNICA DOS FLUIDOS COMPUTACIONAL (CFD)

Dissertação apresentada à Escola Politécnica da Universidade de São Paulo para a obtenção do Título de Mestre em Engenharia

São Paulo 2006

# **Livros Grátis**

http://www.livrosgratis.com.br

Milhares de livros grátis para download.

CARLOS JOSÉ ROCHA DE OLIVEIRA CASTRO

### SIMULAÇÃO DA INTERAÇÃO CASCO-PROPULSOR DE UMA EMBARCAÇÃO USANDO MECÂNICA DOS FLUIDOS COMPUTACIONAL (CFD)

Dissertação apresentada à Escola Politécnica da Universidade de São Paulo para a obtenção do Título de Mestre em **Engenharia** 

Área de Concentração: Engenharia Naval e Oceânica

Orientador: Prof. Dr. Fábio Saltara

São Paulo 2006

*Dedico este trabalho aos meus pais, Nelson e Hortênsia, e a todos os que dedicam alguns anos de suas vidas à pesquisa.* 

### AGRADECIMENTOS

<span id="page-4-0"></span>Dentre as diversas pessoas que contribuíram para a conclusão deste trabalho, fica o meu agradecimento especial ao Professor Fabio Saltara, que apesar de me conhecer muito pouco, no início, se esforçou em prover todos os recursos necessários para o desenvolvimento deste trabalho, e ao Professor Julio Meneghini, que disponibilizou as instalações e recursos do Núcleo de Dinâmica e Fluidos (NDF).

Agradeço também ao pesquisador Jairson de Lima e ao Professor Hernani Brinatti, que me auxiliaram a obter uma bolsa de estudos, sem a qual, eu não teria concluído este trabalho, e à ANP, pelo financiamento da bolsa.

Também vai o meu agradecimento para Ivone Margarido, secretária do NDF, e para Lânia Camillo, da secretaria de pós-graduação da Eng. Naval, pelos diversos "galhos quebrados" e ajuda.

Dos diversos colegas e amigos com que eu convivi neste período, fica meu agradecimento ao Alessandro (Rocky), ao Iago, ao Rafael, Lauro, Pedro, Erval, Karl, pela companhia, companheirismo e auxílio, aos demais colegas do NDF, que indiretamente, contribuíram para um ambiente leve, amistoso, e propício ao trabalho de pesquisa, e à Erica Silva, por me obrigar a tomar cuidado triplicado com a correção gramatical e o bom português.

Em último, mas não menos importante, o agradecimento aos meus pais, pela paciência, desprendimento, e incalculável auxílio em todo este período.

### **RESUMO**

<span id="page-5-0"></span>Este trabalho discute a questão da interação entre o casco do navio e o propulsor em funcionamento conjunto, e sua simulação por ferramentas computacionais. O texto se concentra em descrever os principais efeitos dessa interação, as principais dificuldades em se estimar esses efeitos, os métodos tradicionalmente usados, e como ferramentas computacionais podem ser aplicadas de maneira vantajosa. No texto também pode ser encontrada uma análise crítica dos métodos mais comuns e dos resultados, baseada em trabalhos de diversos autores, publicados nacional e internacionalmente. É apresentado o método dos volumes finitos, usado nesta pesquisa, algumas de suas particularidades principais, vantagens e desvantagens, e os resultados das simulações realizadas, interpretados à luz dos valores experimentais usados para comparação e das limitações do método dos Volumes Finitos. A comparação é feita analisando-se grandezas integrais, como a resistência do casco ou o empuxo do propulsor; e também as características do escoamento, como o perfil de velocidade na esteira, presença de vórtices, e outras estruturas típicas. Os resultados obtidos têm a mesma ordem de precisão dos que tem sido obtidos por outros pesquisadores, internacionalmente, e são coerentes qualitativamente; mas algumas questões referentes aos modelos físico e numérico escolhidos ainda limitam a precisão dos resultados e restringem sua adoção em atividades de engenharia. Entretanto, diversas características observadas no escoamento contribuem para aumentar o conhecimento de alguns fenômenos envolvidos no problema.

#### ABSTRACT

<span id="page-6-0"></span>This work is about the hull and propeller interaction in joint functioning, and its simulation by computational tools. The text concentrates in describing the main effects of such interaction, the main difficulties in the estimation of these effects, the methods traditionally adopted, and how computational tools can be applied in advantageous way. A critical analysis of the most common methods and results, based on paperworks of several different authors worldwide, can also be found. The Finite Volumes method, used in this research, is presented its main issues, advantages and disadvantages, and the simulations outcomes, compared to the experimental values and explained by the knowledge of the Finite Volumes method limitations. The comparison is made by means of both integral values, such as the hull's resistance or the propeller thrust; as well as the characteristics of the flow, like the wake velocity profile, presence of vortex, and other typical structures. The results shows the same error band than the ones which has been obtained by other researchers, worldwide, and most of the typical characteristics of the flow were observed. But some issues concerned to the chosen physical and numerical models still limit the precision of the outcomes, and restrict the application of such models at engineering activities. But several insights about the flow, obtained at this study, can be useful to the understanding of some phenomena involved in the propeller operation.

*"Deus nos concede, a cada dia, uma página de vida nova, no livro do tempo. Aquilo que colocarmos nela, corre por nossa conta." (Chico Xavier)* 

*"Um dos maiores problemas da humanidade não consiste na imperfeição dos meios, mas na confusão dos fins." (Albert Einstein)* 

*"Existem coisas que são tão claras que não as percebemos. Certa vez, um homem ignorante saiu com uma tocha na mão procurando fogo. Se ele soubesse o que era o fogo, teria cozinhado seu arroz bem mais cedo." (Confúcio)*

## <span id="page-8-0"></span>**Sumário**

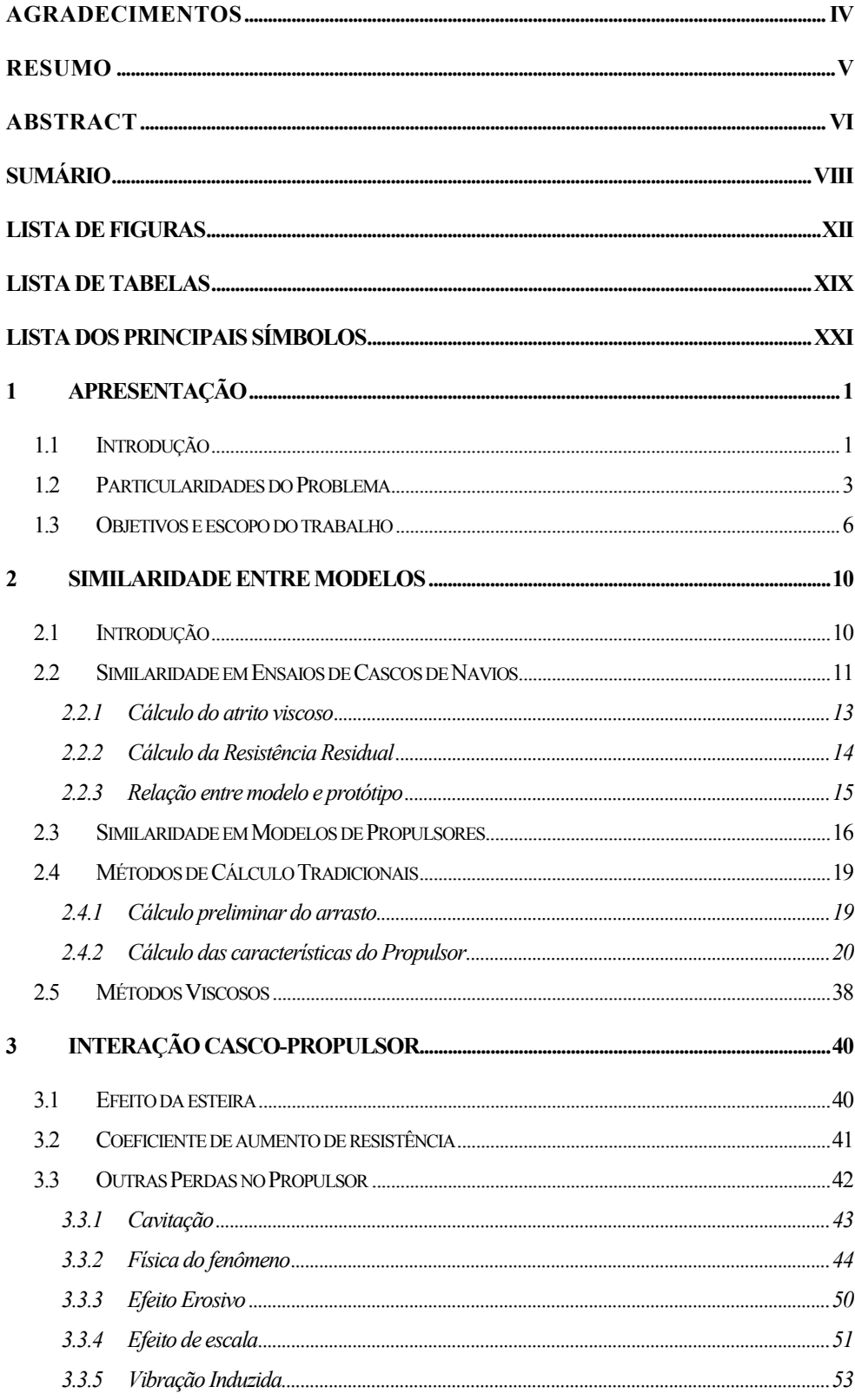

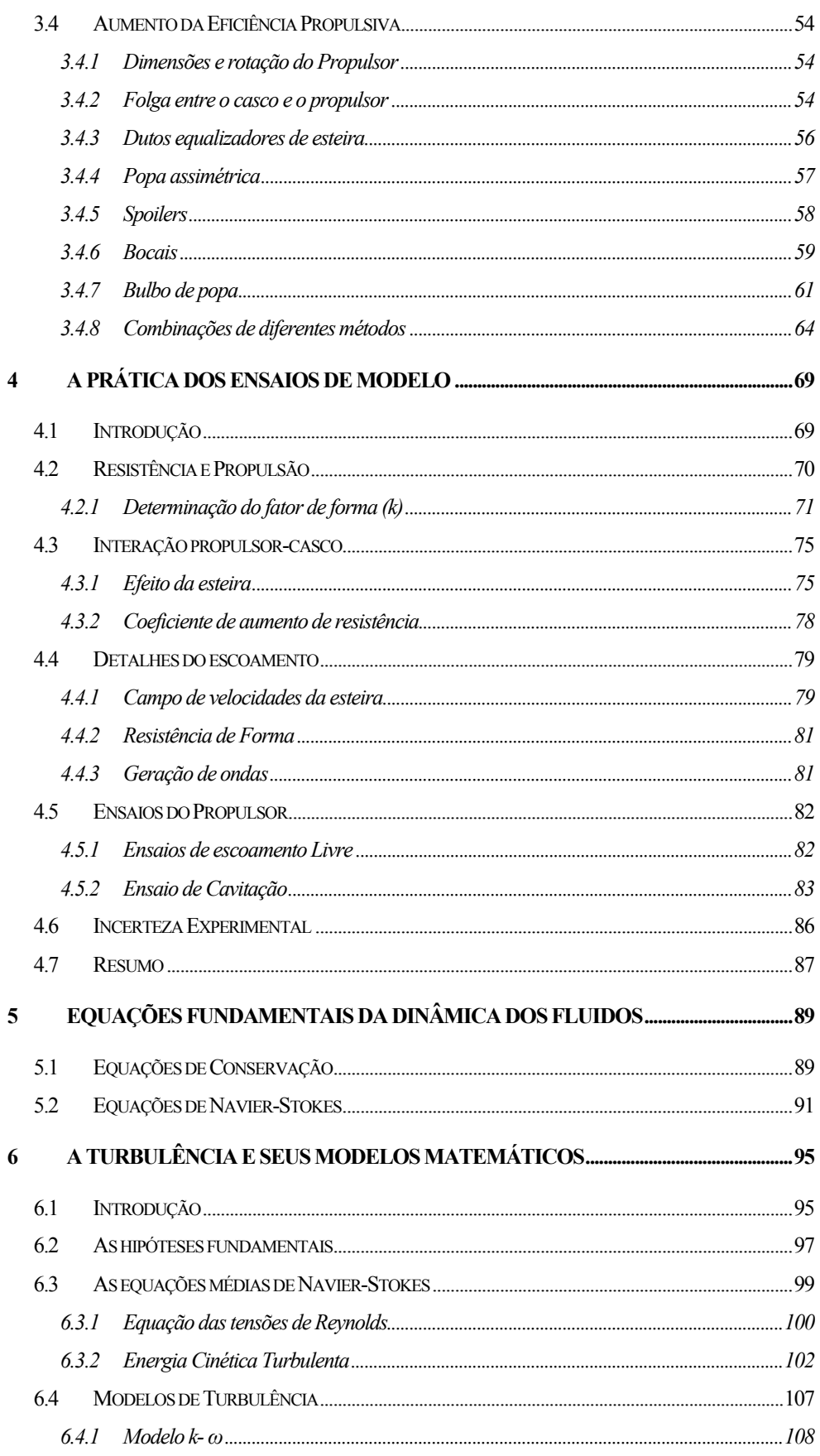

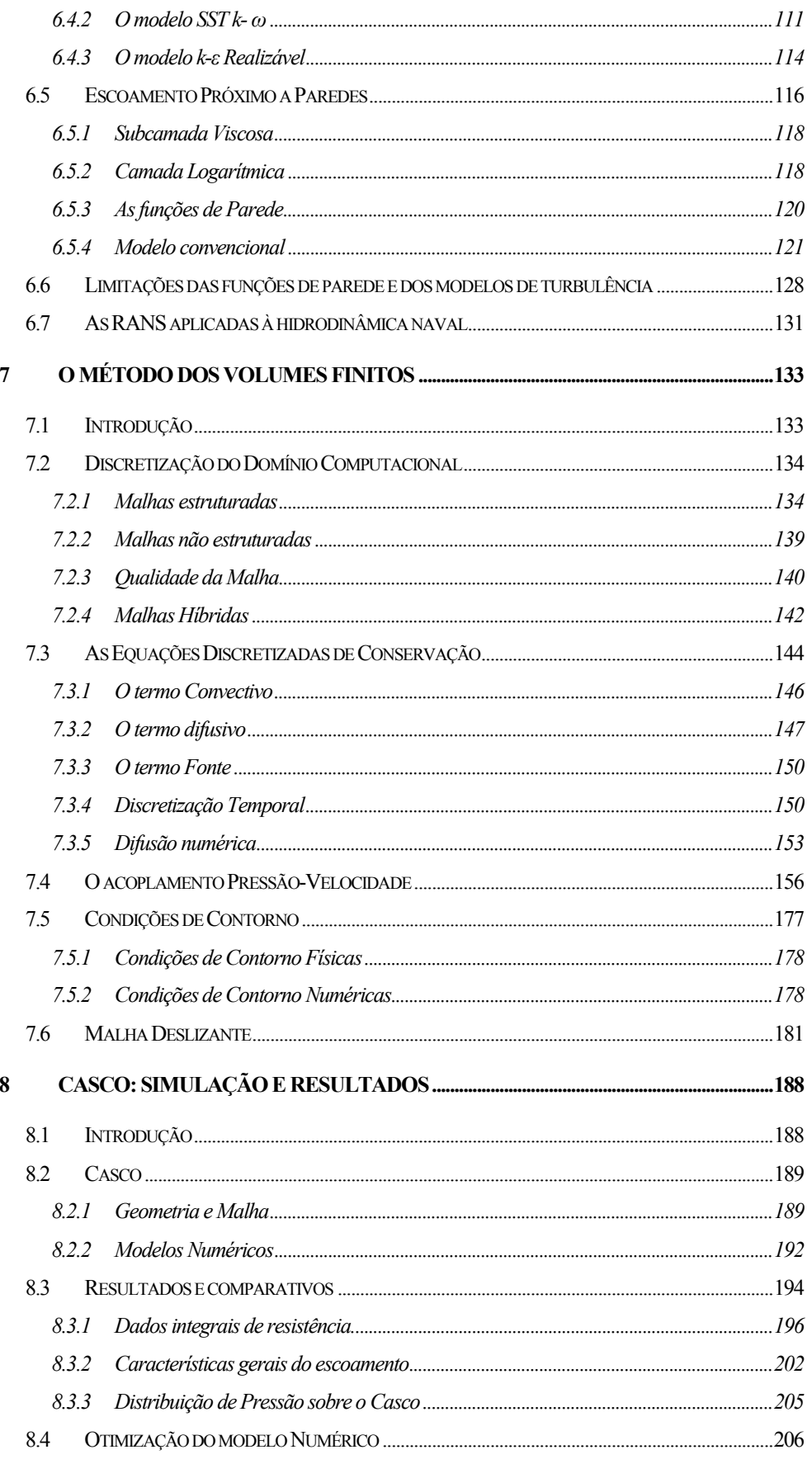

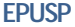

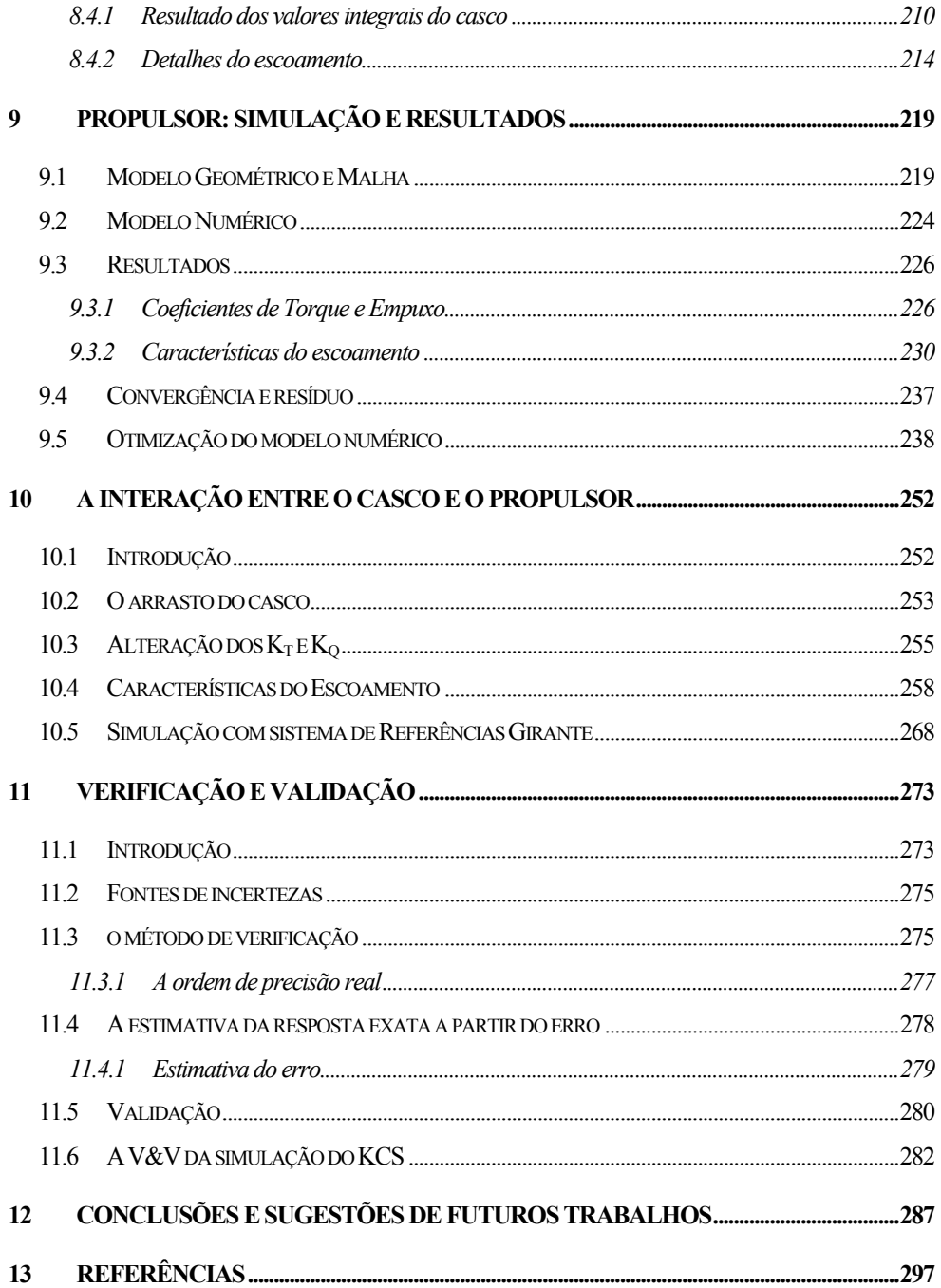

## <span id="page-12-0"></span>**Lista de Figuras**

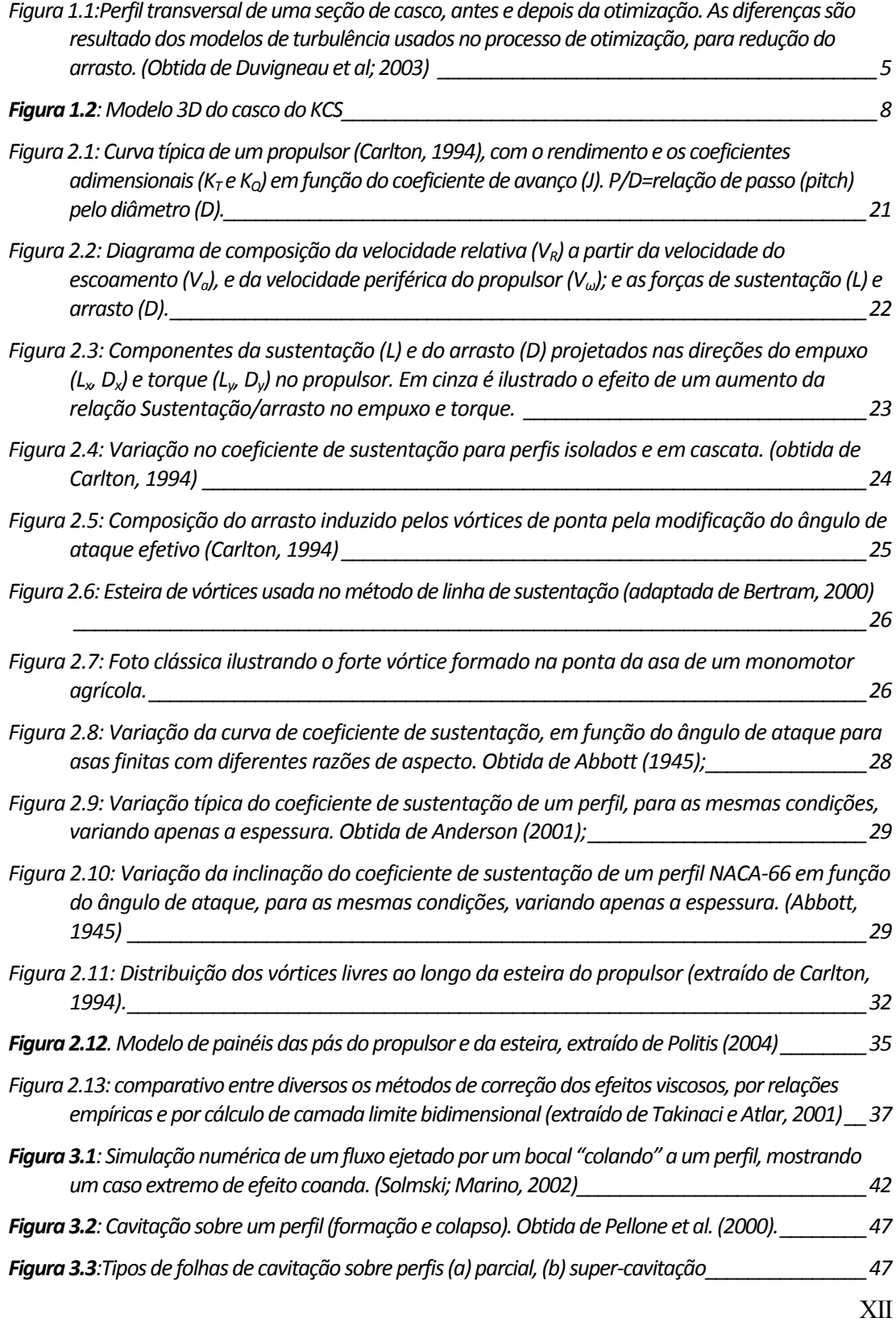

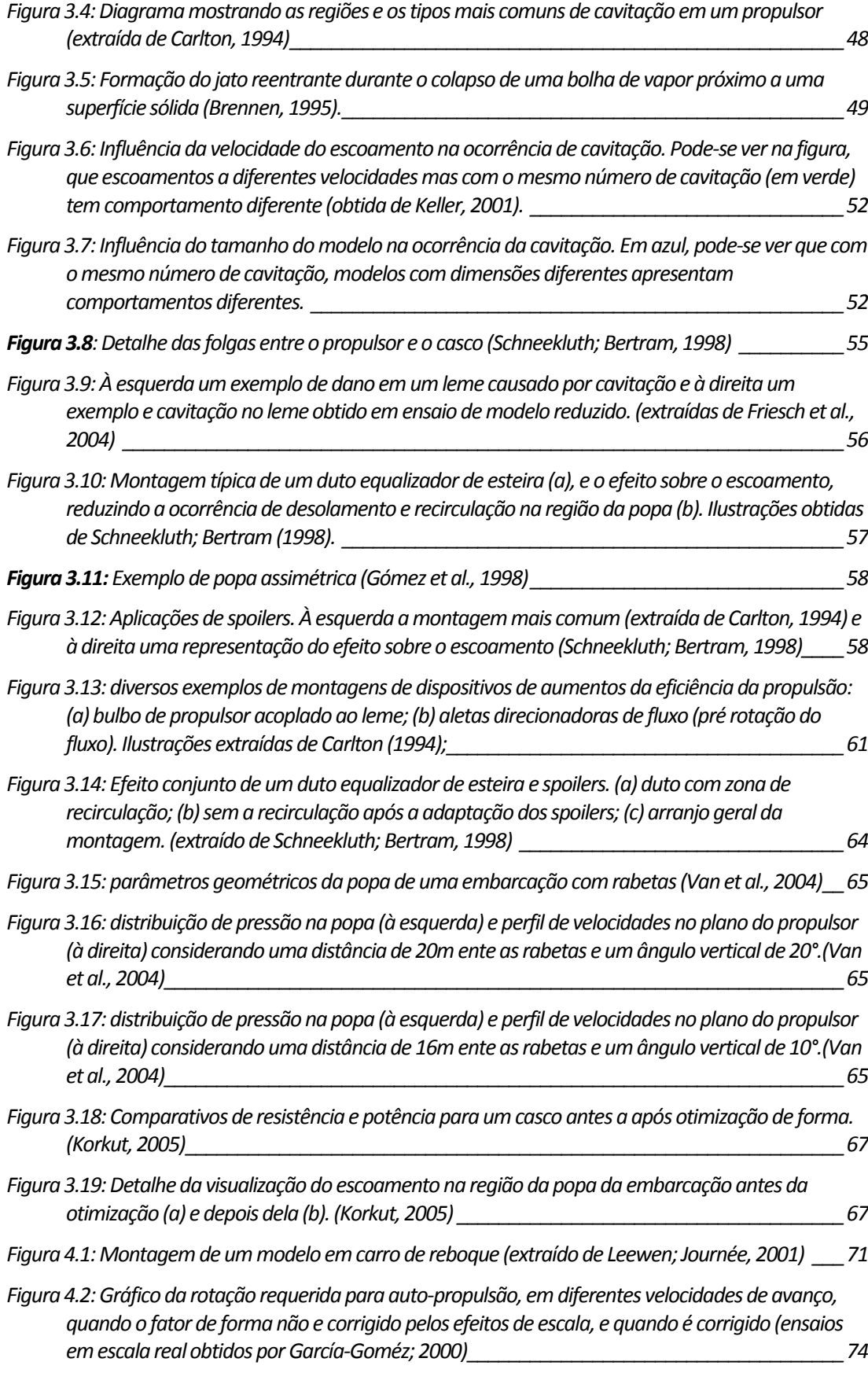

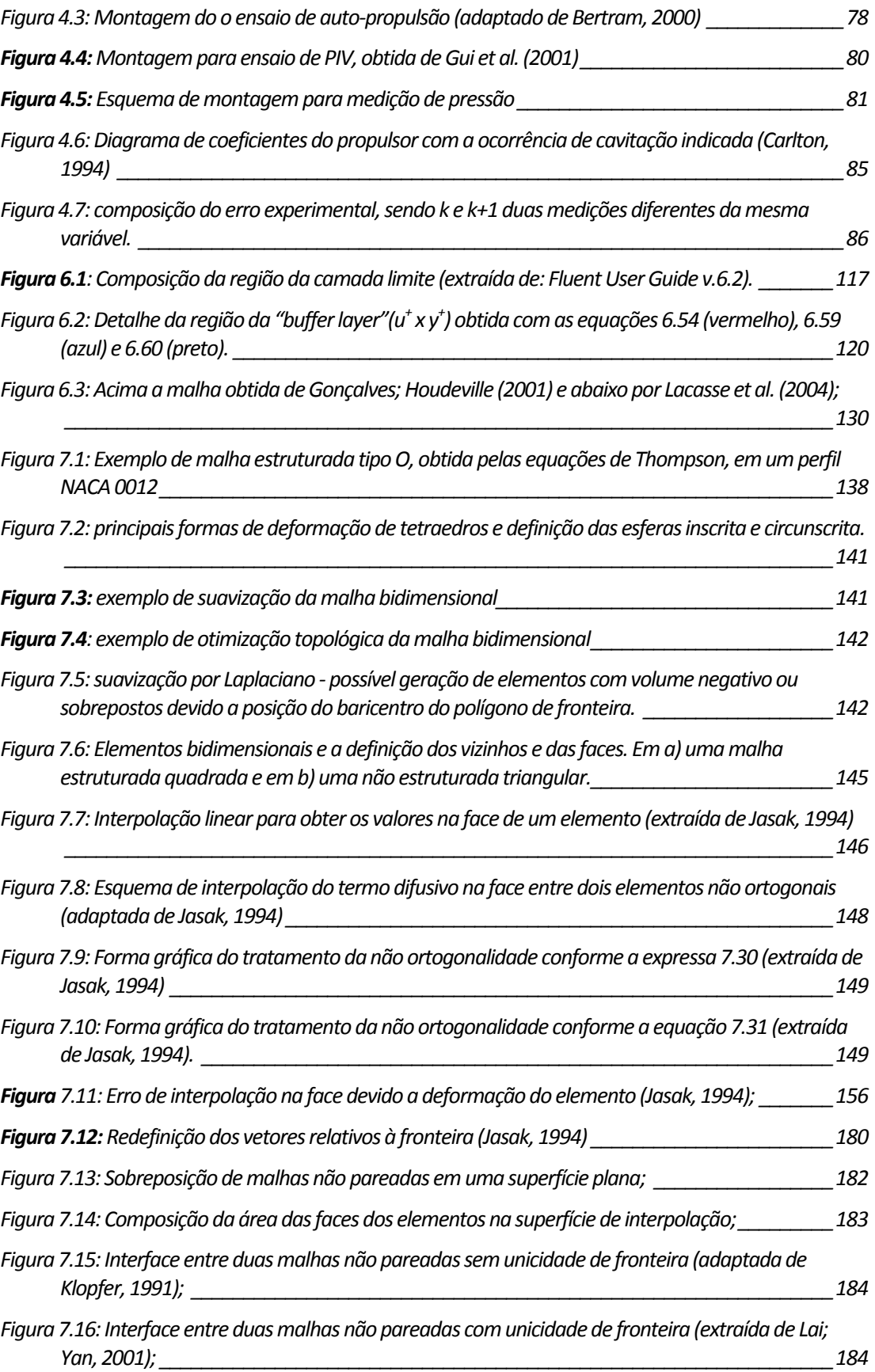

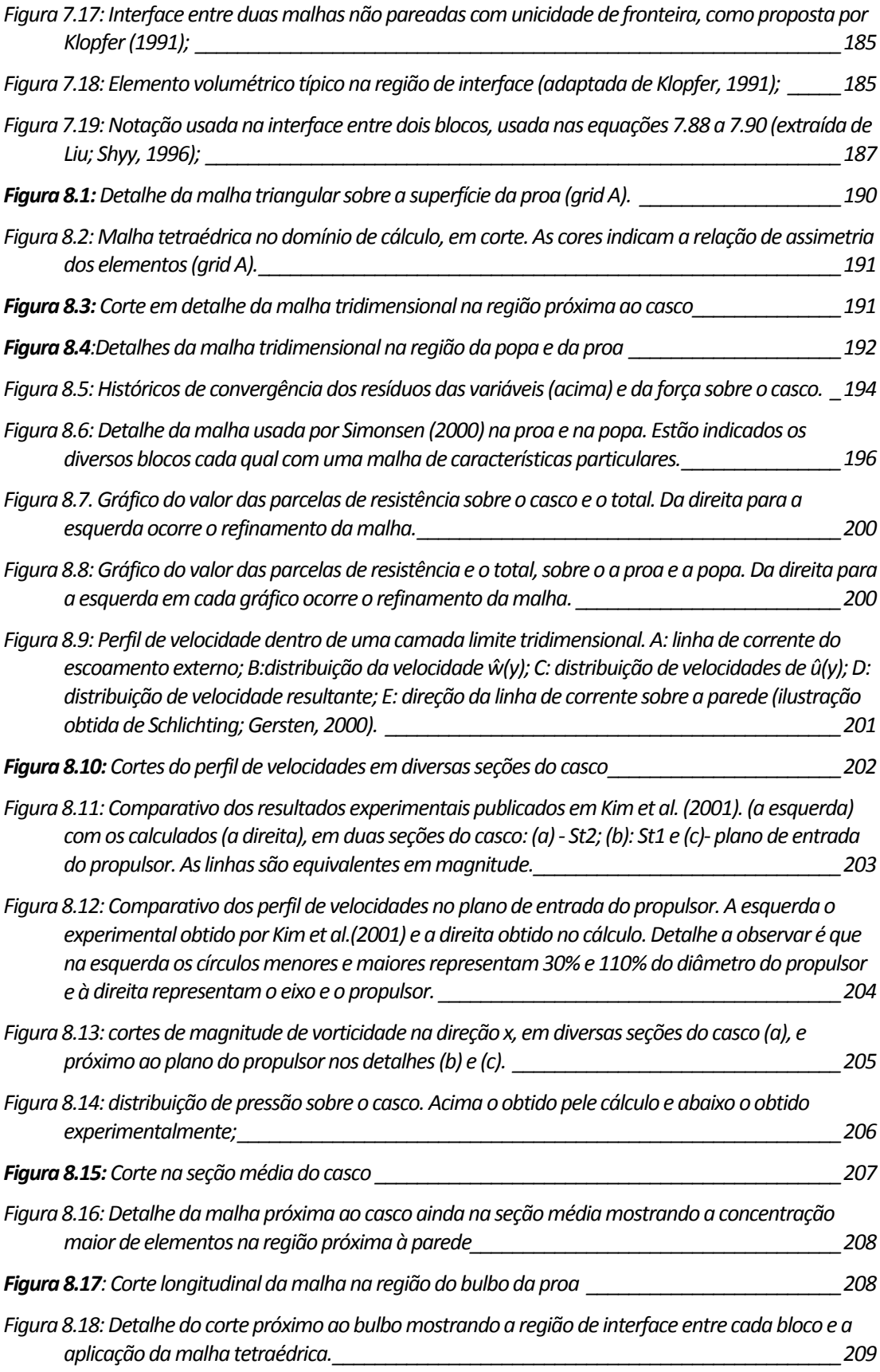

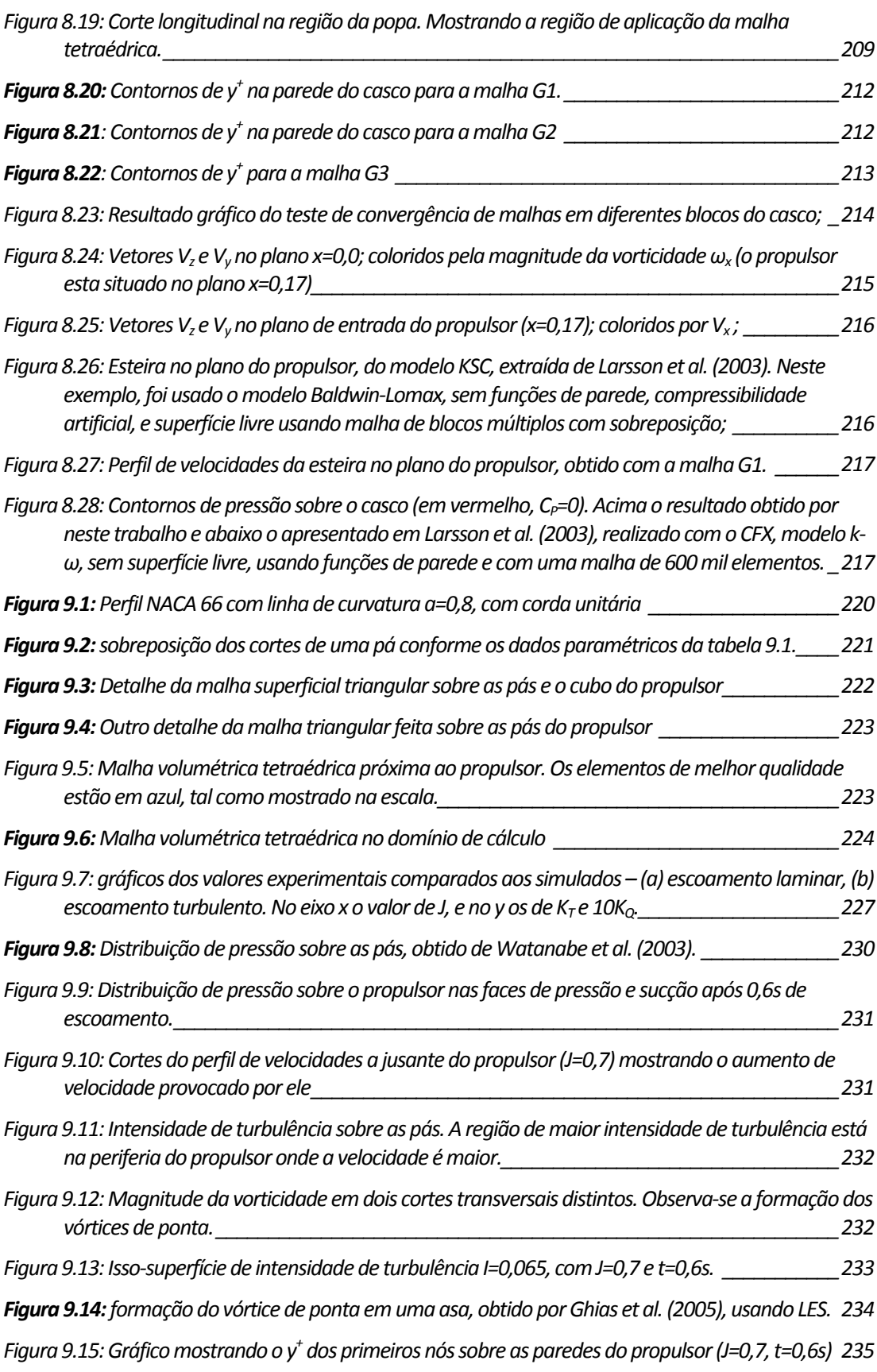

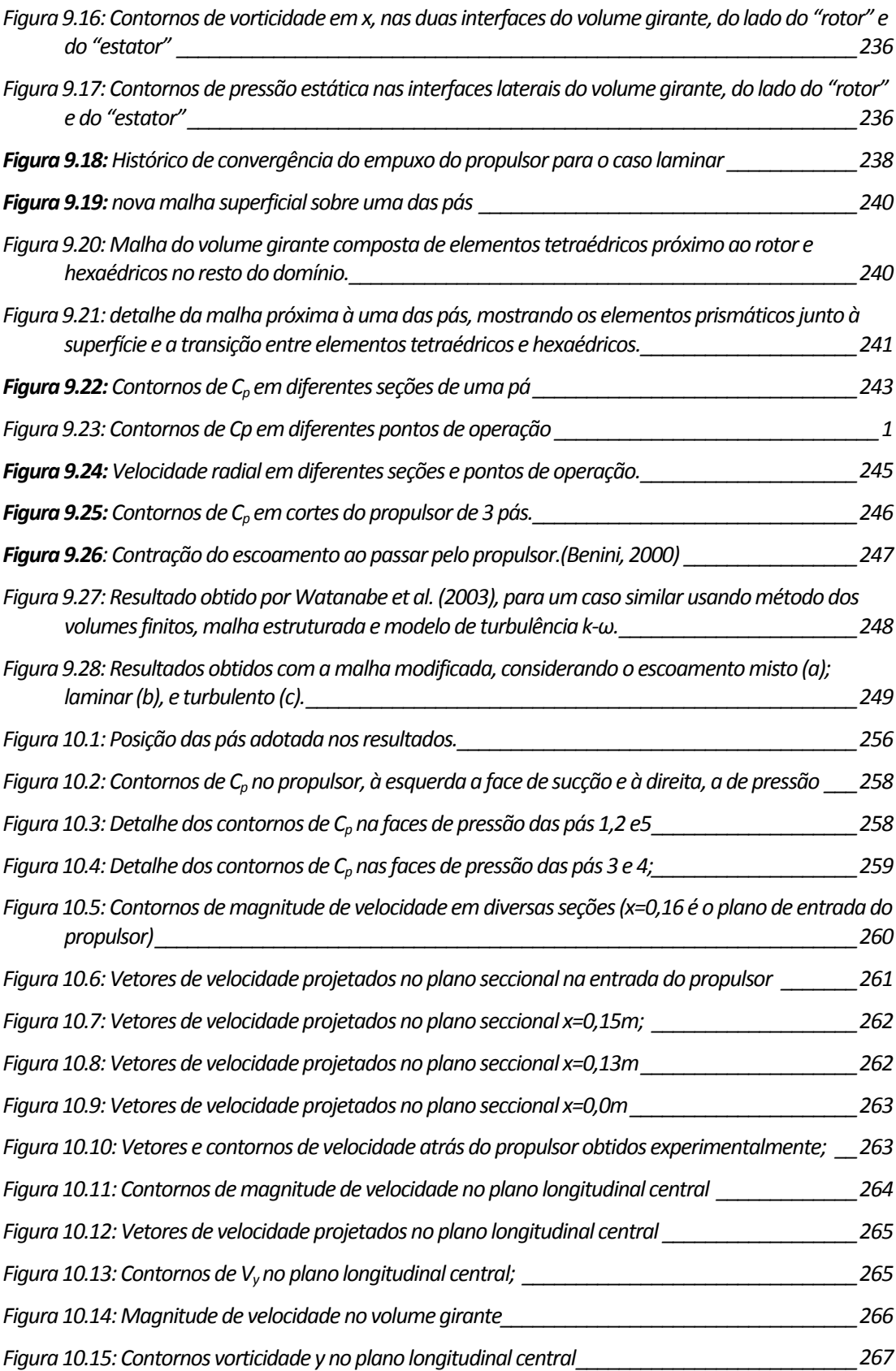

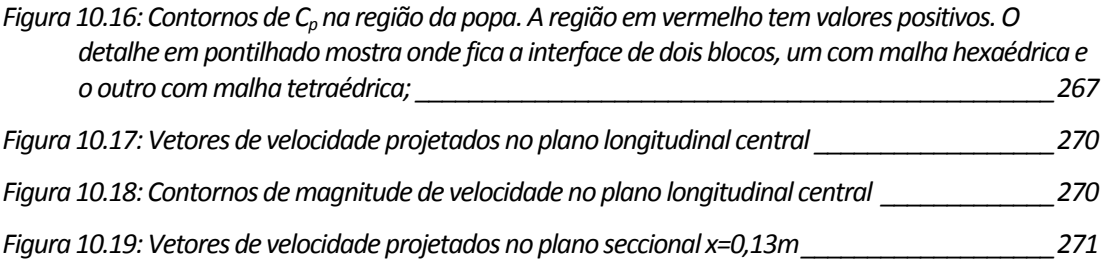

## <span id="page-19-0"></span>**Lista de Tabelas**

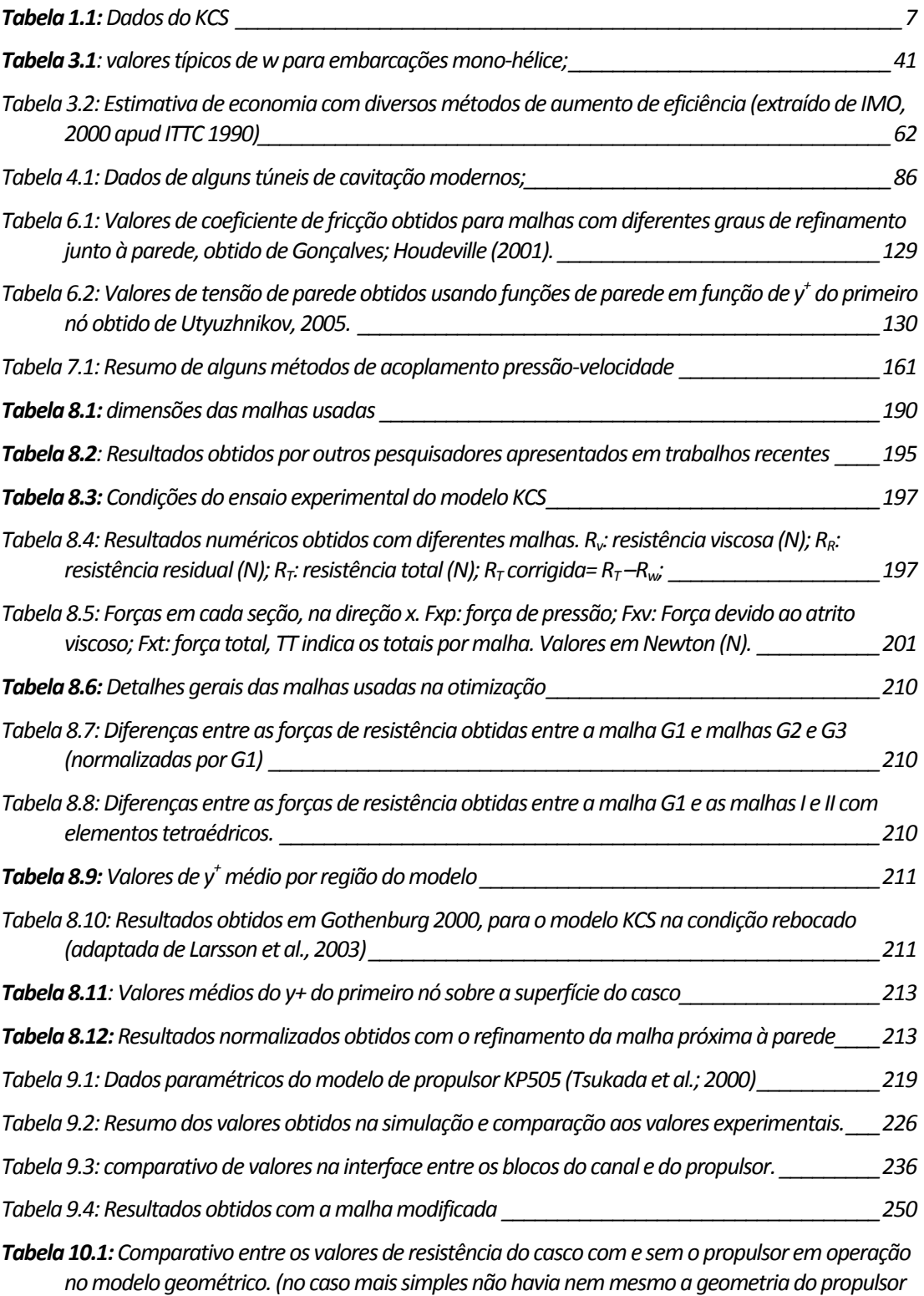

*nomodelo)\_\_\_\_\_\_\_\_\_\_\_\_\_\_\_\_\_\_\_\_\_\_\_\_\_\_\_\_\_\_\_\_\_\_\_\_\_\_\_\_\_\_\_\_\_\_\_\_\_\_\_\_\_\_\_\_\_\_\_\_\_\_\_\_[253](#page-260-0)*

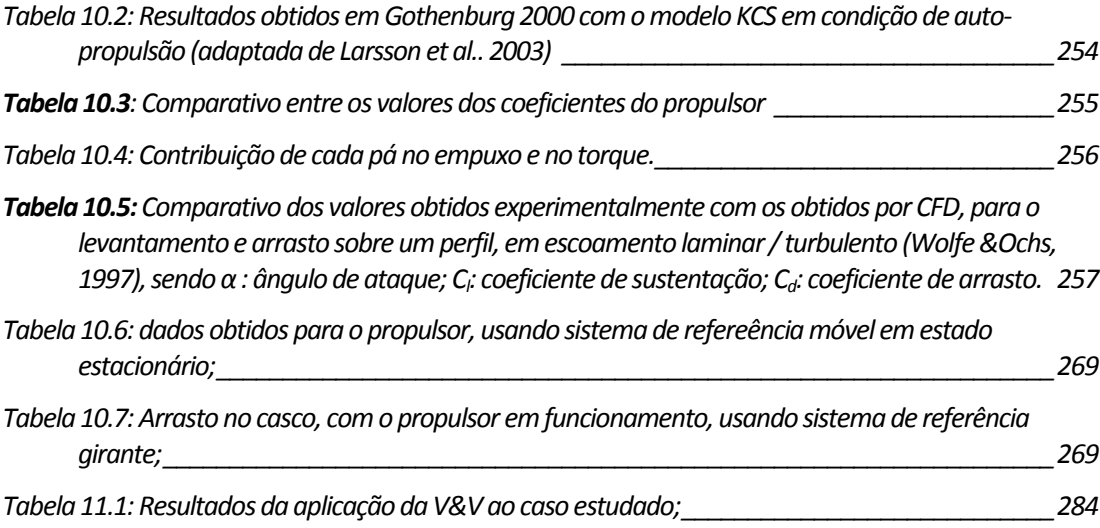

## <span id="page-21-0"></span>**Lista dos Principais Símbolos**

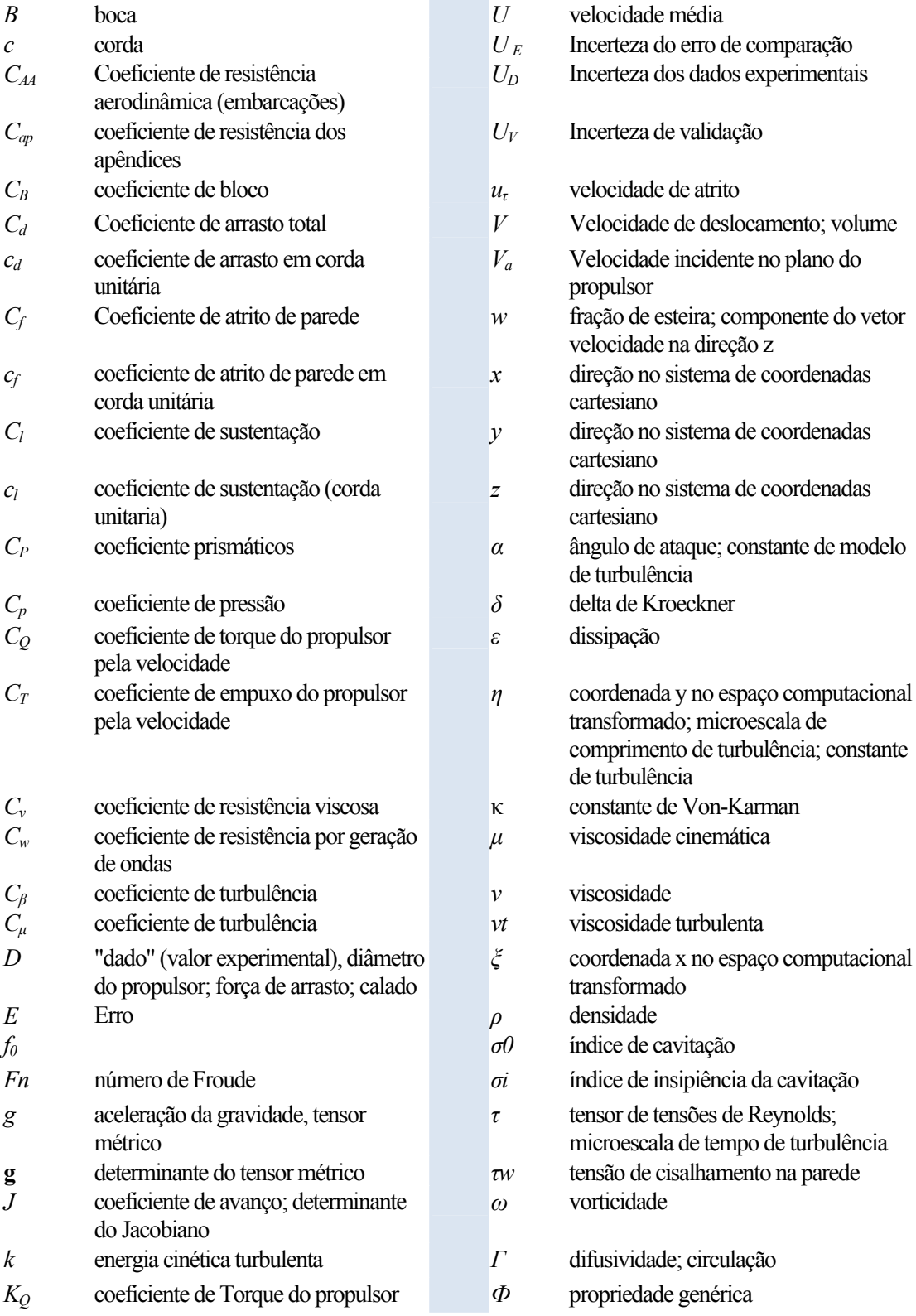

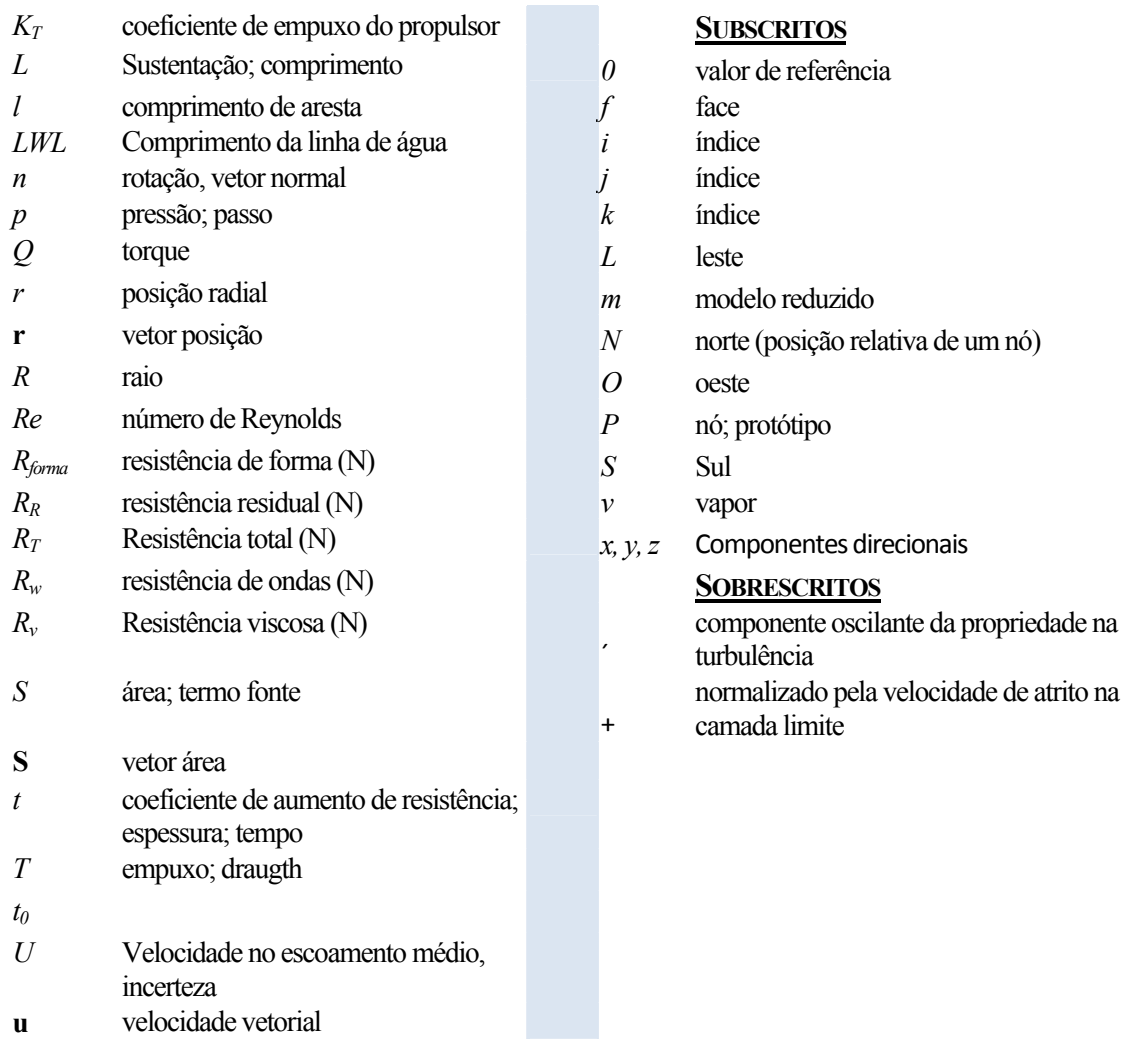

*u* velocidade total

## <span id="page-23-0"></span>**1 APRESENTAÇÃO**

### **1.1 INTRODUÇÃO**

A maior parte do transporte mundial de carga é feito por navios, que devem ser projetados para operar da maneira mais econômica possível. O sistema de propulsão deve ser dimensionado para prover ao navio a potência necessária para sobrepujar o atrito viscoso, e a parcela de energia gasta na geração de ondas, e garantir um deslocamento rápido e com a maior eficiência possível.

Para se projetar um casco com o menor arrasto possível, e um sistema de propulsão que atenda a estes requisitos, é necessário se entender os detalhes do complexo escoamento ao redor dos modernos navios comerciais, e sua relação com o arrasto e o rendimento do sistema de propulsão.

O método de análise mais amplamente usado é fazer ensaios em modelo reduzido. Porém eles têm a desvantagem de requerer instalações especiais, e de serem caros e demorados. Por isto, diversos pesquisadores da área naval têm trabalhado, para desenvolver ferramentas de cálculo que possam substituir, ainda que parcialmente, os ensaios em modelo.

Os métodos tradicionalmente utilizados para o cálculo do empuxo, torque e distribuição de pressão sobre o propulsor são baseados em escoamentos potenciais, com algumas previsões do desenvolvimento da camada limite para levar em conta os efeitos da viscosidade. Eles padecem de certas limitações, especialmente, quando o propulsor é submetido a um fluxo incidente assimétrico, como o encontrado na esteira do navio. Orihara; Miyata (2003) ressaltam que os códigos potenciais não podem levar em conta características não lineares do escoamento, tais como onda de choque de superfície, ou o impacto de ondas em um casco, essenciais para se calcular a resistência adicional, em condições de mar mais adversas. Os cálculos potenciais muitas vezes são corrigidos por coeficientes empíricos para levar em conta o efeito da esteira e a interação com o casco do navio é aproximada por um coeficiente de dedução de empuxo obtido experimentalmente.

Os efeitos da esteira do navio sobre o desempenho do propulsor são bem conhecidos qualitativamente mas há grande dificuldade em estimá-los, apelando-se normalmente para ensaios experimentais. Os ensaios de projeto dos propulsores são feitos em tanques com fluxo incidente uniforme (Open Water Tests), nos quais são levantadas as curvas de potência, torque e rendimento na forma de coeficientes adimensionais.

Os cálculos numéricos de projeto, quando são feitos, costumam simular estas condições, ou seja, ainda não consideram integralmente os efeitos da interação com o casco.

Embora estes métodos atualmente tenham apresentado boa precisão e ainda que, apesar do crescente aumento de complexidade destes códigos, sejam mais rápidos que os feitos usando RANS (Reynolds Averaged Navier-Stokes), não permitem análises mais elaboradas, nas quais há condições transientes ou forte interação entre as estruturas do navio (casco, propulsor e leme).

Os métodos de CFD baseados em RANS têm o potencial de permitir a análise de problemas mais complexos, e obter um detalhamento maior do escoamento. Diversos pesquisadores têm discutido recentemente esta questão, com destaque para os trabalhos de: Tahara; Stern (1996) e Simonsen; Stern (2005), que fizeram uma análise bastante completa da simulação de navios de grande porte, Burg et al. (2002) que simularam uma embarcação de combate com a superfície livre e os propulsores em operação ou Wilson et al. (2005), que previram com o auxílio de CFD os movimentos de uma embarcação devido às ondas. Destaca-se também o trabalho de Stern et al. (2001) que estabeleceram uma metodologia para validação destas simulações. Na área de propulsão temos os trabalhos de Funeno (2003), que apresentou a aplicação no desenvolvimento de um propulsor tipo pod. Watanabe et al. (2003), que compararam os coeficientes de desempenho de alguns propulsores obtidos numericamente, com os experimentais; Park et al. (2005) que desenvolveram simulações de propulsores de duto para veículos submarinos; Sing-Kwan; Kuan (2003) desenvolveram uma metodologia de integração entre o CFD e o cálculo estrutural por elementos finitos (FEA); Krasilnikov et al. que comparam métodos potenciais com métodos viscosos e Duvigneau et al.

<span id="page-25-0"></span>(2003) e Orihara; Miyata (2003) que usaram CFD para a otimização do casco de navios. Há ainda outros trabalhos relacionados a fenômenos mais específicos, como a interação entre embarcações e previsão de cavitação no propulsor e leme.

Pode-se ainda citar os principais fóruns internacionais de discussão da aplicação do CFD à área naval como o "Workshop on CFD in Ships Hydrodynamics" cujas duas últimas edições foram as de [Gothenburg](http://www.iihr.uiowa.edu/gothenburg2000/) (2000) e [Tokyo](http://www.nmri.go.jp/cfd/cfdws05/index.html) (2005), o [ITTC](http://ittc.sname.org/) (International Towing Tank Conference – Resistance Committee) que tem dedicado especial atenção à discussão do CFD, e tem incentivado estudos para validação de simulações computacionais, e ainda o [MARnet](https://pronet.wsatkins.co.uk/marnet/) que é a rede temática da EU para CFD naval e offshore.

### **1.2 PARTICULARIDADES DO PROBLEMA**

O caso que está sendo estudado é o de um VLCS (Very Large Container Ship). Esse tipo de embarcação tem sido alvo de algumas discussões devido a alguns problemas especiais no que diz respeito ao sistema de propulsão.

Os navios porta-container têm apresentado uma tendência de aumento contínuo de capacidade. Essa tendência se explica por razões econômicas, pois quanto maior o navio menor será o custo do frete por tonelada transportada.

Paralelamente, navios com grande capacidade de carga tem que navegar a velocidades maiores que os de capacidade menor, pois terão que ficar mais tempo parados no porto para carga e descarga. Esse atraso tem que ser compensado durante o curso, para tornar a embarcação economicamente interessante.

Durante os últimos 40 anos, segundo Mewis; Klug (2004), a capacidade dos portaconteiners tem crescido a uma razão anual de 170 TEU/ano, e prevê-se que, antes de 2015 já haverá embarcações para 12.000 TEU (Twenty Feet Equivalent Unit, ou o volume de um container).

Atualmente os maiores modelos são os chamados Pós-Panamax, com mais de 5,000TEU, e o maior em operação é o "OOCL Shenzhen", com uma capacidade de 8,063 TEU. A questão de destaque é que estes navios, normalmente, têm apenas um propulsor e um motor, quase sempre de 2 tempos e 12 cilindros. Opta-se por uma única linha de eixo pela necessidade de se disponibilizar o máximo de espaço interno para o transporte de carga. Devido a esse fato, e à limitação de tamanho dos propulsores em cerca de nove metros de diâmetro (por questões de fabricação), as pás são bastante carregadas. A limitação no diâmetro dos propulsores se dá pelo peso a que pode chegar o rotor, que com facilidade excede 100t, complicando a estrutura da linha de eixo e do próprio afundamento da embarcação, e por dificuldades de fabricação de unidades maiores. Para uma embarcação de 8.000 TEU. por exemplo, segundo Mewis; Klug (2004), a densidade de potência da região das pontas das pás é de 1.100 kW/m2, e com velocidade periférica de até 44m/s.

Quanto à motorização, os maiores motores disponíveis atualmente fornecem uma potência de eixo de 68,9 MW a rotações entre 94 rpm e 104 rpm. Há contudo projetos de motores com até cerca de 90MW para esta mesma rotação.

Uma embarcação de 12.000 TEU deveria ter uma velocidade de serviço estimada em 26 nós, e para isto irá requerer uma potência de cerca de 95MW (Mewis; Klug -2004). Neste caso a motorização já pode se tornar um limitador da velocidade. E se considerarmos ainda a restrição no tamanho máximo das hélices e todos os problemas acarretados pelo excesso de carregamento, como a cavitação, pode-se imaginar que a questão da propulsão desse tipo de embarcação logo se tornará um problema.

A cavitação é um problema que tem recebido certa atenção pois é um dos principais responsáveis por gerar vibração, ruído e desconforto para a tripulação. Esse tem sido um estudo particularmente difícil de ser conduzido em ensaios de modelo pois mesmo usando-se relações de escala entre o modelo e protótipo, as condições de rugosidade superficial sobre as pás, a concentração de agentes nucleantes, turbulência do escoamento livre e efeito da esteira (como desprendimento de vórtices) não são similares.

Em embarcações com pás muito carregadas a extensão da cavitação e a variação do volume da cavidade costumam ser grandes. Embora haja uma tendência a substituírem-se os perfis tradicionais por outros otimizados sob o ponto de vista da cavitação, especialmente no que se refere a sua nucleação e crescimento, os perfis originados muitas vezes têm maior risco de erosão e maiores flutuações de pressão a partir do momento em que a cavitação está plenamente desenvolvida. A experiência tem mostrado, que estas novas seções não são universalmente bem sucedidas (ITTC, 2003).

Há, também, o problema de excitação devido ao carregamento das pás. Considerando que os propulsores atingem grandes dimensões, e que na parte superior, próximo ao casco, devido à esteira a velocidade da água é bem menor, há uma grande variação no carregamento das pás. Este carregamento induz vibrações, que se somam às causadas pela cavitação.

<span id="page-27-0"></span>O ITTC (2003) afirma que a questão da excitação pode ser resolvida com uma distribuição homogênea da esteira e que isto deve ser feito, nos estágios iniciais do projeto do casco, para se chegar a uma solução satisfatória.

Por causa dessas limitações, atualmente tem sido dedicado bastante esforço em diversos centros de pesquisa à otimização dos sistemas de propulsão de modo integrado, levando em conta características do motor, das velocidades na esteira, e com o uso de diferentes conceitos de propulsão tal como os azimutais e contra rotativos além de dispositivos de equalização da esteira. Outra opção para abordar o problema é o aumento do número de propulsores mas, que se acredita, só será justificável economicamente, devido à limitação de potência dos sistemas de propulsão disponíveis atualmente.

A redução do arrasto, o aumento da eficiência do sistema de propulsão por um novo desenho de casco, e o aumento da potência disponível pelo uso de mais propulsores são exemplos de casos em que os métodos de solução de escoamentos viscosos podem dar uma grande contribuição, pois são, tipicamente, problemas de interação em situações em que a viscosidade é importante.

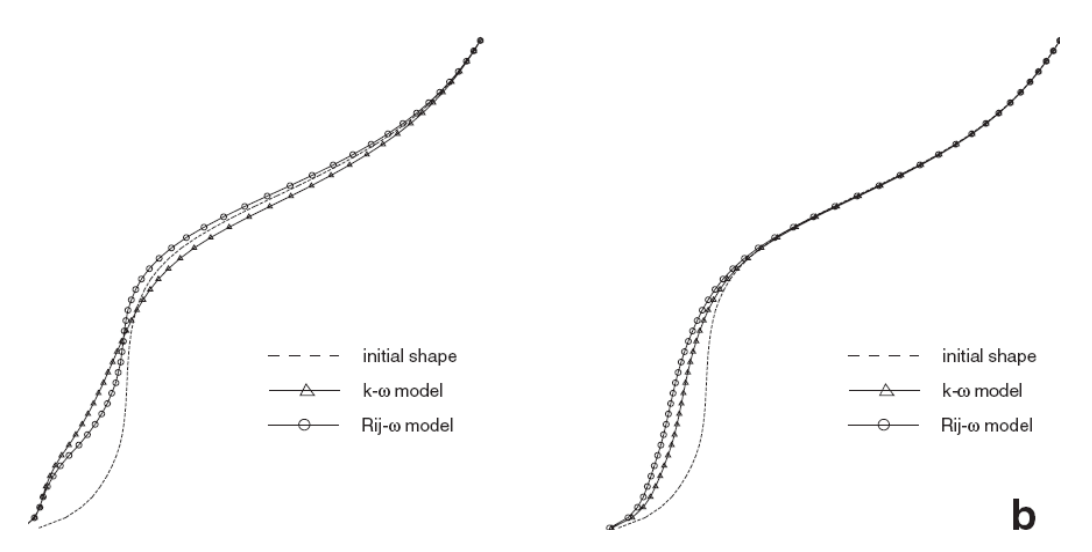

**Figura 1.1**:Perfil transversal de uma seção de casco, antes e depois da otimização. As diferenças são resultado dos modelos de turbulência usados no processo de otimização, para redução do arrasto. (Obtida de Duvigneau et al; 2003)

Como exemplo Duvigneau et al. (2003) apresentaram um trabalho de otimização baseado em um modelo de RANS para simular o escoamento ao redor de um casco, e aplicou dois modelos distintos de turbulência comparando os resultados. Cada modelo apresentou melhor desempenho em uma situação diferente e levaram o otimizador a modificar a <span id="page-28-0"></span>geometria do casco de modos diferentes. A função da otimização era reduzir o atrito viscoso sobre o casco e o desvio padrão da distribuição de velocidade na região da esteira em que seria localizado o propulsor.

Ainda, se podem citar alguns outros trabalhos recentes na área, estudando numericamente ou experimentalmente formas de otimização do sistema de propulsão, não especificamente aplicados a VLCS, mas com resultados aplicáveis Um exemplo é o estudo do efeito de um duto equalizador de fluxo apresentado por Korkut (2005), o desenvolvimento de um sistema de atenuamento de ondas e com o uso de propulsores tipo "pod", encontrado em Hamalainen; Heerd (2002); sobre o efeito da redistribuição de pressão entre a parte anterior e posterior do casco conduzida por Daidola; Latorre (2002), e Van et al. (2004) que fizeram um estudo numérico de um VLCS com dois propulsores em paralelos e com diferentes configurações de popa para verificação do ganho em eficiência do sistema de propulsão.

### **1.3 OBJETIVOS E ESCOPO DO TRABALHO**

O objetivo deste trabalho é fazer uma simulação computacional de uma embarcação em condições de manobra simples (em movimento retilíneo para frente) e comparar os resultados aos obtidos experimentalmente.

A principal motivação do trabalho é testar o grau de precisão e a eficácia computacional do método dos volumes finitos e dos modelos físicos utilizados, em especial os de turbulência, aplicados ao problema de interação entre o casco e o propulsor de uma embarcação. Pretende-se obter numericamente estimativas para:

- O Arrasto total do casco e dividi-lo entre uma parcela viscosa e uma devida à distribuição de pressão;
- A fração de esteira (*w*);
- O coeficiente de aumento de resistência (*t*);
- O fator de forma (*k*)
- Os coeficientes de empuxo e torque  $(K_T \in K_O)$  respectivamente) em condição de escoamento livre e na esteira do navio;
- Detalhes relevantes do escoamento ao redor da embarcação, como geração de vórtices, regiões de recirculação, etc.

<span id="page-29-0"></span>Também há a preocupação de usar um conjunto de técnicas que permitam o estudo do problema sem um tempo computacional exagerado, tornando-o viável para fins de engenharia e desenvolvimento e não apenas de pesquisa. O trabalho será desenvolvido usando o pacote de CFD Fluent® que resolve as equações de Navier-Stokes usando o método dos volumes finitos com malha co-localizada.

Uma outra questão que tentará ser abordada é quanto a utilidade dessas ferramentas e para isto será mostrado como as principais grandezas de projeto citadas, tem influência sobre o desempenho da embarcação, como elas são avaliadas e onde os métodos de CFD podem ter uma colaboração importante.

Para a verificação dos resultados, foram usados os valores experimentais obtidos pela KRISO [\(Korea Research Institute of Ships and Ocean Engineering](http://www.google.com.br/url?sa=U&start=1&q=http://www.kriso.re.kr/&e=9796)) para o modelo KCS, um porta-container projetado para 3600 conteiners. Os dados principais do modelo e protótipo são apresentados na tabela 1.1. Este modelo tem como característica diferencial um bulbo no proa que deve teoricamente reduzir a formação de ondas.

Este trabalho foi desenvolvido sem levar em conta a influência da superfície livre e do efeito de geração de ondas, o que será discutido mais detalhadamente adiante. Também não será usado um modelo de cavitação para o propulsor. Contudo, caso durante as simulações seja revelado que potencialmente há regiões de cavitação sobre as pás, deverá ser feita uma correção, para garantir a precisão do resultado da estimativa das grandezas de análise: o empuxo e o torque.

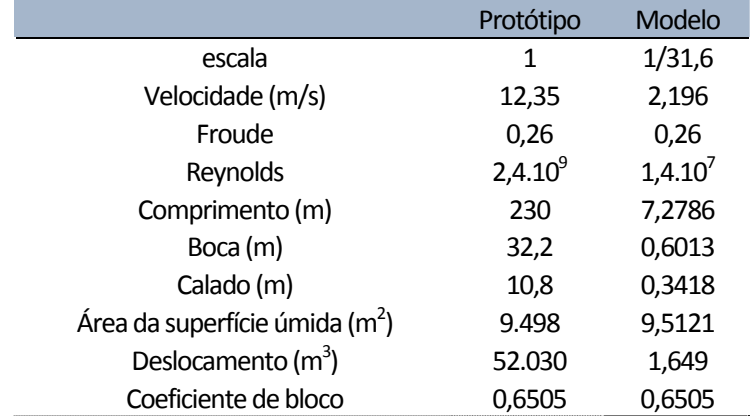

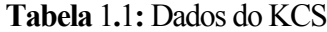

<span id="page-30-0"></span>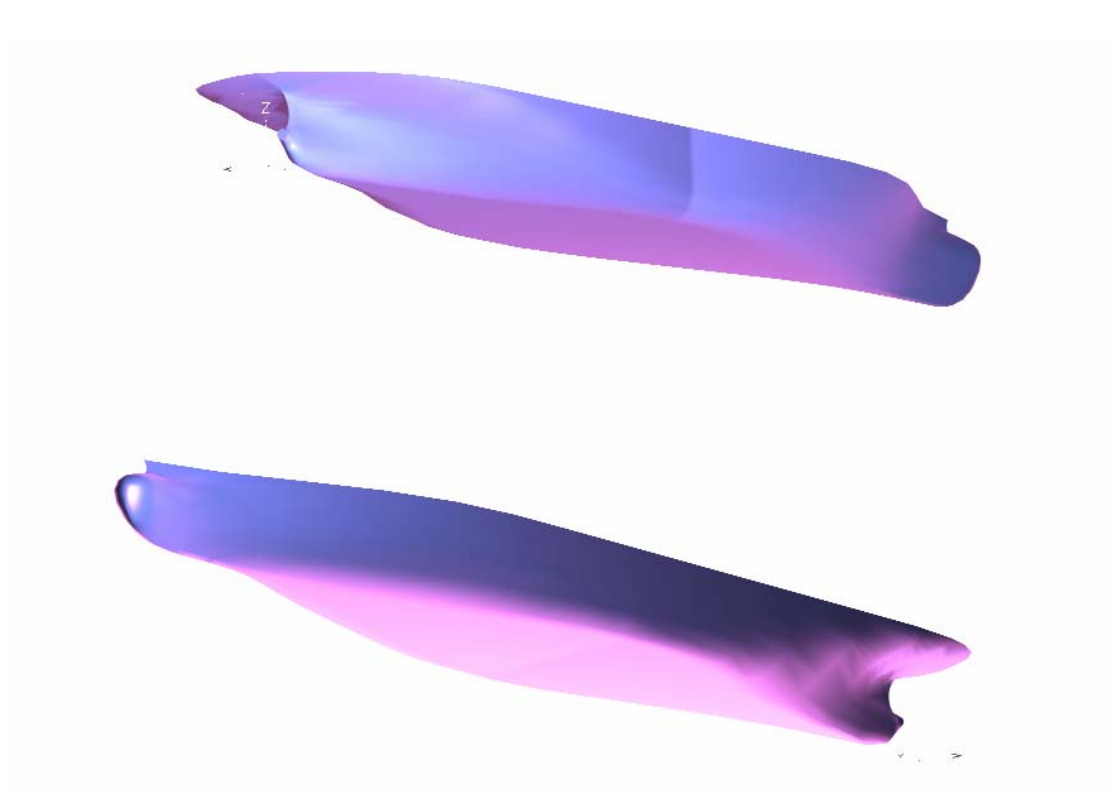

**Figura** 1**.**2: Modelo 3D do casco do KCS

Os dados experimentais do KCS disponíveis, foram:

- os de medição de pressão superficial sobre o casco do modelo reduzido, testado com reboque e autopropulsão;
- de velocidade em diversos planos dentro da esteira também nas duas condições, rebocado e auto-propelido;
- as incertezas experimentais dos ensaios de medição e velocidade;
- do arrasto total;
- do fator de forma (*k*);
- e a curva de ensaio tipo "água aberta" (open water) do propulsor;
- os dados geométricos do propulsor e do casco;

O casco do modelo KCS foi um dos usados no Workshop on CFD in Ship Hydrodynamics - Gothemburg 2000 e Tókio 2005. Nestes workshops os dados geométricos e experimentais de algumas embarcações são disponibilizados e os pesquisadores interessados resolvem diferentes caso em condições definidas mas com os modelos que julgarem adequados, e os resultados são comparados e analisados posteriormente. Os dados estão disponíveis nos três trabalhos de Tsukada et al. (2000) e nos websites dos Workshops de Gothemburg e Tokio.

Este trabalho se divide em 10 capítulos. No capítulo 2 é mostrado como são estimados os índices de desempenho de uma embarcação e do propulsor e como através de resultados obtidos em ensaios de modelo reduzido são extrapolados para as condições da embarcação em escala real. Nas simulações serão interpretados e comparados aos dados experimentais.

No capítulo 3 será abordado em maiores detalhes o objetivo principal do trabalho que são os aspectos da interação que existe entre o casco e o propulsor, como ela influi no desempenho global da embarcação e como pode ser calculada.

No capítulo 4 são descritos os procedimentos dos principais tipos de ensaios de modelo, relacionados a esse trabalho, as principais particularidades e dificuldades. É importante conhecer a prática corrente dos ensaios de modelo, para estabelecer em que condições as simulações computacionais podem complementar ou substituir os ensaios e modelo, e quais podem ser as dificuldades em se relacionar resultados experimentais a valores de projeto ou compará-los a resultados numéricos.

No capítulo 5 são apresentadas as equações fundamentais da dinâmica dos fluidos que deverão ser resolvidas para fazer o estudo hidrodinâmico do casco e do propulsor. No capítulo 6 é abordado o tema da turbulência, como ela afeta o desempenho da embarcação e como é modelada, e no capítulo 7 é mostrado o método numérico que será usado para se obter a solução dessas equações. Os capítulos sobre a turbulência e o método de volumes finitos serão um pouco mais extensos para que sejam discutidas algumas particularidades do método, que podem ser fontes potenciais de erros. Finalmente no capítulo 8 e 9 são apresentados e comentados os resultados obtidos das simulações numéricas.

### <span id="page-32-0"></span>**2 SIMILARIDADE ENTRE MODELOS**

### **2.1 INTRODUÇÃO**

A análise dimensional é essencial para os estudos de modelagem. Segundo Sedov (1993), a modelagem pode ser definida como a substituição da investigação de um fenômeno particular na natureza, pelo estudo de um fenômeno análogo em um modelo com uma escala maior ou menor, normalmente em um laboratório e sob condições bem determinadas.

Dois fenômenos podem ser considerados similares, se for possível obter as características de um fenômeno em uma determinada escala, a partir das obtidas em outra escala por meio de uma conversão simples, como uma conversão entre unidades.

Dentro deste contexto as relações geométricas e dinâmicas do fenômeno estudado devem ser colocadas na forma adimensional. Garantindo que os adimensionais tenham o mesmo valor em ambos os modelos e que haja similaridade geométrica, cuja única diferença é o fator de escala, pode-se extrapolar os resultados obtidos em um modelo para o outro. Estas condições são denominadas critérios de similaridade.

Contudo, em alguns fenômenos, é difícil manter a igualdade entre todos os valores adimensionais, e tal é o caso dos ensaios de navios em modelo reduzido. Os erros decorrentes são chamados efeitos de escala, e aparecem quando se tenta fazer a transposição do resultado entre os dois modelos.

Deste ponto em diante, por simplicidade, "modelo" fará referência ao modelo reduzido, e "protótipo" ao modelo em escala real.

### <span id="page-33-0"></span>**2.2 SIMILARIDADE EM ENSAIOS DE CASCOS DE NAVIOS**

Considere-se um navio em deslocamento retilíneo sobre uma superfície líquida semi-infinita. O movimento do navio causa um distúrbio na superfície, gerando ondas, devido ao efeito da gravidade.

A água é considerada um fluido incompressível de densidade  $\rho$ , viscosidade  $\mu$ , e que o valor da gravidade local seja *g*. O navio tem uma forma predefinida com um comprimento *L*. Uma das características importantes será a posição do navio na água, ou o afundamento do casco, pois influencia fortemente o arrasto. Por isto o deslocamento do navio ou seu peso será considerado como uma característica típica. O deslocamento volumétrico do navio *D* será definido em metros cúbicos (m<sup>3</sup>). O desloca mento  $A = \rho gD$ , expresso em kg.

Definindo por *V* a velocidade linear do navio, poderemos definir todas as outras quantidades geométricas e dinâmicas pelos seguintes parâmetros: μ*,* ρ*, g, v, L, D*

O arrasto do navio que na sua forma dimensional é expresso em  $[MLT^2]$ (Newtons), pode ser calculado por uma função do tipo:

$$
R_T = f(\mu, \rho, g, v, L, \alpha)
$$

Sendo que na equação acima,  $\alpha_l$  é um parâmetro associados à forma do navio. Se forem usados modelos geometricamente similares, o método de análise dimensional fornece:

$$
\frac{R_T}{L^2 V^2 \rho} = f \left[ \left( \frac{V}{VL} \right)^x \left( \frac{gL}{V^2} \right)^y \right]
$$

ou ainda

$$
\frac{R_T}{L^2 V^2 \rho} = f(\text{Re}^x \, F n^y) \tag{2.1}
$$

Pode-se ver que os dois adimensionais de maior influência na relação entre diferentes modelos são os números de Reynolds (Re) e de Froude (*Fn*).

$$
Re = \frac{VL}{V}
$$
 (2.2)

$$
Fn = \frac{V}{\sqrt{gL}}
$$
 (2.3)

Para garantir a completa similaridade entre modelo e protótipo é necessário então que os valores de Re e *Fn* sejam iguais. Isto significa que:

$$
\frac{L_1 V_1}{V_1} = \frac{L_2 V_2}{V_2}
$$
\n(2.4)

$$
\frac{V_1}{\sqrt{g_1 L_1}} = \frac{V_2}{\sqrt{g_2 L_2}}
$$
\n(2.5)

Combinando as duas equações acima teremos:

$$
\frac{g_1 L_1^3}{v_1^2} = \frac{g_2 L_2^3}{v_2^2} \Rightarrow \frac{v_1}{v_2} = \left(\frac{L_1}{L_2}\right)^{3/2} \tag{2.6}
$$

Fica claro que não é possível garantir similaridade absoluta a não ser com uma grande alteração da gravidade ou da viscosidade do fluido, sendo que esta deveria ser aumentada razoavelmente. Por isto não há similaridade completa entre modelo e protótipo em ensaios de embarcações.

Se considerássemos a similaridade parcial apenas por Re, um modelo, 25 vezes menor que o protótipo, teria que ter uma velocidade 25 vezes maior; que na prática em muitos casos é inviável.

Considerando apenas similaridade por *Fn*, para o mesmo modelo 25 vezes menor, a velocidade deveria ser 5 vezes menor o que, em termos práticos, é bem mais aceitável. Por isto, nos ensaios de modelo ,é garantida apenas a similaridade pelo número de Froude, e com isto o Re do protótipo será sempre muito superior ao do modelo.

A determinação do arrasto em navios por ensaio de modelo é possível pela divisão do arrasto em duas parcelas. Uma devido ao atrito viscoso e a outra devido à gravidade (formação de ondas) e à forma do navio (distribuição de pressão). Entretanto esta é uma ferramenta e não uma divisão fisicamente possível.

A divisão do arrasto total (*RT*) segue o seguinte modelo:

$$
R_{T} = f_{1}(\text{Re}) + f_{2}(Fn) + f_{3}(\text{Re},Fn)
$$

E assumindo-se que o último termo dependente tanto de Re quanto de *Fn* é negligível, divide-se o arrasto em dois termos independentes associados tipicamente aos efeitos viscosos, pelo Re, e aos gravitacionais, por *Fn*.

$$
R_{T} = R_{V} + R_{R} = c_{f}(\text{Re})\frac{\rho S V^{2}}{2} + c_{w}(\psi, Fn)\rho gD
$$
\n(2.7)

O coeficiente  $\psi = \frac{1}{3}$  $\psi = \frac{L}{\sqrt[3]{D}}$  um adimensional relacionado à forma da embarcação.

12

<span id="page-35-0"></span>O termo  $R_V$  é chamado de arrasto viscoso e usualmente é definido por cálculos feitos com fórmulas semi-empíricas. O coeficiente *Cf* (coeficiente de atrito viscoso) é assumido como sendo igual ao de escoamento sobre uma placa plana e dependente da rugosidade da superfície. O termo  $R_R$  de arrasto residual, é dependente apenas da forma do casco e do número de Froude.

Deve-se notar que embora Re e *Fn* possam ser associados com as parcelas, viscosa e gravitacional do arrasto esta não é uma análise perfeita e na verdade *f3* não é nulo. Na região da popa, por exemplo, o crescimento da camada limite influencia a formação das ondas, tornado este termo em parte dependente também de Re. De maneira análoga, a distribuição de pressão sobre o casco é em parte dependente da forma das ondas geradas próximas a ele, ou seja, não é completamente independente de *Fn*.

#### *2.2.1 Cálculo do atrito viscoso*

Para estimar o *Cf*, Froude, o primeiro a tratar dessa questão, desenvolveu uma forma de estimá-lo, a partir dos resultados obtidos sobre uma placa plana, com a mesma área molhada e comprimento do casco. Contudo, ele não conseguiu em seus experimentos uma relação simples, que dependesse apenas de Re, devido ao efeito da transição do regime laminar para turbulento e dos efeitos de borda.

Na década de vinte, Schoenherr deduziu uma equação a partir da expressão da lei de atrito desenvolvida por Von-Karman, na análise de camadas limites bidimensionais.

$$
\frac{1}{\sqrt{C_f}} = A + B \log_{10} (\text{Re.} C_f)
$$
  
Von-Karman:  $\sqrt{C_f}$ 

Na qual *A* e *B* são duas constantes indeterminadas. A partir dessa fórmula Schoenherr reviu os dados experimentais disponíveis para experimentos com placas, e conseguiu determinar *A* e *B*, chegando aos valores: *A*=0 e *B*=4,13.

$$
\frac{0.242}{\sqrt{C_f}} = \log_{10}(\text{Re.}C_f)
$$
  
Schoenherr:

A expressão acima tem o *Cf* implicitamente relacionado ao Re, e por isto, em 1957, o ITTC adotou como padrão uma outra expressão, que fornecia resultado similar ao de Schoenherr, contudo de forma explícita:
$$
C_f = \frac{0.075}{\left(\log_{10}(\text{Re}) - 2\right)^2} \tag{2.8}
$$

Deve-se ressaltar que não se espera que estas expressões representem realmente o atrito de parede de um navio, mas forneçam uma aproximação razoável em termos de engenharia para a maior parte dos tipos de casco.

## *2.2.2 Cálculo da Resistência Residual*

A resistência residual (*RR*) pode ser obtida diretamente do ensaio de modelo uma vez que é mantida a similaridade por *Fn* entre este e o protótipo.

Uma vez que: 
$$
R_R = \rho V^2 L^2 f_2 \left( \frac{V}{\sqrt{gL}} \right)
$$
, e sendo que entre o modelo e protótipo,  $\rho$ , g

e *f2*, tem o mesmo valor, se pode dizer que:

$$
\frac{V_m}{\sqrt{L_m}} = \frac{V_p}{\sqrt{L_p}}
$$

Então:

$$
\frac{R_{Rm}}{R_{Rp}} = \frac{V_m^2}{V_p^2} \frac{L_m^2}{L_p^2} = \frac{L_m^3}{L_p^3} = \frac{D_m}{D_p}
$$
\n(2.9)

Os subscritos *m* e *p* indicam modelo e protótipo respectivamente, e *D* é o deslocamento volumétrico. A expressão 2.9 mostra que, quando as velocidades dos modelos estão relacionadas pela raiz quadrada do comprimento deles, a resistência residual varia proporcionalmente ao deslocamento. Esta relação é conhecida como Lei de Froude.

Podemos ainda expressar as forças na forma de coeficientes adimensionais:

$$
C_T = \frac{R_T}{1/2\rho SV^2} \tag{2.10}
$$

$$
C_w = \frac{R_R}{1/2\rho SV^2}
$$
 (2.11)

$$
C_f = \frac{R_F}{1/2\rho S V^2}
$$
 (2.12)

Experimentos demonstraram que é possível relacionar o  $C_w$  de diversos tipos de cascos sem similaridade de forma, mantendo os adimensionais *Fn* e ψ , com um grau de precisão aceitável.

#### *2.2.3 Relação entre modelo e protótipo*

Para fazer a transposição dos valores entre modelo e protótipo, uma vez que é mantida a similaridade por *Fn*, teremos:  $V^2 \propto L$ , e ainda  $S \propto L^2$ . Logo:  $1/2 \rho S V^2 \propto \rho L^3 \propto D$ . Então:

$$
\frac{C_{Rm}}{C_{Rp}} = \frac{R_{Rm}}{D_m} \frac{D_p}{R_{Rp}} = \frac{D_m D_p}{D_p D_m} = 1
$$

Com isto  $C_{Rm} = C_{Rp}$  e pode-se afirmar que:

$$
C_{Tm} = C_{fm} + C_{Rp} \tag{2.13}
$$

$$
C_{T_p} = C_{fp} + C_{Rp}
$$
 (2.14)

A seguir, somando as equações 2.13 e 2.14:

$$
C_{T_p} = C_{T_m} - (C_{f_m} - C_{f_p})
$$
\n(2.15)

*CTm* é obtido a partir da medição da resistência total do ensaio de modelo, *Cfm* e *Cfp* são obtidos através da fórmula do ITTC mostrada anteriormente. Destes valores pode-se estimar *CTp* e com isto a resistência total do protótipo *RTp*.

Um método mais moderno consiste em extrair do arrasto residual o termo referente à distribuição de pressão e associá-lo ao coeficiente do atrito viscoso, deixando apenas o termo relativo à geração de ondas como sendo o arrasto residual. A parcela viscosa, será terá a forma:

$$
C_v = (1 + k)C_f \tag{2.16}
$$

O termo (1+*k*) é definido como o fator de forma que associa a resistência de forma, decorrente da distribuição de pressão sobre o casco, à resistência viscosa. O fator de forma deve ser obtido experimentalmente e o método será apresentado nos capítulos seguintes.

A resistência total será a soma da parcela relativa à viscosidade e a relativa à geração de ondas:

$$
C_T = C_v + C_w \tag{2.17}
$$

Uma vez que é mantida a similaridade por Froude, entre modelo e protótipo:  $C_{wp} = C_{wm}$ , então:

$$
\begin{cases}\nC_{T_p} = C_{vp} + C_{wp} \\
C_{T_m} = C_{vm} + C_{wp}\n\end{cases}
$$

Ao se subtrair as duas equações acima:

$$
C_{T_p} - C_{T_m} = C_{vp} - C_{vm} = (1 + k)(C_{fp} - C_{fm}) \Rightarrow
$$
  
\n
$$
\Rightarrow C_{T_p} = C_{T_m} + (1 + k)(C_{fp} - C_{fm})
$$
\n(2.18)

Obtém-se então uma expressão para se calcular o coeficiente e resistência do protótipo a partir dos coeficientes do modelo e do fator de forma (*Cfp* e *Cfm* são calculados usando a expressão 2.8).

Como comentário final, há ainda outras correções que podem ser feitas para aumentar a precisão da previsão da resistência do protótipo. A expressão final recomendada pelo ITTC 1978 tem a forma:

$$
C_{T_p} = C_{T_m} + (1 + k) \left( C_{fp} - C_{fm} \right) + \Delta C_f + C_{AA}
$$
\n(2.19)

Sendo que  $\Delta C_f$  é uma correção de rugosidade da parede;  $C_{AA} = 0.001 \frac{A_I}{C}$  $= 0.001 \frac{24r}{S}$  é a correção da resistência do ar (A<sub>T</sub> é a área transversal e *S* a superfície molhada), e C<sub>ap</sub> é a resistência devido aos apêndices. A expressão adotada pelo ITTC para Δ*C <sup>f</sup>* , mostrada na equação 2.20, foi proposta por Townsin.

$$
10^{3} \Delta C_{f} = 44 \left[ \left( \frac{h}{LWL} \right)^{1/3} - 10 \left( \text{Re} \right)^{-1/3} \right] + 0.125 \tag{2.20}
$$

Sendo *h* a altura media da rugosidade e *LWL* o comprimento da linha de água. Deve-se notar que a forma dos elementos que determinam a altura da rugosidade pode causar muitas diferenças no Δ*C <sup>f</sup>* , embora não sejam contabilizadas na equação.

## **2.3 SIMILARIDADE EM MODELOS DE PROPULSORES**

As duas grandezas de maior interesse no dimensionamento de propulsores são o empuxo (*T*) e o torque (*Q*). Dimensionalmente eles tem a forma *T*[ML/T<sup>2</sup>] e *Q*[ML<sup>2</sup>/T<sup>2</sup>]. Tanto o torque quanto o empuxo são funções determinadas pelas mesmas grandezas físicas:

$$
T \approx f_1(\rho, \mu, P, D, V, g, n)
$$
  

$$
Q \approx f_2(\rho, \mu, P, D, V, g, n)
$$

Tomando com exemplo a equação de *T*, e fazendo a análise dimensional:

$$
T = \rho D^2 V^2 f \left\{ \left( \frac{gD}{V^2} \right)^d \left( \frac{nD}{V} \right)^e \left( \frac{P}{\rho V^2} \right)^f \left( \frac{V}{VD} \right)^g \right\} \Rightarrow
$$
  
\n
$$
C_T = \frac{T}{\frac{1}{2} \rho D^2 V^2} = f \left\{ \frac{gD}{V^2}, \frac{nD}{V}, \frac{P}{\rho V^2}, \frac{V}{VD} \right\}
$$
\n(2.21)

Obtém-se assim, uma expressão para o coeficiente de empuxo adimensional do propulsor (*CT*). Analogamente pode-se definir um coeficiente adimensional de torque (*CQ*):

$$
C_{Q} = \frac{Q}{\frac{1}{2}\rho D^{3}V^{2}} = f\left\{\frac{gD}{V^{2}}, \frac{nD}{V}, \frac{P}{\rho V^{2}}, \frac{V}{VD}\right\}
$$
(2.22)

Como ambos têm funções descritas pelos mesmos adimensionais, mantendo-os com o mesmo valor pode-se transpor os resultados obtidos entre modelos geometricamente semelhantes.

É mais usual, modificar os coeficientes  $C_T$  e  $C_Q$ , pois podem tender ao infinito quando *V* tende a zero, então adota-se a prática substituir *V* por *nD*, obtendo os coeficientes de avanço e torque definidos como: *KT* e *KQ*.

$$
K_{T} = \frac{T}{\frac{1}{2}\rho D^{4}n^{2}}
$$
\n
$$
K_{Q} = \frac{Q}{\frac{1}{2}\rho D^{5}n^{2}}
$$
\n(2.23)\n(2.24)

Há também o adimensional: *J*, denominado "coeficiente de avanço":

$$
J = \frac{V}{nD} \tag{2.25}
$$

Note-se que ao fazermos a mesma substituição no adimensional:  $\frac{V}{VD}$  obtemos  $\frac{v}{nD^2}$  = Re. Podemos também ressaltar o termo:  $\frac{P}{\rho V^2}$  que é relacionado à pressão do escoamento, e deve ser mantido constante entre o modelo e o protótipo em ensaios de cavitação, que serão discutidos adiante.

A eficiência do propulsor, em ensaio de água aberta, é obtido a partir dos coeficientes de empuxo e torque pela expressão:

$$
\eta_0 = \frac{K_T}{K_Q} \cdot \frac{J}{2\pi}
$$

Existem algumas correções adicionais que devem ser feitas para levar em conta os chamados efeitos de escala. De fato os propulsores são testados a velocidades e com diâmetros muito menores que os protótipos. Carlton (1994), mostra que a previsão do valor de  $K_T$ a partir dos ensaios de modelo é bastante precisa. Não é o caso do *KQ ,*que costuma ser mais sensível aos efeitos de escala. Nos ensaios de modelo, por exemplo, o escoamento sobre as pás é tipicamente laminar e em algumas regiões turbulento, enquanto no protótipo, é turbulento praticamente sobre toda a superfície do propulsor. A rugosidade superficial relativa, em especial, é um fator que tem forte influência neste comportamento.

O principal método de correção dos efeitos de escala disponível atualmente é o "método de previsão de performance do ITTC 1978" , que prevê as seguintes definições para os coeficientes de empuxo e torque do protótipo:

$$
K_{T_p} = K_{T_m} - 0.3 \Delta C_D \frac{P}{D} \frac{cZ}{D}
$$
\n
$$
K_{Q_p} = K_{Q_m} - 0.25 \Delta C_D \frac{cZ}{D}
$$
\n(2.27)

Sendo que:

$$
\Delta C_D = C_{Dm} - C_{Dp}
$$
  
\n
$$
C_{Dm} = 2\left(1 + \frac{2t_i}{c}\right) \left(\frac{0.04}{\text{Re}_i^{1/6}} - \frac{5}{\text{Re}_i^{2/3}}\right)
$$
  
\n
$$
C_{Dp} = 2\left(1 + \frac{2t_i}{c}\right) \left[1.89 - 1.62\log\left(\frac{c}{k_p}\right)\right]^{-2.5}
$$
\n(2.28)

As variáveis são: *c*, a corda; *ti* a espessura máxima; *P*/*D* a relação de passo; Re*l* o número de Reynolds local na posição *r/R*=0,75; *kp* a rugosidade superficial da pá, cujo valor padrão é  $k_p$ =30.10<sup>-6</sup>m. Na expressão do  $C_{Dm}$  são usados os valores do modelo e na de  $C_{Dp}$  os do protótipo.

O método do ITTC 1978, assume implicitamente que os efeitos de escala são uma função unicamente de Re. Um outro método, proposto por Varsarmov, procura levar em conta também o efeito do carregamento do propulsor. Maiores detalhes deste método podem ser encontrados em Carlton (1994).

Em termos de projeto os métodos de cálculo do arrasto do casco da embarcação e do empuxo, torque e rendimento do propulsor diferem razoavelmente.

Para o propulsor há diversos métodos que fornecem uma precisão razoável seja usando dados de perfis e relações paramétricas, obtidas a partir de ensaios em modelo ou usando métodos baseados em escoamentos potenciais.

Para as embarcações, devido a maior diversidade de geometrias possíveis, costumase fazer um calculo inicial a partir de relações empíricas obtidas de séries de ensaios de modelos com diversas geometrias. Nestas relações experimentais, os valores da resistência (dividida entre suas parcelas) são obtidos em função de parâmetros de tamanho e forma da embarcação, de algumas particularidades geométricas (como o tipo de popa e proa) e da velocidade de deslocamento. Apenas numa etapa posterior, após definidas as dimensões e forma básicas do casco, é que costumam ser feitos os ensaios de modelo reduzido.

A forma pela qual se estima as características hidrodinâmicas de um casco de embarcação é um tema extenso, e por isto só será apresentada uma visão geral dos principais métodos usados. Maiores detalhes podem ser obtidos em Carlton (1994); Gómez et al.(1998) ou Watson (1998), entre outros.

### *2.4.1 Cálculo preliminar do arrasto*

Os métodos mais modernos baseiam-se em correlações com ensaios de modelo e ao contrário dos mais antigos, como os métodos de "Ayre" ou o procedimento "Série 60", levam em conta algumas particularidades geométricas como a presença de um bulbo na proa, forma da popa, o número de propulsores e até chegam a considerar fatores como cavitação, submersão parcial do propulsor e posição do leme.

Dentre os mais recentes destacam-se os métodos propostos por Holtrop; Mennen (1982) e revisado em 1984, e o de "Hollenbach" em 1998. O primeiro, atualmente, é mais usado pois é mais conhecido no meio naval, mas ambos levam em conta as dimensões da embarcação, relacionando-as a alguns fatores tabelados que são aplicados a uma equação de correlação, de onde são obtidas as diversas parcelas da resistência da embarcação.

O método de Holtrop pode ser encontrado em Holtrop; Mennen (1982), Holtrop; Mennen (1984) e Watson (1998). Uma descrição detalhada do método de Hollenbach pode ser encontrada em Schneekluth; Bertram (1998), bem como uma descrição do método de Ayres e o da "Série 60".

Podem ser ainda usar métodos de cálculo baseados em escoamentos potenciais, em que se divide a superfície do casco e a superfície livre com painéis retangulares contendo singularidades, tais como dipolos e vórtices de magnitudes distintas, de modo a satisfazer uma série de condições de contorno. Recentemente Suzuki et al. (2005) propuseram um modelo de otimizador da forma de um casco usando o método potencial pioneiro, apresentado por Hess; Smith (1977), que apresentou bons resultados.

Mas, nos métodos potenciais, a impossibilidade de se prever a camada limite prejudica, também, o cálculo da resistência por geração de ondas e de forma, pois pode-se considerar a camada limite como um aumento das dimensões do casco que é "visto" pela parte potencial do escoamento, o que altera as características do escoamento se comparado ao totalmente potencial.

Para minimizar este problema, alguns códigos, como o SHIPFLOW® , usam métodos mistos que adotam um escoamento viscoso próximo da parede do casco, e potencial nas demais regiões.

## *2.4.2 Cálculo das características do Propulsor*

Antes de se preparar um ensaio para um determinado modelo, é interessante fazer uma estimativa do que se esperar ser possível obter em termos de desempenho para verificar se ele atende aos requisitos mínimos do projeto.

No caso de propulsores pode ser feita uma estimativa das características a partir dos dados tabelados de algumas séries que foram submetidas a ensaios sistemáticos. Os dados de desempenho de diversas séries são disponíveis na forma de curvas ou valores tabulados dos coeficientes adimensionais. Algumas famílias de modelos são bastante conhecidas, como a série "Wageningen-B", a série "Ma" ou a série "MARIN".

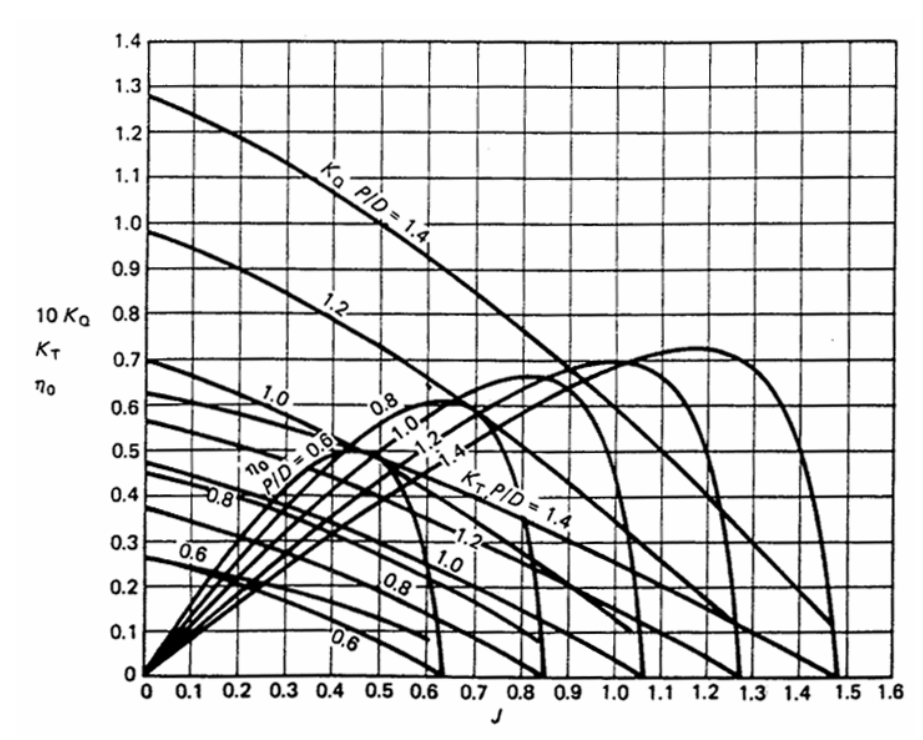

**Figura 2.1**: Curva típica de um propulsor (Carlton, 1994), com o rendimento e os coeficientes adimensionais ( $K_T \text{e } K_Q$ ) em função do coeficiente de avanço (*J*). P/D=relação de passo (pitch) pelo diâmetro (*D*).

Mas para o desenvolvimento de novas geometrias, são necessários métodos que forneçam o comportamento de um propulsor que ainda não tenha sido testado. Além disto, os dados paramétricos não levam em conta o funcionamento do propulsor em conjunto com o casco.

Fazendo uma análise simplificada do escoamento em um perfil de pá, pode-se, ver que a velocidade relativa do escoamento incidente, é definida pela soma vetorial da velocidade periférica do perfil, obtida pela rotação do propulsor e posição radial da seção, e da velocidade de incidência da água (ou aproximadamente a velocidade da embarcação se for desconsiderado o efeito da esteira), apresentadas na figura 2.2. O arrasto é paralelo à direção da velocidade relativa, e a sustentação perpendicular a ela (em vermelho na figura 2.2). O passo da seção é *θ* e o ângulo de ataque nominal e *α*.

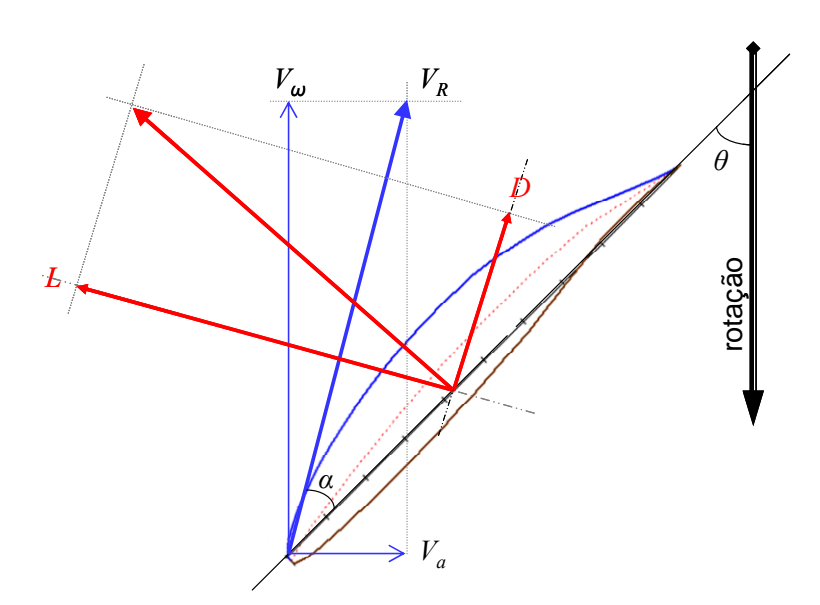

**Figura 2.2**: Diagrama de composição da velocidade relativa (*VR*) a partir da velocidade do escoamento (*Va*), e da velocidade periférica do propulsor (*Vω*); e as forças de sustentação (*L*) e arrasto (*D*).

Na figura 2.3, é mostrada a decomposição do arrasto e da sustentação em uma componente paralela ao deslocamento da embarcação, responsável pelo empuxo, e uma perpendicular a ela, que será responsável pelo momento em relação ao centro do propulsor, logo, ao torque e à potência.

A partir da figura 2.3:

$$
T = L_x - D_x
$$
  
\n
$$
Q = L_y + D_y
$$
\n(2.29)

Ou seja, o empuxo e o torque são em grande parte causados pela sustentação, e o arrasto tem o efeito de reduzir o empuxo, e aumentar o torque necessário.

Um propulsor pode ser visto como a composição de uma série de perfis como estes, cada um dos quais, com uma velocidade e ângulo de ataque diferentes, e pelo que foi mostrado nas figuras, do mesmo modo que em uma asa, a situação mais interessante é usar perfis com a relação γ=*cl/cd* maior possível, para maximizar a eficiência. Em cinza, é mostrado como um aumento na sustentação pode resultar em um aumento menos que proporcional no torque, se mantido o mesmo arrasto, o que aumenta a eficiência.

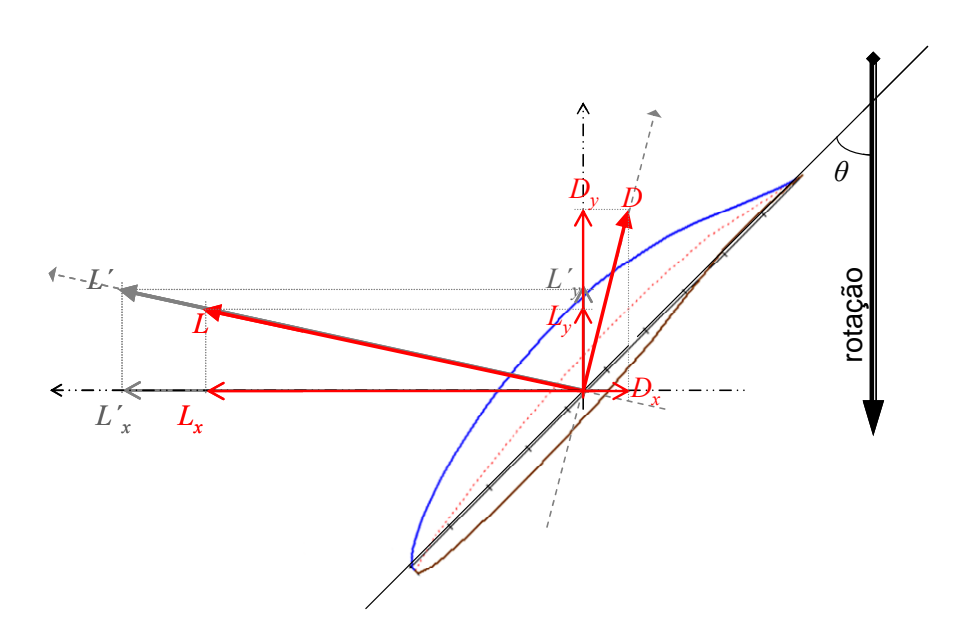

**Figura 2.3**: Componentes da sustentação (*L*) e do arrasto (*D*) projetados nas direções do empuxo (*Lx*, *Dx*) e torque (*Ly*, *Dy*) no propulsor. Em cinza é ilustrado o efeito de um aumento da relação Sustentação/arrasto no empuxo e torque.

A teoria clássica de aerofólios finos prevê que a sustentação pode ser calculada por uma folha de vórtices, colocada sobre a linha de curvatura, e adotando as condições de contorno adequadas (que fazem a linha de curvatura ser uma linha de corrente e o escoamento respeita a condição de Kutta, no bordo de fuga). A partir da intensidade dos vórtices usados para garantir as condições de contorno se obtém a circulação total, que pelo teorema de Kutta-Jukowisky, fornece a sustentação.

$$
L(r) = \rho V_e(r) \Gamma(r)
$$

A partir da teoria, também é possível obter a inclinação da curva de  $(c_i \times \alpha)$ :  $c_i = 2\pi\alpha$ . A equação é válida para um aerofólio simétrico. Para um não simétrico deve-se levar em conta o ângulo de ataque cuja sustentação é nula:  $c_l = 2\pi(\alpha - \alpha_{l=0})$ , sendo que *αL=0*, também pode ser previsto pela teoria.

Mas, são adotadas as seguintes premissas:

- 1. O aerofólio é bidimensional e opera isolado de outros;
- 2. As razões entre, a espessura e a curvatura, com a corda, são pequenas;
- 3. O ângulo de incidência é pequeno;

São premissas bastante limitantes, especialmente para perfis usados em propulsores. A terceira, então, raramente é atendida quando se utilizam propulsores de múltiplas pás.

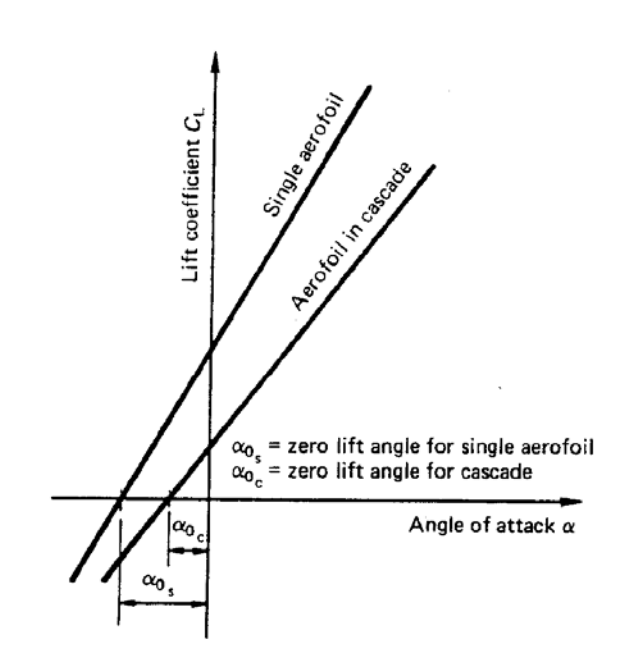

**Figura 2.4**: Variação no coeficiente de sustentação para perfis isolados e em cascata. (obtida de Carlton, 1994)

A imprecisão dessa técnica levou ao desenvolvimento do método dos painéis de vórtices, para perfis, em conjunto com extensos trabalhos experimentais para determinar as características de cada tipo de aerofólio.

O primeiro método analítico de pás de propulsores, baseado em dados experimentais de perfis, ou de resultados analíticos obtidos pela teoria de aerofólio fino, foi proposto por Froude, que dividia a pá em uma serie de faixas que poderia ser consideradas como perfis de asa independentes das demais, e com um ângulo de ataque particular, dependente da forma da pá.

Para cada uma das seções obtinha-se o torque e o empuxo, a partir das características experimentais do perfil,  $c_l$  e  $c_d$ , ou de resultados obtidos com a teoria de teoria de fólio fino, bidimensional. O empuxo em torque eram obtidos a partir da integração radial dos valores de cada seção (equações 2.30 e 2.31):

$$
dT = \frac{1}{2} \rho Z c W^2 (c_l \cos \beta - c_d \sin \beta) dr \qquad (2.30)
$$

$$
dQ = \frac{1}{2}\rho ZcW^2 (c_i \sin \beta - c_d \cos \beta) dr \qquad (2.31)
$$

Este método, contudo, apresentava grande imprecisão, especialmente por deixar de levar em conta um fenômeno típico de asas finitas, a vorticidade de ponta e o seu resultante efeito de induzir uma velocidade sobre o escoamento na asa, que dá origem a uma resistência adicional. Este efeito é conhecido como "downwash". Anderson (2001) explica esse fenômeno de maneira detalhada. Os vórtices da ponta induzem uma componente de velocidade negativa no escoamento sobre a asa (ω), que atua reduzindo o ângulo de ataque. Como a força de sustentação é perpendicular à direção do escoamento, essa mudança na velocidade relativa provoca uma mudança na direção da sustentação. A projeção desta diferença, na direção da velocidade real do escoamento, dá origem a uma componente de resistência. A figura 2.5 ilustra esse efeito.

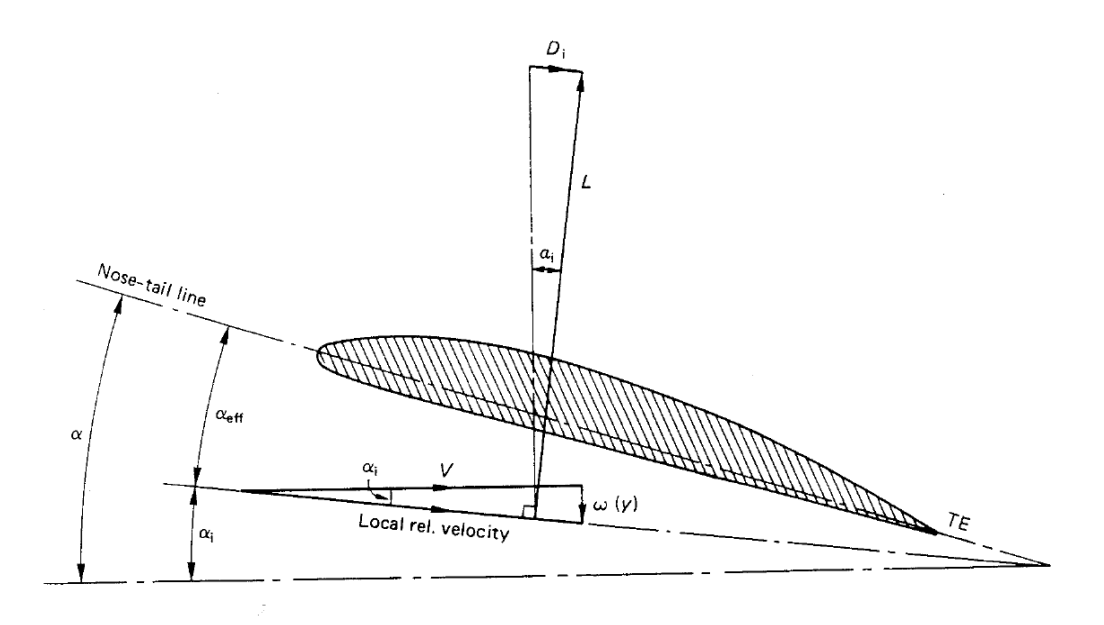

**Figura 2.5**: Composição do arrasto induzido pelos vórtices de ponta pela modificação do ângulo de ataque efetivo (Carlton, 1994)

A primeira teoria de asas a levar em conta o "downwash" foi a de Linha de sustentação ("Lifting Line"), de Prandtl. A teoria de linha de sustentação calcula a circulação sobre a asa, que de acordo com o teorema de Kutta-Jukowisky, é responsável pela sustentação, usando uma série de vórtices, com forma de U, em parte dispostos sobre a envergadura ("bound vortex"), e que terminam no infinito ("free vortex"), à jusante do da asa. A figura 2.6 mostra como foi definia a folha de vórtices.

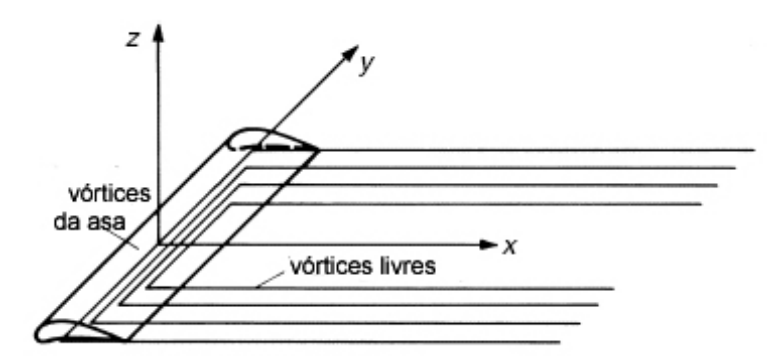

**Figura 2.6**: Esteira de vórtices usada no método de linha de sustentação (adaptada de Bertram, 2000)

A partir da velocidade induzida pelos vórtices da esteira sobre os vórtices na asa, é possível relacionar o "downwash", o ângulo de ataque induzido, o efetivo e a circulação na pá.

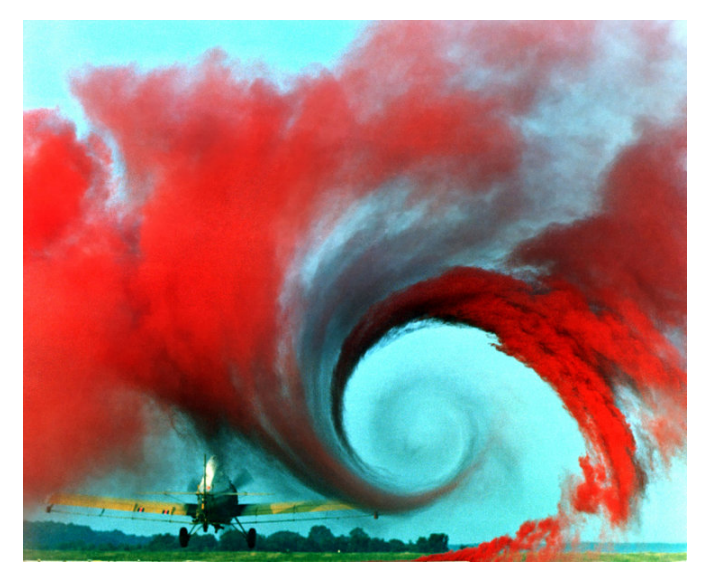

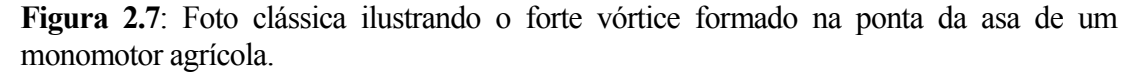

$$
\alpha(y_0) = \frac{\Gamma(y_0)}{\pi V_{\infty} c(y_0)} + \alpha_{L=0} + \frac{1}{4\pi V_{\infty}} \int_{-b/2}^{b/2} \frac{(d\Gamma / dy) dy}{y_0 - y}
$$
(2.32)

A solução da equação 2.32 fornece a circulação que integrada na envergadura fornece a sustentação.

Note-se, que a única informação que é usada a respeito da forma dos perfis é o ângulo de sustentação nula (*αL=0*), não sendo incluído o efeito de outros aerofólios nas vizinhanças ou da espessura dele. Ainda assim, a teoria nos fornece diversos esclarecimentos e detalhes de como uma asa finita se comporta.

A partir da teoria, pôde-se calcular que o arrasto induzido para uma distribuição elíptica de circulação sobre a asa, será constante ao longo da asa, e mínimo. E para tanto, a distribuição da corda sobre a asa também tem que seguir uma progressão elíptica. Nesta situação:

$$
\alpha_i = -\frac{w}{V_{\infty}} = -\frac{\Gamma_0}{2bV_{\infty}} = \frac{CL}{\pi AR}
$$
\n(2.33)

Sendo que AR é a razão de aspecto da asa, definida como:  $AR = \frac{b^2}{a}$  $=\frac{b}{S}$ . Chega-se ao coeficiente do arrasto induzido pela expressão 2.34.

$$
C_{D,i} = \frac{C_L^2}{\pi AR}
$$
 (2.34)

Ou seja, o arrasto induzido é proporcional à sustentação e inversamente proporcional à razão de aspecto. De uma maneira geral, asas delgadas fornecem menor arrasto induzido.

Para citar um exemplo aplicado, Gomez et al. (1998) cita que a partir da teoria de linha de sustentação pode-se concluir que para que o arrasto induzido seja mínimo, na pá de um propulsor, a distribuição radial de circulação deve ser constante entre r/R=0,6 e a ponta da pá.

A razão de aspecto também muda a inclinação da curva *c*<sub>l</sub> x *α* de uma asa, em relação à obtida com um perfil bidimensional, devido à ação do *αi*, que também e dependente do ângulo de ataque nominal da asa. A única propriedade que permanece constante é o *αL=0*, pois quando se tem uma sustentação nula não há nenhum efeito aerodinâmico de indução de velocidade. A figura 2.8 ilustra a modificação parar asas com diversas razões de aspecto.

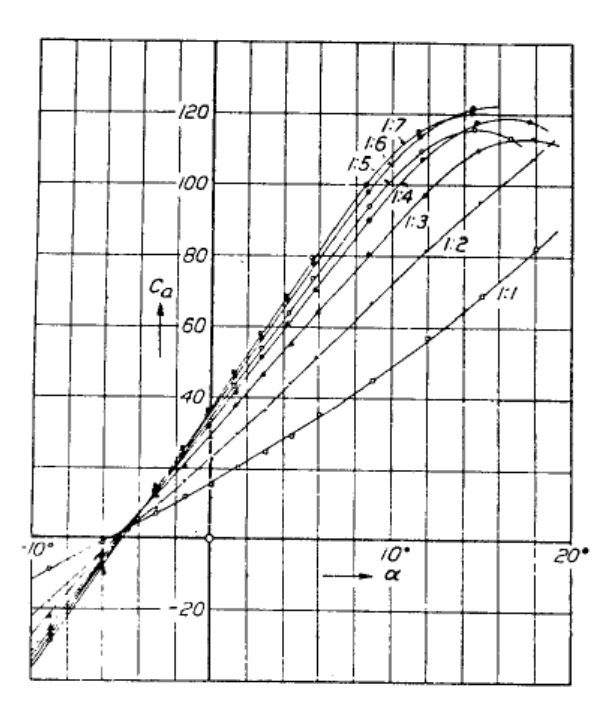

**Figura 2.8**: Variação da curva de coeficiente de sustentação, em função do ângulo de ataque para asas finitas com diferentes razões de aspecto. Obtida de Abbott (1945);

Uma observação à ser feita a respeito da teoria da linha de sustentação, é que ela fornece resultados até a ocorrência de STOL, ou seja, enquanto a curva de *cl* x *α* é linear.

A espessura relativa (*t/c*) dos perfis, também tem uma influência que não é percebida pela teoria de aerofólio fino. O primeiro efeito observado é que um perfil com o raio do bordo de ataque grande, reduz o pico de pressão naquela região. Uma segunda característica é mudar o tipo de STOL, sendo que perfis mais finos, com *t/c* entre 10% e 16%, costumam apresentar descolamento no bordo de ataque, enquanto perfis com espessura relativa maior costumam apresentar descolamento no bordo de fuga. O principal efeito da espessura, então, é modificar o *clmax*. Experimentalmente verificou-se que realmente essa dependência é significativa.

Ao aumentar a espessura modificamos o modo como ocorre o STOL, e por isto, para um perfil, existe um máximo local da sustentação, entre as regiões de STOL, por descolamento no bordo de fuga e no bordo de ataque, quando se usa pequena e grande espessura, respectivamente. O resultado pode ser visto na figura 2.9.

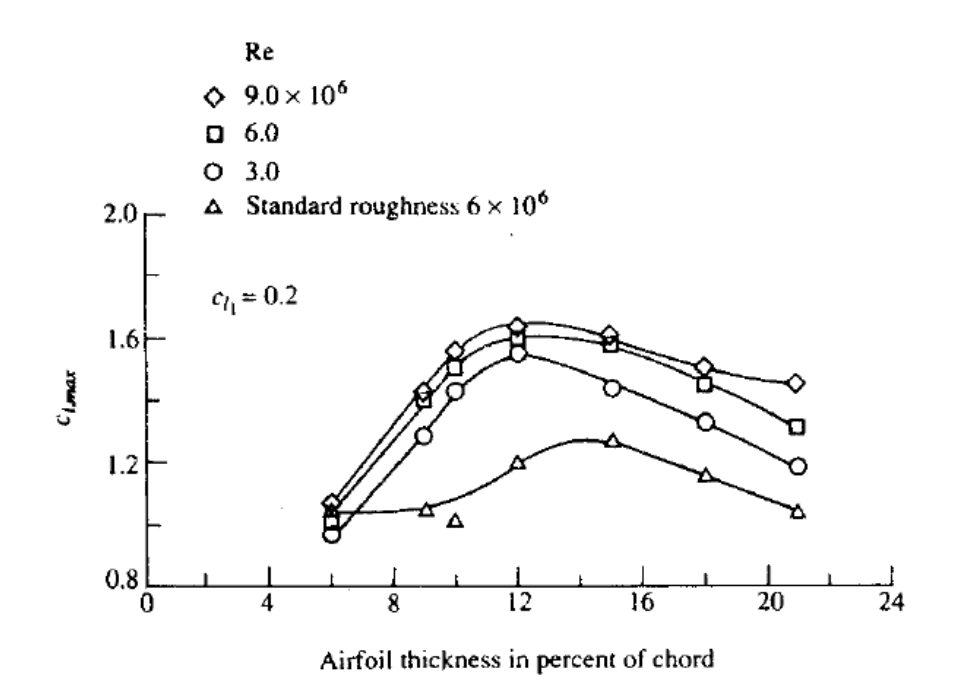

**Figura 2.9**: Variação típica do coeficiente de sustentação de um perfil, para as mesmas condições, variando apenas a espessura. Obtida de Anderson (2001);

A espessura também tem uma influência, ainda que menor, sobre a inclinação da curva de sustentação, tal como mostra a figura 2.10:

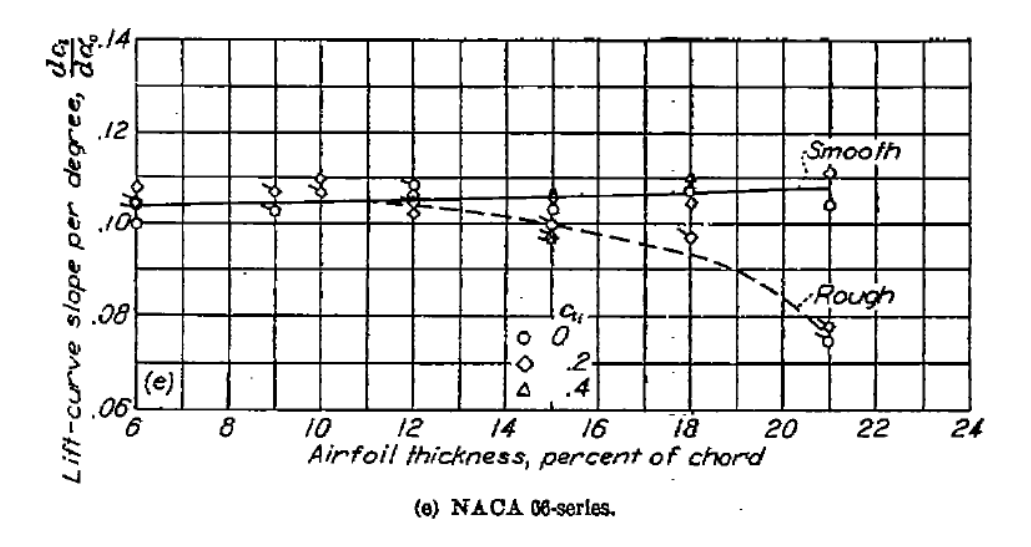

**Figura 2.10**: Variação da inclinação do coeficiente de sustentação de um perfil NACA-66 em função do ângulo de ataque, para as mesmas condições, variando apenas a espessura. (Abbott, 1945)

Também foi notado que a sustentação é maximizada quando a relação *t/c* é por volta de 12% (Anderson, 2001).

Como foi visto, tratando-se do caso de um propulsor, uma pá pode ser vista com uma asa com razão de aspecto baixa, com ângulos de ataque ao longo da envergadura, velocidades, e as vezes, a forma do perfil de cada seção, diferentes. Ainda há a interação entre as pás, e a influência da esteira de vórtices, que diferente do caso de uma asa, não é uma superfície plana e sim helicoidal.

A partir da teoria de Prandtl, os propulsores começaram a ser dimensionados matematicamente a partir de um misto da teoria de elementos de pá, mas corrigidas conforme sua relação de aspecto.

Betz, estimou que o arrasto induzido seria mínimo se a esteira do propulsor, de forma helicoidal, assumisse um passo constante à jusante do propulsor, mas diferente do encontrado na esteira próxima a ele, havendo portanto, uma modificação no passo à medida que ela se afasta do propulsor até o ponto em que assume um valor constante. Nessa aproximação ele considerou um número infinito de pás. No caso real, com número finito, há um distanciamento entre as esteiras de cada pá, logo uma sensível diferença nas velocidades induzidas pelos vórtices.

Goldstein propôs um fator de correção obtido experimentalmente, que ajustava a circulação induzida pela esteira em cada seção radial do das pás, a partir do número de pás.

Burril utilizou estas correções para desenvolver uma teoria que aproveitava um pouco de cada uma das predecessoras. Ele começou dividindo o disco do propulsor em anéis e calculou a variação de momento do fluido em cada anel, considerando um fluxo de massa constante. Assume-se, que o escoamento em cada um dos anéis não é influenciado pelo resto do escoamento. Considera-se também, que não há componentes radiais de velocidade, ou seja, o escoamento seria bidimensional. A teoria também não inclui efeitos secundários do escoamento como as velocidades induzidas pelos vórtices de ponta ou a velocidade radial induzida no escoamento, e provocada pela aceleração angular devida à rotação do propulsor.

Analisando uma destas seções anulares pode-se demonstrar, a partir da conservação de quantidade de movimento, que:

$$
dT = 4\pi r_1 K_{\varepsilon} a V_a^2 (1 + K_{\beta i}) \rho dr \qquad (2.35)
$$

E paralelamente, a partir da teoria de elemento de pá:

$$
dT = \frac{\rho}{2} Zc(1+a)^2 \frac{V_a}{\sin^2 \beta_i} (c_l \cos \beta_i - c_d \sin \beta_i) dr_1
$$
 (2.36)

Desenvolvendo uma análise similar para o torque, e igualando as expressões 2.35 e 2.36, obteve expressões de correção para o fluxo radial e tangencial de incidência:

$$
\frac{a}{1+a} \left( \frac{1+aK_{\beta i}}{1+a} \right) = \left( \frac{c_i \sigma_s}{2K_{\varepsilon}} \right) \frac{\cos(\beta_i + \gamma)}{2\sin^2 \beta_i \cos \gamma}
$$
(2.37)

$$
\frac{a'}{1+a'}\left(\frac{1+aK_{\beta i}}{1+a'}\right) = \left(\frac{c_i\sigma_s}{2K_{\varepsilon}}\right)\frac{\sin(\beta_i+\gamma)}{\sin 2\beta_i\cos\gamma}
$$
(2.38)

$$
\sigma_s = \frac{Zc}{2\pi r}
$$
\n(2.39)

$$
\gamma = \frac{c_d}{c_l} \tag{2.40}
$$

O coeficiente de sustentação utilizado é corrigido pelo efeito de em cascata (*ks*) e pela espessura (*kgs*):

$$
c_l = 2\pi k_s k_{gs} (\alpha + \alpha_0) \tag{2.41}
$$

Obtidos os fatores de correção *a* e *a'* , a partir das equações 2.37 e 2.38, pode-se integrar a equação 2.35 e obter o empuxo do propulsor, e o torque, por uma análise análoga. Em seu trabalho, Burril levou em conta vários aspectos práticos dos perfis, como a influência da espessura, e do efeito da cascata, mas ainda passou ao largo da questão do downwash.

Lerbs foi o primeiro a usar uma teoria de linha de sustentação "pura" para o dimensionamento de propulsores. A expressão para a velocidade induzida por uma esteira helicoidal seguiu a mesma filosofia da formulação de Prandtl para a asa finita. Segundo a teoria, as pás são representadas por uma linha de vorticidade variável "aderida" à linha média de cada pá, e uma folha de vórtices, de intensidade variável radialmente, que segue para o infinito, na direção da esteira do propulsor. Na determinação da forma da folha de vórtices foram ignorados efeitos de contração ou força centrífuga, ou seja, elas são folhas cilíndricas de passo constante na direção axial.

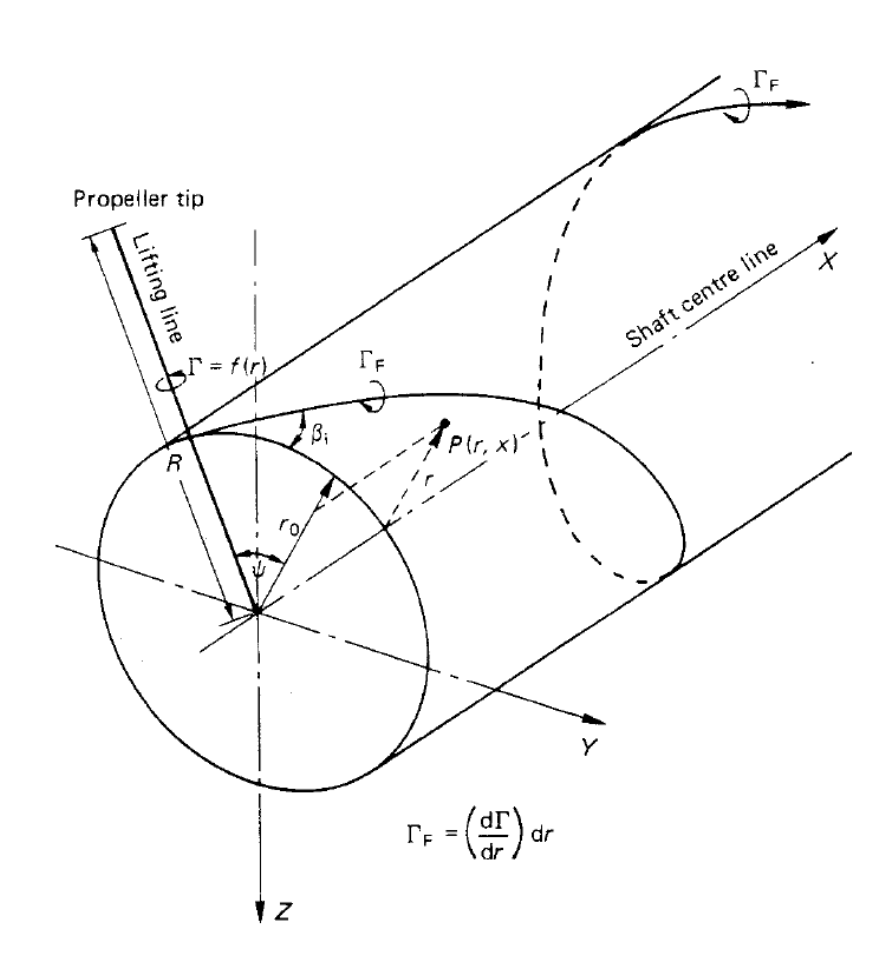

**Figura 2.11**: Distribuição dos vórtices livres ao longo da esteira do propulsor (extraído de Carlton, 1994).

As equações têm a forma:

$$
r < r_0: w_a = \frac{Z\Gamma_F}{2\pi k_0} (1 + B_2); w_t = -\frac{Z\Gamma_F}{4\pi r} B_2 \tag{2.42}
$$

$$
r > r_0 : w_a = \frac{Z\Gamma_F}{4\pi k_0} B_1 ; w_a = \frac{Z\Gamma_F}{4\pi r} (1 + B_1)
$$
 (2.43)

$$
B_{1,2} = \left(\frac{1+y_0^2}{1+y^2}\right) \left[\frac{1}{e^{zA_{1,2}}-1} \pm \frac{1}{2Z} \frac{y_0^2}{(1+y_0^2)^{1.5}} \log_e \left(1+\frac{1}{e^{zA_{1,2}}-1}\right)\right]
$$
(2.44)

$$
A_{1,2} = \pm(\sqrt{(1+y^2)} - \sqrt{(1+y_0^2)}) + \frac{1}{2}\log_e\frac{(\sqrt{(1+y_0^2)} - 1)(\sqrt{(1+y^2)} + 1)}{(\sqrt{(1+y_0^2)} + 1)(\sqrt{(1+y^2)} - 1)}
$$
(2.45)

$$
y_0 = \frac{1}{\tan \beta_{i0}}; y = \frac{x}{x_0 \tan \beta_{i0}}; k_0 = r_0 \tan \beta_{i0}
$$
 (2.46)

As equações 2.42 e 2.43 mostram a influência de um único vórtice partindo de cada pá do propulsor, em um determinado raio. Para se obter o resultado da influência de todos os vórtices sobre um ponto específico, em um determinado raio, procede-se à integração dessas equações.

Os efeitos de interação entre o casco e o propulsor foram levados em consideração pela primeira vez, a partir da definição do ângulo de passo *β<sup>i</sup>* , corrigida pela fração de esteira e pelo coeficiente de aumento de resistência, como mostrado na equação 2.47:

$$
\frac{\tan \beta}{\tan \beta_i} = \eta_i \sqrt{\frac{1 - t}{1 - w_0}} \sqrt{\frac{1 - w_r(x)}{1 - t(x)}}
$$
(2.47)

 Uma forma diferente do equacionamento apresenta os conhecidos coeficientes de indução, pela qual ela é mais conhecida. Uma descrição mais detalhada do método pode ser encontrada em Ribeiro (2002). O objetivo aqui, não é descrever os métodos de cálculo detalhadamente, mas apenas ressaltar alguns aspectos importantes da evolução dos métodos. Nota-se, pelas equações, que foram levados em conta: o número de pás, o ângulo de passo, o efeito de downwash; o efeito da esteira (de forma aproximada). Mas ainda não se levou em conta a espessura dos perfis ou a curvatura e forma da esteira de vórtices à jusante do propulsor ainda é estimada. Também não foi feita nenhuma consideração a respeito do cubo do propulsor.

Apenas com Eckhardt & Morgan estes aspectos foram levados em conta. Após a convergência dos valores dos coeficientes de empuxo para a embarcação, a partir da distribuição de passo dos perfis ao longo da pá, é calculado o coeficiente de sustentação total de cada pá, para determinar a corda e a espessura necessárias em cada seção. A determinação é feita levando-se em conta, indiretamente, o efeito da cavitação sobre as pás, com dados obtidos a partir de ensaios experimentais que levam em conta o *σi* x *ccl/t*. De posse destes dados é determinada a variação radial de corda e espessura dos perfis. Também e feita uma correção no passo das seções, para se levar em conta a viscosidade, o camber relativo à corda (*y/c*) e a de curvatura da corda (lembrando que no caso dos propulsores o perfil é definido sobre uma superfície cilíndrica, e não sobre uma plana).

Diversas outras correções e métodos baseados nestes princípios foram propostos a partir destes. Porém, em seus princípios fundamentais, são similares aos apresentados. Benini (2004), por exemplo, apresentou uma revisão do método de elementos de pás, onde as características de cada seção não são obtidas a partir de ensaios experimentais, e sim, calculadas com o auxílio de um método de painéis e métodos integrais para a camada limite, e há uma correção para levar em conta o efeito dos vórtices de ponta. Na comparação do resultado obtido em um modelo tridimensional, com o obtido usado RANS a partir do software Fluent®, e de dados experimentais; o código apresentou boa concordância com os valores de referência, nas mais próximos ao ponto de operação típico do propulsor testado (*J*=0,6), e maior erro em coeficientes de avanço (*J*) mais distantes desse ponto (*J*=0,4 e *J*=0,95). Comparado ao CFD, o erro maior foi explicado pelo autor como sendo devido à incapacidade do método de levar em conta os efeitos tridimensionais do escoamento, mas ainda assim é uma ferramenta útil para um projeto inicial ou exercícios de otimização.

## 2.4.2.1 Método dos Painéis

O objetivo do método é reproduzir o campo de velocidades dentro de um fluido com movimento irrotacional, provocado por uma fronteira sólida, usando certas singularidades, tais como fontes, sorvedouros, dipolos e vórtices. É em essência, o mesmo método utilizado para se obter o escoamento sobre o casco da embarcação, comentado no item 2.4.1, mas adaptado às particularidades do escoamento em um propulsor.

De uma maneira geral, a solução do problema consiste em determinar a posição ou intensidade das singularidades sobre a superfície sólida, de modo a reproduzir o efeito dela sobre o fluido.

É gerada uma malha sobre a superfície das pás e do cubo, e a cada um dos elementos é atribuído um tipo de singularidade com uma intensidade a ser determinada, de modo que pela superposição dos diversos campos de velocidade induzida, não haja fluxo atravessando a superfície sólida. Obtém-se, então, a distribuição superficial de velocidade, e a partir desta, pela aplicação da equação de Bernoulli, a distribuição de pressão.

Diferente do método de linha de sustentação , pode-se levar em conta a interação com outras superfícies, como do cubo do rotor ou da própria superfície do casco. Tal facilidade torna este método ainda bastante usado na indústria, inclusive na aeronáutica.

Nos modelos tridimensionais, é necessária uma técnica especial, pois a esteira do propulsor é uma região bastante instável pois a componente tangencial de velocidade muda rapidamente. Quando são usados métodos de elementos de contorno, esta região da esteira deve ser modelada como uma superfície livre e satisfazer aos teoremas de vorticidade de Helmotz. A inclusão da forma correta da esteira é fundamental nos cálculos potenciais, pois é responsável pela maior parte da interação entre as pás.

Segundo Politis (2004), os dois métodos atualmente mais usados são os de relaxação da esteira (WRM: Wake Relaxation Method) e de avanço no tempo (TSM: Time -Stepping Method). Recentemente, o mesmo autor, apresentou uma análise transiente de um propulsor naval usando uma representação da superfície por fontes e dipolos.

No WRM é assumida uma geometria inicial da esteira na qual são distribuídos os painéis, que são alongados e deformados, durante as sucessivas interações, até fornecer a superfície final para um problema estacionário. No TSM a esteira é formada durante os sucessivos passos de tempo.

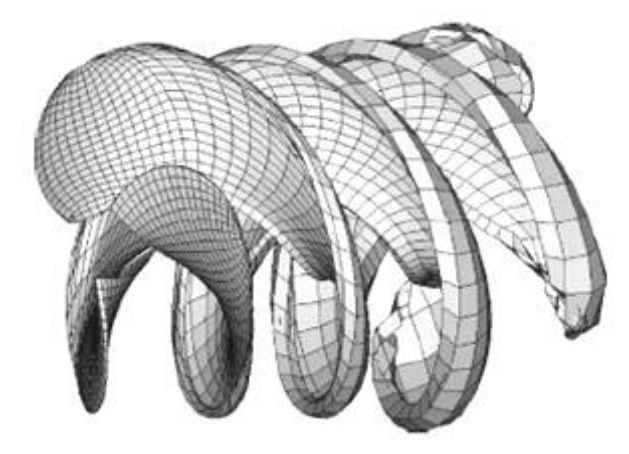

**Figura** 2**.**12. Modelo de painéis das pás do propulsor e da esteira, extraído de Politis (2004)

Dentre os resultados analisados, pode-se destacar os apresentados nos trabalhos de Kinnas; Pyo (1999) e Politis (2004), onde foram obtidos valores de empuxo, para as condições de projeto, com cerca de 1% de erro em relação aos experimentais, tanto com fluxo incidente normal quanto com fluxo incidente inclinado. Para condições mais distantes da nominal o erro se torna um pouco mais significativo, mas não maior que 5%, especialmente no torque. Foram também feitas algumas simulações mais complexas, levando em conta o efeito das ondas, que provoca um movimento vertical do propulsor. Os resultados não foram tão precisos quanto os anteriores, mas ainda assim não há similares baseados em RANS, nas mesmas condições, para se fazer qualquer comparação. De uma maneira geral, é observada uma dificuldade em estimar o *Cp* nas pontas das pás, devido à complexidade do escoamento nessa região, pela ocorrência

dos vórtices de ponta. Contudo, como essa é uma região de influência relativa pequena não induz a erros significativos nos valores integrais (empuxo e torque).

Os valores de *C<sub>p</sub>*, obtidos sobre o perfil em diferentes posições radiais do propulsor, apresentam diferenças superiores a 50% ,em algumas posições, em particular próximo aos bordos de fuga e de ataque.

Nos métodos de painéis, o valor do coeficiente de torque geralmente apresenta um erro maior, pois é mais dependente do atrito viscoso, que não é levado em conta num cálculo puramente potencial. Uma prática que pode ser adotada é fazer uma correção, baseada em fórmulas empíricas, como a bem conhecida expressão para o atrito de parede proposto por Cebeci; Bradshaw (1977), citado Takinaci; Atlar (2001) mostrada abaixo:

$$
c_f = \left[\frac{0.664}{\text{Re}_x^{0.5}}\right] \to \text{Re}_x < 10^5
$$
  

$$
c_f = \left[\frac{0.074}{\text{Re}_x^{0.2}} - \frac{1050}{\text{Re}_x}\right] \to \text{Re}_x > 10^5
$$
 (2.48)

Na expressão 2.48 deve ser usado o Re local, no centro ou nós de cada um dos painéis.

Takinaci; Atlar (2001), apresentam um estudo comparativo entre um método dos painéis sem correções de viscosidade, apenas utilizando as equações 2.48, com outro em que foi aplicada uma solução bidimensional da camada limite turbulenta sobre as pás. A solução bidimensional é válida ao se assumir que a velocidade do fluxo cruzado é desprezível, comparada à velocidade paralela à linha de corrente. O cálculo potencial é feito sobre um volume estendido composto do volume da pá somado ao da camada limite. Os resultados do torque e perfil de velocidade próximo a parede obtidos pelo método de camada limite, de um modo geral se aproximam dos dados experimentais com a metade do erro obtido usando apenas a correção de viscosidade. A figura 2.13 ilustra alguns dos resultados e exemplifica que a correta modelagem do efeito da viscosidade sobre o propulsor tem importância significativa para a correta previsão do torque.

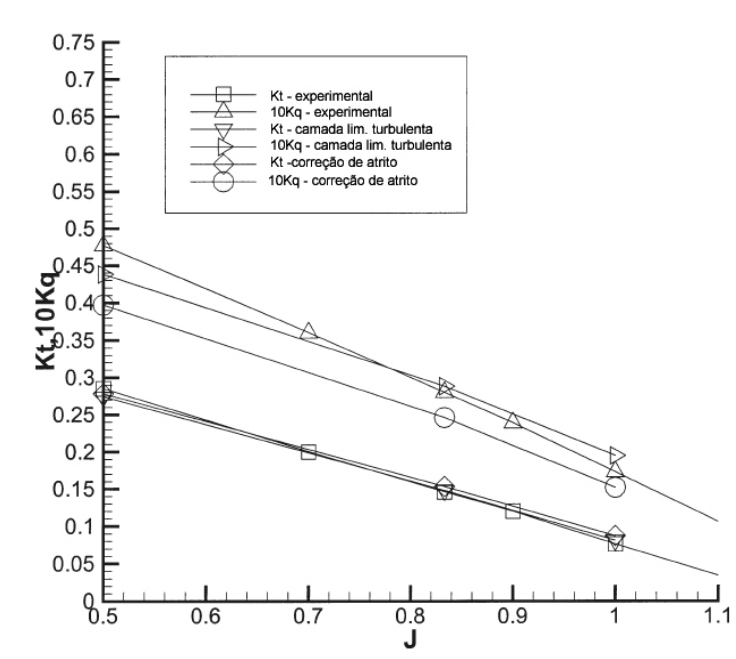

**Figura 2.13:** comparativo entre diversos os métodos de correção dos efeitos viscosos, por relações empíricas e por cálculo de camada limite bidimensional (extraído de Takinaci e Atlar, 2001)

Embora nenhum dos casos leve em conta a forma da esteira provocada pelo casco da embarcação tem resultados bastante satisfatórios em diversas condições relevantes para a análise do propulsor.

Alguns pesquisadores, como Young; Kinnas (2003) e Kinnas; Pyo (1999), também apresentaram trabalhos, em que foi feita a integração de um código de solução potencial à algoritmos para a previsão de cavitação, e da determinação da forma da folha de cavitação, para tentar prever o seu efeito sobre o desempenho do propulsor. Uma das aplicações de interesse da modelagem da cavitação em propulsores, é a análise da vibração induzida pela cavitação, no casco.

Os métodos dos painéis mais recentes, quando aplicados a escoamentos com cavitação, podem apresentar resultados bastante próximos aos experimentais em muitos casos, e grandes discrepâncias em outros. Ainda não há um consenso quanto a sua aplicabilidade. Embora os resultados alcançados por Young; Kinnas (2003), apresentem boa concordância com os valores experimentais, nas condições em que a cavitação é mais pronunciada, fornecem um resultado no cálculo do empuxo, com até 10% de diferença em outras condições, e mostram uma certa dificuldade em prever corretamente a posição da cavitação de ponta. Ainda assim, são resultados bastante razoáveis, especialmente considerando a robustez e velocidade do método.

## **2.5 MÉTODOS VISCOSOS**

Pode se dizer, que o começo dos modernos métodos de CFD "viscosos" , foi há cerca de 200 anos atrás, com os trabalhos de Claude Louis Marie Henry Navier (1785-1836) e de George Gabriel Stokes (1819-1903), que obtiveram as conhecidas equações de Navier-Stokes. Algum tempo depois, Ludwig Prandtl propôs uma teoria de camada limite e o apresentou o conceito de comprimento de mistura, sendo seguido por Geoffrey Taylor que chegou a uma teoria estatística da turbulência e à micro-escala de Taylor. Em seguida, Andrey Kolmogorov, introduziu o conceito de microescalas de comprimento e tempo, e do espectro universal de energia da turbulência.

Durante a década de 60, diversos trabalhos feitos pela NASA no laboratório de Los Alamos, contribuíram com novos métodos de cálculo mais avançados, como o MAC (Marker and Cell) e o modelo de turbulência *k-ε*. Na década de 70, no Imperial College em Londres, um grupo chefiado por Brian Spalding desenvolveu o algoritmo SIMPLE, a forma das equações do modelo *k-ε* que são usadas atualmente, além do esquema "UPWIND", todos até hoje amplamente utilizados. Somente na década de 80, é que surgiram os primeiros códigos de CFD comerciais, que permitiram a grande difusão do método para os setores industrial e acadêmico.

Resumidamente os métodos de CFD viscosos solucionam as equações de Navier-Stokes. Em problemas que envolvam turbulência, é usado um modelo semi-empírico para reproduzir o efeito da turbulência no escoamento médio, e calcular o atrito viscoso, que é maior que no caso laminar.

O método exige que seja feita uma discretização espacial do domínio de cálculo, e uma temporal, em problemas transitórios. Isto é feito por meio de uma malha. A discretização espacial dá origem a um sistema de equações, que pode ser resolvido por um método interativo, como Gauss-Siedel, por inversão de matriz, ou por técnicas de substituição, adequadas a matrizes não esparsas, mas neste caso, de aplicação mais restrita.

Na etapa final, de pós-processamento, podem ser calculadas as integrais das variáveis, originando fluxos de massa, pressões totais sobre superfícies ou resistência por atrito, ou através de análise gráfica podem ser avaliadas particularidades do escoamento.

O CFD vem sendo utilizado crescentemente, com sucesso na área naval. A predileção pelo uso dos métodos potenciais, é devido ao tempo de processamento ser significativamente menor no primeiro, e à certa carência de trabalhos de validação dos

métodos. Embora os métodos baseados nas equações de Navier Stokes forneçam resultados mais precisos e mais detalhes do escoamento ainda tem utilização limitada para fins de projeto ficando mais restritos a atividades de P&D.

Os três métodos usados em CFD são os de: diferenças finitas, volumes finitos e elementos finitos. O método de diferenças finitas foi o primeiro a ser desenvolvido e ainda há diversos códigos que o utilizam. O método de volumes finitos é o mais utilizado atualmente e o que tem obtido maior desenvolvimento, sendo o adotado na maioria dos principais códigos comerciais modernos. O método de elementos finitos ainda está em desenvolvimento sendo usado com mais restrição.

O CFD tem sido aplicado abordando diversos aspectos:

- Dinâmica das embarcações e movimento provocado por ondas: como nos trabalhos apresentados por Burg; Marcum (2003), Gorski (2002) e Wilson et al. (2005);
- Cálculo da resistência e otimização hidrodinâmica do casco, como visto em Tahara & Stern (1996), Percival et al. (2001), Burg et al. (2002), Orihara; Miyata (2003), Simonsen; Stern (2005); Simonsen; Stern (2003), Pittaluga et al. (2004) Korkut (2005), entre outros.
- Desempenho do propulsor e cavitação como em Pellone et al. (2000), Watanabe et al. (2004), Krasilnikov et al. (2003) e Barberon; Helluy (2004);

Apesar de diversos trabalhos abordarem temas diversos do assunto, ainda não se obteve um compromisso entre nível de precisão e velocidade que permita que tais métodos sejam usados em atividades de projeto, situação em que ainda predomina o uso de ferramentas baseadas em métodos potenciais.

# **3 INTERAÇÃO CASCO-PROPULSOR**

## **3.1 EFEITO DA ESTEIRA**

Quando um propulsor opera na esteira de um casco, os valores das principais grandezas (torque e empuxo), diferem dos obtidos no ensaio de água aberta (em escoamento livre). A presença do casco, deforma as linhas de corrente do fluxo e também provoca o crescimento da camada limite. Se o propulsor, tal como normalmente ocorre, estiver próximo ao casco, ele estará operando dentro da camada limite.

Isto faz com que a velocidade média de entrada no plano do propulsor (*Va*), seja menor que a velocidade de deslocamento do navio (*V*). A razão entre essas velocidades é denominada "fração de esteira" (*w*).

$$
w = \frac{V - V_a}{V}
$$
  
\n
$$
V_a = V(1 - w)
$$
\n(3.1)

A fração de esteira pode ainda ser decomposta em três componentes:

$$
w = w_w + w_p + w_v \tag{3.2}
$$

Os três termos podem ser associados às parcelas: de geração de ondas, de efeitos potenciais e de efeitos viscosos, respectivamente. Segundo Bertram (2000) e Carlton (1994) cerca de 80 a 90% do efeito da esteira se deve a parcela viscosa.

A fração de esteira depende principalmente do posicionamento do propulsor em relação ao casco. Em navios mono-hélice, o propulsor opera principalmente dentro da camada limite do casco, ao contrário do que ocorre em embarcações bi-hélice, em que os propulsores

operam, principalmente, dentro da zona potencial da esteira. Por isto no primeiro caso, a fração de esteira é especialmente importante.

A tabela abaixo mostra alguns valores típicos de w para diferentes tipos de embarcação.

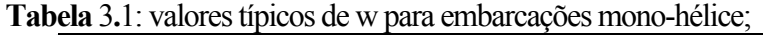

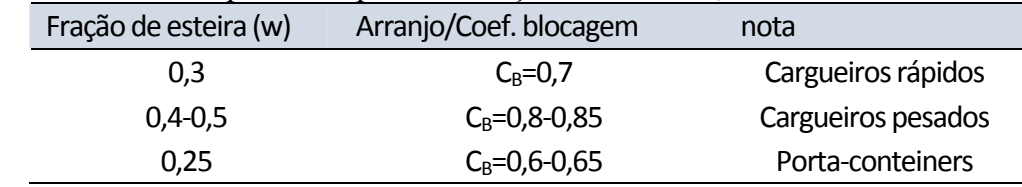

## **3.2 COEFICIENTE DE AUMENTO DE RESISTÊNCIA**

Quando o propulsor acelera o escoamento para jusante, ele provoca alguns efeitos adicionais sobre o casco:

- A sucção na entrada do propulsor, reduz a pressão sobre a popa, aumentando a resistência de forma do casco.
- Ainda devido à sucção do propulsor há um aumento da velocidade da água na parte da popa do casco causando o aumento da resistência viscosa;
- Também devido à esta redução de pressão, em casos mais severos pode haver descolamento do escoamento na região posterior aumentando ainda mais a resistência de forma;
- A aceleração do escoamento pelo propulsor em muitos casos aumenta a resistência que é exercida pelo leme uma vez que ele costuma ser posicionado logo a jusante do propulsor.

Por estas razões, a presença do propulsor aumenta o arrasto sobre o casco de uma fração proporcional ao empuxo. A esta fração dá-se o nome de "coeficiente de redução de empuxo", ou ainda "coeficiente de aumento de resistência" (t), e define-se:

$$
t = \frac{T - R_r}{T}
$$
 (3.3)

Sendo que  $R_T$  é a resistência do casco da embarcação sem considerar a presença do propulsor. Então, o empuxo (*T*) fornecido pelo propulsor, terá que ser sempre superior à resistência do casco que é medida sem ele em operação.

O valor de *t* pode ser estimado por fórmulas empíricas como: *t=0,6w;* para propulsor simples ou  $t=0,3C_B$ ;para propulsores mais modernos, e será sempre um valor menor que a unidade.

## **3.3 OUTRAS PERDAS NO PROPULSOR**

Além das apresentadas há outros efeitos responsáveis por haver diferenças entre a eficiência no propulsor em condição de teste, e instalado na embarcação:

- Nos ensaios de teste em escoamento uniforme o grau de turbulência é muito menor que o encontrado na esteira;
- Para embarcações de grande porte em condições extremas, o movimento de "dentro e fora" da água do propulsor causado pela oscilação do casco quando sofre ação das ondas, provoca uma oscilação de grande amplitude no empuxo que é similar a um efeito de histerese.
- Pode haver fluxo cruzado atingindo o propulsor perpendicularmente ao seu eixo causado por correntes ou interferência de outros propulsores e que deve originar uma força na direção deste fluxo. Este efeito é normalmente conhecido por "arrasto de acoplamento transversal".
- Em condições de alta carga, pode haver ventilação (sucção de ar), especialmente se o afogamento do propulsor for reduzido devido ao movimento oscilatório das ondas.
- Efeito Coanda: pode ocorrer principalmente em meio a manobras. O fenômeno se dá quando um jato é acelerado rente a uma superfície sólida. Nesta situação o fluido contido na região entre o jato e a parede é arrastado para o jato, causando nessa região uma redução na pressão. Por causa disto o jato pode se "colar" à parede, percorrendo uma trajetória tangencial a ela. A Marintek (2004) fez uma estimativa de que "thrusters" podem perder até 1/3 do empuxo, dependendo da curvatura do casco e condição de manobra.

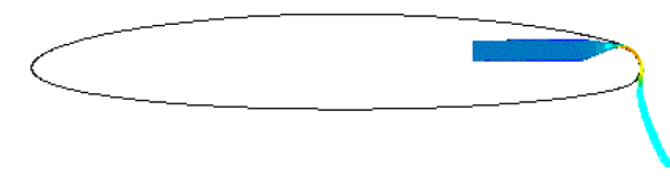

**Figura** 3**.**1: Simulação numérica de um fluxo ejetado por um bocal "colando" a um perfil, mostrando um caso extremo de efeito coanda. (Solmski; Marino, 2002)

Por estas razões, adicionalmente ao rendimento  $\eta_0$ , define-se a eficiência propulsiva:

$$
\eta_P = \frac{RV}{2\pi n Q_1} = \left(\frac{1-t}{1-w}\right) \left(\frac{V_a T}{2\pi n Q}\right) \frac{Q}{Q_1}
$$
\n(3.4)

Sendo que *Q1* é o torque no propulsor quando está operando na esteira da embarcação. Define-se também por, "eficiência do casco" ou "coeficiente de interação cascohélice" (*ηH*), o termo que aparece na equação da eficiência propulsiva:

$$
\eta_H = \left(\frac{1-t}{1-w}\right) \tag{3.5}
$$

Tipicamente, *ηH* varia entre 1,0 e 1,25. O termo  $\overline{a}$ *Q Q* é denominado eficiência rotativa relativa *(*<sup>η</sup>*rr*) e costuma variar entre 0,96 e 1,05. A partir disto podemos colocar a expressão da eficiência propulsiva em outro formato:

$$
\eta_P = \eta_H \eta_0 \eta_{rr} \tag{3.6}
$$

#### *3.3.1 Cavitação*

Uma outra fonte de perda de eficiência da propulsão e devido, em parte, à forma da esteira, é a cavitação, que pode ocorrer sobre as pás, ou sobre partes do casco (especialmente no leme).

Um líquido a uma temperatura constante, pode ser submetido a uma redução de pressão até um ponto em que ela se torna menor que a pressão de vapor saturado. Quando isto ocorre uma parte do líquido muda de fase, passando ao estado gasoso. Ao processo de vaporizar um líquido a uma temperatura constante, pelo decréscimo da pressão, chama-se cavitação.

A cavitação pode ocorrer, sobre perfis ou corpos rombudos, quando há um fluido escoando sobre eles. Ao longo do corpo, ocorre uma redução da pressão local devido à velocidade local do escoamento. Se em uma destas regiões, a pressão se reduzir a um valor inferior a de vapor saturado, parte do fluido se vaporiza.

Esse fenômeno é muito comum e prejudicial aos sistemas de propulsão, e por isto merece ser abordado em um pouco mais de detalhes. De fato grande parte do esforço de projeto dos propulsores modernos tem o objetivo de eliminar a cavitação ou reduzi-la a níveis não prejudiciais. E para isto é importante conhecer certas particularidades do fenômeno, em especial pela dificuldade de prevê-lo analiticamente, tanto que costuma ser estudado a partir de ensaios experimentais. Além de erosiva a ponto de poder danificar estruturalmente o propulsor também contribui com a redução do empuxo, ruído e vibração induzida no casco.

## *3.3.2 Física do fenômeno*

Os principais aspectos estudados teoricamente para prever a cavitação tem sido: os efeitos termodinâmicos, efeito da viscosidade, efeitos da forma não esférica, do tamanho inicial do nucleante, implosão, interação com a camada limite, com campos pressão acústicos e com superfícies. Em termos práticos podemos estudá-la em três situações distintas: nucleação, desenvolvimento e colapso.

#### 3.3.2.1 Nucleação

Partindo do caso de nucleação homogênea, as bolhas se originam a partir de pequenas cavidades imersas no fluido e crescem, quando a pressão do líquido é reduzida a um valor menor que um valor crítico. Esta pressão crítica pode ser obtida levando-se em conta a tensão superficial do líquido. Para uma bolha esférica, de raio inicial *R,* com uma pressão interna *pB* e área superficial *S*, pode-se estimar a pressão crítica *p,* a partir da expressão 3.7:

$$
p_B - p = \frac{2S}{R} \tag{3.7}
$$

Se a temperatura for uniforme e a bolha contiver apenas vapor, a pressão interna será a de vapor saturado (*pv*. ) Caso a pressão exterior (*p*) seja um pouco menor que a quantidade:  $p = p_y - 2S/R$ , a bolha deverá crescer.

No caso dos propulsores e perfis, normalmente ocorre nucleação heterogênea, pois há uma superfície sólida, energia cinética que varia ao longo da superfície e mudanças localizadas da pressão. A presença de uma superfície sólida, e em especial, a ocorrência de pequenas cavidades nessa superfície, pode facilitar o crescimento das bolhas, mesmo com a pressão local ainda um pouco superior à de vapor, pois o contato com uma superfície pode reduzir bastante a tensão superficial na interface da cavidade. É de se esperar, que em certas regiões de uma superfície, haja irregularidades geométricas que propiciem a geração de bolhas.

O fenômeno foi estudado primeiramente por Reynolds (1873) observando o comportamento de propulsores operando em alta rotação. Contudo apenas posteriormente Parsons e Froude conduziram os primeiros experimentos sobre o fenômeno. A ocorrência da cavitação foi relacionada ao coeficiente de pressão do escoamento sobre uma superfície (*Cp*):

$$
C_p(\vec{r}) = \frac{p(\vec{r}) - p_0}{\frac{1}{2}\rho U_0^2}
$$
\n(3.8)

Sendo  $p_0, U_0$  a pressão e velocidade de referência, respectivamente. Sobre a superfície, como o  $C_P$  é dependente apenas da geometria, é de se esperar que em certo ponto atinja um valor mínimo (*Cpmin*), independente da velocidade do escoamento incidente. Quando a pressão neste ponto se reduzir até o valor da pressão de vapor saturado (*pv*), pode ocorrer a cavitação.

Como forma de tentar se prever quando pode ocorrer cavitação em um escoamento, define-se o índice de cavitação sigma (*σ0*), conforme a equação 3.9, para todo fluido escoando.

$$
\sigma_0 = \frac{p_0 - p_V(T_0)}{\frac{1}{2}\rho U_0^2}
$$
\n(3.9)

Em um fluido hipotético, que não suporte nenhuma tensão superficial, escoando sobre um corpo, pode-se esperar que ocorra cavitação quando:

$$
\sigma_i = -C_{p \min} \tag{3.10}
$$

Mas, devido à tensão superficial e a condições particulares de nucleação, a cavitação pode não ocorrer exatamente neste ponto. Pode ser necessário que haja ainda uma redução abaixo da pressão de vapor, e certo tempo de residência nesta condição para haver o crescimento das bolhas Ela só deverá ocorrer a partir de um determinado valor de sigma, denominado sigma incipiente  $(\sigma_i)$ , de forma que:

$$
\sigma_i = -C_{p\min} - \Delta p / \gamma_2 \rho U_{\infty}^2 \tag{3.11}
$$

Então, normalmente  $\sigma_i < -C_{pmin}$ , mas com condições de nucleação favoráveis pode até mesmo ocorrer que  $\sigma_i$  > − $C_{pmin}$ .

Na prática, *σi* é dependente de *Re*, uma vez que o próprio *Cpmin* é em parte dependente de Re, especialmente quando ocorre descolamento e recirculação, ou quando o corpo está na esteira de outro. Em situações transientes, a previsão torna-se ainda mais problemática pois vórtices, originários de turbulência ou desprendidos de regiões de recirculação, tem grande influência sobre o valor do  $\sigma_i$ , dado que a pressão no centro do vórtice pode ser bastante inferior à média, facilitando a nucleação.

Algo importante de observar é que a previsão do *σi*, na prática, é feita experimentalmente, e a quantidade de contaminantes da água no tanque de prova tem grande influência sobre o valor observado (partículas sólidas, micro-cavidades, contaminantes gasosos, etc.).

Existe ainda, um outro índice de cavitação bastante usado em ensaios de propulsores, mas que é obtido a partir da velocidade radial na seção do propulsor onde r/R=0,7.

$$
\sigma_n = \frac{p_0 - p_V(T_0)}{\frac{1}{2}\rho \left(\pi n D \frac{r}{R}\right)^2}
$$
\n(3.12)

A pressão de referência, no caso de propulsores, é sempre tomada no centro do cubo.

#### 3.3.2.2 Desenvolvimento

À medida que a densidade de bolhas começa a ficar alta, começa a haver uma modificação significativa do escoamento ao redor do corpo. que está relacionada à forma da estrutura da cavitação. As macro-estruturas de cavitação tem 3 formas básicas: de vórtice, de nuvem e de folha.

A de vórtice, é muito comum nas pontas das pás de propulsores navais ou de rotores de bombas. Nestas regiões, o escoamento tem grande vorticidade e o núcleo tem uma pressão reduzida. Se esta redução for suficiente do índice de cavitação o núcleo inteiro do vórtice pode ser preenchido por vapor. Este tipo de cavitação pode formar uma estrutura surpreendentemente estável, persistindo por uma longa distância a jusante do ponto de formação.

A cavitação de nuvem ocorre quando há formação e colapso de um agrupamento grande de bolhas de forma periódica, com o aspecto de uma nuvem. O período de formação e desprendimento pode ser determinado por alguma estrutura vortical ou alguma excitação particular no escoamento. Esse é o tipo de cavitação que se acredita ser a mais erosiva.

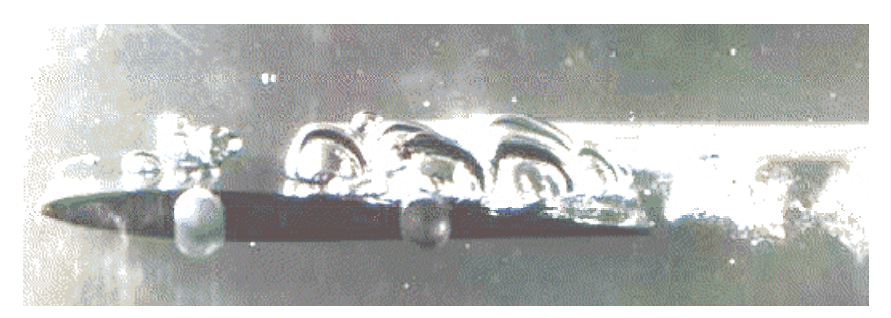

**Figura** 3**.**2: Cavitação sobre um perfil (formação e colapso). Obtida de Pellone et al. (2000).

Outro tipo bastante conhecido, é a que forma uma folha de cavitação totalmente preenchida por vapor, na região da esteira, ou na de separação de fluxo. No escoamento sobre perfis, a folha pode se formar apenas sobre uma parte dele ou se estender por uma região até mesmo a jusante do bordo de fuga. Essas duas formas são bastante comuns em propulsores navais. A primeira forma é conhecida por folha de cavitação parcial e a segunda por supercavitação. A figura 3.3 ilustra os dois tipos.

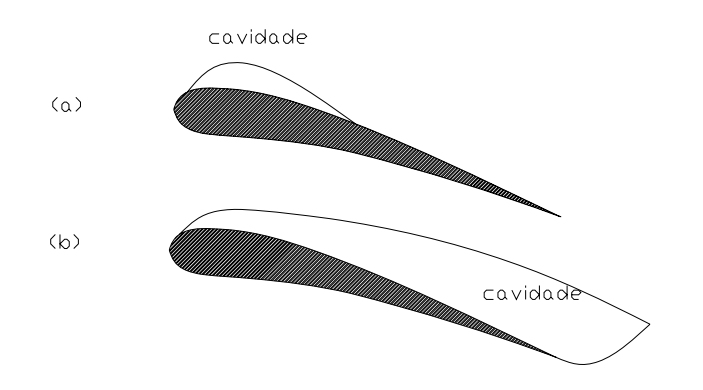

**Figura** 3**.**3:Tipos de folhas de cavitação sobre perfis (a) parcial, (b) super-cavitação

Note-se, que em um propulsor podem ocorrer os diversos tipos de cavitação simultaneamente, em diferentes regiões, dependendo das condições locais do escoamento. A figura 3.4, mostra as zonas mais comuns de ocorrência de cada tipo.

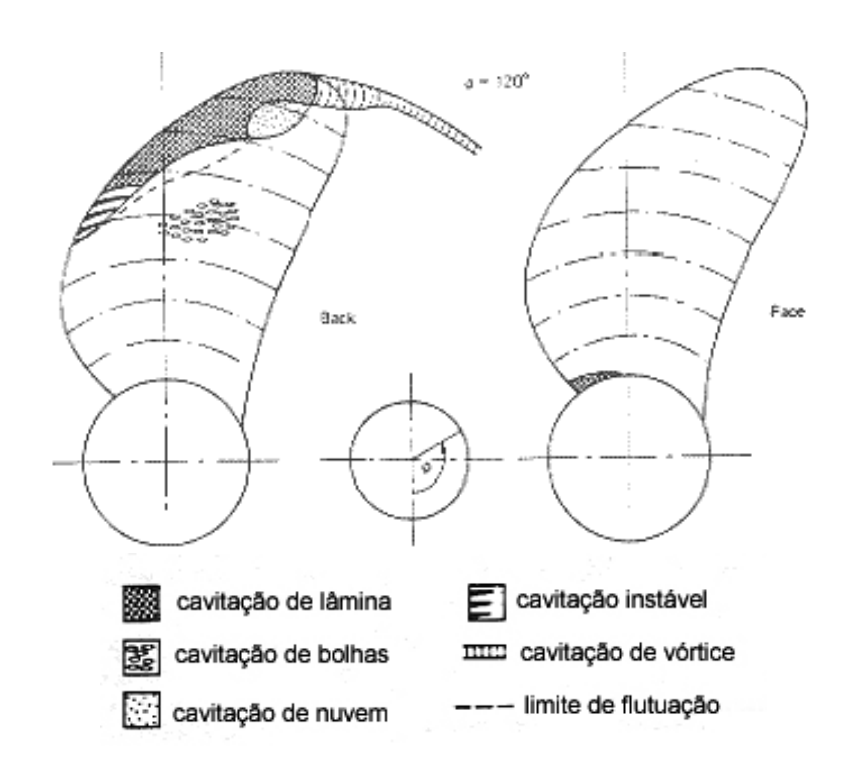

**Figura 3.4:** Diagrama mostrando as regiões e os tipos mais comuns de cavitação em um propulsor (extraída de Carlton, 1994)

## 3.3.2.3 Colapso

O colapso de uma bolha de vapor é acompanhado por altas velocidades induzidas, pulsos de pressão e altas temperaturas. Nos ensaios teóricos costuma-se assumir o caso típico do colapso de uma bolha esférica, situação em que se acredita ocorrerem os efeitos mais severos.

O colapso de uma bolha ocorre quando ela atinge um raio máximo (*Rm*). Em um escoamento típico, segundo Brennen (1994), o valor de *Rm*, é da ordem de 100 vezes o diâmetro do núcleo inicial (*R0*). Para uma diferença de pressão, entre o gás e o escoamento, de 0,1bar por exemplo, devido à brusca variação do volume do gás durante o colapso, pode ocorrer uma pressão máxima momentânea de até  $10^{10}$  bar, e uma temperatura até  $4.10^4$  vezes a temperatura ambiente.

Este severo gradiente, na pressão, provoca uma onda de choque que se propaga pelo meio. Para uma pressão no escoamento livre, de cerca de 1 atm., o pulso de pressão pode atingir até 100 bar, a uma distância da mesma ordem de grandeza do raio *Rm*. Se o colapso da bolha ocorrer próximo a uma superfície sólida, essa onda de choque será projetada sobre ela.

Dentro da bolha, devido à violenta compressão do vapor no estágio final do colapso, desprezando efeitos de troca térmica, foram estimadas temperaturas no núcleo da ordem de 8800°K. Contudo, Fujikawa; Akamatsu (1980) apud Brennen (1994) mostraram que devido ao alto gradiente de temperatura, as trocas térmicas não são desprezíveis, mesmo considerando o pequeno período de duração do fenômeno. Se for considerada a transferência de calor, chega-se a um valor, bem aceito, de cerca de 6700°K e 848bar, no núcleo, e cerca de 3400°K na interface com o meio. Ainda segundo Fujikawa; Akamatsu (1980) apud Brennen (1994), o fenômeno é de curtíssima duração, sendo que decorridos cerca de 2 μs a temperatura já é da ordem de 300°K.

O colapso da bolha ocorre, predominantemente, por um mecanismo que é igualmente importante ao se avaliar o potencial erosivo da cavitação. Devido à assimetria da cavidade, no momento do colapso, ocorre um rápido movimento de um dos lados, para dentro da cavidade, dando origem a um microjato de fluido. Duas das causas de assimetria na forma da bolha são a proximidade à uma superfície ou à outras bolhas, dentro de uma "nuvem". Segundo Brennen (1994), a pressão impulsiva gerada pelo jato reentrante, é normalmente, 2 a 3 vezes, menor que a pressão gerada pela onda de choque, mas ainda assim é significativa.

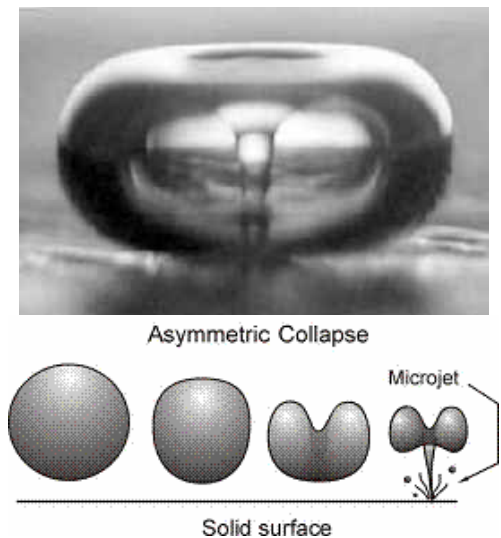

**Figura 3.5:** Formação do jato reentrante durante o colapso de uma bolha de vapor próximo a uma superfície sólida (Brennen, 1995).

O efeito conjunto do pulso de calor, de pressão e do jato reentrante sobre uma superfície sólida, provoca pulsos de tensão que causam danos no material, por fadiga, e o subseqüente descolamento da superfície.
## *3.3.3 Efeito Erosivo*

É bastante difícil quantificar ou prever o efeito erosivo da cavitação. A ferramenta mais comum que se tem para prever é a observação da forma da cavitação sobre o propulsor, durante os ensaios de modelo.

Tradicionalmente a forma mais temida de cavitação é a de "bolhas", na qual as cavidades de gás se expandem na região de baixa pressão e depois colapsam quando a pressão aumenta na proximidade do bordo de fuga.

A cavitação por bolhas é bastante barulhenta e isto explica em parte o fato de ser tão associada ao efeito erosivo. Contudo ela pode ser facilmente evitada com o uso de perfis com menos curvatura e maior ângulo de ataque, situação que contudo privilegia a ocorrência de cavitação de "folha".

As dimensões das bolhas, na escala de protótipo, são menores que as observadas em ensaios de modelo, devido à existência de um grande número de nucleantes na água do mar e de outras características do escoamento, tais como a turbulência e rugosidade da parede. Em ensaios de modelo reduzido, em que o escoamento normalmente é laminar e a parede mais lisa, as bolhas formadas são maiores e em menor quantidade.

Essas características têm levantado dúvidas quanto ao real efeito erosivo da cavitação por bolhas. Especula-se que na prática o efeito erosivo dela seja menor que o observado em ensaios de modelo reduzido, e atualmente a filosofia de projeto mostra uma tendência a permitir maior quantidade de cavitação por bolhas, desde que seja reduzido o tamanho das cavidades.

Já a cavitação por folha é uma decorrência do projeto orientado a reduzir a cavitação por bolhas. Contudo, há evidências que a erosão provocada por este tipo seja a mais prejudicial. Argumenta-se que a parte terminal da folha é continuamente desprendida e transportada pelo escoamento ma forma de bolhas de maiores dimensões que normalmente colapsam na região do bordo de fuga das pás. A modelagem e a previsão deste tipo é difícil, pois não existe uma folha de cavitação estacionária ou com características bidimensionais, e esta é a maneira como tradicionalmente o problema é abordado. Especialmente a região de colapso o fenômeno tem característica predominantemente tridimensional e transiente.

Além desta dificuldade de modelagem, as pesquisas sobre o potencial erosivo, em termos quantitativos, têm trazido poucos resultados. Mesmo ensaios por remoção de tinta têm sido apenas parcialmente bem sucedidos e torna-se difícil relacionar a forma ,ou magnitude da cavitação, ao seu potencial erosivo.

Mesmo o mecanismo da erosão ainda não é totalmente compreendido. Parte dos pesquisadores justifica a erosão como da pressão induzida pelo impacto, do jato reentrante que se forma durante o colapso das bolhas. Mas recentemente foram encontrados indícios de que apenas cavidades que se colapsam sobre a superfície causam erosão, pois experimentalmente, observou-se que a erosão não está localizada na região do jato reentrante e sim na área da implosão do anel que se forma ao redor do jato no estágio final do colapso (Kuiper, 1998).

Neste caso, a questão mais importante no projeto torna-se então controlar a região de colapso da folha de cavitação.

## *3.3.4 Efeito de escala*

Embora a teoria garanta que, em dois ensaios com modelos de dimensões diferentes, se o índice de cavitação for mantido constante, haverá similaridade no resultado da ocorrência e forma da cavitação, na prática isto não é observado.

A influência da qualidade da água é bem conhecida, difícil de controlar, e torna complexa a comparação de resultados obtidos em duas instalações de teste diferentes. Também torna imprecisa a transposição dos resultados obtidos no modelo, para o protótipo, dadas as diferenças de qualidade ente a água de um tanque de ensaios e a do mar.

Menos comentada, é a influência de fatores como a velocidade, as dimensões e o nível de turbulência, entre outros, e que na teoria clássica são considerados de pouca importância. Somente a partir de um trabalho experimental bastante sistemático de Keller (2001), foi demonstrada a influência desses efeitos de escala. As figuras 3.6 e 3.7 mostram a influência da velocidade do escoamento e das dimensões geométricas do modelo, apesar do valor de  $\sigma_0$  ter sido mantido constante.

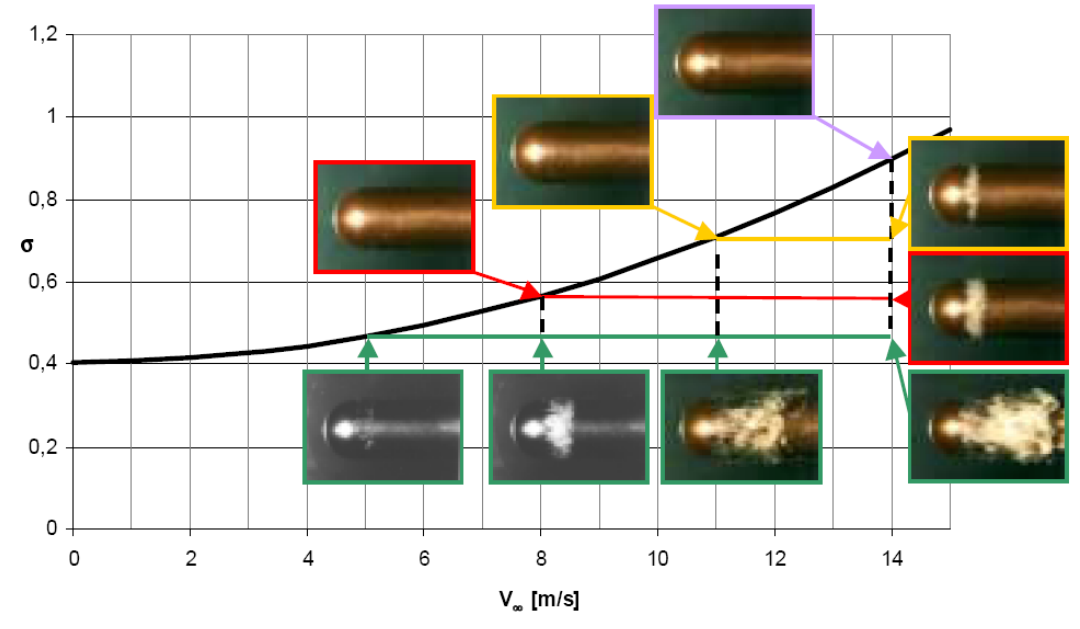

**Figura 3.6:** Influência da velocidade do escoamento na ocorrência de cavitação. Pode-se ver na figura, que escoamentos a diferentes velocidades mas com o mesmo número de cavitação (em verde) tem comportamento diferente (obtida de Keller, 2001).

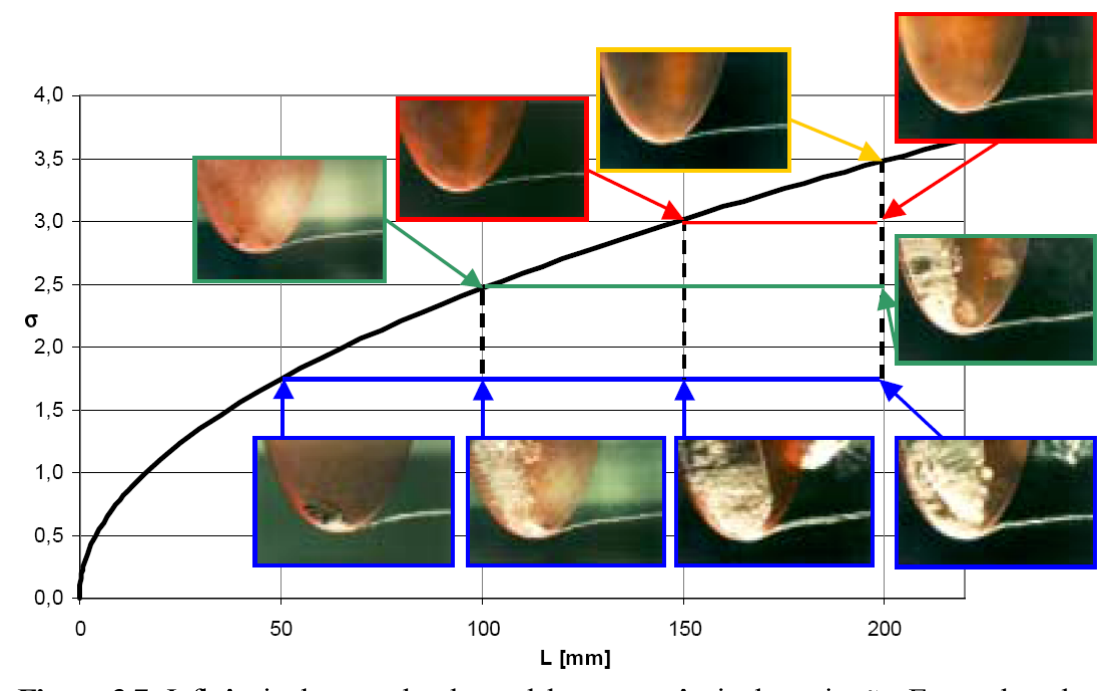

**Figura 3.7:** Influência do tamanho do modelo na ocorrência da cavitação. Em azul, pode-se ver que com o mesmo número de cavitação, modelos com dimensões diferentes apresentam comportamentos diferentes.

A viscosidade do fluido, e a intensidade da turbulência no escoamento livre, também demonstraram ter uma influência marcante. O mesmo autor, conseguiu a partir de uma série de ensaios com geometrias diferentes e variando, a velocidade do escoamento e as dimensões dos modelos, obter relações empíricas que relacionam os efeitos de escala a um valor inicial, adotado como referência.

A relação final, obtida a partir da regressão dos dados experimentais, considerando variações de velocidade, dimensões, viscosidade do fluido e turbulência no escoamento livre, foi:

$$
\sigma_i = K_0 \left(\frac{L}{L_0}\right)^{1/2} \left(\frac{v_0}{v}\right)^{1/4} \left[1 + \left(\frac{V_\infty}{V_0}\right)^2\right] \left(1 + K_0 \frac{S}{S_0}\right)
$$
\n(3.13)

Na expressão 3.13, *L, ν, V<sup>∞</sup>* e *S* são: o comprimento característico do modelo, a viscosidade, a velocidade do escoamento livre e o desvio padrão da velocidade do escoamento. As mesmas variáveis, com o subscrito *0*, são as referências escolhidas arbitrariamente, com exceção de *V0* que deve ter o valor 12m/s. *K0* é uma constante empírica da forma do modelo e do tipo de cavitação, mas independente dos demais. Então, determinando-se (experimentalmente) o valor de  $K_0$  pode-se obter o valor de  $\sigma_i$ , para qualquer tamanho, velocidade ou nível de turbulência desejado.

#### *3.3.5 Vibração Induzida*

Enquanto a cavitação de bolhas seja a mais ruidosa, a que induz maior oscilação de pressão sobre o casco do navio é a de folha. Matematicamente, a cavitação no propulsor se comporta como um pólo, pois as oscilações de pressão estão em fase. O casco do navio atua como um integrador dessa oscilação de pressão, originando grandes forças de excitação.

A oscilação de pressão provocada pela folha de cavitação é proporcional à segunda derivada no tempo, do volume da cavidade. Ou seja, é proporcional à velocidade de expansão do volume da cavidade.

A maior parte dos métodos matemáticos de previsão da cavitação, tem tido sucesso, apenas relativo, justamente no fator mais importante, que é o volume da cavidade. Normalmente, a previsão matemática da cavitação se concentrada na determinação do comprimento da folha e da posição, sobre o perfil, do seu início e fim.

Watson (1998), comenta que: "*é muito difícil projetar um propulsor realmente ruim mas é igualmente difícil projetar um propulsor realmente bom*". Com isto, o autor quis dizer que é relativamente fácil se obter um propulsor com uma eficiência dentro de uma faixa, até 2% menor, que a dos melhores modelos do mercado.

A maior dificuldade, consiste na adaptação correta entre o propulsor e o navio, nas condições de operação desejadas. Por isto, acredita-se, que a maior fronteira para o aumento da eficiência propulsiva está na otimização do escoamento ao redor do casco, e na esteira, obtida por meio de uma geometria adequada ou de dispositivos auxiliares. Os principais métodos e seus fundamentos conceituais serão comentados a seguir.

O efeito da presença dessas estruturas adicionais costuma ser previsto apenas em ensaios de modelo reduzido e ainda assim há restrições à extrapolação direta dos resultados observados em modelo para o protótipo, justamente pela já comentada ausência da similaridade por Reynolds nos ensaios de modelo reduzido. Ela é especialmente crítica neste caso pois esses dispositivos influenciam a forma da esteira que é um fenômeno tipicamente dependente da viscosidade.

## *3.4.1 Dimensões e rotação do Propulsor*

De um modo geral, para garantir uma eficiência maior, o propulsor deve ter o maior diâmetro possível, a menor rotação e o menor número de pás. É claro que existem limitações em se adotar essas regras. Os fatores que influenciam o projeto de um propulsor, não são apenas o empuxo requerido, e a eficiência. Há também limitações com relação à ocorrência de cavitação, restrições geométricas de adaptação ao casco, estruturais, de fabricação, e de vibração induzida. Por exemplo, quanto menor o número de pás, ainda que aumente a eficiência, também aumentará a flutuação de torque no eixo, ocasionando o aumento da vibração (Fagerjord, 1981).

#### *3.4.2 Folga entre o casco e o propulsor*

Procura-se manter a distância entre o casco e o propulsor, a maior possível, para evitar excesso e vibração induzida na estrutura. Contudo, esta folga tem influência em outros fatores:

Na potência requerida;

- No diâmetro e rotação ideal do propulsor;
- No nível de flutuações no torque;

Dentre as diversas folgas, mostradas na figura 3.8 algumas podem ser aumentadas com benefício para o rendimento, enquanto outras não.

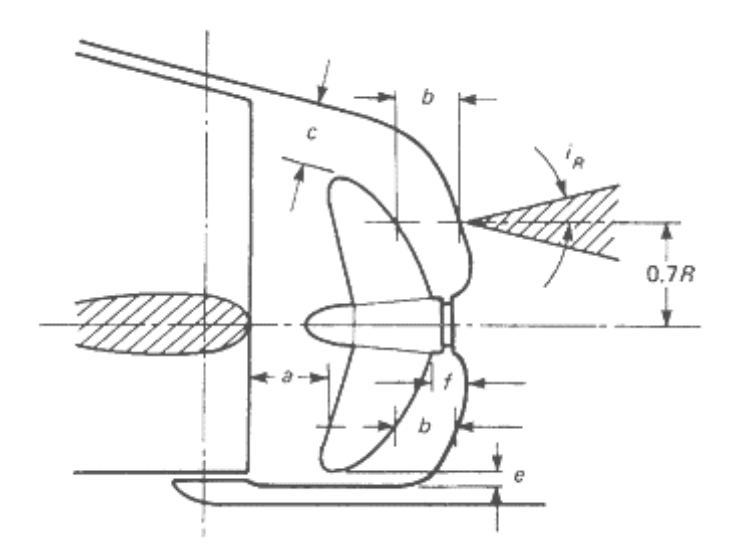

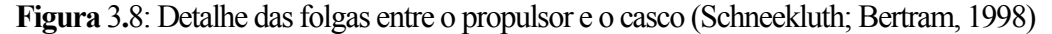

Segundo Schneekluth; Bertram (1998) pode-se observar que:

- As folgas *c* e *e* devem ser mantidas o menor possível, para permitir a adaptação de um propulsor de diâmetro maior;
- As folgas *a* e *e* também devem ser reduzidas, para permitir um ganho de energia rotacional na seção do leme;
- As folgas *b* e *f* devem ser mantidas o maior possível para reduzir a sucção provocada pelo propulsor na popa o que aumenta a interação casco-hélice;

As figuras 3.9a e 3.9b, mostram como a cavitação, e a velocidade induzida no escoamento pelo propulsor, podem danificar outras estruturas da embarcação. No caso, a maior velocidade do escoamento a jusante do propulsor, provoca cavitação prejudicial no leme.

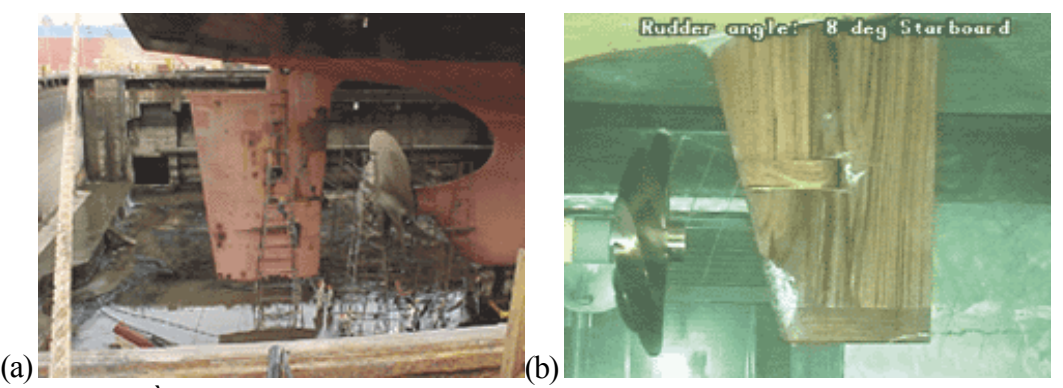

**Figura 3.9**: À esquerda um exemplo de dano em um leme causado por cavitação e à direita um exemplo e cavitação no leme obtido em ensaio de modelo reduzido. (extraídas de Friesch et al., 2004)

# *3.4.3 Dutos equalizadores de esteira*

Um esquema é mostrado na figura 3.10. Os dutos têm o objetivo de reduzir a separação na parte posterior do casco, e ajudar a garantir um escoamento mais uniforme sobre o propulsor, acelerando o fluxo que atinge a parte superior do disco do propulsor, e com isto reduzindo a componente tangencial da velocidade na região da esteira. Como conseqüência da homogeneização do perfil de velocidades, é esperada uma redução, tanto da fração de esteira (*w*), como do coeficiente de aumento de resistência (*t*). Há casos em que é apontado um potencial de redução de potência entre 5% e 10%, e em alguns chegando a 14%.

As principais vantagens dessa adaptação estão:

- O aumento da eficiência do propulsor pela uniformização do perfil de velocidade na esteira, e aumento da velocidade axial do fluxo sobre o propulsor.
- A redução da separação do escoamento na região da popa;
- A geração de uma força de sustentação sobre o perfil do duto, com uma componente na direção do escoamento, que aumenta o empuxo total;
- Provocar uma suave pré-rotação do escoamento, antes de atingir o plano do propulsor;
- Não ser necessário fazer modificações drásticas na estrutura do navio ou no desenho do propulsor;
- A redução da vibração induzida pelo propulsor, devido à redução do carregamento na ponta das pás no quadrante superior do propulsor. Isto ocorre pelo aumento da velocidade axial do escoamento e conseqüente redução do ângulo de ataque nessa

região, pois segundo Schneekluth; Bertram (1998), os impulsos de pressão são proporcionais ao ângulo de ataque . Isto permite a redução das folgas entre o propulsor e o casco;

• Redução do risco de cavitação no quadrante superior do propulsor;

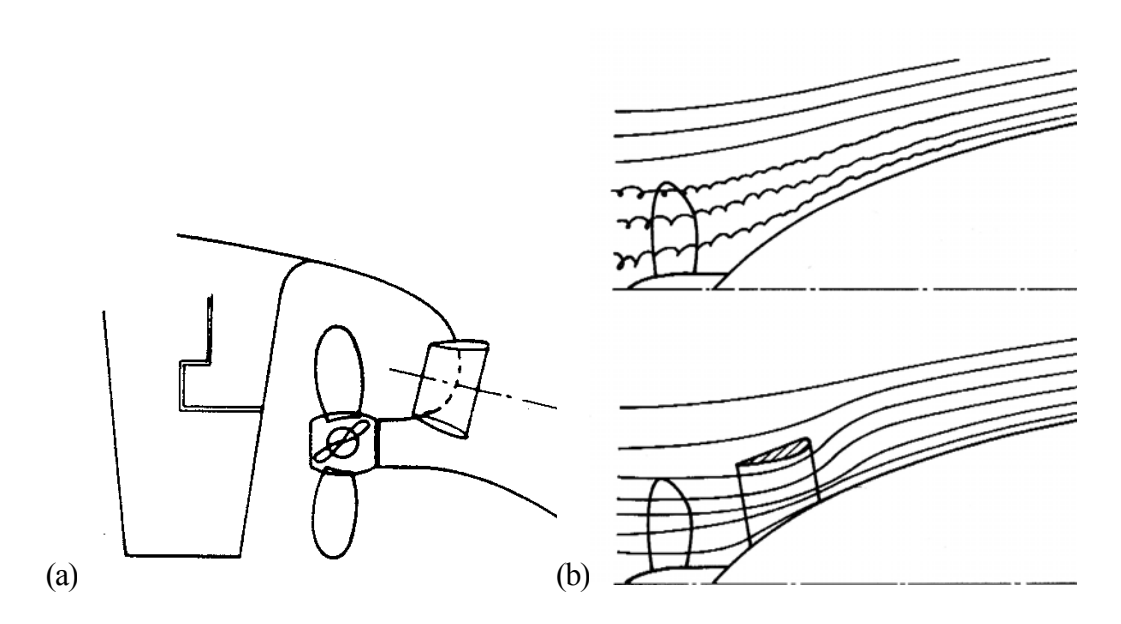

**Figura 3.10:** Montagem típica de um duto equalizador de esteira (a), e o efeito sobre o escoamento, reduzindo a ocorrência de desolamento e recirculação na região da popa (b). Ilustrações obtidas de Schneekluth; Bertram (1998).

## *3.4.4 Popa assimétrica*

A assimetria no casco tem uma nítida influência na componente angular, da velocidade do escoamento que chega ao propulsor, pela indução uma pré-rotação. Na prática, isto muda o ângulo de ataque efetivo das pás do propulsor, aumentando a eficiência.

Este aumento na eficiência, pode ser explicado a partir da teoria de elementos de pá, de onde se pode ver, que o sentido da componente tangencial induzida, deve ser oposto ao de rotação do propulsor, para se obter um aumento real da velocidade relativa tangencial entre a água, e os elementos anulares das pás. Com isto, o ângulo de passo hidrodinâmico é reduzido e a eficiência de cada elemento, aumenta (Gómez et al., 1998).

Mas a forma assimétrica do casco também pode ter como conseqüências, um aumento da resistência de forma, maior possibilidade de haver separação do escoamento, pois a velocidade rotativa induzida causa aumenta a instabilidade do escoamento na popa, e aumento da vibração, excitada pela recirculação que ocorre na região de descolamento.

Também pode ser observado um pequeno aumento de *w*, como decorrência da velocidade tangencial induzida pelo casco.

Ainda assim, segundo Carlton (1994), resultados obtidos em ensaios de modelo reduzido, indicam que pode haver uma redução significativa no coeficiente de aumento de resistência (*t*) e Schneekluth; Bertram (1998), afirmam, que em testes feitos, tanto em modelo reduzido quanto em protótipo, foi verificada uma redução de 5 a 10% na potência necessária. A figura 3.11 mostra um exemplo da aplicação.

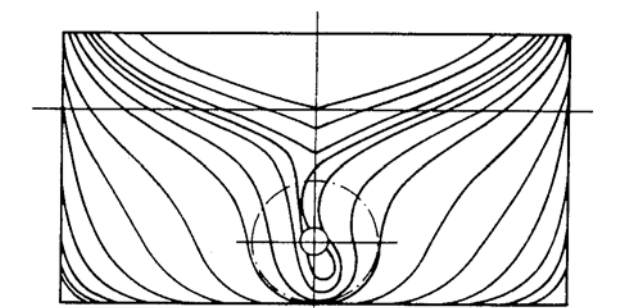

**Figura** 3**.**11**:** Exemplo de popa assimétrica (Gómez et al., 1998)

#### *3.4.5 Spoilers*

Os spoilers (também conhecidos como spoilers de Grothue) são uma série de estruturas na forma de palhetas, anexadas ao casco, na região próxima ao propulsor (figura 3.12), com o objetivo de reduzir o fluxo cruzado nessa região, o qual poderia alimentar o vórtice de bojo ("bilge"), causando uma clara perda de energia. A ocorrência desse tipo de vórtices é mais acentuada em cascos em que há um bulbo de popa.

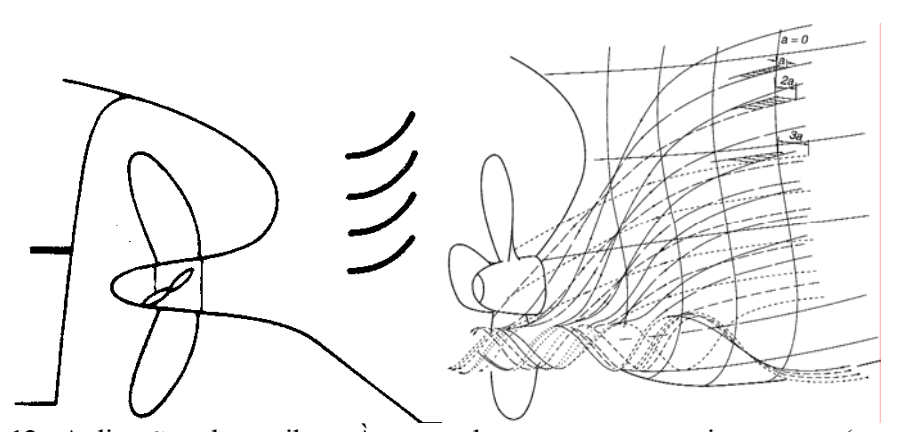

**Figura 3.12:** Aplicações de spoilers. À esquerda a montagem mais comum (extraída de Carlton, 1994) e à direita uma representação do efeito sobre o escoamento (Schneekluth; Bertram, 1998)

As palhetas são curvas, de modo que o bordo de ataque esteja alinhado ao fluxo sobre a parede do casco e o bordo de fuga é paralelo à linha de eixo, para tentar direcionar o fluxo nessa direção. Adicionalmente, é possível que a mudança na direção do escoamento gere uma componente de empuxo sobre as palhetas, que na pior hipótese, equilibraria o arrasto adicional dessas estruturas.

#### *3.4.6 Bocais*

Construtivamente, pode ser visto como uma superfície de revolução, cuja seção meridiana é um perfil aerodinâmico, com um ângulo de ataque em relação ao eixo de rotação do propulsor.

Costumam ser usados quando se deseja alto empuxo, em baixa velocidade de avanço, situação em que o bocal pode ser responsável por até 50% do empuxo. O benefício se reduz bastante à medida que a velocidade de avanço aumenta, mas é possível se desenhar diversos tipos de bocal, de aceleração ou desaceleração do escoamento, dependendo do perfil usado para construir a seção anular do duto, e de sua simetria axial, que tem efeitos diferentes sobre o valor do empuxo.

Na maior parte dos casos, os bocais são de aceleração do escoamento. A diferença entre as velocidades do escoamento, interno e o externo ao duto, provoca uma circulação sobre a seção meridiana do bocal, e como conseqüência, uma força de sustentação, cuja componente projetada na direção axial contribui com o empuxo. Contudo, há alguns tipos como os dutos de desaceleração que são adequados para se aproveitar a energia cinética do escoamento, e criar uma sobre-pressão maior sobre o disco do propulsor, reduzindo o risco de ocorrer cavitação (Carlton, 1994).

Para avaliar como um bocal influi na eficiência propulsiva, é mais adequado considerá-lo como um apêndice do casco, e usar as expressões 3.5 e 3.6. Neste caso, observase que a presença do bocal representa um acréscimo de superfície, e conseqüentemente, de resistência viscosa. Mas a existência de um empuxo adicional na estrutura do bocal, normalmente, é suficiente para equilibrar e superar esse aumento da resistência, tendo como resultado o aumento do termo (1-*t*). Em alguns casos, a presença de uma distribuição de circulação ao redor do bocal pode induzir à separação do escoamento, na região terminal do casco, aumentando a resistência e reduzindo o termo (1-*t*). O resultado líquido depende das

condições particulares das geometrias, do casco e do bocal, sendo difícil generalizar e afirmar se ocorre ou não um aumento da interação casco-hélice (Gómez, 1998).

Outra forma de aumentar a interação casco-hélice, é reduzir o termo (1-*w*). A presença do bocal, acelera o escoamento que chega ao propulsor, reduzindo *w*, e conseqüentemente, aumentando (1-*w*). Mas ao se aumentar (1-*w*), o valor de *J* também cresce, ainda que pouco, e se o propulsor houver sido escolhido de modo a operar em uma condição adequada, passará a operar em um ponto de maior eficiência (*η0*, referente à eficiência em ensaio de água aberta). Este aumento de eficiência do propulsor, pode ser superior à perda de interação casco-hélice, resultando em aumento da eficiência propulsiva.

Como se pode ver, não é possível garantir que a inclusão do bocal realmente aumente a eficiência do sistema de propulsão. O máximo que se pode fazer, é procurar avaliar qual projeto de bocal é mais vantajoso, pelo efeito que as diferentes opções tem na variação dos termos (1-*t*) e (1-*w*), em relação aos valores obtidos sem o bocal. A eficiência propulsiva será maior quando:  $\Delta(1-t) < \Delta(1-w)$ 

> Os principais parâmetros para se alterar a razão  $\frac{\Delta(1-t)}{\Delta(1-t)}$  $(1 - w)$ *t w*  $\frac{\Delta(1-t)}{\Delta(1-w)}$  são:

- Modificar a folga radial entre as pontas das pás e o bocal, pois quanto maior a folga radial menor será a circulação em volta da seção meridiana do bocal, reduzindo  $\Delta(1 - w)$ .
- Modificar a corda da seção do bocal. Aumentando o comprimento da corda a circulação aumenta e  $\Delta(1 - w)$  também.
- Modificar a posição axial do propulsor no interior do duto. Com o propulsor colocado mais próximo da entrada do bocal a circulação e o termo Δ(1 – *w*) irão aumentar. De maneira oposta se colocado mais próximo da saída essas quantidades serão reduzidas.

O resultado de diferentes combinações dessas variáveis depende também da forma do casco, e do tipo de propulsor . O estudo do resultado destas diversas combinações é uma das aplicações mais promissoras de métodos numéricos "viscosos", pois, pelas suas características, os métodos potenciais fornecem uma análise incompleta, e os ensaios de modelo seriam mais caros e demorados.

### *3.4.7 Bulbo de popa*

A introdução de um bulbo na região posterior do casco aumenta razoavelmente o valor da fração de esteira (Gómez, 1998), aumentando a interação casco-hélice. Se o bulbo for simétrico axialmente e centrado na linha de eixo, há uma boa homogeneização da esteira no plano de entrada do propulsor.

Mas, é possível ocorrer separação do escoamento na parte inferior e aos lados do bulbo, e esta separação pode causar variações nas componentes tangenciais de velocidade da esteira, que podem contribuir para a ocorrência de cavitação no propulsor levando à excitação por vibração.

Em embarcações com propulsores gêmeos, o coeficiente de aumento de resistência e a fração de esteira normalmente já são bastante reduzidos. Com a introdução dos bulbos, a fração de esteira de cada propulsor costuma aumentar substancialmente aumentando assim, a interação casco-hélice. Há casos em eu ocorre um incremento da resistência, mas segundo estudos recentes, citados por Gómez (1998), esse efeito pode ser contornado com a correta inclinação e espaçamento entre os prolongamentos já se tendo obtido uma redução na potência efetiva de até 15%.

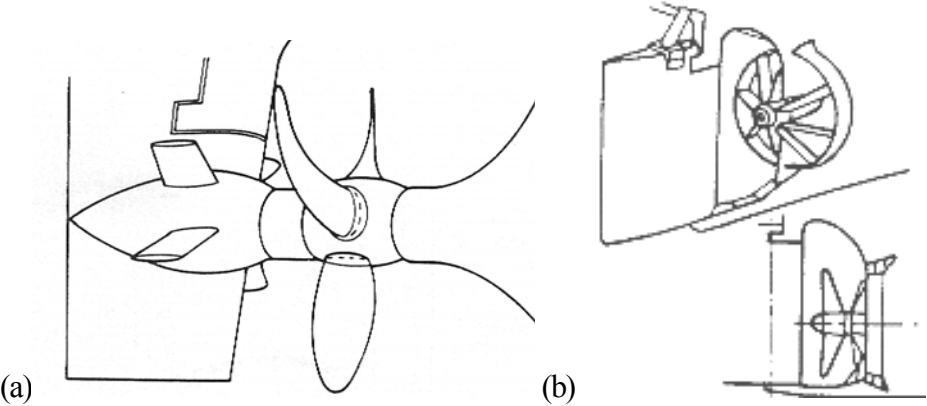

**Figura 3.13:** diversos exemplos de montagens de dispositivos de aumentos da eficiência da propulsão: (a) bulbo de propulsor acoplado ao leme; (b) aletas direcionadoras de fluxo (pré rotação do fluxo). Ilustrações extraídas de Carlton (1994);

Embora as técnicas apresentadas sejam as mais discutidas, existem ainda, outros métodos que podem ser citados, como a inclusão de palhetas a montante do propulsor, para promover uma rotação inicial no fluxo incidente, o uso de propulsores contra-rotativos, de

propulsores com aletas ou de palhetas fixas incorporadas na estrutura de fixação do leme. Algumas soluções são mostradas na figura 3.13.

A tabela 3.2 fornece uma visão geral dos diferentes métodos de aumento da eficiência propulsiva, e o quanto estima-se obter em economia de combustível com a aplicação individual deles.

|                              |                                | Economia de combustível (%) comparado a caso normal                                                                               |                                          |                                           |
|------------------------------|--------------------------------|----------------------------------------------------------------------------------------------------|------------------------------------------|-------------------------------------------|
| Tipo de propulsão            |                                | Previsão com base em<br>cálculos/ensaio<br>de<br>modelo                                                                           | Dados de testes<br>em escala real        | Número<br>de<br>do<br>execuções<br>método |
| Propulsor a baixa rotação    |                                | 5 a 18 [Muntjewerf, 1983]<br>+ que 15 [Pashin, 1986]<br>9 a 13 [Ciping, 1989]                                                     |                                          | várias                                    |
| Propulsores contra-rotativos |                                | 12 a 13 [Glover, 1987]<br>13 a 15 [Pashin, 1986]<br>12 a 14 [Nakanishi, 1985]<br>15 a 20 [Shpakov, 1989]<br>7 a 11 [Sasaki, 1989] | 16 [Nakamura,<br>1989]<br>15 [IHI, 1989] | 2 Nakamura [IHI,<br>1989]                 |
| Palhetas de Grimm            |                                | 9 a 12 [Muntjewerf, 1983]<br>11 [Beek van, 1985]<br>10 [Glover, 1987]<br>9 [Osborne, 1987]<br>8 a 9 [Stierman, 1986]              | 6 a 8.5 [Kubo,<br>1988]                  | 59 [estimativa<br>[TTC]                   |
| Propulsor em<br>duto         | Duto axi-<br>simétrico         | 5 a 12 [Glover, 1987]<br>10 a 20 [Pashin, 1986]                                                                                   |                                          | Várias                                    |
|                              | Duto assimétrico               | Inferior às com duto axi-<br>simetrico                                                                                            |                                          | várias                                    |
|                              | Duto a jusante<br>do propulsor | 5 a 10 [Glover, 1987]<br>10 a 12 [Stierman, 1986]<br>10,5 [Osborne, 1987]                                                         | 5 [Szantyr, 1989]                        |                                           |

**Tabela 3.2:** Estimativa de economia com diversos métodos de aumento de eficiência (extraído de IMO, 2000 apud ITTC 1990)

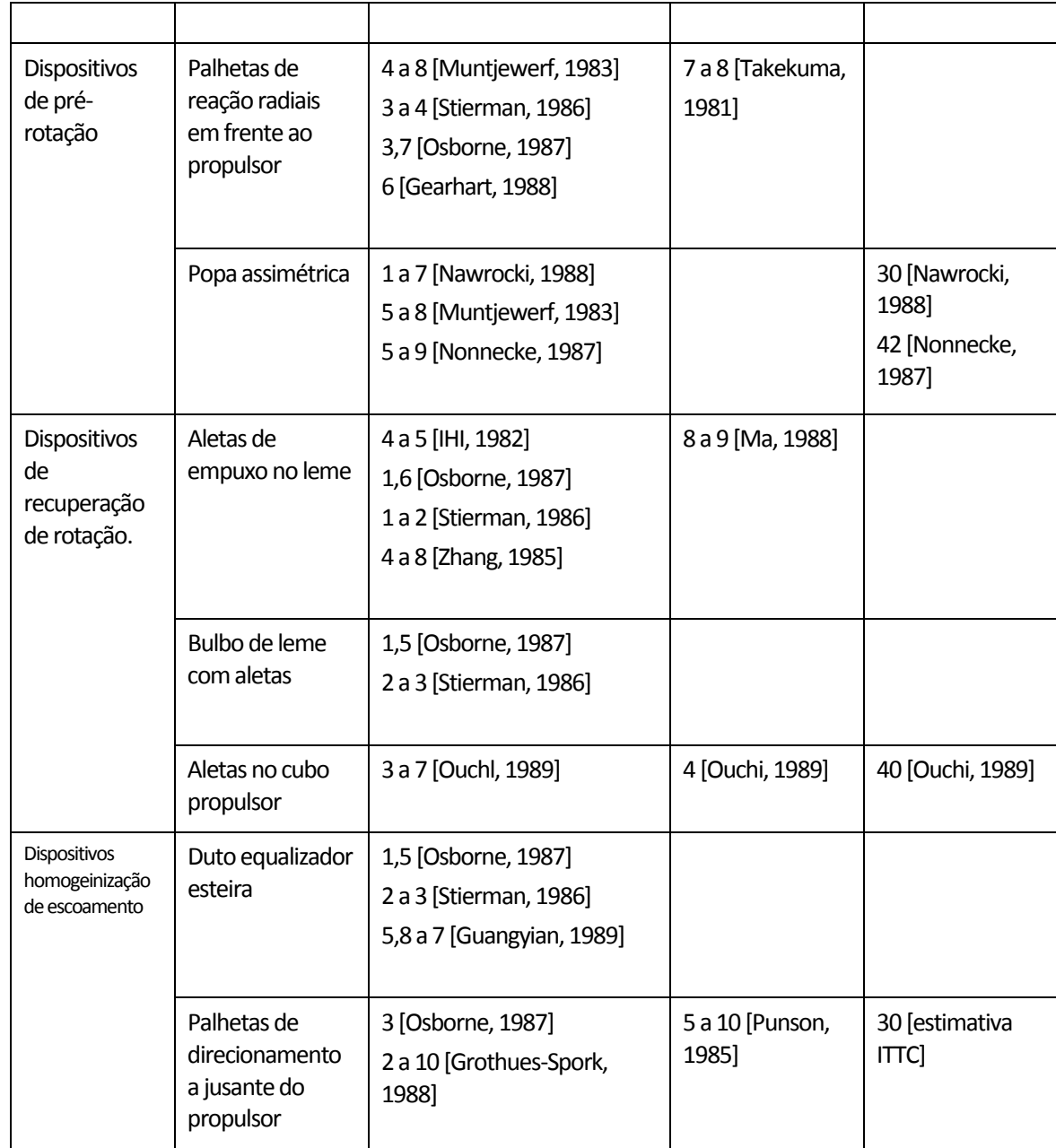

Os resultados obtidos para as palhetas de Grimm não são unânimes, pois alguns autores afirmam que o uso de um propulsor ,de diâmetro maior, ou ao menos, igual ao das palhetas, poderia proporcionar um rendimento maior. Elas possuem também a desvantagem de serem de manufatura complexa, e como são estruturas delgadas, estão sujeitas a danos com maior freqüência.

#### *3.4.8 Combinações de diferentes métodos*

Embora cada uma dessas técnicas, em separado,apresente bons resultados, a combinação de diferentes tipos de dispositivos, em conjunto, pode ter um efeito de potencialização dos benefícios trazidos por cada um.

Na figura 3.14 é mostrado o exemplo de um duto equalizador de esteira, no qual há descolamento e recirculação em sua região inferior, que pôde ser eliminada com a adaptação de uma série de spoilers.

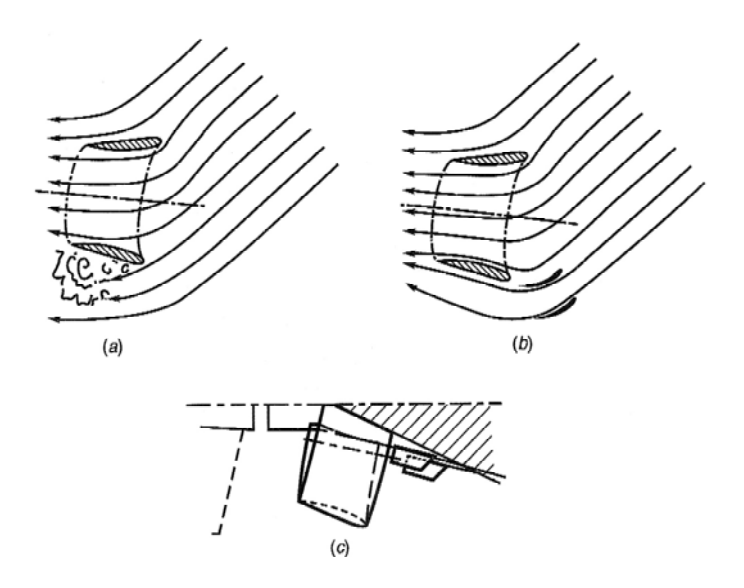

**Figura 3.14:** Efeito conjunto de um duto equalizador de esteira e spoilers. (a) duto com zona de recirculação; (b) sem a recirculação após a adaptação dos spoilers; (c) arranjo geral da montagem. (extraído de Schneekluth; Bertram, 1998)

Dentre os trabalhos recentes, que exemplificam bem estudos de aumento da eficiência propulsiva, usando CFD em conjunto à ensaios experimentais, destacam-se os de Van et al. (2004), Korkut (2005) e Hamalainen; Heerd (2005),

Van et al. (2004) apresentaram o projeto do casco de um porta-conteiner com propulsores gêmeos. Foram feitas diferentes combinações, dos ângulos vertical e longitudinal das rabetas, e da distância entre elas, e avaliadas, a distribuição de pressão sobre o casco em cada uma das oito combinações testadas, e o perfil de velocidade da esteira no plano de entrada do propulsor. Alguns detalhes podem ser vistos nas figuras 3.15, 3.16 e 3.17.

Os resultados mostraram que o aumento do ângulo vertical das rabetas (ver figura 3.15) em conjunto com a redução da distância entre elas, reduz a resistência do casco e a fração de esteira. Já o aumento do ângulo longitudinal tem uma influência mais reduzida. Entre o melhor e o pior caso apresentado pelo autor foi obtida uma redução de 15% na resistência de forma e 2,3% na resistência total.

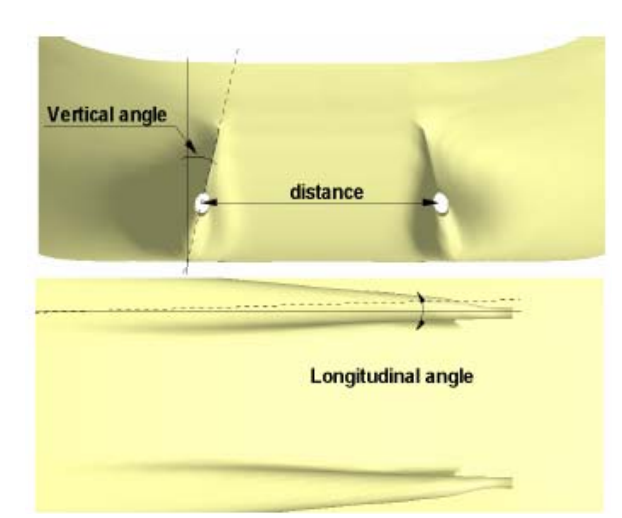

**Figura 3.15:** parâmetros geométricos da popa de uma embarcação com rabetas (Van et al., 2004)

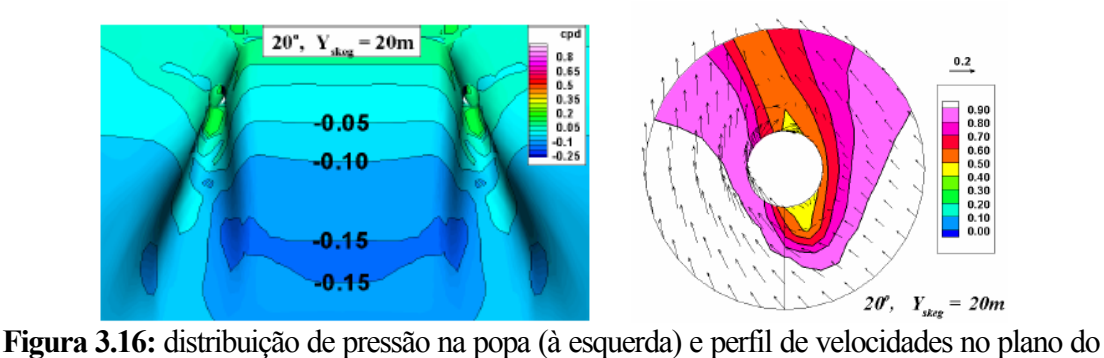

propulsor (à direita) considerando uma distância de 20m ente as rabetas e um ângulo vertical de 20°.(Van et al., 2004)

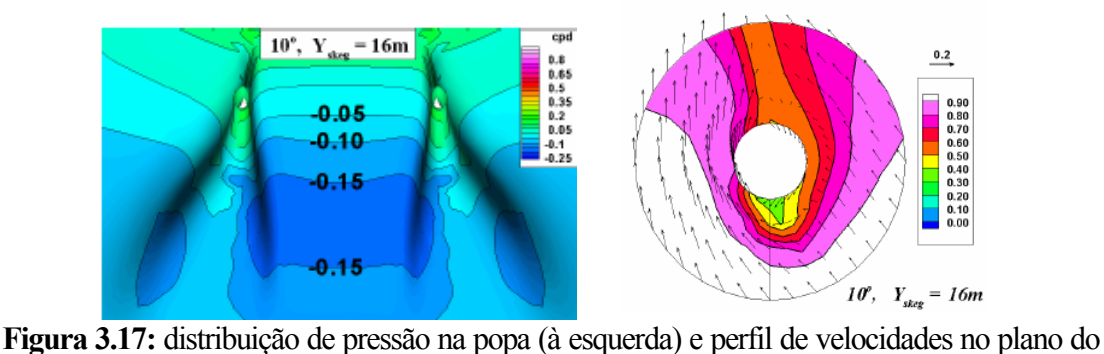

propulsor (à direita) considerando uma distância de 16m ente as rabetas e um ângulo vertical de 10°.(Van et al., 2004)

Em outro trabalho, Korkut (2005), avaliou possíveis medidas de otimização do casco, para reduzir excesso de ruído e vibração em um cargueiro leve. O autor partiu de uma configuração inicial, com um propulsor em duto, e com o auxílio de ferramentas numéricas optou por incluir um conjunto de geradores de vórtices, um duto equalizador de esteira e fazer uma modificação no perfil meridiano do bocal do propulsor. Os resultados obtidos experimentalmente, confirmaram as previsões, e após repetir algumas vezes a seqüência: cálculo, modificação e teste, a autor chegou a uma solução final sem o duto do propulsor, com um equalizador parcial da esteira e uma modificação na forma da popa, próxima ao propulsor.

A figura 3.18 mostra o resultado obtido na resistência total e na potência entregue ao propulsor, para a geometria original e a modificada. Pode-se perceber a nítida redução da resistência total. De fato, a maior parte da redução ocorreu na resistência de forma, sendo a parcela viscosa pouco afetada pelas modificações. A redução na potência requerida, proporcionalmente maior que a redução da resistência total, indica também que houve aumento da eficiência propulsiva.

É claro, que em muitos casos não será possível obter uma melhoria tão significativa, como em embarcações de grande porte onde a parcela viscosa é responsável pela maior parte da resistência.

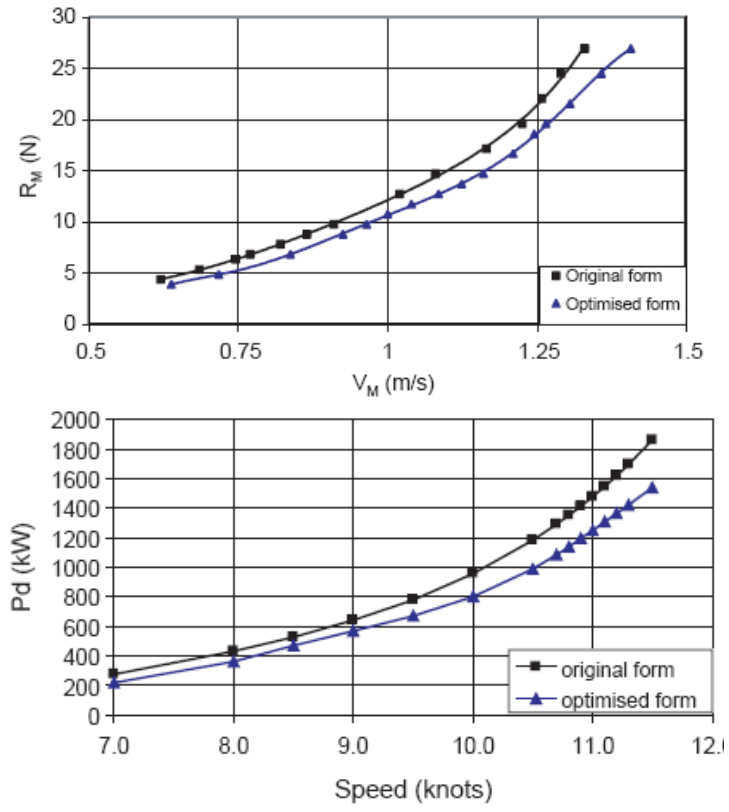

**Figura 3.18:** Comparativos de resistência e potência para um casco antes a após otimização de forma. (Korkut, 2005)

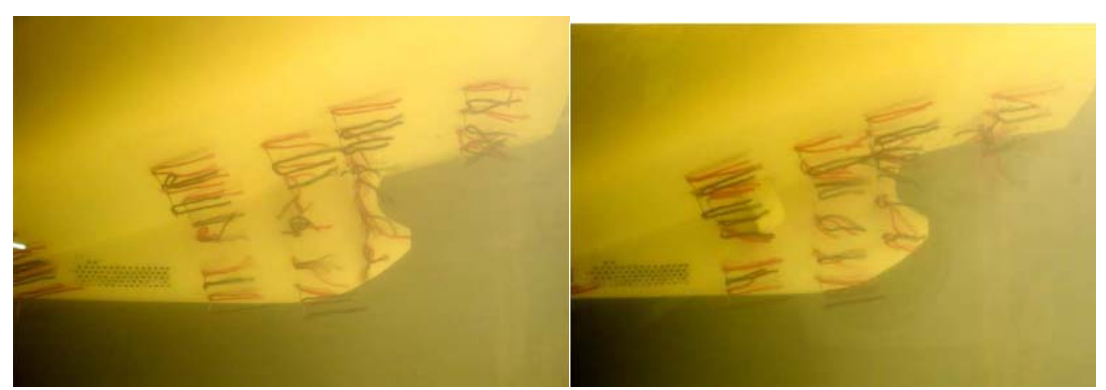

**Figura 3.19:** Detalhe da visualização do escoamento na região da popa da embarcação antes da otimização (a) e depois dela (b). (Korkut, 2005)

Hamalainen; Heerd (2005) fizeram um trabalho similar mesclando o uso de ferramentas de CFD e ensaios de modelos reduzidos mas com o objetivo de fornecer à uma embarcação de transporte de passageiros, velocidade e conforto. Para tanto foi testada uma nova geometria de popa que amortece o efeito de geração de ondas, usada junto a diferentes conceitos de propulsão, como os "pods", operando em conjunto com um sistema tradicional ou com propulsores contra-rotativos.

Estes trabalhos exemplificaram como o CFD pode ser uma importante ferramenta para a otimização de embarcações, testando diversas configurações intermediárias até se obter um conjunto mais reduzido de opções de modificação, que podem então ensaiadas para se levantar com precisão os valores quantitativos dos parâmetros de desempenho.

# **4 A PRÁTICA DOS ENSAIOS DE MODELO**

# **4.1 INTRODUÇÃO**

Segundo Rojas et al. (2003), os ensaios de modelo reduzido podem ser divididos em cinco categorias principais conforme sua finalidade:

- 1. Ensaios Fundamentais: para o estudo qualitativo de fenômenos;
- 2. Ensaios de Correlação: para obter dados usados em validação de cálculos de CFD;
- 3. Ensaios sistemáticos: para levantar dados hidrodinâmicos que sirvam como parâmetros empíricos, de programas de simulação dinâmica;
- 4. Ensaios de Aplicação: para verificar o comportamento de novos conceitos de embarcação antes que um projeto mais aprofundado seja feito;
- 5. Ensaios de Projeto: para levantar informações sobre um determinado projeto ou condição de operação;

Tem havido o aumento da quantidade de ensaios de correlação, mas os ensaios de projeto e desempenho, ainda são predominantes no desenvolvimento de embarcações e estruturas offshore.

Em um passado recente, Bertram (2000), comenta que o processo de projeto de uma embarcação era longo, e costumava envolver mais de 10 modelos diferentes, com pequenas alterações entre eles. Atualmente, em grande parte devido à evolução no uso do CFD, são necessários apenas 2 ou 3, para validar e estimar com mais precisão os parâmetros dos modelos finais escolhidos, após a parte de otimização conduzida com o auxílio de ferramentas computacionais.

Foram mostrados, nos capítulos anteriores, os principais adimensionais usados para estimar o desempenho do protótipo a partir do ensaio de modelo reduzido, e algumas das principais grandezas que exprimem a interação entre o casco e o propulsor. Também foi ilustrado como são os procedimentos de cálculo mais usados, e sua dependência de parâmetros obtidos experimentalmente.

O objetivo deste capítulo é apresentar os métodos mais comuns de ensaios navais em modelo reduzido, mostrar sua aplicação, dificuldades, e em especial, apresentar os métodos que foram usados para a medição experimental das grandezas que serão usadas para verificação dos resultados obtidos nas simulações.

**Efeito de Blocagem:** quando o modelo se move através do tanque, devido a limitações da profundidade e largura, pode haver um efeito canaleta, no qual, por causa da redução da área de passagem, o fluxo de água tende a acelerar o que aumenta a velocidade relativa entre o modelo e a água. Como o atrito viscoso é uma função proporcional ao quadrado dessa velocidade relativa, pode haver um erro na medida do arrasto viscoso do modelo.

Como regra geral, se o coeficiente de blocagem for inferior a ½ %, os efeitos de blocagem podem ser desprezados. Se for superior a 1% será necessário fazer uma correção. As recomendadas ITTC (1978) são as de Schuster, e Tamura, por estarem baseados em conceitos teóricos bem aceitos (teoria do escoamento médio) e não apenas em dados empíricos.

Como exemplo, pelo método de Schuster:

$$
\frac{\Delta V}{V} = \frac{m}{1 - m - Fr_h^2} + \frac{2}{3} \left( 1 - \frac{R_V}{R_T} \right) Fr_h^{10}
$$

$$
m = \frac{A_x}{r}
$$

*A*

Ax é a seção máxima do modelo, A, do tanque, e o segundo termo representa a influência da condição de água rasa na geração de ondas, com Frh sendo o número de Froude da profundidade:

$$
Fr_h = \frac{V}{\sqrt{gh}}
$$

**Quadro** 4**.**1: Explicação do efeito de blocagem em ensaios de tanque de provas.

## **4.2 RESISTÊNCIA E PROPULSÃO**

Os ensaios de resistência e propulsão, são feitos em tanques de prova suficientemente grandes para permitir que o modelo atinja a velocidade necessária, para manter a similaridade, e para que o coeficiente de blocagem (ver quadro 4.1) seja suficientemente pequeno, para permitir que os efeitos de blocagem sejam ignorados. Como exemplo, o tanque de provas da KRISO, onde foram feitos os ensaios do modelo KCS, tem: 200m x 16m x 7m (comprimento x largura x profundidade).

Nestes ensaios, o modelo é preso a um reboque por meio de engates, que podem ser rígidos, não permitindo o movimento vertical do modelo, ou flexíveis, que permitem uma condição mais próxima da real, em que o casco oscila com as ondas.

A resistência é medida por meio de dinamômetros acoplados ao sistema de reboque do modelo, e costuma ser medido apenas o valor para a direção do deslocamento.

No caso de modelo autopropelido, o empuxo e torque do propulsor são medidos por dinamômetros (linear e rotacional), ligados à linha de eixo do sistema de propulsão.

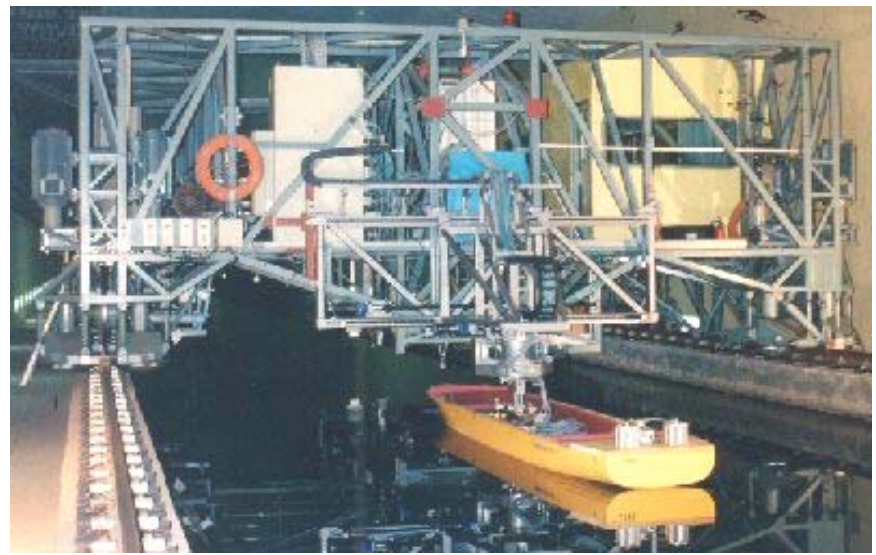

**Figura 4.1:** Montagem de um modelo em carro de reboque (extraído de Leewen; Journée, 2001)

Para obter a resistência, é necessário fazer 3 ensaios, um apenas com o casco, outro com o casco e os apêndices, e um último de autopropulsão. Os valores obtidos nestes ensaios serão usados para se calcular, além da resistência, os parâmetros que exprimem a interação do casco com o sistema de propulsão, a fração de esteira (*w*), e o coeficiente de redução de empuxo (*t*).

## *4.2.1 Determinação do fator de forma (k)*

Quando o ensaio é desenvolvido com um *Fn* muito baixo o termo relativo à geração de ondas  $(C_w)$  pode ser desprezado. Logo  $C_T = C_v$ , e com isto:

$$
\frac{C_T}{C_f} = (1 + k) \tag{4.1}
$$

Este é apenas um artifício que será usado para estimar o *k* através de ensaio de modelo.

O valor de *k* pode ser obtido através de 2 ensaios de modelo com valores diferentes e bastante reduzidos de *Fn*. Para tanto se assume, conforme o método de Hughes, que *k* é independente de *Fn*, que  $R_w \propto V^6$ , e portanto  $C_w \propto V^4 \propto Fn^4$  ou ainda  $C_w = AFn^4$ .

A partir dos dois ensaios, obtém-se dois valores de resistência total, para o modelo:

$$
C_{T1} = C_{v1} + C_{w1} = AFn_1^4 + (1 + k)C_{f1}
$$
\n
$$
C_{T2} = C_{v2} + C_{w2} = AFn_2^4 + (1 + k)C_{f2}
$$
\n(4.2)

Multiplicando a primeira das equações por  $2Fn_1^4$ , e a segunda por  $Fn_2^4$ , somando-as, lembrando que:

$$
\frac{V_1}{V_2} = \frac{Fn_1}{Fn_2}
$$

Obtém-se:

$$
\frac{C_{T1} - \left(\frac{V_1}{V_2}\right)^4 C_{T2}}{C_{f1} - \left(\frac{V_1}{V_2}\right)^4 C_{f2}} = (1 + k)
$$
\n(4.3)

Caso sejam realizadas várias séries de ensaios, com 2 ou mais valores diferentes de Froude (recomendável para reduzir a incerteza), o ITTC sugere que o fator de forma seja determinado pela expressão:

$$
C_T / C_f = (1 + k) + \frac{cFn^n}{C_f}
$$
 (4.4)

O valor de *Fn* deve ser mantido entre: 0,12<*Fn*<0,2; e o expoente *n* é escolhido de modo a obter a melhor linearização dos dados. Costuma-se adotar *n*=4.

O método de determinação do fator de forma, contudo, recebe algumas críticas, dentre as principais estão:

• Se houver separação no escoamento do modelo, será obtido um fator de forma muito elevado;

- Se o escoamento for laminar no modelo, será obtido um fator de forma muito baixo;
- O bulbo, presente em muitos modelos de casco, pode perturbar a linearidade da relação dos dados;
- Há diferenças entre o valor obtido em ensaio de reboque e de auto-propulsão, devido a interação propulsor-casco;
- O fator de forma é sujeito a efeitos de escala;

Cuidados especiais devem ser tomados quando forem feitos ensaios de otimização de casco. Segundo ITTC (2003), é perigoso tentar se classificar a eficiência de diferentes geometrias, baseando-se no fator de forma. Reduções na potência requerida, obtidas por modificações de geometria, devem ser avaliadas usando um fator de forma constante, especialmente no caso em que as modificações afetem a parcela de geração de ondas, como a inclusão ou modificação de um bulbo.

No caso em que modificações afetam visivelmente os fatores relacionados ao número de Reynolds, o fator de forma deve ser determinado a partir dos ensaios com Re maior, e considerando que a parcela de geração de ondas é inalterada.

$$
\Delta k = \frac{R_{m1} - R_{m2}}{1/2 \ \rho S V_m^2 C_{fm}} \tag{4.5}
$$

Durante a determinação do fator de forma deve ser verificado se há separação do escoamento, em especial em ensaios a baixa velocidade. Isto é especialmente grave quando o fator de forma é determinado a partir de ensaios a baixa velocidade e com autopropulsão.

Há algumas outras em que é difícil determinar com precisão o fator de forma. Por exemplo, quando há apêndices, existe o risco de haver escoamento laminar sobre eles, situação comum quando eles têm a forma perfilada, e por serem ensaios realizados com baixo valor de Re. E também, sabe-se que pela falta de similaridade com relação ao Re, entre modelo e protótipo, a camada limite no protótipo será proporcionalmente menor, e os apêndices podem na verdade estar fora dela, o que não ocorre nos ensaios de modelo. Nestes casos, deve-se usar modelos reduzidos com dimensões maiores, usar nucleadores de turbulência nos apêndices, e fazer os ensaios a velocidades maiores, se for possível assumir que a parcela de geração de ondas não é afetada pelos apêndices.

O fator de forma também esta sujeito a efeitos de escala, como demonstra García-Gomez (2000). Após uma série de ensaios com várias famílias de cascos semelhantes, diferindo apenas na razão de escala (*λ*), o autor concluiu que o fator de forma aumenta com o tamanho do modelo, e que pode ser obtida uma curva de regressão, entre a razão de escala do modelo, e o fator de forma, com um alto coeficiente de correlação.

Uma vez determinada esta curva, pode-se obter o fator de forma corrigido para as dimensões do protótipo, extrapolando a curva para o valor de *λ=1* (tamanho do protótipo). Ainda, pode-se obter a correlação entre o efeito de escala, pela diferença entre os fatores de forma obtidos para o modelo e protótipo (*kp - km*), e a razão de escala do modelo usado. A partir da expressão abaixo, pode-se obter o fator de forma do protótipo, a partir do valor obtido para o modelo e da razão de escala dele.

$$
k_p - k_m = 1,91.(\lambda - 1)10^{-3}
$$

A explicação para o efeito de escala, é que a resistência de forma, embora de natureza potencial, é influenciada pela viscosidade, pois a forma da embarcação "vista" pelo escoamento potencial é na verdade a fronteira da camada limite.

Modelos com dimensões diferentes e com similaridade apenas por *Fn*, são ensaiados com valores diferentes de Re, logo, as camadas limite não têm a mesma espessura. Ou seja, fator de forma é dependente das dimensões do modelo.

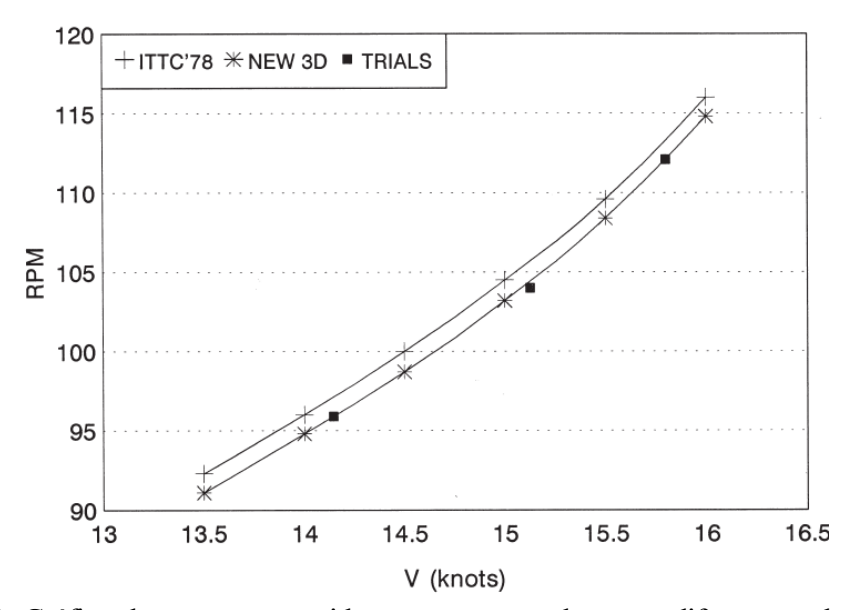

**Figura 4.2**: Gráfico da rotação requerida para auto-propulsão, em diferentes velocidades de avanço, quando o fator de forma não e corrigido pelos efeitos de escala, e quando é corrigido (ensaios em escala real obtidos por García-Goméz; 2000)

# **4.3 INTERAÇÃO PROPULSOR-CASCO**

Nestes ensaios o objetivo é obter os valores de *t* (coeficiente de aumento de resistência) e *w* (fração de esteira).

Nos ensaios de interação, costuma-se usar o método de "relaxação", que consiste em aplicar uma força de reboque adicional ao modelo autopropelido, pois como foi visto anteriormente, os ensaios de modelo obedecem à condição de similaridade pelo número de Froude apenas. Por este motivo, a camada limite que se desenvolve sobre o modelo tem uma espessura relativamente maior que a encontrada no protótipo, e então, especialmente na região da popa, não há similaridade hidrodinâmica completa, e a velocidade de entrada da água no plano do propulsor é menor do que a esperada. Para manter a condição de autopropulsão, a hélice tem que funcionar com um carregamento maior e por isto induz, a jusante, um fluxo com uma velocidade maior. O resultado é a mudança da eficiência estimada para o propulsor e também para o leme.

A relaxação consiste em aplicar uma força adicional ao reboque, com o modelo autopropelido, de modo que o propulsor opere com uma carga reduzida. O modelo se desloca apenas parcialmente devido ao empuxo do propulsor. Essa força adicional é a diferença entre os coeficientes de resistência viscosa, entre o modelo e o protótipo.

$$
F_D = \frac{\rho S_m V_m^2}{2} \left[ C_{fm} - \left( C_{fp} + \Delta C_f \right) \right]
$$
  
 
$$
\Delta C_f = \left[ 105 \left( \frac{k_s}{L_{wl}} \right)^{1/3} - 0,64 \right] 10^{-3}
$$
 (4.6)

Sendo que *x*<sub>*f*</sub> é o fator proposto, pelo ITTC, para levar em conta o aumento de resistência devido à rugosidade, e o *Cf* pode ser calculado pela expressão do ITTC (1957). O valor padrão da rugosidade é: *ks*=150.10-6m.

#### *4.3.1 Efeito da esteira*

O principal método para se estimar a fração de esteira efetiva, é o da "igualdade de empuxo" (ou de torque). O valor de *w* é obtido da diferença entre os coeficientes de avanços do propulsor, em ensaio de água aberta, e no ensaio de autopropulsão, quando eles fornecem o mesmo empuxo (ou torque).

Para o modelo, pode-se definir que:

$$
w_m = 1 - \frac{J_{Tm}}{J_{Vm}}
$$
\n(4.7)

$$
J_{Tm} = \frac{V_a}{n_m D_m} \tag{4.8}
$$

$$
J_{V_m} = \frac{V}{n_m D_m} \tag{4.9}
$$

Onde o subscrito *m,* indica modelo. O coeficiente de avanço do propulsor. em condição de ensaio (*JTm*). já é previamente conhecido, restando calcular o valor do coeficiente de avanço do propulsor operando em conjunto com o casco da embarcação (*JVm*), e comparálos na condição em que proporcionam o mesmo torque líquido.

As principais etapas do ensaio são:

- 1. Medir o empuxo, o número de rotações e a velocidade do modelo na condição de autopropulsão;
- 2. Com os valores obtidos, calcular *JVm* a partir da expressão 4.9 e *KTm* ;
- 3. O valor obtido de *KTm* é marcado na curva do propulsor obtida em ensaio de água aberta. Para este valor de  $K_{Tm}$ , verificar qual o valor correspondente de  $J_{Tm}$ ;
- 4. Usando os valores de *JVm* e *JTm* na equação 4.7, obtém-se o valor de *wm* ;

Deve-se ser ressaltado aqui, que o valor de *w* não é constante, ele tem um valor diferente para cada condição de operação. Há também, alguns efeitos de escala que devem ser levados em conta ao se tentar relacionar *wm* com *wp*. O principal motivo é o de que nos modelos, dado que não há similaridade por Reynolds, a camada limite e as regiões de separação são relativamente maiores, e por isto a fração de esteira é também relativamente maior.

Outro aspecto a se observar, é que quando há separação do escoamento, o que é difícil de se determinar, pode haver um erro significativo ao se assumir que  $w_m = w_p$ . O descolamento do escoamento sobre o casco, é dependente do regime de escoamento, e do número de Reynolds.

Uma vez que seja obtida uma estimativa razoável de *wm* , pode-se estimar *wp* através da expressão 4.10 (ITTC-1978):

$$
w_p = (t_m + 0, 04) + (w_m - t_m - 0, 04) \left[ \frac{(1 + k_m)C_{fp} + \Delta C_f}{(1 + k_m)C_{fn}} \right]
$$
(4.10)

76

Onde a constante 0,04 inclui a contribuição do leme e o valor de *tm* é conhecido do ensaio de modelo. Pode ainda aplicar a correção do efeito de escala conforme proposto por Gacía-Gomez (2000).

Em embarcações com propulsores gêmeos paralelos, recomenda-se uma expressão diferente para se obter *wp*. A equação 4.10 só deve ser usada para embarcações mono-hélice. Segundo o ITTC (2003), para cascos com propulsores gêmeos, a diferença entre *t* e *w* é menor que 0,04; e a fração de esteira para o protótipo é maior que obtida com equação 4.10. Acreditase, que a causa desta diferença seja a velocidade maior do escoamento, na região entre os dois bulbos de popa, que a encontrada em cascos de embarcações mono-hélice. Embora ainda não seja uma prática recomendada pelo ITTC, foi discutida a seguinte expressão:

$$
w_p = (t_m + q) + \left(w_m - (t_m + q)\right) \left[\frac{(1 + k)C_{fp} + \Delta C_f}{(1 + k)C_{fm}}\right]
$$
\n(4.11)

Sendo que *q*=0,01~0,04. A equação 4.11, embora ainda esteja em avaliação, é útil para mostrar que um cuidado especial deve ser tomado ao se tratar de embarcações desse tipo.

Caso, se deseje fazer apenas uma estimativa de pré-desenvolvimento de um projeto, há alguns métodos, como os propostos por Kruger (1976) ou por Schoenherr, e mostrados abaixo.

$$
w = 0,75C_B - 0,24
$$
 (*Kruger*)  
\n
$$
w = 0,1 + 4,5 \frac{C_{PH}C_{PV}(B/L)}{(7 - C_{PV})(2,8 - 1,8C_{PH})} + \frac{1}{2} \left(\frac{E}{T} - \frac{D}{B} - k\eta\right)
$$
 (*Schoenherr*)

Nas expressões acima,  $C_{PH}$  e  $C_{PV}$  são os coeficientes prismáticos horizontal e vertical, respectivamente, *k* varia de 0,3 a 0,6 dependendo da popa, e *η* é o ângulo de caimento do propulsor (rake) e *E*, é a altura do centro do propulsor, acima da quilha. Os valores fornecidos por estas expressões, como pode-se ver, não levam em conta as condições de operação da embarcação, das quais sabe-se que o valor de *w* é dependente, portanto devem ser usadas apenas para estimativas iniciais ou para se obter valores típicos.

Pelo fato da fração de esteira ser bastante afetada por efeitos de escala, Bertram (2000) comenta, que esta é uma área em que o CFD pode ser de aplicação promissora.

Embora o método de previsão da resistência do protótipo, a partir do ensaio de modelo, seja bem aceito, há poucos dados de ensaios em escala real disponíveis para

comparação. Nestes ensaios, costuma-se medir o torque, a rotação do propulsor, e a velocidade, sendo o empuxo, mais difícil de se obter.

## *4.3.2 Coeficiente de aumento de resistência*

É um ensaio relativamente simples, devendo-se apenas medir o arrasto do modelo rebocado (*RT*), e o empuxo fornecido pelo propulsor com o modelo autopropelido (*T*), ambos na mesma velocidade de deslocamento.

$$
t = \frac{T - R_T}{T}
$$
\n
$$
(4.12)
$$

Caso, o ensaio tenha sido feito com relaxação do empuxo deve-se levar em conta a força aplicada no reboque do modelo  $(F_D)$ :

$$
t = \frac{T + F_D - R_T}{T}
$$
\n
$$
(4.13)
$$

Também é recomendado, que quando houver uma diferença de temperatura entre os ensaios de resistência e propulsão, seja feita uma correção, substituindo o valor de *RT* , na equação 4.13, pela forma corrigida, da equação 4.14 (ITTC – 1978):

$$
R_C = \frac{(1+k)C_{\text{fmc}} + C_R}{(1+k)C_{\text{fm}} + C_R} R_T
$$
\n(4.14)

Na qual *Cfmc* ,é a coeficiente de atrito viscoso na temperatura do ensaio de autopropulsão. Assume-se que não há efeitos de escala que influenciem o valor de *t*, sendo o do protótipo igual ao do modelo reduzido.

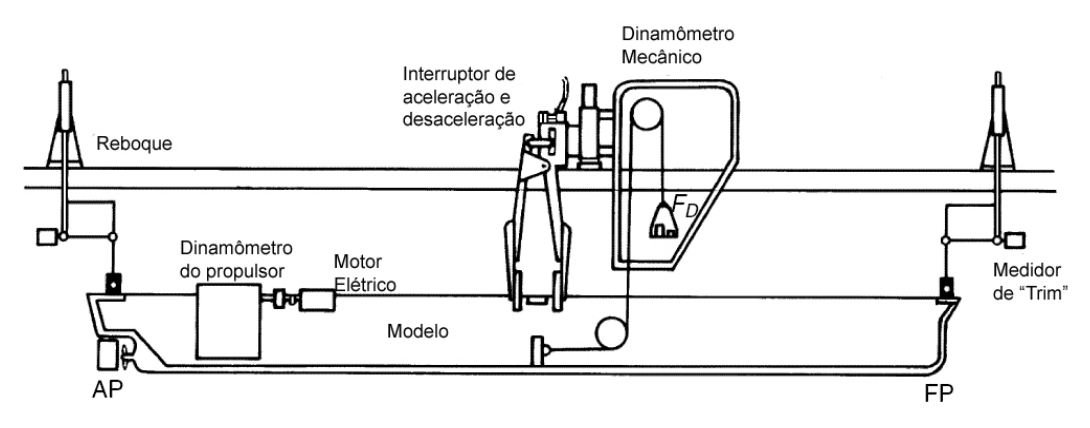

**Figura 4.3:** Montagem do o ensaio de auto-propulsão (adaptado de Bertram, 2000)

Para uma estimativa inicial do valor de *t*, pode-se usar um método empírico como o proposto por Holtrop & Mennen (1978):

$$
t = 0.001979 \frac{L}{B(1 - C_p)} + 1.0585 \frac{B}{L} - 0.00524 - 0.1418 \frac{D^2}{BT}
$$
(4.15)

## **4.4 DETALHES DO ESCOAMENTO**

Além das grandezas integrais, que podem ser obtidas dos ensaios, ensaios para a obtenção de particularidades do escoamento ao redor da embarcação têm se tornado cada vez mais comuns, tais como os de distribuição de pressão sobre o casco e apêndices, o perfil de velocidade na esteira, e detalhes sobre a geração de ondas.

#### *4.4.1 Campo de velocidades da esteira*

Os ensaios de velocidade na esteira podem ser feitos, usando um conjunto de tubos de Pitot, ou usando as técnicas de LDV (Laser Doppler Velocimetry) ou PIV (Particle Image Velocimetry).

Os ensaios usando tubos de Pitot, normalmente, consistem em usar um conjunto com vários Pitots (5 ou mais), com 5 furos cada um, com um espaçamento regular entre eles. O conjunto é acoplado mecanicamente, ao modelo, ou ao mecanismo de reboque. Os Pitots deslocam-se junto com o modelo, na posição da esteira na qual quer se obter o valor de velocidade. Os pitots podem ser montados, em diferentes ângulos, dentro de uma faixa na qual tenha se obtido a calibração, para fornecer as componentes do vetor de velocidade. A carta de calibração é obtida para diversos ângulos com variação horizontal e vertical, simultaneamente.

Os testes são conduzidos com os Pitots em diferentes ângulos, para acompanhar a curvatura do casco, e determinar a direção do escoamento próximo à ele. Dependendo do mecanismo de acoplamento e da velocidade de reboque do modelo, podem se obter cinco ou mais medições, com os tubos em posições diferentes, em cada corrida.

Kim (2001), em um trabalho recente deste tipo, usou 11 posições angulares diferentes, entre ±40 °, para a calibração, e em seguida fez 8 segundos de aquisição de dados, em cinco seções diferentes do modelo. A carta de calibração havia sido obtida previamente, a partir de ensaios com os Pitots em 121 posições angulares diferentes (11 na horizontal e 11 na vertical simultaneamente).

Os ensaios com tubos de Pitot, de múltiplos furos, têm algumas limitações de precisão quando as componentes de velocidade cruzada são muito maiores que a axial, e principalmente devido à própria natureza intrusiva do ensaio. Em regiões com alto gradiente de velocidade, ou turbulência intensa, podem ocorrer erros difíceis de se corrigir pelos métodos tradicionais de calibração.

Outro método que tem sido bastante usado é o de LDV. Embora, forneça boas informações a respeito do escoamento, é uma técnica do tipo ponto a ponto, o que torna os ensaios bastante demorados. Costuma ser usado quando se deseja fazer a medição em um número maior de seções, porem com baixa resolução de pontos em casa uma.

O PIV é atualmente a técnica mais adequada para se obter uma definição mais refinada do campo de velocidades, ou obter de maneira rápida, medições da velocidade média e tensões de Reynolds.

Num trabalho recente, Gui et al.(2001), apresentaram a comparação do perfil de velocidade da esteira em um modelo, obtido usando PIV com o obtido usando tubos de Pitot. Com o PIV, obteve-se uma incerteza cerca de 1% menor que no ensaio com Pitot, e com uma diferença média, de até (4,2%; 6,2%; 7,9%), para cada componente de velocidade, respectivamente, nas regiões com grande gradiente de velocidade. Qualitativamente e quantitativamente, de uma maneira geral, os resultados foram similares.

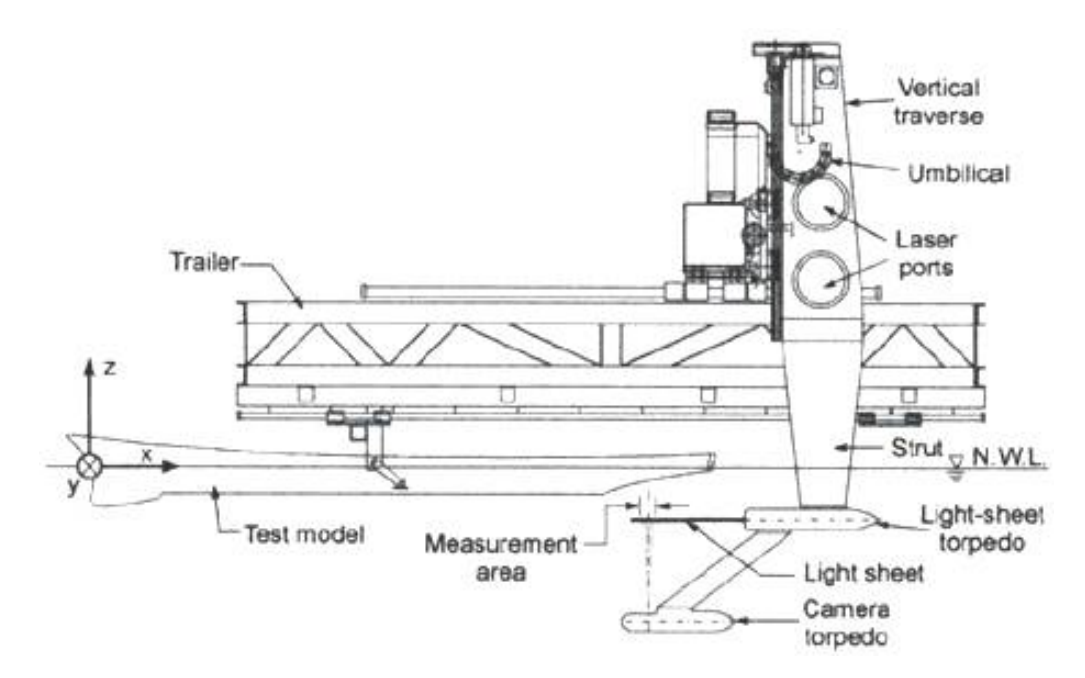

**Figura** 4**.**4**:** Montagem para ensaio de PIV, obtida de Gui et al. (2001)

O PIV também tem sido utilizado, com sucesso, na medição do perfil de velocidade em seções a montante, e jusante, do propulsor em operação. Ensaios similares, usando tubos de Pitot, são mais difíceis, ficando limitados ao caso em que o propulsor não está operando.

## *4.4.2 Resistência de Forma*

Não é um ensaio feito com freqüência, a não ser em atividades de pesquisa. A distribuição de pressão pode ser obtida por meio de uma série de sensores de pressão piezelétricos, distribuídos pelo casco, ligados a uma placa de aquisição de dados, que lê os diversos sinais sucessivamente. Opcionalmente, podem ser instaladas tomadas de pressão nas posições desejadas, ligadas a um ou alguns transdutores piezelétricos, por meio de tubos de vinil e usar um dispositivo de válvulas para trocar a tomada que está sendo lida. Este último procedimento, é igualmente preciso e mais simples de ser montado, e não é adequado apenas para condições transientes por causa intervalo necessário para o chaveamento entre as tomadas de pressão.

A KRISO utilizou o segundo método (mostrado na figura 4.5) no o ensaio do modelo KCS, que fornecerá os dados experimentais para comparação com o calculado.

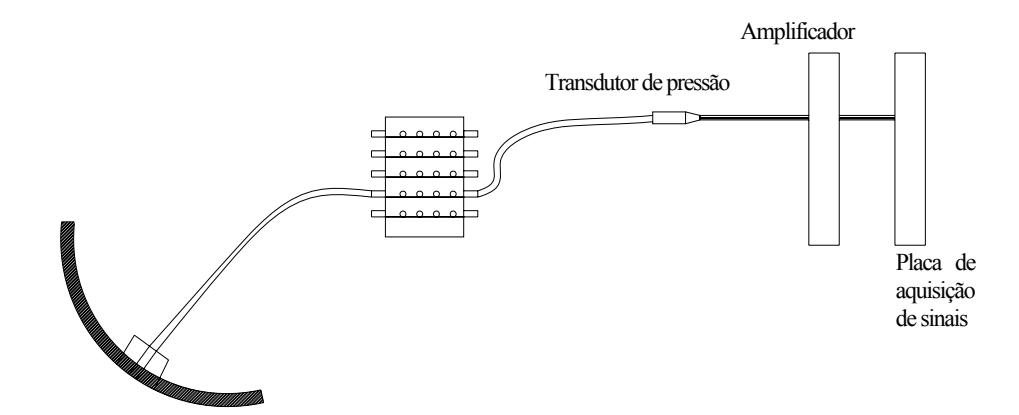

**Figura** 4**.**5**:** Esquema de montagem para medição de pressão

## *4.4.3 Geração de ondas*

As ondas podem ser divididas em duas categorias de acordo com a direção de deslocamento: transversais ou divergentes.

As ondas transversais têm a linha da crista normal à direção do deslocamento (x), e uma velocidade similar à de deslocamento da embarcação. As divergentes estão localizadas nos lados do triângulo de Kelvin, e tem o comprimento de onda e a velocidade, menores que as transversais. Na prática, é um pouco difícil diferenciá-las devido à superposição entre elas.

Há dois procedimentos distintos para medição, um para as ondas formadas rente ao casco, e outro para as formadas a maior distância.

Um dos métodos mais comuns, é montar sobre uma estrutura tipo "cantilever", presa a um trilho na lateral do tanque de provas, um dispositivo acionado por um servo-motor, com uma agulha, que "segue" o perfil das ondas na superfície. Enquanto o modelo é rebocado, o dispositivo se desloca acompanhando o, com as agulhas em diferentes posições transversais. Um sistema óptico colocado a certa distância, mede a posição relativa entre a agulha e o modelo. Para a medição das ondas próximas ao casco, acopla-se o sistema ao carro de reboque do modelo, e o conjunto de agulhas desloca-se também paralelamente ao modelo, mas rente ao casco, ou transversalmente, ao se medir a altura as ondas na região da esteira (Kim, 2001). Há outros sistemas, mais recentes, baseados em técnicas fotográficas e digitalização de imagens.

# **4.5 ENSAIOS DO PROPULSOR**

Há dois tipos fundamentais de ensaios do propulsor: os ensaios de escoamento livre, para se levantar os coeficientes de desempenho e os ensaios de cavitação.

#### *4.5.1 Ensaios de escoamento Livre*

Esse ensaio visa fornecer os dados para se montar a curva de desempenho do propulsor. É feito em um tanque de água circulante onde o propulsor é ligado a um conjunto motor-dinamômetro, localizado externamente ao canal. Há alguns modelos em que o sistema motor/dinamômetro é colocado em um corpo perfilado, imerso no escoamento.

Para se verificar o torque e empuxo, em diferentes valores de coeficiente de avanço, pode-se variar tanto a rotação do propulsor quanto a velocidade do escoamento. A opção depende das instalações disponíveis.

Algumas questões devem ser observadas com atenção, pois dizem respeito aos efeitos de escala, que devem ser levados em conta quando for feita a extrapolação para o protótipo. O efeito de escala é dependente do número de Reynolds do escoamento, como a ocorrência de regiões de escoamento laminar e descolamento na superfície das pás.

Há algumas medidas que podem ser usadas para reduzir o efeito de escala, com o uso de nucleantes de turbulência nas pás ou aumento da rugosidade superficial do bordo de ataque.

Segundo o ITTC (2003), alguns testes foram feitos usando arames de pequeno diâmetro (0,1mm), colados no bordo de ataque das pás. Embora pouco se possa dizer a respeito da precisão, foi observado que a redução da dispersão dos dados obtidos. Em alguns ensaios, foi reduzida de 13,6% para cerca de 1,5%. A desvantagem do método é que, os coeficientes de empuxo e torque, tem que ser corrigidos, para levar em conta o arrasto adicional gerado pelos estimuladores de turbulência.

O uso de arames colados na face de sucção também mostrou ser eficaz. Na face de pressão a camada limite é muito mais estável e por isto o resultado é menor. A eficácia no uso dos arames, também é relacionada à razão entre, a espessuras deles, e a espessura da camada limite. Uma outra opção, é usar um bordo de ataque rugoso e neste caso, mais uma vez, a dispersão dos resultados foi reduzida.

Diversos ensaios, cujos resultados foram listados por Bazilevski (2001) apud ITTC (2003), indicam que, embora a transição dependa de diversos fatores, inclusive geométricos, pode-se obter uma camada limite totalmente turbulenta sobre as pás quando o Re tem valores entre  $10^6$  e  $10^7$ . Por isto, recomenda-se, que os propulsores sejam testados a uma rotação maior que a necessária para a similaridade por *Fn*, o que proporciona um regime de operação em que é reduzida a ocorrência de escoamento laminar, sobre as faces de sucção das pás, ou descolamento no bordo de ataque, conseguindo-se uma condição mais próxima à encontrada no propulsor em escala real.

#### *4.5.2 Ensaio de Cavitação*

Como foi visto anteriormente, o índice que caracteriza a ocorrência de cavitação é o *σ0*. O índice de cavitação é um dos adimensionais usados na transposição dos resultados do modelo para o protótipo.

Ao se garantir a similaridade dos coeficientes adimensionais *J, K<sub>T</sub>, K<sub>Q</sub>*, esse requisito não é automaticamente atendido. São necessárias condições, diferentes das usadas nos ensaios de água aberta.

Deve-se garantir que:  $\sigma_{0m} = \sigma_{0p}$ , e  $J_m = J_p$ , sendo que este último se refere à similaridade cinemática. Então:

$$
J_m = J_p \Longrightarrow \frac{V_{am}}{n_m D_m} = \frac{V_{ap}}{n_p D_p} \tag{4.15}
$$

$$
\sigma_{0m} = \sigma_{0p} \Longrightarrow \frac{P_{0m} - P_{vm}}{\frac{1}{2} \rho_m V_{am}^2} = \frac{P_{0p} - P_{vp}}{\frac{1}{2} \rho_p V_{ap}^2}
$$
(4.16)

A partir das igualdades 4.15 e 4.16, pode-se obter os valores necessários para a velocidade de incidência do escoamento no modelo, e sua rotação:

$$
n_m = \frac{V_{am} D_p}{V_{ap} D_m} \tag{4.17}
$$

$$
V_{am} = V_{ap} \sqrt{\frac{P_{0m} - P_{vm}}{P_{0p} - P_{vp}} \frac{\rho_p}{\rho_m}}
$$
(4.18)

A determinação da ocorrência da cavitação em propulsores, é em grande parte baseada na observação de experimentos. As condições de operação são variadas, até que seja visível a ocorrência de cavitação. Cada um dos pontos de operação é anotado em um gráfico que os relaciona à ocorrência de cavitação, sua extensão, tipo e posição sobre a pá. Um exemplo é mostrado na figura 4.6.

Nos ensaios de túnel de cavitação, é difícil conseguir condições similares de *σ<sup>0</sup>* mantendo a pressão de referência igual à atmosférica. Neste caso, seria necessária uma velocidade do escoamento, ou rotação, muito elevadas. Pos isto a maior parte dos túneis de cavitação modernos promovem uma despressurização do escoamento, e costuma-se usar níveis de pressão absoluta inferiores à metade da atmosférica.

No caso em estudo, em escala real, o diâmetro do propulsor é de 7,9m, e as velocidades de referência, em uma condição típica de operação com *J*=0,8, são 12,35 m/s (24 nós) e 110rpm. Nestas condições, obtém-se σ<sub>0</sub>=1,81 (considerando uma pressão de referência no centro do propulsor de 1,4 atm).

Para que seja obtida a similaridade do índice de cavitação, em um modelo reduzido com diâmetro de 0,25 m, deveria se adotar uma velocidade e rotação de referência de 10,4 m/s e 2.940 rpm, respectivamente. Entretanto, se for feita uma despressurização no túnel de cavitação para meia atmosfera, esses valores passam a ser: 7,23 m/s e 2.050 rpm. São valores

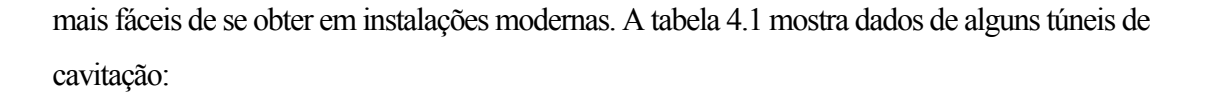

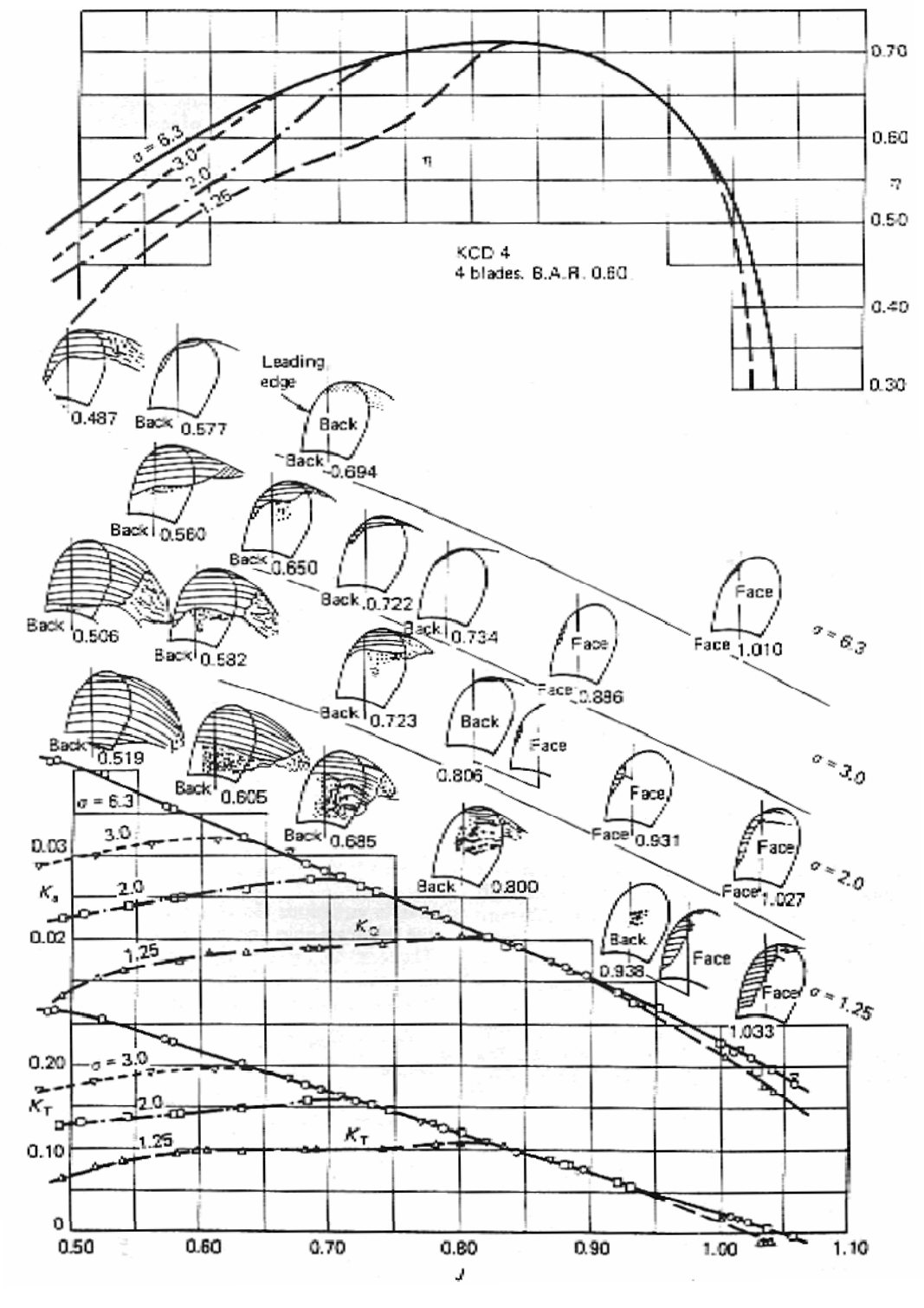

**Figura 4.6**: Diagrama de coeficientes do propulsor com a ocorrência de cavitação indicada (Carlton, 1994)
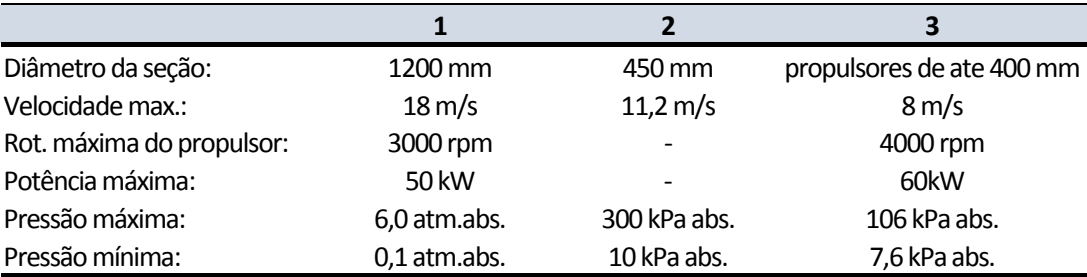

**Tabela 4.1:** Dados de alguns túneis de cavitação modernos;

**1**:NorwegianMarine Technology Research Institute ‐ **Marintek**

**2**: Applied Fluid Engineering Laboratory, The University of Tokyo

**3**: Department of Marine Technology, University of Newcastle-upon-Tyne

### **4.6 INCERTEZA EXPERIMENTAL**

O erro experimental é a diferença entre o valor determinado e o valor real. Contudo normalmente o valor real não é conhecido. O que se faz é estimar uma incerteza da medição (*U*). Normalmente a incerteza é estimada em um intervalo de confiança de 95%, pelo menos.

O erro total (*δ*) pode ser dividido em duas parcelas, o erro de bias (*β*) e o erro de precisão (*ε*). O erro de precisão é o que contribui para a dispersão dos resultados medidos em múltiplas leituras.

O erro de "bias" (ou erro sistemático) é a diferença entre a média μ de um conjunto de *N* medições e o valor real da variável medida. Para instrumentos simples, este erro é constante e dependente do instrumento de medição, logo não pode ser determinado estatisticamente. A estimativa de incerteza de *β* é chamada limite de "bias" (*B*).

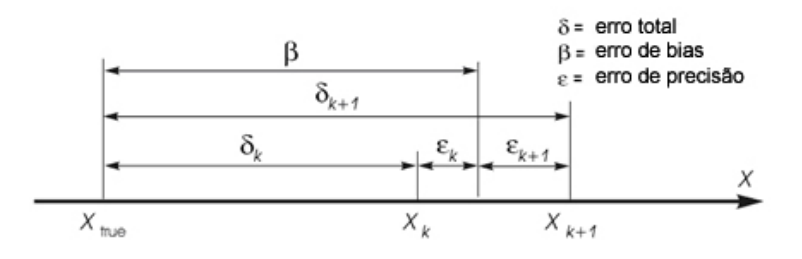

**Figura 4.7:** composição do erro experimental, sendo *k* e *k*+1 duas medições diferentes da mesma variável.

O erro de precisão (*ε*) é randômico e devido à limitações de repetibilidade dos equipamentos de medição ou variação de condições ambientais. O erro de precisão pode ser determinado estatisticamente e assume-se que é proporcional ao desvio padrão de uma amostra de *N* medidas da variável em questão. A estimativa da incerteza de *ε* é chamada de limite de precisão (*P*). A figura 4.7 mostra esquematicamente a composição do erro experimental.

A quantificação do erro experimental é particularmente importante para se determinar a propagação do erro que ocorre quando os valores obtidos experimentalmente são usados em uma equação, ou mesmo para comparação com valores obtidos de cálculos.

Quando comparamos os dados obtidos ao de um valor de referência é necessário saber o valor *C* e  $U_C$ , sendo *C* o valor de referência e  $U_C$  a incerteza, caso tenham sido igualmente obtidos experimentalmente.

O erro de comparação será *E=D-C* (sendo *D* o valor atual a se validar) e a incerteza:  $U_E^2 = U_C^2 + U_D^2$ . U<sub>D</sub> é a incerteza do valor obtido a ser validado. O resultado será validado se:  $|E| \le U_E$ . Note-se que a o resultado poderá ser considerado validado dentro da faixa de incerteza *U<sub>E</sub>* . A incerteza do resultado *D* por sua vez será:  $U_E^2 = B_E^2 + P_E^2$ 

# **4.7 RESUMO**

Foram abordados os seguintes testes de modelo até o momento:

- Confecção do modelo do navio e do propulsor;
- Teste de resistência rebocado para determinação do arrasto (com e sem apêndices);
- Teste de resistência autopropelido para determinação;
	- Do torque e empuxo do propulsor;
	- Da fração de esteira;
	- Coeficiente de redução de empuxo;
- Ensaio para determinação do fator de forma, k;
- Estudo do escoamento e perfil da esteira com Pitot, ou LDV, ou PIV, precedidos dos ensaios de calibração dos instrumentos;
- Ensaio para determinação da distribuição de pressão sobre o casco e resistência de forma;
- Ensaio pra determinação dos perfis de onda;
- Ensaios do propulsor em tanque de prova, para determinação dos coeficientes, e de cavitação (não abordados até aqui).

A lista está incompleta, mas já deixa claro que os ensaios de resistência, manobra, e os ensaios de correlação, onde se obtém detalhes do escoamento, são complexos, demandam tempo e instalações bem adequadas. Como exemplo, Milgram (1998) mostra que para o desenvolvimento de um veleiro, no caso de competição, são necessários cerca de 135 testes

combinando diferentes condições. Os métodos de cálculo baseados em extrapolação dos ensaios de modelo ou baseados em elementos de contorno, que necessitam de algumas correções baseadas em dados

experimentais, também carecem de praticidade no caso de simulações complexas.

Estas, são as principais razões pelas quais tem sido despendido grande esforço, no desenvolvimento e validação, de técnicas computacionais de simulação do escoamento, de modo que os diversos ensaios listados possam ser gradativamente substituídos de cálculos, mesmo para os casos de alta complexidade. Os métodos com maior potencial, atualmente, são os baseados nas equações de Navier-Stokes, considerando a turbulência e a interação com a superfície livre. Ainda é uma ferramenta em desenvolvimento, e tem algumas questões a serem solucionados, como o grande tempo computacional necessário para cada simulação.

Os capítulos seguintes tratarão de discutir essa técnica, algumas particularidades da sua aplicação a estudos navais, e as suas limitações.

Os escoamentos de fluidos podem ser representados por um conjunto de equações diferenciais parciais, que descrevem, a conservação de massa, a conservação da quantidade de movimento, a conservação da energia, além de equações de estado ou das propriedades do fluido, e algumas formas que podem ser derivadas destas, como a conservação da vorticidade e entropia. Neste capítulo, elas serão apresentadas de maneira um pouco mais resumida, e detalhes da obtenção das equações podem ser obtidos em Aris (1962), Fortuna (2000) ou Schlichting; Gersten (2000).

## **5.1 EQUAÇÕES DE CONSERVAÇÃO**

Assumindo a chamada forma Euleriana de representação do escoamento, e definindo a densidade *ρ(x,t)* como uma função da posição x e do tempo t, podemos definir a conservação de massa e as demais equações conservativas do escoamento como uma forma particulares do Teorema de transporte de Reynolds.

Para obter o Teorema de Reynolds, considere-se uma função genérica  $\mathcal{F}(\mathbf{x},t)$  e *V(t)* um volume de fluido variável no tempo e em movimento dentro de um meio, mas separado dele por uma fronteira S. Então:

$$
F(t) = \iiint\limits_{V(t)} \mathcal{F}(\mathbf{x}, t) dV
$$

89

*F(t)* é uma função de t que pode ser calculada. Na verdade o que se espera obter é a variação temporal da função: *dF/dt*. Por meio de uma transformação de coordenadas, apresentada em Aris (1962), pode-se obter uma expressão geral para um volume que varie no tempo:

$$
\frac{d}{dt} \iiint\limits_{V(t)} \mathcal{F}(\mathbf{x},t) dV = \iiint\limits_{V(t)} \left\{ \frac{\partial \mathcal{F}}{\partial t} + \nabla \cdot (\mathcal{F}\mathbf{u}) \right\} dV
$$

E aplicando o teorema de Green obtemos a expressão da variação da função  $\mathcal{F}(\mathbf{x},t)$  na forma de uma variação temporal e um fluxo através da superfície *S*:

$$
\iiint\limits_{V(t)} \left\{ \frac{\partial \mathcal{F}}{\partial t} + \nabla \cdot (\mathcal{F} \mathbf{u}) \right\} dV = \iiint\limits_{V(t)} \frac{\partial \mathcal{F}}{\partial t} dV + \iint\limits_{S(t)} \mathcal{F} \mathbf{u} \cdot \mathbf{n} dS
$$

Na forma diferencial, e considerando um volume rígido, obtém-se a definição da derivada material. No caso da equação da continuidade, assume-se um elemento do fluido de volume constante, e que a função  $\mathcal{F}(\mathbf{x},t)$  representa a densidade  $\rho(\mathbf{x},t)$ :

$$
\mathcal{F} = \rho
$$
  

$$
m = \iiint_{V} \rho(\mathbf{x}, t) dV
$$
 5.4

Assumindo que *dm/dt*=0 para garantir a conservação de massa teremos:

$$
\iiint\limits_{V(t)} \left\{ \frac{\partial \rho}{\partial t} + \nabla \cdot (\rho \mathbf{u}) \right\} dV = 0
$$
\n(5.5)

Ou na suas forma diferencial:

$$
\frac{\partial \rho}{\partial t} + \nabla \cdot (\rho \mathbf{u}) = 0 \tag{5.6}
$$

Mas o objetivo, no momento, é obter uma forma geral da conservação de uma propriedade qualquer (*Φ),* no escoamento de um fluido. A expressão do teorema de transporte de Reynolds explicita o termo convectivo da função *F*, mas ainda é necessário que se considere um termo difusivo, tal como a condutividade numa expressão de transferência de calor ou a viscosidade molecular quando se trata de um fluido. Falta também levar em conta um termo fonte (*SΦ*), relacionado à geração ou absorção interna no elemento de fluido. O termo difusivo tem a forma:  $-\Gamma(n \cdot \nabla \phi) dS$ , e então chega-se à expressão integral da equação de conservação da propriedade Φ:

$$
\iiint_{V(t)} \frac{\partial \rho \phi}{\partial t} dV + \iint_{S} (\rho \phi \mathbf{u}) \cdot \mathbf{n} dS - \iint_{S} (\rho \nabla \phi) \cdot \mathbf{n} dS = \iiint_{V} S_{\phi} dV
$$
\n(5.7)

Ou na forma diferencial:

$$
\underbrace{\frac{\partial \rho \phi}{\partial t}}_{\substack{teriwada \\ \text{ferwada}}} + \underbrace{\nabla \cdot (\rho \mathbf{u} \phi)}_{\substack{termo \\ \text{convection}}}\n- \underbrace{\nabla \cdot (\Gamma_{\phi} \nabla \phi)}_{\substack{termo \\ \text{diffusive} \\ \text{fonte}}}\n= \underbrace{S_{\phi}(\phi)}_{\substack{termo \\ \text{fonte} \\ \text{fonte}}}
$$
\n(5.8)

Essa forma de equação conservativa integral é a base da formulação do método dos volumes finitos, em que será feita a integração em cada um dos volumes do domínio computacional. Tanto as equações de Navier-Stokes como as de energia, que serão vistas em seguida, podem ser descritas como casos particulares da equação geral da conservação 5.8.

## **5.2 EQUAÇÕES DE NAVIER-STOKES**

As forças agindo sobre um meio contínuo podem ser de dois tipos. Forças de campo externas, tal como a gravitacional, e forças internas de contato, tais como as pressões.

Assumindo que a fronteira *S* seja composta de faces planas, *n* é o vetor normal à superfície, em cada ponto, e *σ* é o tensor das componentes de força por unidade de área, exercida pelo material externo à fronteira *S*. A força total sobre cada face por unidade de área será então: **t**<sub>(*n*)</sub> = *n* ⋅ **σ** . A força interna que atua sobre o volume *V* pela sua fronteira *S* será:

$$
\iint\limits_{S} \mathbf{t}_{(n)} dS \tag{5.9}
$$

Agora, seja **f** uma força externa por unidade de massa. A força externa total exercida sobre o volume será:

$$
\iiint\limits_V \rho f dV \tag{5.10}
$$

O princípio da conservação da quantidade de movimento garante, que a soma dessas forças, é igual a taxa de variação do momento linear do volume, logo:

$$
\frac{d}{dt} \iiint_{V} \rho \mathbf{u}dV = \iiint_{V} \rho \mathbf{f}dV + \iint_{S} \mathbf{t}_{(n)}dS
$$
\n(5.11)

Aplicando o teorema de Green e colocando os termos na sua forma indicial:

$$
\iiint\limits_V \rho \frac{du_i}{dt} dV = \iiint\limits_V \rho f_i dV + \iint\limits_S \sigma_{ij} n_j dS = \iiint\limits_V \left[ \rho f_i + \sigma_{ij} n_j \right] dV \tag{5.12}
$$

Como *V* é um volume arbitrário, para que essa equação seja satisfeita, é necessário que:

$$
\frac{du_i}{dt} = \gamma_i
$$
\n
$$
\rho \gamma = \rho \mathbf{f} + \nabla \cdot \mathbf{\sigma}
$$
\n(5.13)

Onde *γ=( γ1, γ2, γ3)* e *σ=(σij)i,j=1,2,3* , são os componentes da aceleração e do tensor de Cauchy no caso tridimensional e  $f = (f_1, f_2, f_3)$  são as componentes das forças aplicadas sobre o fluido. A conservação da quantidade de movimento pode então ser expressa em termos da aceleração do fluido (γ) e do tensor de tensões de Cauchy (σ):

$$
\rho \gamma_i = \sum_{j=1}^3 \frac{\partial \sigma_{ij}}{\partial x_j} + \rho f_i, \qquad i = 1, 2, 3 \tag{5.14}
$$

A aceleração γ, pode ser expressa na forma de uma derivada material da velocidade:

$$
\gamma = \frac{D\mathbf{u}}{Dt} = \frac{\partial \mathbf{u}}{\partial t} + (\mathbf{u} \cdot \nabla)\mathbf{u} = 0
$$
\n(5.15)

Nesta forma, há uma parcela relativa a variação temporal da velocidade, e uma relativa ao que seria uma convecção do campo de velocidades, ou uma parcela espacial. Pode ser escrita em função de suas componentes, na forma:

$$
\gamma_i = \frac{\partial u_i}{\partial t} + \sum_{j=1}^3 u_j \frac{\partial u_i}{\partial x_j}, \qquad i = 1, 2, 3
$$
\n(5.16)

Considere-se agora um fluido Newtoniano, que é um fluido Stokesiano com uma relação de tensão linearmente dependente das taxas de deformação, ou mais precisamente:

$$
\sigma_{ij} = \mu \left\{ \frac{\partial u_i}{\partial x_j} + \frac{\partial u_j}{\partial x_i} \right\} + \left[ \lambda \left( \nabla \cdot \mathbf{u} \right) - p \right] \delta_{ij}
$$
\n(5.17)

Na expressão 5.17, *p=p(x,t)* é a pressão, *μ* é a viscosidade molecular e *λ* é conhecido como segundo coeficiente de viscosidade e pela hipótese de Stokes:  $\lambda = -\frac{2}{3}$ 3  $\lambda = -\frac{2}{3}\mu$ .

O primeiro termo, à direita, na expressão 5.17, é conhecido como o tensor da taxa de deformação. Pode ser escrito na forma mostrada na equação 5.18.

$$
\left\{\frac{\partial u_i}{\partial x_j} + \frac{\partial u_j}{\partial x_i}\right\} = \left[\nabla \mathbf{u} + (\nabla \mathbf{u})^T\right] = S_{ij}
$$
\n(5.18)

Antes de inserir as expressões de *γ* e σ na equação da conservação da quantidade de movimento, deve-se expandir o termo ∇ ⋅ **σ** .

$$
\nabla \cdot \mathbf{\sigma} = -\frac{\partial p}{\partial x_i} + \mu \frac{\partial}{\partial x_i} \left( \frac{\partial u_i}{\partial x_j} + \frac{\partial u_j}{\partial x_i} \right) + \lambda \frac{\partial}{\partial x_i} (\nabla \cdot \mathbf{u}) = \mu \nabla^2 u_i + (\lambda + \mu) \frac{\partial}{\partial x_i} (\nabla \cdot \mathbf{u}) - \frac{\partial p}{\partial x_i}
$$
(5.19)

E reagrupando os termos da equação 5.19, adequadamente, obtém-se:

$$
\frac{\partial \mathbf{u}}{\partial t} + (\mathbf{u} \cdot \nabla) \mathbf{u} = \mathbf{f} - \frac{1}{\rho} \nabla p + \nu \nabla^2 \mathbf{u} + \left(\frac{\lambda}{\rho} + \nu\right) \nabla (\nabla \cdot \mathbf{u})
$$
\n(5.20)

No caso particular, para um fluido incompressível, onde  $\nabla \cdot$ **u** = 0, a equação é resumida à mostrada em 5.21<sup>-</sup>

$$
\frac{\partial \mathbf{u}}{\partial t} + (\mathbf{u} \cdot \nabla) \mathbf{u} = \mathbf{f} - \frac{1}{\rho} \nabla p + \nu \nabla^2 \mathbf{u}
$$
\n(5.21)

Para se expressar a equação da conservação da quantidade de movimento, na forma geral da equação conservativa de uma propriedade, considera-se que a propriedade "transportada" *Φ* , é a velocidade (**u)** e o termo difusivo, a viscosidade molecular (*µ*). O termo fonte recebe todos os demais termos. Nas equações 5.22 é mostrado como os termos são agrupados para se chegar à forma conservativa.

$$
\frac{\partial \rho \phi}{\partial t} = \rho \frac{\partial \mathbf{u}}{\partial t}
$$
\n
$$
\frac{\nabla \cdot (\rho \mathbf{u} \phi)}{\text{term }\phi} = \rho (\mathbf{u} \cdot \nabla) \mathbf{u}
$$
\n
$$
\frac{\nabla \cdot (\rho \mathbf{u} \phi)}{\text{term }\phi}
$$
\n
$$
\nabla \cdot (\Gamma_{\phi} \nabla \phi) = \mu \nabla^2 \mathbf{u}
$$
\n
$$
\frac{\nabla \cdot (\rho \mathbf{u} \phi)}{\text{term }\phi}
$$
\n
$$
\frac{S_{\phi}(\phi)}{\text{term }\phi}
$$
\n
$$
\frac{\partial S_{\phi}(\phi)}{\text{term }\phi}
$$
\n
$$
\frac{\partial S_{\phi}(\phi)}{\text{term }\phi}
$$
\n
$$
\frac{\partial S_{\phi}(\phi)}{\text{term }\phi}
$$
\n
$$
\frac{\partial S_{\phi}(\phi)}{\text{term }\phi}
$$
\n
$$
\frac{\partial S_{\phi}(\phi)}{\text{term }\phi}
$$
\n
$$
\frac{\partial S_{\phi}(\phi)}{\text{term }\phi}
$$
\n
$$
\frac{\partial S_{\phi}(\phi)}{\text{term }\phi}
$$
\n
$$
\frac{\partial S_{\phi}(\phi)}{\text{term }\phi}
$$
\n
$$
\frac{\partial S_{\phi}(\phi)}{\text{term }\phi}
$$
\n
$$
\frac{\partial S_{\phi}(\phi)}{\text{term }\phi}
$$
\n
$$
\frac{\partial S_{\phi}(\phi)}{\text{term }\phi}
$$
\n
$$
\frac{\partial S_{\phi}(\phi)}{\text{term }\phi}
$$
\n
$$
\frac{\partial S_{\phi}(\phi)}{\text{term }\phi}
$$
\n
$$
\frac{\partial S_{\phi}(\phi)}{\text{term }\phi}
$$
\n
$$
\frac{\partial S_{\phi}(\phi)}{\text{term }\phi}
$$
\n
$$
\frac{\partial S_{\phi}(\phi)}{\text{term }\phi}
$$
\n
$$
\frac{\partial S_{\phi}(\phi)}{\text{term }\phi}
$$
\n
$$
\frac{\partial S_{\phi}(\phi)}{\text{term }\phi}
$$
\n
$$
\frac{\partial S_{\phi}(\phi)}{\text{term }\phi}
$$
\n
$$
\frac{\partial S_{\phi}(\phi)}{\text{term }\
$$

Também pode-se escrever as equações da conservação da energia e da desigualdade da entropia,nesta forma conservativa, mas ainda assim o número de variáveis do sistema de equações é maior que o número de equações, fazendo o sistema indeterminado. Para que possa ser resolvido, são necessárias algumas relações adicionais. São elas:

- Função da energia interna:  $i = i(P,T)$
- $E$ quação de estado:  $ρ = ρ(P, T)$

Lei de Fourier para a condução de calor:  $\mathbf{q} = -\alpha \nabla T$ 

A partir da equação da energia total do fluido, pode-se ainda, obter a expressão da energia cinética, conforme Aris (1962). A equação da energia cinética é obtida da energia total pela subtração da expressão da energia interna, e tem a forma:

$$
\frac{\partial \rho e_k}{\partial t} + \nabla \cdot (\rho e_k \mathbf{u}) = \rho \mathbf{g} \mathbf{u} - \nabla \cdot (\rho \mathbf{u}) - \nabla \cdot [\frac{2}{3} \mu (\nabla \cdot \mathbf{u}) \mathbf{u}] + \nabla \cdot \left[ \mu \left( \nabla \mathbf{u} + (\nabla \mathbf{u})^T \right) \mathbf{u} \right] - \Upsilon \tag{5.23}
$$

Onde o termo ϒ agrupa as parcelas de dissipação de energia pelas tensões internas e a troca reversível com a energia de deformação:

$$
\Upsilon = \boldsymbol{\sigma} : (\nabla \mathbf{u}) + p(\nabla \cdot \mathbf{u}) = \nabla \mathbf{u} : \left[ \mu \left( \nabla \mathbf{u} + (\nabla \mathbf{u})^T \right) - \frac{\gamma}{3} \mu (\nabla \cdot \mathbf{u}) \mathbf{I} \right] + p(\nabla \cdot \mathbf{u}) \tag{5.24}
$$
  

$$
\boldsymbol{\sigma} : (\nabla \mathbf{u}) \text{ é a notação diádica de } \sigma_{ij} \frac{\partial u_i}{\partial x_j}
$$

No problema tratado neste trabalho, assume-se que a temperatura é constante ao longo de todo o domínio, a água é incompressível e com viscosidade constante e não há qualquer tipo de troca térmica entre as interfaces, ou fontes ou sorvedouros de massa.

Para um escoamento laminar, esse conjunto de equações e as condições de contorno apropriadas, são suficientes para descrever o comportamento do fluido. Porém a questão da viscosidade impõe um limite para a aplicação das equações de Navier-Stokes. Fenômenos com uma escala menor que a distância média de colisão das moléculas de ar atmosférico, por exemplo (cerca de  $10^{-3}$  cm), não podem ser descritos por um modelo de meios contínuos como as equações de NS.

Há também a questão da turbulência, em que as tensões predominantes não podem ser associadas diretamente à viscosidade molecular do fluido, assim como a dissipação de energia só ocorre por ação da viscosidade em determinadas escalas do espectro de turbulência. Essa questão será tratada adiante, quando as equações de NS serão modificadas para refletir o comportamento de um escoamento turbulento, dando origem às RANS (Reynolds Averaged Navier Stokes). E ainda, dentro desse novo conjunto de equações, serão necessárias algumas hipóteses e simplificações para torná-lo possível de ser resolvido numericamente.

# **6 A TURBULÊNCIA E SEUS MODELOS MATEMÁTICOS**

## **6.1 INTRODUÇÃO**

A correta modelagem da turbulência é importante na aplicação de métodos de CFD na área naval, tanto em problemas de projeto, como a determinação de coeficientes necessários para a seleção de equipamentos, quanto na etapa de desenvolvimento, como o desenvolvimento, como a otimização do casco e do propulsor.

Quando se fala em otimização, significa aumentar a eficiência propulsiva, diminuir o arrasto do casco, seja de forma, por geração de ondas ou viscoso, ou melhorar outros parâmetros do comportamento da embarcação através de modificações da geometria.

Dentre os principais efeitos da turbulência estão o aumento do atrito de parede, quando comparado ao de um escoamento laminar, mudanças na posição e extensão das zonas de descolamento, e alteração do perfil da esteira, devido à mudança na espessura da camada limite.

Conforme Jasak (1994), a turbulência pode ser descrita como um estado de instabilidade contínua no escoamento onde é possível separar, as flutuações das propriedades, dos valores do escoamento médio. O valor médio da pressão, das componentes de velocidade, e dos produtos destas componentes depende consideravelmente da mistura provocada pela turbulência, que promove a equalização das variações espaciais.

No escoamento turbulento, a velocidade, pressão e outras grandezas, sofrem uma oscilação irregular ao redor de um valor médio. Por isto, podem ser aplicadas algumas técnicas estatísticas na sua análise.

Acredita-se, que o comportamento do fluido pode ser inteiramente descrito pelas equações de Navier-Stokes. Contudo, as trajetórias das partículas de fluido em um escoamento turbulento, são tão intrincadas e curvas, e tem escalas de movimento tão reduzidas em comparação ao escoamento médio, que na é prática impossível obter uma solução exata a partir das equações. Por isto, a técnica mais utilizada para resolver este tipo de problemas é fazer a média das equações que descrevem o movimento instantâneo. A velocidade instantânea (*ui*), por exemplo, pode ser dividida em um valor médio (*Ui*) e um valor flutuante (*u´i*).

A grande dificuldade do método é que após tirar a média das equações, devido a sua não linearidade, obtém-se um número de incógnitas, tais como o produto de dois valores instantâneos, que é maior que o número de equações. Estas novas incógnitas são as componentes do tensor de tensões de Reynolds. Nos demais termos das equações, os termos das flutuações das propriedades desaparecem.

Os modelos de turbulência são usados para acoplar as tensões de Reynolds às velocidades médias. A grande maioria dos modelos de turbulência parte de algumas observações sobre a física da turbulência, ou análise dimensional, e substitui as informações faltantes por constantes e coeficientes empíricos.

Por isto, a solução não pode ser obtida sem que sejam adotadas certas hipóteses adicionais, cuja validade só pode ser verificada experimentalmente. Deste conjunto de hipóteses se originaram diferentes modelos, que aproximam o efeito da turbulência sobre o escoamento médio, sem dar muitos detalhes das pequenas escalas de movimento. São os conhecidos modelos de turbulência, como o de Sparllat-Almaras, *k-ε, k-ω* e suas variantes.

Todos os modelos citados baseiam-se no modelo de Boussinesq para as tensões de Reynolds. Nesta abordagem, a turbulência é considerada isotrópica, ou seja, as propriedades são independentes da direção; e as tensões de Reynolds são relacionadas à velocidade média por uma viscosidade turbulenta, que não é uma constante.

Estes modelos, a princípio, devido às suas hipóteses, são válidos para escoamentos com número de Reynolds elevado. A região da camada limite, portanto, deve ter um tratamento diferenciado. Normalmente a equação da dissipação da turbulência deve ser substituída por uma expressão algébrica, ou por funções que ajustam os termos de dissipação à valores obtidos experimentalmente, em escoamentos mais simples. Essas modificações dão origem aos conhecidos "modelos de baixo Re".

Uma simplificação ainda mais profunda pode ser feita adotando-se uma função de parede, que aproxima o escoamento na camada limite por uma expressão obtida experimentalmente, a partir de escoamentos bidimensionais.

Neste capítulo, serão descritos alguns modelos de turbulência, seus principais parâmetros, e suas vantagens e particularidades.

## **6.2 AS HIPÓTESES FUNDAMENTAIS**

Pode-se enunciar as principais propriedades da turbulência:

Instabilidade: A turbulência se desenvolve a partir de instabilidades num escoamento laminar. Matematicamente, sua origem é interpretada como a interação dos termos não lineares e dos termos viscosos, das equações de Navier-Stokes.

É um fenômeno de meios contínuos: pois mesmo as menores escalas da turbulência são várias ordens de grandeza maiores que as de movimento molecular.

Natureza Rotacional: a vorticidade nos escoamentos turbulentos é essencialmente tridimensional, pois as linhas de vórtices não são paralelas. A vorticidade varia no escoamento como resultado do alongamento dos vórtices, que é um fenômeno totalmente tridimensional. Mesmo quando as oscilações nas componentes de velocidades podem ser descritas em um plano, o alongamento dos vórtices não pode.

Múltiplas escalas: pode-se encontrar um espectro contínuo de escalas de movimento, sucessivamente menores. Pode-se observar, estruturas de movimento vortical de pequenas escalas, sobrepostas a outras de escalas maiores. A escala máxima é comparável à dimensão ou largura máxima do escoamento enquanto as menores são limitadas pela dissipação viscosa. A magnitude das micro-escalas é inversamente proporcional ao número de Re.

Dissipação e transporte de energia (ou cascata): Um escoamento turbulento é normalmente visualizado como uma cascata de grandes vórtices, sucessivamente se fracionando em vórtices menores. A cascata de energia cinética, dos maiores vórtices para os menores, ocorre em um regime tal, que os efeitos da viscosidade molecular podem ser desprezados. A energia do escoamento turbulento é retirada do escoamento médio quando os vórtices estão orientados, de tal modo, que os gradientes de velocidade do escoamento médio possam distorcê-los (ou alongá-los). Os vórtices, com escalas mais próximas à do escoamento médio, interagem de maneira mais forte com ele, motivo por serem os principais responsáveis

Perenidade dos vórtices: Os vórtices que se formam numa esteira, por exemplo, podem ser transportados por distâncias consideráveis, interagindo com a fronteira não turbulenta. Por isto, o estado de um escoamento turbulento, depende da sua história a jusante do ponto de interesse, e não pode ser determinado apenas pelas propriedades locais do escoamento.

Kolmogorov (1941), foi o primeiro a estimar a escala de movimento num escoamento turbulento, a partir de análise dimensional, e das características físicas do escoamento. A principal observação feita por Kolmogorov, foi que os menores vórtices estão em um estado de equilíbrio tal, que eles recebem energia dos vórtices maiores na mesma razão em que a dissipam, pela viscosidade, e com isto, poderia se definir sua escala a partir da taxa de fornecimento de energia cinética, e da viscosidade cinemática do fluido. Seguindo esse raciocínio ele chegou às escalas de comprimento, tempo e velocidade:

$$
\eta \equiv \left(\frac{v^3}{\varepsilon}\right)^{0.25} \tag{6.1}
$$

$$
\tau \equiv \left(\frac{V}{\varepsilon}\right)^{0.5} \tag{6.2}
$$

$$
v = (\nu \varepsilon)^{0.25} \tag{6.3}
$$

Sendo que:  $\varepsilon = -dk/dt$  e k a energia cinética turbulenta.

Seguindo este raciocínio, também se pode demonstrar, dimensionalmente, que a taxa de dissipação é proporcional à energia cinética, e a uma escala integral de turbulência:  $k \approx (\varepsilon \ell)^{2/3}$ . A escala integral  $\ell$  é o comprimento característico dos maiores vórtices e assume-se que é muito maior que *η*.

Com relação ao espectro de energia turbulenta, para um Re suficientemente alto, os vórtices além de serem independentes das escalas maiores terão dissipação viscosa desprezível, prevalecendo a transferência de energia causada pelas forças inerciais. Então, pode-se determinar o espectro de energia entre duas escalas  $\kappa$ , unicamente a partir da taxa de

viscosidade do fluido.

dissipação e do número de onda  $\kappa$ . Por análise dimensional, conclui-se que a única forma possível para a energia cinética será:

$$
E(\kappa) = C_{\kappa} \varepsilon^{2/3} \kappa^{-5/3} \max_{\text{para}} \frac{1}{\ell} > \kappa > \frac{1}{\eta}
$$
 (6.4)

Sendo  $C_K$  a constante de Kolmogorov (de dados experimentais  $C_K \approx 1.5$ ). Esta última equação, segundo Wilcox (2000), apesar de ter muito pouca utilidade nos modelos de turbulência convencionais, é muito bem verificada experimentalmente e de fundamental importância nos modelos de Large Eddy Simulation (LES)

### **6.3 AS EQUAÇÕES MÉDIAS DE NAVIER-STOKES**

As denominadas RANS (Reynolds Averaged Navier-Stokes), descrevem o comportamento médio de um escoamento turbulento. O modelo que será apresentado para discussão, foi derivado para um escoamento incompressível, e de propriedades constantes, tal como será é o problema abordado neste trabalho.

Inicialmente, pode-se descrever as propriedades do escoamento pela superposição de um valor médio, e um pequeno valor oscilatório, devido à turbulência:

$$
\phi(\mathbf{x},t) = \Phi(\mathbf{x},t) + \phi'(\mathbf{x},t)
$$
\n(6.5)

Sendo que:

$$
\Phi(\mathbf{x},t) = \lim_{N \to \infty} \frac{1}{N} \sum_{i=1}^{N} \phi_i(\mathbf{x},t)
$$
\n(6.6)

$$
\Phi_T(\mathbf{x},t) = \lim_{T \to \infty} \frac{1}{T} \sum_{t}^{t+T} \phi_t(\mathbf{x},t)
$$
\n(6.7)

Essa forma de descrição tem algumas propriedades importantes:

• 
$$
\overline{\phi}\overline{\psi} = \Phi\Psi + \phi'\psi'
$$

$$
\bullet \qquad \phi_i \phi_j \neq 0
$$

Aplicando as relações acima nas componentes de velocidade e pressão:

$$
u_i = U_i + u_i'
$$
  

$$
p = P + p'
$$

e introduzindo-as nas equações da continuidade e conservação da quantidade de movimento, elas assumem a forma:

$$
\frac{\partial U_i}{\partial x_i} = 0 \tag{6.8}
$$

$$
\rho \frac{\partial U_i}{\partial t} + \rho \frac{\partial}{\partial x_j} (U_j U_i + \overline{u_j u_i}) = -\frac{\partial P}{\partial x_i} + \frac{\partial}{\partial x_j} (2 \mu S_{ij})
$$
(6.9)

A maior diferença, entre estas equações médias e as aplicada aos valores instantâneos das propriedades, é o aparecimento do termo  $u_j u_i$ . Este termo pode ser interpretado como a média temporal da taxa de transferência de quantidade de movimento, devido à turbulência. E é justamente o maior complicador desta forma de modelagem, pois é necessária uma descrição desse termo.

Apenas por um rearranjo dos termos, chega-se à forma tradicional em que são apresentadas as RANS:

$$
\rho \frac{\partial U_i}{\partial t} + \rho U_j \frac{\partial U_i}{\partial x_j} = -\frac{\partial P}{\partial x_i} + \frac{\partial}{\partial x_j} (2\mu S_{ij} - \rho u_j u_i) \tag{6.10}
$$

O termo  $-\rho u_i^{\dagger} u_i^{\dagger}$  é o tensor de tensões de Reynolds. Normalmente adota-se a representação:

$$
\tau_{ij} = -\rho \overline{u_j' u_i} = \rho \begin{pmatrix} -\overline{u^2} & -\overline{u' v'} & -\overline{u' w'} \\ -\overline{u' v'} & -\overline{v'}^2 & -\overline{v' w'} \\ -\overline{u' w'} & -\overline{v' w'} & -\overline{w'}^2 \end{pmatrix}
$$

Os termos da tensão de Reynolds representam um acréscimo de 6 incógnitas ao modelo, sendo que não foi obtida nenhuma equação adicional.

#### *6.3.1 Equação das tensões de Reynolds*

A primeira tentativa de se obter equações adicionais para descrever a turbulência é procurar por novas equações de momento de ordem mais alta, a partir das de Navier-Stokes. Isto é feito multiplicando-as pela parcela de flutuação de uma das propriedades.

Seja  $\mathcal{N}(u_i)$  o operador que indica esta operação, a partir da eq. de Navier-Stokes.

$$
\mathcal{N}(u_i) = \rho \frac{\partial u_i}{\partial t} + \rho u_k \frac{\partial u_i}{\partial x_k} + \frac{\partial p}{\partial x_i} - \mu \frac{\partial^2 u_i}{\partial x_k \partial x_k} = 0
$$
\n(6.11)

A equação para o tensor de Reynolds é obtida a partir da média temporal de 6.11, multiplicada pela parcela turbulenta do vetor de velocidade.

$$
\overline{\mathcal{N}(u_j)u_i + \mathcal{N}(u_i)u_j} = 0
$$
\n(6.12)

Fazendo a operação termo a termo;

**•** Termo transiente: 
$$
\overline{u_i'(\rho u_j)_t + (\rho u_i)_t u_j'} = -\rho \frac{\partial \tau_{ij}}{\partial t}
$$

• Termo convectivo:

$$
\overline{\rho u_i^j u_{j,k} u_k + \rho u_{i,k} u_k u_j} = -\rho U_k \frac{\partial \tau_{ij}}{\partial x_k} - \rho \tau_{ik} \frac{\partial U_j}{\partial x_k} - \rho \tau_{jk} \frac{\partial U_i}{\partial x_k} + \rho \frac{\partial}{\partial x_k} (\overline{u_i u_j u_k})
$$

• Gradiente de pressão: 
$$
\overline{u_i p_{,j} + u_j p_{,i}} = \overline{u_i \frac{\partial p}{\partial x_j} + u_j \frac{\partial p}{\partial x_i}}
$$

**•** Termo viscoso: 
$$
\mu(u_i^j u_{j,kk} + u_j^j u_{i,kk}) = -\mu \frac{\partial^2 \tau_{ij}}{\partial x_k \partial x_k} - 2\mu \frac{\partial u_i^j}{\partial x_k} \frac{\partial u_j^j}{\partial x_k}
$$

Adicionando todos os termos, chegamos uma expressão da qual pode ser obtido o tensor de tensões de Reynolds:

$$
\frac{\partial \tau_{ij}}{\partial t} + U_k \frac{\partial \tau_{ij}}{\partial x_k} = -\tau_{ik} \frac{\partial U_j}{\partial x_k} + \tau_{jk} \frac{\partial U_i}{\partial x_k} + 2\nu \frac{\overline{\partial u_i} \frac{\partial u_j}{\partial x_k}}{\overline{\partial x_k} \frac{\partial x_k}{\partial x_k}} + \frac{\overline{u_i} \frac{\partial p}{\partial x_j}}{\overline{\partial x_j}} + \frac{\overline{u_j} \frac{\partial p}{\partial x_i}}{\overline{\partial x_k}} + \frac{\partial}{\overline{\partial x_k}} \left[ \nu \frac{\partial \tau_{ij}}{\partial x_k} + \frac{\overline{u_i} \mu_j \mu_k}{\overline{\partial x_k}} \right]
$$
(6.13)

Pela equação 6.13, pode-se observar melhor o efeito resultante no sistema de equações. Foram obtidas 6 novas equações, uma para cada componente do tensor, contudo em termos de incógnitas teremos:

- Em (*I*): 6 novas incógnitas;
- Em (*II*): 6 novas incógnitas;
- Em (*III*): 10 novas incógnitas;

Os termos não lineares contidos nas equações de Navier-Stokes, fazem com que cada vez que se tenta obter uma expressão de momento de ordem maior, surja sempre um número superior de incógnitas.

É neste contexto que se encaixam os modelos de turbulência. A partir deles, pode-se aproximar de maneira mais simplificada, ou empírica, os temos desconhecidos, igualando o número de equações ao de incógnitas e fechando o sistema.

É claro, é feita uma simplificação, com alguma perda de precisão na análise da turbulência. Há diversos modelos diferentes, cada qual com suas qualidades e restrições, e a seleção do modelo mais adequado ao fenômeno em análise, é essencial para garantir um bom resultado da simulação.

### *6.3.2 Energia Cinética Turbulenta*

A energia cinética turbulenta será fundamental para o desenvolvimento dos modelos, que serão mostrados em seguida. A partir dela, será derivada uma expressão para se determinar a viscosidade turbulenta, devida às tensões de Reynolds.

#### 6.3.2.1 O conceito de viscosidade turbulenta

A viscosidade molecular é proporcional, à velocidade média, e à trajetória média livre, das moléculas do fluido. Segundo Rodi (1980), a viscosidade turbulenta é considerada proporcional a uma velocidade, que caracteriza o movimento flutuante da turbulência, e a uma escala de comprimento típica, analogamente à viscosidade molecular. Boussinesq (1877), propôs um modelo das tensões de Reynolds, também, seguindo uma definição análoga a da tensão de atrito devida à viscosidade molecular:

$$
\mu \frac{\partial \overline{u}}{\partial y} - \text{análogo a} - \rho \overline{u'v'} \Rightarrow \tau = \rho v_t \frac{\partial \overline{u}}{\partial y}
$$

Se for estimado que  $\overline{u'v'} \sim CU_{\infty}^2$  então:

$$
\mu \frac{\partial \overline{u}}{\partial y} = O\left(\frac{\mu U_{\infty}}{\delta}\right) = O\left(\frac{1}{C} \frac{\mu}{\rho U_{\infty} \delta} \rho \overline{u'v'}\right)
$$
\n(6.14)

E considerando que *C*=O(1):

$$
\frac{\mu}{-\rho \overline{u'v'}} \frac{\partial \overline{u}}{\partial y} = O\left(\frac{1}{\text{Re}}\right)
$$
(6.15)

Da expressão 6.15, pode-se ver, que em um Re alto, a tensão de atrito causada pela viscosidade será muito menor que a tensão de Reynolds. Então, a partir da analogia feita por Boussinesq:

$$
\mu \frac{\partial \bar{u}}{\partial y} : \text{análogo a: } \rho v_{T} \frac{\partial \bar{u}}{\partial y} \Rightarrow v_{T} >> v \tag{6.16}
$$

A viscosidade turbulenta tem uma ordem de grandeza, muito maior que a viscosidade molecular, em um escoamento com alto Re.

6.3.2.2 A expressão da energia cinética e a escala de comprimento

A energia cinética, das componente oscilantes do escoamento turbulento, pode ser obtida a partir dos termos diagonais do tensor de Reynolds:  $u'^2$ ,  $v'^2$ ,  $w'^2$ . A Energia cinética total da turbulência é proporcional, à soma das três componentes:

$$
k \equiv \frac{1}{2}(\overline{u'^2} + \overline{v'^2} + \overline{w'^2}) = \frac{1}{2}u_i u_i
$$
 (6.17)

Prandtl, propôs uma escala de velocidade para a turbulência, baseada num conceito similar ao da hipótese de comprimento de mistura, relacionando a viscosidade turbulenta à energia cinética (que tenta fazer uma analogia entre o mecanismo de transporte molecular e a turbulência em pequena escala). A energia cinética turbulenta foi a base para sua escala de velocidade, tal que:

$$
v_r = cte. k^{1/2} \ell \tag{6.18}
$$

Para se determinar a viscosidade turbulenta, então, falta uma forma de calcular a energia cinética turbulenta. Esta, segundo Wilcox (1998), pode ser obtida pela média do tensor de Reynolds:

$$
\tau_{ii} = -\overline{u_i u_i} = 2k \tag{6.19}
$$

Como já foi derivada uma equação para o tensor de Reynolds, basta tirar a média para obter a equação da energia cinética. A equação para o tensor de Reynolds na sua forma mais conhecida, é mostrada no conjunto de equações 6.20:

$$
\frac{\partial \tau_{ij}}{\partial t} + U_k \frac{\partial \tau_{ij}}{\partial x_k} = -\tau_{ik} \frac{\partial U_j}{\partial x_k} - \tau_{jk} \frac{\partial U_i}{\partial x_k} + \frac{\partial C_{ijk}}{\partial x_k} + \varepsilon_{ij} - \phi_{ij} + \nu \nabla^2 \tau_{ij}
$$
\n
$$
\phi_{ij} = p' \left( \frac{\partial u_i}{\partial x_j} + \frac{\partial u_j}{\partial x_i} \right)
$$
\n
$$
\varepsilon_{ij} = 2\nu \frac{\partial u_i}{\partial x_k} \frac{\partial u_j}{\partial x_k}
$$
\n
$$
C_{ijk} = \overline{u_i u_j u_k} + \overline{p' u_i} \delta_{jk} + \overline{p' u_j} \delta_{ik}
$$
\n(6.20)

Para escoamentos incompressíveis, a média do termo φ<sub>ij</sub> é nula. Rearranjando os termos restantes e fazendo as médias adequadamente, chega-se à forma da equação de transporte da energia cinética turbulenta.

$$
\frac{\partial k}{\partial t} + U_j \frac{\partial k}{\partial x_j} = -\tau_{ij} \frac{\partial U_j}{\partial x_j} - \underbrace{v \frac{\partial u_i}{\partial x_k} \frac{\partial u_i}{\partial x_k} + \frac{\partial}{\partial x_j}}_{(B)} \underbrace{v \frac{\partial k}{\partial x_j}}_{(C)} - \underbrace{\frac{\overline{u_i u_i u_j}}{2}}_{(D)} + \underbrace{\frac{\overline{p' u_j}}{\rho}}_{(E)} \right]
$$
(6.21)

Os termos indicados pelas letras logo abaixo representam:

**(***A***):** O primeiro é o termo transiente que junto com o convectivo formam a derivada material de *k*.

**(***B***):** É o termo de produção, que indica a quantidade de energia que é retirada do escoamento médio para a parcela turbulenta, ou o trabalho realizado pela taxa de deformação média, sob a ação das tensões de Reynolds.

*ε***:** É a dissipação viscosa que ocorre nas menores escalas. Indica a quantidade de energia que é convertida em energia interna, ou o trabalho realizado parcela flutuante da taxa de deformação sob ação das tensões viscosas.

**(***C***):** Difusão molecular: energia turbulenta ocasionada pela movimentação molecular do fluido;

**(***D***):** Transporte turbulento- é a taxa na qual a energia turbulenta é transportada pelo fluido;

**(***E***):** Difusão por pressão: vem da correlação entre as oscilações de velocidade e pressão;

Alguns termos da equação 6.21 são difíceis de calcular, e por isto serão substituídos por aproximações. Neste ponto, já se podem apresentar as três simplificações principais.

#### 6.3.2.3 Transporte turbulento e difusão da pressão

Assume-se, por uma analogia ao mecanismo de difusão molecular, que:

$$
\frac{\overline{u_i u_i u_j}}{2} + \frac{\overline{p' u_j}}{\rho} = -\frac{v_r}{\sigma_k} \frac{\partial k}{\partial x_j}
$$
(6.22)

Onde o termo *σk* é um coeficiente de ajuste, e seu valor pode ser obtido a partir da hipótese de que os vetores da equação sejam paralelos. Neste ponto, o termo de viscosidade turbulenta já se torna explícito dentro da equação.

6.3.2.4 Dissipação

No item 6.2, foi mostrado que existe uma relação entre a dissipação (ε) e  $\ell$  :  $k\varepsilon \approx \ell^{2/3}$ . Contudo, ainda fica faltando uma expressão para  $\ell$ , a qual é deduzida de maneira diferente em cada modelo

### 6.3.2.5 Tensor de tensões de Reynolds

Da hipótese de proporcionalidade entre a viscosidade turbulenta e o gradiente da velocidade média do escoamento, Boussinesq propôs ainda que:

$$
\tau_{ij} = 2v_{T}S_{ij} - \frac{2}{3}k\delta_{ij}
$$
\n
$$
S_{ij} = \left(\frac{\partial \overline{u}_{i}}{\partial x_{j}} + \frac{\partial \overline{u}_{j}}{\partial x_{i}}\right)
$$
\n(6.23)

Segundo Rodi (1980), o segundo termo do lado direito da equação 6.23, é necessário para fazer com que a expressão também seja aplicável a escoamentos, submetidos unicamente a tensões normais. Quando *i=j* , o primeiro termo de 6.23, fornece:

$$
\overline{u_1^2} = -2v_t \frac{\partial U_1}{\partial x_1}
$$

$$
\overline{u_2^2} = -2v_t \frac{\partial U_2}{\partial x_2}
$$

$$
\overline{u_3^2} = -2v_t \frac{\partial U_3}{\partial x_3}
$$

Cuja soma é nula, devido à equação da continuidade. Mas as tensões normais devem ser, por definição, valores positivos, e a sua somatória igual a *2k*, a energia cinética turbulenta. A inclusão da segunda parte, garante que teremos  $\tau_{ii} = -2k$ , uma vez que  $S_{ij} = 0$ para escoamentos incompressíveis.

A hipótese de Boussinesq baseia-se no princípio do equilíbrio universal ou da isotropia local. Segundo esse princípio, se houverem diversos "degraus" na cascata de energia, a cada degrau os vórtices estarão mais desordenados, até que com um Re suficientemente alto a turbulência de pequena escala será isotrópica, e estatisticamente independente dos maiores escalas.

Isto significa que há uma forte tendência, dos valores médios dos quadrados das componentes de velocidade, tornarem-se iguais. Citando um exemplo comum, em túneis de vento, onde o grau de turbulência é controlado por uma colméia, a turbulência rapidamente

torna-se isotrópica, e o valor médio do quadrado de cada componente é independente da direção em que a componente é medida.

Pope (2001), apresentou o termo que indica o "grau de anisotropia" do escoamento como sendo:

$$
a_{ij} = \tau_{ij} - \frac{2}{3}k\delta_{ij} = -2\nu_T S_{ij}
$$

Está implícito, portanto, na hipótese de Boussinesq, que a anisotropia do tensor de tesões de Reynolds é determinada pelos gradientes da velocidade média, e que a relação entre a anisotropia e estes gradientes se dá pelo tensor da taxa de deformação média (*S*).

Pope (2001), contudo, critica duramente a hipótese de Boussinesq. Segundo ele, nos experimentos também em túnel de vento em que há uma contração, a turbulência não é isotrópica. Também constatou, que a anisotropia gerada na contração, decai muito devagar, na seção reta posterior à ela. Mas nessa seção reta, não há taxas de deformação locais, logo as anisotropias existem devido ao histórico de deformação sofrida pela turbulência. A partir disto, argumenta, que as tensões de Reynolds são determinadas não somente pela taxa de deformação, mas também pela quantidade total de deformação média da turbulência. O fluido parece se comportar, menos como um fluido viscoso, e mais como um sólido elástico.

Esse comportamento fornece indícios de que tanto na seção da contração, quanto na posterior, a hipótese de Boussinesq, que assume uma proporcionalidade entre as tensões de Reynolds e a taxa de deformação local, falha.

Wilcox (1998), conclui que modelos baseados em Boussinesq falham em escoamentos onde ocorrem rápidas mudanças na taxa de deformação média, ou quando há taxas extras de deformação. Nestes casos, as tensões de Reynolds se ajustam à estas mudanças numa razão não relacionada ao processo que ocorre no escoamento médio, ou na sua escala temporal. As taxas de deformação extras, são encontradas em escoamentos com rápida dilatação ou curvatura significativa das linhas de corrente, tal como ocorre em escoamentos com rotação do fluido, descolamento, e escoamentos tridimensionais sobre superfícies complexas.

Ainda Wilcox (1998), cita o exemplo de um experimento com escoamento sobre uma superfície convexa, com uma curvatura de *δ/R*=0,075 (*δ* é a espessura da camada limite e *R* o raio de curvatura), onde o atrito de parede obtido pelo modelo *k-ω* apresentou uma diferença de mais de 40% , em relação ao obtido experimentalmente.

#### 6.3.2.6 Equação da Energia Cinética Turbulenta

Fazendo uso das simplificações mostradas, já se pode apresentar a equação mais usada para descrever a conservação da energia cinética turbulenta.

Conforme o apresentado no item 6.2.3.3, o termo de difusão fica na forma:

$$
\frac{\partial}{\partial x_j} \left[ \underbrace{\nu \frac{\partial k}{\partial x_j}}_{(C)} - \underbrace{\frac{\overline{u_i u_i u_j}}{2}}_{(D)} + \underbrace{\frac{\overline{p' u_j}}{\rho}}_{(E)} \right] = \frac{\partial}{\partial x_j} \left[ \left( \nu + \frac{\nu_r}{\sigma_k} \right) \frac{\partial k}{\partial x_j} \right]
$$
(6.24)

Usando a hipótese de Boussinesq, o termo de produção fica na forma:

$$
-\tau_{ij}\frac{\partial U_i}{\partial x_j} = 2v_T S_{ij} - \frac{2}{3}k\delta_{ij} = 2v_T S_{ij}\frac{\partial U_i}{\partial x_j} - \left(\frac{2}{3}\left(\frac{1}{2}u_i\overline{u_i}\right)\delta_{ij}\frac{\partial U_i}{\partial x_j}\right) = v_T S_{ij}^2
$$
\n(6.25)

Note-se, que o temo entre parênteses na última equação é nulo, pois de acordo com a equação da continuidade, para fluidos incompressíveis  $\frac{\partial U_i}{\partial t} = 0$ *j U*  $\frac{\partial U_i}{\partial x_i} =$ . Substituindo tudo na equação 6.21:

$$
\frac{\partial k}{\partial t} + U_j \frac{\partial k}{\partial x_j} = v_T S_{ij}^2 - \varepsilon + \frac{\partial}{\partial x_j} \left[ \left( v + \frac{v_T}{\sigma_k} \right) \frac{\partial k}{\partial x_j} \right]
$$
(6.26)

Os termos que faltam para "fechar" o sistema de equações serão obtidos a partir de um modelo de turbulência.

## **6.4 MODELOS DE TURBULÊNCIA**

Existem fundamentalmente 5 tipos de modelos de turbulência:

- Modelos algébricos;
- Modelos de uma equação;
- Modelos de duas equações;
- LES (Large Eddy Simulation);
- DNS (Direct Numerical Simulation);

Dentre todos os que são atualmente mais utilizados são os modelos de uma e duas equações, e que serão usados no desenvolvimento desse trabalho. Dentre os mais famosos pode-se citar: *k-ε* (std); *RNG k-ε*; *k-ε Realizável; k-ω* (Wilcox); *SST k-ω*. Cada um destes modelos tem algumas vantagens e deficiências. Uma comparação entre as características básicas de cada um é necessário, mas antes, será feita a explicação dos fundamentos desse modelo, tomando como base o *k-ω*.

#### *6.4.1 Modelo k- ω*

Kolmogorov foi o primeiro a propor o uso de  $\omega$ , que ele definiu como uma taxa de dissipação específica (por unidade de volume e tempo). Alguns pesquisadores tentam associar a idéia do *ω 2* ao quadrado da vorticidade média, contida nos vórtices, e *k* seria a energia cinética do movimento induzido por essa vorticidade..

Como foi apresentado, dado que já há uma equação para a energia cinética turbulenta, falta uma expressão para a escala integral l . No caso do modelo *k- ε,* por exemplo:  $\ell = k^{3/2}/\varepsilon$ . Mas segundo Wilcox (1998), Kolmogorov propôs que a viscosidade turbulenta não escalaria com o quadrado da enérgica cinética turbulenta, e sim:  $v<sub>T</sub> \approx k/\omega$ , e também que existe a seguinte relação entre *ω* e l :

$$
\omega = c \frac{k^{1/2}}{\ell}
$$

Sendo *c* uma constante. Na verdade, existem dois modelos de turbulência *k-ω*, ambos atribuídos a Wilcox (1998), e baseados na idéia proposta inicialmente por Kolmogorov. Para ambos, as equações de *k* e *ω* tem a mesma forma. Contudo, há mudanças significativas nos coeficientes. No segundo modelo, proposto em 1993, foram introduzidas funções de amortecimento, que ajustam o comportamento do modelo em condições particulares, tais como os "free shear flows". O modelo proposto tem a forma:

Viscosidade Turbulenta:

$$
v_r = \alpha^* \frac{k}{\omega} \tag{6.27}
$$

Energia cinética turbulenta:

$$
\frac{\partial k}{\partial t} + U_j \frac{\partial k}{\partial x_j} = v_T S_{ij}^2 - \beta^* k \omega + \frac{\partial}{\partial x_j} \left[ \left( v + \sigma^* v_T \right) \frac{\partial k}{\partial x_j} \right]
$$
(6.28)

Taxa de dissipação específica

$$
\frac{\partial \omega}{\partial t} + U_j \frac{\partial \omega}{\partial x_j} = \omega \frac{\alpha}{k} v_T S_{ij}^2 - \beta \omega^2 + \frac{\partial}{\partial x_j} \left[ \left( v + \sigma v_T \right) \frac{\partial \omega}{\partial x_j} \right]
$$
(6.29)

Sendo que: 
$$
\alpha = \frac{5}{9}
$$
;  $\alpha^* = 1$ ;  $\beta = \frac{3}{40}$ ;  $\beta^* = \frac{9}{100}$ ;  $\sigma = \sigma^* = \frac{1}{2}$ 

O modelo *k-ω* assume, como hipótese, que o escoamento é plenamente turbulento. Logo, foram feitas modificações para que ele pudesse ser aplicado a um escoamento com regiões, tanto de escoamento turbulento, quanto laminar.

Diversos pesquisadores propuseram modificações ao método, mas o mais bem aceito foi apresentado pelo mesmo Wilcox. Algumas delas, foram incluídas para prever melhor o comportamento de jatos e esteiras, no qual o *k-ω* tradicional tem alguma deficiência, fornecendo taxas de dispersão maiores que as observadas experimentalmente. As funções adicionadas ao modelo são apresentadas no conjunto de equações 6.30:

Relações Auxiliares:

$$
\beta_0 = 9/125
$$
\n
$$
\beta_0^* = 9/100
$$
\n
$$
\beta^* = \beta_0^* f_{\beta^*}
$$
\n
$$
\beta = \beta f_{\beta}
$$
\n
$$
\chi_k = \left| \frac{1}{\omega^3} \frac{\partial k}{\partial x_j} \frac{\partial \omega}{\partial x_j} \right|
$$
\n
$$
\delta = \left| \frac{1 + 680 \chi_k^2}{1 + 400 \chi_k^2}, \chi_k > 0 \right|
$$
\n
$$
\chi_{\omega} = \left| \frac{\Omega_{ij} \Omega_{jk} S_{ki}}{(\beta_0^* \omega)^3} \right|
$$
\n
$$
\delta = k^{1/2} / \omega
$$
\n(6.30)

### 6.4.1.1 Coeficientes

Os coeficientes encontrados nas equações, são usados para substituir os produtos duplos e triplos das componentes de velocidade, por relações algébricas. São escolhidos principalmente com o auxílio de análise dimensional, e de modo que garantam uma boa representação de características medidas experimentalmente.

Das várias relações auxiliares, destacam-se, os coeficientes ( $\beta e \beta^*$ ), dos termos de dissipação das equações de *k* e *ω* ,e as funções auxiliares associadas a eles (*fβ* e *fβ\**). Os termos de dissipação têm pequeno efeito na camada limite, pois *ω* é muito grande próximo a paredes. Pos isto, os coeficientes foram definidos de modo que tornem os termos de dissipação pequenos, nessa região. Deve destacar, que o modelo *k-ω* é reconhecido por ser um dos que melhor representam a camada limite.

Por outro lado, estes mesmos termos, tornam-se significativos em escoamentos com camadas cisalhantes, tal como as esteiras. Em escoamentos de camada cisalhante, os termos <sup>χ</sup>*k* e <sup>χ</sup> <sup>ω</sup> , das funções *fβ* e *fβ\** , assumem valores elevados, para que o modelo forneça uma maior dissipação, e conseqüentemente, uma taxa de dispersão menor. Estas funções foram calibradas usando resultados experimentais.

Pode se chegar ao valor das constantes, aplicando as equações de *k* e *ω* ao modelo de decaimento da turbulência isotrópica, onde anulam-se, os gradientes espaciais das características do escoamento médio, e as equações se reduzem a:

$$
\frac{dk}{dt} = -\beta_0^* \omega k \tag{6.31}
$$

$$
\frac{d\omega}{dt} = -\beta_0 \omega^2 \tag{6.32}
$$

Para *k*, a solução é :

$$
k \approx t^{-\beta_0^*/\beta_0} \tag{6.33}
$$

Comparando os valores obtidos desta expressão, a resultados experimentais com turbulência isotrópica, chegou-se a:  $\beta_0^* / \beta_0 = \frac{5}{4}$ 

Sabendo, que na camada logarítmica, a viscosidade molecular é muito menor que a turbulenta, que nessa região os efeitos da convecção são bastante reduzidos, e assumindo que a pressão seja constante, pode-se simplificar as equações de *k* e *ω*, e delas obter expressões de onde se consegue relacioná-los aos coeficientes *α* e *β \** :

$$
k = \frac{u_{\tau}^2}{\sqrt{\beta_0^*}}
$$
 (6.34)

$$
\omega = \frac{u_{\tau}}{\kappa y \sqrt{\beta_0^*}}
$$
(6.35)

$$
\alpha = \frac{\beta_0}{\beta_0^*} - \frac{\sigma \kappa^2}{\sqrt{\beta_0^*}}
$$
\n(6.36)

Em 6.35 e 6.36,  $\kappa$  é a constante de Von Karman.

Sabendo-se também, que na camada logarítmica a tensão de Reynolds é constante e igual a  $(u_t)^2$ , observando as equações 6.34 a 6.36, conclui-se que :  $\tau_{xy} = k \sqrt{\beta_0^*}$ . Comparando

$$
110 \\
$$

esta relação com resultados experimentais, para que o resultado fornecido por ela seja consistente é necessário que:  $\beta_0^* = \frac{9}{100}$  e  $\beta_0 = \frac{9}{125}$ 

Fazendo uma análise similar, na sub-camada viscosa, e na "defect layer", chega-se aos valores para os coeficientes restantes:  $\sigma = \sigma^* = 1/2$  . E usando a relação 6.36 é possível chegar ao valor de  $\alpha = 13 / 25$ .

O que deve ficar claro, neste ponto, é que os modelos de turbulência contêm diversas hipóteses, em muitos casos razoáveis, em outros nem tanto, e diversos coeficientes de ajustes que foram obtidos de forma a se obter uma resposta correta para escoamentos simples. No caso de escoamentos tridimensionais, especialmente sobre superfícies curvas, ou em escoamentos com alto índice de distorção, tal como escoamentos rotativos ou espirais, os modelos apresentam resultados bastante distintos entre si e com um grau de aderência a resultados experimentais bem menor.

### *6.4.2 O modelo SST k- ω*

O escoamento ao redor do casco tem algumas características que exigem bastante do modelo de turbulência. Tem forte tridimensionalidade, gradientes favoráveis e adversos de pressão, e regiões de recirculação. Além disto, as condições de turbulência no escoamento livre são estimadas, o que torna desejável um modelo que não tenha muita sensibilidade às condições do escoamento livre.

Os dois modelos tradicionalmente mais usados, em problemas de engenharia, são o *k-ε* e o *k-ω*, ambos de duas equações e com a viscosidade turbulenta prevista pelo modelo de Boussinesq.

A grande desvantagem do modelo *k-ε*, é que as constantes foram determinadas a partir de escoamentos na camada limite, sem gradientes adversos de pressão. Wilcox (1998), faz uma compilação de diversos comparativos entre diferentes modelos de turbulência, aplicados a escoamentos básicos, que mostram que para "free shear flows", por exemplo, o modelo *k-ω* calculou uma "spreading rate" com um erro médio da ordem de 5%, enquanto o *k-ε* apresentou uma diferença da ordem de 18%.

Como um dos principais objetivos do trabalho é obter um perfil preciso da esteira, para a posterior simulação do propulsor, essa limitação do modelo *k-ε* torna-se especialmente crítica. Para escoamentos sobre paredes, com gradiente de pressão moderadamente adverso, o modelo *k-ω*, ainda segundo Wilcox (1998), teve um erro médio no *c<sub>f</sub>* da ordem de 5%, enquanto o *k-ε* apresentou um desvio que excedeu 30% (por integração direta, sendo um pouco reduzido com o uso de funções de parede). Para escoamentos com forte gradiente adverso, a diferença se torna mais visível, sendo que enquanto o erro do *k-ω* foi de 6%, o do *kε,* em média, foi de 42%.

Contudo, o modelo *k-ω* é bastante sensível às condições de contorno impostas no escoamento livre. Tal não ocorre no modelo *k-ε*. Wilcox apontou que na simulação de uma, esteira ao longe, usando o modelo *k-ω,* uma mudança de *ωinf/ ωmax* de 0 para 0,1; provoca uma variação de 30% na "spreading rate". Para o modelo *k-ε* ela não excede 5%. O mesmo ocorre para a viscosidade turbulenta(*vt*) e a taxa de dissipação específica (*ω*), quando se usa o *k-ω* , e o modelo *k-ε* também nestes casos, apresenta sensibilidade muito menor.

No SST *k-ω,* as equações do modelo *k-ω* original, são resolvidas apenas dentro da região da camada limite e nas demais regiões do escoamento é usado o modelo *k-ε*tradicional, mas escrito em termos de *ω* ao invés de *ε*. Este comportamento duplo garante resultados mais precisos dentro da camada limite, e elimina o problema da sensibilidade às condições do escoamento livre, encontrado do modelo *k-ω*. Por estes motivos, o modelo *SST k-ω* , apresentado nas equações 6.37 a 6.39, pareceu ser o mais adequado.

$$
\rho \frac{\partial k}{\partial t} + \rho \frac{\partial (U_j k)}{\partial x_j} = \frac{\overline{P}_k}{\text{Re}} - \beta^* \rho k \omega + \frac{\partial}{\partial x_j} \left[ (\mu + \sigma_k \mu_T) \frac{\partial k}{\partial x_j} \right]
$$
(6.37)

$$
\rho \frac{\partial \omega}{\partial t} + \rho U_j \frac{\partial \omega}{\partial x_j} = \frac{\gamma \rho}{v_T} P_k - \beta \rho \omega^2 + \frac{\partial}{\partial x_j} \left[ (\mu + \sigma_\omega \mu_t) \frac{\partial \omega}{\partial x_j} \right] + \frac{\rho 2(1 - F_1) \sigma_{\omega 2}}{\omega} \frac{\partial k}{\partial x_j} \frac{\partial \omega}{\partial x_j}
$$
\n(6.38)

Sendo que:

$$
\beta_{1} = 0.0750 \qquad \beta_{2} = 0.0828
$$
\n
$$
\beta^{*} = 9/100 \qquad \beta^{*} = 9/100
$$
\n
$$
a_{1} = 0.31 \qquad c_{1} = 10
$$
\n
$$
\sigma_{k_{1}} = 0.85 \qquad \sigma_{k_{2}} = 1.0
$$
\n
$$
\sigma_{\omega_{1}} = 1.0 \qquad \sigma_{\omega_{2}} = 0.856
$$
\n
$$
\kappa = 0.41 \qquad \kappa = 0.41
$$
\n
$$
\gamma_{1} = \frac{\beta_{1}}{\beta^{*}} - \frac{\sigma_{\omega_{1}} \kappa^{2}}{\sqrt{\beta^{*}}} \qquad \gamma_{2} = \frac{\beta_{2}}{\beta^{*}} - \frac{\sigma_{\omega_{2}} \kappa^{2}}{\sqrt{\beta^{*}}}
$$
\n(6.39)

$$
F_1 = \tanh(\arg_1^4)
$$
  
arg<sub>1</sub> = min $\left(\max\left(\frac{\sqrt{k}}{\beta^* \omega y_n}, \frac{500\nu}{y_n^2 \omega}\right), \frac{4\rho\sigma_{\omega_2}k}{CD_{k\omega}y_n^2}\right)$   
 $CD_{k\omega} = \max\left(2\rho\sigma_{\omega_2}\frac{1}{\omega}\frac{\partial k}{\partial x_j}\frac{\partial \omega}{\partial x_j}; 10^{-10}\right)$ 

 $y_n \to$  distância entre o primeiro no e a parede

As constantes do modelo  $(\gamma, \sigma_{\varphi}, \sigma_{\psi}, \beta)$ , que por simplicidade serão difundas de maneira genérica como φ, são calculadas a partir das do modelo original  $k-\omega$  (φ<sub>1</sub>), e do modelo k-ε transformado (φ<sub>2</sub>). A função de acoplamento na região intermediária dos modelos é feita por uma função *F1* que faz a transformação de um modelo para o outro suavemente .

$$
\phi = F_1 \phi_1 + (1 - F_1) \phi_2 \tag{6.40}
$$

A função de acoplamento *F1* , é igual a 1, dentro da região interna, e zero na fronteira da camada limite.

Adicionalmente, na equação de energia cinética turbulenta, o termo de produção parece fornecer valores de viscosidade turbulenta, maiores que os reais, especialmente em regiões de estagnação, pois as tensões normais não são adequadamente previstas pelo modelo de viscosidade turbulenta. Então é aplicado um limitador no termo de produção de *k*, mostrado na equação 6.41, que é baseado em resultados experimentais.

$$
P_k = \mu_t S_{ij}^2
$$
  
\n
$$
\overline{\overline{P}_k} = \min(P_k; c_i \varepsilon)
$$
\n(6.41)

De acordo com Hellsten (1997¨), isto evita os valores excessivos de tensão de cisalhamento na camada limite, que normalmente são previstos a partir dos modelos de viscosidade de Boussinesq. Em um trabalho recente de Kral (1998), é mostrado que o modelo *SST* é melhor na previsão de escoamentos com forte gradiente adverso de pressão ou descolamento.

Também há um limitador para a viscosidade turbulenta que restringe a tensão de cisalhamento, quando a produção de energia cinética supera a dissipação. Esta é uma situação que costuma ocorrer com freqüência, dentro da camada limite, em modelos baseados na hipótese de Boussinesq. A equação 6.42 mostra a forma "limitada" da viscosidade turbulenta.

$$
\mu_t = \frac{a_1 k}{\max(a_1 \omega; \sqrt{2} S.F_2)} \rho
$$
  
onde  

$$
\begin{cases}\nF_2 = \tanh(\arg_2^2) \\
\arg_2 = \max\left(2 \frac{\sqrt{k}}{0.09 \omega y_n}; \frac{500 \nu}{\text{Re } y_n^2 \omega}\right)\n\end{cases}
$$
(6.42)

A função *F2*, tal qual a *F1* , é usada para restringir os termos limitadores, apenas à camada limite, pois as hipóteses na qual foram baseados não se aplicam fora dessa região.

#### *6.4.3 O modelo k-ε Realizável*

O modelo *k-ε* tradicional reconhecidamente não tem bom desempenho em escoamentos onde há grande deformação do fluido ou quando há separação do escoamento, porque nestes casos, a viscosidade turbulenta é superestimada pelo modelo.

No modelo *k-ε* , as tensões de Reynolds são calculadas pela hipótese de Boussinesq sendo que a viscosidade turbulenta é:

$$
v_t = C_\mu \frac{k^2}{\varepsilon}
$$
 (6.43)  

$$
C_\mu = 0.09
$$

Quando o escoamento é submetido a altas taxas de deformação, as tensões normais podem assumir valores negativos, mas pela desigualdade de Schwarz (equações 6.44 e 6.45) elas devem ser positivas:

$$
\overline{u_i^2} \ge 0 \qquad (i=1,2,3) \tag{6.44}
$$

$$
\frac{\overline{u_i^2 u_j^2}}{\overline{u_i^2 u_j^2}} \le 1 \quad (i=1,2,3; j=1,2,3)
$$
\n(6.45)

Shih et al. (1995), propuseram um modelo modificado, com uma nova equação de dissipação e uma nova expressão para a viscosidade turbulenta, onde *C*μ não é mais um valor constante.

A expressão exata do termo de dissipação do modelo *k-ε*, que pode ser encontrada em Wilcox (1998) ou em Shih et al. (1995), é simplificada para a expressão:

$$
\frac{\partial \varepsilon}{\partial t} + U_j \frac{\partial \varepsilon}{\partial x_j} = v \frac{\partial^2 \varepsilon}{\partial x_i^2} - \frac{\partial}{\partial x_i} (\overline{\varepsilon' u_i}) - C_{\varepsilon 1} \frac{\varepsilon}{k} \overline{u_i u_j} \frac{\partial U_i}{\partial x_j} - C_{\varepsilon 2} \frac{\varepsilon^2}{k}
$$
  

$$
\varepsilon = v \frac{\partial u_i}{\partial x_j} \frac{\partial u_i}{\partial x_j}
$$
  

$$
\varepsilon' = v \frac{\partial u_i}{\partial x_j} \frac{\partial u_i}{\partial x_j}
$$
 (6.46)

Shih et al. (1995), propôs uma nova equação de energia cinética baseada na média quadrática da flutuação de vorticidade  $\overline{\omega_i\omega_i}$ , e depois usando a relação:  $\epsilon = v\overline{\omega_i\omega_i}$  obteve a expressão de *ε*. A nova equação para a dissipação será:

$$
\frac{\partial \varepsilon}{\partial t} + U_j \frac{\partial \varepsilon}{\partial x_j} = -\frac{\partial}{\partial x_j} (\overline{\varepsilon' u_j}) - C_1 S \varepsilon - C_2 \frac{\varepsilon^2}{k + \sqrt{\nu k}}
$$
(6.47)

Segundo o autor, as tensões de Reynolds não aparecem explicitamente na equação, o que a torna mais robusta que o modelo tradicional, pois, *S* costuma ter um comportamento melhor que as tensões de Reynolds em esquemas numéricos de segunda ordem, especialmente quando as condições de contorno são definidas de maneira mais pobre.

A nova equação parece descrever melhor o estiramento de vórtices, causado pela turbulência, e os termos de dissipação, de maneira mais precisa.

A forma como se calcula a viscosidade turbulenta também foi alterada. Ainda é baseada na hipótese de Boussinesq e na equação da viscosidade turbulenta do modelo *k-ε*, mas *Cµ* não é mais um valor constante e sim uma função.

Foi definida uma função, calibrada por experimentos e valores obtidos por DNS, em diversas condições de escoamento, diferentes. Por exemplo, na subcamada viscosa: *Cμ*= 0,09 e em um escoamento com cisalhamento homogêneo: *Cμ* = 0,05.

A função é definida baseada nas condições de realisabilidade, de tal forma que:

$$
C_{\mu} = \frac{1}{A_0 + A_s U^{*}} \frac{k}{\varepsilon}
$$
  
\n
$$
U^{*} = \sqrt{S_{ij} S_{ij} + \Omega_{ij} \Omega_{ij}}
$$
  
\n
$$
\Omega_{ij} = \Omega_{ij} - 2\varepsilon_{ijk} \omega_k
$$
  
\n
$$
\Omega_{ij} = \Omega_{ij} - \varepsilon_{ijk} \omega_k
$$
  
\n
$$
A_s = \sqrt{6} \cos \phi
$$
  
\n
$$
\phi = \frac{1}{3} \cos^{-1}(\sqrt{6}W)
$$
  
\n
$$
W = \frac{S_{ij} S_{jk} S_{ki}}{\sqrt{S_{ij} S_{ij}}}
$$
  
\n(6.48)

O coeficiente *A0* é calibrado com resultados de escoamentos simples. No caso, foi usado um escoamento de camada limite, para que o modelo fosse apto a reproduzir a lei logarítmica. Neste caso, obteve-se  $A_0$ =4,0. Os valores obtidos de  $C_\mu$  para diferentes tipos de escoamentos foram consistentes com os valores experimentais.

As constantes *C1*, *C2* e *σc* do modelo, também são obtidas de valores de ensaios, em escoamentos de camada limite e cisalhamento homogêneo, obtendo-se:

$$
C_2 = 1.9
$$
  
\n
$$
C_1 = \max\left(0.43; \frac{\eta}{5+\eta}\right)
$$
  
\n
$$
\eta = \frac{Sk}{\varepsilon}
$$
  
\n
$$
\sigma_c = 1.2
$$
\n(6.49)

## **6.5 ESCOAMENTO PRÓXIMO A PAREDES**

Os dois principais efeitos de uma parede, em um escoamento turbulento, são o de amortecer as componentes normais à parede tornando o escoamento anisotrópico, e aumentar a produção de turbulência pelo mecanismo de cisalhamento.

A parede provoca a formação de uma camada limite onde a velocidade do escoamento, na direção normal à parede, varia de zero até a velocidade média do escoamento. Por isto, nessa região, há fortes gradientes de velocidade (e temperatura). Como o atrito é calculado usando estes gradientes, é fundamental descrever com precisão essa variação. Adicionalmente, as equações de energia cinética e dissipação turbulenta, assumem que *νT>>ν*.

Isto não é valido dentro da camada limite onde as flutuações de turbulência são suprimidas pela presença da parede.

Ao se estudar a turbulência na camada limite, geralmente opta-se pelo uso de índices adimensionais. A maioria das grandezas, é adimensionalizada com o uso da velocidade de atrito  $u<sub>r</sub>$ , que é uma escala representativa das velocidades próximas a parede. Temos então:

$$
u_{\tau} = \sqrt{\frac{\tau_w}{\rho}} \tag{6.50}
$$

$$
u^+ = \frac{U}{u_\tau} \tag{6.51}
$$

$$
y^+ \equiv \frac{u_r y}{V} \tag{6.52}
$$

A região próxima a parede pode ser dividida em quatro partes:

- Subcamada viscosa:  $0 \le y^+ \le 5$  nesta região a turbulência é desprezível e predomina o efeito da viscosidade molecular;
- $\bullet$  Buffer Layer:  $5 < y^+ < 30 50 6$  uma pequena região de transição entre as camadas viscosa e inercial, e encontramos tanto efeitos viscosos como turbulentos;
- Subcamada inercial ou camada logarítmica:  $30 50 < y^+ < 300 + \text{--}$ esta é uma região que ao contrário da subcamada viscosa, a viscosidade molecular exerce pouca influência. Também é vista como uma região de sobreposição entre as partes internas e externas da camada limite
- Defect Layer: região externa de interface com o escoamento médio.

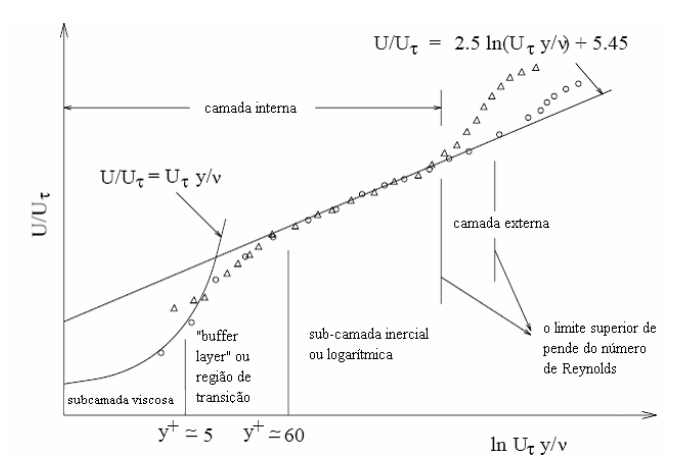

**Figura** 6**.**1: Composição da região da camada limite (extraída de: Fluent User Guide v.6.2).

#### *6.5.1 Subcamada Viscosa*

Na subcamada viscosa são válidas as relações:

$$
\tau_w = \mu \frac{U}{y} \tag{6.53}
$$

$$
U^+ = y^+ \tag{6.54}
$$

Aproximadamente, quando  $y^+=35$ , o perfil de velocidade tem outra forma, determinada por uma função logarítmica, e em uma pequena região entre as duas (a buffer layer) ocorre a transição entre os dois comportamentos.

#### *6.5.2 Camada Logarítmica*

Para definir as expressões que refletem o comportamento do escoamento nesta região, pode-se partir de um escoamento do tipo Couette: unidirecional, com variação do perfil de velocidade somente na direção y, totalmente desenvolvido e cujo único gradiente na direção do escoamento seja a pressão, além de convecção desprezível. Então pode-se escrever as equações da conservação de quantidade de movimento da camada logarítmica, na forma diferencial, do seguinte modo:

$$
-\frac{\partial P}{\partial x} + \frac{d}{dy} \left( \mu \frac{dU}{dy} - \rho \overline{u'v'} \right) = 0
$$
\n(6.55)

$$
-\frac{\partial P}{\partial y} + \frac{d}{dy}\left(-\rho \overline{v'v'}\right) = 0\tag{6.56}
$$

A integração direta da equação em *y* fornece a solução:  $P(x, y) = P_w(x) + (-\rho \overline{v'v'})$ . Substituindo este resultado na equação da componente x, integrando-a e fazendo as seguintes simplificações:

$$
\bullet \qquad \qquad \frac{\partial \rho \overline{u'v'}}{\partial x} = 0
$$

• Na linha central do canal a tensão de cisalhamento e o gradiente de velocidade são nulos;

Obtém-se a variação da tensão de cisalhamento:

$$
\mu \frac{dU}{dy} - \rho \overline{u'v'} = \left(1 - \frac{u}{h}\right) \tau_w \tag{6.57}
$$

O primeiro termo da parte esquerda representa a parcela laminar, e o segundo termo a parcela devida à turbulência. Usando agora os valores normalizados, de distância da parede e velocidade de atrito:

$$
\frac{dU^{+}}{dy^{+}} - \overline{uv^{+}} = 1 - \frac{y^{+}}{\text{Re}_{\tau}}
$$
  
Re<sub>z</sub> = u<sub>z</sub> h/v (6.58)

Para valores de Re<sub>r</sub> altos, pode-se então definir a velocidade e a tensão de cisalhamento apenas em função de *y +* , e com isto definir as expressões da conhecida Lei de parede.

$$
U^+ = \frac{1}{\kappa} \ln(y^+) + B \tag{6.59}
$$

Onde B e uma constante de integração, que conforme dados experimentais tem o valor entre 5,0 e 5,5 e  $\kappa$  é a constante de Von Karman que vale entre 0,4 e 0,42. A Lei logarítmica para a velocidade então fica:

O perfil de velocidade na sub-camada viscosa segue a Lei :  $U^+ = y^+$ , e os dois perfis se interceptam quando *y +* =11, aproximadamente. Nesta vizinhança, nenhuma das equações modela com precisão o escoamento.

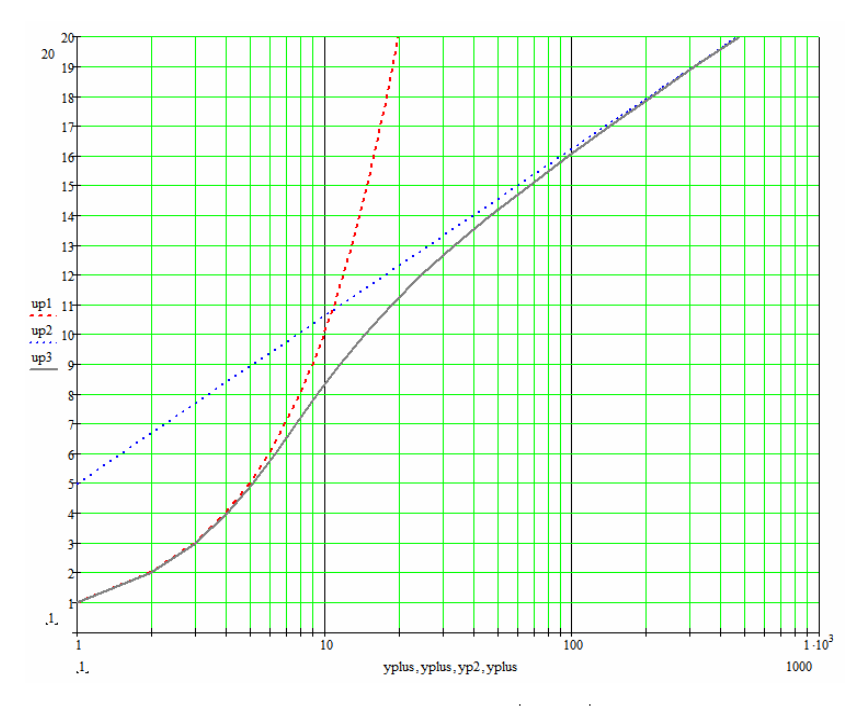

**Figura 6.2**: Detalhe da região da "buffer layer" $(u^+ \times y^+)$  obtida com as equações 6.54 (vermelho), 6.59 (azul) e 6.60 (preto).

 A figura 6.2 ilustra a região da "buffer layer" e da sub-camada viscosa, em detalhe. As equações da curva de *y +* , na subcamada viscosa e na camada logarítmica, já foram apresentadas, e para obter o perfil na "buffer layer", foi usada a equação 6.60, proposta por Spalding e apresentada em White (1994).

$$
y^{+} = u^{+} + e^{-\kappa B} \left[ e^{\kappa u^{+}} - 1 - \kappa u^{+} - \frac{(\kappa u^{+})^{2}}{2} - \frac{(\kappa u^{+})^{3}}{6} \right]
$$
(6.60)

É visível, na região anterior à "buffer layer" (*y +* <40), a diferença entre os valores de *u +* obtidos com a equação da lei de parede (eq. 6.59), e com a da "buffer layer" (6.60) ou da subcamada viscosa (6.54), e esta diferença explica o erro ao se posicionar o primeiro nó da malha, fora da camada logarítmica, mas assumindo pelo equacionamento que ela esta contida naquela região.

### *6.5.3 As funções de Parede*

Apesar do rápido incremento de velocidade dos processadores nos últimos anos, para muitos casos, ainda há uma limitação do uso de malhas com grande resolução na região próxima a parede. Para fazer a integração direta das propriedades dentro da camada limite é necessário colocar os primeiros nós da malha ainda dentro da subcamada viscosa, tipicamente com *y* + <1, e outros 20 a 40 nós entre a parede e o escoamento livre.

Esta restrição, torna-se ainda mais evidente com o uso de geometrias complexas, pois é bastante difícil fazer uma malha refinada, normalmente estruturada, sobre superfícies complexas. Também é inviável fazer o mesmo usando malhas não estruturadas, especialmente, pela dificuldade de controle do tamanho dos elementos, necessário quando eles têm que preencher uma área próxima à parede com grande refinamento, e distante dela, situação na qual é preciso fazer com que os elementos tenham uma grande variação de tamanho.

O método mais adequado em tais casos é usar funções de parede. Com ela, o primeiro nó pode ser colocado dentro da camada logarítmica, e idealmente, não deveria haver grande prejuízo da precisão. Deve-se observar contudo que nos modelos mais antigos de funções de parede há limitações quanto a posição do primeiro nó. Se em alguma região eles estiverem ainda dentro da subcamada viscosa ou "buffer layer" poderá haver erros significativos nos resultados.

Neste trabalho, devido às limitações citadas, serão usadas funções de parede, baseadas no modelo *k-ω* e na metodologia de Launder-Spalding. O método será descrito a seguir junto com os comentários pertinentes.

#### *6.5.4 Modelo convencional*

Vamos começar pelo modelo tradicional que é necessário a compreensão de certas características e limitações da metodologia. Deve ser feita uma modelagem tanto da subcamada viscosa quanto da logarítmica, para determinar uma função de interpolação na "buffer layer" e obter as condições de contorno necessárias na parede.

#### 6.5.4.1 Subcamada viscosa

Na subcamada viscosa, as equações do modelo *k-ω* na forma adimensional se reduzem a:

$$
-C_{\mu}\omega^{+}k^{+} + \frac{d^{2}k^{+}}{(dy^{+})^{2}} = 0
$$
\n(6.61)

$$
-\beta_1(\omega^+)^2 + \frac{d^2\omega^+}{(dy^+)^2} = 0\tag{6.62}
$$

121
A notação aqui foi um pouco alterada em relação à mostrada anteriormente, aonde  $\beta^*$  foi substituído por *C*<sub>*μ*</sub>, mas  $\beta^* = C_\mu = 0.09$ .

Wilcox (1998), demonstrou que os termos referentes à convecção e ao gradiente de pressão são desprezíveis na subcamada viscosa. Adicionalmente, sabe-se que as tensões de Reynolds são constantes.

A equação da conservação de  $\omega$  tem uma solução singular:  $\omega^+ = \frac{\omega}{\rho (\omega^+)^2}$  $\overline{1}$ 6  $\omega = \frac{\beta_1(y^+)}{\beta_1(y^+)}$  $v^+ = \frac{v}{\rho (v^+)^2}$ .

Aplicando essa expressão na equação de *k*, obtém-se:  $k^+ = \frac{k'}{u_\tau^2} = C_k (y^+)^{3.23}$ . Esta expressão satisfaz as condições de contorno na assumidas na parede  $k^+(0) = 0$  e  $dk^+(0) / dy^+ = 0$ .

Destas duas soluções, e da definição de viscosidade turbulenta usada no modelo *kω*, pode-se exprimi-la na forma:

$$
V_t = \frac{k^+}{\omega^+} = \frac{1}{6} C_k \beta_1 (y^+)^{5.23}
$$
 (6.63)

#### 6.5.4.2 Camada Logarítmica

Segundo Wilcox, a forma mais prática de se obter as equações de turbulência na camada logarítmica é partir das equações da sub-camada viscosa, e determinar a sua forma no limite  $y^+$   $\rightarrow$  infinito.

Então, na camada logarítmica, a expressão de *k* pode ser descrita na forma (Katitzin et al., 2005):

$$
\frac{d}{dy^+} \left( \sigma_k v_t^+ \frac{dk^+}{dy^+} \right) + v_t^+ \left| \frac{dU^+}{dy^+} \right|^2 - C_\mu \omega^+ k^+ = 0 \tag{6.64}
$$

Note-se que uma vez que ela deriva das aproximações feitas para a sub-camada viscosa, o termo de pressão foi novamente desprezado e o termo de difusão (primeiro termo de 6.64) é considerado muito pequeno e por aproximação, será admitido como nulo. Para que a derivada seja nula, o valor entre parênteses deve ser uma constante:

$$
\sigma_k v_t^+ \frac{dk^+}{dy^+} = C_k \tag{6.65}
$$

Kalitzin et al. (1995) ressalta que segundo a hipótese de Prandtl para a viscosidade turbulenta, na camada logarítmica temos a igualdade:  $v_t^+ = \frac{v_t}{v} = \kappa y^+$ , e aplicando-a na integração da equação da energia cinética 6.64, se obtém:

$$
k^{+} = \frac{C_{k}}{\sigma_{k}V_{t}^{+}}\log(y^{+}) + B_{k}
$$
 (6.66)

Assumindo o equilíbrio ente a dissipação e a produção de energia cinética, veremos uma expressão para a taxa de dissipação específica.

Ao se substituir a expressão de 6.65 em 6.64, juntamente com a expressão da energia cinética turbulenta do modelo  $k-\omega$ ,  $k^+ = v_t^+ \omega^+$ , teremos:

$$
\frac{d}{dy^+}\left(\underbrace{\sigma_k \nu_t^+ \frac{dk^+}{dy^+}}_{C_k}\right) + \nu_t^+ \left|\frac{dU^+}{dy^+}\right|^2 = C_\mu \left(\omega^+\right)^2 \nu_t^+ \Rightarrow \omega^+ = \frac{1}{\sqrt{C_\mu}} \left|\frac{dU^+}{dy^+}\right|
$$
\n(6.67)

Mas ainda deve se encontrar uma forma de representar o termo *dU dy* +  $\frac{1}{x+1}$ , de uma

maneira mais prática. Voltando às expressões em coordenadas generalizadas, e assumindo na camada limite um escoamento tipo Couette, as equações do tipo RANS podem ser simplificadas entre a parede e a fronteira superior da camada logarítmica, para a forma:

$$
\frac{d}{dy}\left((\mu+\mu_t)\frac{dU}{dy}\right) = 0\tag{6.68}
$$

Que integrada na região da parede, na coordenada normal *y* fornece a expressão :

$$
\left(\mu + \mu_t\right) \frac{dU}{dy} = \rho u_\tau^2 \tag{6.69}
$$

Por 6.69, pode-se ver que a tensão de Reynolds, na parede, é constante e igual ao cisalhamento na parede. Então:

$$
\tau_{w} = \mu_{\text{eff}} \left( \frac{\partial u}{\partial y} \right)_{w} = \rho u_{\tau}^{2} \tag{6.70}
$$

Na forma adimensionalizada, fica:

$$
\left(1 + \nu_t^+\right) \frac{dU^+}{dy^+} = 1\tag{6.71}
$$

Para a subcamada viscosa sabe-se que a velocidade adimensional obedece a uma lei linear,  $U^+ = y^+$ . Por causa disto na subcamada viscosa onde  $y^+$  tem valores reduzidos pode-se afirmar que:  $v_t^+ \ll 1$ 

Já na camada logarítmica ela é bem maior e por isto assume-se que  $(1 + v_t^+) \approx v_t^+$  e então:

$$
v_t^+ \frac{dU^+}{dy^+} = 1 \quad \Rightarrow \quad \frac{dU^+}{dy^+} = \frac{1}{v_t^+}
$$
 (6.72)

Usando isto na expressão 6.67 teremos:

$$
\omega^+ = \frac{1}{v_t^+ \sqrt{C_\mu}} = \frac{1}{\kappa y^+ \sqrt{C_\mu}}
$$
(6.73)

E como  $k^+ = v^+_{i} \omega^+$  para k+ teremos a partir de 6.73:

$$
k^+ = \frac{1}{\sqrt{C_\mu}}\tag{6.74}
$$

A expressão 6.74 indica que a energia cinética turbulenta é constante na camada logarítmica. Voltando as equações 6.65 e 6.66, constatamos que  $C_k$ =0, para esse modelo e  $k^+$ não depende de *y +* . Na região da "buffer layer" adota-se uma forma de interpolação entre os valores de  $\omega^+$  e de  $k^+$ , conforme sugerido em Kalitzin (2005).

Com isto, pôde-se prever o valor de *k +* e *ω<sup>+</sup>* na camada logarítmica. Mas esses são valores adimensionais, e para se obter os valores reais, precisa-se de  $u<sub>r</sub>$  ou de  $\tau<sub>w</sub>$ , pois todos os adimensionais são escritos em função deles. Em especial, há o interesse em determinar o valor de τ<sub>ω</sub> na parede.

Quando é usada uma malha relativamente grossa, próxima à parede, é impossível prever com precisão os gradientes de velocidade nessa região. Para se fazer o cálculo a partir do primeiro nó distante da parede, com certa precisão, algumas modificações tem que ser feitas no modelo. A partir deste ponto, pode-se falar em termos dos valores das variáveis no primeiro nó, indicadas pelo subscrito *p*.

A aproximação da derivada *du/dy* não pode ser feita a partir da diferença de velocidade entre a parede e o primeiro nó, ou no caso, da velocidade no primeiro nó, uma vez que na parede a velocidade é nula.

$$
\tau_{w} = \mu \left( \frac{\partial u}{\partial y} \right)_{w} > \mu \frac{\Delta U}{\Delta y} = \mu \frac{U_{p}}{y_{p}}
$$
\n(6.75)

Para tratar dessa questão, será usada uma nova viscosidade *μe* , escolhida adequadamente. Escrevendo a Lei de parede, em uma forma um pouco modificada:

$$
\frac{U}{u_{\tau}} = \frac{1}{\kappa} \ln(Ey^{+})
$$
\n
$$
E = e^{\kappa B}
$$
\n(6.76)

E lembrando que  $\tau_w = \rho u_\tau^2$ , obtemos a partir da equação 6.76

$$
\tau_w = \frac{\rho u_r U \kappa}{\ln(Ey^+)}\tag{6.77}
$$

Com a expressão 6.77, pode-se achar uma forma para a viscosidade modificada, tal como proposta em Bredberg (2000).

$$
\tau_w = \mu_e \frac{U_p}{y_p} = \frac{\rho u_r U \kappa}{\ln(E y^+)} \implies \mu_e = \frac{\rho u_r y_p \kappa}{\ln(E y^+_p)}\tag{6.78}
$$

Mas ainda há as incógnitas  $u_{\tau}$ ,  $y_{\rho}^+$  a serem determinadas, e que por sua vez, estão implicitamente relacionadas. É necessário um processo interativo, onde inicialmente o valor de  $u<sub>τ</sub>$  tem que ser estimado. Como foi mostrado anteriormente, na subcamada logarítmica:  $k^+ = \frac{1}{\sqrt{2}}$  $C_\mu$  $t^+ = \frac{1}{\sqrt{2\pi}}$ . Transformando o  $k^+$  em *k*, teremos:

$$
k_p = \frac{u_\tau^2}{\sqrt{\beta^*}} \text{ e disso: } u_\tau = \beta^{*1/4} \sqrt{k_p}
$$
 (6.79)

Este valor inicial é usado para obter  $y_p^+ = \frac{y_p}{\sqrt{2}}$  $y_n u$  $y_p^+ = \frac{y_p a_\tau}{V}$  que é aplicado novamente na expressão da lei de parede:

$$
u_{\tau} = \frac{U_p \kappa}{\ln(E y_p^+)}.
$$

125

Esse procedimento é repetido interativamente até a convergência. A energia cinética turbulenta no primeiro nó é calculada resolvendo, interativamente, a expressão da velocidade de atrito, obtida partir da lei de parede.

A solução do problema é feita da seguinte forma:

- Resolver as equações do momento na camada limite a partir da viscosidade modificada μe.
- Estimar interativamente  $k$ ,  $u_{\tau}$ ,  $y_{p}^{+}$  no primeiro nó, com o uso da lei de parede;
- Calcular o *ω* e *μe* a partir deles; voltar às equações do momento;

Ao final a energia cinética *kp* pode ser calculada conforme a equação 6.79 e ω a partir da expressão 6.73 que na forma dimensional é obtida substituindo o  $y^+$  e o  $\omega^+$  , pelas suas respectivas expressões admensionalizadas por  $u<sub>r</sub>$ . Na sua forma nodal fica:

$$
\omega_p = \frac{u_\tau^2}{\kappa y_p \sqrt{\beta^*}}\tag{6.80}
$$

#### 6.5.4.3 Método de Launder-Spalding

O método convencional tem uma limitação grande, no caso de escoamentos em que ocorre recirculação. Quando isto ocorre, a energia cinética turbulenta é nula nos pontos de separação e recolamento, e então  $u_r$  será zero. Até agora, todo o cálculo do atrito de parede e de *k*, foi obtido através da lei de parede.

Launder e Spalding, propuseram uma modificação, na qual a equação da dissipação não é aplicada ao primeiro nó próximo à parede, e sim uma expressão modificada.

Para chegar a ela se parte da integração do termo de produção de energia cinética do modelo *k-ω*:

$$
\int \rho P_k dy \equiv \int \tau_t \frac{\partial U}{\partial y} dy = \tau_t \Delta U
$$
\n(6.81)\n
$$
\tau_w = \tau_t + \tau_t
$$

Note-se, que na camada logarítmica  $\tau_i \ll \tau_i$  e também a tensão de cisalhamento é aproximadamente constante. Logo  $\tau_w = \tau_t$  e :

$$
\tau_t \Delta U = \tau_w \Delta U = \mu_e \frac{U_p}{y_p} \Delta U \tag{6.82}
$$

126

Novamente, será feito uso da viscosidade modificada. Contudo, em vez de ser usada a expressão da lei de parede em sua definição, será usada a relação 6.79. Com isto:

$$
\mu_e = \frac{\rho \beta^{*1/4} \sqrt{k_p} y_p \kappa}{\ln(E y_p^*)}
$$
\n(6.83)

$$
y_p^* = \frac{y\beta^{*1/4}\sqrt{k_p}}{V} \tag{6.84}
$$

Combinando as equações 6.81, 6.82 e 6.83, obtém-se:

$$
\int \rho P_k dy = \frac{\rho \beta^{*1/4} \sqrt{k_p} U_p \kappa \Delta U}{\ln(E y_p^*)}
$$
\n(6.85)

Pelo equilíbrio entre produção e dissipação e  $\tau_{xy} = -\overline{u'v'} = \rho u_{\tau}^2$ :

$$
P_k = \varepsilon = -\overline{u'v'}\frac{\partial U}{\partial y} = u_\tau^2 \frac{u_\tau}{\kappa y}
$$
(6.86)

Analogamente, pode-se fazer a integração do termo de dissipação no volume de controle. Partindo da integração do gradiente de velocidade próximo a parede até o primeiro nó:

$$
\int_0^{\Delta y} \frac{\partial U}{\partial y} dy = \Delta y \frac{\partial U}{\partial y} \approx \Delta y \frac{\Delta U}{\Delta y} = \Delta y \frac{u_\tau}{\kappa \Delta y} \ln(E y^*)
$$
(6.87)

Então, uma vez que a dissipação de energia cinética deveria ser igual à produção:

$$
\int_0^{\Delta y} \mathcal{E} dy = \int_0^{\Delta y} P_k dy = \int_0^{\Delta y} -\overline{u'v'} \frac{\partial U}{\partial y} dy = \frac{u_\tau^3}{\kappa} \ln(Ey^*)
$$
(6.88)

Logo, o termo de dissipação usado nos primeiros nós a partir da parede é:

$$
\varepsilon = \frac{\beta^{*3/4} k_p^{3/2}}{\kappa y_p} \tag{6.89}
$$

O termo *ln(Ey\* )* foi excluído, para evitar o processo interativo de cálculo.

Foi feita a apresentação das funções de parede baseadas no modelo *k-ω*. Apesar das expressões obtidas serem particulares a este modelo, as principais hipóteses e a forma de analisar as equações fundamentais do escoamento são análogas para outros modelos de turbulência, de duas equações. As formas particulares para alguns outros modelos de turbulência podem ser obtidas em Wilcox (1998) e em Bradberg (2000).

# **6.6 LIMITAÇÕES DAS FUNÇÕES DE PAREDE E DOS MODELOS DE TURBULÊNCIA**

Diversos autores têm se dedicado a melhorar a precisão e estudar a faixa de confiança, das funções de parede. Uma das maiores críticas, é que nas expressões usadas para cálculo das variáveis, o gradiente de pressão sempre foi desprezado. Wilcox (1998), cita a necessidade de correção das expressões tradicionais, mantendo o termo de gradiente de pressão, para tornar a solução independente da malha.

Uma outra crítica, citada por Lacasse et al. (2004), é que elas predizem fluxo de calor nulo na região de um ponto de recolamento, porque a velocidade de fricção, *uτ* , se anula em pontos de estagnação, o que contraria resultados experimentais.

Lacasse et al. (2004), também fizeram uma análise interessante de como os valores de turbulência do escoamento livre podem influenciar a solução. Ele simulou o escoamento sobre uma placa plana, usando funções de parede, e variando o valor do Ret na entrada do domínio, usando valores de  $Re=1000$  e  $Re=20000$ . Para o valor de  $Re<sub>t</sub>$  baixo, obteve valores de *μt* maiores no escoamento livre que na camada limite. Apenas usando o Ret maior (Re $t=10%$  Re), obteve um resultado fisicamente coerente. Adicionalmente, mesmo com valores de Ret altos, não foram obtidas soluções do coeficiente de atrito, independentes da malha. Entretanto, o mesmo foi obtido para os modelos de função de parede com duas escalas de velocidade.

O mesmo autor também cita a sensibilidade das funções a certas condições geométricas do modelo. Na primeira geometria de placa plana estudada pelo autor, não havia um bordo de ataque rombudo, e com isto, não era percebido um pico de geração de energia cinética turbulenta no início da placa, tal como observado experimentalmente, uma vez que ela depende do gradiente de velocidade. A ausência desse pico, que influenciava todo o espectro de energia cinética sobre o comprimento da placa, provocava grandes distorções no resultado, mesmo no coeficiente de atrito. Apenas testando diversas geometrias diferentes de bordo de ataque, ele obteve um resultado satisfatório, para números de Re da ordem de  $10<sup>5</sup>$ .

Então, pode-se ver como questões difíceis de se controlar, como o grau de turbulência no escoamento livre ou detalhes da geometria, podem ter grande influência no resultado.

| Malha          | $+$<br>$y_1$ | $\Delta C_f / C_{fref}$ (%) | Nós dentro | Aceleração |
|----------------|--------------|-----------------------------|------------|------------|
|                |              |                             | $da$ CL    | <b>CPU</b> |
| 45 x 81        | $0,1-0,5$    |                             | 46         |            |
| $45 \times 71$ | $4 - 12$     | 4,9                         | 37         | 1,75       |
| $45 \times 61$ | $18 - 50$    | 0,7                         | 27         | 4,1        |
| $45 \times 51$ | $40 - 100$   | 1,05                        | 22         | 5,5        |
| $45 \times 56$ | $80 - 190$   | 0,7                         | 18         | 79         |
| 45 x 46        | $154 - 360$  | 3,2                         | 12         | 13,3       |

**Tabela 6.1:** Valores de coeficiente de fricção obtidos para malhas com diferentes graus de refinamento junto à parede, obtido de Gonçalves; Houdeville (2001).

As funções de parede também apresentam sensibilidade à localização do primeiro nó. No mesmo trabalho de Lacasse et al. (2004), foi usado um algoritmo de adaptação de malha, e os melhores resultados foram obtidos quando o primeiro nó se situava em um valor de *y* + por volta de 80. Gonçalves; Houdeville (2001), mostram que não só a localização do primeiro nó, mas também a razão de crescimento dos elementos, tem influência nos valores obtidos, isto porque, em ultima instância, ela determina o número de nós dentro da camada limite. Ainda assim, note-se, que o erro foi maior quando o primeiro ponto foi colocado no interior da "buffer layer" (*y +* =4), e quando foi colocado na região logarítmica, o erro não excedeu 3,2%.

Gonçalves; Houdeville (2001) também fizeram um estudo dos modelos em uma situação em que a aproximação clássica do perfil logarítmico de velocidade falha. Foi o caso do estudo do escoamento sobre um perfil a velocidade transônica, com choque, gradientes adversos de pressão e com uma zona de recirculação.

Dentre os principais resultados dos autores (ver tabela 6.1) destacam-se:

- boa precisão na obtenção da distribuição de pressão e de coeficiente de atrito no perfil;
- com diversos modelos de turbulência distintos foi prevista separação;
- o perfil de velocidade sobre o perfil foi bastante próximo ao obtido com a integração direta na camada limite; e estes resultados tanto para o modelo de perfil bidimensional quanto para o tridimensional de envergadura infinita.;

De modo geral, os autores concluem que com uma boa distribuição dos nós dentro da camada limite, mesmo a importância da posição do primeiro nó pode ser atenuada e as funções de parede podem garantir boa precisão, sendo ainda atrativas, por permitir grande economia de tempo computacional.

Entre os dois trabalhos apresentados, a diferença mais marcante é com relação ao tipo de malha. Enquanto Gonçalves; Houdeville (2001) usaram uma malha estruturada ortogonal Lacasse et al. (2004) usaram uma malha triangular não estruturada e com grande variação no tamanho dos elementos. Uma comparação entre as duas é mostrada na figura 6.3. Lacasse et al. (2004), que adotaram apenas o modelo *k-ε*, também reportaram dificuldades de obter a convergência, apelando para o ajuste do termo de dissipação artificial do seu código, que usava uma interpolação dos termos convectivos nas faces por diferenças centrais.

Em outro trabalho, Utyuzhnikov (2005), apresentou os seguintes resultados para um ensaio com funções de parede:

**Tabela 6.2:** Valores de tensão de parede obtidos usando funções de parede em função de *y +* do primeiro nó obtido de Utyuzhnikov, 2005.

| <b>MALHA</b>             |       | 20    | 50         | 100            | 1000  | 10000    |
|--------------------------|-------|-------|------------|----------------|-------|----------|
| $V^+$                    | 400   | 200   |            | 4 <sub>1</sub> |       | 0.4      |
| $\tau$<br>$\mathbf{v}_w$ | 0,250 | 0,150 | $0.07^{-}$ | 0.046          | 0,014 | $-0,002$ |

Solução exata:  $\tau_w = 0.34$ 

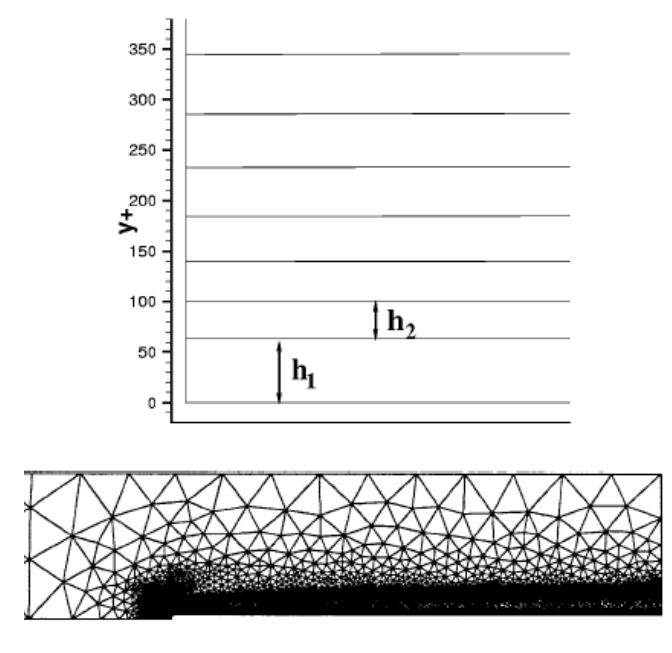

**Figura 6.3:** Acima a malha obtida de Gonçalves; Houdeville (2001) e abaixo por Lacasse et al. (2004);

A possibilidade de ocorrência de valores negativos também foi comentada por Gonçalves; Houdeville (2001). Os valores da tabela demonstram uma forte dependência da malha. Contudo, o autor não deu detalhes do tipo de malha usada, do modelo de turbulência empregado, do nível de turbulência adotado no infinito ou da posição em que esses valores foram obtidos. Conforme visto nos exemplos anteriores, há diversos fatores além da distância do primeiro nó à parede que podem influir na precisão dos resultados. Os apresentados pelos autores foram os mais completos, e mostraram a distribuição das grandezas sobre uma faixa grande de valores do comprimento, tanto no caso de placa plana quanto do perfil.

Dos resultados mostrados, pode concluir que há, realmente, uma dependência, não apenas da localização do primeiro nó, mas também do número de elementos dentro da camada limite e do tipo de malha usada (estruturada ou não estruturada). Existe um erro que pode atingir uma magnitude não desprezível, mas que pode ser reduzido por uma correta modelagem do problema e uma malha de boa qualidade, não necessariamente muito refinada.

Ainda assim, é um método que foi baseado no escoamento de fluidos, em regime bidimensional, não sendo capaz de detectar características tridimensionais do escoamento. Além disto, carece de precisão em detectar regiões de descolamento e recirculação.

# **6.7 AS RANS APLICADAS À HIDRODINÂMICA NAVAL**

 Segundo Bertram (2000), não há nenhum modelo de turbulência universalmente aceito para a simulação de embarcações, e em especial, nenhum deles foi suficientemente testado em conjunto com a superfície livre.

 A precisão de um modelo de turbulência só pode ser verificada, quando os resultados são comparados à valores experimentais. Em determinados casos, os modelos fornecem resultados surpreendentemente bons, e em outros, o mesmo modelo, apresenta erro significativo.

 Como pôde ser visto neste capítulo, a maioria dos modelos de turbulência é semiempírico, tendo diversas constantes de ajuste obtidas a partir de escoamentos bastante simples, e a sua validade para escoamentos mais complexos nunca foi totalmente comprovada.

 Ainda mais, para se reduzir o custo computacional, costuma-se evitar o uso de um modelo de turbulência de baixo Re, dentro da camada limite, e substituí-lo por funções de parede. As hipóteses fundamentais das funções de paredes são, que na camada limite:

- O gradiente de velocidade normal é muito maior que em qualquer outra direção;
- A influência do gradiente de pressão e da gravidade é tão pequena que as tensões de cisalhamento são constantes;
- Os vetores da tensão de cisalhamento, e da velocidade, tem a mesma direção;
- Há equilíbrio entre a geração e a dissipação da turbulência;
- Variação linear da escala de comprimento de referência;

 Nas regiões mais curvadas do casco, algumas destas hipóteses são questionáveis. No modelo *k-ε*, por exemplo, observou-se que ele prevê uma dissipação excessiva, e não consegue perceber a redução da energia cinética turbulenta, próximo à parede, na região da popa, onde a camada limite cresce rapidamente. O resultado costuma ser um pouco melhor quando é usado um modelo de integração direta. Isto, contudo, aumenta bastante o custo computacional.

 Uma das maiores promessas para se melhorar o cálculo de escoamentos com turbulência é o LES, método que pode ser situado entre o DNS e as RANSE. Com LES, apenas as menores escalas de movimento são resolvidas com um modelo de turbulência. Nas maiores escalas, determinadas pelo tamanho da malha, são usadas as equações de Navier-Stokes completas. Dependendo do que é considerado como pequena escala, o método se aproxima das RANSE ou do DNS.

 Mas, normalmente, malhas adequadas para se usar as RANS são consideradas grosseiras demais para que se obtenham bons resultados usando LES. Bertram (2000), estima que ainda serão necessárias duas décadas, até que os recursos computacionais, usualmente disponíveis para fins de projeto, permitam a aplicação de LES a problemas de dimensionamento naval.

# **7 O MÉTODO DOS VOLUMES FINITOS**

# **7.1 INTRODUÇÃO**

Basicamente, a idéia dos modelos numéricos é transformar um conjunto de EDPs em um sistema de equações algébricas correspondente. A solução desse sistema fornece o resultado do sistema de equações originais em instantes e coordenadas espaciais determinadas.

Antes de se montar o conjunto de equações é preciso discretizar o domínio de solução, dividindo-o em regiões (ou volumes) menores, ou em pontos. No caso de problemas transientes o tempo também é dividido em um número finito de intervalos.

No método de volumes finitos, uma superfície pode ser dividida por quadriláteros ou triângulos, e uma região tridimensional em volumes, que podem ser de uma forma poliédrica qualquer, com um número variável de vizinhos, criando uma malha não estruturada, ou por elementos que apresentam boa ortogonalidade e um número fixo de vizinhos, o que se classifica como malha estruturada. No caso de malhas não estruturadas os volumes mais usados são [pirâmides](http://mathworld.wolfram.com/SquarePyramid.html) , prismas, [tetraedros](http://mathworld.wolfram.com/Tetrahedron.html) e hexaedros.

O sistema de equações pode ser resolvido como uma matriz, de forma acoplada, ou de maneira segregada, em que as equações algébricas são resolvidas uma por vez, e há uma equação adicional de acoplamento entre a pressão e a velocidade, resolvida de maneira independente. Os termos não lineares das EDPs devem ser linearizados.

O enfoque desse capítulo é mostrar os aspectos fundamentais do método de volumes finitos e fazer uma análise das possíveis fontes de erros e instabilidade, inerentes ao método. Os erros podem ser divididos, basicamente, em erros decorrentes do modelo numérico ou das características/forma da malha, e além de prejudicar a precisão do resultado também influem na velocidade de convergência do método.

# **7.2 DISCRETIZAÇÃO DO DOMÍNIO COMPUTACIONAL**

O tempo pode ser considerado como uma coordenada parabólica, segundo Patankar (1980) citado por Jasak (1994), então, para se fazer a discretização temporal basta avançar o tempo a partir de um estado inicial, usando passos de tempo de tamanho definido.

Já o domínio geométrico é dividido por meio de uma malha. A malha consiste em um conjunto de pontos distribuídos sobre a região de cálculo. Usando o método de volumes finitos, a partir desses pontos são gerados diversos volumes menores, não sobrepostos e que preencham todo o domínio de cálculo. A malha pode ser estruturada, caso em que os volumes de controle são definidos pela intersecção de superfícies ou linhas curvilíneas orientadas, ou não estruturadas, onde eles são distribuídos sem nenhuma direcionalidade. Cada volume é definido por um conjunto de faces planas e cada face é normalmente compartilhada por apenas dois volumes.

Há dois tipos de faces: as internas, que são partilhadas entre os volumes, e as de fronteira, onde devem ser definidas as condições de contorno. É associada, a cada face, uma área (*S*) e um vetor unitário normal a ela (**n**), apontando para fora do volume.

Tanto as malhas estruturadas como as não estruturadas serão usadas neste trabalho. Elas têm os mesmos aspectos fundamentais descritos acima mas diferenciam nos algoritmos de geração e nos efeitos que tem sobre o algoritmo de cálculo, o erro e a taxa de convergência. Cada um dos tipos será descrito de maneira sucinta adiante.

#### *7.2.1 Malhas estruturadas*

As malhas estruturadas são geradas de modo que cada coordenada espacial do domínio geométrico de cálculo, seja transformada em uma coordenada computacional equivalente, em uma malha regular. É definida uma correspondência entre as coordenadas (x,y,z) no espaço geométrico com as coordenadas (*ξ, η, ψ*) no espaço computacional.

As linhas que definem as coordenadas são geradas de modo a "acompanharem" a geometria das fronteiras, e ter o máximo de ortogonalidade entre elas. O método mais conhecido é o mapeamento conforme, onde as linhas que definem as coordenadas são obtidas

resolvendo equações diferenciais do tipo Poisson, uma para cada direção. Mas também podem ser obtidas através de interpolação entre as fronteiras.

O principal requerimento na geração das malhas estruturadas é que haja uma correspondência de um para um entre as coordenadas computacionais e as geométricas. Uma vez definida a transformação de um sistema de coordenadas para outro, a condição de paridade pode ser verificada calculando o determinante do jacobiano da transformada (J). Ele deve ser finito e não nulo.

A ortogonalidade da malha, especialmente junto às fronteiras, pode facilitar a implementação das condições de contorno, em especial quando são usados modelos de turbulência, em que condições especiais têm que ser definidas no primeiro nó próximo à superfície.

O uso de um sistema de coordenadas ortogonais, também traz vantagens por permitir um bom controle do espaçamento entre os pontos, sendo simples fazer uma discretização mais refinada nas regiões de maior interesse por meio de funções de controle. Alem disto, é possível se eliminar alguns termos das equações que regem o escoamento, simplificando o problema Contudo, as expressões que governam o escoamento, quando expressas em coordenadas generalizadas, mas não ortogonais, terão termos adicionais, que definem o mapeamento entre o domínio geométrico e o computacional. Isto sempre acaba introduzindo algum erro adicional, que dependendo do caso, pode ser de uma ordem menor que a obtida pelo método numérico empregado na solução das equações (Fletcher, 1991).

Tridimensionalmente é muito difícil serem geradas malhas completamente ortogonais em todo domínio, ainda que se possa manter essa condição em algumas regiões específicas.

Malhas quase ortogonais são mais fáceis de serem construídas e evitam os erros devido à distorção dos elementos, comuns em malhas não estruturadas. Thompson (1999) ressalta que assimetria na forma dos elementos ("skewness") faz com que o erro de arredondamento na diferenciação numérica aumente, especialmente na região próxima de paredes.

Um dos algoritmos, proposto por Thompson (1999), baseado em EDP´s elípticas, é um bom exemplo de método de geração de malhas estruturadas. Com ele é possível gerar malhas ortogonais, ou quase ortogonais, dependendo da complexidade da geometria, e

controlar de maneira mais precisa a distribuição dos pontos. Nas equações 7.1 é mostrada uma forma bastante usada de EDPs elípticas usadas para geração de malhas bi-dimensionais.

$$
\frac{\partial^2 \xi}{\partial x^2} + \frac{\partial^2 \xi}{\partial y^2} = P(\xi, \eta)
$$
  

$$
\frac{\partial^2 \eta}{\partial x^2} + \frac{\partial^2 \eta}{\partial y^2} = Q(\xi, \eta)
$$
 (7.1)

Em 7.1, *P* e *Q* são funções usadas para controlar a distribuição dos pontos no interior do domínio.

A solução das equações 7.1 é feita no domínio computacional (*ξ, η*), e obtida usando relações de transformação. A forma transformada delas é mostrada nas equações 7.2 e 7.3.

$$
g_{22}\frac{\partial^2 x}{\partial \xi^2} - 2g_{12}\frac{\partial^2 x}{\partial \xi \partial \eta} + g_{11}\frac{\partial^2 x}{\partial \eta^2} + g\left(P\frac{\partial x}{\partial \xi} + Q\frac{\partial x}{\partial \eta}\right) = 0
$$
\n(7.2)

$$
g_{22}\frac{\partial^2 y}{\partial \xi^2} - 2g_{12}\frac{\partial^2 y}{\partial \xi \partial \eta} + g_{11}\frac{\partial^2 y}{\partial \eta^2} + g\left(P\frac{\partial y}{\partial \xi} + Q\frac{\partial y}{\partial \eta}\right) = 0
$$
\n(7.3)

Sendo que *g11, g22, g12* são termos do tensor métrico, em 7.4, e *g* é a determinante.

$$
\mathbf{g} = \begin{bmatrix} (x_{\xi}^2 + y_{\xi}^2) & (x_{\xi}x_{\eta} + y_{\xi}y_{\eta}) \\ (x_{\xi}x_{\eta} + y_{\xi}y_{\eta}) & (x_{\eta}^2 + y_{\eta}^2) \end{bmatrix} \tag{7.4}
$$

Para a malha ser totalmente ortogonal é necessário que  $g_1 = g_2 = 0$ , ou em três dimensões: *gij*=0. Em outras palavras, apenas a diagonal principal do tensor métrico deve ser não nula.

Para ilustrar a forma como as malhas ortogonais, e um sistema de coordenadas generalizado, podem ser aplicados, vamos mostrar a equação de Laplace em duas dimensões, em coordenadas cartesianas, e sua transformação para as generalizadas. Na sua forma cartesiana:

$$
\frac{\partial^2 T}{\partial x^2} + \frac{\partial^2 T}{\partial y^2} = 0
$$
\n(7.5)

E em coordenadas generalizadas:

$$
\frac{\partial}{\partial \xi} \left( \frac{g_{22}}{g^{1/2}} \frac{\partial T}{\partial \xi} - \frac{g_{12}}{g^{1/2}} \frac{\partial T}{\partial \eta} \right) + \frac{\partial}{\partial \eta} \left( \frac{-g_{21}}{g^{1/2}} \frac{\partial T}{\partial \xi} + \frac{g_{12}}{g^{1/2}} \frac{\partial T}{\partial \eta} \right) = 0 \tag{7.6}
$$

136

Substituindo os termos do tensor métrico na equação, e com alguma manipulação, para colocá-la na em uma forma conservativa (mostrada em Fletcher, 1991) obtemos:

$$
-\left(\frac{\nabla^2 \xi T}{J}\right)_{\xi} - \left(\frac{\nabla^2 \eta T}{J}\right)_{\eta} + \left[\frac{\left(\frac{\xi_x^2 + \xi_y^2}{J}\right) T}{\left(\frac{\eta_x^2 + \eta_y^2}{J}\right) T}\right]_{\xi\xi} + \left\{\frac{2(\xi_x \eta_x + \xi_y \eta_y) T}{J}\right\}_{\xi\eta} = 0 \tag{7.7}
$$

Sendo que *J* é a determinante do jacobiano e  $\nabla^2 \xi = \xi_{xx} + \xi_{yy}$ . Pode-se ver o aparecimento de novos termos na equação, e em especial dos termos  $\nabla^2 \xi$ ,  $\nabla^2 \eta$ , que envolvem derivadas de segunda ordem , mais difíceis de serem calculadas com precisão. Por exemplo, se forem discretizadas usando diferenças centradas, introduzem um termo de erro de primeira ordem em uma expressão que normalmente seria de segunda ordem.

Caso a malha seja ortogonal então teremos  $g_{12}=g_{21}=0$ , simplificando a equação para:

$$
\frac{\partial}{\partial \xi} \left( \frac{h_2}{h_1} \frac{\partial T}{\partial \xi} \right) + \frac{\partial}{\partial \eta} \left( \frac{h_1}{h_2} \frac{\partial T}{\partial \eta} \right) = 0 \tag{7.8}
$$

Na qual temos  $h_1 = g_{11}^{1/2}$ ,  $h_2 = g_{22}^{1/2}$ . Considerando que a malha seja conforme, *h1=h2*, e os parâmetros da malha satisfaçam as condições de Cauchy-Riemann:  $x_{\eta} = -y_{\xi}$  *e*  $y_{\eta} = x_{\xi}$ , neste caso, a equação de Laplace em coordenadas genéricas tem a mesma forma da obtida em coordenadas cartesianas (equação 7.9):

$$
T_{\xi\xi} + T_{\eta\eta} = 0 \tag{7.9}
$$

A grande vantagem de se usar as equações diferenciais elípticas, como as mostradas acima, é que as linhas de definem a malha no interior do domínio são suavizadas, mesmo que nas fronteiras haja regiões com descontinuidade de inclinação. Segundo Fletcher (1991), se fossem usadas equações hiperbólicas, essas descontinuidades seriam "transportadas" para o interior do domínio. Abaixo, na figura 7.1, é mostrado um exemplo de malha estruturada tipo O, gerada usando as equações de Thompson para um perfil NACA 0012.

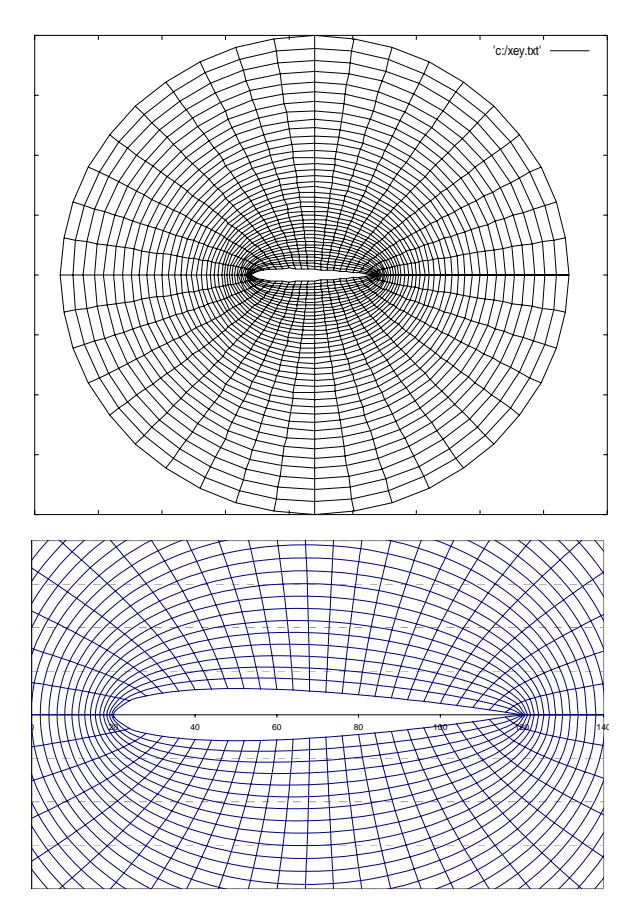

**Figura 7.1:** Exemplo de malha estruturada tipo O, obtida pelas equações de Thompson, em um perfil NACA 0012

Uma malha quase ortogonal pode ser obtida usando-se inicialmente um algoritmo mais simplificado, como o mapeamento algébrico, e depois otimizada a partir de um algoritmo como o de Thompson.

Em geometrias tridimensionais complexas, uma técnica que tem sido amplamente usada com ótimos resultados é o uso de malhas estruturadas em blocos. Divide-se o domínio em sub-regiões contínuas, cada uma definida por seis fronteiras, as quais se transforma em um "bloco" retangular no domínio computacional.

Em cada um destes blocos, é gerada uma malha estruturada, que é logicamente retangular Cada bloco tem seu próprio sistema de coordenadas computacionais independente dos demais. Mas os blocos não se conectam de uma maneira estruturada. A continuidade entre os blocos é obtida por se tratar a interface como um corte, onde há uma correspondência entre pontos "fantasma" de um bloco, e pontos reais do bloco adjacente.

#### *7.2.2 Malhas não estruturadas*

Diferente das malhas estruturadas, quando se usa uma malha não estruturada, não há a transformação de um sistema de coordenadas cartesiano para um sistema de coordenadas computacional.

Também não ocorre uma adaptação suave da distribuição dos pontos no interior do domínio computacional, às fronteiras. Não existe uma direcionalidade na forma como a malha não estruturada é gerada, ou alinhamento dos elementos com uma direção específica.

Os elementos formados, no caso tridimensional, tampouco têm a forma quadrada ou cúbica, podendo apresentar um número variável de faces, como os do tipo: tetraédrico (4 faces), pirâmide ou prisma (5 faces) e hexaédrico (6 faces). O número de vizinhos de um elemento no interior do domínio computacional também pode variar, ao contrário das malhas estruturadas, que no caso 3D terão sempre seis elementos adjacentes.

Esta falta de regularidade demanda uma estrutura lógica de controle dos relacionamentos dos elementos mais complexa (feito por meio de uma matriz de relacionamentos), aumentando o custo computacional e a necessidade de memória.

As grandes vantagens das malhas não-estruturadas são a simplicidade, o que facilita a automação, e sua adaptabilidade a geometrias complexas, que reduz o tempo gasto na geração da malha.

Os métodos mais usados para a geração de malhas não estruturadas triangulares são os de Triangulação de Delaney ,e o de Frente de Avanço. O algoritmo de Delaney é baseado no diagrama de Voronoi. Tomando um exemplo bidimensional, é feita uma distribuição inicial de pontos. Diga-se que o ponto P será o centro da face, e os lados que limitam a forma do elemento são formados a partir de perpendiculares às linhas que unem os pontos próximos do ponto P. Estes pontos próximos podem ser definidos estabelecendo uma distância desejada r e selecionando os pontos que se localizam dentro da circunferência de raio r centrada em P.

O processo de geração de elementos volumétricos, como os tetraedros, é similar, apenas considerando uma esfera no lugar da circunferência. Há detalhes particulares, como a forma que os pontos são distribuídos inicialmente no domínio, ou como o tamanho dos elementos deve ser controlado, e há diversos tratamentos diferentes para estas questões. Maiores detalhes podem ser encontrados em Thompson (1999), que faz uma boa análise dos diversos métodos existentes e suas particularidades.

Recomenda-se, quando possível, o uso de elementos hexaédricos ou quadrados. Matematicamente, um dos argumentos a favor do uso de elementos hexaédricos é que o volume definido por um deles teria que ser representado por pelo menos cinco tetraedros. Com o uso dos elementos hexaédricos, a construção da matriz do sistema de equações torna-se mais simples. Ferziger (1991) ainda cita como vantagem a redução do erro em escoamentos aproximadamente alinhados com a malha, pois o erro obtido em uma das faces é anulado na outra, o que também aumenta a velocidade de convergência.

Contudo, a geração de malhas hexaédricas é muito mais difícil que as tetraédricas. Métodos como o de inserção de ponto ou frente de avanço, bem conhecidos e eficientes para malhas tetraédricas, muitas vezes falham na geração de malhas hexaédricas. Em particular, no gerador de malhas Gambit®, usado neste trabalho, malhas hexaédricas volumétricas só puderam ser geradas automaticamente, em conjunto com elementos tetraédricos e piramidais localizados na região próxima às fronteiras e superfícies.

### *7.2.3 Qualidade da Malha*

Nem sempre é possível obter uma malha com a qualidade ideal pois isto significaria, muitas vezes, uma discretização tão refinada que tornaria a solução do problema extremamente demorada. Mas deve-se garantir, que nas regiões onde o escoamento é submetido a gradientes maiores e sobre superfícies, a malha seja refinada, e nas demais regiões do domínio, tenha um refinamento apenas suficiente.

Mas, em se tratando de qualidade da malha, não basta apenas garantir o grau de refinamento adequado, também é necessário garantir que os elementos da malha tenham formas regulares e com o mínimo de distorção. No momento oportuno, quando for apresentada a forma matemática do método de volumes finitos, o porquê desse cuidado com a geometria ficará mais evidente.

Embora a qualidade dos elementos provoque um efeito diferenciado em cada tipo de algoritmo, é consensual que elementos de má qualidade prejudicam o processo de solução. Segundo Thompson (1999), o efeito na precisão pode ser localizado, o que não significa que seja desprezível, mas a taxa de convergência, em especial, pode ser significativamente reduzida pela presença de poucos elementos de má qualidade.

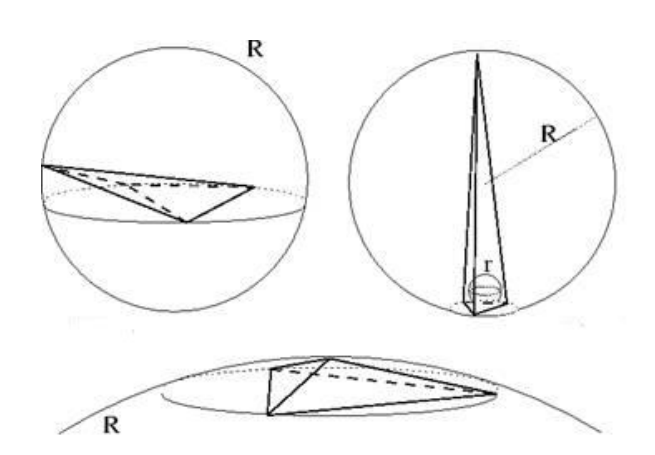

**Figura 7.2**: principais formas de deformação de tetraedros e definição das esferas inscrita e circunscrita.

Os principais índices de qualidade, segundo Fleischmann (1999), são apresentados abaixo:

$$
Q_1 = \frac{l_{\min}}{R} \qquad Q_4 = \frac{l_{\min}}{l_{\max}}
$$

$$
Q_2 = \frac{r}{l_{\max}} \qquad Q_5 = \frac{V}{l_{\max}^3}
$$

$$
Q_3 = r/R
$$

Sendo que *R* é o raio da esfera circunscrita; *r* é o raio da esfera inscrita;  $l_{min}$  é a menor aresta e *lmax* é a maior aresta. Para elementos bidimensionais costuma-se usar o *Q1* e para elementos tridimensionais o *Q3* que é o inverso da "razão de aspecto".

A maior parte dos códigos de geração de malhas são acompanhados de algumas ferramentas de otimização da qualidade da forma dos elementos. As duas principais técnicas são a suavização e a otimização topológica. Na suavização, a posição dos nós é alterada, mas sem alteração da conectividade dos pontos, e na segunda, é alterada a conectividade entre os pontos, sem alterar a posição dos nós. As figuras 7.3 e 7.4 mostram exemplos simplificados.

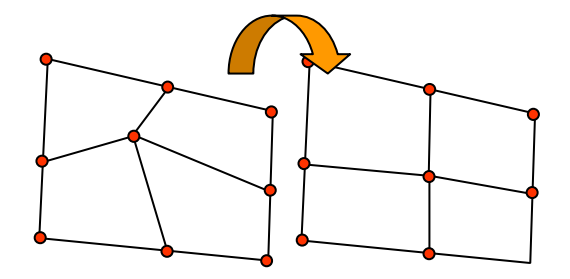

**Figura** 7**.**3**:** exemplo de suavização da malha bidimensional

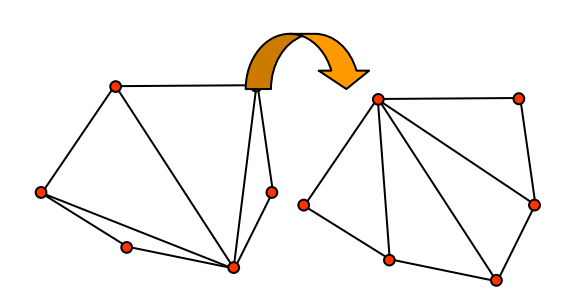

**Figura** 7**.**4: exemplo de otimização topológica da malha bidimensional

Dentre as técnicas de suavização, a do Laplaciano é a mais comum. Ela permite a mudança da posição dos nós sem alterar a topologia da malha, e é aplicável tanto a malhas bidimensionais quanto tridimensionais. Neste método, é feita uma aproximação por diferenças finitas do operador de Laplace, nos nós internos a uma determinada fronteira, definida por outros nós topologicamente conectados. Os nós internos são re-posicionados dentro do poliedro definido pelos nós de fronteira.

Normalmente a suavização por Laplaciano melhora a qualidade global da malha, mas a forma dos elementos muito côncavos pode se tornar ainda pior, pois na região de suavização, o centro de massa da pode se localizar fora do polígono definido pelos nós de fronteira (exemplo na figura 7.5). Neste caso, serão formados volumes sobrepostos ou com volume negativo. Por isto é essencial que as técnicas de suavização sejam usadas em conjunto com alguma ferramenta de otimização topológica.

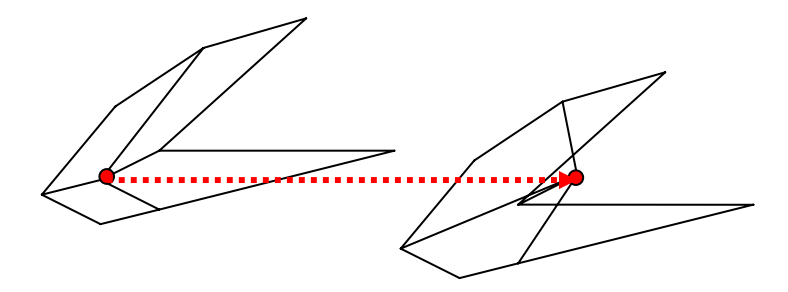

**Figura 7.5:** suavização por Laplaciano - possível geração de elementos com volume negativo ou sobrepostos devido a posição do baricentro do polígono de fronteira.

#### *7.2.4 Malhas Híbridas*

142 São feitas ao se mesclar regiões onde a malha é estruturada, ortogonal ou quase ortogonal, e em outras é não-estruturada. Seu uso se justifica ao serem consideradas as vantagens e desvantagens de cada uma. O que foi percebido, é que as vantagens de cada um

dos métodos são justamente as desvantagens do outro, e a combinação dos dois magnifica as vantagens de ambos.

As malhas estruturadas produzem elementos de boa qualidade a um custo relativamente baixo, para geometrias não muito complexas, e melhoram a precisão e eficiência dos algoritmos de solução devido à direcionalidade da malha. Contudo, apresentam limitações de aplicação em modelos tridimensionais complexos, e o refinamento automático da malha, cujo método mais eficiente tem sido o de inserção de pontos, é mais difícil de ser implementado.

Estas deficiências são justamente as maiores qualidades das malhas estruturadas que tem, contudo, as desvantagens da falta de direcionalidade e aumento do custo computacional e memória.

Como exemplo, em um estudo feito por Shaw et al. apud Thompson (1999), foi notado que a densidade da malha superficial, não estruturada, sobre partes da fuselagem de uma aeronave deveria ser cerca de uma ordem de magnitude maior que a do mesmo problema, usando uma malha estruturada. Isto se deve a característica isotrópica da malha de superfície. Seria possível usar elementos superficiais de tamanho variável, mas como os geradores tem a tendência a montar elementos volumétricos com a mesma aresta da malha superficial, os volumes formados no domínio seriam proporcionalmente maiores e distantes da superfície da fuselagem, o que reduziria a precisão justamente nessa região crítica.

A conclusão genérica a que se chegou, é que o uso das malhas não-estruturadas na região viscosa, como a da camada limite, provocaria um aumento de cerca de dez vezes o número de elementos necessários, comparado a uma estruturada.

Adicionalmente, observou-se que o valor dos passos de tempo máximos admitidos, quando são usadas malhas não-estruturadas, era a metade do valor que pôde ser usado com malhas estruturadas com a mesma densidade de pontos. Adiciona-se a isto o trabalho computacional extra, devido ao maior número de faces e à questão do endereçamento e relacionamento dos elementos.

Maliska (1995) também comenta que, para malhas estruturadas, a matriz do sistema de equações tem diagonais fixas, o que permite que possam ser implementados métodos para solução de matrizes de banda simples, mais eficientes que o de matrizes dispersas.

A partir desses fatos, constatou-se que para se obter o mesmo grau de precisão e o mesmo critério de convergência, em escoamentos viscosos, uma malha não-estruturada poderá trazer um esforço computacional mais do que 20 vezes superior ao necessário usando malhas estruturadas. E mesmo em malhas com elementos mais grosseiros, no escoamento ao longe, a necessidade de armazenamento em memória poderá ser 40 vezes maior.

O uso de malhas híbridas, então, traz a possibilidade de se reduzir o uso de malhas não-estruturadas ao mínimo necessário, em regiões onde se justifique, devido a complexidade geométrica ou necessidade de refinamento adaptativo.

# **7.3 AS EQUAÇÕES DISCRETIZADAS DE CONSERVAÇÃO**

O que diferencia, fundamentalmente, o método dos volumes finitos de outros como o de diferenças finitas e elementos finitos, é a integração das equações de Navier-Stokes em pequenos volumes.

Para se chegar à forma integral, pode-se partir da forma diferencial da equação de transporte para uma propriedade escalar *Φ* (equação 7.10):

$$
\underbrace{\frac{\partial \rho \phi}{\partial t}}_{\text{derivada}} + \underbrace{\nabla \cdot (\rho \mathbf{u} \phi)}_{\text{convective}} - \underbrace{\nabla \cdot (\Gamma_{\phi} \nabla \phi)}_{\text{deriv}} = \underbrace{S_{\phi}(\phi)}_{\text{termo}} \tag{7.10}
$$

A equação 7.10 é então integrada no tempo e no volume em cada elemento da malha:

$$
\int_{t}^{t+\Delta t} \left[ \frac{\partial}{\partial t} \int_{V_{P}} \rho \phi dV + \int_{V_{P}} \nabla \cdot (\rho \mathbf{u} \phi) dV - \int_{V_{P}} \nabla \cdot (\Gamma_{\phi} \nabla \phi) dV \right] = \int_{t}^{t+\Delta t} \left( \int_{V_{P}} S_{\phi}(\phi) dV \right) dt \tag{7.11}
$$

Precisa-se então de técnicas que permitam calcular as integrais volumétricas e temporais nos volumes ao redor de cada ponto P, o centro do volume. Uma das mais empregadas é substituir as integrais de volume por integrais de superfície e usar os valores das faces de cada elemento.

A transformação das integrais espaciais é feita com o teorema de Gauss, o qual envolve as seguintes identidades:

$$
\int_{V} \nabla \cdot \mathbf{u}dV = \iint_{\partial V} d\mathbf{S} \cdot \mathbf{u}
$$
\n(7.12)

$$
\int_{V} \nabla \phi dV = \iint_{\partial V} d\mathbf{S} \phi
$$
\n(7.13)

$$
\int_{V} \nabla \mathbf{u}dV = \int_{\partial V} d\mathbf{S}\mathbf{u}
$$
\n(7.14)

144

Onde ∂*V* é a superfície que envolve o volume *V* e *d***S** é um vetor normal a ela e que representa uma parte infinitesimal da área.

Considere-se agora, a variação espacial da propriedade *Φ* ao redor de do ponto *P*, no centro do volume, tal como mostrado na figura 7.6. Pode-se estimar o valor da propriedade com o uso das equações 7.15.

$$
\phi(\mathbf{x}) = \phi_P + (\mathbf{x} - \mathbf{x}_P) \cdot (\nabla \phi)_P
$$
\n
$$
\phi_P = \phi(\mathbf{x}_P)
$$
\n(7.15)

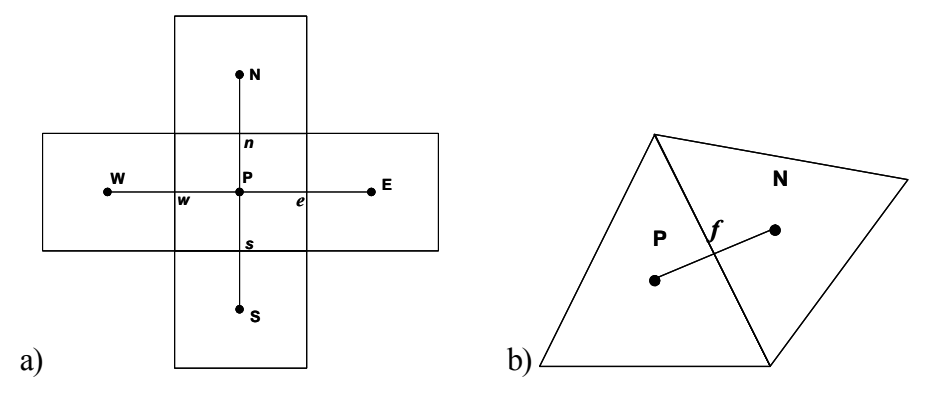

**Figura 7.6:** Elementos bidimensionais e a definição dos vizinhos e das faces. Em a) uma malha estruturada quadrada e em b) uma não estruturada triangular.

Substituindo a equação 7.15 na forma integral da propriedade *Φ*:

$$
\int_{V_P} \phi(\mathbf{x})dV = \int_{V_P} [\phi_P + (\mathbf{x} - \mathbf{x}_P) \cdot (\nabla \phi)_P]dV = \phi_P \int_{V_P} dV + \left[ \int_{V_P} (\mathbf{x} - \mathbf{x}_P)dV \right] \cdot (\nabla \phi)_P = \phi_P V_P
$$
\n(7.16)

Na equação 7.16,  $V_P$  é o volume de cada célula. Pode-se agora, usar a forma do teorema de Gauss, colocando a equação como uma função dos valores em cada face do elemento e assumir que o valor da propriedade seja constante ao longo de cada face:

$$
\int_{V} \nabla \cdot \mathbf{u}dV = \iint_{\partial V} d\mathbf{S} \cdot \mathbf{u} = \sum_{f} \left( \int_{f} d\mathbf{S} \cdot \mathbf{u} \right)
$$
\n(7.17)

E também:

$$
\int_{f} d\mathbf{S} \cdot \mathbf{u} = \left( \int_{f} d\mathbf{S} \right) \cdot \mathbf{u}_{f} + \left[ \int_{f} d\mathbf{S} (\mathbf{x} - \mathbf{x}_{f}) \right] : (\nabla \mathbf{u})_{f} = \mathbf{S} \cdot \mathbf{u}_{f}
$$
\n(7.18)

A segunda parte da integral é nula porque **x** é o centro do volume, eqüidistante de todas as faces. Combinando as equações acima, obtemos uma forma do teorema de Gauss com precisão de segunda ordem:

$$
(\nabla \cdot \mathbf{u})_f = \sum_f \mathbf{S} \cdot \mathbf{u}_f \tag{7.19}
$$

Sendo que o subscrito *f* indica o valor da variável no centro da face.

#### *7.3.1 O termo Convectivo*

Usando expressão 7.19, do teorema de Gauss:

$$
\int_{V_P} \nabla \cdot (\mathbf{u} \rho \phi) dV = \sum_f \mathbf{S} \cdot (\rho \mathbf{u} \phi)_f = \sum_f F \phi_f \tag{7.20}
$$

$$
F = \mathbf{S} \cdot (\rho \mathbf{u})_f \tag{7.21}
$$

Onde *F* representa o fluxo de massa através da face. O fluxo de massa é obtido, a partir da interpolação dos valores de **u** e *ρ* e do valor da propriedade *Φ* nas faces, que são calculados usando os valores dos nós dos elementos adjacentes.

Há diversos esquemas de interpolação possíveis, mas no caso de malhas não estruturadas, as mais difíceis de se fazer interpolações de ordem maior devido a questões de armazenagem das informações de endereçamento, é difícil usar quaisquer outros pontos que não sejam P e N, tal como mostrado na figura 7.7:

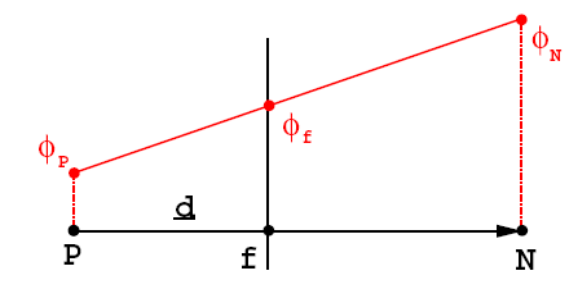

**Figura 7.7:** Interpolação linear para obter os valores na face de um elemento (extraída de Jasak, 1994)

O valor na face é calculado usando as relações 7.22 e 7.23:

$$
\phi_f = f_x \phi_P + (1 - f_x) \phi_N \tag{7.22}
$$

$$
f_x = \frac{\overline{fN}}{\overline{PN}}
$$
\n(7.23)

146

O esquema, como apresentado acima, é conhecido como método de "Diferenças Centrais". Esse esquema tem o problema bastante conhecido de muitas vezes fornecer resultados não realistas, ou ter grande instabilidade. Usando esse método, com freqüência, podem aparecer coeficientes negativos nas equações algébricas de descrevem a conservação da propriedade no elemento, levando a resultados incorretos, como é bem exemplificado em Patankar (1980).

Segundo Maliska (1995), o termo difusivo é um termo elíptico e por isto os efeitos de uma perturbação no meio são transmitidos em todas as direções. Em tal situação, o método das diferenças centrais fornece bons resultados. Já o termo convectivo é parabólico, ou seja, transmite as perturbações apenas no sentido da velocidade.

Um dos primeiros métodos propostos para resolver o problema das diferenças centradas foi o UPWIND. O método das diferenças centradas assume que a propriedade transportada *Φ* é uma média entre um ponto a montante e um a jusante da face. O esquema UPWIND assume o valor de um dos nós, de acordo com a direção da velocidade do escoamento, que reflete de onde o valor na face terá maior dependência. Matematicamente:

$$
\phi_f = \begin{cases} \phi_N & \text{se } F < 0 \\ \phi_P & \text{se } F \ge 0 \end{cases}
$$

O esquema UPWIND, contudo, apresenta forte difusão numérica, tema que será abordado adiante. Para tratar deste problema, foram criados outros esquemas, tal como o "misto", que é uma combinação linear do método UPWIND e de diferenças centrais, ou o WUDS (Weigthed Upstream Differencing Scheme), que também é uma combinação dos métodos UPWIND e diferenças centrais, com um fator de ponderação baseado no número de Peclet.

Há ainda alguns outros métodos, como o QUICK, o NVD (Normalised Variable Diagram) e o TVD (Total Variation Diminishing). O QUICK tem restrições quando usado em malhas não retangulares ou não hexaédricas, casos em que há uma face de "entrada" e uma face de "saída" que possam ser definidas claramente. Os outros métodos, que são mais recentes, ainda não haviam sido implementados no Solver utilizado neste trabalho.

#### *7.3.2 O termo difusivo*

Conforme já foi apresentado na equação 7.19, do teorema de Gauss, pode-se obter a seguinte expressão para o termo difusivo:

$$
\int_{V_P} \nabla \cdot (\rho \Gamma_{\phi} \nabla \phi) dV = \sum_{f} (\rho \Gamma_{\phi})_f \mathbf{S} \cdot (\nabla \phi)_f
$$
\n(7.24)

E ainda,  $S \cdot (\nabla \phi)$ , pode ser dividido em duas partes, uma paralela ao vetor que une os nós adjacente, e uma perpendicular a este vetor, tal como mostrado na figura 7.8.

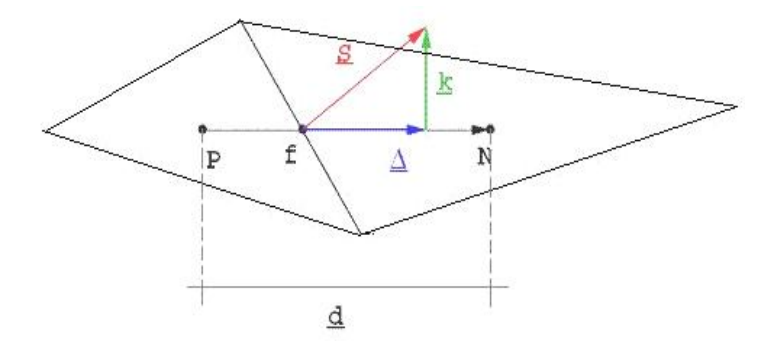

**Figura 7.8**: Esquema de interpolação do termo difusivo na face entre dois elementos não ortogonais (adaptada de Jasak, 1994)

De modo que:

$$
\mathbf{S} \cdot (\nabla \phi)_f = \underbrace{\mathbf{\Delta} \cdot (\nabla \phi)_f}_{\text{pareela ortogonal}} + \underbrace{\mathbf{k} \cdot (\nabla \phi)_f}_{\text{prcela nao}}
$$
(7.25)  

$$
\mathbf{S} = \mathbf{\Delta} + \mathbf{k}
$$
(7.26)

O vetor **Δ** é escolhido de modo a ser paralelo ao vetor **d**, tal como em uma malha ortogonal, de modo que pode-se usar nesta parcela a expressão 7.27 e calcular o valor de  $\phi$  na face a partir dos valores em N e P:

$$
\mathbf{S} \cdot (\nabla \phi)_{f} = |\mathbf{S}| \frac{\phi_{N} - \phi_{P}}{|\mathbf{d}|}
$$
 (7.27)

A outra parcela também deve ser calculada, contudo será feita com o um método diferente. O método consiste em estimar o gradiente no centro de dois elementos que dividem a mesma face, como mostrado na equação 7.28.

$$
(\nabla \phi)_P = \frac{1}{V_P} \sum_f \mathbf{S} \cdot \phi_f \tag{7.28}
$$

E fazer uma interpolação do gradiente na face, a partir dos gradientes nos nós:

$$
(\nabla \phi)_f = f_x (\nabla \phi)_P + (1 - f_x)(\nabla \phi)_N \tag{7.29}
$$

148

Esta expressão, assim como a mostrada na equação 7.27, tem um erro de 2° ordem, mas usa uma célula computacional maior e tem o primeiro termo do erro de truncamento quatro vezes maior que a expressão do termo ortogonal.

Então, ao dividir-se o termo difusivo em duas parcelas, pode-se aplicar o tratamento menos preciso apenas a uma parcela menor, reduzindo o erro total.

Os vetores **k** e **Δ** tem que ser escolhidos adequadamente. Uma das técnicas é separar os vetores, de modo que a correção não ortogonal seja mantida a mínima possível. Isto é obtido quando **Δ** e **k** são ortogonais entre si, e neste caso:

 $\Delta = \frac{d.S}{d}$ 

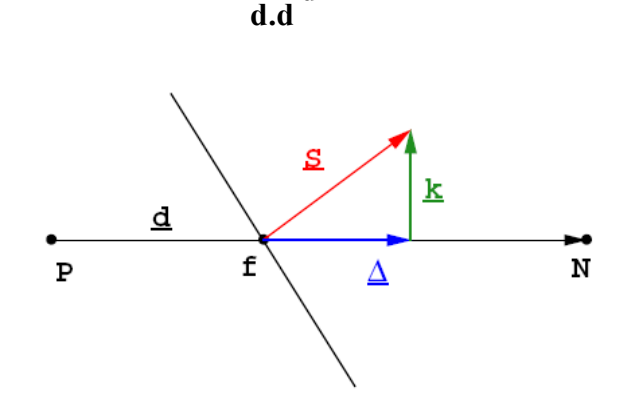

**Figura 7.9:** Forma gráfica do tratamento da não ortogonalidade conforme a expressa 7.30 (extraída de Jasak, 1994)

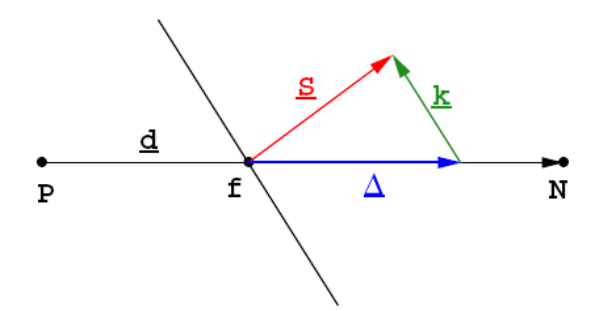

**Figura 7.10**: Forma gráfica do tratamento da não ortogonalidade conforme a equação 7.31 (extraída de Jasak, 1994).

Um outro modo, também utilizado, é aumentar a contribuição de  $\phi_N$  e  $\phi_P$  a partir de um aumento da não ortogonalidade dos vetores. Então:

(7.30)

$$
\Delta = \frac{\mathbf{d}}{\mathbf{d}.\mathbf{S}} |\mathbf{S}|^2
$$
 (7.31)

Aplicando a equação 7.31 na expressão 7.25 se obtém:

$$
\mathbf{S} \cdot (\nabla \phi)_f = \frac{\mathbf{d}}{\mathbf{d} \cdot \mathbf{S}} |\mathbf{S}|^2 \frac{\phi_N - \phi_P}{|\mathbf{d}|} + \mathbf{S} \cdot (\nabla \phi)_f - \frac{\mathbf{d}}{\mathbf{d} \cdot \mathbf{S}} |\mathbf{S}|^2 (\nabla \phi)_f
$$
(7.32)

O Fluent® trabalha com uma versão um pouco modificada dessa equação:

$$
\mathbf{S} \cdot (\nabla \phi)_{f} = \frac{|\mathbf{S}|^{2}}{\mathbf{d} \cdot \mathbf{S}} (\phi_{N} - \phi_{P}) + \mathbf{S} \cdot (\overline{\nabla} \phi) - \frac{\mathbf{d}}{\mathbf{d} \cdot \mathbf{S}} |\mathbf{S}|^{2} (\overline{\nabla} \phi)
$$
(7.33)

No qual o termo  $\overline{\nabla}_{\phi}$  é a média, dos gradientes nos baricentros das duas células adjacentes.

## *7.3.3 O termo Fonte*

O termo fonte, no caso das equações de Navier-Stokes, agrupa diversos termos importantes e não lineares. Contudo, a maior parte dos métodos de solução do sistema de equações é direcionado para solução de sistemas lineares.

Por isto, deve-se fazer uma linearização dos termos não lineares antes de montar o sistema de equações. Isto é feito dividindo-o em duas parcelas, uma não dependente da variável  $\phi$  (que pode ser a velocidade, a pressão ou o tempo) e outra relacionada a ela:

$$
S_{\phi}(\phi) = S_u + S_p \phi \tag{7.34}
$$

E em seguida pode-se fazer a integração volumétrica:

$$
\int_{V_P} S_{\phi}(\phi) = S_u V_P + S_P V_P \phi_P \tag{7.35}
$$

também é importante, que o termo fonte tenha o coeficiente *SP* negativo e seja colocado o mais implicitamente possível nas equações algébricas, e não seja mantido constante ao longo do passo de tempo, pois as vezes é necessário atualizá-lo com mais freqüência que o restante dos coeficientes.

#### *7.3.4 Discretização Temporal*

Uma vez feita a discretização dos termos espaciais falta abordar a discretização temporal. A partir do que já foi visto, a equação integral da conservação de uma propriedade pode ser escrita na forma:

$$
\int_{t}^{t+\Delta t} \left[ \int_{V_{p}} \left( \frac{\partial \rho \phi}{\partial t} \right)_{P} dV + \sum_{f} F \phi_{f} - \sum_{f} (\rho \Gamma_{\phi})_{f} \mathbf{S} \cdot \nabla \phi \right] dt = \int_{t}^{t+\Delta t} (S_{u} V_{P} + S_{P} V_{P} \phi_{P}) dt \tag{7.36}
$$

A derivada temporal é obtida por um esquema como o mostrado nas expressões 7.37 e 7.38:

$$
\left(\frac{\partial \rho \phi}{\partial t}\right)_P = \frac{\rho_p^n \phi_p^n - \rho_p^0 \phi_p^0}{\Delta t}
$$
\n(7.37)\n
$$
\int_t^{t+\Delta t} \phi(t) dt = \frac{1}{2} (\phi^0 + \phi^n) \Delta t
$$
\n(7.38)

Sendo que  $\phi^n = \phi(t + \Delta t)$  e  $\phi^0 = \phi(t)$ . Adicionalmente, pode-se admitir que a densidade e a difusividade não são dependentes do tempo, e isto é particularmente razoável em escoamentos incompressíveis e com temperatura constante. Neste caso:

$$
\frac{\rho_p^n \phi_p^n - \rho_p^0 \phi_p^0}{\Delta t} V_p + \sum_f F \phi_f^n - \sum_f (\rho \Gamma_{\phi})_f \mathbf{S} \cdot (\nabla \phi)_f^n + \sum_f F \phi_f^0 - \sum_f (\rho \Gamma_{\phi})_f \mathbf{S} \cdot (\nabla \phi)_f^0
$$
\n
$$
= S_u V_p + S_p V_p \phi_f^n + S_p V_p \phi_f^0
$$
\n(7.39)

A forma de discretização implícita, mostrada em 7.39, é chamada de método de Crank-Nicholson. É um método de segunda ordem no tempo. Note-se que os valores de  $\phi$  e de  $\nabla \phi$  e os valores nos nós devem ser obtidos para os instantes  $t \, \mathbf{e} \, t + \Delta t$ .

Montando esta equação em a partir dos valores das faces é obtido um sistema de equações (uma para cada volume de controle) do tipo:

$$
a_p \phi_p^n + \sum_N a_N \phi_N^n = R_p \tag{7.40}
$$

Ou na forma matricial:

$$
[A][\phi] = [R] \tag{7.41}
$$

A matriz [*A*], no caso das equações de Navier-Stokes, é esparsa, com os coeficientes  $a_P$  na diagonal principal e os coeficientes  $a_N$  nas demais posições. O vetor  $\phi$  representa os valores de  $\phi$  em cada um dos volumes e [R] é o vetor dos termos fonte em cada volume. Este último engloba todos os termos que podem ser calculados sem se saber o valor da propriedade  $φ$  no instante  $t + Δt$ , a parte constante do termo fonte, e os termos de convecção e difusão calculados no instante anterior.

Durante o processo interativo, pode ser necessário reduzir a velocidade da mudança da variável independente, de interação para interação, e por isto aplica-se um fator de subrelaxação *β (0≤β≤1).* É uma técnica especialmente útil para prevenir a divergência da solução quando trata-se de problemas com forte não-linearidade. A equação 7.42 mostra a aplicação do fator *β*.

$$
\frac{a_P}{\beta} \phi_P^n + \sum_N a_N \phi_N^n = R_P + (1 - \beta) \frac{a_P}{\beta} \phi_P^*
$$
\n(7.42)

Em alguns códigos, a variação temporal de  $\phi$  e  $\nabla \phi$ , na equação 7.39, é desconsiderada, tornando, o método apenas de primeira ordem de precisão no tempo (equação 7.39).

$$
\frac{\rho_p^n \phi_p^n - \rho_p^0 \phi_p^0}{\Delta t} V_p + \sum_f F \phi_f - \sum_f (\rho \Gamma_\phi)_f \mathbf{S} \cdot (\nabla \phi)_f = S_u V_p + S_p V_p \phi_f^n + S_p V_p \phi_f^0 \tag{7.43}
$$

Os valores nas faces continuam a ser calculados em função dos instantes t e  $t + \Delta t$ , mas a partir de um deles somente, ou o instante anterior ou posterior. Na forma de discretização explícita os valores são obtidos apenas usando o passo de tempo anterior:

$$
\phi_f = f_x \phi_p^0 + (1 - f_x) \phi_N^0 \tag{7.44}
$$

$$
\mathbf{S} \cdot (\nabla \phi)_f = |\mathbf{\Delta}| \frac{\phi_N^0 - \phi_P^0}{|\mathbf{d}|} + \mathbf{k} \cdot (\nabla \phi)_f^0 \tag{7.45}
$$

De 7.44 e 7.45, o valor de  $\phi_p$ <sup>n</sup> pode ser explicitado, e assim, obtido diretamente, sem a necessidade de se resolver um sistema de equações. Contudo esse método apresenta instabilidade para um número de Courant (*Co*) maior que a unidade.

Na versão implícita:

$$
\phi_f = f_x \phi_p^n + (1 - f_x) \phi_N^n \tag{7.46}
$$

$$
\mathbf{S} \cdot (\nabla \phi)_f = |\mathbf{\Delta}| \frac{\phi_N^n - \phi_P^n}{|\mathbf{d}|} + \mathbf{k} \cdot (\nabla \phi)_f^n \tag{7.47}
$$

As expressões 7.46 e 7.47 ainda são primeira ordem no tempo, mas muito mais estáveis, não apresentando uma restrição tão severa quanto ao *Co*.

Uma forma de aumentar a ordem de precisão da equação para a propriedade  $\phi_p^n$  é aumentar a ordem de precisão da derivada temporal, que até agora foi descrita por diferenças centrais.

O esquema de diferença atrasada de três pontos é um método de segunda ordem no tempo, mesmo ao se negligenciar a variação temporal dos valores nas faces. Neste caso, a derivada temporal é obtida por uma expansão em série de Taylor até o termo de terceira ordem no tempo. Segundo Jasak (1994), isto garante que mesmo que os termos nas faces sejam obtidos por expressões de primeira ordem, a expressão global será de segunda ordem de precisão. A expressão da derivada temporal então fica:

$$
\frac{\partial \phi}{\partial t} = \frac{3/2 \phi^n - 2\phi^0 + 1/2\phi^{00}}{\Delta t}
$$
(7.48)

O método mostrado na equação 7.48, é o mesmo usado pelo Fluent®, usado neste trabalho, quando se pede uma discretização temporal implícita de segunda ordem. Com isto, a forma completa, discretizada, da equação de conservação de uma propriedade, tem a forma:

$$
\frac{3/2 \rho_p \phi^n - 2\rho_p \phi^0 + 1/2 \rho_p \phi^{00}}{\Delta t} V_p + \sum_f F \phi_f - \sum_f (\rho \Gamma_\phi)_f \mathbf{S} \cdot (\nabla \phi)_f =
$$
\n
$$
= S_u V_p + S_p V_p \phi_f^n + S_p V_p \phi_f^0
$$
\n(7.49)

Que fornece um sistema de equações algébricas que é resolvida para o termo  $\phi_p^n$ .

#### *7.3.5 Difusão numérica*

A difusão e a dispersão numérica são dois tipos de erros numéricos comuns em problemas que envolvem convecção, especialmente problemas hiperbólicos, onde a convecção em uma direção preferencial predomina no escoamento. Formalmente, pode-se definir a difusão como uma forma de atenuação da amplitude de ondas planas, e a dispersão, como a propagação de ondas planas de diferentes números de onda (*m*) em velocidades diferentes, *q(m)*.

Problemas de características hiperbólicas, tipicamente, apresentam pouca ou nenhuma difusão. Mas em diversos problemas, especialmente quando se usam métodos como o UPWIND, pode aparecer um efeito de difusão que não é provocado por características físicas do escoamento e sim devido ao método numérico. Dependendo do problema em questão, e do grau de difusão do método, pode acarretar severos erros no resultado.

Segundo Fletcher (1991), o método UPWIND é sabidamente difusivo, enquanto o método de Crank Nickolson é fortemente dispersivo dependendo do *Co* do escoamento. No método UPWIND o termo de difusão é como um obstáculo que atenua os erros de dispersão. No método Crank-Nicholson, embora seja um esquema estável, o erro de dispersão cresce com o quadrado do número de Courant.

A difusão numérica tem sido interpretada de duas formas diferentes. Tradicionalmente, é interpretada com base no erro de truncamento da aproximação por séries de Taylor, do termo convectivo. Calculando o termo de convecção em uma das faces do volume de controle, como mostrado na equação 7.50, unidimensional, usando o método UPWIND e o representando por uma série de Taylor, iremos obter:

$$
C_f \approx \rho_f u_f \phi_f - \underbrace{\rho_f u_f \frac{\Delta x}{2} \left(\frac{\partial \phi}{\partial x}\right)}_{\text{termo diffusion}} + O(\Delta x^2)
$$
\n(7.50)

Ou na forma tensorial apresentada por Jasak (1994) obtemos:

$$
T_N = \frac{1}{2} (\rho \mathbf{u})_f \mathbf{d}
$$
 (7.51)

O segundo termo, à direita, na equação 7.50, é análogo a um termo de difusão da propriedade  $\phi$ . Acredita-se que isto ocorre porque o método UPWIND é de primeira ordem. Fazendo a expansão por série de Taylor a partir de um esquema centrado (se segunda ordem) esse termo desaparece.

Patankar (1980), contudo, discorda dessa explicação e afirma que a difusão numérica não é um problema relacionado ao método UPWIND, mas sim, decorrente do desalinhamento da malha com o escoamento, ou seja, quando a direção da velocidade que predomina no escoamento é obliqua à malha, mas este é um debate que ainda não está encerrado.

Deve-se notar, que a própria discretização temporal também gera um erro numérico similar a uma difusão numérica. Segundo Jasak (1994), comparando o método de Crank-Nicholson com o de diferença atrasada de três pontos, ambos com os valores das faces obtidos implicitamente, subtraindo-se uma expressão da outra aparece um termo na expressão desta diferença com a seguinte forma:

$$
D_c = \frac{-\Delta t}{2} \sum_f F\left(\frac{\partial \phi}{\partial t}\right)_f \tag{7.52}
$$

*F* é definido na equação 7.21. Como no caso incompressível (*ρ*=cte) pode-se escrever a equação do transporte de uma propriedade como em 7.53:

$$
\frac{\partial \phi}{\partial t} = \frac{S_{\phi}(\phi)}{\rho} - \mathbf{u} \cdot \nabla \phi - \phi \nabla \cdot \mathbf{u} + \nabla \cdot (\Gamma_{\phi} \nabla \phi)
$$
\n(7.53)

E aplicando a expressão 7.53 na expressão do erro (7.52) obtém-se:

$$
D_C = \frac{-\Delta t}{2} \sum_{f} F\left(\frac{S_{\phi}(\phi)}{\rho}\right)_{f} + \frac{\Delta t}{2} \sum_{f} F\left(\mathbf{u} \cdot \nabla \phi\right)_{f} + \frac{\Delta t}{2} \sum_{f} F\left(\phi \nabla \cdot \mathbf{u}\right)_{f} + \frac{\Delta t}{2} \sum_{f} F\left[\nabla \cdot (\Gamma_{\phi} \nabla \phi)\right]_{f} \tag{7.54}
$$

Os dois últimos termos de 7.54 escalam com a divergência da velocidade e com derivadas de  $\phi$ , de ordem maior, que costumam ser valores pequenos, e por isto são desprezados. Mas o segundo termo pode ser escrito na forma de uma difusão e o primeiro depende da distribuição de fontes. Ainda Jasak (1994), mostra que o segundo termo atinge seu máximo quando os vetores **S**, **u** e ∇φ são paralelos, condição na qual:

$$
D_C = \sum_{f} \mathbf{S} \left[ \left( \Gamma_T \right)_{\text{max}} \left( \nabla \phi \right)_f \right] \tag{7.55}
$$

$$
\left(\Gamma_T\right)_{\text{max}} = -\frac{1}{2}\rho C o|\mathbf{u}||\mathbf{d}| \tag{7.56}
$$

O termo  $(\Gamma_T)$  indica uma forma tensorial do coeficiente de difusão. Em uma situação em que *Co*=1, esse termo tem a mesma ordem de grandeza da difusão obtida usando o método UPWIND da discretização espacial, sendo então não desprezível.

Uma análise interessante é a de que no caso explícito para *Co*<1 o termo difusivo gerado pela discretização temporal apesar de ter sinal negativo, é menor do que o gerado pelo método UPWIND. O termo global então é positivo. Mas quando *Co*>1, ocorre o inverso, e um sistema com termos difusivos negativos torna-se instável. O mesmo resultado pode ser obtido pela análise clássica de estabilidade.

Como se pode ver, existem diversos fatores que levam a um aumento do erro numérico em um modelo de volumes finitos, e os principais são decorrentes da modelagem do termo convectivo e da falta de ortogonalidade da malha.

### 7.3.5.1 Erros induzidos pela Malha

Já foi mostrado que o valor do fluxo difusivo pelas faces é dividido entre um componente ortogonal à face e um não ortogonal. Caso o termo não ortogonal seja descartado haverá um erro com a seguinte forma:

$$
E_d = \sum_f S\Big[ (\rho \mathbf{u})_f \mathbf{k} \cdot (\nabla \phi)_f \Big] = \nabla \cdot (\Gamma_D \cdot \nabla \phi)
$$
\n
$$
\Gamma_D = (\rho \mathbf{u})_f \mathbf{k}
$$
\n(7.57)

A magnitude de Γ*D* irá depender do ângulo de não-ortogonalidade da malha.

Também há o erro devido à deformação do elemento. O cálculo das integrais nas faces, depende do valor no centro de cada face, que é obtido pela interpolação a partir dos nós que ela separa.

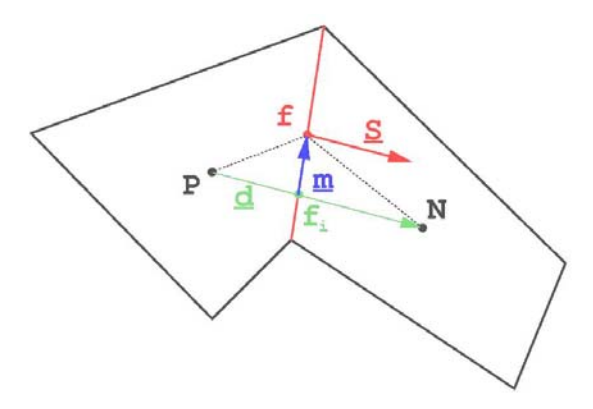

**Figura** 7.11: Erro de interpolação na face devido a deformação do elemento (Jasak, 1994);

No exemplo mostrado na figura 7.9, o esquema de interpolação fornece na verdade o valor no ponto *fi*, que não é o centro da face. Nessa situação a expressão do erro também assume a forma de um erro de difusão:

$$
E_{S} = \nabla \cdot (\Gamma_{f} \cdot \nabla \phi)
$$

$$
\Gamma_{f} = (\rho \mathbf{u})_{f} \mathbf{m}
$$

Mas este termo só deve ter uma importância maior que o causado pelo esquema de interpolação do termo convectivo em malhas muito distorcidas.

# **7.4 O ACOPLAMENTO PRESSÃO-VELOCIDADE**

Quando se usam malhas centradas no volume e co-locadas, os algoritmos pra a solução de escoamentos requerem um tratamento especial. As equações de conservação da quantidade de movimento relacionam a velocidade aos gradientes de pressão, mas tal não se dá com a equação da continuidade. Por isto, uma solução para as equações da quantidade de movimento pode ao satisfazer a conservação de massa. Adicionalmente, a convergência e a

estabilidade da solução das equações da quantidade de movimento dependem fortemente dos gradientes de pressão.

As primeiras tentativas de usar os algoritmos baseados em pressão, em malhas colocadas, resultaram no conhecido efeito do tabuleiro de xadrez, que torna possível haver dois gradientes de pressão distintos e não relacionados, resultando em oscilações da solução.

Date (2004), afirma que tal efeito só ocorre em malhas não suficientemente discretizadas, e Moukalled (2000) comenta que tal efeito é resultado da interpolação linear que é costumeiramente usada na estimativa das velocidades nas faces, que faz com que a velocidade possa ser relacionada ao perfil de pressão em nós alternados, ao invés de nós consecutivos.

O uso de malhas não-colocadas foi um método usado para resolver esse problema e apresentou resultados bastante satisfatórios, contudo, tem duas limitações principais: grande complexidade geométrica e de equacionamento, por usar duas malhas diferentes sobrepostas, e outra questão é a da seleção adequada das componentes da velocidade nas faces.

Para tornar possível o uso de malhas co-locadas, alguns métodos desenvolvidos se mostraram satisfatórios. Os mais conhecidos são o "Pressure-Weighted Interpolation Method" (PWIM) e o "Momentum-Weighted Interpolation Method" (MWIM)

Como já foi apresentado, as equações discretizadas formam um sistema do tipo:

$$
a_p \phi_p^n + \sum_N a_N \phi_N^n = R_p \tag{7.58}
$$

Quando as equações do escoamento são tratadas de forma segregada é necessário acoplar as variáveis primitivas **u**, P e *ρ* entre as equações da conservação da quantidade de movimento e da continuidade. O método mais usado envolve uma etapa de estimativa e uma de correção. Escrevendo o sistema de equações de forma a explicitar o termo de pressão:

$$
a_P \mathbf{u}_P = \sum_N a_N \mathbf{u}_N + R_P - V_P (\nabla P)_P
$$
\n(7.59)

Ou ainda:
$$
\mathbf{u}_P - H[\mathbf{u}]_P = -D[\mathbf{u}]_P (\nabla P)_P
$$
  
\n
$$
(\nabla P)_P = \frac{1}{V_P} \int_{V_P} \nabla P dV
$$
  
\n
$$
H[\phi]_P = \frac{\sum_{N} a_N \phi_N + R_P}{a_P}
$$
  
\n
$$
D[\phi]_P = \frac{V_P}{a_P}
$$
\n(7.60)

A equação de acoplamento será obtida mesclando as equações da continuidade e da conservação do momento. A equação da continuidade por sua vez pode ser colocada na seguinte forma fazendo uso do teorema de Green:

$$
\frac{(\rho - \rho^0)}{\delta t} V_p + \Delta[\rho U_f]_p = 0
$$
  

$$
U_f = \mathbf{u}_f \cdot \mathbf{S}_f
$$
 (7.61)

A notação Δ[*φ*]*P* (variação de uma propriedade), é definida no caso bidimensional por:

$$
\Delta[\varphi]_P = \varphi_N + \varphi_S + \varphi_E + \varphi_W
$$

Onde os subscritos N, S, W, E, indicam os nós dos elementos adjacentes, tal como mostrado na figura 7.6. Agora resta a questão do cálculo dos valores das faces que será interpolado com a ajuda da equação de momento:

$$
U_f = \mathbf{u}_f \cdot \mathbf{S}_f = \overline{H}[\mathbf{u}]_P \cdot \mathbf{S}_f - \overline{D}_f(\nabla P)_f \cdot \mathbf{S}_f
$$
  
*onde*:  

$$
\overline{H}[\mathbf{u}]_f = f_f H[\mathbf{u}]_P + (1 - f_f)H[\mathbf{u}]_f
$$

$$
\overline{D}[\mathbf{u}]_f = f_f D[\mathbf{u}]_P + (1 - f_f)D[\mathbf{u}]_f
$$

$$
(\overline{\nabla P})_f = f_f(\overline{\nabla P})_{f^P} + (1 - f_f)(\overline{\nabla P})_f
$$
(7.62)

O fator *ff* é um coeficiente de interpolação entre os pontos adjacentes da malha. Os termos com barra representam os valores das faces tomados como uma média ponderada dos valores dos nós, tal qual adotado para o termo difusivo na equação 7.29.

O gradiente de pressão (∇*P*), nas faces, pode ser calculado por uma das formas já mostradas na discussão do termo difusivo, e os gradientes de pressão nos pontos nodais são obtidos aplicando o teorema de Green:

$$
(\nabla P)_P = \frac{1}{V_P} \int_{V_P} \nabla P dV = \frac{1}{V_P} \int_{S} P d\mathbf{S} = \frac{\sum_{N} P_N \mathbf{S}_N}{V_P}
$$
(7.63)

Substituindo 7.63 em 7.62, temos a equação que relaciona os fluxos de massa nas faces ao gradiente de pressão nas faces, interpolado a partir dos nós dos elementos adjacentes.

Essa foi a primeira etapa do acoplamento pressão velocidade, pois foi estabelecida uma forma da previsão da pressão a partir das velocidade obtidas pelas equações de quantidade de movimento. Agora resta encontrar uma expressão para o termo de correção.

De uma maneira sintética, os algoritmos do tipo segregado consistem em usar uma estimativa inicial de pressão *P(n)* obtida de uma iteração anterior, e substituí-las nas equações de conservação. Será então obtido um campo de velocidades *u \** , que normalmente não satisfaz a equação da continuidade. A velocidade e a pressão serão então corrigidos por um termo obtido a partir de uma de uma equação de acoplamento, fornecendo assim valores que satisfazem também a conservação de massa. Então:

$$
P = P^{(n)} + P' \qquad \mathbf{u} = \mathbf{u}^* + \mathbf{u}' \qquad \rho = \rho^* + \rho' \tag{7.64}
$$

Como passamos a indicar os termos obtidos na etapa de previsão pelo índice *\**, na verdade as equações que foram resolvidas foram as da primeira estimativa de velocidades *u \** :

$$
\mathbf{u}_P^* - H[\mathbf{u}^*]_P = -D(\nabla P^{(n)})_P
$$
\n(7.65)

E após a etapa de correção:

$$
\mathbf{u}_P - H[\mathbf{u}]_P = -D_P(\nabla P)_P
$$
\n(7.66)

Subtraindo as duas equações obtemos a expressão do termo de correção:

$$
\mathbf{u}_P - H[\mathbf{u}^{\mathsf{T}}]_P = -D_P(\nabla P^{\mathsf{T}})_P
$$
\n(7.67)

Os novos valores de pressão e velocidade irão satisfazer a conservação de massa se:

$$
\frac{(\rho_p - \rho_p^0)}{\delta t} V_p + \Delta[\rho \mathbf{u} \cdot \mathbf{S}]_p = 0
$$
\n(7.68)

E fazendo a linearização do termo  $\rho$ **u** :

$$
(\rho^* + \rho^*)\left(\mathbf{u}^* + \mathbf{u}^*\right) = \rho^*\mathbf{u}^* + \rho^*\mathbf{u}^* + \rho^*\mathbf{u}^* + \rho^*\mathbf{u}^* \tag{7.69}
$$

159

Note-se que no caso de um escoamento incompressível o termo  $(\rho^* + \rho')$ , não precisa ser usado, aplicando-se apenas a linearização no termo de velocidade. Substituindo-se 7.69 na equação da continuidade e usando a equação das velocidades corrigidas 7.67 obtemos:

$$
\frac{V_P}{\delta t} \rho_P + \Delta [U^* \rho]_P + \Delta [\rho^* (H[\mathbf{u}]) \cdot \mathbf{S}]_P = \Delta [\rho^* D(\nabla P) \cdot \mathbf{S}]_P + \frac{V_P}{\delta t} \rho_P^0 + \Delta [U^* \rho^*]_P - \Delta [(\mathbf{u}' \rho') \cdot \mathbf{S}]_P
$$
\n(7.70)

A expressão acima no caso de um fluido incompressível se torna:

$$
\Delta[\rho(H[\mathbf{u}])\cdot\mathbf{S}]_P = \Delta[\rho D(\nabla P)\cdot\mathbf{S}]_P - \Delta[(\mathbf{u}'\rho)\cdot\mathbf{S}]_P
$$
\n(7.71)

E analogamente pode-se obter uma expressão para o termo de correção no lugar da pressão:

$$
\frac{V_P}{\delta t} \rho_P + \Delta [U^* \rho']_P + \Delta [\rho^* (D[\nabla P']) \cdot \mathbf{S}]_P =
$$
\n
$$
\frac{(\rho_P^* - \rho_P^0)}{\delta t} V_P - \Delta [U^* \rho^*]_P - \Delta [(\mathbf{u}' \rho') \cdot \mathbf{S}]_P - \Delta [\rho^* H[\mathbf{u}'] \cdot \mathbf{S}]_P
$$
\n(7.72)

Assim obtém-se tanto uma expressão para a pressão corrigida como para o termo de correção. Todos os algoritmos de acoplamento P-V podem então ser descritos a partir dessa equação e considerando algumas particularidades de cada um, como alguns termos que costumam serem desconsiderados.

São cinco, os algoritmos mais conhecidos: SIMPLE, SIMPLEC, PISO, SIMPLER e PRIME. O SIMPLER não está disponível no Fluent®.

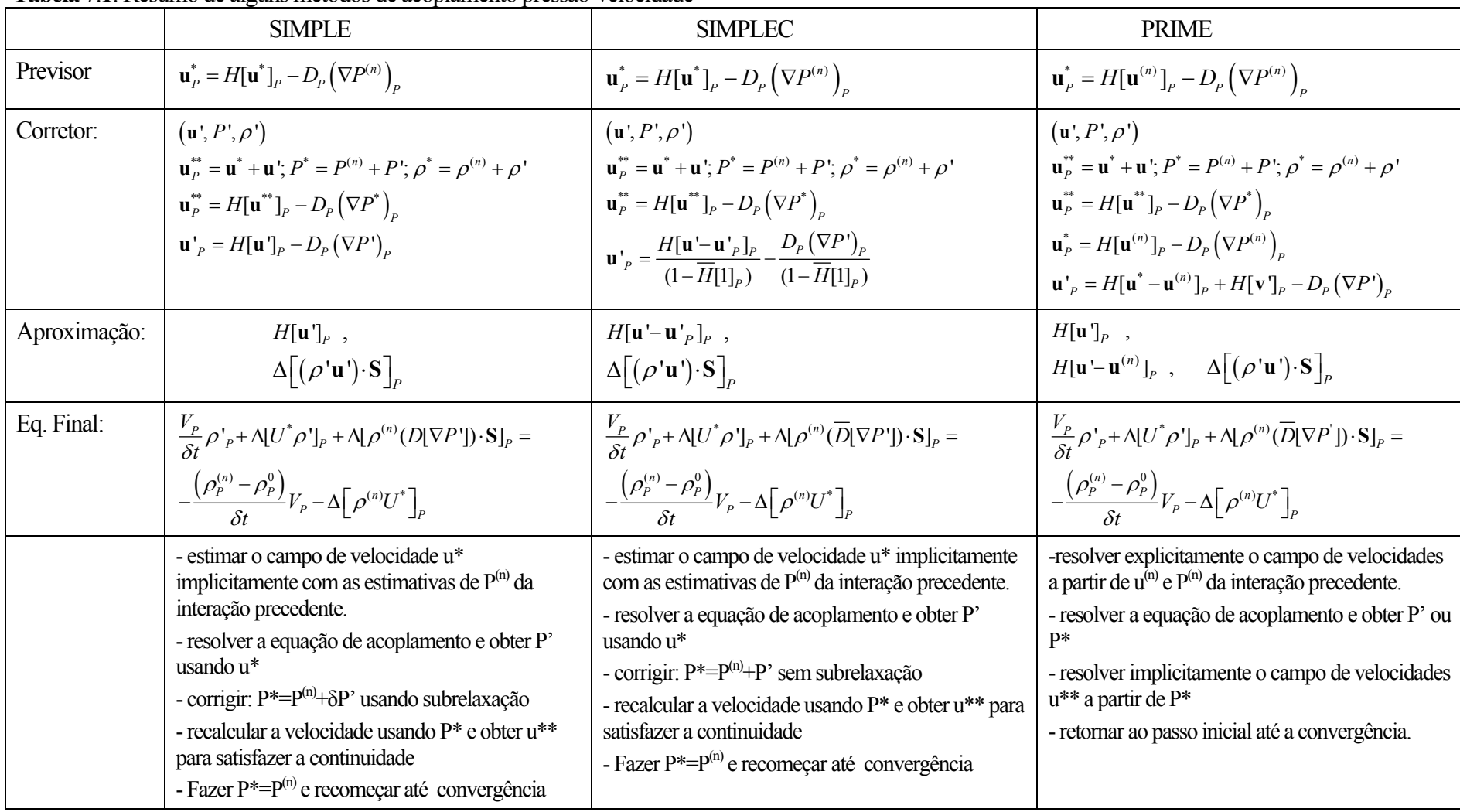

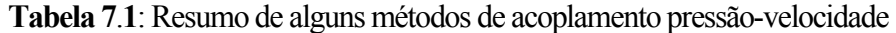

Observações:  $\rightarrow$  o sobrescrito: (n) refere-se ao valor na interação anterior;

 $\rightarrow$  o sobrescrito: 0 refere-se ao passo de tempo anterior;

 $\rightarrow$  o sobrescrito: \*,\*\*,\*\*\*.... refere-se ao primeiro, segundo e terceiro valor de correção na interação corrente;

Æ o sobrescrito: ' refere-se ao ´ refere-se ao termo de correção

Na tabela 7.1 os termos que estão contidos no campo "aproximação", costumam ser desprezados, por simplicidade, e por terem uma influência menor que os outros termos. Embora se acredite que a omissão desses termos não tem grande influência na precisão do resultado, tem certo impacto sobre a taxa de convergência.

Se considerássemos uma malha bidimensional quadrada, substituindo os termos adequados nas equações de acoplamento obteríamos uma equação da forma:

$$
a_P^{P'} P'_P = a_N^{P'} P'_N + a_S^{P'} P'_S + a_L^{P'} P'_L + a_O^{P'} P'_O + b_P^{P'} \tag{7.73}
$$

O sobrescrito *P´* nos coeficientes é usado para indicar que eles são diferentes dos encontrados nas equações da conservação do momento.

No caso de escoamentos incompressíveis os termos relacionados à correção de densidade, e à variação temporal dela, são nulos. Os métodos SIMPLE e SIMPLEC são muito similares. Há apenas uma diferença na forma da equação de acoplamento, que foi adotada para melhorar a taxa de convergência, e tornar desnecessária a sub-relaxação da pressão, pois o valore ótimo desse fator costuma ser particular de cada caso.

Bertram (2000) afirma que o PISO é o algoritmo, que aplicado a problemas navais, costuma ter maior estabilidade, mas requer um tempo de cálculo cerca de 5 vezes maior que o SIMPLE, o de menor estabilidade.

# **7.5 CONDIÇÕES DE CONTORNO**

A correta definição das condições de contorno é essencial para se obter uma solução fisicamente realista. Diferente de outros aspectos da modelagem, uma definição incorreta das condições nas fronteiras pode levar a convergência e mesmo a um resultado a primeira vista coerente, mas que na verdade não representa o fenômeno estudado.

Há essencialmente dois tipos de condições de contorno: as físicas e as numéricas. As numéricas se dividem em dois tipos principais; as conhecidas como tipo Dirichlet (de valores constantes) e que descrevem os valores das variáveis nas fronteiras e as do tipo Von-Neumann, que descrevem o gradiente da variável normal à fronteira.

Existem ainda as condições de contorno físicas tais como: planos de simetria, paredes, entradas e saídas, paredes adiabáticas, relacionadas às características geométricas do modelo.

### *7.5.1 Condições de Contorno Físicas*

Os tipos mais comuns são:

**Entrada:** Todas as variáveis devem receber um valor nessa fronteira. Segundo Jasak (1994) pra manter a consistência a pressão tem gradiente nulo. No caso de escoamento com velocidade incidente normal:

$$
\frac{\partial(p)}{\partial n} = 0 \qquad e \qquad u_i = (u, 0, 0) \tag{7.74}
$$

**Saída:** Normalmente as condições do escoamento na saída não são conhecidas, mas é necessário ser mantida a conservação de massa. O método adotado com mais freqüência é definir uma pressão, com gradiente nulo na face de saída, e deixar que a vazão de massa seja estabelecida pelo acoplamento com a pressão. Quando isto é difícil de prever pode-se projetar as velocidades de dentro do domínio e escaloná-las para garantir a conservação de massa. Esse método, contudo gera instabilidade caso haja recirculação na região da fronteira.

$$
\frac{\partial(u, v, w, p)}{\partial x} = 0\tag{7.75}
$$

**Plano de simetria:** Os gradientes das variáveis normais à fronteira são mantidos nulos. As componentes paralelas são projetadas do interior do domínio (primeira fileira de elementos próximos). No caso atual em que um plano de simetria substitui a superfície livre:

$$
\frac{\partial(u, v, p)}{\partial z} = 0 \quad e \quad w = 0 \tag{7.76}
$$

**Paredes impermeáveis sem escorregamento:** a velocidade do fluido adjacente à parede é definida com sendo a mesma da parede; nula, na maior parte dos casos. O fluxo de massa através da parede é nulo, o que implica que o gradiente normal de pressão também é nulo. Pode-se definir um escorregamento na parede (velocidade do escoamento diferente da parede) e ainda manter o fluxo de massa e o gradiente de pressão, nulos.

$$
u_i = (0, 0, 0) \quad e \quad \frac{dp}{dn} = 0 \tag{7.77}
$$

#### *7.5.2 Condições de Contorno Numéricas*

O tipo mais simples são a das condições de fronteira tipo Dirichlet em que a propriedade  $\phi$  tem um valor de fronteira fixo  $\phi$  b na face b(figura 7.12). Quando é feita a discretização dos termos convectivos e difusivos e levando isto em conta, eles podem ser colocados nas seguintes formas reduzidas:

### 7.5.2.1 Condições do Tipo Dirichlet

**Termo difusivo**: o valor na fronteira é calculado a partir do valor conhecido no centro da face na fronteira, que é conhecido:

$$
\int_{V_P} \nabla \cdot (\rho \Gamma_{\phi} \nabla \phi) dV = \sum_{f} (\rho \Gamma_{\phi})_f \mathbf{S} \cdot (\nabla \phi)_f
$$
\n(7.78)

$$
\mathbf{S} \cdot (\nabla \phi)_b = |\mathbf{S}| \frac{\phi_b - \phi_p}{|\mathbf{d}_n|} \tag{7.79}
$$

Sendo que **d**n é o vetor normal à face que passa pelo ponto *P*, sendo então **S** e **d**<sup>n</sup> vetores paralelos.

**Termo convectivo**: sendo  $F_b$  o fluxo de massa através da face de fronteira pode se definir:

$$
\int_{V_P} \nabla \cdot (\mathbf{u} \rho \phi) dV = \sum_f F \phi_f = F_b \phi_b \tag{7.80}
$$

### 7.5.2.2 Condições tipo Von-Neumann

Na fronteira deve ser calculado o produto escalar entre o gradiente e o vetor normal à face, e este valor igualado ao valor prescrito para o gradiente pelo modelo físico.

$$
\left(\frac{\mathbf{S}}{|\mathbf{S}|}\cdot\nabla\phi\right)_b = g_b \tag{7.81}
$$

No caso do termo convectivo, o valor que será obtido na face de fronteira é calculado a partir do valor nó central do elemento mais próximo usando o termo do gradiente, tal como mostrado na equação 7.82.

$$
\phi_b = \phi_p + \mathbf{d}_n \cdot (\nabla \phi)_b = \phi_p + |\mathbf{d}_n| g_b \tag{7.82}
$$

O termo difusivo é calculado usando pelo produto escalar entre o vetor de área da face e o gradiente, conhecido:  $(\rho \Gamma_{\phi})$   $|\mathbf{S}| g_b$ 

# 7.5.2.3 Tratamento da não ortogonalidade

Considere-se o volume de controle mostrado na figura 7.10, com uma face sobre a fronteira **b**. O vetor **d** vai do nó central do volume até o centro da face **b**. Assume-se, adicionalmente, que a condição estabelecida na fronteira é válida em toda a face b.

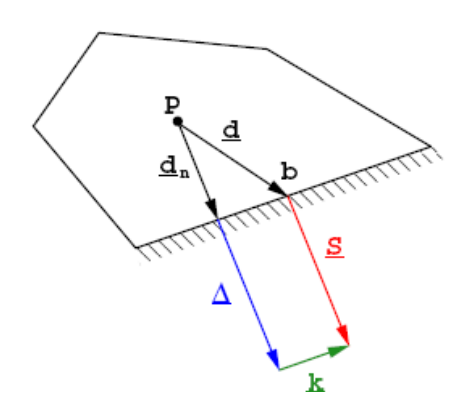

**Figura** 7**.**12**:** Redefinição dos vetores relativos à fronteira (Jasak, 1994)

Deve-se dividir o vetor de área da face (**S**) em uma parte ortogonal a ela, e uma parte não ortogonal. Na figura 7.10 pode-se ver o vetor **k,** paralelo à face, e o vetor normal (**Δ**), ortogonal a ela. Contudo, o vetor ortogonal, que agora é (**Δ**), não está mais localizado no centro da face, o que não é um problema uma vez que a condição estabelecida na fronteira é válida em toda a face b. O vetor **k** é escolhido de modo que o vetor **d**n, que também liga o centro do elemento à face, seja normal a ela. Assim define-se o vetor **d**n usado nas expressões dos itens 7621e 7622

### 7.5.2.4 Condições de Contorno Indiretas.

Rempfer (2003) apontou um problema que encontramos ao tratar das condições de contorno das equações de Navier-Stokes, em especial no caso incompressível. Ele aponta que enquanto as condições de contorno para a velocidade são simples de definir, tal não é o caso para as de pressão.

Já foi visto que a pressão recebe um tratamento especial de modo que satisfaça a equação da continuidade. Contudo se combinarmos as equações de Navier-Stokes com a forma da equação de Poisson para a correção da pressão, obteremos uma expressão que determina como deve ser a divergência do campo de velocidades na forma:

$$
\frac{\partial}{\partial x_i} \frac{\partial^2 u_i}{\partial x_k \partial x_k} = \Delta \frac{\partial u_i}{\partial x_i} = 0
$$
\n(7.83)

O divergente da velocidade então não satisfaz a condição de incompressibilidade em qualquer situação. Essa equação apenas nos diz que o divergente da velocidade é uma função harmônica e que para seja nulo em todo o domínio deve ser nulo também nas fronteiras. Isto é

o que se chama de condição de fronteira indireta, ou seja, uma variável tem que ser definida de tal modo que outra satisfaça alguma condição necessária, no caso a pressão e a velocidade.

Numa parede por exemplo onde adotadas apenas as condições de contorno usualmente adotadas não há como garantir que a condição de divergência nula div(**u**)=0 foi obedecida.

Para resolver essa questão da imposição da pressão em uma parede sabe-se que a relação entre a pressão na parede e o divergente da velocidade, é linear. Então numa etapa de pré-processamento essa relação deveria ser calculada e as condições de contorno especificadas.

# **7.6 MALHA DESLIZANTE**

O propulsor é colocado dentro de uma malha rotativa. Neste modelo, o propulsor não se move em relação à malha girante, mas ela gira em relação ao volume do canal, com rotação igual à que deveria ter o propulsor.

Entre o volume fixo (do "canal") e o volume girante, as variáveis são transmitidas por meio de uma superfície de interpolação. Cada bloco (o estacionário e o girante) tem faces de interpolação, independentes, mas geometricamente coincidentes. Em cada uma delas há uma malha independente. As malhas podem ser coincidentes, na interface, ou não.

Mas em malhas deslizantes essa paridade da malha nas faces é obtida apenas momentaneamente, devido ao movimento relativo entre os blocos.

A velocidade do fluido, entrar no volume girante, recebe um acréscimo local:

$$
\mathbf{u}_{\mathbf{r}} = \mathbf{u} - (\mathbf{\Omega} \times \mathbf{r}) \tag{7.84}
$$

Onde **Ω** é a velocidade angular da malha e **r**, é o vetor de referência do volume girante, em relação ao estacionário.

A equação da conservação do momento, a partir da velocidade absoluta, assume a forma:

$$
\frac{\partial}{\partial t}(\rho \mathbf{u}) + \nabla \cdot (\rho \mathbf{u}_{r} \mathbf{u}) + \rho (\mathbf{\Omega} \times \mathbf{u}) = -\nabla p + \nabla \cdot \mathbf{r} + \rho \mathbf{g} + \mathbf{F}
$$
\n(7.85)

E usado a velocidade relativa:

$$
\frac{\partial}{\partial t}(\rho \mathbf{u}_r) + \left(\rho \frac{\partial \Omega}{\partial t} \times \mathbf{r}\right) + \nabla \cdot (\rho \mathbf{u}_r \mathbf{u}_r) + \rho (2\Omega \times \mathbf{u}_r + \Omega \times \Omega \times \mathbf{r}) = -\nabla p + \nabla \cdot \mathbf{r} + \rho \mathbf{g} + \mathbf{F} \tag{7.86}
$$

O Fluent® dá a opção de se optar por uma ou outra equação, mas deve se observar, que o termo  $\rho$   $\frac{1}{\partial t}$  $\frac{\partial Ω}{\partial x}$  ×  $\left(\rho \frac{\partial \Omega}{\partial t} \times \mathbf{r}\right)$ , na equação 7.86, é desprezado na formulação por velocidade relativa, o que acarreta um erro no cálculo de escoamentos em que a haja aceleração angular do escoamento.

Mas o maior problema ao se usar malhas deslizantes (e que também é um problema ao se usar uma malha de blocos múltiplos) é a interpolação das variáveis na interface. Como exemplo, considere-se 2 malhas em uma superfície de interface. A do bloco A, triangular, e a do bloco B, quadrada (na figura 7.13, apresentadas com efeito tridimensional apenas para facilitar a visualização).

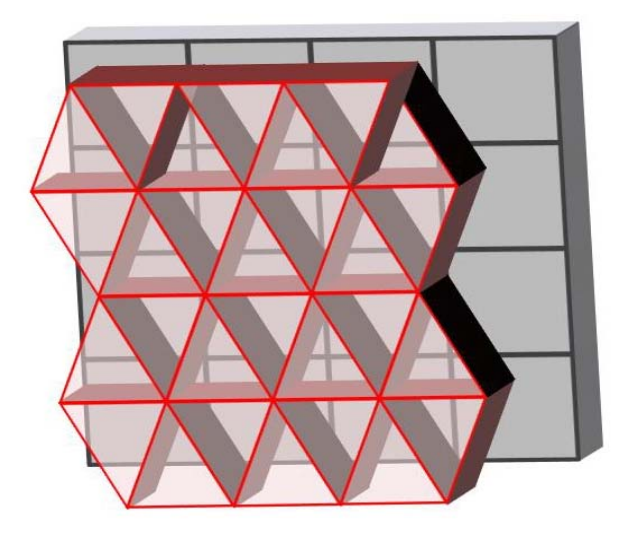

**Figura 7.13:** Sobreposição de malhas não pareadas em uma superfície plana**;** 

 Na interface, especialmente se uma das malhas se deslocar, pode haver uma sobreposição conforme mostrado na figura 7.14. Pode-se ver, que a face do elemento da malha triangular prismática, em destaque, será vizinha de 4 áreas. E a face do elemento da malha hexaédrica do bloco B, por 8 vizinhos.

 Nos itens anteriores, foi mostrado como o tratamento dos termos convectivos, e em especial, no cálculo deles nas faces exige cuidados. O grau de complexidade aumenta razoavelmente se uma face for vizinha de diversos outros elementos.

 Haverá, no caso do triangulo, 4 novos vetores normais de área. E ainda, seguindo o esquema mostrado na figura 7.11, o ponto *fi*, pode não estar contido na a área, o que é facilmente visualizado ao se tentar fazer o mesmo com uma das áreas do conto do triângulo.

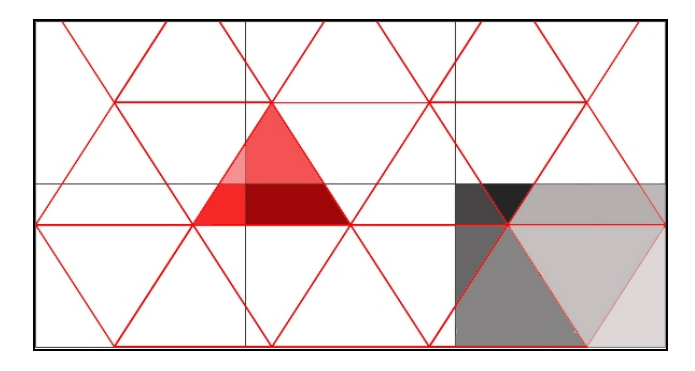

**Figura 7.14:** Composição da área das faces dos elementos na superfície de interpolação;

 Observando a figura 7.9, também se pode ver que a projeção do vetor de área, no ponto *f*, em uma componente paralela ao vetor que une os centros do elemento de um bloco, e os seus vizinhos do bloco adjacente.

 Concluindo: nas interfaces, as formas de cálculo apresentadas até agora não podem ser aplicados corretamente. Há diversos métodos para interpolação dos valores nas faces, sendo o mais simples, usar a média dos valores obtidos entre os 2 nós adjacentes, ponderadas pela área de interface entre eles; ou seja, tira a média ponderada.

 Contudo, além de ser difícil garantir a conservação de fluxo com tal método, ele só pode ser usado se a superfície de interface for plana. Um exemplo de superfície de interface curva é mostrado na figura 7.15. Pode-se perceber, que há regiões não preenchidas por nenhuma das malhas, e outras de sobreposição delas. Um dos métodos mais usados foi desenvolvido por Furukawa (1991) apud Klopfer (1991). Pelo método, é escolhida a fronteira de apenas um dos blocos (figura 7.16), normalmente o mais refinado, para determinar a interface. Klopfer (1991), afirma que com este método há perda de informação, especialmente se houver uma região de camada limite cruzando a interface. O mesmo autor propôs uma superfície determinada pela união de todos os pontos da malha dos blocos adjacente à interface, conforme mostrado na figura 7.17.

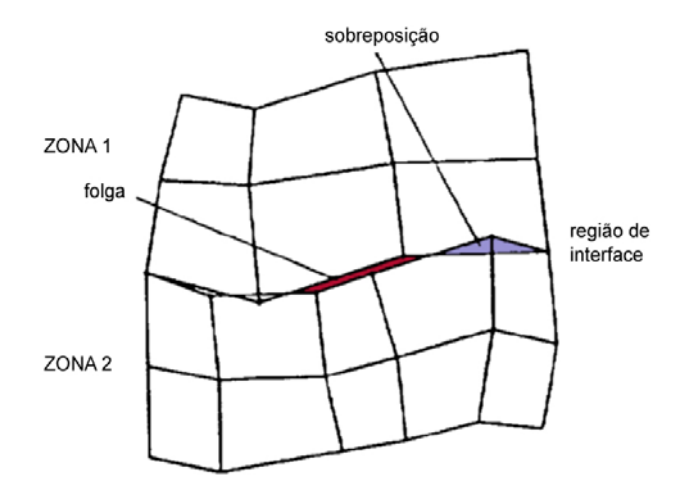

**Figura 7.15**: Interface entre duas malhas não pareadas sem unicidade de fronteira (adaptada de Klopfer, 1991);

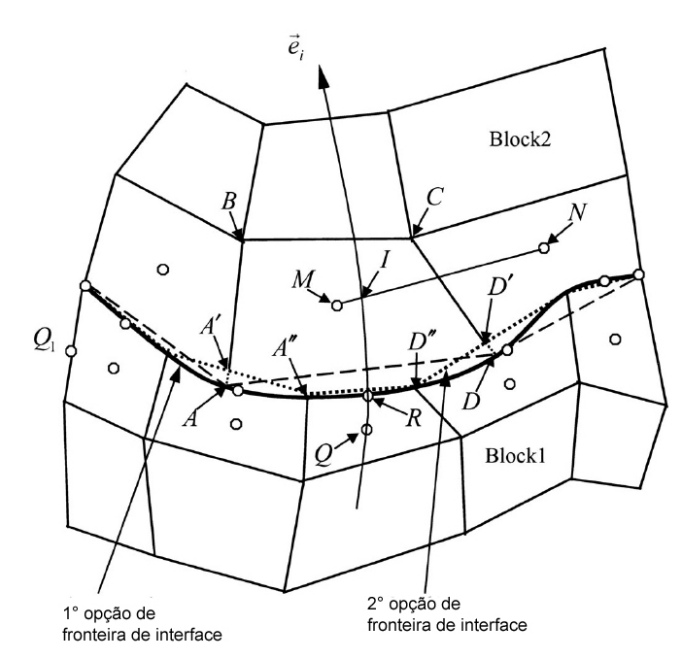

**Figura 7.16**: Interface entre duas malhas não pareadas com unicidade de fronteira (extraída de Lai; Yan, 2001);

 Como os elementos nessa região de interface serão compostos por diversas faces, deixam de ser hexaedros, tetraedros ou prismas, e por isto tem que ser reconstruídos. A figura 7.18 mostra o exemplo do que pode ocorre a um hexaedro numa região de interface com uma malha tetraédrica. São necessárias correções para se calcular as novas áreas, frontais e laterais, os vetores normais, e a forma de cálculo do volume do elemento.

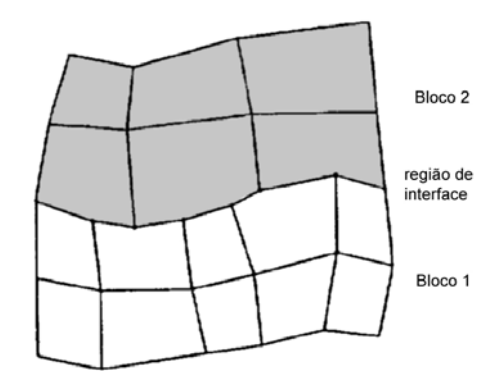

**Figura 7.17**: Interface entre duas malhas não pareadas com unicidade de fronteira, como proposta por Klopfer (1991);

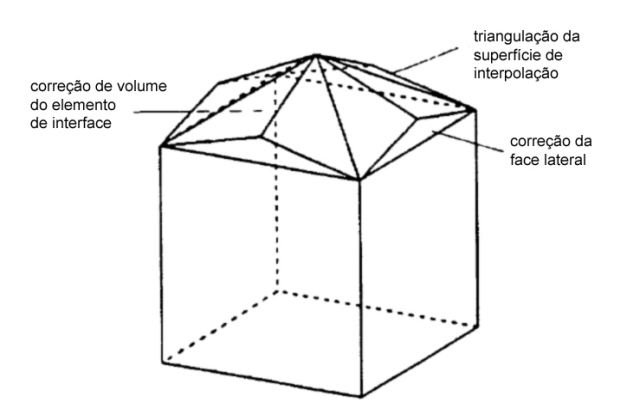

**Figura 7.18**: Elemento volumétrico típico na região de interface (adaptada de Klopfer, 1991);

 Há vários algoritmos possíveis, mas resumidamente, eles assumem os valores das células vizinhas, e fazem uma ponderação a partir da área de interface entre o elemento, a se calcular, e seus vizinhos.

O processo de solução tem, então, 2 partes. A primeira é a determinação do valor em cada um dos segmentos (no caso bidimensional) ou áreas (no tridimensional) da interface. Como exemplo, o método proposto por Yan; Smith (2001), é descrito a seguir. A segunda, é se usar estes valores, para calcula o fluxo na cruzando a fronteira, de maneira conservativa.

Baseando-se no exemplo mostrado na figura 7.16:

$$
\begin{cases}\n\phi_R^{(1)} = \frac{s_I \phi_Q^{(1)} + s_Q \phi_I^{(1)}}{s_I + s_Q} \\
\phi_I^{(1)} = \frac{s_N \phi_M^{(1)} + s_M \phi_N^{(1)}}{s_N + s_M}\n\end{cases} \tag{7.87}
$$

Nas equações 7.87,  $\phi$  é a propriedade que se deseja no centro de cada segmento, o sobrescrito (1), indica que o cálculo é relativo a face no bloco 1,  $s_N = \overline{IN}$ ,  $s_M = \overline{MI}$ ,  $s_I = \overline{RI}$  e  $s_O = \overline{QR}$ . O ponto *I* é a intersecção do segmento retilíneo *MN* e a coordenada curvilínea que passa pelo ponto *R*, indo do Bloco 2 para o Bloco 1.

 Uma vez calculados os valores em casa segmento (ou área), deve ser imposta a conservação de fluxo através da fronteira, o que significa, que o fluxo atravessando cada uma das fronteiras originais dos blocos, seja a mesma. Observe-se que uma vez que muitas vezes estas malhas são deslizantes, não há uma reconstrução real dos elementos nas interfaces. O procedimento de correção de segmentos, áreas e volumes, mostrados anteriormente, ocorrem em "segundo plano". As posições originais dos vértices dos elementos não são modificadas.

 Apenas para exemplificação, será apresentado um esquema de conservação simplificado para a conservação de massa, proposto por Liu; Shyy (1996), em uma malha bidimensional. Da figura 7.19, pode-se calcular o fluxo de atravessando a fronteira a partir do grid 2, como sendo:

$$
V_g S_g = \sum_{i=1}^{i \max} V_{fi} S_{fi}
$$
 (7.88)

*Vg* é a velocidade ortogonal à face, normalizada pelo comprimento dela, *Sg* é o comprimento da face do elemento da malha "grossa", *Vfi* é a componente ortogonal a cada uma das faces *i*, dos elementos da malha "fina", e *Sfi* o comprimento da face.

 Para se calcular o fluxo no a partir do grid 1 (o mais grosso), seria tentador usar uma expressão análoga, tal como:

$$
\sum_{i=1}^{i_{\text{max}}} V_{fi} S_{fi} = V_g S_g \tag{7.89}
$$

 O que claramente não pode ser afirmado, uma vez que podem haver diferentes combinações de *Vfi*.*Sfi* que satisfaçam a equação. É necessário se obter uma certa distribuição do fluxo, pare se poder calcular *Vfi*.

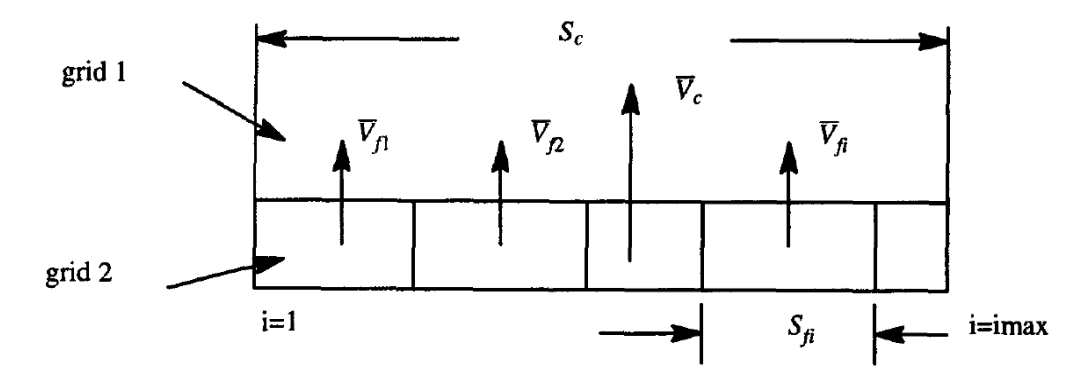

**Figura 7.19**: Notação usada na interface entre dois blocos, usada nas equações 7.88 a 7.90 (extraída de Liu; Shyy, 1996);

 Uma primeira estimativa, poderia ser uma interpolação linear (*V'fi*) entre os valores do centro de cada elemento no grid 1, e seus vizinhos do grid 2. Mas, a partir dessa aproximação a equação 7.88 não é satisfeita. A forma proposta por Liu; Shyy (1996) é:

$$
V_{fi}S_{fi} = \frac{|V_{fi}^{'}|S_{fi}}{\sum_{i=1}^{\text{max}} |V_{fi}^{'}|S_{fi}} V_{g}S_{g}
$$
(7.90)

O exemplo apresentado é bastante simplificado apenas para ilustrar a questão. Notese inclusive, que os fluxos através de uma face são calculados apenas levando-se em consideração o vetor de velocidade, normal a ela. Portanto, um esquema deste tipo não garante a conservação das componentes tangenciais à face.

Exemplos mais detalhados podem ser obtidos em Klopfer (1991) que usou um exemplo bidimensional bastante similar, mas um pouco mais genérico que o mostrado aqui, Sanchez-Caja et al. (1999), que mostraram a forma conservativa aplicada à face lateral de um cilindro girante, e Lai; Yan (2001) que afirma ter aperfeiçoado a forma com que se garante a unicidade da fronteira de interpolação. Kallinderis (1991) também faz uma análise interessante, e mostra que a precisão, por exemplo, em cálculo de derivadas, em pontos próximos à fronteira, carece de precisão. E algumas das técnicas usadas para aumentar a precisão reduzem a "conservatividade" na interface. De fato, ele afirma que conseguir, simultaneamente, conservatividade e precisão é muito difícil, e em muitos casos impossível. O trabalho do autor tratou destas questões, em cada um dos termos da equação da conservação da quantidade de movimento. Como comentário final, infelizmente, os manuais do Fluent® não fornecem detalhes de como a interface é tratada pelo programa.

# **8 CASCO: SIMULAÇÃO E RESULTADOS**

# **8.1 INTRODUÇÃO**

A simulação foi realizada a partir do modelo tridimensional do casco completo, mas considerando apenas a seção úmida e sem a superfície livre. Também não foi considerada a presença do leme.

Foi dividido em três partes principais

- Casco
	- o Determinação da resistência por viscosa e residual;
	- o Determinação da distribuição de pressão;
	- o Determinação do perfil de velocidade ao longo do casco para verificar a existência de vórtices ou descolamento;
	- o Ensaio de convergência de malha;
- Propulsor em condição de ensaio;
	- o Determinação dos coeficientes adimensionais de empuxo (*KT*) e torque (*KQ*) em vários pontos de operação;
	- o Determinação da distribuição de pressão sobre as pás;
	- o Estimativa da região de cavitação;
- Casco e propulsor em conjunto;
	- o Determinação de *t* e *w*;
	- o Avaliar o perfil de velocidades no plano de entrada do propulsor;
	- o Comparar o perfil de velocidades no plano do propulsor com e sem ele;

o Comparar a distribuição de pressão sobre a popa do casco com e sem o propulsor;

A natureza do problema determinou a forma como seria usada a geometria. Justamente por o propulsor operar numa esteira que tem forma assimétrica, em condição transiente, e pela sua localização no plano longitudinal do casco, tornou necessária a definição completa da geometria, tanto do propulsor quanto do casco.

# **8.2 CASCO**

Neste capítulo serão apresentados os resultados obtidos a partir da simulação apenas do casco. Foi usada uma malha não estruturada, com elementos tetraédricos, e sem elementos diferenciados para a camada limite. O modelo geométrico foi importado a partir de um arquivo IGES, previamente feito em um programa de CAD.

### *8.2.1 Geometria e Malha*

A superfície do casco foi dividida em três partes distintas; proa, corpo e popa. O casco foi considerado como uma parede, sem escorregamento e sem rugosidade.

O limite lateral do domínio computacional foi definido como uma parede sem rugosidade e com tensão de cisalhamento nula. Com a forma de um canal semi-cilíndrico. A seção de entrada do domínio foi definida como uma "entrada de velocidade" na qual foi aplicado um perfil uniforme de velocidade, normal à parede e com magnitude igual à velocidade de deslocamento da embarcação. Na seção posterior do domínio foi definida uma "saída de fluxo". No que seria a superfície livre da água foi definido um plano de simetria

A malha volumétrica foi feita a partir de uma malha superficial sobre o casco, triangular e uniforme. Partindo dessa malha, foi definida uma lei de geração de elementos tridimensionais tetraédricos, inicialmente com as arestas de mesmas dimensões usadas na malha superficial, mas com uma função de crescimento, que aumentava progressivamente o tamanho dos elementos até atingir um limite máximo ou a fronteira do domínio. O crescimento dos elementos da malha, conforme foi verificado pela distribuição dos volumes, ocorreu de maneira relativamente homogênea.

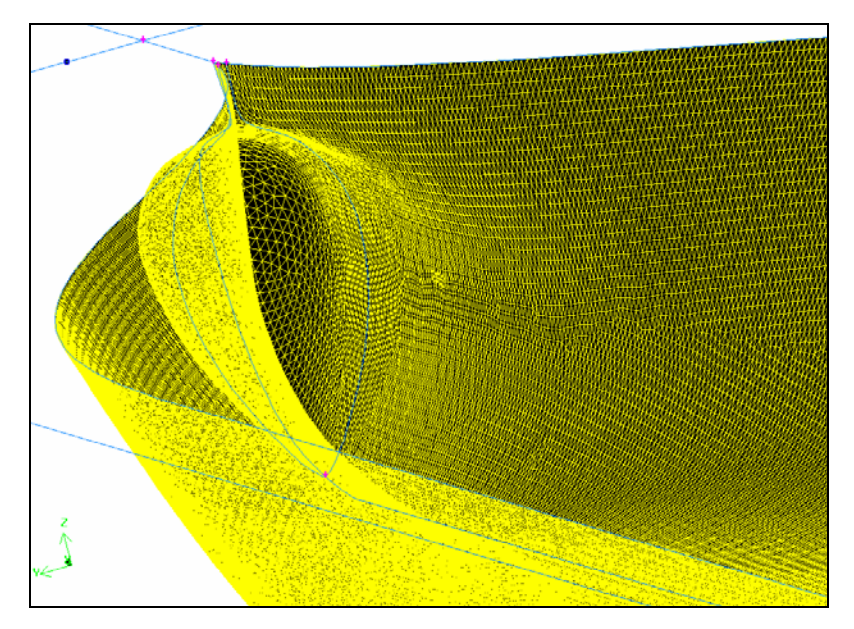

**Figura** 8**.**1**:** Detalhe da malha triangular sobre a superfície da proa (grid A).

Da figura 8.1, pode-se ver que a discretização da superfície do casco ficou mais refinada do que se costuma fazer em simulações navais, pela necessidade de se posicionar pelo menos o primeiro nó ainda dentro da camada logarítmica. O gerador de malha tetraédrico tem a tendência de gerar elementos com arestas de mesmo tamanho, portanto, como a altura dos elementos deveria ser pequena, suas arestas laterais também.

O domínio de cálculo foi baseado nos casos apresentados por Tahara & Stern (1996). Algumas dimensões foram modificadas, entre as primeiras simulações feitas e as apresentadas aqui, para permitir uma boa difusão da esteira a jusante do casco e para evitar efeitos de blocagem, que poderia ocorrer uma vez que foi adotada uma parede sólida na superfície lateral do domínio. Nas primeiras simulações feitas ocorreu uma forte assimetria do escoamento na região do plano de saída. Foi solucionado posicionando a saída mais distante do casco.

Com o objetivo de fazer a validação da simulação foram usadas 3 malhas de dimensões diferentes:

| Malha | $\Delta$ l/LWL | Fator       | $No$ elementos |  |  |  |  |  |
|-------|----------------|-------------|----------------|--|--|--|--|--|
|       | $103$ mm       | crescimento |                |  |  |  |  |  |
|       | 1,37           | 1,15        | 1.651.725      |  |  |  |  |  |
| Ш     | 2,06           | 1,15        | 1.110.207      |  |  |  |  |  |
| N     | 3.09           | 1,15        | 727.356        |  |  |  |  |  |

**Tabela** 8**.**1**:** dimensões das malhas usadas

A geração da malha foi automática, e sem que tenham sido feitos refinamentos locais e sem regiões de sobreposição de malhas. Embora tivesse boa homogeneidade, os elementos próximos às superfícies mais curvadas do casco ficaram com uma relação de assimetria (skewness) deficiente. Por isto, além destas três, foi feita uma quarta (malha I) baseada na malha II, mas com um refinamento maior localizado na região do propulsor e do bulbo, para corrigir a deformação dos elementos nessas regiões.

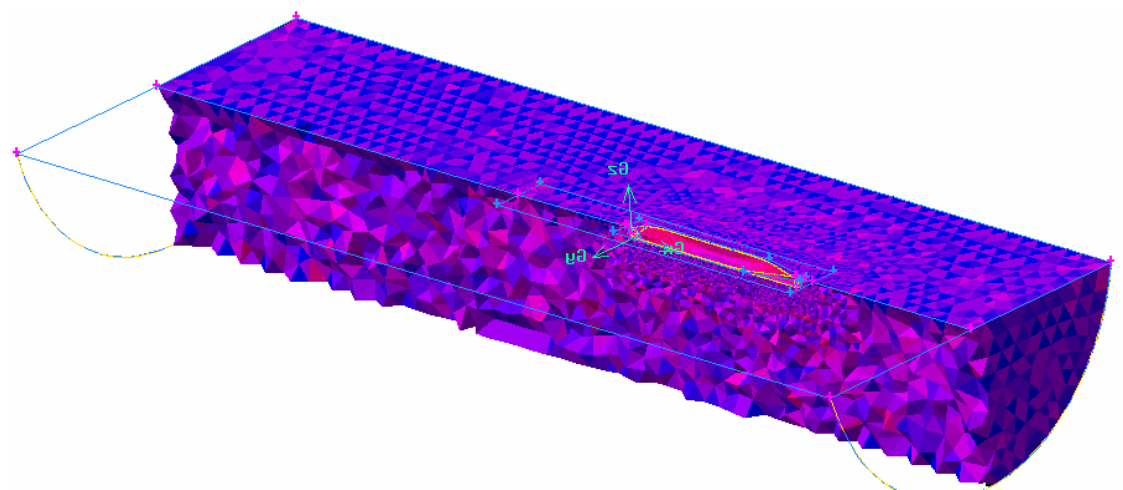

**Figura 8.2:** Malha tetraédrica no domínio de cálculo, em corte. As cores indicam a relação de assimetria dos elementos (grid A).

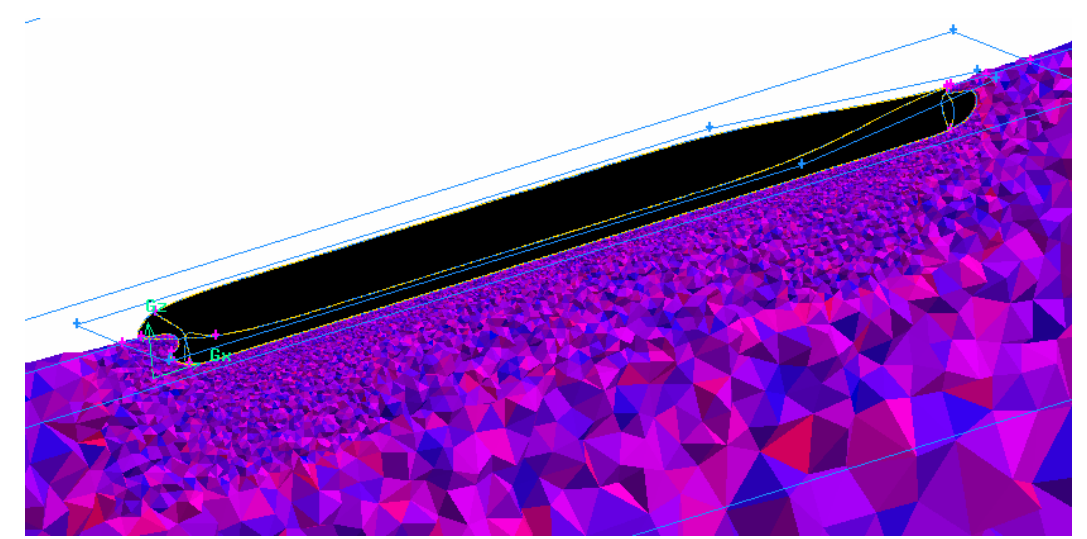

**Figura** 8**.**3**:** Corte em detalhe da malha tridimensional na região próxima ao casco

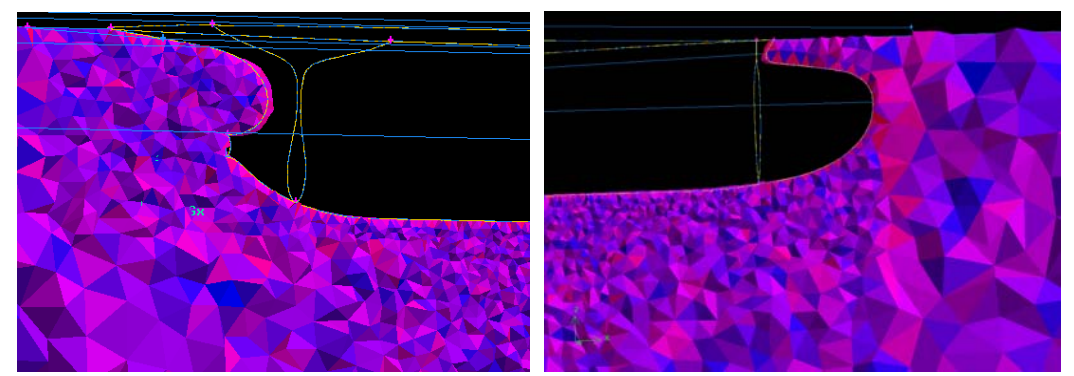

**Figura** 8**.**4:Detalhes da malha tridimensional na região da popa e da proa

# *8.2.2 Modelos Numéricos*

Foi adotado no modelo de escoamento incompressível e viscoso, com as equações sendo resolvidas de forma segregadas e em regime estacionário, usando malha colocada.

Inicialmente, foi realizada uma simulação invíscida apenas para se obter uma estimativa inicial adequada para se aplicar o modelo de turbulência. Como o escoamento é, a princípio, reconhecido como turbulento, a simulação com escoamento laminar não foi realizada, inclusive porque a resposta da simulação invíscida se mostrou adequada para iniciar o cálculo da turbulência.

Nas equações, para a interpolação do termo convectivo foi adotado o método "UPWIND" de segunda ordem, os valores das variáveis eram armazenados no baricentro de cada elemento ("cell based"), a pressão nas faces era obtida por interpolação linear e o acoplamento pressão-velocidade foi feito com o método SIMPEC. O SIMPLEC foi escolhido pela estabilidade e velocidade de convergência. Na fase inicial do projeto foram testadas algumas combinações com outros modelos numéricos e o resultado de cada um foi comparado aos valores experimentais do arrasto total. No momento oportuno essas diferenças serão comentadas.

Quando se usa um modelo de turbulência, os valores da entrada da turbulência também devem ser definidos. A forma pode variar, mas as mais comuns são usar valores de *k* e *ε*, ou *I* (intensidade da turbulência) e *ε*. Bertram (2000), afirma que os valores de entrada tem muito pouca influência no resultado final, pois o erro cai rapidamente a apenas alguns nós da entrada. O mesmo autor recomendou que na ausência de dados experimentais pode ser definido *I*=5% (ou outro valor pequeno), e depois obter o valor adequado de *ε* por:

$$
k = \frac{3}{2} (V I)^2
$$

$$
\varepsilon = \frac{0.164k^{1.5}}{\ell}
$$

A escala de comprimento  $(\ell)$ , pode ser aproximada por  $1/100$  do raio do cilindro no qual o domínio de cálculo esta contido. Este foi o procedimento adotado, e já pode ser adiantado, que foram testadas outras condições iniciais, como *I*=10%, e os resultados realmente não sofreram modificação.

Com relação à convergência dos resultados, de todas as propriedades, a conservação de massa e a energia cinética turbulenta foram as grandezas que apresentaram sempre um resíduo final maior, e uma taxa de convergência menor.

No final de cada simulação foi feito o teste do critério de convergência pelo resíduo. Inicialmente, o critério adotado foi um  $E=10^{-3}$ . Após obter a convergência por esse critério, o resultado do arrasto foi anotado e foi verificada graficamente a simetria dos campos de pressão e velocidade. Em seguida, o valor do critério foi reduzido de uma ordem de grandeza, sucessivamente, até que não houvesse mais alteração significativa da resistência total (1%) e da simetria dos campos. Esse teste demonstrou que o critério adequado de convergência é  $E=5.10^{-6}$  na conservação de massa e  $E=10^{-5}$  na energia cinética (*k*), no escoamento turbulento.

Também foi monitorado o arrasto total sobre a superfície do casco, que forneceu uma boa indicação da forma como a solução estava convergindo. O arrasto total se estabilizava num patamar fixo quando o resíduo chegava aos valores finais descritos anteriormente. Como regra prática, admitiu-se a estabilização após haverem decorrido 10 interações com uma alteração menor que 0,1% do coeficiente de arrasto.

Um comportamento interessante que foi observado é que a distribuição de pressão no casco era bastante sensível ao resultado preliminar que havia sido obtido no cálculo com o escoamento invíscido. Se fosse usada, como estimativa inicial, uma solução interrompida antes de ser atingida a convergência no arrasto, a simulação com turbulência apresentava um resultado diferente. É como se houvesse um efeito de memória em relação ao valor usado inicialmente.

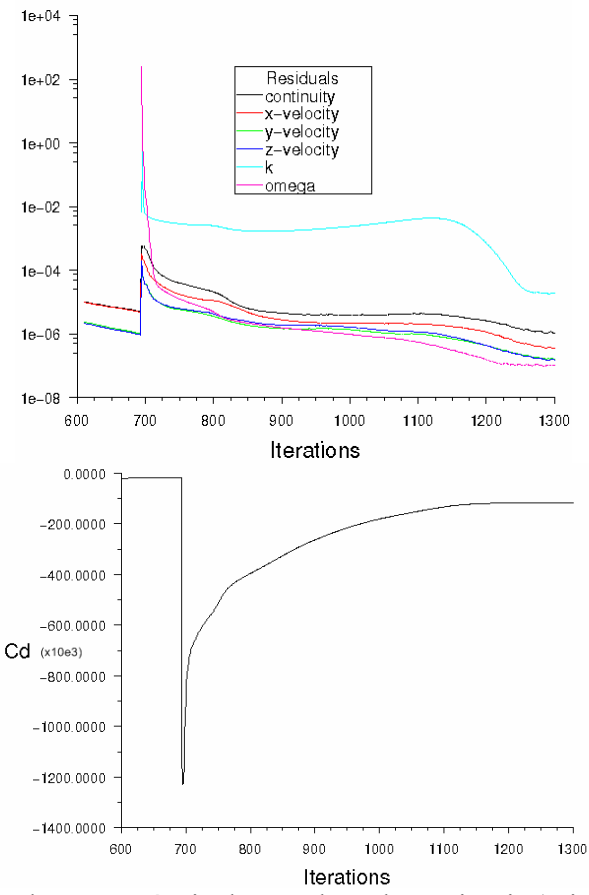

**Figura 8.5:** Históricos de convergência dos resíduos das variáveis (acima) e da força sobre o casco.

# **8.3 RESULTADOS E COMPARATIVOS**

Os resultados obtidos na simulação serão comparados aos dados experimentais publicados em Tsukada et al. (2000), e com os resultados experimentais da esteira obtidos por Kim et al. (2001), que apresentou uma análise mais qualitativa da forma da esteira e de algumas características particulares do escoamento, para o mesmo modelo de casco, e nas mesmas condições dos ensaios feitos por Tsukada et al. (2000).

Diversos pesquisadores têm apresentado resultados em trabalhos similares com diferentes geometrias e mesmo em condições de manobra mais complexas. Na tabela 8.2 são mostrados alguns dos resultados recentes obtidos da literatura.

| <b>ENSAIOS SIMILARES: PRECISÃO</b> |                        |                                          |                          |                      |  |  |  |  |  |
|------------------------------------|------------------------|------------------------------------------|--------------------------|----------------------|--|--|--|--|--|
| <b>AUTOR</b>                       | CASCO                  | <b>CONDIÇÃO</b>                          | <b>MÉTODO</b>            | <b>ARRASTO TOTAL</b> |  |  |  |  |  |
|                                    |                        |                                          | RANS, volume finito,cell |                      |  |  |  |  |  |
|                                    |                        | Re=5.10 <sup>6</sup> , ensaio túnel de   | centered, malha          |                      |  |  |  |  |  |
| Lin Cheng-                         | <b>HSVA tanker sem</b> | vento, fluxo incidente                   | estruturada, sem         | 0,8% no arrasto      |  |  |  |  |  |
| Wen                                | propulsor e leme       | normal                                   | superfície livre, y+=1   | total                |  |  |  |  |  |
|                                    | casco similar ao KCS   |                                          | RANS, volume finito,cell |                      |  |  |  |  |  |
|                                    | (não há referência     | Re=4.10 <sup>6</sup> , ensaio túnel de   | centered, malha          |                      |  |  |  |  |  |
| Lin Cheng-                         | do modelo), sem        | vento, fluxo incidente                   | estruturada, sem         | 6.9% no arrasto      |  |  |  |  |  |
| Wen                                | propulsor e leme       | normal                                   | superfície livre, $y+=1$ | total                |  |  |  |  |  |
| Stern &                            |                        | Re=4.10 <sup>6</sup> , Fn=0,316, fluxo   | CFDSHIP - IOWA, com      | 2% no arrasto        |  |  |  |  |  |
| Tahara                             | Series <sub>60</sub>   | incidente normal                         | superfície livre, y+<1   | total                |  |  |  |  |  |
|                                    | Esso Osaka, sem        | Re=3,6.10 <sup>6</sup> , Fn=0,063, fluxo |                          |                      |  |  |  |  |  |
| Simonsen et                        | propulsor, com         | normal incidente, com leme               | y+=0,3, CFDSHIP-IOWA,    | varia de condição    |  |  |  |  |  |
| al. (2005)                         | leme                   | defletido de ângulo alfa                 | sem superfície livre     | a condição           |  |  |  |  |  |
|                                    |                        | Re=3,6.10 <sup>6</sup> , Fn=0,063, fluxo |                          |                      |  |  |  |  |  |
|                                    | Esso Osaka, sem        | incidente com ângulo                     |                          |                      |  |  |  |  |  |
| Simonsen et                        | propulsor, com         | sigma, com leme sem                      | y+=0,3, CFDSHIP - IOWA,  | varia de condição    |  |  |  |  |  |
| al. (2005)                         | leme                   | deflexão                                 | sem superfície livre     | a condição           |  |  |  |  |  |
|                                    | Esso Osaka, sem        |                                          |                          |                      |  |  |  |  |  |
| Simonsen                           | propulsor, com         | Re=3,6.10 <sup>6</sup> , Fn=0,063, fluxo | CFDSHIP-IOWA, sem        |                      |  |  |  |  |  |
| (2000)                             | leme                   | incidente normal                         | superfície livre         | 20,00%               |  |  |  |  |  |

**Tabela** 8**.**2: Resultados obtidos por outros pesquisadores apresentados em trabalhos recentes

Em vários dos trabalhos citados acima, são usadas metodologias um pouco diferentes da adotada neste trabalho. Em Simonsen et al. (2005) e Simonsen (2000) é usada uma malha estruturada e há integração direta da velocidade na camada limite, com um modelo de baixo Reynolds. Os primeiros pontos da malha são localizados ainda dentro da sub-camada viscosa. O domínio de cálculo, que tem proporções similares ao usado neste trabalho, é dividido em vários blocos, e em cada um deles é gerada uma malha estruturada adaptada à superfície do casco naquela região. A principio, as malhas se sobrepõem, e em uma segunda etapa usando um algoritmo conhecido por Quimera, é feita a ligação dos elementos nas intersecções dos volumes. A geração da malha por este método é bastante artesanal e segundo os autores demanda muito mais tempo que a solução numérica do problema. As figuras 8.6a e 8.6b mostram alguns detalhes deste tipo de malha.

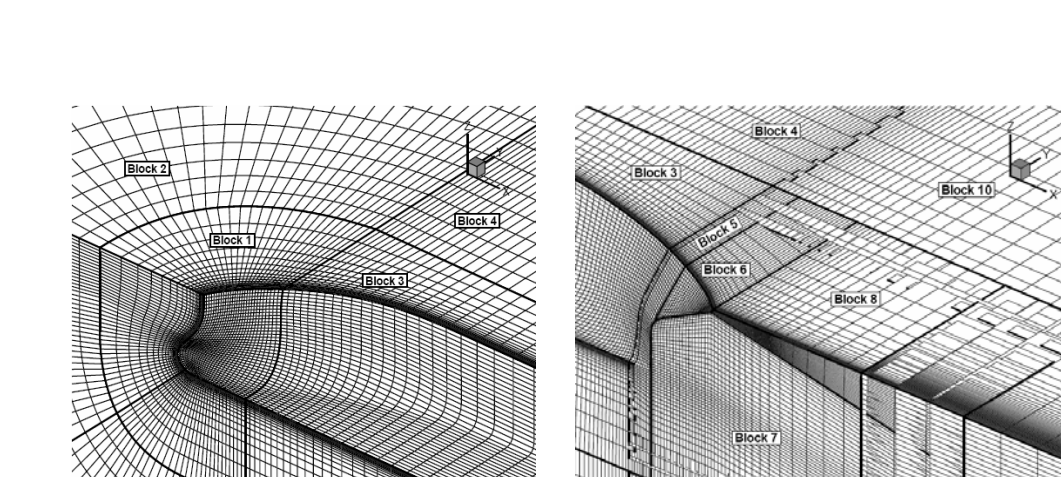

 $\alpha$ )  $\beta$  ,  $\beta$  ,  $\beta$  **Figura 8.6:** Detalhe da malha usada por Simonsen (2000) na proa e na popa. Estão indicados os diversos blocos cada qual com uma malha de características particulares.

A principal vantagem do uso de malhas estruturadas, neste caso, é a possibilidade de se controlar com boa precisão a posição dos nós próximos da parede, e a razão de crescimento das dimensões dos elementos à medida que se afastam da parede. O controle da distância dos elementos à parede e da razão de crescimento é importante para garantir uma definição suficientemente alta próximo à superfície, para permitir a integração direta da camada limite, e ao mesmo tempo criar elementos mais grosseiros ao longe, não onerando demasiadamente o cálculo com uma definição desnecessária. A utilização de blocos múltiplos foi necessária pela grande deformação dos elementos na região da proa, que tem grande curvatura, quando era tentada uma malha estruturada mais simples, tipo O ou tipo C, em todo o domínio.

Foi sentida a falta desta capacidade de controle da malha, neste trabalho, apesar do uso de uma malha não estruturada., o que ocasionou alguns resultados inesperados, pois, para o uso de funções de parede é necessário que o primeiro nó esteja situado dentro da camada logarítmica.

#### *8.3.1 Dados integrais de resistência.*

A comparação com os resultados encontrados na literatura será feita de dois modos: através valores experimentais e a partir de informações qualitativas do escoamento que são tradicionalmente observados.

Os valores experimentais, das componentes de velocidade ao redor do casco e na esteira, foram obtidos por ensaios de PIV, e usando tubos de Pitot. O comparativo foi feito com o coeficiente de resistência total (*Ct*) e o fator de forma (*k*). Contudo, a adoção de um plano de

Block 9

simetria no lugar de uma superfície livre torna esta comparação direta limitada. Como já foi mostrado, para este tipo de navios, que tem um *Fn* relativamente baixo, a resistência por geração de ondas representa uma fração menor da resistência total, mas ela é da ordem de grandeza do erro que costuma ser observado nas simulações, tornando difícil fazer uma comparação precisa entre o modelo numérico e o ensaio.

A tabela 8.3 mostra resumidamente as condições experimentais que foram reproduzidas na simulação, e a tabela 8.4 apresenta os resultados obtidos com cada uma das malhas.

| Condições de Ensaio  |                          |         |
|----------------------|--------------------------|---------|
| Velocidade:          | 2,196                    | m/s     |
| Froude:              | 0,26                     |         |
| Reynolds:            | $1,40.10^{7}$            |         |
| Dimensões do tanque: | $400 \times 18 \times 8$ | m       |
| Temp. água:          | 15,0                     | Celsius |
| n propulsor:         | 9,5                      | rot/s   |

**Tabela** 8**.**3**:** Condições do ensaio experimental do modelo KCS

**Tabela 8.4**: Resultados numéricos obtidos com diferentes malhas. *Rv*: resistência viscosa (N);  $R_R$ : resistência residual (N);  $R_T$ : resistência total (N);  $R_T$  corrigida=  $R_T - R_w$ ;

| <b>CÁLCULO</b> |         |                    |       | <b>VALORES EXPERIMENTAIS</b>        | <b>DIFERENCA</b> |       |           |           |                 |
|----------------|---------|--------------------|-------|-------------------------------------|------------------|-------|-----------|-----------|-----------------|
| Grid           | $R_{v}$ | $R_{\text{forma}}$ | Rт    | R.,                                 | $R_{R}$          | $R_T$ | $R_{v}$   | $R_T$     | $R_T$ corrigida |
|                | 62.66   | 9.88               | 72.54 | 65,1                                | 15,84            | 80.94 | $-3,75%$  | $-10,38%$ | 1,58%           |
| Ш              | 62.54   | 11.7               | 74,23 | Resist. ondas $(R_w)$ :             | 9,53             |       | $-3.93%$  | $-8.29%$  | 3,95%           |
| Ш              | 60.94   | 12.57              | 73,51 | Resit. Forma (Rf <sub>orma</sub> ): | 6.51             |       | $-6.39%$  | $-9.18%$  | 2,94%           |
| IV             | 57.49   | 13.16              | 70.64 |                                     |                  |       | $-11.69%$ | $-12,73%$ | $-1.08%$        |

O valor do  $C_t$  que foi obtido experimentalmente é:  $C_t$   $_{\text{exp}} = 0.00352$ ; com uma incerteza experimental de cerca de 6%. Os valores calculados foram todos inferiores a ele, o que era de se esperar, pois no ensaio experimental ainda está inclusa a parcela relativa à geração de ondas, mas estão um pouco acima dos que foram apresentados em trabalhos recentes de outros pesquisadores, que estão na faixa de 4% a 7%.

Pode-se perceber, da tabela 8.4, que a parcela da resistência viscosa é bem mais significativa que a de forma (84% da resistência no caso II é decorrente da parcela viscosa). Por isto, o uso de modelos que consigam captar o comportamento da camada limite e calcular com mais precisão a atrito de parede, fornecerão melhores resultados.

A maior parte dos autores que publicou recentemente, tais como os apresentados na tabela 8.2, têm se baseado predominantemente em métodos de discretização da região da camada limite com modelos de baixo *Re*, e integração direta, ao contrário do apresentado aqui, em que foram usadas funções de parede.

O método usado para estimar a parcela de resistência viscosa no ensaio de modelo foi o proposto pelo ITTC (1978), baseado no atrito sobre uma placa plana com a mesma área úmida e no mesmo *Re* da embarcação. Para esta parcela, o método do ITTC fornece o valor *Rv*=65,1N. Curiosamente, o valor que mais se aproxima deste não foi o obtido com a malha I, a mais refinada e com a correção na forma dos elementos, mas com a malha II, com  $F_v=62.5$  N. Mas os valores obtidos com ambas se aproximam do estimado pelo método tradicional.

Nos ensaios de modelo também se estimou uma resistência residual de  $R_R$ =15,8N. O erro total está mais concentrado nesta parcela residual que agrupa o efeito da resistência de forma e da geração de ondas. A partir dos ensaios, foi calculado o fator de forma conforme a recomendação do ITTC (1978), em ensaios com baixo *Fn*. O valor obtido foi: (1+*k*)=1,1; e com esta informação pode-se separar as parcelas por resistência viscosa da por geração de ondas*: Rforma*=65,1N e *Rw*=9,33N, respectivamente.

Há ainda outros métodos de estimativa que podem ser usadas para comparação, como o conhecido Holtrop (ver Holtrop; Mennen, 1984), ou usando dados experimentais de séries de embarcações similares tal como os apresentados por Hughes; Cutland (1973). Aplicando Holtrop ao caso do KCS, obtém-se uma parcela de resistência por geração de ondas de *Rw*=11,2 N. Contudo, pelo mesmo método, a estimativa da resistência total é superior à obtida experimentalmente. como que tanto em Holtrop quanto nos ensaios a parcela  $R<sub>v</sub>$  é calculada conforme o ITTC (1978), parece que o método de Holtrop superestima justamente a parcela de geração de ondas.

Conclui-se, que para fazer a correta comparação dos valores obtidos o melhor é comparar a resistência total obtida na simulação com a resistência total obtida do ensaio de modelo, e a resistência de forma obtida na simulação, com a resistência residual dos testes, mas após ser descontada a parcela por geração de ondas, usando o fator de forma (1+*k*).

Neste caso, corrigindo o valor calculado obtem-se  $R_{Tcor}$ =71.61N para ser comparado a *RTcor =*72,54N, obtido com a malha *I*, por exemplo. A diferença entre os valores passa a ser então de cerca de 1,23% na resistência total. Mas comparando os valores da resistência de forma, a diferença é de cerca de 52% no melhor caso.

Isto demonstra que a distribuição de pressão sobre o casco, responsável pela resistência de forma, não está bem estimada e evidencia que há realmente uma relação entre a geração de ondas e a pressão sobre o casco, que é difícil de isolar.

Devem ser feitos alguns comentários adicionais com relação às malhas usadas. Primeiramente, observando os 3 casos estudados inicialmente (II, III e IV), na medida em que a malha foi refinada houve um progressivo aumento da resistência viscosa e uma mudança relativamente pequena na residual (referente apenas a resistência de forma, neste caso em que não há superfície livre). Isto era o esperado, pois mesmo a malha mais grosseira já tinha um bom número de elementos espalhados pela superfície do casco, o que deveria garantir uma boa definição da distribuição de pressão. Por outro lado, o maior refinamento colocava os primeiros elementos mais próximos da parede, e com isto garantia uma melhor estimativa do atrito viscoso.

Mas então, pela tendência apresentada, seria de se esperar que um refinamento maior reduziria ainda mais o erro. Contudo, como pode ser visto no caso I, não foi o que aconteceu.

No caso I, observa-se que na proa os valores da resistência total e da resistência de forma aumentaram bastante, mas não mais que o esperado. Mas houve uma significativa redução da parcela viscosa, contrariando a tendência observada. Na popa, pelo contrário, houve uma redução da parcela de resistência de forma.

De uma maneira geral, não seria de se esperar que houvesse pontos de inflexão nas curvas de tendência, e isto aconteceu tanto na proa quanto na popa. Ver figuras 8.8a e 8.8b.

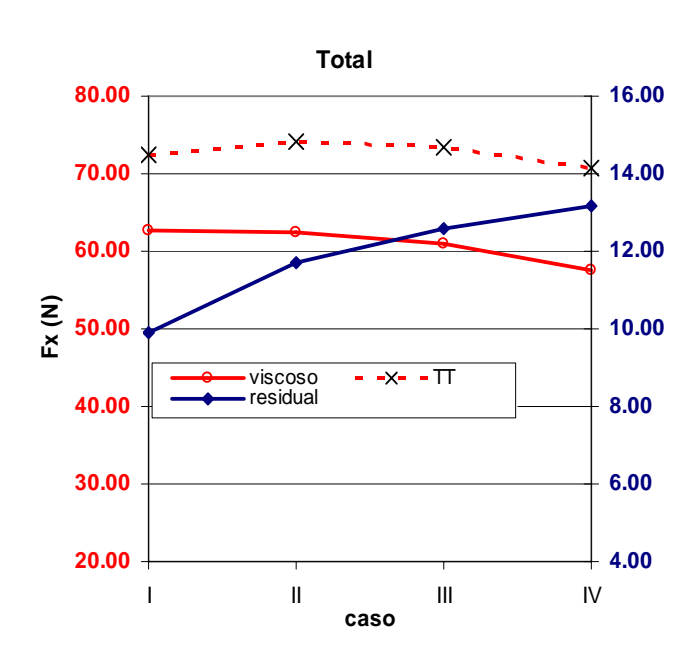

**Figura 8.7.** Gráfico do valor das parcelas de resistência sobre o casco e o total. Da direita para a esquerda ocorre o refinamento da malha.

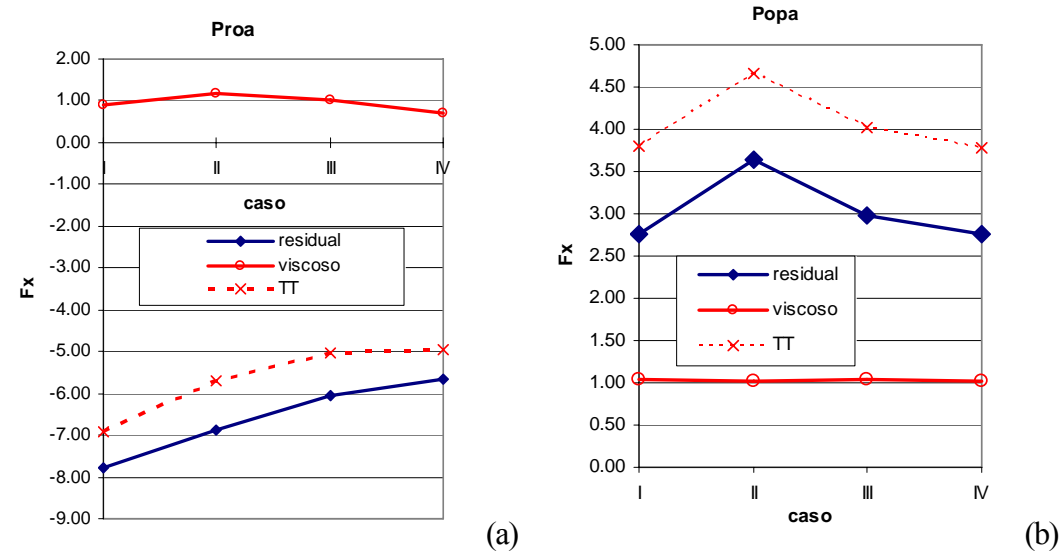

**Figura 8.8:** Gráfico do valor das parcelas de resistência e o total, sobre o a proa e a popa. Da direita para a esquerda em cada gráfico ocorre o refinamento da malha.

Aparentemente, na região da proa, nos casos II, III e IV, a relação de forma deficiente dos elementos e a maior distância do primeiro nó da malha à parede, foram os fatores que mais prejudicaram a captura correta do comportamento do escoamento. Foi um erro localizado, e provavelmente, devido à forte curvatura da parede naquela região.

Na popa, pelo contrário, o efeito do refinamento da malha foi mais sentido na resistência de forma que teve uma variação inesperada. Como as malhas II, III e IV não apresentavam grandes problemas ainda não foi possível entender esse comportamento. Os valores finais são apresentados na tabela 8.5.

|              | proa   |                      |                   | corpo      |          |                   | popa                 |                |                      | Totais   |                   |                  |
|--------------|--------|----------------------|-------------------|------------|----------|-------------------|----------------------|----------------|----------------------|----------|-------------------|------------------|
|              |        |                      |                   |            |          |                   |                      |                |                      |          |                   |                  |
|              | Fxp    | Fxv                  | Fxt               | <b>Fxp</b> | Fxv      | <b>Fxt</b>        | Fxp                  | Fxv            | Fxt                  |          | Fxv TT Fxp TT     | Fx TT            |
|              | 7.80 T | $-0.89*$             | 6.91 <sup>4</sup> | $-14.92$   | $-60.73$ | $-75.65$          | $-2.76$ <sup>V</sup> | $-1.04$        | $-3.80$ <sup>V</sup> | $-62.66$ |                   | $-9.88$ $-72.54$ |
| $\mathbf{H}$ | 6.88   | $-1.18 +$            | 5.70              | $-14.94$   | $-60.34$ | $-75.27$          | $-3.64+$             | $-1.02$        | -4.66 <del>1</del>   | $-62.54$ | $-11.70$ $-74.23$ |                  |
| Ш            | 6.05   | $-1.01$              | 5.04              | $-15.64$   |          | $-58.88$ $-74.52$ | $-2.98$              | $-1.05$        | $-4.03$              | $-60.94$ | $-12.57$ $-73.51$ |                  |
| IV           | 5.66   | $-0.70$ <sup>1</sup> | 4.97              | $-16.06$   | $-55.76$ | $-71.83$          | $-2.76$              | $-1.03\bullet$ | $-3.78$ <sup>1</sup> | $-57.49$ | $-13.16$ $-70.64$ |                  |

**Tabela 8.5**: Forças em cada seção, na direção x. Fxp: força de pressão; Fxv: Força devido ao atrito viscoso; Fxt: força total, TT indica os totais por malha. Valores em Newton (N).

Devido à não convergência do resultado a partir do refinamento da malha, não é possível obter a validação do modelo e a estimativa da incerteza numérica da solução.

Como comentário final, Schlichting (2000), mostra que em camadas limite tridimensionais há um fluxo cruzado, que origina componentes de velocidade não coincidentes como as encontradas no escoamento externo à camada limite. A figura 8.9 ilustra o efeito.

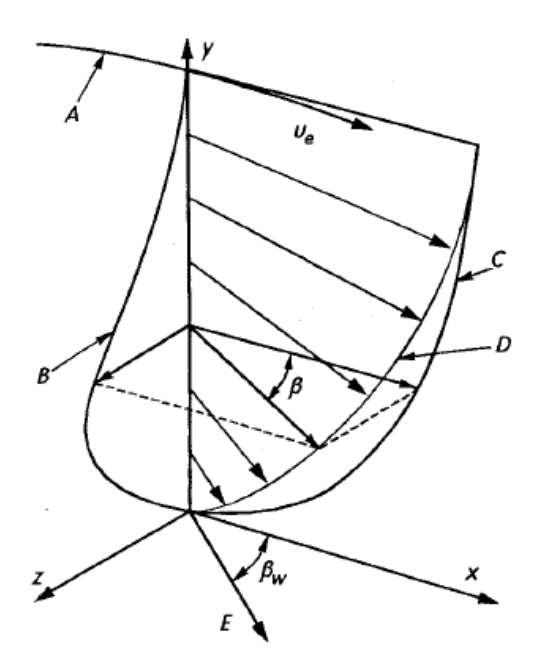

**Figura 8.9**: Perfil de velocidade dentro de uma camada limite tridimensional. **A**: linha de corrente do escoamento externo; **B**:distribuição da velocidade *ŵ(y)*; **C**: distribuição de velocidades de *û(y)*; **D**: distribuição de velocidade resultante; **E**: direção da linha de corrente sobre a parede (ilustração obtida de Schlichting; Gersten, 2000).

Os termos *ŵ(y)* e *û(y)* são as componentes de velocidade do escoamento secundário, resultante do fluxo cruzado dentro da camada limite. Na prática isto faz com que a direção da tensão de cisalhamento, que está alinhada com as linhas de corrente da parede, seja diferente das que seriam obtidas pela projeção das linhas de corrente do escoamento externo, sobre a parede.

Com o uso de funções de parede não é possível levar em conto essa característica, o que significa mais uma contribuição ao erro no cálculo da resistência por atrito viscoso. Isto se torna especialmente crítico em regiões onde há forte gradiente de pressão lateral sobre a superfície ou onde ela apresenta forte curvatura, como na popa e proa do casco.

### *8.3.2 Características gerais do escoamento*

A figura 8.10 dá uma visão da evolução da esteira ao redor do casco. De uma maneira geral, pode-se ver que ela tem uma espessura bem pequena até o meio do casco, e vai crescendo rapidamente na região da popa, devido à curvatura nessa região. Observando a esteir,a na região de entrada do propulsor, é possível perceber a típica assimetria do perfil de velocidade nessa região. A parte "superior" do propulsor opera numa região de menor velocidade incidente.

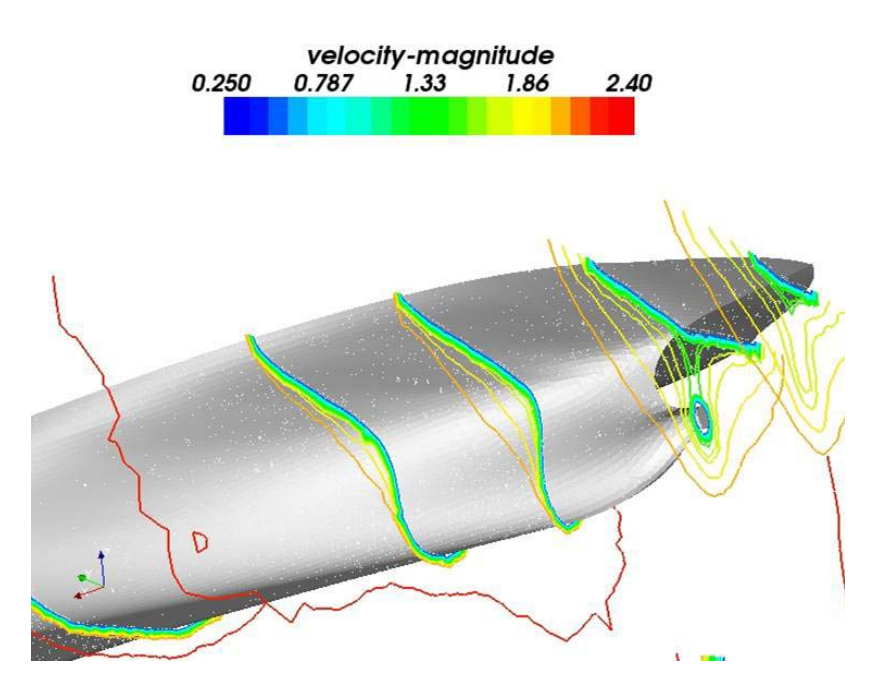

**Figura** 8**.**10**:** Cortes do perfil de velocidades em diversas seções do casco

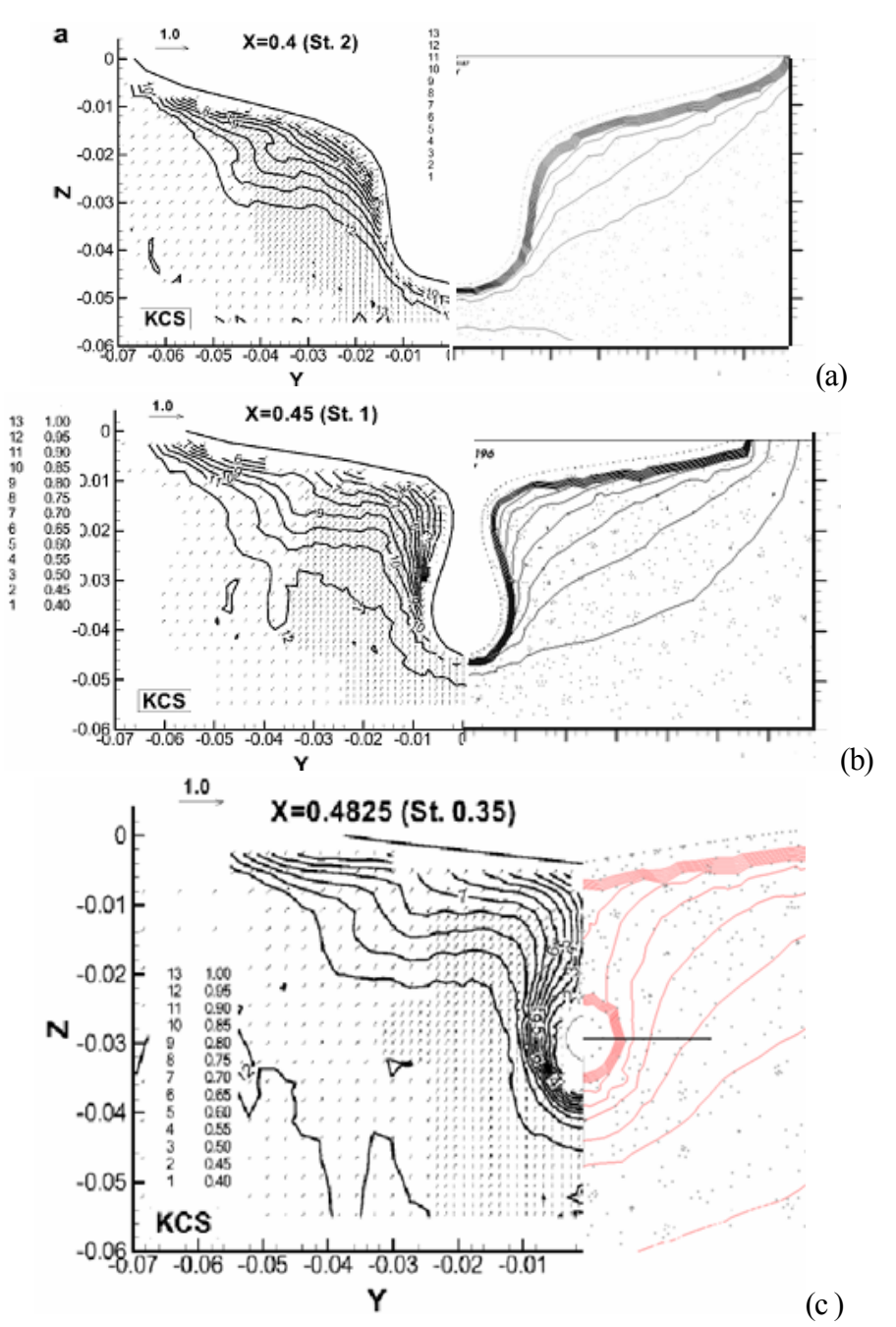

**Figura 8.11**: Comparativo dos resultados experimentais publicados em Kim et al. (2001). (a esquerda) com os calculados (a direita), em duas seções do casco: (a) - St2; (b): St1 e (c)- plano de entrada do propulsor. As linhas são equivalentes em magnitude.

Nas figuras 8.11a, 8.11b e 8.11c, vemos um comparativo entre os valores experimentais e calculados da velocidade na esteira, em duas seções distintas. Pode-se ver nitidamente uma diferença na geometria da camada limite na região côncava do casco. Apesar disto, a distância entre as linhas de iso-velocidade e a parede está compatível entre os dois resultados, mas ocorre uma concentração menor delas próximo a parede no resultado obtido do cálculo o que demonstra um aumento mais rápido da camada limite.

No comparativo do plano do propulsor fica mais evidente que a velocidade, segundo o cálculo, tem um crescimento mais acentuado, se igualando ao experimental na medida que se aproxima do escoamento livre.

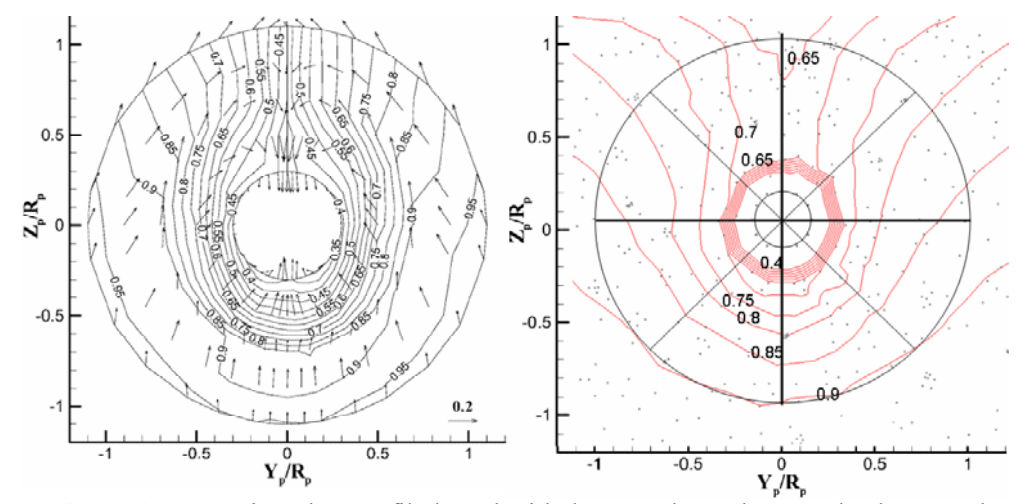

**Figura 8.12:** Comparativo dos perfil de velocidades no plano de entrada do propulsor. A esquerda o experimental obtido por Kim et al.(2001) e a direita obtido no cálculo. Detalhe a observar é que na esquerda os círculos menores e maiores representam 30% e 110% do diâmetro do propulsor e à direita representam o eixo e o propulsor.

Na figura 8.12 é mostrado mais um detalhe do perfil obtido experimentalmente, comparado ao calculado. Apesar das linhas de iso-velocidade não estarem na mesma posição há uma boa equivalência entre elas, exceto na posição superior (90°), onde há velocidade calculada é maior (*V/Ve* = 0,45 no experimental e 0,65-0,7 no calculado).

Os vórtices axiais, que costumam surgir na região da popa de cascos desse tipo, mostrados com mais detalhe em Lugt (1983), são estruturas essencialmente tridimensionais e que tem influência sobre a forma da esteira que chega ao propulsor, uma vez que podem se desenvolver ao longo da seção central do navio.

Pôde-se notar, através dos resultados computacionais (figura 8.13), a presença deles através dos contornos de maior vorticidade, na região inferior do casco, e que se desenvolvem na direção do plano do propulsor. Ao se observar a distribuição de pressão e as linhas de corrente nesta região, tal como esperado, o sentido de rotação indica que o escoamento vem da região de baixa pressão para a de alta pressão.

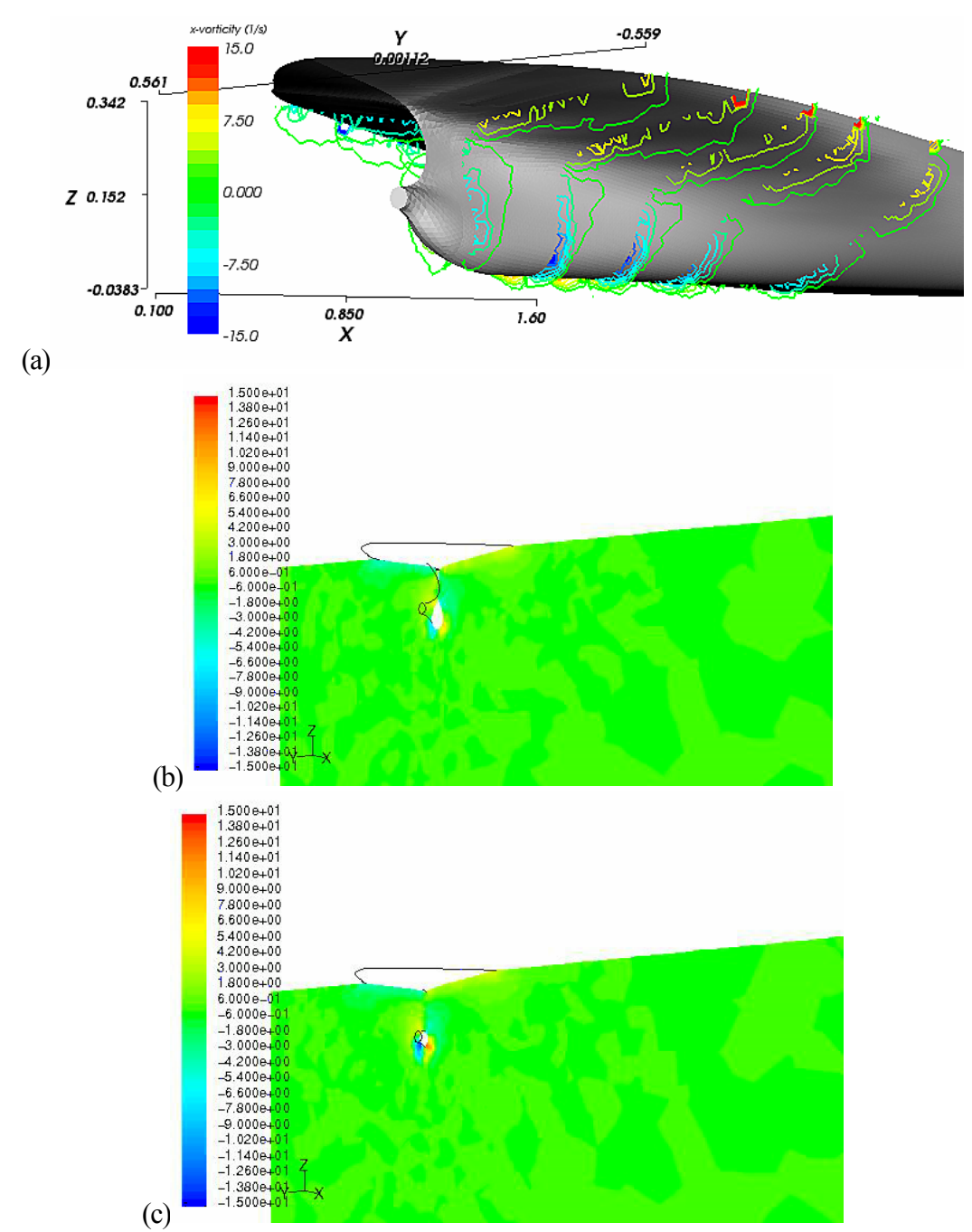

**Figura 8.13:** cortes de magnitude de vorticidade na direção x, em diversas seções do casco (a), e próximo ao plano do propulsor nos detalhes (b) e (c)**.** 

# *8.3.3 Distribuição de Pressão sobre o Casco*

Na figura 8.14 é representada a distribuição de pressão sobre a popa, obtida por cálculo, em comparação ao que foi medido experimentalmente.

A diferença pode ser observada com nitidez pela comparação da posição das linhas de coeficiente de pressão nulo. No resultado obtido da simulação, a região de C<sub>p</sub> positivo está concentrada numa região bem menor, e posterior da popa,. No resultado experimental pode-se ver que o gradiente de pressão naquela região é bem mais suave.

Talvez, uma das principais causas dessa diferença é a ausência da superfície livre, e neste caso, por ser uma diferença de modelo físico, alterações na malha ou no modelo numérico não proporcionaram uma melhoria significativa.

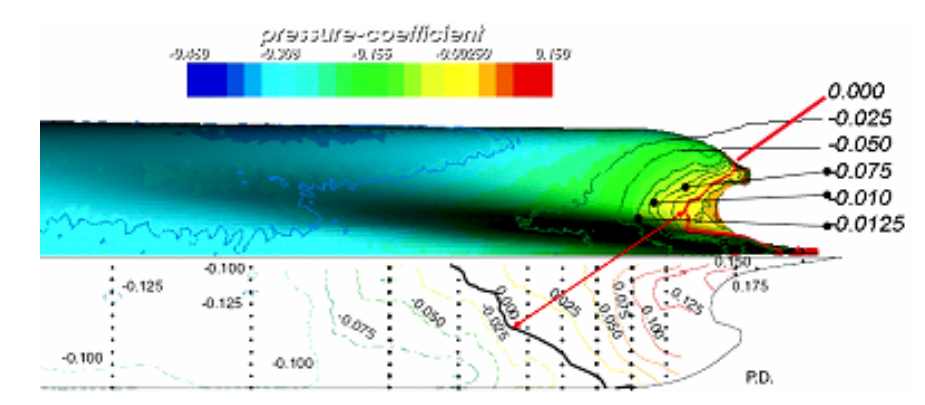

**Figura 8.14:** distribuição de pressão sobre o casco. Acima o obtido pele cálculo e abaixo o obtido experimentalmente;

Note-se, que a variação de pressão não ocorre apenas no sentido longitudinal, mas também no vertical. Segundo Ohkusu (1996), esse gradiente de pressão horizontal tem grande influência sobre o desenvolvimento da camada limite, tornando-a fortemente tridimensional. O gradiente de pressão lateral provoca um fluxo cruzado dentro da camada limite na direção da região de pressão mais baixa.

# **8.4 OTIMIZAÇÃO DO MODELO NUMÉRICO**

O método apresentou boa concordância quantitativa com o observado experimentalmente. A resistência total calculada é menor que a medida, o erro é maior que o obtido em trabalhos de outros pesquisadores e são observadas diferenças entre os perfis de velocidade da camada limite.

A ausência da superfície livre, aparentemente, gera distorções razoáveis na distribuição de pressão sobre o casco, especialmente na área da popa. Mas o estudo de convergência de malha também demonstrou que a presença de elementos volumétricos de má qualidade é uma importante fonte de erro.

Embora o resultado do atrito de parede tenha sido bastante próximo ao estimado pelo método do ITTC (1978), é de se esperar que a função de parede adotada tenha tido um desempenho pior na região da popa, onde há um forte gradiente adverso de pressão e fluxo cruzado. Mas por essa ser uma região relativamente pequena comparada ao resto do casco não é de se esperar que o resultado global tenha sido muito prejudicado.

Conclui-se, que a forma dos elementos pode ser fonte de imprecisão também pela necessidade de se controlar a posição dos primeiros elementos próximos à parede. Por esse motivo, e tendo em vista as vantagens numéricas do uso de malhas híbridas, foi montado um segundo caso, com as mesmas condições de contorno, mas com uma malha híbrida.

A malha híbrida é constituída de uma malha estruturada**<sup>1</sup>** nas regiões de geometria mais simples, e uma malha não-estruturada apenas nas regiões geometricamente mais complexas.

Para melhorar controle da malha e facilitar a geração, o domínio de cálculo foi dividido em 10 blocos, cada um com uma malha específica. Para conectar os blocos foi usada uma interface, na qual os valores das faces são obtidos por interpolação entre os nós dos elementos mais próximos, em cada um dos blocos. Nas figuras 8.15 a 8.19 são mostrados alguns cortes da malha.

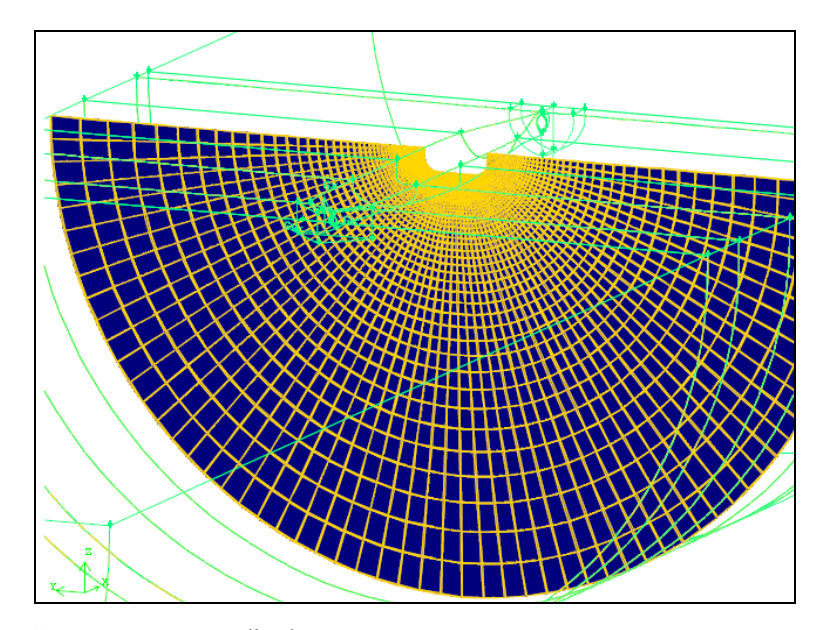

**Figura** 8**.**15**:** Corte na seção média do casco

**<sup>1</sup>**: A malha criada, não foi estruturada, de fato, poisresolução das equações não ocorre em um domínio computacional. Ela tem o aspecto de uma malha estruturada, alinhamento com o escoamento e boa regularidade dos elementos, hexaédricos, então, por simplicidade, o termo continuará a ser usado, na falta de outro melhor.

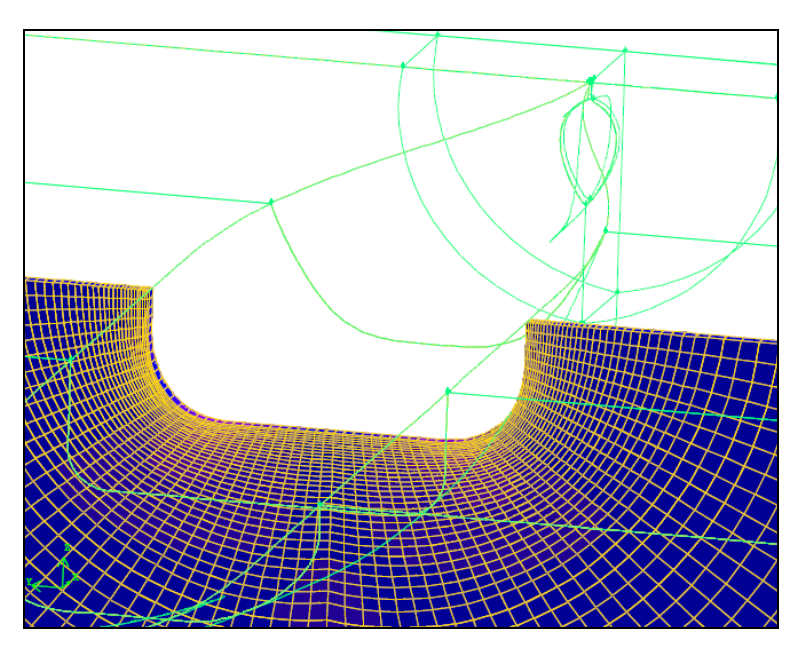

**Figura 8.16:** Detalhe da malha próxima ao casco ainda na seção média mostrando a concentração maior de elementos na região próxima à parede

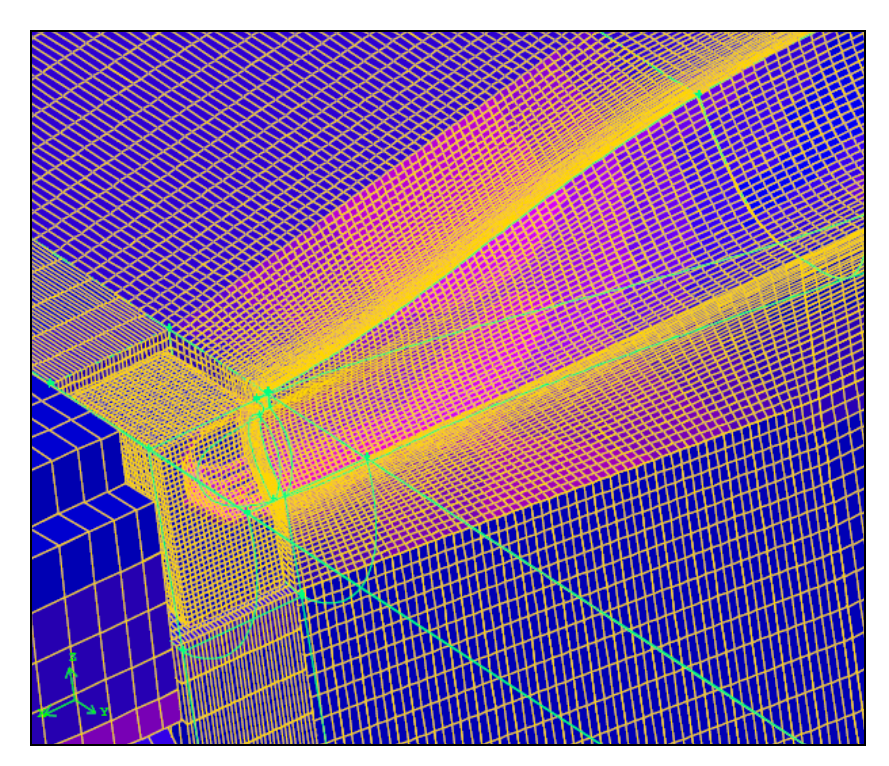

**Figura** 8**.**17: Corte longitudinal da malha na região do bulbo da proa
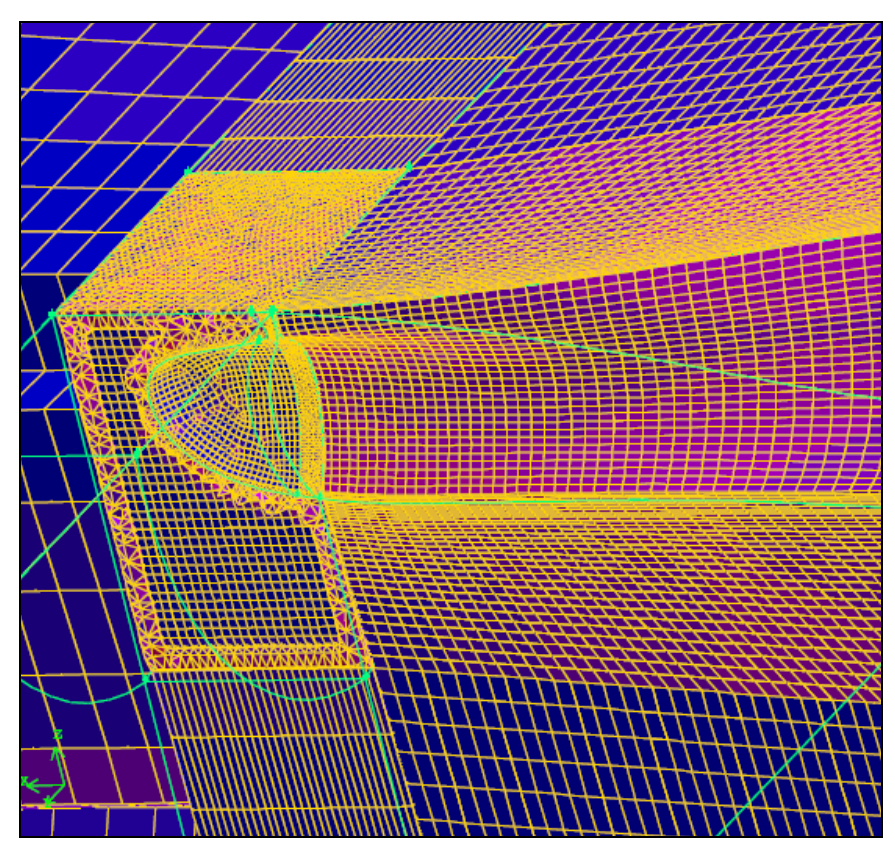

**Figura 8.18:** Detalhe do corte próximo ao bulbo mostrando a região de interface entre cada bloco e a aplicação da malha tetraédrica.

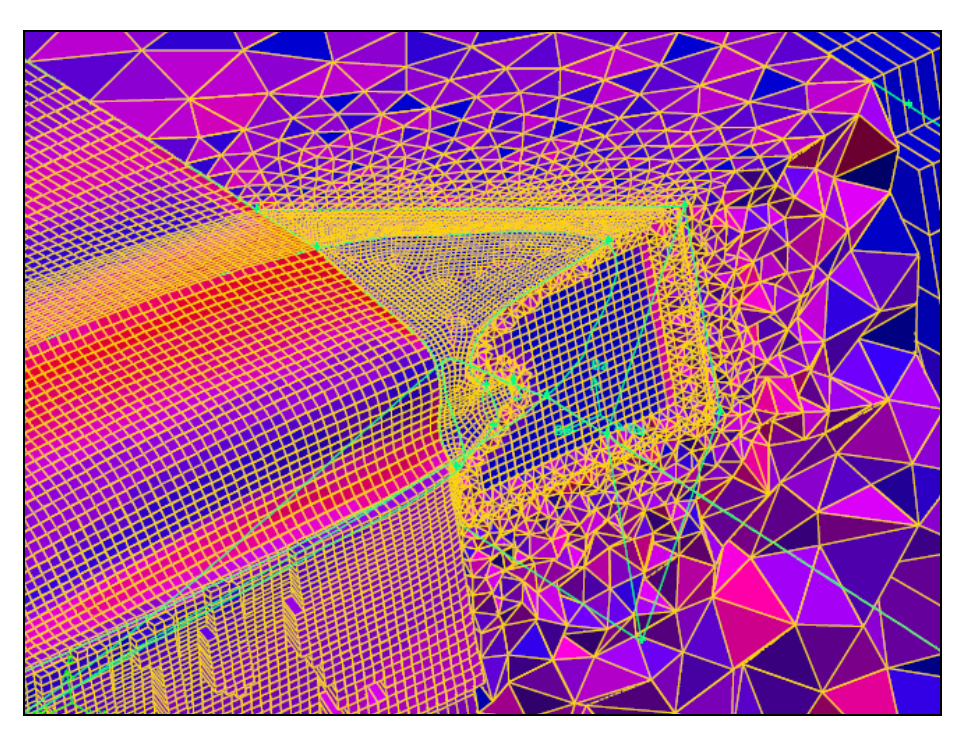

**Figura 8.19**: Corte longitudinal na região da popa. Mostrando a região de aplicação da malha tetraédrica.

Dentro de cada um dos blocos, foram escolhidos elementos com a forma e as dimensões mais adequadas à região. Ao longo da parte central do casco, em que há menor curvatura, pôde-se usar uma malha alinhada com a direção do escoamento, e com uma discretização menor na direção dele.

Nas regiões da proa e da popa, onde há grande curvatura, mas ainda foi possível fazer uma malha estruturada, o espaçamento foi menor. Apenas nas regiões geometricamente mais complexas, do bulbo e da região do propulsor, foi usada uma malha não estruturada tetraédrica. No total foram feitas 3 malhas híbridas distintas com diferentes graus de refinamento. Os dados são mostrados na tabela 8.6:

#### **Tabela** 8**.**6**:** Detalhes gerais das malhas usadas na otimização

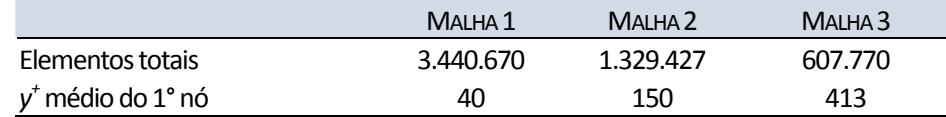

Elas serão usadas para se fazer a estimativa do erro computacional pelo procedimento apresentado por Stern et al. (2001).

#### *8.4.1 Resultado dos valores integrais do casco*

A tabela 8.7 mostra os resultados obtidos, normalizados pelo valor obtido com a malha G1, e a tabela 8.8 mostra os resultados das duas melhores malhas tetraédricas, também normalizados pelo resultado obtido na malha G1.

**Tabela 8.7:** Diferenças entre as forças de resistência obtidas entre a malha G1 e malhas G2 e G3 (normalizadas por G1)

|       |      | proa    |      |         | corpo   |         |        | popa |      |            | Totais |       |
|-------|------|---------|------|---------|---------|---------|--------|------|------|------------|--------|-------|
|       | Fxp  | Fxv     | Fxt  | Fxp     | Fxv     | Fxt     | Fxp    | Fxv  | Fxt  | <b>Fxv</b> |        | Fx TT |
| G1(N) | 8.20 | $-1,79$ | 6,40 | $-12,0$ | $-65,4$ | $-77,4$ | $-2,8$ | -0,8 | -3,6 | $-68,0$    | -6,6   | -74,6 |
| G1    | 1,0  | 1,00    | 1,00 | 1,00    | 1,00    | 1,00    | 1,00   | 1,00 | 1,00 | 1,00       | 1,00   | 1,00  |
| G2    | 1,00 | 0.90    | 1,03 | 1,03    | 0,97    | 0,98    | 1,10   | 0,95 | 1,07 | 0,97       | 1,10   | 0,98  |
| G3    | 0.92 | 0,81    | 0,95 | 1,07    | 1,02    | 1,02    | 1,00   | 0,96 | 0,99 | 1,01       | 1,23   | 1,03  |

**Tabela 8.8:** Diferenças entre as forças de resistência obtidas entre a malha G1 e as malhas I e II com elementos tetraédricos**.** 

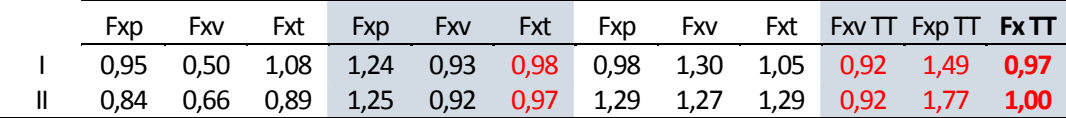

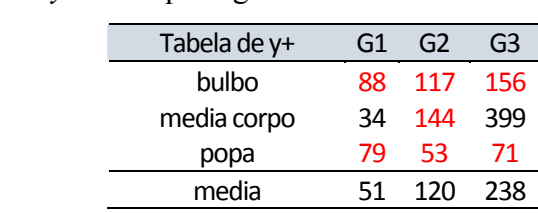

**Tabela** 8**.**9**:** Valores de *y +* médio por região do modelo

Pode-se ver, que a diferença entre os valores obtidos com a malha estruturada, sendo

sucessivamente refinada, não apresentou uma tendência de redução ou aumento contínuo dos valores.

**Tabela 8.10:** Resultados obtidos em Gothenburg 2000, para o modelo KCS na condição rebocado (adaptada de Larsson et al., 2003)

| Organização      | Código                                                                              | $C_7.10^3$ | $C_F$ .10 <sup>3</sup> | $C_{p}$ 10 <sup>3</sup> | E%    |  |  |  |
|------------------|-------------------------------------------------------------------------------------|------------|------------------------|-------------------------|-------|--|--|--|
|                  | EXP.                                                                                | 3,56       |                        |                         |       |  |  |  |
| <b>HUT-VTT</b>   | <b>FINFLO</b>                                                                       | 3,57       | 2,89                   | 0,68                    | 0,28  |  |  |  |
| SRI              | <b>SURF</b>                                                                         | 3,92       | 3,13                   | 0,79                    | 10,11 |  |  |  |
| <b>HVSA-ICCM</b> | <b>COMET</b>                                                                        | 3,94       | 2,58                   | 1,36                    | 10,67 |  |  |  |
| <b>HVSA</b>      | <b>NEPTUN</b>                                                                       | 3,93       | 2,96                   | 0,97                    | 10,39 |  |  |  |
| <b>MARIN-IST</b> | <b>PARNASSOS</b>                                                                    | 3,5        | 3,13                   | 0,37                    | 1,68  |  |  |  |
| OPU              | <b>FLOWPACK</b>                                                                     | 3,59       | 2,93                   | 0,66                    | 0,84  |  |  |  |
| SVA-AEA          | <b>CFX</b>                                                                          | 3,65       | 2,72                   | 0,93                    | 2,53  |  |  |  |
| <b>USDDC</b>     | <b>UVW</b>                                                                          | 3,78       | 2,75                   | 1,03                    | 6,18  |  |  |  |
|                  | Media                                                                               | 3,74       | 2,89                   | 0,85                    | 5,34  |  |  |  |
|                  | Desvio                                                                              | 0,19       | 0,2                    | 0,3                     |       |  |  |  |
|                  | variação                                                                            | 5,1        | 6,9                    | 35,3                    |       |  |  |  |
| OPU              | Osaka Prefecture University - Japão                                                 |            |                        |                         |       |  |  |  |
| <b>SVA-AEA</b>   | Potsdam Ship Model Basin / AEA Technology - Alemanha                                |            |                        |                         |       |  |  |  |
| <b>USDCC</b>     | United Ship Design and Development Center - Taiwan                                  |            |                        |                         |       |  |  |  |
| <b>HUT-VTT</b>   | Helsink University of Technology / Technical Research Center of Finland - Finlândia |            |                        |                         |       |  |  |  |
| SRI              | Ship Research Institute- Japão                                                      |            |                        |                         |       |  |  |  |

*HVSA‐ICCM HamburgShipModelTank ‐ Alemanha MARIN‐IST MaritimeResearchInstituteNetherlands ‐ Holanda/InstitutoSuperiorTécnico ‐ Portugal*

Percebe-se também, que a Resistência total (Fx TT) obtida entre G1 e os casos em que foi usada uma malha estruturada (I e II), não apresenta muita diferença, mas localmente elas são significativas. Na força viscosa da proa chega a 50%. e na resistência de forma e viscosa, na popa, a diferença é de até 30%.

A tabela 8.9 mostra um resumo dos valores de *y +* do primeiro nó em varias partes da geometria do casco. Em tese, os valores ideais se situam entre  $30 \le y^+$  < 350, sendo que o valor apontado como ideal é por volta de 100. Em destaque vermelho, estão as regiões onde esse

requisito é respeitado. Na malha G1, o *y +* médio sobre o casco se situou por volta de 15, e na malha G3 por volta de 500.

É interessante observar que, no casco, entre as malhas G1 e G3 não foi observada uma redução contínua no valor do atrito de parede (Fxv). E justamente nessa região, e nestas malhas, a posição do primeiro nó estava fora do limite teórico em que as funções de parede têm bom desempenho. Isto leva a crer que a localização do primeiro nó foi a principal causa de não se observar uma tendência nos valores de resistência.

Com relação à popa, observa-se que apesar dos cuidados tomados, a malha G1 apresentou valores de *y +* um pouco maiores que na malha G3, e neste caso também não foi observada uma tendência nos valores.

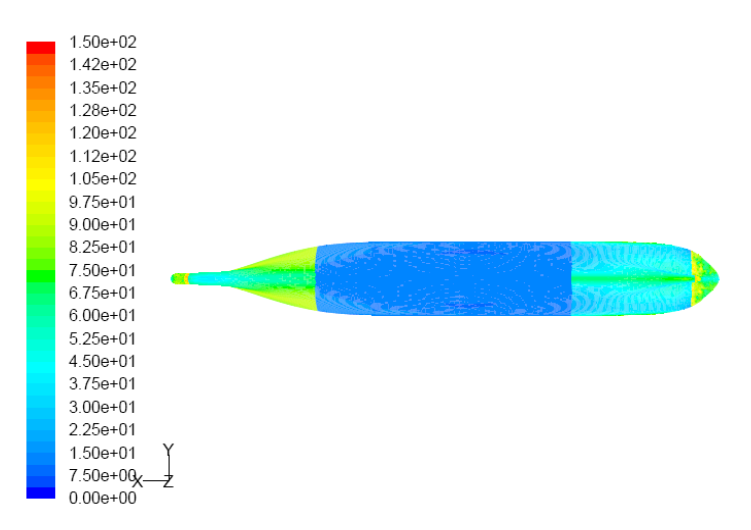

**Figura** 8**.**20**:** Contornos de *y +* na parede do casco para a malha G1.

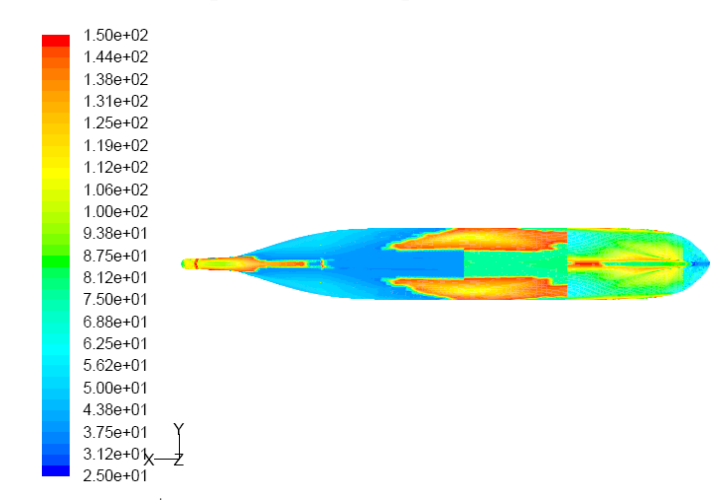

**Figura** 8**.**21: Contornos de *y* + na parede do casco para a malha G2

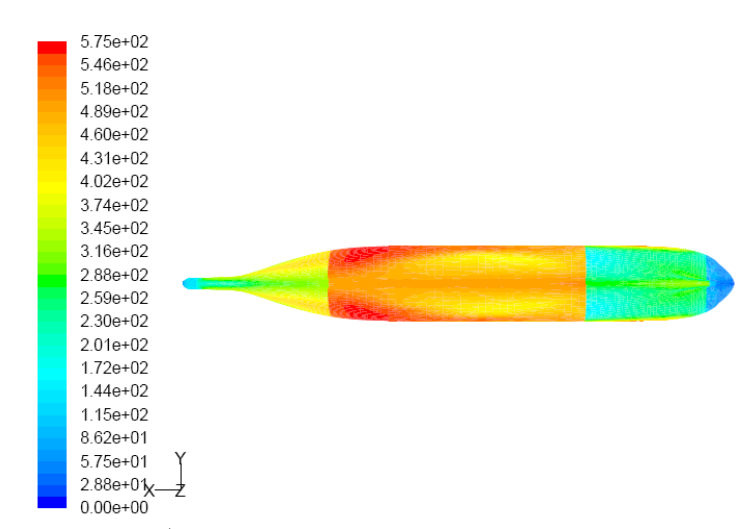

**Figura** 8**.**22: Contornos de *y* + para a malha G3

Em uma outra tentativa de se obter convergência dos resultados, os nós próximos à parede, na malha G3, foram refinados para se situarem dentro da faixa ideal, e na malha G2 foi feito o mesmo, de modo a se obterem 3 malhas sucessivamente refinadas, mas apenas na região próxima à parede, e todas dentro da faixa recomendada. Os valores de *y +* são apresentados na tabela 8.11, e mostrados graficamente nas figuras 8.20 a 8.22.

**Tabela** 8**.**11: Valores médios do *y*+ do primeiro nó sobre a superfície do casco

| Por número de volumes |                       |     |           |  |  |  |  |  |
|-----------------------|-----------------------|-----|-----------|--|--|--|--|--|
| Tabela de y+          | G <sub>2</sub> refin. | G2  | G3 refin. |  |  |  |  |  |
| bulbo                 | 88                    | 117 | 156       |  |  |  |  |  |
| media corpo           | 71                    | 144 | 197       |  |  |  |  |  |
| popa                  | 54                    | 53  | 71        |  |  |  |  |  |
| media                 | 70                    | 120 | 172       |  |  |  |  |  |

**Tabela** 8**.**12**:** Resultados normalizados obtidos com o refinamento da malha próxima à parede

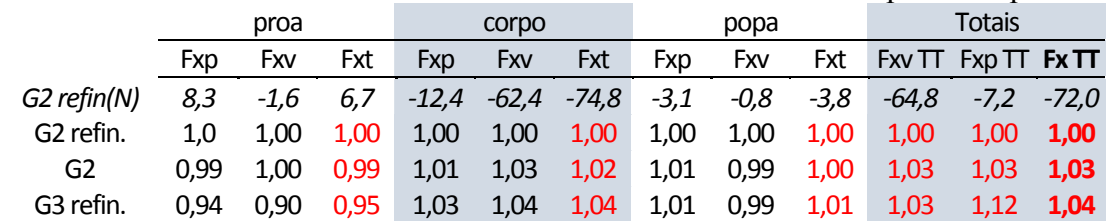

Ressalta-se que foi apenas um refinamento local e não houve aumento significativo no número total de nós. No caso da malha G3 houve um acréscimo de 67.550 nós, e no na malha G2 de 168.112 nós. Cerca de 10% a mais em ambos os casos, e isto apenas na região

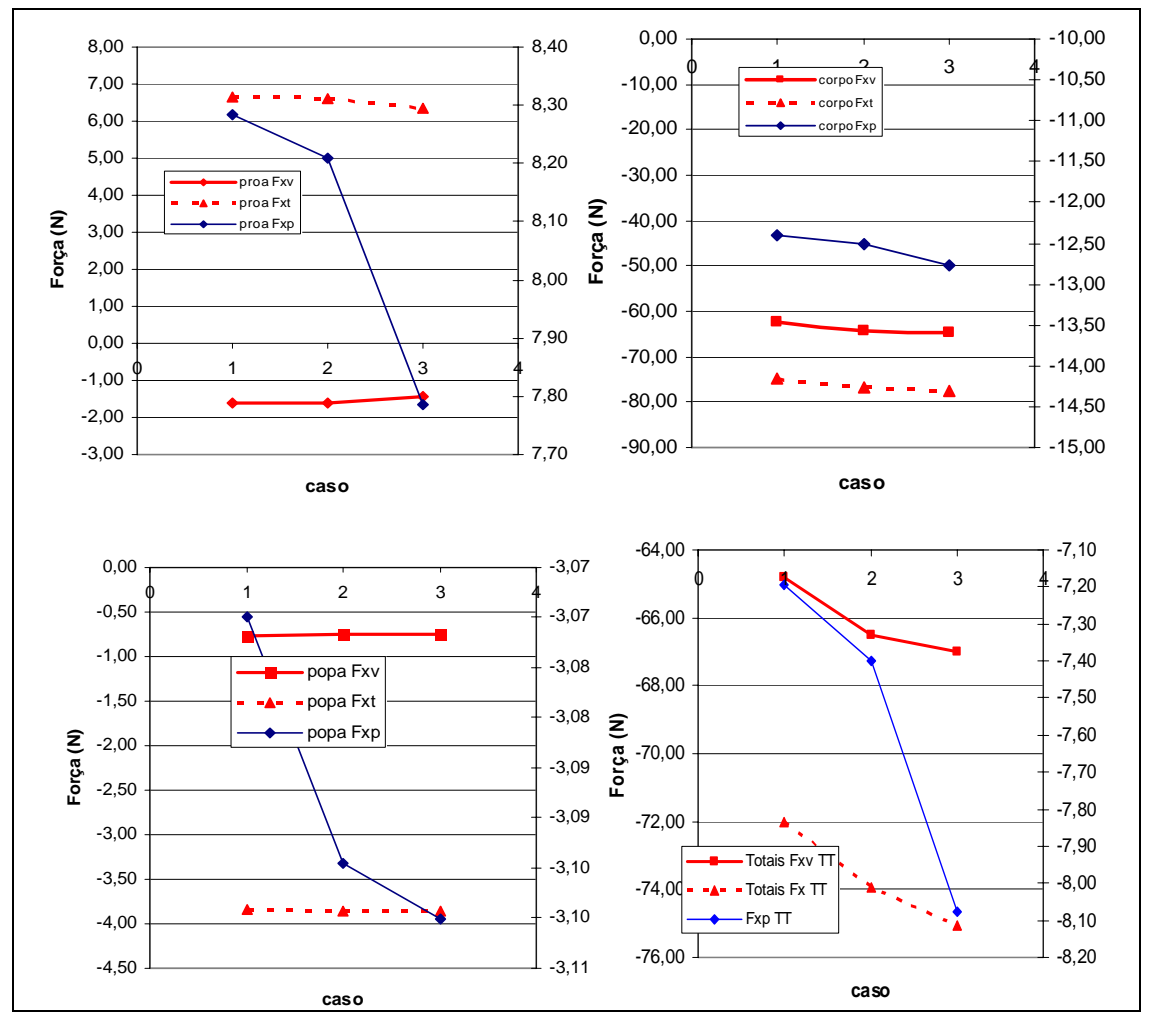

próxima ao casco. Apesar disto, houve a convergência do resultado, como pode ser visto na tabela 8.12 e na figura 8.23.

**Figura 8.23:** Resultado gráfico do teste de convergência de malhas em diferentes blocos do casco;

#### *8.4.2 Detalhes do escoamento*

A nova malha, por ter menos elementos no domínio, ao longe, permitiu que fossem colocados mais nós na região da popa. Isto melhorou sensivelmente a captura da forma da esteira perto do propulsor. As figuras 8.24 e 8.25 mostram as componentes x e z, do vetor velocidades em duas seções próximas ao propulsor.

Larsson et al. (2003), comentando os resultados obtidos no workshop de Gothenburg (2000), ressalta que a forma da esteira nesta região normalmente apresenta o formato de um "gancho", associado aos vórtices que são situados na posição *z/L*=-0,025. O

mesmo detalhe pode ser visto nas figuras 8.24 e 8.25, que também apresenta um resultado similar ao apresentado por Larsson (figura 8.26).

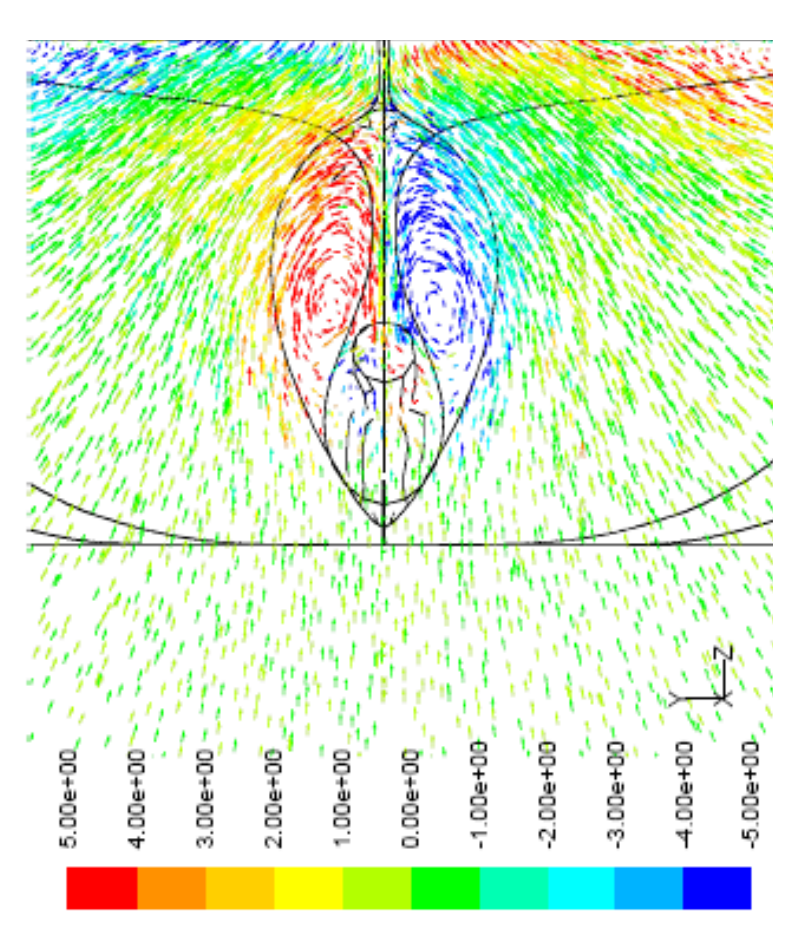

**Figura 8.24**: Vetores  $V_z$  e  $V_y$  no plano x=0,0; coloridos pela magnitude da vorticidade  $\omega_x$  (o propulsor esta situado no plano x=0,17)

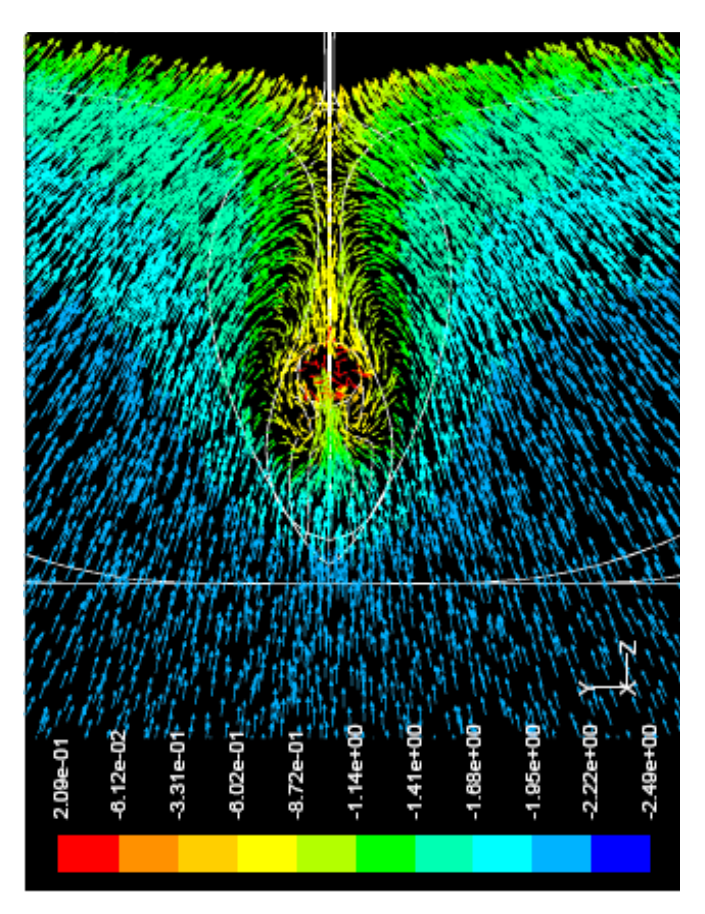

**Figura 8.25:** Vetores  $V_z$  e  $V_y$  no plano de entrada do propulsor (x=0,17); coloridos por  $V_x$ ;

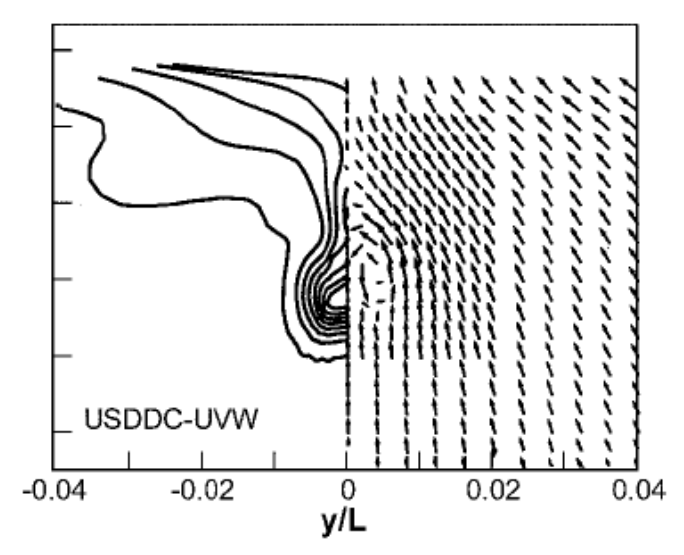

**Figura 8.26:** Esteira no plano do propulsor, do modelo KSC, extraída de Larsson et al. (2003). Neste exemplo, foi usado o modelo Baldwin-Lomax, sem funções de parede, compressibilidade artificial, e superfície livre usando malha de blocos múltiplos com sobreposição;

Também e visível na figura 8.27, como a maior discretização da malha melhorou forma da esteira, aproximando-a da obtida experimentalmente na região mais próxima do propulsor. Contudo, ao se aproximar da superfície, ela apresenta diferença maior, provavelmente devido à ausência da superfície livre.

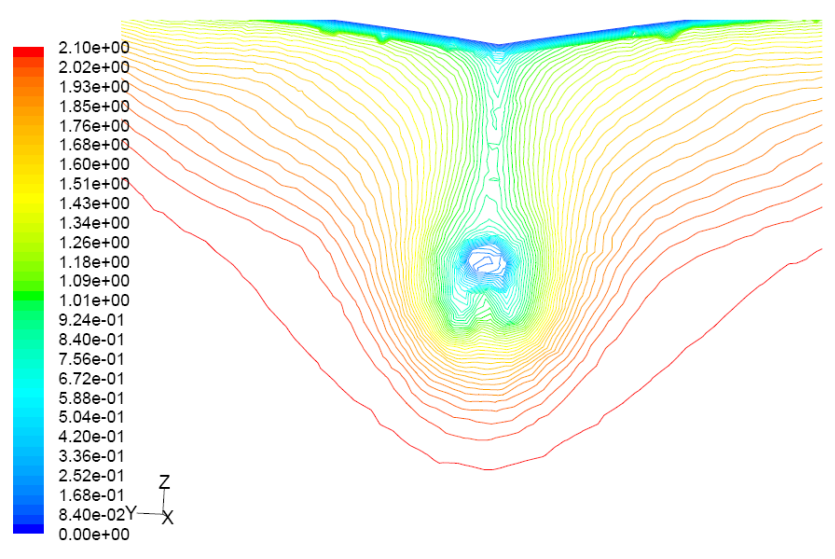

**Figura 8.27**: Perfil de velocidades da esteira no plano do propulsor, obtido com a malha G1.

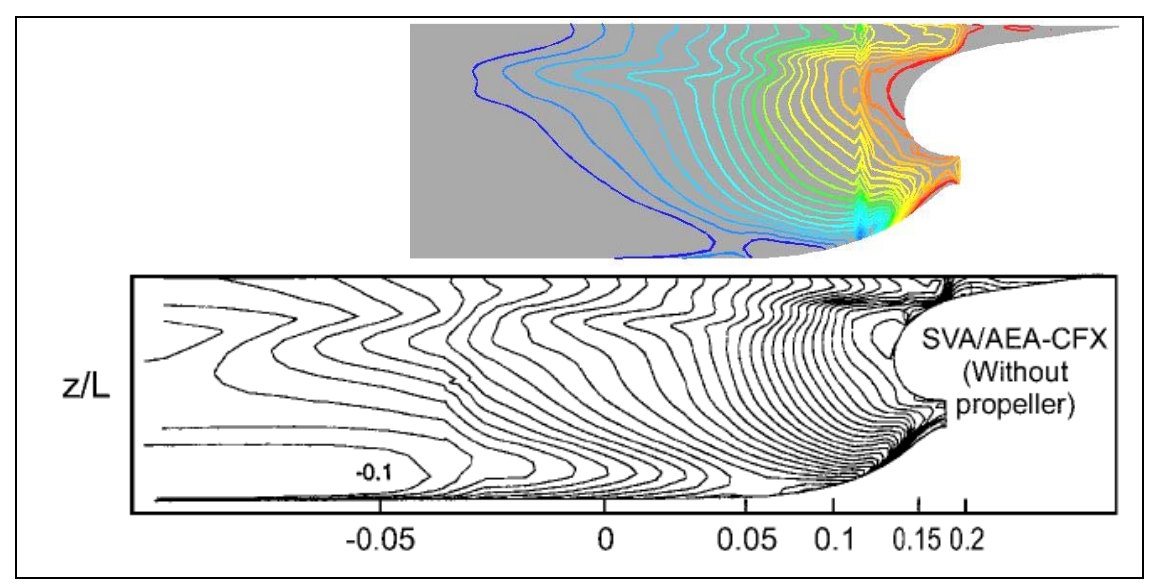

Figura 8.28: Contornos de pressão sobre o casco (em vermelho,  $C_P$ =0). Acima o resultado obtido por neste trabalho e abaixo o apresentado em Larsson et al. (2003), realizado com o CFX, modelo *k-ω*, sem superfície livre, usando funções de parede e com uma malha de 600 mil elementos.

Apesar da superfície livre ter alguma influência na forma da esteira, Larsson et al. (2003) apud Deng et al. (1993) comenta que uma redução "ad hoc" da viscosidade turbulenta do vórtice de bojo, de cerca de 2,5 vezes, permitiu uma predição quase perfeita da esteira. Isto indica que a deficiência dos modelos de turbulência é a principal causa por desvios na forma da esteira obtida por CFD.

 Com relação à distribuição de pressão na região da popa, a mais crítica, em relação à malha II, a malha G1 apresentou um aumento de 20% no módulo da resistência. Embora a resistência de forma tenha tido um erro maior em relação ao que seria esperado, Larsson et al. (2003) também verificaram, a partir dos resultados de Gothenburg, que o erro do coeficiente de pressão sobre o casco, em todos os casos estudados, foi significativamente maior que o observado no coeficiente de resistência viscosa. Para a distribuição de pressão, as diversas simulações apresentaram até 35% de variação entre si.

 A figura 8.28 mostra um comparativo com um exemplo apresentado em Gothenburg, mostrando que o comportamento observado na distribuição de pressão na popa, neste trabalho, é qualitativamente similar ao de outras simulações encontradas na literatura, e um comportamento típico. Ambos, em relação ao experimental, tem uma diferença na forma das linhas de pressão perto da superfície.

# **9 PROPULSOR: SIMULAÇÃO E RESULTADOS**

# **9.1 MODELO GEOMÉTRICO E MALHA**

O modelo geométrico tridimensional foi feito a partir das informações paramétricas do propulsor modelo KP505 usado nos ensaios do KCS (Tsukada et al; 2000). Os detalhes do modelo são fornecidos abaixo.

|                    | Modelo:            | <b>KP505</b>                         |      |                 |       |             |         |  |
|--------------------|--------------------|--------------------------------------|------|-----------------|-------|-------------|---------|--|
|                    | N° de pás:         |                                      | 5    |                 |       |             |         |  |
| Perfil das seções: |                    | NACA66(mod) linha de curvatura a=0,8 |      |                 |       |             |         |  |
| Escala:            |                    | 31,6                                 |      |                 |       |             |         |  |
|                    | Diâmetro do Prop,: |                                      | 7,9  | m (protótipo)   | 250   | mm (modelo) |         |  |
|                    | Razão do Cubo:     |                                      | 0,18 |                 |       |             |         |  |
|                    |                    |                                      |      |                 |       |             |         |  |
|                    | r/R                | P/D                                  | Rake | Assimetria (mm) | C/D   | $f_0/C$     | $t_o/D$ |  |
|                    | 0,18               | 0,835                                | 0    | 4,720           | 0,231 | 0,0284      | 0,0459  |  |
|                    | 0,25               | 0,891                                | 0    | 6,980           | 0,262 | 0,0296      | 0,0407  |  |
|                    | 0,30               | 0,927                                | 0    | 7,820           | 0,281 | 0,0295      | 0,0371  |  |
|                    | 0,40               | 0,978                                | 0    | 7,740           | 0,314 | 0,0268      | 0,0305  |  |
|                    | 0,50               | 1,008                                | 0    | 5,560           | 0,340 | 0,0220      | 0,0246  |  |
|                    | 0,60               | 1,013                                | 0    | 1,500           | 0,357 | 0,0173      | 0,0195  |  |
|                    | 0,70               | 0,997                                | 0    | $-4,110$        | 0,359 | 0,0140      | 0,0149  |  |
|                    | 0,80               | 0,957                                | 0    | $-10,480$       | 0,338 | 0,0120      | 0,0107  |  |
|                    | 0,90               | 0,901                                | 0    | $-17,170$       | 0,280 | 0,0104      | 0,0069  |  |
|                    | 0,95               | 0,868                                | 0    | $-20,630$       | 0,223 | 0,0101      | 0,0053  |  |
|                    | 1,00               | 0,833                                | 0    | $-24,180$       | 0,020 | 0,0870      | 0,0037  |  |

**Tabela 9.1:** Dados paramétricos do modelo de propulsor KP505 (Tsukada et al.; 2000)

O perfil das seções foi o NACA 66 com a linha de curvatura ("camberline") a=0,8, bastante conhecido no meio naval por ter boas característica de cavitação. Contudo, há uma diferença entre o perfil NACA 66 conforme a norma NACA e o usado, pois ele foi modificado para ter uma espessura maior no bordo de fuga. A distribuição da espessura foi obtida de Carlton (1994) enquanto a definição da linha de curvatura seguiu a norma NACA, conforme apresentada por Abbott et al.(1945).

Inicialmente, foi feita uma simplificação na definição dos perfis, corrigida posteriormente, como foi proposto por Carlton (1994), em que as ordenadas dos pontos do perfil NACA 66 são simplesmente somados as da linha de curvatura. Conforme a norma NACA elas deveriam ser somadas numa reta perpendicular à linha de curvatura, tendo que ser levada em conta a inclinação dela.

Não foram fornecidos detalhes da forma final do cubo do propulsor, então se adotou uma forma cilíndrica com alguma conicidade, um tipo tradicionalmente usado em diversos modelos de propulsor. Mas, estas pequenas diferenças geométricas podem ser fontes de erros não desprezíveis, como demonstra Hosder (2002).

A geometria do perfil, em cada seção, no sistema de coordenadas de espessura x corda (t,c), foi convertido em posições tridimensionais por meio de transformações lineares e rotações do plano (t,c) para o plano (x,y,z), levando em conta o ângulo de passo, a assimetria ("skew") e a posição radial de cada perfil no disco do propulsor. Os detalhes podem ser obtidos em Carlton (1994) e em Gómez (1998).

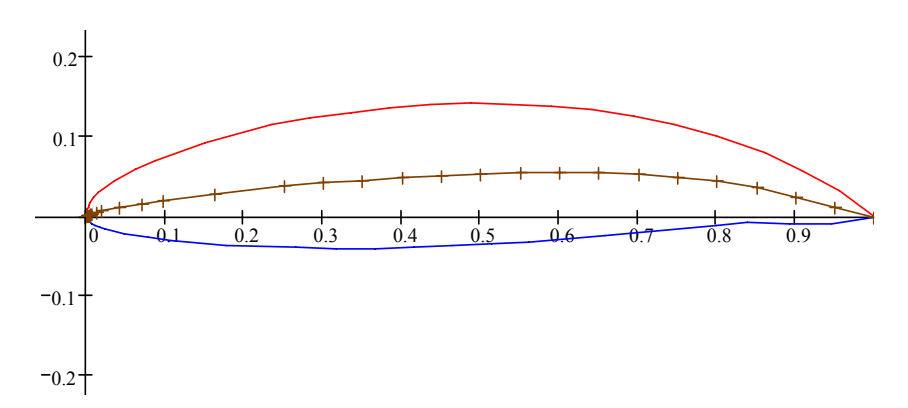

**Figura** 9**.**1**:** Perfil NACA 66 com linha de curvatura a=0,8, com corda unitária

A figura 9.1 mostra o perfil básico usado, com uma espessura *t*=0,18c. A figura 9.2 mostra a projeção dos perfis de uma pá no plano (x,z), já com a relação de espessuras e os ângulos de passo corretos.

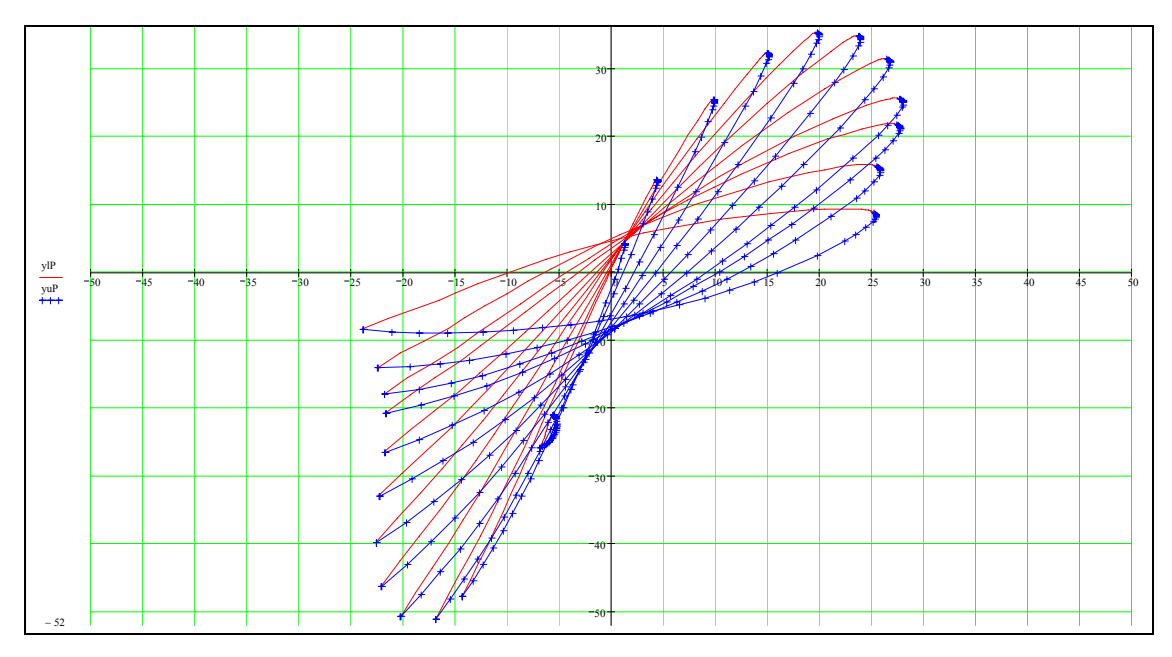

**Figura** 9**.**2**:** sobreposição dos cortes de uma pá conforme os dados paramétricos da tabela 9.1.

A geração da geometria tridimensional de um propulsor também apresenta dificuldades, como observaram Kouh et al (2004). Segundo os autores, os métodos tradicionais não conduzem à representações corretas das seções dos perfis sobre superfícies cilíndricas, que seriam os cortes radiais. A forma como é feita a transformação dos pontos em coordenadas (t,c) para as tridimensionais, pode causar sérios desvios no modelo tridimensional, em relação à representação paramétrica em 2D. Embora tenham proposto outro método, e tendo em vista que o método tradicional é amplamente usado, fugiria um pouco do escopo deste trabalho dedicar mais tempo que o necessário em uma nova forma de representação geométrica. Contudo. deve ficar claro que as diferenças geométricas que acrescentam erro à da simulação, são inevitáveis neste caso.

Após as coordenadas espaciais dos pontos que representam os perfis terem sido calculadas, o desenho tridimensional foi feito usado o gerador de sólidos e malhas Gambit®.

Uma vez feita a geometria do propulsor, foram definidas as dimensões do domínio computacional. O propulsor ficaria imerso em um túnel de seção circular com um diâmetro 5 vezes maior que o do propulsor (D). A seção de entrada distava 2D e a de saída 5D

do centro do propulsor. Dentro desse volume foi feito um menor, também cilíndrico, com diâmetro de 1,5D, cuja seção de entrada coincidia com o plano de entrada do propulsor (começo do cubo) e o de saída distava 0,75 vezes o comprimento do propulsor (no sentido axial). Os dois volumes se comunicam por uma região de interface, na qual é feita uma interpolação dos valores das variáveis dos elementos adjacentes à fronteira.

A malha tridimensional foi gerada a partir das superfícies de cada volume. No volume girante, foi feita sobre a superfície de cada uma das pás e do cubo, uma malha refinada, triangular. Sobre as pás, a malha apresenta maior refinamento nas regiões dos bordos de fuga e de ataque, engrossando progressivamente até a região central, onde é necessária menor definição, tal como feito também por Watanabe et al. (2003). As figuras 9.3 e 9.4 mostram alguns detalhes da malha superficial.

A partir destas superfícies foi criada uma malha volumétrica tetraédrica, com elementos relativamente homogêneos, e apenas perto das superfícies das pás, com elementos de dimensões menores. No volume do canal o procedimento foi similar, partindo-se de uma malha superficial refinada sobre as superfícies de interface com o volume girante e aumentando o tamanho dos elementos progressivamente.

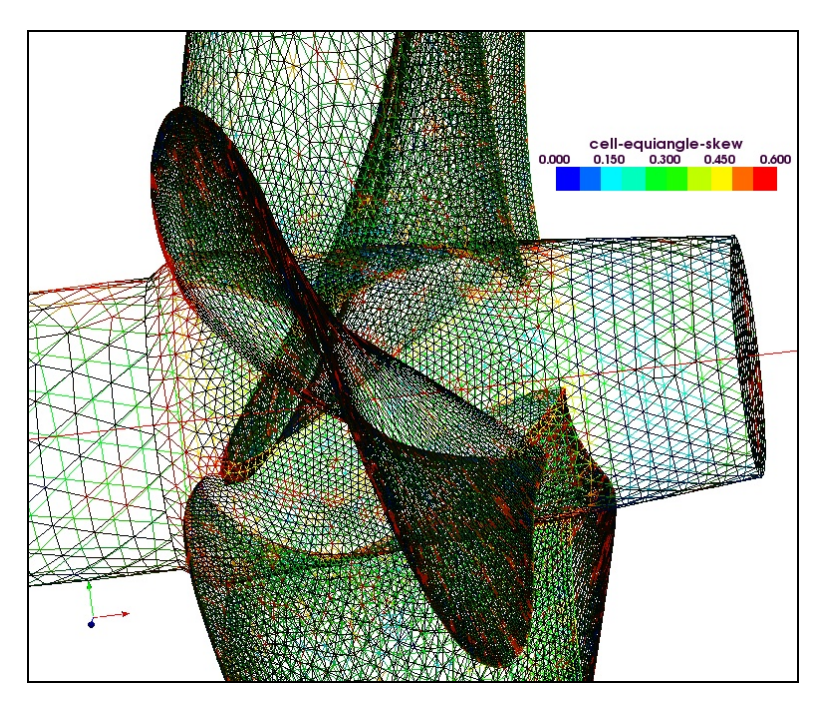

**Figura** 9**.**3**:** Detalhe da malha superficial triangular sobre as pás e o cubo do propulsor

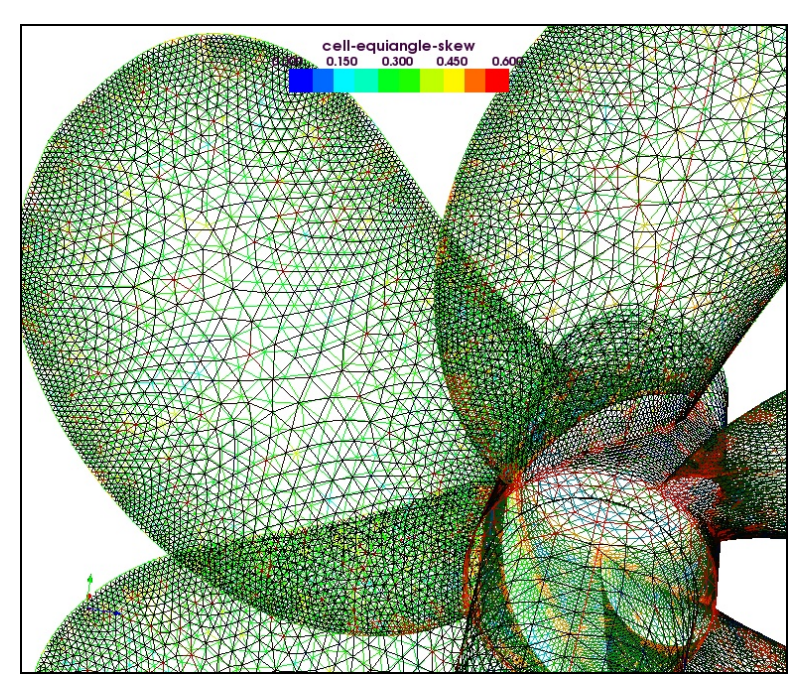

**Figura** 9**.**4**:** Outro detalhe da malha triangular feita sobre as pás do propulsor

A figura 9.5 mostra os elementos volumétricos próximos ao propulsor, classificados por um índice de qualidade, sendo que os elementos que apresentam melhor qualidade tem o valor mais próximos de 1. Na figura 9.6 vemos a mesma classificação da qualidade dos elementos só que no domínio de cálculo inteiro.

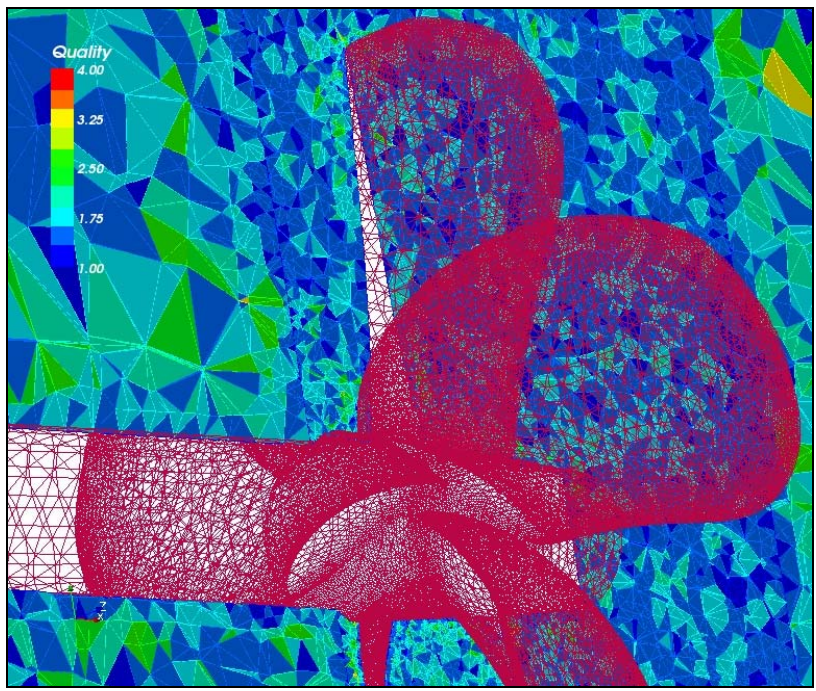

**Figura 9.5**: Malha volumétrica tetraédrica próxima ao propulsor. Os elementos de melhor qualidade estão em azul, tal como mostrado na escala.

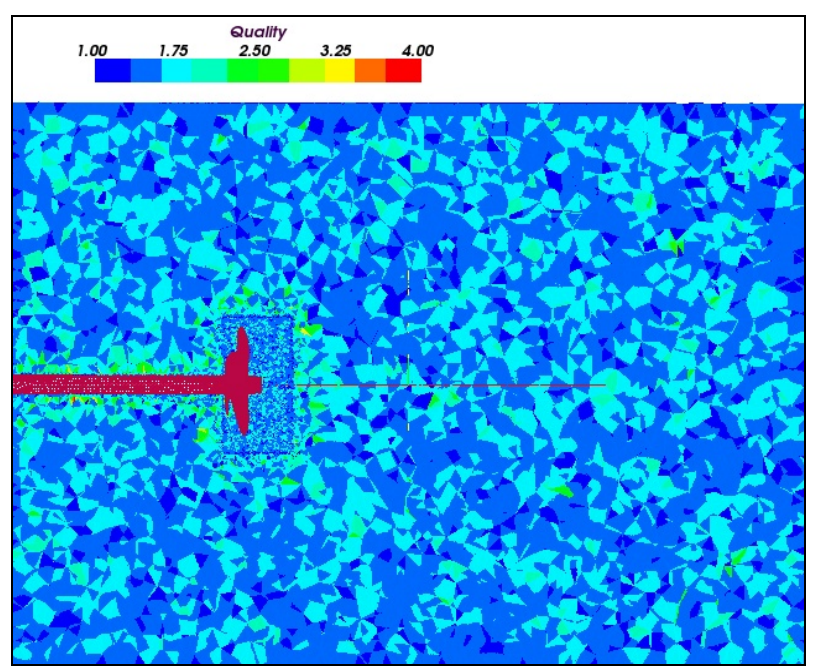

**Figura** 9**.**6**:** Malha volumétrica tetraédrica no domínio de cálculo

Pode-se ver, que apesar da complexidade geométrica do propulsor, os elementos gerados apresentaram boa qualidade mesmo na região próxima às pás. As figuras também mostram a diferença ente o refinamento da malha na região próxima ao propulsor e no restante do domínio de cálculo. A mudança nas dimensões dos elementos ocorre justamente na fronteira do volume girante, e por isto nessa região os elementos apresentam uma relação de aspecto pior.

# **9.2 MODELO NUMÉRICO**

Foi usado um modelo transitório, implícito, de 2° ordem no tempo. A discretização foi feita com os nós no baricentro de cada volume e foi usado um esquema de acoplamento pressão-velocidade segregado do tipo SIMPLEC.

Para a solução das RANS foi usado um esquema UPWIND de 2° ordem, nos termos convectivos, interpolante linear para a pressão nas faces, e no caso turbulento foi empregado o modelo *k*-*ε* Realizável.

Foram feitas 3 simulações, cada uma com um coeficiente de avanço diferente, mantendo-se a rotação fixa e alterando a velocidade do escoamento incidente. Os resultados foram comparados aos da curva obtida experimentalmente. Em cada simulação, se partiu de

um escoamento invíscido, depois assumindo um escoamento laminar em todo o domínio, e finalmente considerando o escoamento como turbulento.

Partiu-se de um escoamento invíscido para que o resultado pudesse ser comparado ao obtido com métodos potenciais e para se obter, os campos de pressão e velocidade, mais próximos dos reais. O resultado do escoamento invíscido também foi usado para inicializar o caso laminar, e este por sua vez foi usado para iniciar o caso turbulento.

Deve-se notar, que é difícil prever a princípio se o escoamento sobre as pás é laminar ou turbulento. Na maioria dos ensaios em túnel de água circulante o escoamento é laminar, em grande parte porque a superfície das pás tem bom polimento, o que não ocorreria num propulsor real.

Normalmente, em ângulos de ataque muito pronunciados costuma ocorrer separação laminar ou recirculação, na região do bordo de ataque, e o escoamento torna-se turbulento na região posterior ao ponto de recolamento. Isto ocorre especialmente na região próxima às pontas das pás (diâmetro maior), pois é a região de maior velocidade.

Devido a esta transição, que ocorre no regime de escoamento, em certas regiões das pás encontra-se um escoamento laminar, e em outras turbulento.

Essa é uma questão particularmente difícil de se resolver quando não é usada uma malha refinada dentro da camada limite, em que poderia ser usado um modelo de transição de turbulência. Usando funções de parede, a simulação fica restrita a um caso inteiramente laminar ou inteiramente turbulento.

As condições de fronteira foram definidas da seguinte maneira:

Î Entrada de velocidade constante e normal à parede colocada a montante do propulsor. A rotação do propulsor é mantida constante, e pra cada ponto de operação, o valor da velocidade pode ser obtido através da expressão do coeficiente de avanço (*J*)

 $\rightarrow$  Saída de fluxo, na parede colocada à jusante do propulsor;

• Parede lateral (os limites do canal) com tensão de cisalhamento nula;

ÎParede sem escorregamento, na superfície do eixo e propulsor;

 $\rightarrow$  Para a turbulência: na entrada, intensidade de 10%, e viscosidade relativa de 0,1;

O volume deslizante é uma região separada do volume do canal e se conecta a ela por interfaces, nas quais é feita uma interpolação entre os valores do volume girante e do estacionário.

# **9.3 RESULTADOS**

Dentre os trabalhos usados como referência, os que apresentaram um resultado mais interessante foram os de Vysohlíd; Mahesh (2004), Krasilnikov et al. (2003), Cotroni et al.(2000), Watanabe et al.(2003) e Simonsen (2000). Ao longo da apresentação dos resultados será feita uma comparação com os obtidos por estes autores.

### *9.3.1 Coeficientes de Torque e Empuxo*

A curva experimental do propulsor foi fornecida em Tsukada et al. (2000), para um modelo de 250mm de diâmetro, a uma rotação de 12rps mantida constante, enquanto era alterada a velocidade do escoamento livre.

Os dois principais coeficientes adimensionais avaliados foram o  $K<sub>T</sub>$  (coeficiente de empuxo) e o  $K<sub>O</sub>$  (coeficiente de torque), já apresentados anteriormente. A partir deles pode-se ainda obter a eficiência do propulsor. Na tabela 9.2 são mostrados os resultados das simulações, e os erros em relação aos valores experimentais. Na figura 9.7, os resultados são apresentados na forma gráfica, apenas para os casos laminar e turbulento.

| $J=0,3$           | Inviscido        | Laminar | <b>Turbulento</b> | Exper. |  |
|-------------------|------------------|---------|-------------------|--------|--|
|                   | 2,6%             | 4,1%    | 12,3%             |        |  |
| $K_{\mathcal{T}}$ | 0,371            | 0,366   | 0,335             | 0,381  |  |
|                   | 7,2%             | 7,8%    | $-0.9%$           |        |  |
| 10 Kq             | 0,513            | 0,510   | 0,558             | 0,553  |  |
|                   | 5,0%             | 3,9%    | $-13,1%$          |        |  |
| $\eta$            | 34,6%            | 34,2%   | 28,6%             | 32,9%  |  |
| $J=0,7$           | Inviscido        | Laminar | <b>Turbulento</b> | Exper. |  |
|                   | $-2,3%$          | $-0,7%$ | 2,6%              |        |  |
| $K_T$             | 0,181            | 0,178   | 0,172             | 0,177  |  |
|                   | 9,9%             | 5,4%    | $-3,1%$           |        |  |
| 10 Kq             | 0,269            | 0,283   | 0,309             | 0,299  |  |
|                   | 13,5%            | 6,5%    | $-5,6%$           |        |  |
| $\eta$            | 74,8%            | 70,2%   | 62,2%             | 65,9%  |  |
| $J=0,9$           | <b>Inviscido</b> | Laminar | <b>Turbulento</b> | Exper. |  |
|                   | 3,5%             | 9,5%    | 15,1%             |        |  |
| $K_{\mathcal{T}}$ | 0,073            | 0,068   | 0,064             | 0,076  |  |
|                   | 21,1%            | 19,1%   | 2,3%              |        |  |
| 10 Kq             | 0,133            | 0,136   | 0,164             | 0,168  |  |
|                   | 22,4%            | 11,9%   | $-13,1%$          |        |  |
| η                 | 78,9%            | 72,1%   | 56,0%             | 64,5%  |  |

**Tabela 9.2:** Resumo dos valores obtidos na simulação e comparação aos valores experimentais.

Os valores obtidos para o  $K_T$  no escoamento laminar apresentam pouco erro, em compensação os do *KQ* são subestimados; e no caso turbulento ocorre o inverso. Considerando as diferenças entre os dois tipos de escoamento, pode-se inferir que o comportamento observado nos resultados é decorrente do cálculo do atrito de parede. Em um escoamento turbulento o atrito é maior, aumentando o torque necessário (projeção do arrasto na direção perpendicular ao escoamento), aproximando os valores calculados dos experimentais, quando comparado ao caso laminar. Esse mesmo arrasto viscoso quando projetado no eixo x, tem direção contrária ao empuxo, o reduzindo. Por este motivo o empuxo no caso turbulento é menor que o laminar e subestimado em relação ao experimental.

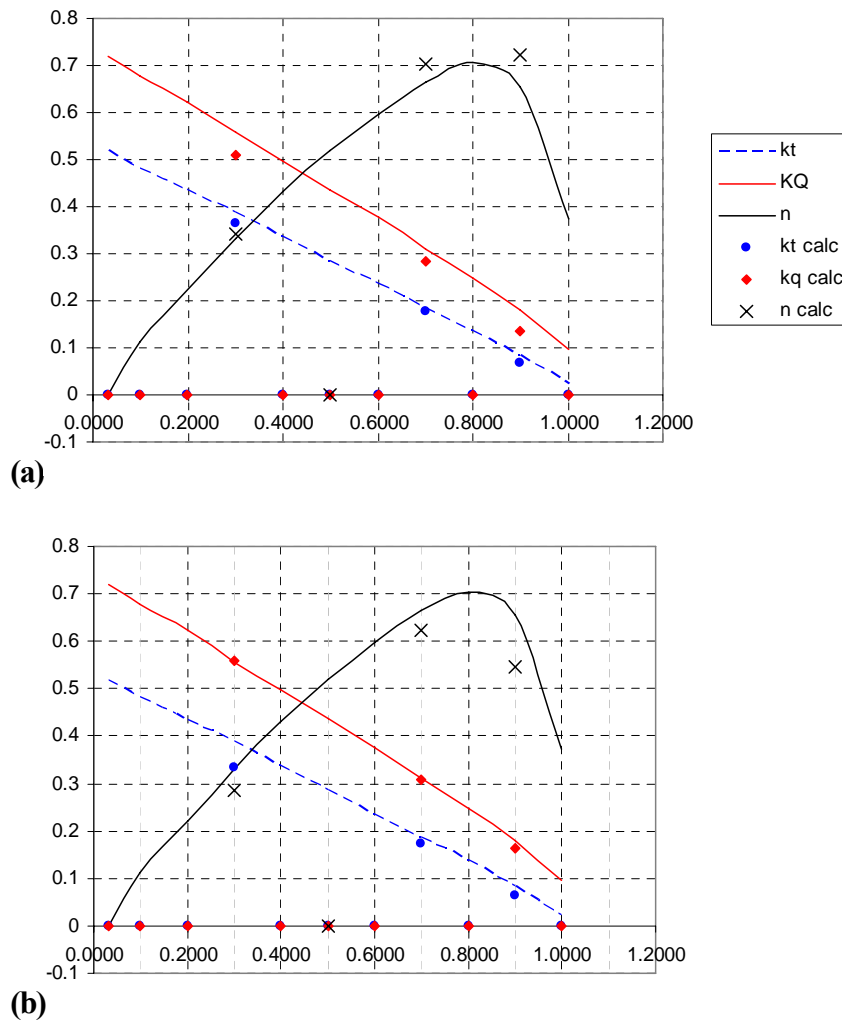

**Figura 9.7:** gráficos dos valores experimentais comparados aos simulados – (a) escoamento laminar, (b) escoamento turbulento. No eixo x o valor de *J*, e no y os de  $K_T$  e 10 $K_Q$ .

Pelo que pode ser visto na tabela 9.2 e na figura 9.7 , os valores obtidos próximos ao ponto de operação considerado ideal (*J*=0,7) apresentam um erro menor. Nestes casos, o erro do *KT* é da ordem de 1% no caso laminar e 2,6% no turbulento. Watanabe et al. (2003), foi o que usou um modelo mais próximo do adotado neste trabalho. Simulando, também, um rotor de 5 pás, obteve um erro médio de 7% (figura 9.27), mas na condição *J*=0,9; obteve um erro de 19% no torque, e algo em torno de 10% no empuxo. Tal dificuldade em obter os coeficientes nos pontos extremos da curva também foi sentida neste trabalho. Contudo, o maior erro ocorreu no cálculo de  $K_T(15\%)$  e não de  $K_O(3\%)$ 

Na condição  $J=0,7$  os erros observados em  $K_Q$  são 9% e 1%, para o laminar e turbulento respectivamente. Watanabe conseguiu valores com cerca de 7-10% na mesma região. O mesmo autor comenta que em vários estudos usando RANS é comum haver um erro maior na estimativa do *KQ*, e os motivos ainda não são bem conhecidos. De uma maneira geral, nos pontos de operação escolhidos para a simulação neste trabalho, essa é uma tendência que só confirmada quando se adota o escoamento como sendo laminar.

A maior diferença do método usado por Watanabe et al. (2003) e do apresentado neste trabalho é o modelo de turbulência, pois Watanabe et al. (2003) utilizaram o modelo *k-ω* de turbulência e integração direta dentro da camada limite. O número de elementos usados foi similar, assim como o número de Reynolds do propulsor (Re=7,47.10<sup>5</sup> neste trabalho e Re=5,80.10<sup>5</sup> em Watanabe). Isto leva a crer que o menor grau de precisão obtido no presente trabalho se deve a características particulares deste problema ou às funções de parede.

Em outro trabalho conduzido por Vysohlíd; Mahesh (2004), com um propulsor de 5 pás operando com Re=9,0**.**105 ; foi obtido, para o ponto de projeto (*J*=0,89), uma diferença na previsão do *KT* entre 2% e 7%, e 0 a 14% para o *KQ* dependendo dos dados experimentais com que foram comparados pelo autor, que apresentaram uma variação significativa. O autor usou LES e uma malha muito mais refinada com cerca de 13 milhões de elementos, enquanto aqui foi usada uma malha com cerca de 1,5 milhões de elementos.

Krasilnikov et al. (2003), em um trabalho abrangente, usando uma variante de um método de painéis, obtiveram para o  $K_T$  um erro entre 0,5 e 5,5%, e para o  $K_Q$  a diferença situou-se entre 1% e 7,5%, dependendo do ponto de operação escolhido. Takinaci; Altar (2001) também obtiveram, usando método dos painéis, valores com erros desta mesma ordem de grandeza. O primeiro autor usou um propulsor de 4 pás operando com um Re=4,9**.**105 enquanto o segundo usou um propulsor menor operando a alta rotação, chegando a um Re muito maior.

Sanchez-Caja et al. (1999) também conduziram um trabalho similar em um propulsor de 4 pás, usando RANS, com o propulsor imerso em uma malha girante, mas adotando uma formulação com compressibilidade artificial para ser usada em conjunto com o modelo de "multigrid". A malha, estruturada, continha 1,3 milhões de elementos, distribuídos em 6 blocos. Os resultados obtidos apontam um erro de cerca de 4,5% no empuxo e no torque, mas foi simulado apenas o ponto de operação nominal do propulsor.

Em coeficientes de avanço menores, o ângulo de ataque do propulsor é maior, aumentando a possibilidade de haverem zonas de descolamento e recirculação sobre as pás e inclusive cavitação, e estes fatores poderiam explicar a maior diferença entre os valores medidos e calculados. Contudo, seguindo o mesmo raciocínio, os valores obtidos para o coeficiente de avanço *J*=0,9 deveriam apresentar erro menor, mas ocorreu justamente o contrário. O resultado para *J*=0,9 apresentou erro maior que o obtido nas demais condições. Há alguma outra particularidade nessa condição de escoamento que não está sendo bem prevista pelo código.

Mesmo avaliando-se um caso mais simplificado, como de um perfil aerodinâmico com grande ângulo de ataque, os métodos numéricos atuais têm dificuldades em prever com precisão a forma da bolha de recirculação. Isto pode ser visto em Mason (1995), que mostra como um escoamento, inicialmente laminar, sobre um perfil, se separa em algum ponto próximo ao bordo de ataque, sofre uma transição para turbulento, e aderi novamente ao perfil como um escoamento turbulento desenvolvido. Este comportamento não costuma ser captado com precisão pelos métodos numéricos disponíveis.

Sanchez-Caja et al. (1999) apontaram como maior fonte de erro a diferença entre o Re, em que foram conduzidos os experimentos e o adotado na simulação, e à forma do cubo, que era aproximada, tal como também foi feito neste trabalho. Pode-se observar que no trabalho de Krasilnikov et al. (2003), a maior diferença entre os dados experimentais e os calculados ocorreu em coeficientes de avanço maiores, assim como foi visto aqui.

De um modo geral, o erro obtido foi um pouco maior que o apresentado na literatura, em alguns casos, e menor em outros. Ainda assim, devido a algumas questões insatisfatórias, que serão apresentadas adiante, ainda é possível se obter resultados um pouco mais precisos.

### *9.3.2 Características do escoamento*

Embora não haja dados experimentais mais detalhados a respeito desse modelo de propulsor, para comparação, podem ser percebidas algumas tendências e comportamentos típicos do escoamento em propulsores, ao menos qualitativamente.

Em primeiro, podemos avaliar a distribuição de pressão sobre as pás do propulsor. É visível, pela figura 9.9, que a pressão é maior na face à jusante que à montante, é claro, caso contrário não haveria empuxo. Na face de sucção (a face de montante) há um aumento de pressão no bordo de ataque, seguido de uma redução na parte central, e novamente um aumento da pressão próximo ao bordo de fuga. Um comportamento similar pode ser visto na figura 9.8, extraída de Watanabe et al. (2003). A figura apresentada é de um propulsor na esteira de uma embarcação e na pá superior aparece uma região de cavitação.

Na figura 9.9 pode-se notar, na região do bordo de ataque, uma área de baixa pressão, que fica mais pronunciada perto da ponta da pá. É um comportamento típico em propulsores, e que em condições mais severas da origem à cavitação de vórtice de ponta.

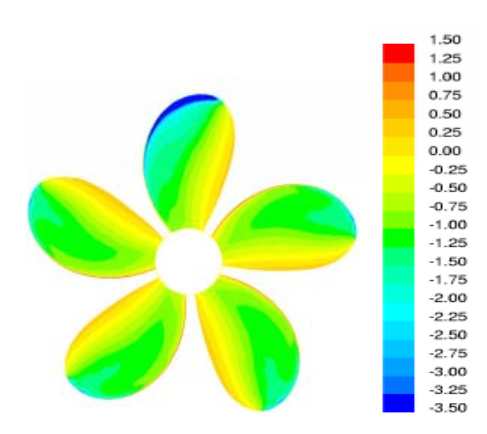

**Figura** 9**.**8**:** Distribuição de pressão sobre as pás, obtido de Watanabe et al. (2003).

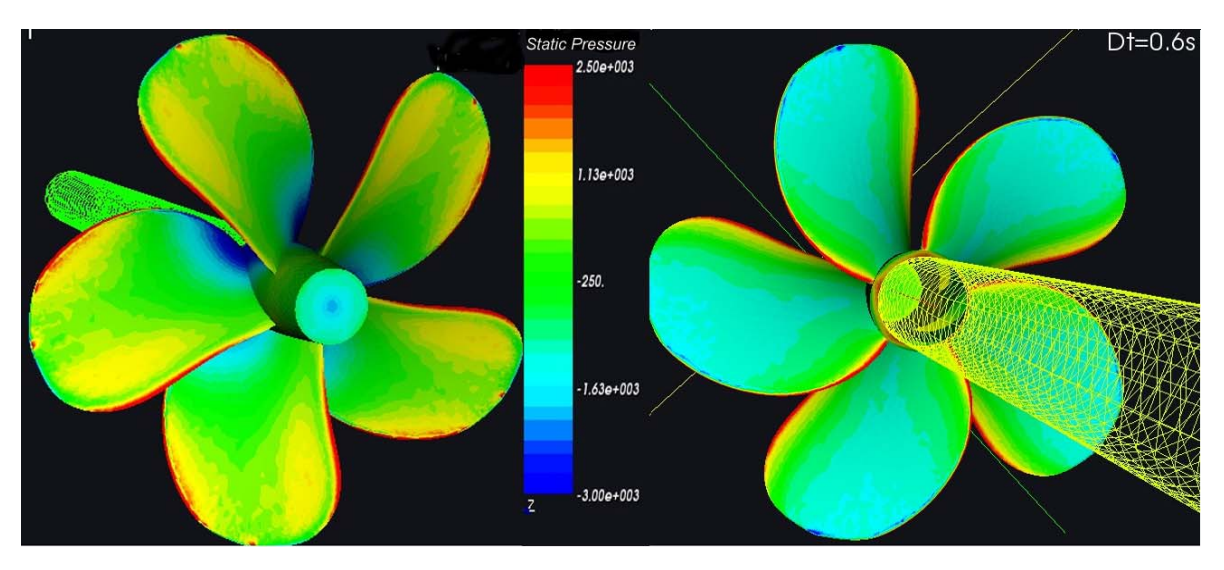

**Figura 9.9:** Distribuição de pressão sobre o propulsor nas faces de pressão e sucção após 0,6s de escoamento.

Na figura 9.10 são mostrado dois cortes do perfil de velocidades da esteira, onde é visível o aumento da velocidade do escoamento a jusante do propulsor, especialmente na seção central das pás.

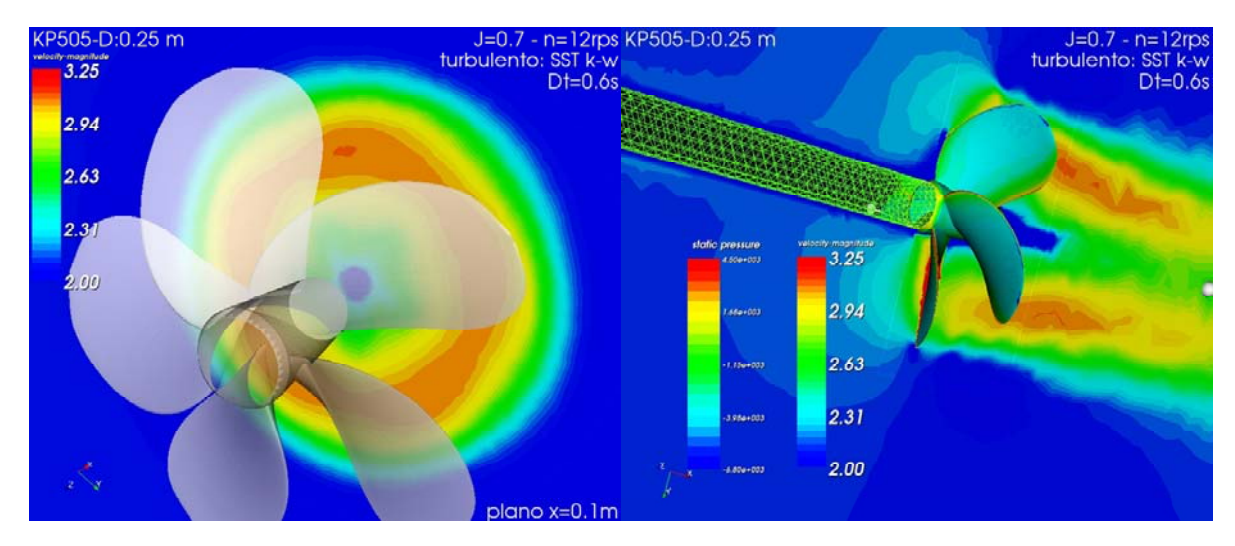

**Figura 9.10**: Cortes do perfil de velocidades a jusante do propulsor (*J*=0,7) mostrando o aumento de velocidade provocado por ele

A figura 9.11 também mostra outro comportamento típico, o aumento da intensidade da turbulência na região da ponta, e mais próxima do bordo de fuga da pá. Casos similares são bem ilustrados em Carlton (1994), onde ele comenta como se dá a transição entre escoamento laminar e turbulento no propulsor.

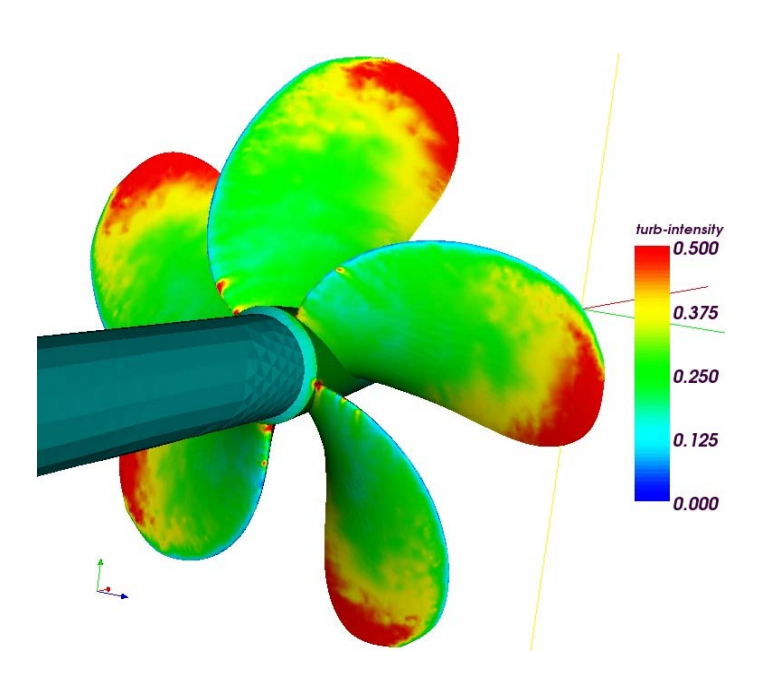

**Figura 9.11:** Intensidade de turbulência sobre as pás. A região de maior intensidade de turbulência está na periferia do propulsor onde a velocidade é maior.

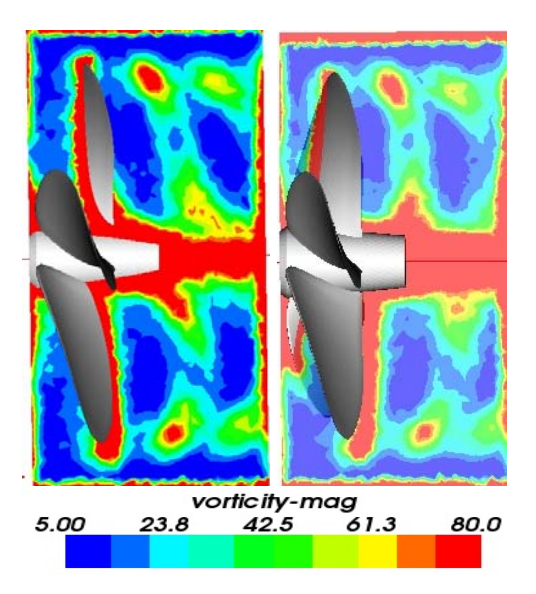

**Figura 9.12:** Magnitude da vorticidade em dois cortes transversais distintos. Observa-se a formação dos vórtices de ponta.

Na figura 9.12 são mostrados dois cortes longitudinais, em planos diferentes, da magnitude da vorticidade. Pode-se ver a formação dos vórtices de ponta e como eles tem uma certa perenidade no escoamento à jusante do propulsor. Tais resultados podem ser bem observados em ensaios, quando ocorre cavitação de vórtice de ponta, e recentemente, em diversos ensaios de PIV, como os apresentados por Cotroni et al. (2000).

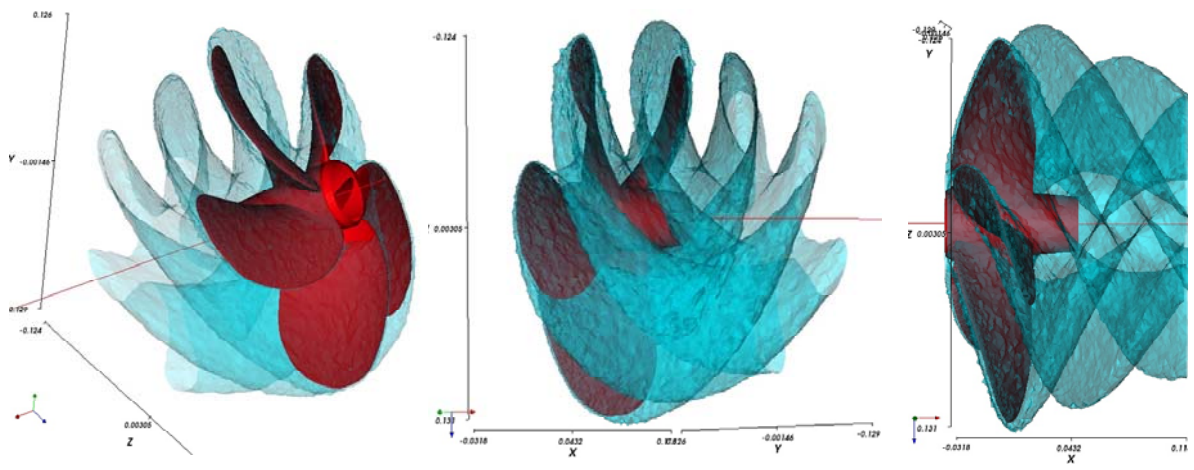

**Figura 9.13:** Isso-superfície de intensidade de turbulência *I=0,065*, com *J*=0,7 e t=0,6s.

A figura 9.13 mostra uma iso-superfície de intensidade de turbulência em que se pode ver claramente a esteira deixada pelas pás do propulsor, com uma intensidade de turbulência diferenciada do resto do escoamento.

Ao longo do trabalho também foi apresentado o fenômeno da cavitação, em seus princípios fundamentais. Na simulação não foi usado um modelo numérico que permitisse avaliar a ocorrência ou a forma da cavitação sobre as pás. Isto não foi feito devido às condições de simulação adotadas. A maior preocupação durante os ensaios experimentais conduzidos para esse modelo, foi obter os adimensionais relacionados ao desempenho, e não à cavitação.

Nas condições da simulação obtém-se *σ*<sub>0</sub>=44,5. Normalmente, costuma-se detectar cavitação em propulsores na faixa de 0,3< *σ0 <6,5;* e excepcionalmente quando *σ0* é da ordem de 10. Por isto, havia chances mínimas de ocorrer cavitação, tal como foi verificado pela distribuição de pressão nas vizinhanças das pás.

Bentsen et al. (2001) e Watanabe et al. (2003) conduziram estudos numéricos, também usando o FLUENT, sobre cavitação em perfis bidimensionais, asas, e propulsores. O primeiro autor obteve bons resultados, conseguindo predizer o regime de cavitação que estava ocorrendo, o comprimento da folha, e mesmo a modificação do coeficiente de sustentação na asa (embora no perfil bidimensional o resultado não tenha sido tão preciso). Também conseguiu detectar o regime oscilatório da sustentação devido à variação temporal das dimensões da folha, embora não com boa precisão. O autor afirma que isto se deve a uma característica própria das RANS, de atenuar os fenômenos dependentes do tempo, devido à "averaging" das propriedades, que é o fundamento das RANS.

Já Watanabe et al. (2003) que simularam um propulsor completo, notaram alguma imprecisão na determinação do comprimento da lâmina e do seu impacto nos coeficientes de desempenho do propulsor, especialmente no  $K_Q$ , em pequenos ângulos de ataque. Em ambos os casos o *σi* foi determinado com boa precisão.

Um ponto ressaltado pelos autores, é que normalmente a cavitação de ponta é a primeira a ser detectada, pois o núcleo do vórtice de ponta é a região de menor pressão no escoamento. Contudo, essa região precisa ter uma malha bem refinada, o que deve ser feito interativamente, pois não se conhece a princípio o ponto de formação e a trajetória dos vórtices. Berntsen et al. (2001), indicam a necessidade de pelo menos 15 pontos no interior do vórtice para se detectar corretamente seu campo de pressão e velocidade.

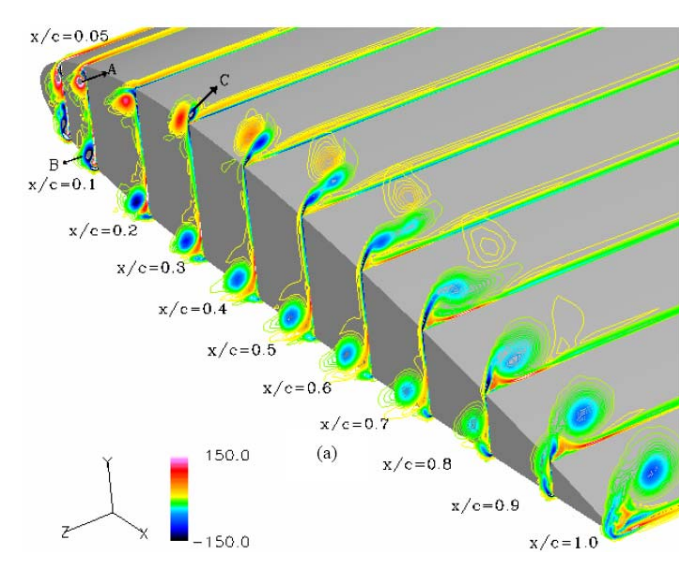

**Figura** 9**.**14**:** formação do vórtice de ponta em uma asa, obtido por Ghias et al. (2005), usando LES.

Na figura 9.14 é mostrada a evolução da formação de um vórtice de ponta, onde é visível um deslocamento entre a posição de formação do vórtice, e a ponta da pá, na direção da envergadura.

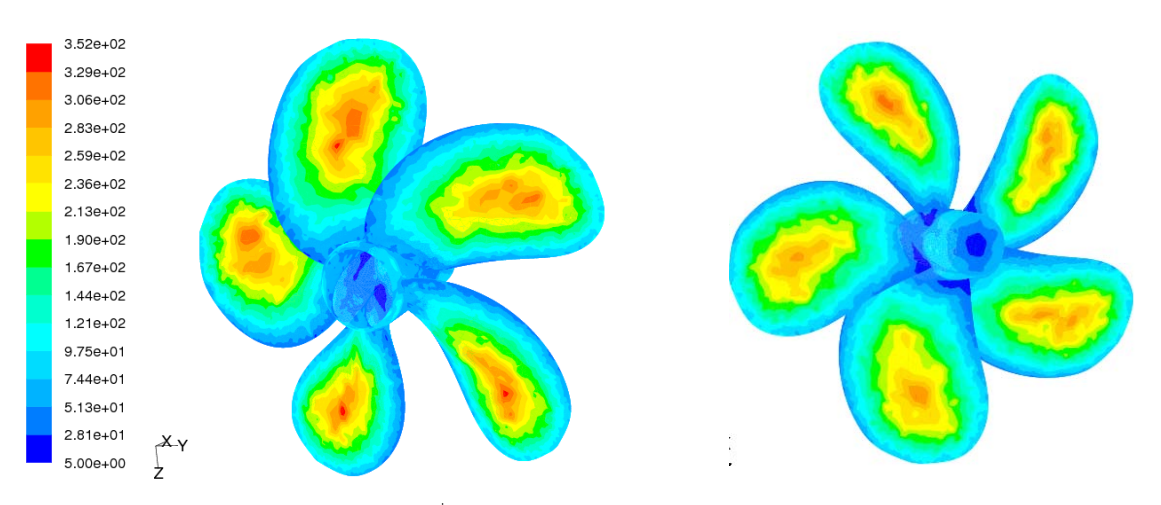

**Figura 9.15:** Gráfico mostrando o *y +* dos primeiros nós sobre as paredes do propulsor (*J*=0,7,  $t=0,6s$ 

Já foi comentada a importância de ao se usar funções de parede convencionais, colocar os primeiros nós ainda dentro da camada logarítmica, sendo que valor ideal normalmente proposto é *y + =*100. Na figura 9.15 pode-se verificar a adequação da malha usada, ao escoamento, através dos valores de *y +* dos elementos da parede.

Pode-se ver que o valor recomendado só foi obtido nos bordos das pás, sendo que no centro há uma deficiência na discretização da malha, onde o *y +* atinge valores de 350 ou mais. É um fato que pode levar a imprecisão especialmente na estimativa do *KQ* que é mais dependente do atrito viscoso. Para resolver este problema é preciso reduzir o tamanho dos elementos do centro da pá, o que será tentado em uma segunda etapa do projeto.

Outro aspecto interessante a se observar, especialmente ao serem usadas malhas híbridas, girantes ou móveis, ou melhor, onde haja interfaces, é o erro que a interpolação nessas superfícies induzem na simulação. No caso de uma malha girante cada uma dessas fronteiras é composta de duas superfícies coincidentes, em termos computacionais, mas uma pertencente a cada bloco da malha. Para se medir o erro de interpolação, Blades et al. (2003) compararam a integral de uma das variáveis, ou de um dos fluxos, em cada uma das superfícies da fronteira. Repetindo o procedimento em nosso caso foram obtidos os valores apresentados na Tabela 9.3.

A partir da tabela 9.3 pode se ver uma diferença de pressão da ordem de 6.8%, na interface que representa o plano por onde o escoamento entra no bloco do propulsor. O perfil de velocidades apresentou um erro desprezível, como pode ser visto pelo cálculo do fluxo de massa. Diferentes variáveis apresentavam diferenças maiores ou menores, sendo que as

grandezas de turbulência, como Intensidade e energia cinética turbulenta, aparentemente são às mais sensíveis à interpolação.

|                          | $J=0.7$                           |                   |      |                   |       | $J = 0.3$                   |                   |       |                             |
|--------------------------|-----------------------------------|-------------------|------|-------------------|-------|-----------------------------|-------------------|-------|-----------------------------|
|                          |                                   | Interface entrada |      | Interface lateral |       |                             | Interface entrada |       |                             |
|                          | $\mathsf{dif}\,\%$<br>stat<br>rot |                   |      | rot               | stat  | $\mathsf{diff} \mathcal{C}$ | rot               | stat  | $\mathsf{diff} \mathcal{C}$ |
| Fluxo massa: 94,34       |                                   | 94,34             | 0,00 | 45,90             | 45.90 | 0,00                        |                   |       |                             |
| área:                    | 0.07                              | 0.07              | 0.00 | 0.14              | 0.14  | 0.00                        | 0.07              | 0.07  | 0,10                        |
| integral pressão: -33,10 |                                   | $-30,86$          | 6.78 | 6.34              | 5,67  | 10.53                       | 79,55             | 79,56 | $-0,01$                     |
| integral velocidade:     | 0.16                              | 0,16              | 0,38 | 0,29              | 0,29  | $-0,25$                     | 0,10              | 0.10  | 0,12                        |

**Tabela 9.3:** comparativo de valores na interface entre os blocos do canal e do propulsor**.** 

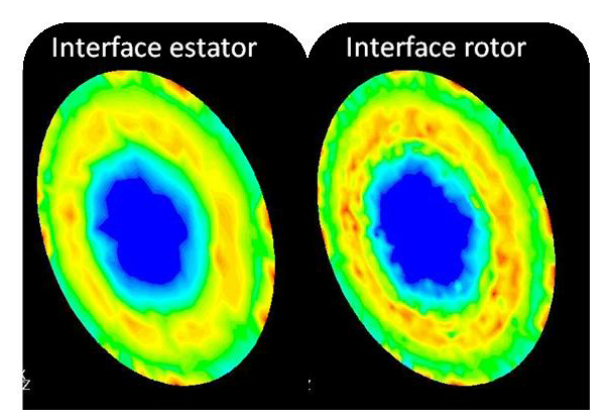

**Figura 9.16**: Contornos de vorticidade em x, nas duas interfaces do volume girante, do lado do "rotor" e do "estator"

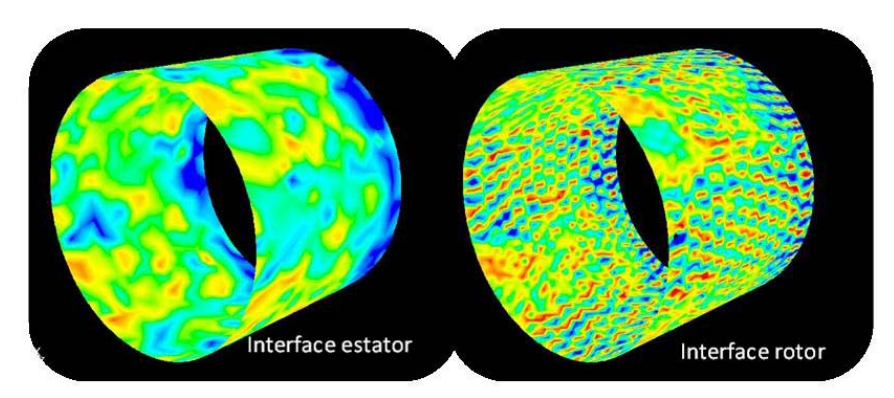

**Figura 9.17**: Contornos de pressão estática nas interfaces laterais do volume girante, do lado do "rotor" e do "estator"

As figuras 9.16 e 9.17 mostram a diferença entre os valores locais, nas duas interfaces, devida à diferença no tamanho dos elementos em cada lado do domínio. Essa diferença, que se assemelha a uma difusão, é a responsável pela discrepância dos valores médios em cada área, embora se assuma que a conservação da propriedade foi respeitada.

### **9.4 CONVERGÊNCIA E RESÍDUO**

As simulações foram feitas em estações de trabalho com 2GB de memória RAM e dois processadores Alpha EV67 de 64 bits e 670MHz. A memória RAM demonstrou ser um fator crítico para a simulação nas estações pois foi necessária uma memória superior 1GB. Os casos foram rodados predominantemente em paralelo, usando os dois processadores. O domínio de cálculo foi dividido em dois, automaticamente, pelo Fluent®, com o mesmo número de elementos em casa um.

O critério de convergência adotado inicialmente foi a redução do resíduo da equação da continuidade para *E*=1.10-4, e após o torque e o empuxo se estabilizarem em um patamar constante, foi reduzido para para *E*=5.10-5, prática recomendada para verificar se o valor usado como critério é suficiente para garantir a convergência das grandezas controladas, no caso, o empuxo e o torque. Após a redução do critério, os valores não sofreram alteração significativa.

O passo de tempo adotado, variou de 0,00075s até 0,0015s, equivalentes a um movimento angular de 3,25° e 6,5° respectivamente, dependendo do modelo de viscosidade e do coeficiente de avanço. Passos de tempo maiores eram possíveis enquanto se considerava o escoamento como invíscido, ou laminar, tendo que ser reduzido no caso do escoamento turbulento.

Em cada passo de tempo foram necessárias de 30 a 45 interações para que o resíduo convergisse para o valor definido. A solução de um caso completo, passando pelo invíscido, laminar e turbulento se deu em cerca de 20,000 interações divididos em cerca de 600 passos de tempo, ou cerca de 0,6s. De uma maneira geral, todos os casos convergiam quando a esteira se desenvolvia até cerca de 3 a 4 diâmetros à jusante do propulsor. Quando isto ocorria o valor do empuxo, que foi a grandeza integral monitorada, se estabilizava em um patamar bem definido com oscilações menores que 0,5%.

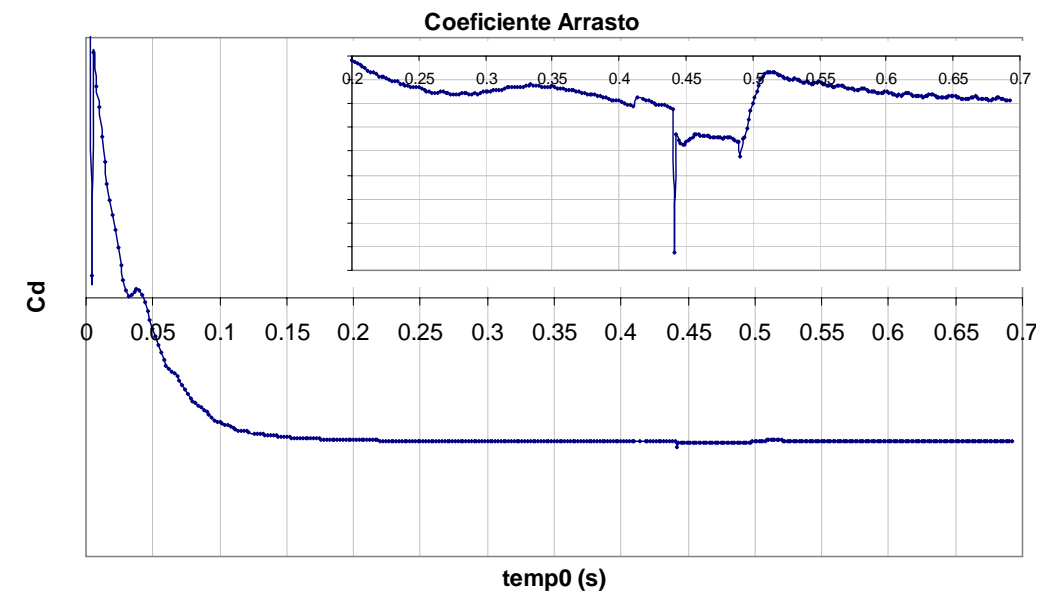

**Figura** 9**.**18**:** Histórico de convergência do empuxo do propulsor para o caso laminar

Também vale observar que não foi necessário usar muita sub-relaxação para a equação da conservação da quantidade do movimento para evitar oscilações. Os valores foram mantidos entre 0,8 e 0,9.

Usando estas condições, cada simulação completa levou cerca de 7 dias, sendo que em alguns momentos era feita uma verificação gráfica do perfil de pressão sobre as pás e da velocidade no escoamento, para verificar se não havia nenhum resultado incongruente, o que pode ocorrer a despeito da convergência dos resíduos.

## **9.5 OTIMIZAÇÃO DO MODELO NUMÉRICO**

Os principais pontos a serem destacados do que foi apresentado são:

- O erro comparado ao ensaio experimental teve a mesma ordem de grandeza dos que tem sido obtidos na literatura, um pouco maiores em certas condições e menores em outras ficando entre 1% e 9% para o *K<sub>T</sub>* e 0,2% a 13% para o *K<sub>O</sub>*. A condição *J*=0,9 realmente apresentou um erro muito maior que o esperado, sendo difícil achar uma razão para isto que não seja um erro de modelagem;
- o erro obtido tem ordem de grandeza similar ao obtido por métodos potenciais de elementos de contorno;
- a resolução da malha usada se mostrou deficiente na região central da pá e deve estar prejudicando a estimativa do atrito viscoso, e se melhorada poderia reduzir o erro;
- não puderam ser percebidos alguns aspectos do escoamento como os vórtices contra rotativos gerados na ponta das pás, devido à insuficiência de resolução da malha volumétrica;
- alguns aspectos conhecidos do escoamento foram percebidos, tal como a ocorrência e convecção dos vórtices de ponta e da geração de turbulência predominantemente nas pontas das pás;
- Nos diversos trabalhos e ensaios usados para comparação, a velocidade de rotação, diâmetro do propulsor, e número de Reynolds foram similares, pode-se imaginar que as diferenças quanto a precisão obtida entre os diversos trabalhos devem-se a particularidades da geometria deste propulsor, à malha e os modelos usados.
- O desempenho do modelo de turbulência pareceu satisfatório, considerando os valores obtidos para *J*=0,3 e *J*=0,7

Devido à essas questões, foram feitas algumas modificações na malha, e no método numérico , a fim de se tentar obter uma redução do erro. As principais medidas adotadas na segunda etapa, foram: a inclusão de elementos dentro da camada limite para melhorar o cálculo do atrito de parede, especialmente na região central das pás, adoção de elementos mais ortogonais sempre que for viável, para reduzir o erro de discretização, e a redução das dimensões dos elementos na região da esteira e sobre as pás.

Na segunda malha foram colocados elementos hexaédricos sobre a superfície das pás, de tal modo que havia pelo menos dois nós dentro da camada limite, com um valor de *y +* adequado. No resto do volume girante foi adotada uma malha híbrida, com elementos tetraédricos perto das paredes do propulsor, e hexaédricos no resto do domínio. As figuras 9.19 a 9.21 mostram alguns exemplos.

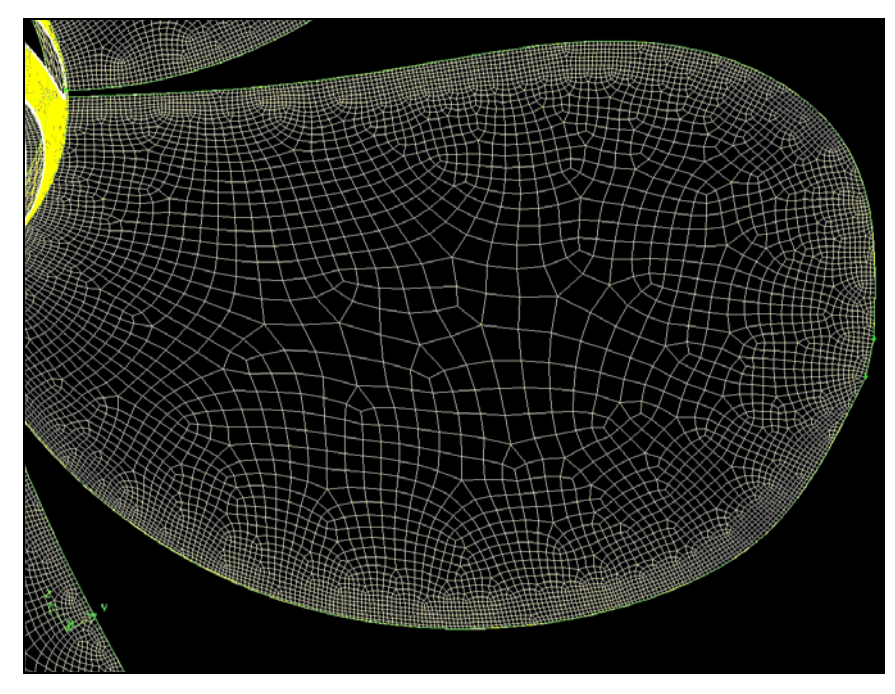

**Figura** 9**.**19**:** nova malha superficial sobre uma das pás

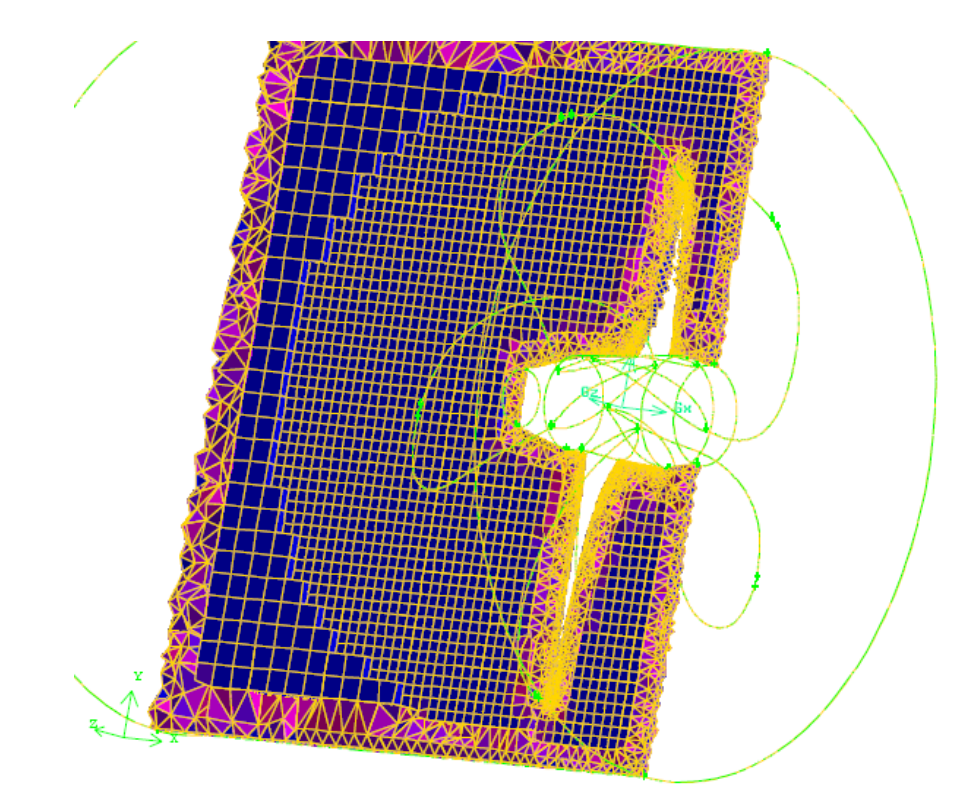

**Figura 9.20:** Malha do volume girante composta de elementos tetraédricos próximo ao rotor e hexaédricos no resto do domínio.

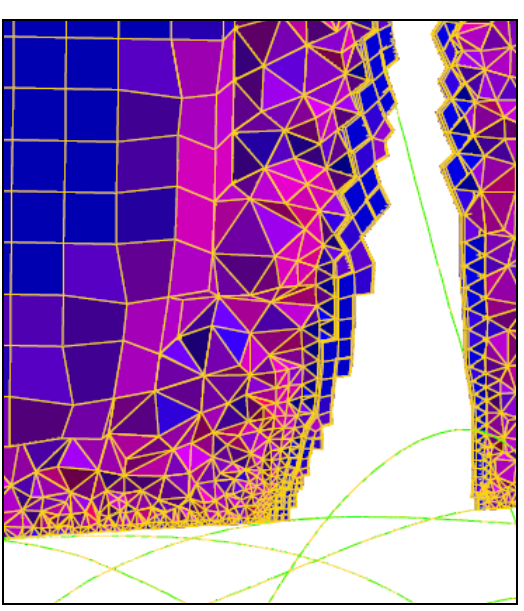

**Figura 9.21:** detalhe da malha próxima à uma das pás, mostrando os elementos prismáticos junto à superfície e a transição entre elementos tetraédricos e hexaédricos.

Após estas modificações, foram estudados outros detalhes do comportamento do propulsor, como: a distribuição de pressão sobre os perfis radiais, a interação entre as pás, as alterações que ocorrem na pressão em diferentes pontos de operação e os efeitos tridimensionais do escoamento, através da componente radial de velocidade em cada seção.

As figuras 9.22 a 9.25 ilustram estes efeitos. Pode-se notar pela figura 9.22, que os perfis apresentam aproximadamente a mesma distribuição de pressão, havendo mudança visível apenas da posição do ponto de estagnação no bordo de ataque. Contudo é visível que nas posições radiais mais próximas ao cubo, onde a distância entre as pás é menor, a interação entre elas é significativa, sendo que a face de pressão de uma das pás sofre forte influência do campo de pressão "negativa" da pá seguinte, reduzindo a sustentação nestas seções. Este comportamento é esperado, pois como já foi visto, quando dois perfis operam em cascata há uma redução do *Cl* , comparado ao do perfil isolado.

Também se pode observar, a partir da figura 9.23, a mudança dos contornos de pressão em diferentes pontos de operação. De uma maneira geral, à medida que se aumenta o *J* (que indica uma redução do ataque de cada seção) o campo de pressão negativa se desloca do bordo de ataque para o bordo de fuga. Quando *J*=0,7, o coeficiente de pressão tem uma distribuição aproximadamente plana e ocupa a seção central do perfil.

Já com um coeficiente de avanço alto  $(J=0,9)$ , há uma pequena região de  $C_p$  negativo na face de pressão, junto ao bordo de ataque. Paralelamente, o ponto de estagnação se desloca para a face de sucção. Estes dois comportamentos indicam tradicionalmente a ocorrência de um ângulo de ataque levemente negativo. Pode ser visto que na seção r/R=0,4; a ocorrência desta região, em conjunto com o deslocamento da região de pressão mínima na face de sucção para o bordo de fuga, aumenta a interação entre os campos de pressão das pás. Quando *J*=0,3 ou *J*=0,6; em r/R=0,4 não se percebe a "fusão" dos campos de pressão, tal como ocorre quando  $J=0.9$ .

A distribuição de pressão sobre as seções está de acordo com o comportamento esperado em perfis do tipo NACA66, com a linha de curvatura a=0,8. A distribuição de pressão sobre a face superior tem uma região de máximo que se desloca conforme o ângulo de ataque, e na face inferior, a distribuição é aproximadamente uniforme sobre toda a corda do perfil.

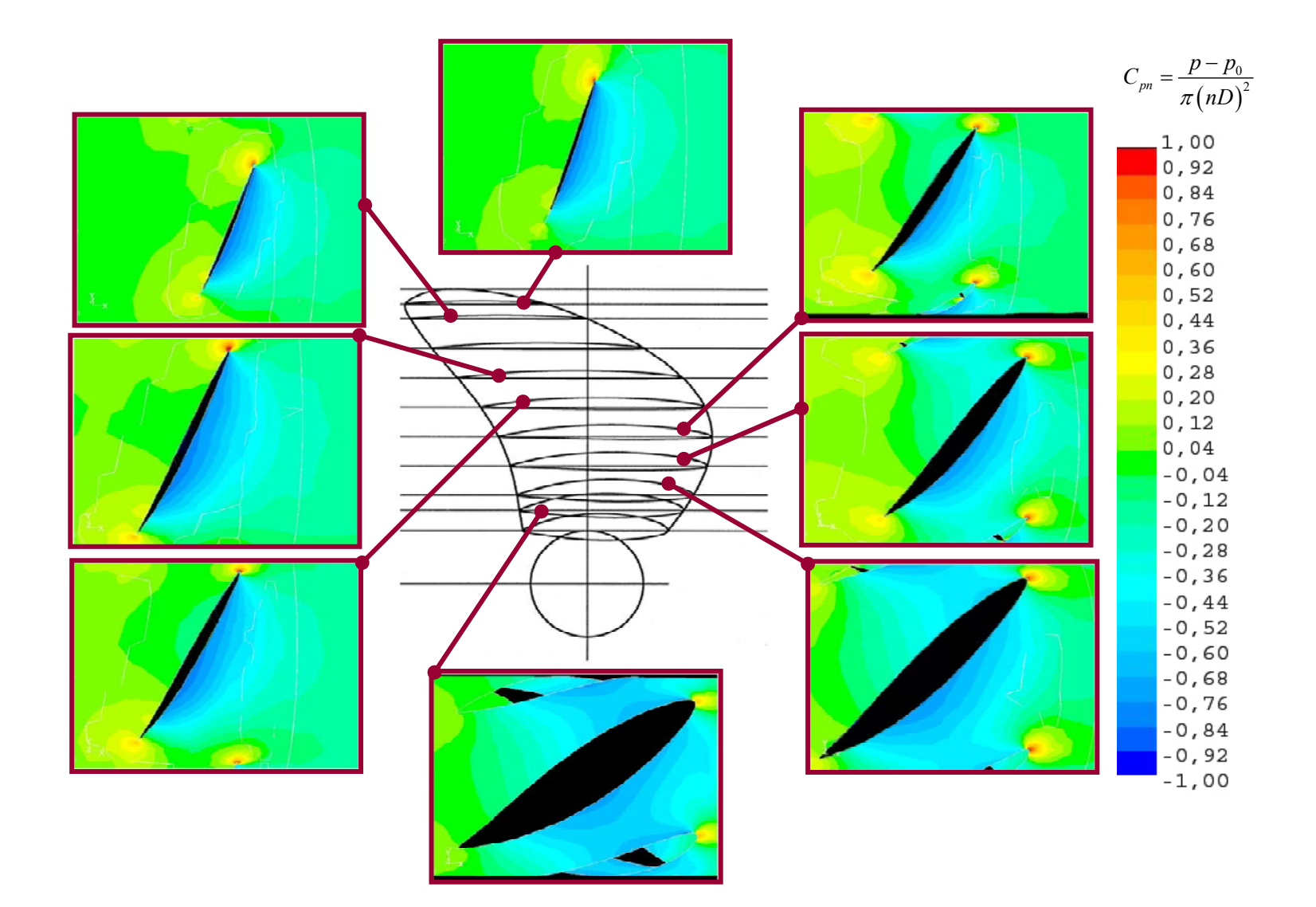

**Figura** 9**.**22**:** Contornos de *Cp* em diferentes seções de uma pá

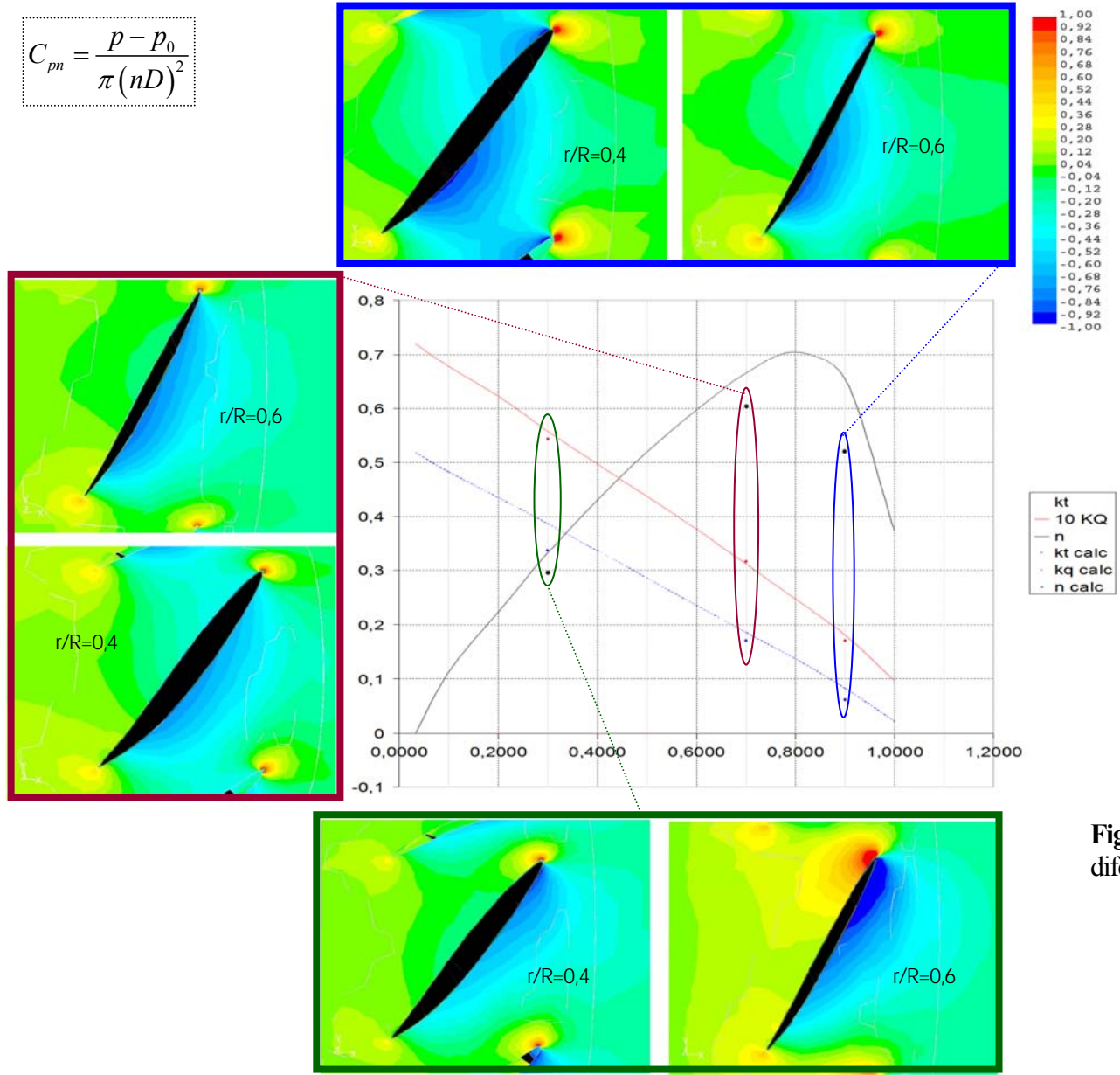

**Figura 9.23:** Contornos de Cp em diferentes pontos de operação
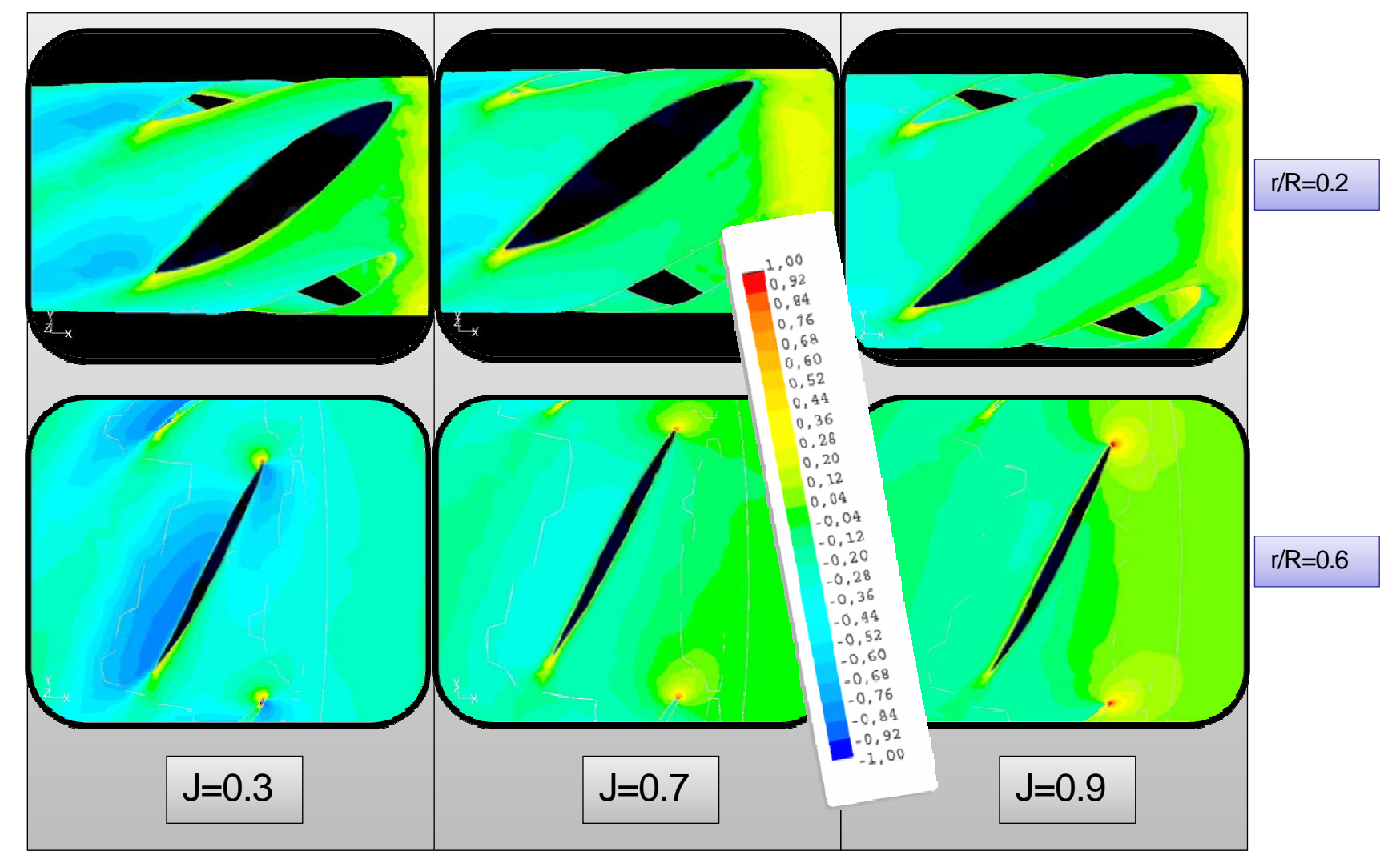

**Figura** 9**.**24**:** Velocidade radial em diferentes seções e pontos de operação.

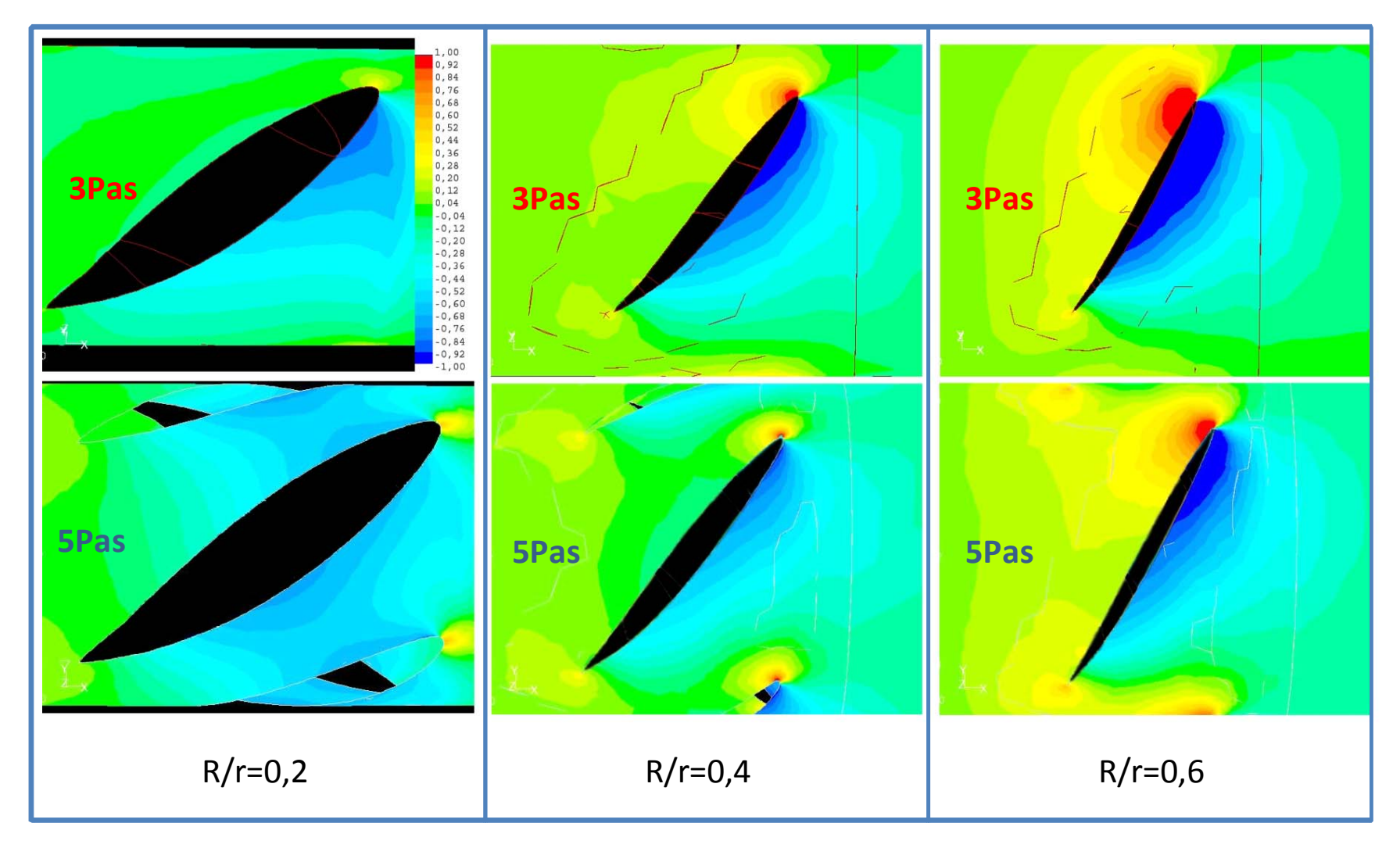

**Figura** 9**.**25**:** Contornos de *Cp* em cortes do propulsor de 3 pás.

Na figura 9.24 é mostrada a velocidade radial do escoamento, em 2 seções radiais diferentes e nos 3 pontos de operação. Uma das principais fontes de "tridimensionalidade" no escoamento é a "contração do volume" ao passar pelo propulsor, devido à conservação da quantidade de movimento axial do fluido. A partir das figuras 9.24, que apresentam os contornos de velocidade radial do escoamento, em 2 seções radiais diferentes e nos 3 pontos de operação, pode ser visto que a velocidade radial aumenta conforme se reduz o coeficiente de avanço, evidenciando a contração maior na esteira, tal como mostrado por Benini (2000) e figura esquematizado na figura 9.26.

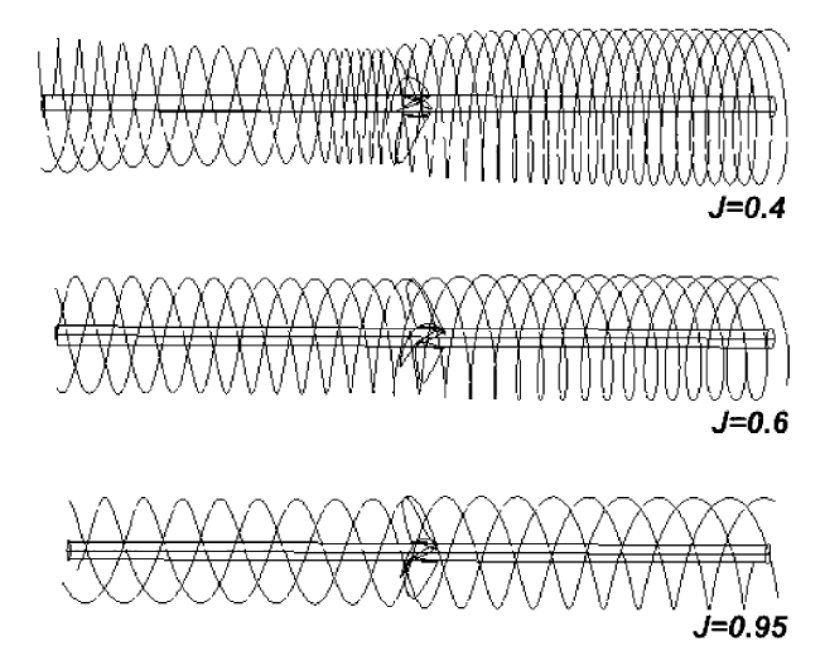

**Figura** 9**.**26: Contração do escoamento ao passar pelo propulsor.(Benini, 2000)

Na figura 9.25 foi tentando exemplificar o efeito da interação entre as pás. Para isto, foi feita a simulação de um outro propulsor, mas apenas com 3 pás, cada uma delas com o mesmo perfil e dimensões das encontradas no propulsor de 5 pás. Pode ser visto que o aumento da distância reduziu a interação dos campos de pressão. Com efeito, no propulsor de 3 pás, a área na face de sucção com *Cp* negativo de módulo maior aumentou, assim como a área na face de pressão com *Cp* positivo. O *Cp* máximo, em cada seção propulsor de 3 pás também aumentou, mas não pode ser visto, pois foi usada a mesma escala de valores em todas as figuras.

Quantitativamente, no propulsor de 3 pás foi observado um aumento de 31% no empuxo, e de 30,6% no torque, por pá. Mas a eficiência, neste ponto de operação (*J*=0,3), permaneceu inalterada. Embora haja um maior aproveitamento das seções, especialmente as mais próximas do cubo, há também um aumento da velocidade do escoamento, e com isto, do atrito viscoso, o que impede um ganho maior de rendimento, pelo menos nesta condição de operação.

Devido a este aumento do carregamento das pás, e do *Cp* máximo, aumenta a possibilidade de ocorrência de cavitação e dos vórtices de ponta, o que indica que a simulação de um propulsor com número menor de pás é mais delicada.

Dos resultados apresentados conclui-se que simulação conseguiu demonstrar, ao menos qualitativamente, os principais aspectos "típicos" de escoamentos em propulsores.

No aspecto quantitativo, houve uma evolução dos resultados, como pode ser visto a partir das figuras 9.28 a,b e c, e da tabela 9.4. Em especial, houve uma redução mais significativa em relação ao erro no cálculo do torque. No cálculo do empuxo foi menos sentido. Este resultado era o esperado, pois o atrito viscoso tem maior influência justamente no torque, e a maior modificação feita foi com relação à posição dos primeiros nós próximos à parede das pás, que ficou mais homogênea, melhorando o desempenho das funções de parede.

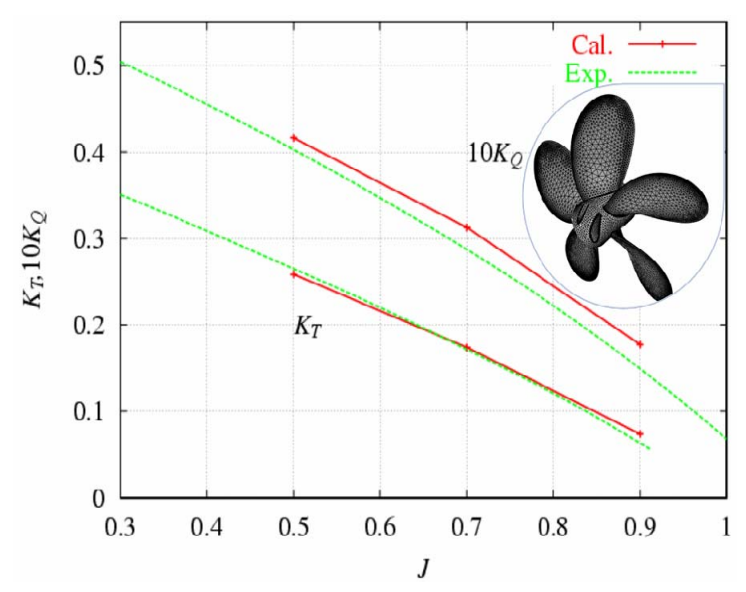

**Figura 9.27:** Resultado obtido por Watanabe et al. (2003), para um caso similar usando método dos volumes finitos, malha estruturada e modelo de turbulência *k-ω*.

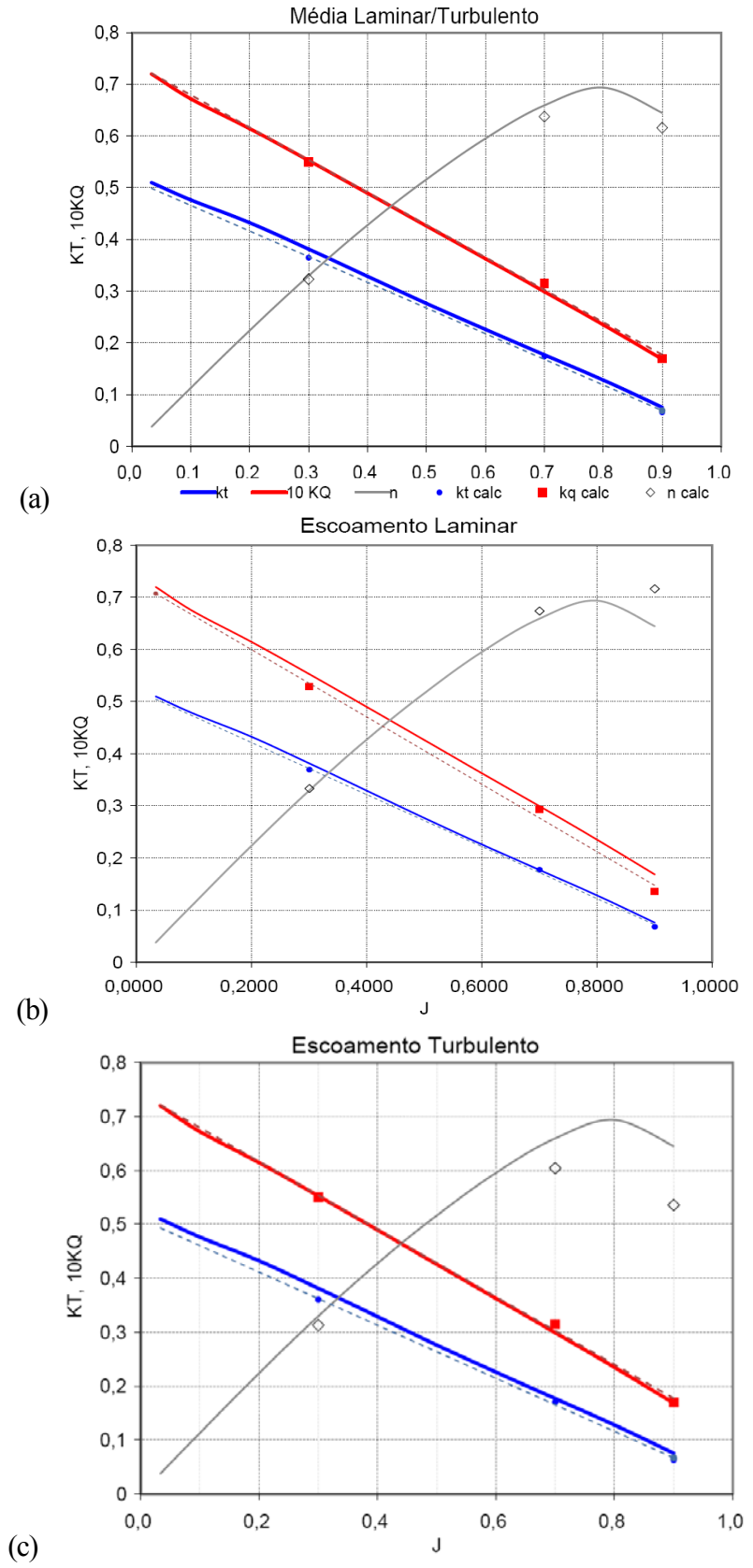

**Figura 9.28**: Resultados obtidos com a malha modificada, considerando o escoamento misto (a); laminar (b), e turbulento (c).

| $J=0,3$      | Laminar                   | <b>Turbulento</b> | <b>Media</b> | Exper. |
|--------------|---------------------------|-------------------|--------------|--------|
|              | 3,1%                      | 5,5%              | 4,3%         |        |
| $K_T$        | 0,369                     | 0,360             | 0,365        | 0,381  |
|              | 4,2%                      | 0,5%              | 2,4%         |        |
| <b>10 Kg</b> | 0,529                     | 0,550             | 0,539        | 0,553  |
|              | $-1,1%$                   | $-5,0%$           | $-1,9%$      |        |
| η            | 33,3%                     | 31,3%             | 32,3%        | 32,9%  |
| $J=0,7$      | Laminar                   | <b>Turbulento</b> | <b>Media</b> | Exper. |
|              | $-0,2%$                   | 3,7%              | 1,8%         |        |
| $K_T$        | 0,177                     | 0,171             | 0,174        | 0,177  |
|              | 2,0%                      | $-5,1%$           | $-1,5%$      |        |
| <b>10 Kg</b> | 0,293                     | 0,315             | 0,304        | 0,299  |
|              | $-2,2%$                   | $-8,4%$           | $-3,3%$      |        |
| η            | 67,4%                     | 60,4%             | 63,8%        | 65,9%  |
| $J=0,9$      | Laminar                   | <b>Turbulento</b> | <b>Media</b> | Exper. |
|              | 10,1%                     | 16,2%             | 13,2%        |        |
| $K_T$        | 0,068                     | 0,063             | 0,066        | 0,076  |
|              | 19,1%                     | $-0,8%$           | 9,2%         |        |
| <b>10 Kg</b> | 0,136                     | 0,170             | 0,153        | 0,168  |
|              | $-11,1%$                  | $-16,9%$          | $-4,4%$      |        |
| η            | 71,6%                     | 53,6%             | 61,6%        | 64,5%  |
|              | Erro médio de cada modelo |                   |              |        |
| $K_T$        | 4%                        | 8%                | 6%           |        |
| 10KQ         | 8%                        | $-2%$             | 3%           |        |
| η            | $-5%$                     | $-10%$            | $-3%$        |        |

**Tabela 9.4:** Resultados obtidos com a malha modificada

Na condição *J*=0,3 houve uma melhoria bastante sensível, mas o motivo aparentemente é outro. Neste caso, foi feito um refinamento local da malha na região superior da pá e na esteira próxima a elas.

Este refinamento foi feito a partir da seleção dos nós com uma determinada intensidade de turbulência, de modo a limitar o refinamento somente a estas regiões mais críticas. O objetivo era obter uma definição melhor, na região onde ocorrem os vórtices de ponta para se tentar quantificar melhor o efeito do downwash, que aparentemente estava sendo superestimado.

A quarta coluna da tabela 9.4 apresenta uma média entre os valores obtidos no caso laminar e no turbulento, na qual, o erro médio foi reduzido em relação aos outros casos em separado. A idéia fazer essa média. surgiu do fato das pás apresentarem regiões com regimes de escoamento distintos. Não se deve acreditar que esta seja uma forma segura, ou mesmo recomendável, de se estimar os valores reais, até porque não há garantia de que na metade da área o escoamento é laminar, e na outra turbulento, ou mesmo que de fato fosse, se esta seria uma aproximação válida. Foi feito apenas com o objetivo de mostrar que o regime de escoamento "misto" sobre as pás, também é uma das fontes de erro relativo.

Foram testados também alguns outros modelos numéricos, como o QUICK para o termo convectivo no lugar do UPWIND, interpolação da pressão nas faces com método de segunda ordem, no lugar do linear, e o método PISO de acoplamento pressão-velocidade, ao invés do SIMPLEC.

A mudança dos métodos apresentou pouco efeito nos coeficientes integrais, mas seu efeito em capturar, melhor, detalhes do escoamento, não foi avaliado. O único que apresentou alguma vantagem, foi o interpolante de pressão nas faces, que reduziu a oscilação dos resultados. A utilização do PISO, de maneira diferente, reduziu perceptivelmente a velocidade do cálculo.

Feitas estas observações, aparentemente , o fator de maior influência na precisão dos resultados, dentre os observados, foi o maior refinamento da malha na região das pontas das pás, e da esteira próxima.

Os resultados obtidos agora se situam dentro da "ordem de grandeza" de precisão, dos que foram usados para comparação neste trabalho.

# **10 A INTERAÇÃO ENTRE O CASCO E O PROPULSOR**

## **10.1 INTRODUÇÃO**

Já foram apresentadas as simulações do casco e do propulsor em separado, com escoamento incidente uniforme, para avaliar o grau de precisão e adequação do modelo. Também foram observados alguns problemas nos métodos usados inicialmente e propostas medidas para melhorias que foram adotas.

Neste capítulo será mostrado o resultado obtido na simulação do casco e do propulsor operando em conjunto. Dois efeitos principais devem ser observados: o aumento da resistência viscosa e de forma do casco; e a mudança do desempenho do propulsor que agora opera em um fluxo incidente não homogêneo.

A simulação foi feita a partir das técnicas já apresentadas nos capítulos anteriores, tanto para a geração da malha como quanto para o cálculo numérico. Foram usados os mesmos modelos de interpolação, acoplamento e turbulência, já apresentados. Novamente foi usada uma malha híbrida com o propulsor dentro situado dento de um bloco cilíndrico girante, posicionado na popa do casco, conforme as informações obtidas do ensaio de modelo experimental. Também foram usadas as mesmas dimensões e condições adotadas nas simulações anteriores, sendo a única diferença a rotação do propulsor, que no ensaio de autopropulsão foi mantida a 9,5 rps.

Foi utilizada para a simulação deste caso, uma SGI Altix 350, com 16 processadores e 32 Gb de RAM, rodando Linux Susie. Foram usados 8 dos processadores Itanium 2, de 64 bits, e 1,6GHz cada. A simulação de cerca de 18s, na condição transitória (1800 passos de tempo, com uma média 20° por passo de tempo) durou cerca de 180h.

## **10.2 O ARRASTO DO CASCO**

A tabela 10.1 mostra os resultados comparados obtidos para o casco no caso integrado e em escoamento uniforme.

Alguns dos resultados mostram o comportamento esperado nessa comparação. Com o propulsor em operação houve um aumento da resistência de forma na popa, devido ao efeito de sucção provocado pelo propulsor, fazendo com que a área com coeficiente de pressão positivo, seja menor que no caso simples, sem o propulsor em operação.

Pode-se notar um aumento também na região denominada por corpo. Contudo esta região engloba parte da popa do navio e da proa, sendo apenas usada para denotar a região mais central da geometria. Mas mesmo nesta zona pode-se sentir o efeito da operação do propulsor.

**Tabela** 10**.**1**:** Comparativo entre os valores de resistência do casco com e sem o propulsor em operação no modelo geométrico. (no caso mais simples não havia nem mesmo a geometria do propulsor no modelo) Interação Casco-Propulsor

|                                                 |  | mieracao Gasco-Propulsor |                 |        |               |        |                   |        |  |  |
|-------------------------------------------------|--|--------------------------|-----------------|--------|---------------|--------|-------------------|--------|--|--|
|                                                 |  |                          | Arrasto viscoso |        | Arrasto forma |        | <b>Arrasto TT</b> |        |  |  |
|                                                 |  | bulbo                    | $-1.541$        |        | 8.597         |        | 7,056             |        |  |  |
|                                                 |  | corpo                    | $-63,94$        |        | $-15,52$      |        | $-79,46$          |        |  |  |
|                                                 |  | popa                     | $-0,897$        |        | $-4,187$      |        | $-5,084$          |        |  |  |
|                                                 |  | Total                    | $-66,38$        |        | $-11, 11$     |        | $-77,49$          |        |  |  |
| Apenas Casco - Estruturado - grid mais refinado |  |                          |                 |        |               |        |                   |        |  |  |
|                                                 |  |                          | Arrasto viscoso |        | Arrasto forma |        | <b>Arrasto TT</b> |        |  |  |
|                                                 |  | bulbo                    | $-1,791$        | 14%    | 8,634         | 0%     | 6,843             | -3%    |  |  |
|                                                 |  | corpo                    | $-65,56$        | 2%     | $-12,24$      | $-27%$ | $-77,80$          | $-2%$  |  |  |
|                                                 |  | popa                     | $-0,804$        | $-12%$ | $-3,237$      | $-29%$ | $-4,041$          | $-26%$ |  |  |
|                                                 |  | Total                    | $-68.15$        | 3%     | $-6.84$       | $-62%$ | $-74,99$          | -3%    |  |  |

Também na região da popa, próxima ao propulsor, houve um aumento da resistência viscosa, devido à aceleração do escoamento provocada pelo propulsor. Também se observou um aumento na resistência viscosa na região do bulbo, mas acreditamos que seja um efeito da malha ou do modelo de turbulência, pois essa foi uma região problemática em todos os casos estudados, devido à grande curvatura, e onde sempre houve maior discrepância ente um caso e outro.

| Organização Código |                 | $C_T$ .10 <sup>3</sup> | $C_F$ .10 <sup>3</sup> | $C_{P}$ 10 <sup>3</sup> |
|--------------------|-----------------|------------------------|------------------------|-------------------------|
| OPU                | <b>FLOWPACK</b> |                        | 3,11                   | 0,84                    |
| SVA-AEA            | CFX             | 4,02                   | 2,75                   | 1,27                    |
| <b>USDCC</b>       | <b>UVW</b>      |                        |                        |                         |
|                    | Média           | 3,77                   | 2,93                   | 1,06                    |
|                    | Desvio          | 0,37                   | 0,25                   | 0,3                     |
|                    | variação %      | 9,8                    | 8,7                    | 28,8                    |

**Tabela 10.2:** Resultados obtidos em Gothenburg 2000 com o modelo KCS em condição de auto-propulsão (adaptada de Larsson et al.. 2003)

O aumento no arrasto viscoso foi de cerca de 3%, e o aumento na resistência de forma de cerca de 60%. Contudo, como a resistência de forma corresponde pouco mais de 10% da total (descontada a parcela de geração de ondas) seu efeito é mais reduzido no arrasto total. Em embarcações em que a resistência de forma é uma parcela mais significativa, o aumento da resistência total deverá ser maior.

Em Larsson et al. (2003) foram apresentados alguns outros trabalhos, para o KCS, em condição de autopropulsão, aonde se chegou a valores de até 10% no aumento da resistência do casco, em relação ao observado com o modelo rebocado. Mas os autores advertem, que a dispersão dos valores dos coeficientes de resistência para o KCS com o propulsor operando, obtidos em diversos trabalhos independentes, é grande. E cabe ser ressaltado que neste trabalho não se alcançou a condição de autopropulsão, isto é, o empuxo fornecido pelo propulsor, na rotação especificada, não foi suficiente para igualar a resistência do casco, ou seja, no modelo numérico o propulsor trabalhou com um carregamento menor que o real, o que explica o aumento observado na resistência do casco ter sido menor.

Com relação à esteira, a melhor grandeza integral disponível para comparação é a fração de esteira. A nominal (sem o propulsor presente no modelo) obtida experimentalmente foi *wn*=0,314; e a efetiva (com o propulsor em operação), obtida pelo método de identidade de empuxo a partir dos dados experimentais, é  $w_e$ =0,208.

A fração de esteira efetiva, obtida pela velocidade média no plano de entrada do propulsor, foi: *we*=0,204, valor similar ao apresentado no ensaio experimental. Aparentemente, o perfil de velocidades na esteira (nominal), em termos gerais, apresenta pouca diferença ente o calculado e o experimental, muito embora a distribuição dessa velocidade seja diferente. E a fração de esteira efetiva obtida, está próxima ao observado experimentalmente.

## **10.3 ALTERAÇÃO DOS KT E KQ**

Experimentalmente foram obtidos um torque líquido de *Q*=2,54 N.m, e um empuxo líquido de *T*=59,9 N, operando na esteira da embarcação. O empuxo restante necessário para deslocar a embarcação foi fornecido pelo reboque, sendo que a força de reboque *R*=35,35 N.

Na simulação foi obtido um empuxo *Tcalc*=30,3 N, e um torque *Qcalc*=2,31 N.m.. A diferença entre empuxo experimental e o calculado foi de cerca de 98% e com relação ao torque a diferença foi de cerca de 9,8%.

As diferenças foram maiores que o esperado, acima da faixa de erro que foi obtida em alguns casos com o propulsor operando em escoamento uniforme, como com *J*=0,9, por exemplo.

Considerando a velocidade de deslocamento da embarcação e rotação adotada no ensaio de auto-propulsão, os coeficientes de avanço, empuxo e torque, em um ensaio equivalente de escoamento uniforme, seriam  $J=0.925$ . Pela curva experimental do propulsor, isto seria equivalente a valores de  $K_T = 0.066, 10.K_O = 0.16$  e  $\eta = 60.7\%$ .

Já pelos valores de empuxo e torque obtidos experimentalmente foram obtidos na realidade:  $K_T = 0.17$ ,  $10K_Q = 0.29$  e  $n=67.9%$ . Para estes valores temos um coeficiente de avanço equivalente: *J*=0,728.

Pela simulação numérica foi obtido  $K_T = 0.086$ ,  $10.K_O = 0.26$ . Para estes valores temos um coeficiente de avanço equivalente *J*, obtido pela identidade de empuxo diferente do valor de *J* obtido pela identidade de torque. Eles são respectivamente: *J*=0,89 e *J*=0,73. Essa impossibilidade de se obter um único coeficiente de avanço que fornece os valores de  $K_Q$  e  $K_T$ demonstra bem claramente que há uma discrepância dificuldade em se obter cada característica em separado pois o erro, não é o mesmo para as duas características.

A tabela 10.3 mostra uma comparação entre os resultados.

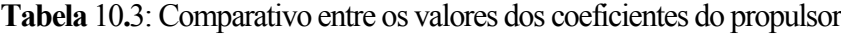

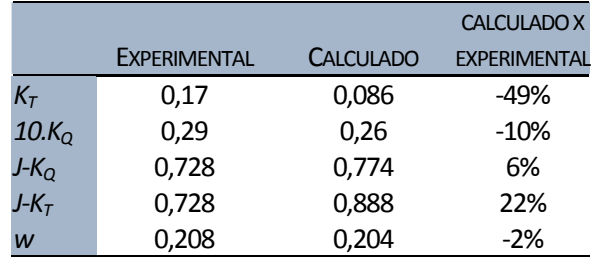

Deve-se ressaltar que cada pá opera com um ângulo de ataque diferente devido ao perfil de velocidades disforme, da esteira, uma vez que a velocidade e a direção do fluxo incidente e a rotação, são as variáveis que definem o ângulo de ataque das pás.

|                 |         | <b>Valores obtidos</b> | $Pa 1 = 100%$ |           |  |
|-----------------|---------|------------------------|---------------|-----------|--|
| Propulsor       | Fx(N)   | Mx(N.m)                | <b>Fx</b>     | <b>Mx</b> |  |
| cubo            | $-0,92$ | 0,05                   |               |           |  |
| Pa 1            | 11,33   | 1,50                   | 100%          | 100%      |  |
| Pa <sub>2</sub> | 9,50    | 0,51                   | $-16%$        | -66%      |  |
| Pa <sub>3</sub> | 3,94    | $-0,14$                | $-65%$        | $-110%$   |  |
| Pa <sub>4</sub> | 2,30    | $-0,06$                | $-80%$        | $-104%$   |  |
| Pa <sub>5</sub> | 4,15    | 0,46                   | $-63%$        | $-70%$    |  |
| Total           | 30,30   | 2,31                   |               |           |  |

**Tabela 10.4**: Contribuição de cada pá no empuxo e no torque.

A tabela 10.4 mostra a contribuição de cada pá no empuxo e no torque, de onde pode-se perceber que as pás 3 e 4, embora tenham contribuído para o empuxo, apresentaram torque negativo. Este comportamento não parece usual, mas é possível. Analisando um perfil bidimensional observa-se que, teoricamente, em ângulos de ataque fortemente negativos isto pode ocorrer. Não era esperado, contudo, a ocorrência de tais ângulos de ataque sobre o propulsor.

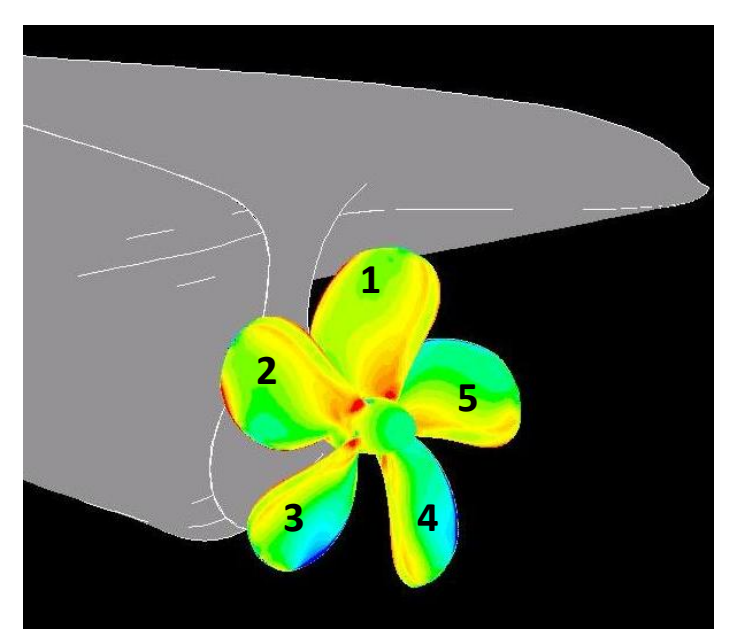

**Figura 10.1**: Posição das pás adotada nos resultados**.** 

A figura 10.1, que mostra os contornos de pressão estática nas pás, também mostra a numeração de pás adotada na tabela 10.4 e no resto do texto.

As pás 3 e 4, que apresentaram torque negativo, estão na região, dentre todas, em que poderia se esperar a ocorrência de ângulos de ataque negativos, pois a velocidade incidente é maior. Apesar disto, é um resultado inesperado.

**Tabela** 10**.**5**:** Comparativo dos valores obtidos experimentalmente com os obtidos por CFD, para o levantamento e arrasto sobre um perfil, em escoamento laminar / turbulento (Wolfe &Ochs, 1997), sendo α : ângulo de ataque; *C<sub>l</sub>*: coeficiente de sustentação; *C<sub>d</sub>*: coeficiente de arrasto.

| $\alpha$<br>deg | $C_I$  |        |                        |               | $C_d$  |        |                        |               |
|-----------------|--------|--------|------------------------|---------------|--------|--------|------------------------|---------------|
|                 | calc   | exp    | error<br>$\times 10^4$ | $\%$<br>error | calc   | exp    | error<br>$\times 10^4$ | $\%$<br>error |
| $\mathbf 0$     | 0.1558 | 0.1469 | 89                     | 6             | 0.0062 | 0.0070 | -8                     | $-11$         |
| 1.02            | 0.2755 | 0.2716 | 39                     | 1             | 0.0062 | 0.0072 | $-10$                  | $-14$         |
| 5.13            | 0.7542 | 0.7609 | $-67$                  | $-1$          | 0.0069 | 0.0070 | $-1$                   | $-1$          |
| 9.22            | 1.0575 | 1.0385 | 190                    | 2             | 0.0416 | 0.0214 | 202                    | 95            |
| 14.24           | 1.3932 | 1.1104 | 2828                   | 25            | 0.0675 | 0.0900 | $-225$                 | $-25$         |
| 20.15           | 1.2507 | 0.9113 | 3394                   | 37            | 0.1784 | 0.1851 | $-67$                  | $-4$          |

Tradicionalmente ensaios com perfis aerodinâmicos fornecem um erro diferente para cada condição testada. Wolfe & Ochs (1997) por exemplo apresentaram os valores obtidos para o perfil S809, (tabela 10.5) comparando os valores obtidos em diversas condições aos obtidos em ensaios de túnel de vento.

Pode-se notar que para cada ângulo de ataque diferente a parcela de erro pode aumentar ou diminuir, sendo diferente inclusive quando se refere ao arrasto ou ao levantamento. Os erros variaram de até 37% para o levantamento com alto ângulo de ataque e 95% para o arrasto com ângulo de ataque moderado. Esta dificuldade em se obter resultados precisos para o levantamento e arrasto de um perfil simples, é esperada também no caso de um propulsor, especialmente ao se considerar que há uma variação do ângulo de ataque e espessura de cada seção do perfil. Deve-se ressaltar ainda que para estudos de perfis, como o apresentado, usa-se uma malha bastante mais refinada e alinhada ao escoamento, que apresenta resultados numéricos muito mais favoráveis.

# **10.4 CARACTERÍSTICAS DO ESCOAMENTO**

Alguns aspectos do escoamento nas pás, foram coerentes com o esperado, qualitativamente, como a distribuição do *Cp*, em cada uma delas, e mesmo a distribuição de empuxo, sendo que as que operam dentro da esteira (1,2,5) foram que tiveram maior contribuição no empuxo, e no torque.

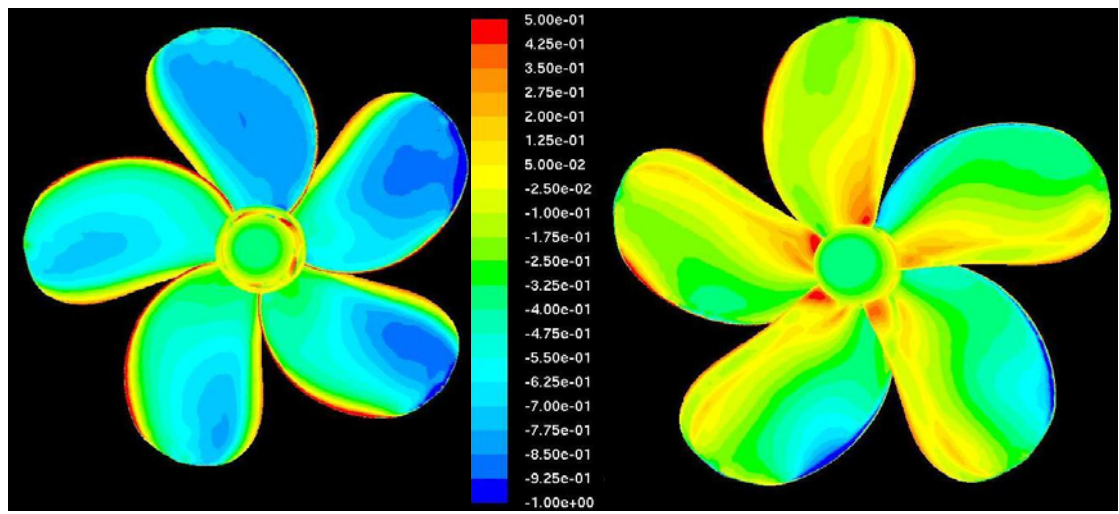

**Figura 10.2**: Contornos de *Cp* no propulsor, à esquerda a face de sucção e à direita, a de pressão

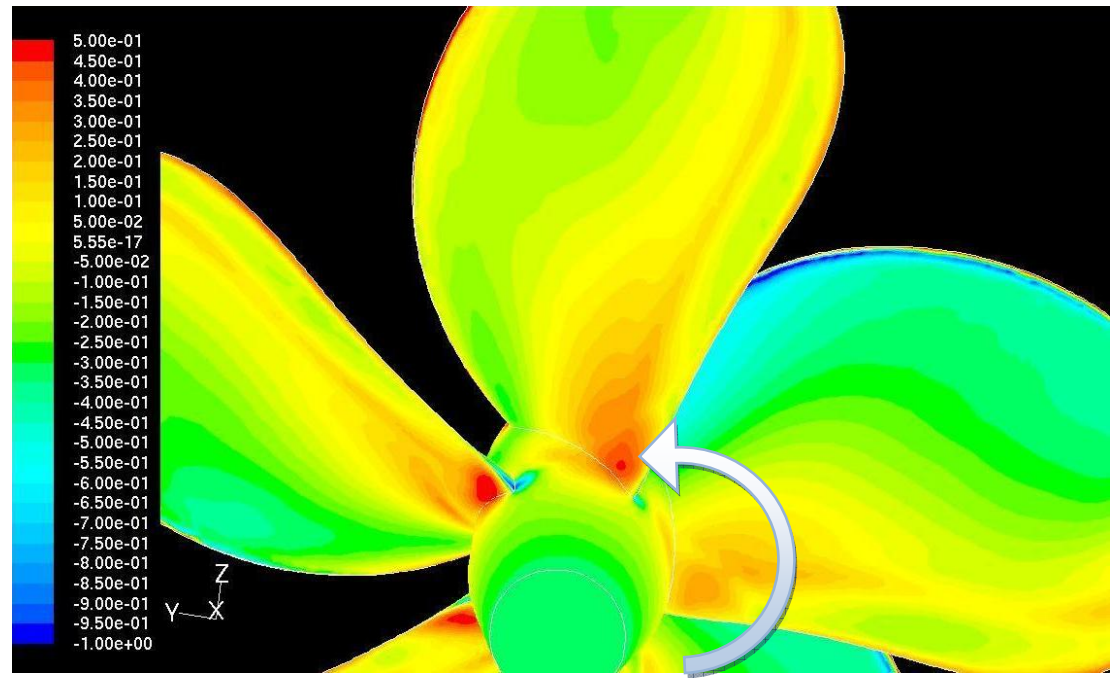

**Figura 10.3:** Detalhe dos contornos de *Cp* na faces de pressão das pás 1,2 e5

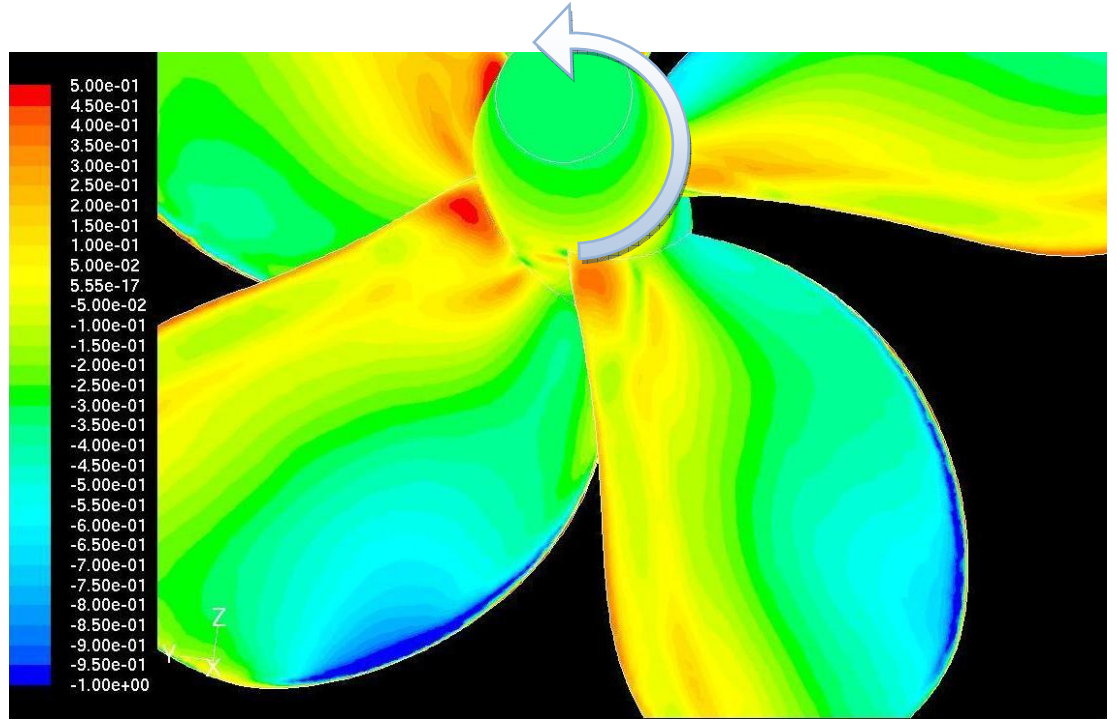

**Figura 10.4:** Detalhe dos contornos de  $C_p$  nas faces de pressão das pás 3 e 4;

 As figuras 10.2 a 10.4 mostram os contornos do coeficiente de pressão sobre as pás. Pode-se ver, que nas pás inferiores, nas quais o empuxo foi mais reduzido, há regiões com  $C_p$ negativo nas faces de pressão; comportamento que não havia sido observado em nenhum dos pontos de operação, na simulação do propulsor independente.

 A figura 10.5 mostra o perfil de velocidades em algumas seções do propulsor. Algo que pode-se observar, é que o volume girante, visível nas figuras, distorceu a forma do escoamento. Na periferia de cada corte, dentro do volume, a velocidade é diferente da encontrada na região externa ao volume. No corte x=0,1 este efeito é bem visível. É como se a parte do perfil da esteira em que a velocidade é menor (tom verde), fosse transportado pela periferia da seção circular. Sob certo aspecto, é como se a fronteira de interpolação tivesse se comportado como uma canal, com paredes sólidas.

 Isto não aconteceu, porque há fluxo através desta fronteira lateral, mas é visível que a presença da malha girante interferiu no escoamento e introduziu uma parcela de erro, que pode ser significativa.

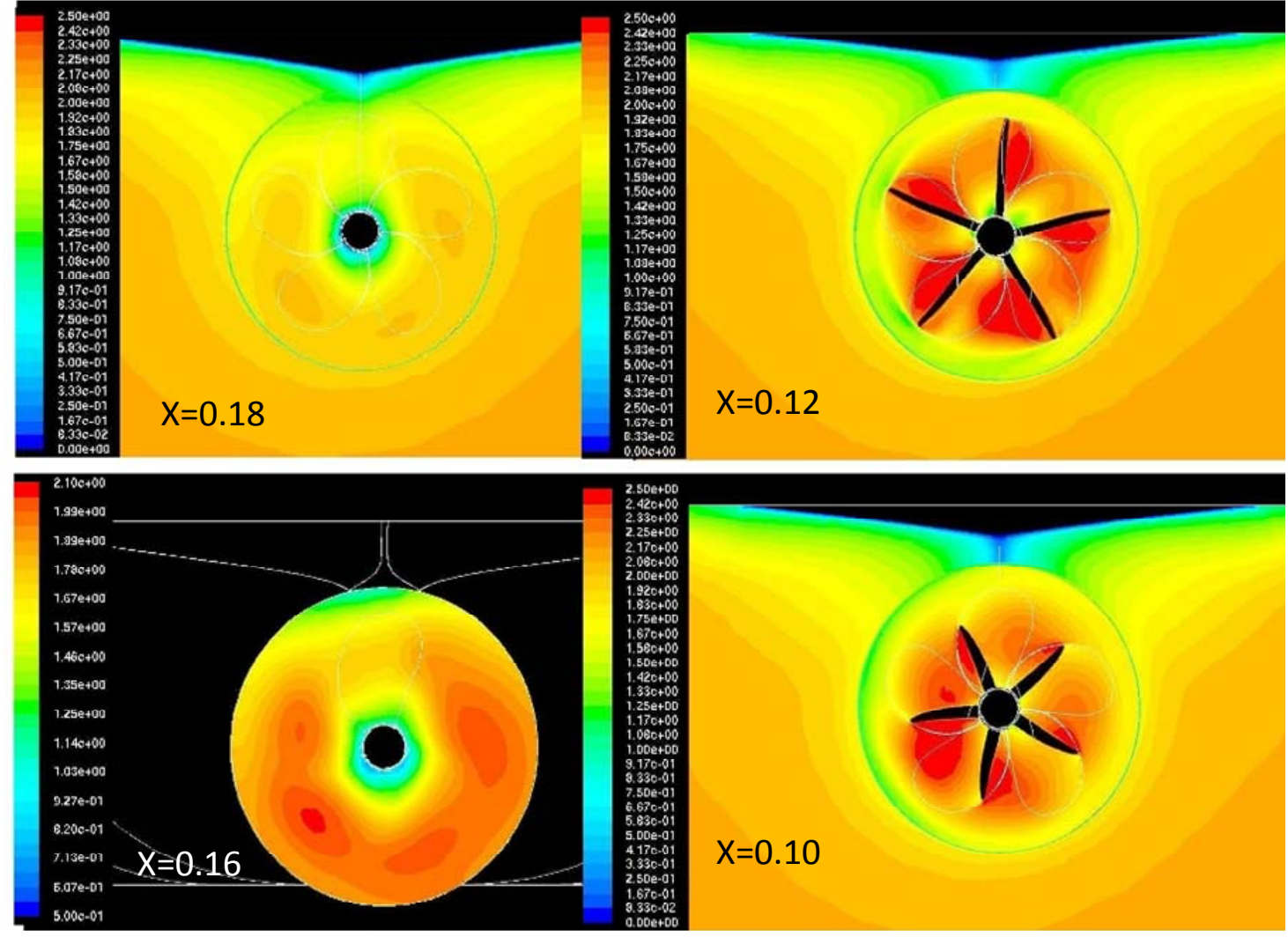

**Figura 10.5:** Contornos de magnitude de velocidade em diversas seções (x=0,16 é o plano de entrada do propulsor)

 As figuras 10.6 a 10.9, mostram os vetores de velocidade *Vy* e *Vz*, em diversas seções próximas ao propulsor, e a figura 10.10 mostra o resultado obtido experimentalmente. Pode-se observar, que ao contrário do encontrado com o propulsor em escoamento uniforme, existem algumas regiões de vorticidade e circulação, tanto no plano de entrada do propulsor, como ao longo do trajeto da água pelas pás. Nas figuras estas regiões estão destacadas.

 Também é visível, pelos cortes próximos à entrada do propulsor (figuras 10.6 e 10.7), que existe uma forte sucção de fluido na direção da hélice. A componente radial da velocidade é mais forte no segundo e terceiro quadrantes, onde se encontram as regiões de maior vorticidade e recirculação. A distribuição dos vetores da velocidade entre as pás, mostra que existe um fluxo não desprezível que percorre cada pá radialmente, exemplificando a forte tridimensionalidade do escoamento, difícil de se perceber, por exemplo, em cálculos baseados na teoria da linha de sustentação.

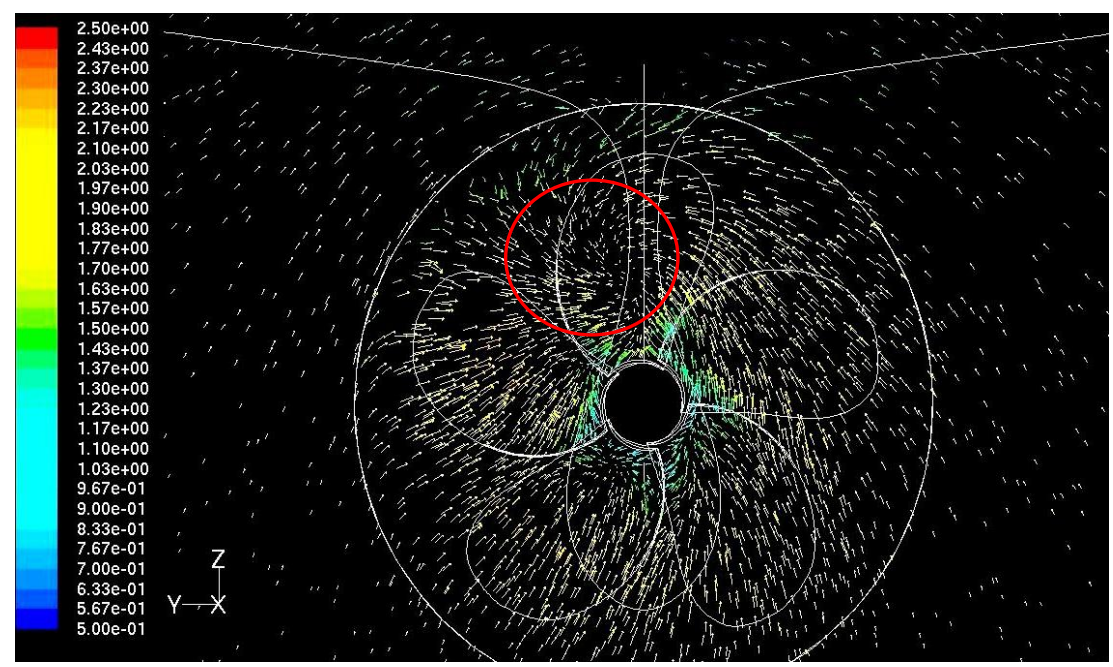

**Figura 10.6:** Vetores de velocidade projetados no plano seccional na entrada do propulsor

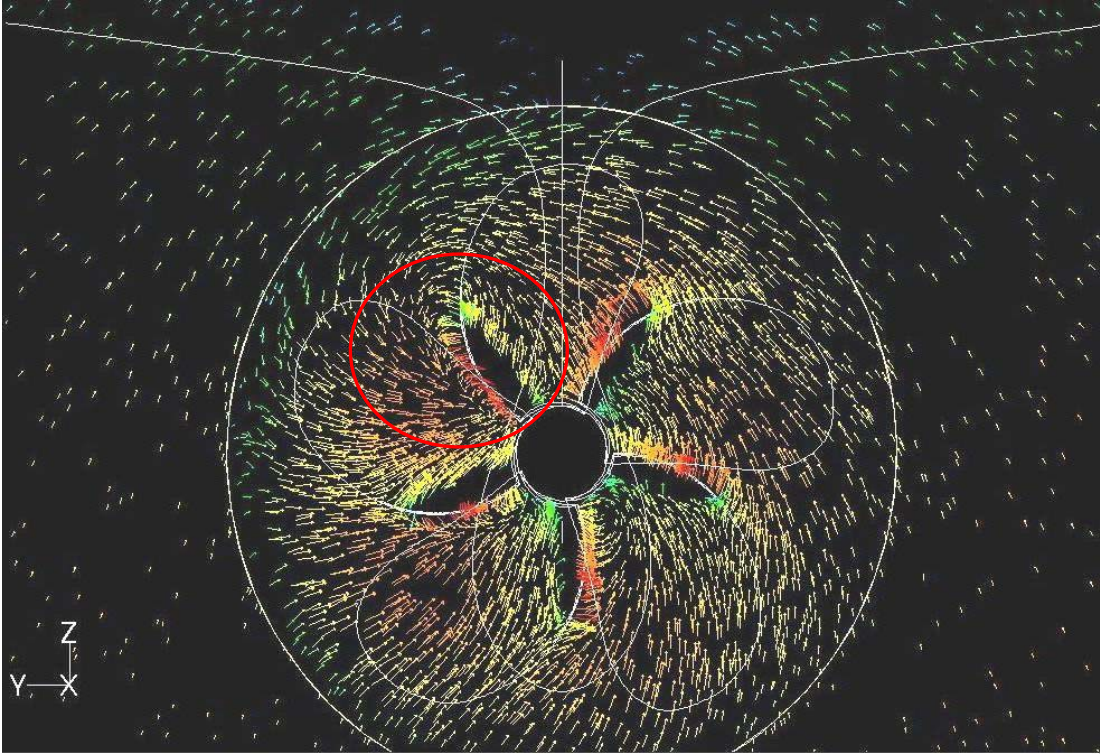

**Figura 10.7:** Vetores de velocidade projetados no plano seccional x=0,15m;

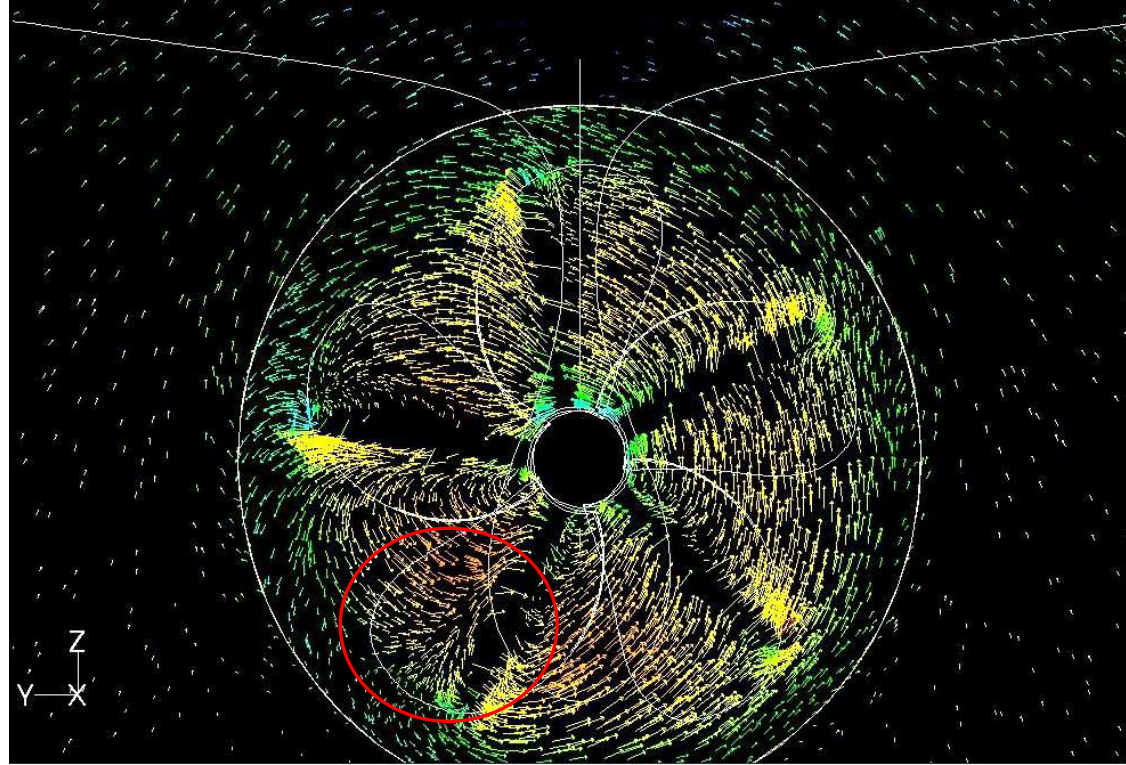

**Figura 10.8:** Vetores de velocidade projetados no plano seccional x=0,13m

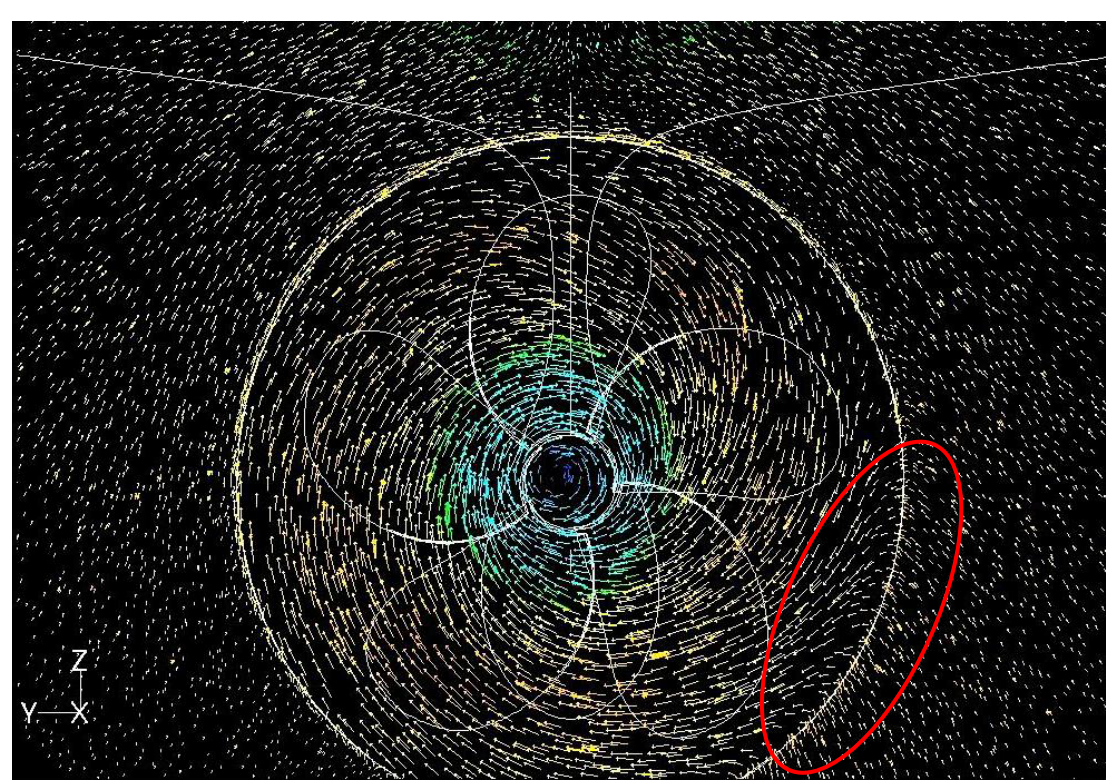

**Figura 10.9:** Vetores de velocidade projetados no plano seccional x=0,0m

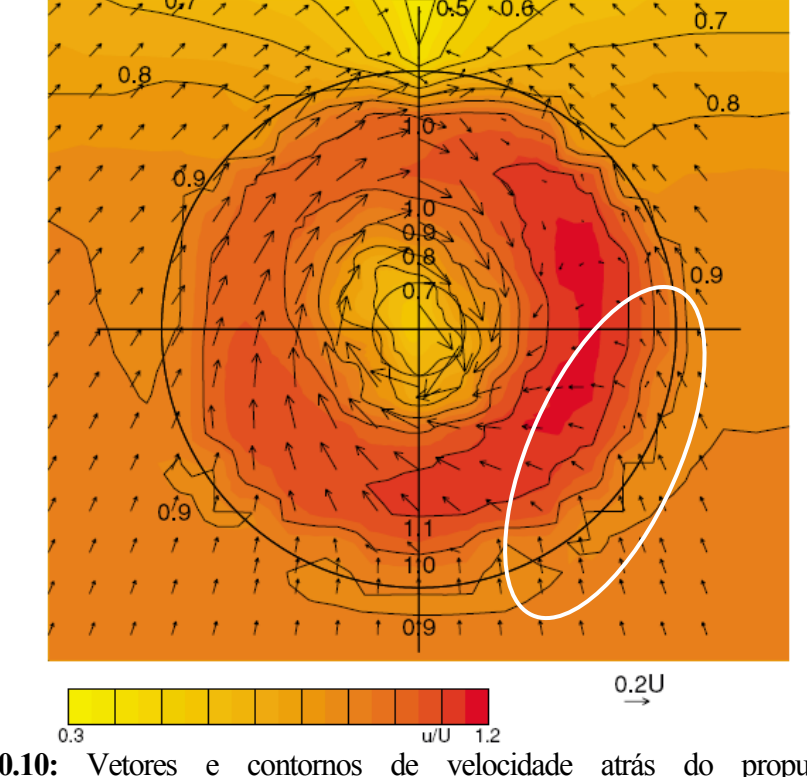

**Figura 10.10:** Vetores e contornos de velocidade atrás do propulsor obtidos experimentalmente;

É bem nítida a influência do cubo do propulsor no escoamento. Ele provoca uma extensa zona de recirculação (figura 10.12), quem comprime o escoamento oriundo da região central das pás, o que em parte explica a forte componente de velocidade radial do escoamento nesta região (figura 10.14). Cabe lembrar aqui, que o desenho do cubo foi aproximado, não havendo garantias que seja igual ao usado no ensaio.

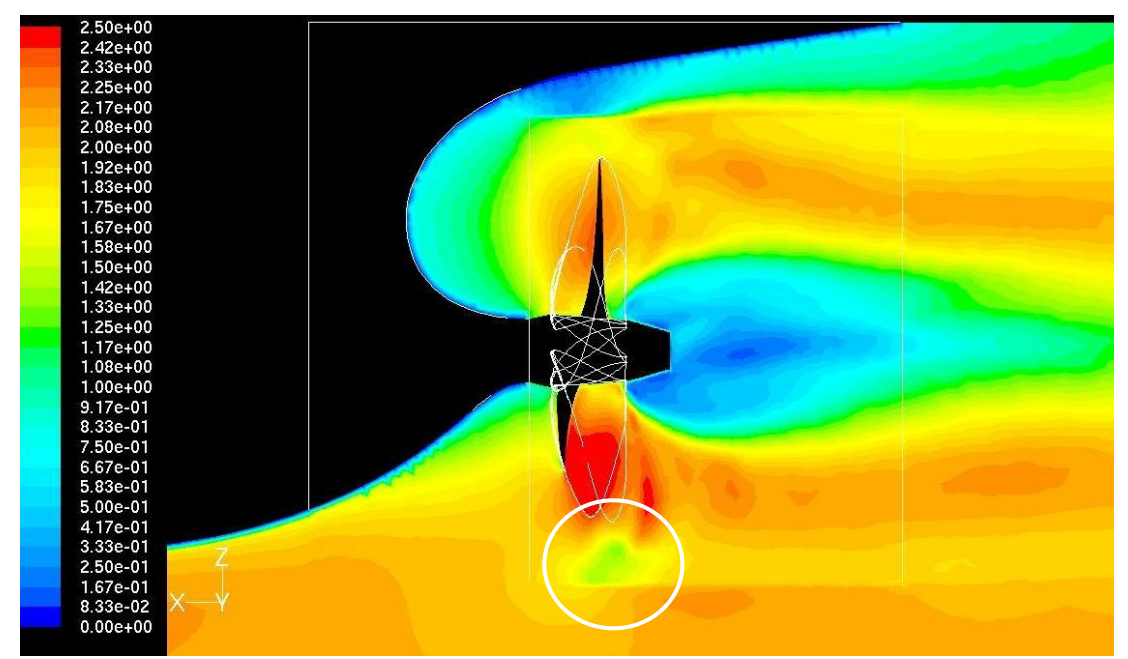

**Figura 10.11:** Contornos de magnitude de velocidade no plano longitudinal central

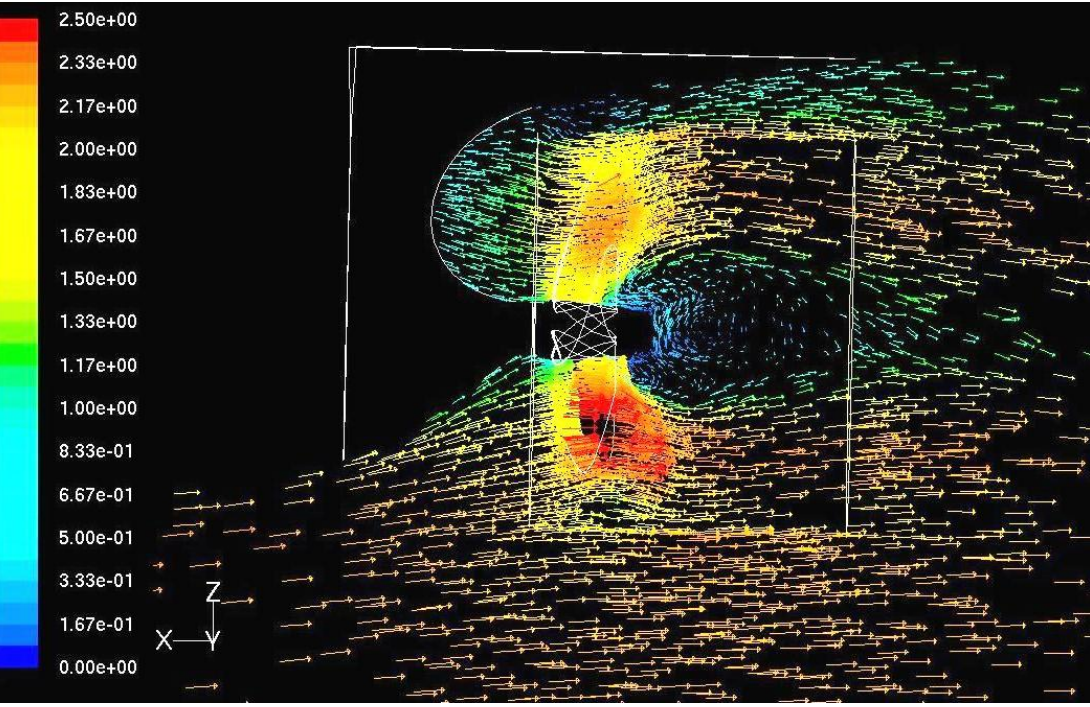

**Figura 10.12:** Vetores de velocidade projetados no plano longitudinal central

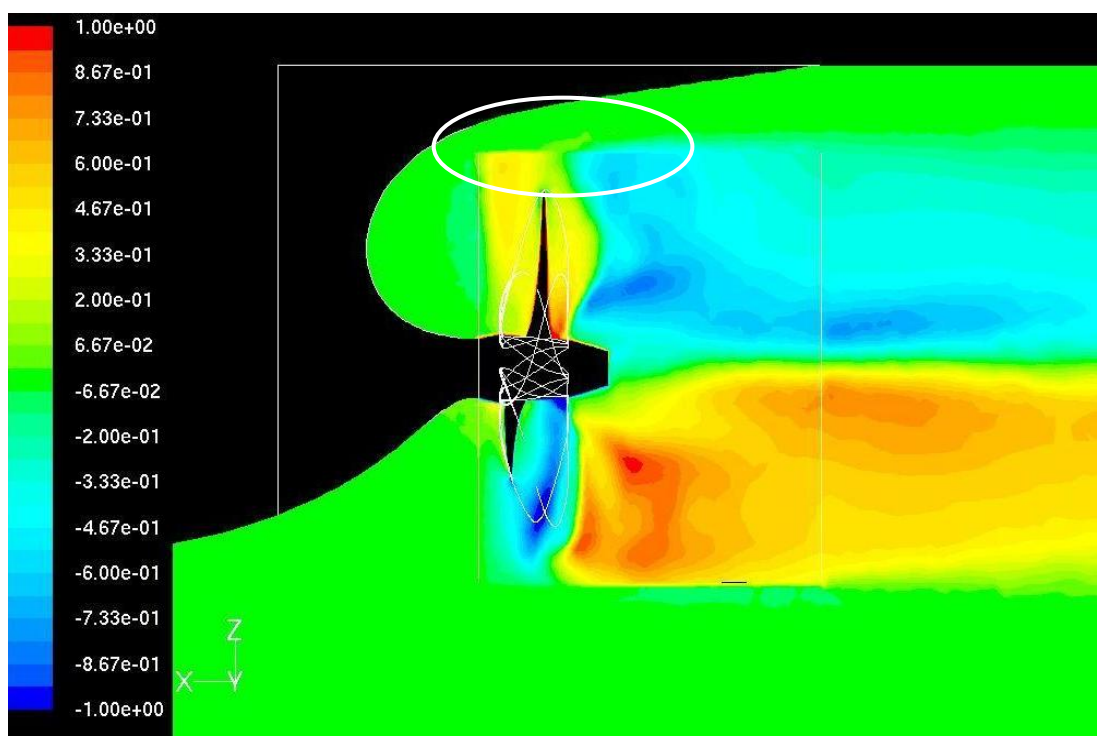

**Figura 10.13:** Contornos de *Vy* no plano longitudinal central;

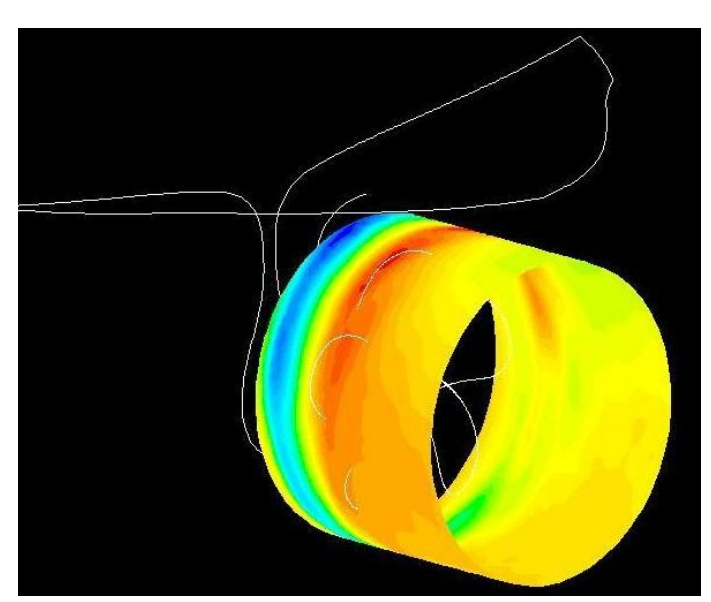

**Figura 10.14:** Magnitude de velocidade no volume girante

A influência da fronteira do volume girante, algo que já foi observado nos cortes transversais, também pode ser vista nos cortes longitudinais. Na figura 10.13, por exemplo, na parte superior do volume girante há uma abrupta mudança da componente *Vy*, que neste caso, também representa a velocidade radial. Na figura 10.15, em que é mostrado o perfil de velocidade na fronteira do volume girante, pode-se ver um efeito similar à uma convecção da esteira, pois o escoamento de baixa velocidade, encontrado na parte terminal superior do casco, parece ser "arrastado" perimetralmente ao longo da interface.

A figura 10.15 mostra os contornos de vorticidade y (*ωy*). Na figura é visível um vórtice contra-rotativo (destacado) que foi observado em alguns ensaios experimentais. Na parte superior do volume girante, junto à interface, novamente, um efeito inesperado, similar à geração de vorticidade.

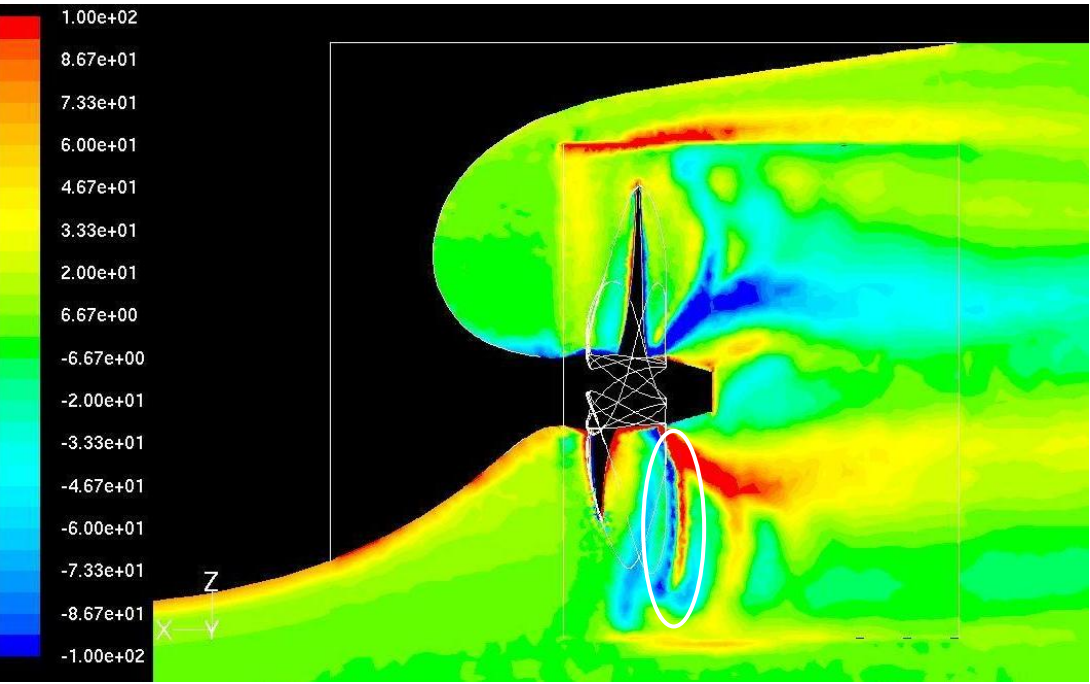

**Figura 10.15:** Contornos vorticidade y no plano longitudinal central

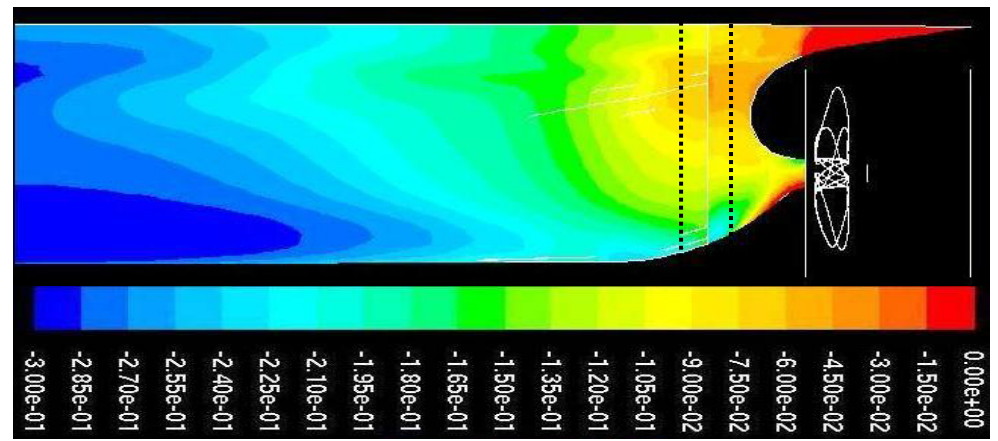

**Figura 10.16:** Contornos de *Cp* na região da popa. A região em vermelho tem valores positivos. O detalhe em pontilhado mostra onde fica a interface de dois blocos, um com malha hexaédrica e o outro com malha tetraédrica;

E na figura 10.15 é mostrada a distribuição do *Cp* sobre a região terminal do casco. Visualmente, não apresenta grandes diferenças da obtida para o casco na condição rebocado. Mas como já foi apresentado, houve de fato um aumento do arrasto, devido principalmente à distribuição de pressão nesta região. O destaque pontilhado mostra uma descontinuidade na distribuição de pressão, que coincide com a interface de dois blocos com malhas distintas. À montante da interface, a malha é hexaédrica, e a jusante, tetraédrica.

O que foi observado é que qualitativamente o escoamento se comportou como o previsto, em muitos aspectos. Há ocorrência de um torque negativo não parece usual, ainda

que seja possível. As regiões de maior vorticidade, encontradas entre as pás, também parecem ser coerentes com os escassos ensaios de velocidade disponíveis, mas nada se pode garantir com certeza sem uma comparação ponto a ponto.

Duas fontes de erro se tornaram evidentes: a forma do cubo e a interface do volume girante. A interface claramente provoca efeitos no escoamento que não deveriam ocorrer. E o desenho do cubo, que demonstrou ter certa influência sobre a distribuição de velocidades, foi obtido de forma aproximada.

Sobre a inferência da fronteira do volume girante, não foi observado erro de interpolação na interface. A fonte do erro, parece, ser devido a alguma particularidade da formulação das equações no modelo, ou no Fluent®, especificamente, ou um número de interações insuficiente, apesar do critério de convergência ter sido obtido para as variáveis acompanhadas, e o valor da resistência total ter, aparentemente, ter se estabilizado em um patamar fixo.

Os resultados podem também ser comparados, a duas outras simulações de interação casco-propulsor, encontradas em Simonsen; Stern (2005) e Burg et al. (2002). O primeiro trabalho, foi conduzido sem a superfície livre e com o propulsor sendo modelado por teoria de linha de sustentação, em um bloco específico, que se comunicava com o resto do domínio em que eram usadas as RANS, com modelo de turbulência *k-ω*, a partir do método de diferenças finitas. Tal como neste trabalho, a rotação do propulsor foi fixada, e foi comparado o empuxo calculado com o experimental. O erro obtido pelos autores foi de cerca de 21%. No segundo trabalho, foi utilizado o método de volume finitos em malha não estruturada. Foi considerada a superfície livre e os apêndices do casco, mas, não há dados disponíveis do erro, apenas do perfil das ondas geradas que apresentou boa concordância com o obtido experimentalmente.

### **10.5 SIMULAÇÃO COM SISTEMA DE REFERÊNCIAS GIRANTE**

Considerando que outros autores usaram técnicas estacionárias, obtendo resultados melhores, e que aparentemente o modelo de malha girante interferiu no resultado, foi desenvolvido mais um modelo, em que foi aplicado um método estacionário; o de sistema de referência rotativo.

Neste modelo, são aplicadas as mesmas equações usadas no modelo de malha girante, mas a posição do propulsor é mantida estacionária em relação à esteira. Para exempliticar, se a pa 1 for posicionada na posição "12 horas", ela irá permanecer nessa posição, e ser submetida ao à velocidade da esteira, nesta posição. É como se ela estivesse sempre operando nessa condição, o que não corresponde a realidade. Assim sendo, se for feito outro modelo, em que a pa 1 seja fixada na posição "11 h", o resultado será um pouco diferente.

A principal vantagem do modelo de sistema de referência girante, é que por a malha ser estacionária, não é necessária uma interface de interpolação.

Assim como foi verificado em alguns trabalhos encontrados na literatura, a convergência é muito mais rápida e pode fornecer resultados preliminares bastante satisfatórios para se verificar a condição de operação do propulsor na esteira.

De fato, um modelo com uma malha um pouco menos discretizada que o usado no caso de malha girante, levou cerca de 48h para a convergência, em uma máquina Linux, com 2GB de RAM, 2 processadores Pentium D, com 3.2GHz e 64bits cada, e sistema operacional Linux Suse.

Os resutados do propulsor e do casco são apresentados nas tabelas 10.6 e 10.7;

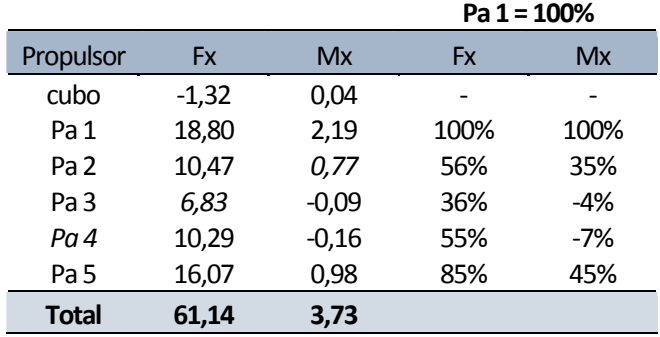

**Tabela 10.6**: dados obtidos para o propulsor, usando sistema de refereência móvel em estado estacionário;

**Tabela 10**.**7**: Arrasto no casco, com o propulsor em funcionamento, usando sistema de referência girante;

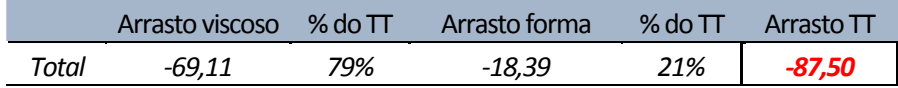

Nesta simulação, foi obtida uma condição bem mais próxima à de autopropulsão. O propulsor apresentou um empuxo 2% superior ao obtido experimentalmente, e um torque 47% superior, um erro, na média, menor que o obtido usando malha girante. O maior carregamento do propulsor provocou um aumento de 17% na resistência total do casco, em relação ao obtido na simulação em condição de reboque (sem o propulsor).

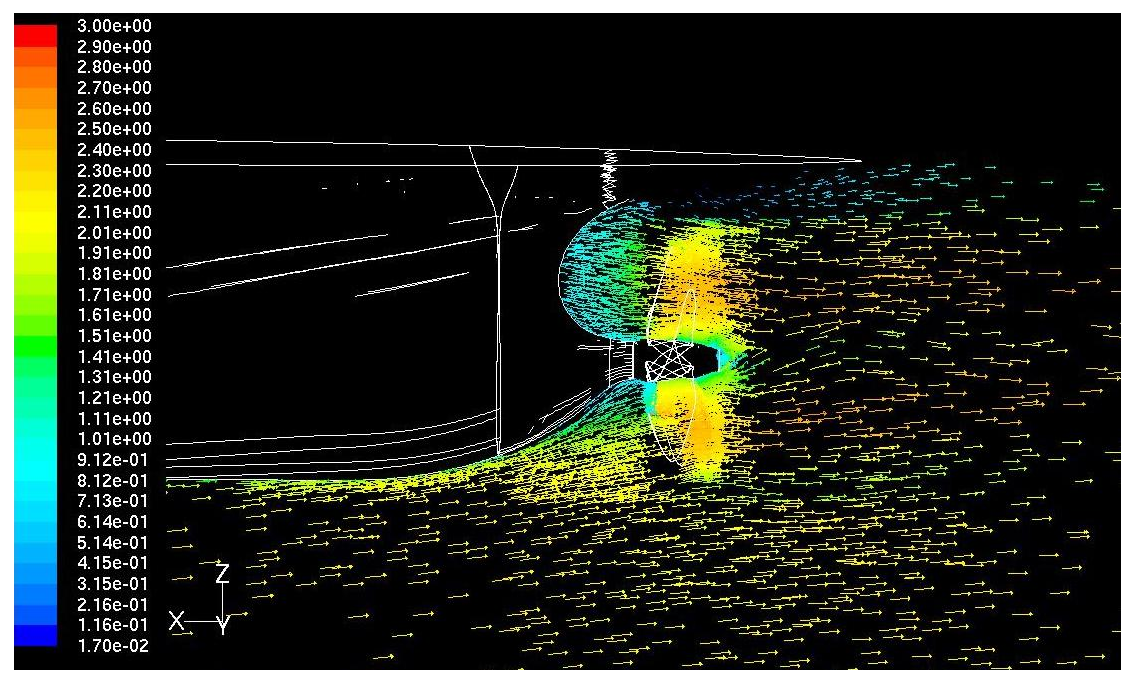

**Figura 10**.**17**: Vetores de velocidade projetados no plano longitudinal central

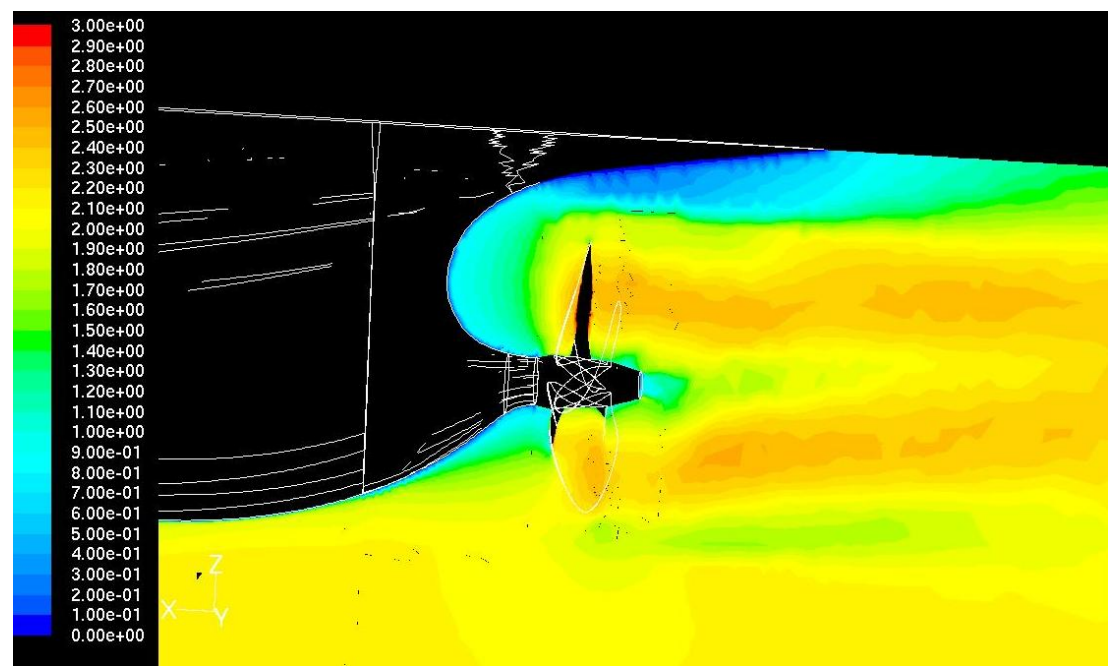

**Figura 10**.**18**: Contornos de magnitude de velocidade no plano longitudinal central

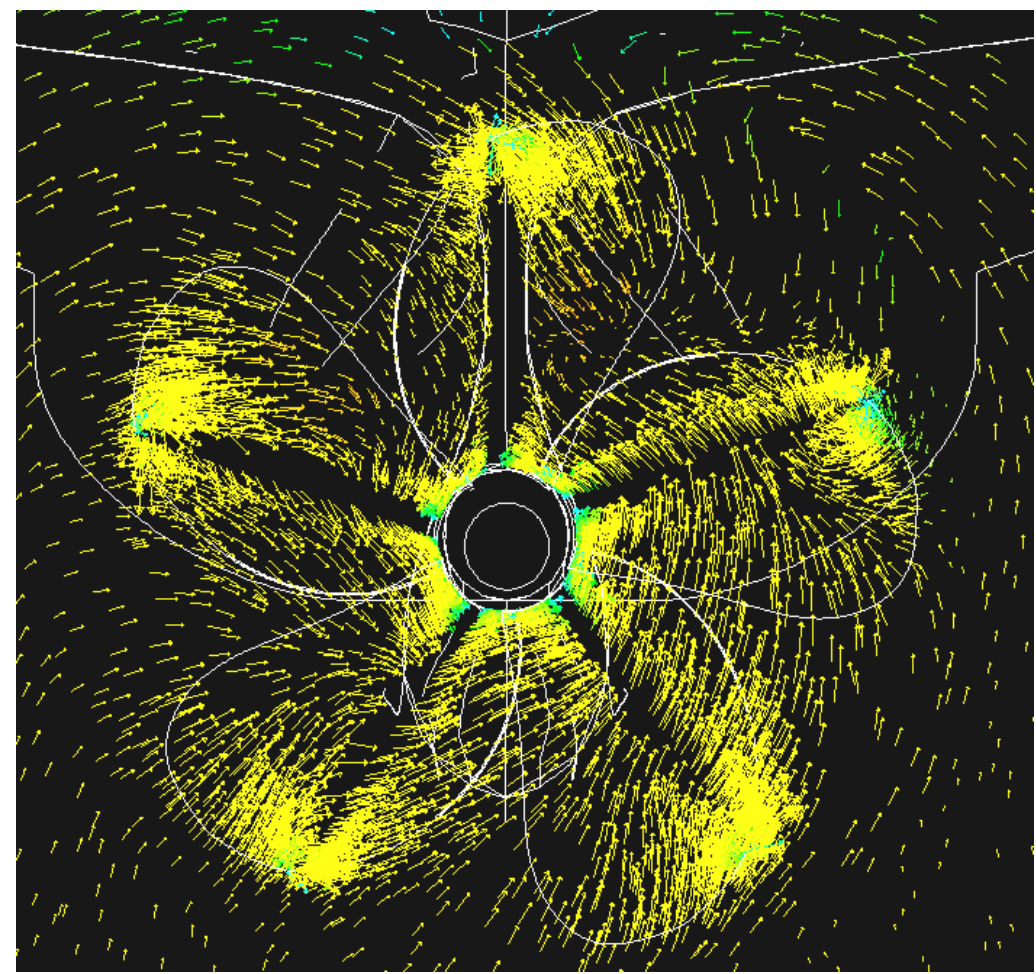

**Figura 10.19**: Vetores de velocidade projetados no plano seccional x=0,13m

Da comparação entre os resultados usando os dois modelos, destaca-se que: usando um o sistema de referências girante, a região de recirculação do cubo é bem menor, causando um "espalhamento" menor do escoamento a jusante do propulsor (figuras 10.12 e 10.17); não é visível uma interferência da fronteira do domínio girante, na figura 10.18, tal como é observado na figura 10.11; e da figura 10.19, nota-se que as componentes radias da velocidade são maiores que as que haviam sido observadas na figura 10.8. Há também, neste corte, uma região de alta voticidade, no primeiro quadrante, que não foi vista no modelo anterior.

Deve ser observado, entretanto, que a malha utilizada no modelo estacionário era menos discretizada na região ente as pás, que a do modelo transitório (malha girante) e por isto, talvez, os detalhes do escoamento não tenham sido bem representados.

Embora seja difícil afirmar que um modelo seja em absoluto, mais preciso que o outro, o uso de um método estacionário, dadas a sua vantagem de tempo, maior simplicidade de modelagem, e pelos resultados alcançados, parece promissor. O uso de uma malha mais refinada poderia melhorar a definição do perfil de velocidades do escoamento.

# **11 VERIFICAÇÃO E VALIDAÇÃO**

## **11.1 INTRODUÇÃO**

A necessidade de se fazer estudos de verificação e validação de simulações por CFD tem sido reconhecida quase por unanimidade entre os pesquisadores da área. Isto se reflete inclusive nas políticas e recomendações do corpo editorial dos principais jornais e congressos da área, que passam a requerer um grau de detalhamento maior na estimativa da incerteza dos cálculos e do erro em relação a valores experimentais, sempre que possível.

Atualmente, já existem metodologias bastante reconhecidas que são aplicadas posteriormente ao cálculo. Diferem das técnicas de estimativa de erros usadas nos algoritmos de refinamento de malhas por serem feitas após o resultado ter sido obtido, e são aplicadas a uma variável ou grandeza integral do problema em estudo.

A análise de incertezas é essencial, pois a solução de um conjunto de equações diferenciais parciais, por meio de equações algébricas, introduz erros na solução que causam um desvio entre o valor do cálculo e o valor real. Também há os erros do modelo físico, em que as equações usadas não refletem adequadamente o comportamento real do fenômeno.

A avaliação da precisão com que um código ou modelo matemático reflete a realidade é estimada por meio de um método que se costuma chamar de verificação e validação (V&V). Há uma importante distinção entre verificação e validação. De maneira simplista, conforme Roache (1997), verificação está relacionado a "resolver as equações corretamente" enquanto validação está para "resolver as equações corretas". Verificação seria então garantir que na medida que a grandeza típica da discretização, a distância Δ entre os elementos da malha, se aproxima de zero, o modelo fornece o resultado real das EDPs. O

objetivo da verificação é fazer a quantificação das incertezas, ou seja, a estimativa do erro numérico do cálculo. Agora determinar se as EDPs usadas representam corretamente o fenômeno em questão, é a validação do modelo.

Uma outra distinção que deve ficar clara, é a diferença entre erro e incerteza. Conforme Hosder (2002), a incerteza é como uma deficiência potencial em alguma fase ou atividade do processo de modelagem, causada por insuficiência de conhecimento. Por potencial entenda-se que é uma deficiência que pode ou não ocorrer. A chance de uma deficiência ocorrer é representada por alguma forma de distribuição estatística.

O erro é definido como uma deficiência conhecida da modelagem ou da simulação. É uma deficiência identificável por meio de análise, não sendo decorrente de falta de conhecimento. Exemplos típicos são as simplificações feitas no modelo físico, para torná-lo mais simples de ser resolvido, ou a definição de um valor finito não nulo, para a convergência interativa.

Ainda Roache (1997), afirma nenhum código de CFD pode ser validado que de uma maneira assertiva, apenas um cálculo ou o cálculo de um tipo de problema, dentro de um determinado intervalo de condições similares.

A maneira mais direta de se fazer a verificação e a estimativa da incerteza numérica é através dos estudos de refinamento de malha, ou pela estimativa do índice de convergência de malha (GCI), proposto por Roache (1997), e amplamente utilizado atualmente. O GCI é baseado na extrapolação de Richardson, envolvendo a comparação da solução obtida de pelo menos duas malhas com espaçamento diferente. Os fundamentos e a metodologia serão apresentados adiante.

A validação consiste em avaliar a incerteza do cálculo com valores de referência, normalmente, obtidos experimentalmente ou de soluções conhecidas. Nesta fase, contudo deve ser levado em conta a incerteza e o erro dos próprios resultados experimentais.

Atualmente, na área de CFD naval e offshore, a metodologia proposta por Stern et al. (2001) tanto para verificação quanto para validação é a mais aplicada, tendo sido inclusive adotada integralmente como recomendação no 22° ITTC (procedimento 4.9-04-01-01 / 1999).

## **11.2 FONTES DE INCERTEZAS**

Tanto Hosder (1997) como Oberkampf tentaram categorizar as fontes de erros, de maneira similar, com pequenas diferenças. Neste trabalho será adotada a forma que o segundo autor propôs pois apresenta melhor clareza:

- 1. Erros de modelo físico incluem os erros causados imprecisão das EDPs usadas para modelar o escoamento, dos modelos auxiliares, tal como os de turbulência, das condições de contorno, definição incorreta da geometria ou incertezas nas propriedades físicas;
- 2. Erros de discretização decorrentes da substituição das EDPs por equações algébricas, e da discretização temporal e espacial da malha, ou de problemas de forma dos elementos e questões como dissipação numérica, que são decorrentes do algoritmo de solução;
- 3. erros de programação;
- 4. erros de arredondamento computacional;

Conforme a definição de erro e incerteza apresentada, qualquer deficiência na modelagem física de um método de CFD é uma fonte de incerteza pois dificilmente é quantificável, ou conhecida, enquanto as causadas pela discretização numérica, são denominadas erros.

## **11.3 O MÉTODO DE VERIFICAÇÃO**

A estimativa da incerteza pode ser feita a partir de duas simulações independentes do problema em duas malhas com diferentes graus de refinamento, relacionados por um fator de refinamento.

Malhas não relacionadas, isto é, que não sejam obtidas uma a partir da outra, ou que sejam topologicamente diferentes, não são ideais para se conduzirem estudos de convergência. Seguindo o exemplo dado por Roache (1997), se por exemplo, dadas duas malhas A e B, sendo que A é mais refinado que B em algumas regiões, e menos refinado em outras, acredita-se que possa ser obtida uma estimativa da incerteza, contudo ainda não há um método disponível para estimá-la.

Para malhas relacionadas, parte-se da técnica de extrapolação de Richardson onde a solução discreta pode ser representada por uma séria, usando os espaçamentos das malhas:

$$
f = f[exata] + g1h + g2h2 + g3h3 + ... \t(11.1)
$$

Sendo que as funções  $g_1$ ,  $g_2$  não dependem da discretização. Para um método de segunda ordem pode ser demonstrado que *g1=0*. Então, pode-se combinar duas soluções discretas distintas,  $f_1$  e  $f_2$ , cada uma obtida a partir de malhas com espaçamento  $h_1$  e  $h_2$ , respectivamente, de modo a eliminar o termo de maior ordem na expansão do erro, e então resolver a expressão 11.1 para *g2* obtendo assim uma estimativa mais precisa de *f[exata]*.

$$
f = f[exact] + \frac{(h_2^2 f_1 - h_1^2 f_2)}{(h_2^2 - h_1^2)} + T.O.M
$$
\n(11.2)

Definindo-se: *r=h2/h*1, como sendo a razão de refinamento da malha:

$$
f[exact] = f_1 + \frac{(f_1 - f_2)}{(r^2 - 1)}
$$
\n(11.3)

A método mais simples é usar duas malhas em que uma tem o dobro do espaçamento da outra. Neste caso, em que *r*=2, teremos:

$$
f[\text{exact}] \equiv \frac{4}{3} f_1 - \frac{1}{3} f_2 \tag{11.4}
$$

Se *f1* e *f2* tiverem precisão de segunda ordem, então a expressão 11.4 será formalmente de quarta ordem. Contudo, isto nem sempre é verdade.

Embora o método de extrapolação de Richardson seja aplicado a malhas com uma razão de espaçamento inteira, segundo Roache (1997), isto não é um requisito essencial. E ainda mais, ela pode será aplicada não somente a para pontos específicos da solução mas também para grandezas funcionais, tais como os coeficientes de arrasto e de sustentação. Por este método, a estimativa do erro nas malhas pode ser obtida da comparação do resultado obtido com duas diferentes:

$$
E_1^{fina} \cong \frac{\varepsilon}{1 - r^p}
$$
  
\n
$$
E_1^{grossa} \cong \frac{r^{p_\varepsilon}}{1 - r^p}
$$
\n(11.5)

Onde:

•

$$
\varepsilon = f_2 - f_1
$$

$$
r = h_{2} / h_{1}
$$

 $\bullet$  *f*<sub>2</sub>= solução obtida com a malha mais grossa e espaçamento *h*<sub>2</sub>;

- $\bullet$  *f<sub>1</sub>*= solução obtida com a malha mais fina de espaçamento *h<sub>1</sub>*;
- *p*= ordem de precisão formal do método usado;

E a partir da expressão do erro 11.5 define-se o índice de convergência da malha, proposto por Roache (1997):

$$
GCIfina = FS |E1|
$$
\n
$$
GCIgrossa = FS |E2|
$$
\n(11.6)

Em 11.6, *Fs* é um fator de segurança usado para "contabilizar" outros fatores que podem influenciar na incerteza do cálculo. Roache (1997) recomenda um valor conservador, tal como *Fs*=3. Neste caso, o GCI não é visto como uma estimativa do erro e sim como uma "error band". Contudo, admite-se que para estudos de convergência feitos cuidadosamente, em condições ideais (método de 2° ordem em malha homogênea e com três ou mais malhas diferentes), um  $F_s$ =1,25 é mais adequado.

#### *11.3.1 A ordem de precisão real*

Em diversos casos, a ordem de precisão formal do método (*p*) é diferente da observada, o que pode ser causado por descontinuidades no domínio de cálculo (como interfaces, em malhas híbridas ou deslizantes), limitadores de fluxo, implementação de condições de contorno, etc. Além disto, para o resultado apresentar a ordem de precisão do método, é necessário que seja atingida a região de convergência assintótica, que depende de cada problema em particular. Por isto, o valor real de *p* , em cada caso, deve ser determinado para se obter um valor mais preciso da incerteza, que por sua vez será usada para estimar a solução exata.

A ordem de precisão real (*pk*) pode ser obtida usando o resultado de três malhas diferentes. Se *r* for mantido constante, ou seja, *r23=r12=r* ,então:

$$
p_k = \frac{\ln\left(\frac{f_3 - f_2}{f_2 - f_1}\right)}{\ln(r)} = \frac{\ln(\varepsilon_{23} / \varepsilon_{12})}{\ln(r)}
$$
(11.7)

Caso *r* não seja constante, foi proposta por Roache (1997) uma generalização:

$$
\frac{\varepsilon_{23}}{(r_{23}^{p_k} - 1)} = r_{12}^{p_k} \left( \frac{\varepsilon_{12}}{(r_{12}^{p_k} - 1)} \right)
$$
(11.8)

Esta é uma equação transcendental, então *pk* deve ser obtido por um método interativo.

#### **11.4 A ESTIMATIVA DA RESPOSTA EXATA A PARTIR DO ERRO**

Uma das metodologias mais bem estruturadas para estimar o erro de discretização e da solução numérica, foi proposta por Stern (2001). A seguir ela será apresentada usando a notação original do autor, e onde forem feitas modificações serão feitos os comentários pertinentes. Fundamentalmente ela é baseada em Roache (1997).

Adotamos as seguintes definições:

 $\rightarrow \delta$ : é a estimativa do erro e  $\delta_{\rm s}$  é o erro da simulação, definido pela diferença entre o resultado da simulação e o valor real, e composto de uma parte física e de uma numérica;

$$
\delta_{\rm s} = S - T = \delta_{\rm SM} + \delta_{\rm SN} \tag{11.9}
$$

 $\rightarrow \delta_{SM} = M - T$ : é a diferença entre o resultado do modelo matemático (*M*) e a realidade (*T*);

 $\Rightarrow$   $\delta_{SN}$  = *S* – *M* : é a diferença entre o resultado numérico (*S*) e do modelo matemático (*M*);

Æ *U*: é a incerteza do erro, ou seja, um intervalo *±U* contém o valor do erro em 95% das vezes;

A incerteza do erro da simulação é:

$$
U_S^2 = U_{SM}^2 + U_{SN}^2 \tag{11.10}
$$

Então pode-se obter um valor corrigido do resultado da simulação:

$$
S_C = S + \delta_{SN}^* \tag{11.11}
$$

Sendo que  $\delta_{SN}^*$  é a estimativa do sinal e magnitude do erro  $\delta_{SN}$ . A forma como pode ser obtido será apresentada a seguir.

Este procedimento, a princípio, pode parecer um pouco confuso, pois define-se um erro, relacionado ao valor obtido, e uma incerteza deste erro. Normalmente, o erro já é entendido como uma incerteza do resultado obtido, mas no caso da V&V, se vai um pouco além.

# *11.4.1 Estimativa do erro*

A parcela do erro  $\delta_{SN}^*$  é composta pelas contribuições dos erros devidos ao número de interações ( $\delta_i$ ), do tamanho da malha ( $\delta_i$ ), do passo de tempo ( $\delta_r$ ), e de outros parâmetros( $\delta_{\rm p}$ ), de forma que:

$$
\delta_{SN}^* = \delta_i^* + \sum_{j=1}^J \delta_j^*
$$
\n(11.12)

O que fornece a expressão do valor da simulação corrigido:

$$
S_C = S - \left( \delta_i^* + \sum_{j=1}^J \delta_j^* \right)
$$
\n(11.13)

Nos estudos com diversas malhas (m) é feito refinamento sistemático pela variação da grandeza  $k$ , o valor de espaçamento  $h_k$ , mantendo todos os outros valores de entrada inalterados.

Define-se:  $r_k = h_{k_m} / h_{k_{m-1}}$  como fator de refinamento das malhas, e usando ele se obtém o erro da solução obtida com a malha *m*, pela variação da grandeza *k* (o espaçamento da malha).

$$
S_{k_m} = S_C + \delta_{ik_m}^* + \delta_{k_m}^* + \sum_{j=1, j \neq k}^{f} \delta_{j_m}^* \tag{11.14}
$$

O termo  $S_{k_m}$  representa a solução corrigida a partir dos resultados obtidos com as diferentes malhas. O termo  $\delta_{ik_m}^*$  tem uma interpretação um pouco mais complexa. Ele é o erro do processo interativo. Idealmente, este resíduo deveria ser nulo, mas para fins práticos costuma-se usar  $10^4$  ou  $10^5$ . Para uma variável integral, como o coeficiente de arrasto, pode-se estimar o erro interativo a partir de uma curva ajustada, como uma cúbica, em que se adota o valor do *CD* extrapolado para um grande número de interações. O erro do processo interativo será então:

$$
\delta_{i_{k_m}}^* = S - CF_{\infty} \tag{11.15}
$$

Sendo que *CF*∞ é o resultado obtido com a curva ajustada. Caso o modelo apresente uma oscilação na convergência adota-se a amplitude da oscilação nas últimas interações.

O termo  $\delta_{k_m}$  é o erro devido à malha e pode ser obtido pala extrapolação de Richardson conforme mostrado no item 11.3. A expressão do erro na malha 1, como exemplo, usando a notação proposta por Stern (2001), será:

$$
\delta_{k_1}^* = \frac{\varepsilon_{k_{21}}}{1 - r_k^{p_k}}
$$
\n(11.16)

Sendo que para o caso em que  $r_k$  é constante, obtém-se:

$$
p_k = \frac{\ln(\varepsilon_{k_{2s}} / \varepsilon_{k_{12}})}{\ln(r_k)}
$$
(11.17)

Voltando agora à expressão da solução estimada, falta determinar o termo \*  $\sum_{i,j\neq k}$   $J_m$ *f j j jk* δ  $\sum_{i=1, i\neq k}^{\infty} \delta_{i_m}^*$  que agrupa os diversos outros fatores, incluindo o passo de tempo. Observando que são termos independentes do espaçamento da malha, na subtração dos valores de múltiplas soluções o termo  $\delta^*_{j_m}$  é eliminado.

Stern et al. (2001) sugeriram uma modificação do *GCI* para quantificar a incerteza da solução corrigida, uma vez que a solução original foi alterada pela contabilização do erro estimado. A estimativa da incerteza fica na forma:

$$
U_{k_c} = (F_s - 1) \left| \delta_{k_1}^* \right| \tag{11.18}
$$

Como observação, foi considerado que a malha mais refinada tem o índice 1. A metodologia recomendada por Stern et al. (2001) é um pouco mais detalhada quando se trata do cálculo da incerteza da solução corrigida, contudo, tem um grau de complexidade maior, e pelos resultados mostrados não apresenta uma diferença tão grande da baseada em Roache (1997).

### **11.5 VALIDAÇÃO**

A definição mais comum é a proposta pela AIAA: "*Validação é o processo de determinar o grau com o qual um modelo é uma reapresentação exata do mundo real dentro da perspectiva do uso pretendido do modelo."*

O processo de validação tem como pré-requisito a verificação da simulação. Isto é a verificação da convergência interativa, da convergência espacial, da convergência temporal, a
estimativa das incertezas que são feitas conforme a metodologia mostrada nos itens anteriores, e a comparação dos resultados experimentais.

O resultado final é a quantificação da incerteza total do processo de modelagem e simulação. Contudo durante a comparação com os resultados de referência, normalmente obtidos experimentalmente, deve-se levar em conta também que há uma incerteza nos próprios valores das medições.

O erro  $\delta_D$  é a diferença entre o dado experimental (*D*) e a realidade (*T*). Da mesma forma que o erro  $\delta_s$  é a diferença entre a simulação(*S*) e a realidade(*T*). Então:

$$
D - \delta_{\scriptscriptstyle D} = S - \delta_{\scriptscriptstyle S} \tag{11.19}
$$

O erro de comparação (*E*) é a diferença ente o valor medido (*D*) e o valor calculado(*S*), tal como mostrado em 11.20, abaixo.

$$
E = D - S = \delta_D - \delta_S = \delta_D - (\delta_{MA} + \delta_{SPD} + \delta_{SN})
$$
\n(11.20)

Sendo que  $\delta_{MA}$  é o erro decorrente de hipóteses de modelagem e  $\delta_{SPD}$  de outros valores utilizados nos experimentos, tais como as propriedades físicas da água. Então, a incerteza do erro de comparação será:

$$
U_E^2 = \left(\frac{\partial E}{\partial D}\right)^2 U_D^2 + \left(\frac{\partial E}{\partial S}\right)^2 + U_S^2 = U_D^2 + U_S^2
$$
  

$$
U_E^2 = U_D^2 + U_{MA}^2 + U_{SPD}^2 + U_{SN}^2
$$
 (11.21)

Então a idéia é que se obtivermos um valor de  $|E|$  menor que a incerteza  $U_E$  então a validação será obtida. Mas nenhum dos autores conseguiu obter um método para estimar  $\delta_{MA}$  ou de  $U_{MA}^2$ , o que impossibilita o cálculo de  $U_E$ . Do ponto de vista prático essa parcela é ignorada, e assume-se um valor de incerteza *UV* que contém todas as outras parcelas que podem ser estimadas, ou seja:

$$
U_V^2 = U_D^2 + U_{SPD}^2 + U_{SN}^2 \tag{11.22}
$$

E assume-se que a validação é obtida se  $U_V > |E|$ .

Nas expressões 11.21 e 11.22, *U<sub>D</sub>* é a incerteza dos resultados experimentais. Normalmente é composto de duas parcelas: o erro de "bias" e o erro de precisão. O erro de bias é como a diferença entre a média de uma série de *N* medições, e o valor real da variável. Erros de calibração de sensores são exemplos típicos. Os erros de precisão são aleatórios e apresentam valores diferentes para cada medição. São causados por limitações de repetibilidade do equipamento de medição, das instalações e tipicamente de condições ambientais.

Caso seja usado o valor corrigido da simulação  $S_c$  então:

$$
E_c = D - S_c \tag{11.23}
$$

$$
U_{V_C}^2 = U_D^2 + U_{SPD}^2 + U_{S_CN}^2 \tag{11.24}
$$

Vale observar que  $E_C$ ,  $S_C$  podem ser maiores ou menores que S, E; mas  $U_{E_C}$ ,  $U_{V_C}$  tem que ser menores que  $U_E$ ,  $U_V$ .

É claro que ao falarmos em validação quando  $U_v > |E|$ , apenas, podemos cair numa armadilha. Fica evidente que nesta situação, quanto maior a incerteza dos dados ou quanto mais impreciso o modelo (isto é: maior  $U_{\rm SPD}$ ,  $U_{\rm SN}$ ) mais fácil vai ser validar o código. Por isto é necessário especificar uma tolerância mínima para a incerteza (*Uadm*). Este é um julgamento baseado na prática comum para o tipo de simulação feita, normas específicas da área, ou experiência pessoal.

Stern (2001) então apresenta 6 casos possíveis:

i. 
$$
|E| < U_V < U_{adm}
$$
\nii. 
$$
|E| < U_{adm} < U_V
$$
\niii. 
$$
U_{adm} < |E| < U_V
$$
\niv. 
$$
U_V < |E| < U_{adm}
$$
\nvi. 
$$
U_V < U_{adm} < |E|
$$
\nvi. 
$$
U_{adm} < U_V < |E|
$$

De todos, os casos 11.25*i* e 11.25*iv* são os mais favoráveis, onde é obtida a validação dentro do valor admissível de incerteza. Nos casos *v* e *vi* devem ser tomadas medidas para reduzir as incertezas do modelo de modo a se obter a validação; e no caso *iii* ela é obtida mas apenas dentro do nível *UV* . Ainda, nos casos *v* e *vi*, se *UV*<|*E*|, então a parcela faltante é equivalente a  $\delta_{\text{M}A}$  e em um caso extremo em que  $U_V \ll |E|$ , obtém-se  $\delta_{\text{M}A} = |E|$ .

## **11.6 A V&V DA SIMULAÇÃO DO KCS**

A partir dos dados obtidos neste trabalho, foi possível fazer a verificação do modelo, que consiste em estimar o erro devido à malha e ao método de discretização das EDPs, a partir de equações algébricas. Contudo, não é possível fazer a validação do resultado. Na validação, os resultados têm que ser comparados a valores experimentais. O único valor fornecido foi o *CT* (resistência total). O coeficiente de resistência viscosa (*Cf*) fornecido, foi calculado através de uma expressão empírica, logo, não faz sentido fazer a comparação com o valor obtido com ela. O coeficiente de resistência de forma (*CP*) foi obtido a partir do *Cf* , usando o fator de forma (1+*k*), logo, também é dependente do valor da resistência viscosa estimada empiricamente. A comparação com o *CT* não é realista pois o cálculo não incluiu a parcela de resistência por geração de ondas. Foi apresentado o fator de forma obtido experimentalmente, mas não a incerteza experimental, e por isto ele também não pode ser usado na validação dos resultados.

Para o propulsor, embora possa ser estimada uma incerteza a partir dos dados dos ensaios, não foi possível, por questão do tempo disponível e recursos computacionais, fazer um ensaio de convergência com múltiplas malhas para a verificação do modelo.

Por estes motivos, será apresentado apenas um exercício de verificação do modelo do casco na condição "rebocado" (sem o propulsor operando).

Larsson et al. (2003), fornece dados de duas das simulações feitas para o caso de benchmark do KCS. Os detalhes dos valores obtidos são mostrados na tabela 8.10. Para as simulações realizadas usando o código FINFLO, foi obtido  $U_{SN}=4\%$ ;  $U_V=4.1\%$  (do  $C_T$ ) e o modelo pôde ser considerado validado, pois o erro (*E*=0,28%) foi muito menor que *UV*. Com o código SURF, foi obtido *USN*=0,53%; *UV*=1,13% . O modelo não foi considerado validado, pois neste caso, o erro (*E*=10,11%) é muito maior que *UV*.

 Mesmo aplicar o procedimento de verificação ao caso estudado aqui, é difícil. Foi visto que o modelo de turbulência é bastante sensível à forma dos elementos. E o refinamento não garante uma qualidade de malha maior, por isto, não pode-se dizer que usando a malha não-estruturada, houve efetivamente uma convergência do resultado.

 Na malha híbrida ela também não ocorreu, e devido aos blocos com malha estruturada, pelo motivo já citado. Só foi possível obter a convergência através de modificações locais na malha, o que descaracteriza a hipótese de uma razão de refinamento uniforme entre duas malhas distintas.

 Ainda assim, será apresentado um exercício, a título de exemplificação, dado que os pré-requisitos para a validade do método não podem ser garantidos. Serão usados os valores que haviam sido obtidos com as malhas não estruturadas II, III, e IV, em que aparentemente houve um comportamento monotônico. Os resultados são apresentados na tabela 11.1.

| Convergência da resistência total    |        |        |                          |                          |       | $R_k = 1,41$ |
|--------------------------------------|--------|--------|--------------------------|--------------------------|-------|--------------|
| Malha II $(f1)$                      | 74,2   |        |                          | $\delta_{kl}$            | 0,24  | 0,3%         |
| Malha III (f2)                       | 73,5   |        | $\delta_{k2}$            | 0,96                     | 1,3%  |              |
| Malha IV (f3)                        | 70,6   |        |                          | $\delta_{ik_m}^*$        | 1,53  | 2%           |
| $f3-f2$                              | $-2,9$ |        |                          | Fs                       | 1,50  |              |
| $f2-f1$                              | $-0,7$ |        | $U_{kC}$                 | 0,36                     |       |              |
| $p_k$                                | 4,0    |        | $\mathcal{S}\mathcal{C}$ | 72,46                    |       |              |
| D                                    | 80,1   |        |                          | $U_{SCN}$                | 0,36  |              |
| $\mathcal{S}c$                       | 72,5   |        |                          |                          |       |              |
| $\cal E$                             | 7,6    |        | 10%                      |                          |       |              |
| $U_D$                                | 0,801  |        | 1,0%                     |                          |       |              |
| $U_{\mathcal{V}c}$                   | 1,16   |        | 1,5%                     |                          |       |              |
| Convergência da Resistência Residual |        |        |                          |                          |       |              |
| Malha II $(f1)$                      | 11,7   |        |                          | $\delta_{kl}$            | 2,66  | 22,8%        |
| Malha III (f2)                       | 12,6   |        |                          | $\delta_{k2}$            | 1,79  | 14,2%        |
| Malha IV (f3)                        | 13,2   |        |                          | $\delta^*_{ik_m}$        | 0,23  | 2%           |
| $f3-f2$                              | 0,6    |        |                          | Fs                       | 1,50  |              |
| $f2-f1$                              | 0,9    |        | $U_{kC}$                 | 3,99                     |       |              |
| $p_k$                                | 1,1    |        | Sc                       | 8,81                     |       |              |
| D                                    | 15,8   |        | $U_{SCN}$                | 3,99                     |       |              |
| Sc                                   | 8,8    |        |                          |                          |       |              |
| $\cal E$                             | 7,0    |        | 80%                      |                          |       |              |
| $U_D$                                |        |        |                          |                          |       |              |
| $U_{Vc}$                             | ?      |        |                          |                          |       |              |
| Convergência da Resistência viscosa  |        |        |                          |                          |       |              |
| Malha II $(f1)$                      |        | 62,5   |                          | $\delta_{kl}$            | 1,37  | 2,2%         |
| Malha III (f2)                       |        | 60,9   |                          | $\delta_{k2}$            | 2,97  | 4,9%         |
| Malha IV (f3)                        |        | 57,5   |                          | $\delta^*_{ik_m}$        | 1,30  | 2%           |
| $f3-f2$                              |        | $-3,5$ |                          | Fs                       | 1,50  |              |
| $f2-f1$                              |        | $-1,6$ |                          | $U_{kC}$                 | 2,06  |              |
| $p_k$                                |        | 2,2    |                          | $\mathcal{S}\mathcal{C}$ | 59,86 |              |
| D                                    |        | 65,1   |                          | $U_{SCN}$                | 2,06  |              |
| Sc                                   |        | 59,9   |                          |                          |       |              |
| $\cal E$                             |        | 5,2    | 9%                       |                          |       |              |
| $U_D$                                |        |        |                          |                          |       |              |
| $U_{Vc}$                             |        | ŗ      |                          |                          |       |              |

**Tabela 11.1:** Resultados da aplicação da V&V ao caso estudado;

O erro devido ao modelo numérico tem um valor muito reduzido, para o cálculo da resistência total. A ordem de precisão (*pk* ) apresentou um valor superior ao teórico. O erro em relação ao experimental foi de cerca de 10%, com uma incerteza de validação de 1,5%.

Como *UV<E*, não se obtém a validação, e o erro de modelo físico *δMA=E*. Grande parte deste erro se deve à falta da superfície livre, e outra parte ao modelo de turbulência.

Também foi feito o mesmo procedimento para as parcelas da resistência residual e resistência viscosa. Mas deve-se notar que os valores tidos como experimentais, nestes casos, na verdade são uma decomposição da resistência total, a partir da equação de resistência viscosa (equação 2.8), ou seja, não pode-se garantir que sejam os valores reais (e por este motivo não apresentam incerteza experimental). E ainda, como não foi modelada a superfície livre, na verdade a resistência residual do experimento, que inclui a parcela de geração de ondas, está sendo comparada à resistência de forma do cálculo. O valor elevado do erro é claramente devido ao modelo físico inadequado para descrever a situação.

Se ao invés de compararmos a resistência de forma obtida do cálculo, não com a resistência residual, e sim com a resistência de forma obtida a partir do fator de forma experimental (equação 2.16), obtém-se um erro: |*E|*=26%. Ainda assim, não pode ser considerada uma comparação a um resultado experimental, dado que a resistência de forma também é dependente da expressão 2.8, da resistência viscosa.

Para esclarecimento, a incerteza experimental do CT era um dado disponível e o erro de malha, foi obtido a partir da extrapolação dos resultados da convergência, de cada parcela, para um número grande de interações (cerca de 5000), a partir de uma curva de tendência logarítmica.

Um detalhe interessante de se observar, é o de que a ordem de precisão do método numérico foi maior justamente no cálculo da resistência viscosa  $(p_k=2,2)$ , onde o erro foi menor, o que seria de se esperar, e foi menor na resistência de forma (*pk*=1,1), que apresentou o maior erro. Isto mostra como a malha tem uma influência diferente, em aspectos distintos do escoamento, sendo que o cálculo da distribuição de pressão é o mais "exigente" com relação à qualidade e grau de discretização da malha.

Na simulação de autopropulsão, embora tenham sido usadas duas malhas com refinamento diferente, não foi feita a verificação ou a validação. Não está claro se este método é aplicável a problemas transitórios, pois como foi visto no capítulo 7, existem dois tipos de discretização em problemas transitórios: a geométrica e a temporal.

O método, contudo, não contempla a discretização temporal. Em uma mesma malha, pode-se obter resultados diversos ao se adotar esquemas numéricos de ordem de precisão diferentes no termo temporal. Inclusive, apenas uma mudança do passo de tempo pode mudar o resultado. Nenhum destes fatores é avaliado pelo método de V&V recomendado pelo ITTC.

## **12 CONCLUSÕES E SUGESTÕES DE FUTUROS TRABALHOS**

Este trabalho foi iniciado mostrando-se alguns dos desafios atuais no dimensionamento de sistemas de propulsão, e de como para alguns tipos de embarcação eles atingiram um limite tecnológico, e ainda assim, são necessários avanços maiores.

Em seguida, foi mostrado como tradicionalmente é feito o dimensionamento e a avaliação do desempenho de uma embarcação e do seu sistema de propulsão, a partir de ensaios em modelo reduzido, cujos resultados podem ser extrapolados para o protótipo nas dimensões de projeto.

Também foram mostradas as limitações deste método, principalmente com relação à falta de similaridade do escoamento entre modelo e protótipo, pela impossibilidade de se manter ao mesmo tempo, o mesmo número de Reynolds e de Froude, e a partir disto, todas as simplificações que devem ser feitas e as hipóteses que precisam ser assumidas.

Na parte de interação entre o propulsor e o casco, foi mostrado como a esteira muda as condições de operação do propulsor, e como este aumenta a resistência do casco. Também foram comentadas algumas das principais medidas, que acredita-se, possam aumentar a eficiência do sistema de propulsão, reduzindo a potência instalada e o consumo de combustível.

A seguir, apresentados os principais métodos de cálculo numérico, algumas de suas limitações e vantagens, e em maior detalhe, o método que foi adotado neste trabalho. Mostrouse os maiores problemas do método de volumes finitos, para a solução das RANS, são os modelos de turbulência, a necessidade de uma malha discretizada, a dificuldade de se gerar

uma boa malha e a influência dela no resultado, as diversas simplificações que existem no modelo numérico, e algumas das fontes de erro.

Na apresentação dos resultados foram resumidos os dados obtidos a partir das simulações feitas usando, 7 malhas distintas para o casco, usadas em 7 simulações diferentes; e 3 malhas para o propulsor, usadas em 18 simulações diferentes; além de algumas outras feitas até se chegar aos modelos adequados, ou para se testar particularidades de diferentes modelos numéricos. Além destas, foram feitas duas malhas, com o propulsor e o casco acoplados, usadas em 2 simulações para verificação dos aspectos de interação entre as partes.

Os resultados foram comparados a valores experimentais, quantitativamente, e à característica típicas do escoamento, ou observadas em outros trabalhos similares, qualitativamente.

Na simulação do casco, obteve-se um erro de cerca de 8% na resistência total, e 9% na resistência viscosa quando comparado ao valor fornecido pela equação 2.8. Os três maiores limitantes do modelo usado foram: as funções de parede, o modelo de turbulência e a ausência da superfície livre. Ao se corrigir o valor da resistência total, obtido na simulação, com o da resistência de ondas, estimado experimentalmente, o erro se reduz a cerca de 2%. No cálculo da resistência de forma o erro foi maior, cerca de 25%, e a distribuição de pressão sobre a região da popa é claramente distinta da obtida experimentalmente.

A malha apresentou forte influência sobre o resultado da simulação. Em particular, a tetraédrica apresentou elementos de má qualidade nas regiões de maior curvatura do casco. O modelo de turbulência adotado mostrou ser bastante sensível a este aspecto. Adicionalmente, é difícil se criar elementos dentro da camada limite usando malhas tetraédricas, sem que haja um número excessivamente alto de elementos sobre a superfície do casco. Este foi um fator que prejudicou o desempenho das funções de parede.

Mas estes resultados estão dentro do que foi apresentado pelo ITTC (2003). Os que tem sido obtidos por outros pesquisadores, situam-se em uma faixa de erro similar, sendo para o *CT* e *Cf* entre 5% e 8%; e nas diversas simulações avaliadas pela entidade, o *CP* apresentou sempre um erro maior (20%-30%). O ITTC (2003) apud Hoekstra et al. (2000), confirma que a principal causa do erro no cálculo da pressão é a dependência de malha. Bertram (2000) também confirma esta sensibilidade à qualidade da malha, em especial do modelo *k-ω*.

A incerteza numérica, tipicamente observada é de cerca de 2.5%. A incerteza de validação  $(U_V)$  tem se situado por volta de 4%, inferior ao erro numérico, portanto ainda há algum trabalho a ser feito no sentido de se reduzir o erro numérico.

Neste trabalho, usando a malha híbrida, algumas destas limitações foram resolvidas. Sobre a maior parte do casco foi possível se usar uma malha bastante ortogonal, e situar alguns elementos dentro da camada limite, sem a necessidade de se criar uma malha superficial excessivamente refinada sobre o casco. Feito isto, o erro na estimativa da resistência viscosa e de forma foi melhorado. Também se observou uma convergência mais rápida, como esperado. O ITTC (2003) confirma que há uma tendência de uso crescente de malhas híbridas. A criação da malha híbrida, contudo, é bastante demorada. O tempo gasto foi pelo menos 5 vezes superior ao da malha tetraédrica. Para cada malha criada foram necessários cerca de 5 dias.

As interfaces entre diferentes blocos realmente foram fontes de erros, mas, ao que indica, tiveram uma influência reduzida sobre a precisão.

O modelo de turbulência teve bom desempenho na região da esteira. Embora a comparação não tenha sido perfeita, a fração de esteira e a distribuição do perfil de velocidades, foram bem representados. O ITTC (2003) confirma como tendência, a crescente utilização do modelo *k-ω*, e de outros de 2 equações. Os melhores resultados, contudo, foram obtidos usando modelos de tensões de Reynolds não lineares, de 6 equações, o que reforça a limitação da hipótese de Boussinesq, na qual os modelos de 2 equações são baseados, para o caso de simulação de embarcações. Também confirmou, que o uso de funções de parede atenuam o perfil de velocidades na camada limite e limitam a precisão quando ocorre descolamento do escoamento sobre o casco, mas apesar disto, a forma da esteira costuma ser bem representada.

Pode-se esperar, que com a inclusão da superfície livre os resultados, tal como observado na literatura, apresentem resultados bastante precisos. Deve-se notar que o tempo de simulação não foi muito grande, pois foram necessárias entre 10 e 20 h de cálculo, dependendo to tamanho da malha.

A inclusão da superfície livre já é uma prática relativamente comum nas simulações por CFD naval, e apresenta resultados bem representativos, e por vezes, surpreendentemente precisos. Também tem sido observado nas simulações, quando feitas em escala real, que o fator de forma aumenta bastante. Isto confirma o apresentado por García-Gomez (2000) (item 4.2.1).

289

A simulação do propulsor foi bem mais trabalhosa. A criação da malha, mesmo não contendo muitos blocos, foi bastante demorada devido à complexidade geométrica do propulsor. A criação de elementos invertidos foi freqüente, o que tornou necessário se fazer diversas perturbações na malha, especialmente na superficial, próxima aos bordos das pás, para que se obtivesse um resultado satisfatório.

A simulação foi bem mais longa por tratar de um problema transitório. Foi necessário cerca de uma semana por simulação completa, partindo-se de um escoamento invíscido, até o turbulento, sendo que a convergência do empuxo e do torque ocorreu, em média, quando a esteira se desenvolveu a cerca de 3 diâmetros do propulsor.

Os resultados foram compatíveis com os que tem sido encontrados na literatura. Alguns pesquisadores obtiveram resultados mais precisos, mas à custa da utilização de modelos numéricos mais complexos, como LES, ou de malhas mais elaboradas, estruturadas e com diversos blocos. Como exemplo, o ITTC (2003) cita o exemplo de uma simulação similar à conduzida neste trabalho, para o mesmo casco e propulsor, onde Abdel-Maksoud et al. (2000) usaram uma malha com 285 blocos independentes, sendo que cada pá era dividida por 10 blocos diferentes. No presente trabalho, o propulsor estava contido em um único bloco girante.

O grau de precisão alcançado usando-se RANS, é da mesma ordem do obtido com modernos métodos baseados em escoamentos potenciais, como o de linha de sustentação ou de painéis e vórtices.

Por este motivo, caso o objetivo seja calcular os coeficientes de desempenho do propulsor, em ensaio de água aberta, os métodos potenciais se mostram mais vantajosos, pois são muito mais rápidos e demandam menos esforço na criação da malha, que no caso destes, é apenas superficial.

A segunda malha criada para o propulsor, que continha mais elementos dentro da camada limite, trouxe uma melhoria do resultado. Apesar disto os detalhes do escoamento demonstram que ocorrem com freqüência regiões de recirculação, e mesmo de descolamento. Nestas situações as funções de parede não são adequadas. Elas foram suficientes nas condições adotadas, mas em outras pode ser necessário que sejam usados modelos de turbulência de baixo Reynolds dentro da camada limite, exigindo que os primeiros elementos sejam colocados na subcamada viscosa. Vysohlid; Mahesh (2004) e Chen; Stern (1999) mostraram exemplos de tal situação, na simulação de propulsores nos quatro quadrantes de operação, em que há algumas regiões de recirculação e descolamento sobra as pás quando o propulsor opera em modo reverso.

Aa maiores fontes de erro parecem ter sido: alguma deficiência do modelo de turbulência, a forma adotada no cubo, que foi estimada, e a falta de discretização da malha nas pontas das pás e na esteira próxima a elas.

Esse último fator foi corroborado pelo fato de ter havido uma sensível redução do erro em *J*=0,3; após se fazer um refinamento local nesta região. A malha girante também contribuiu com o erro, devido à interpolação nas interfaces, e a uma nítida "restrição" do perfil de velocidade radial.

No caso da simulação conjunta do propulsor e do casco, os resultados não foram plenamente satisfatórios. O erro foi maior que o observado em trabalhos similares de outros pesquisadores, e de uma ordem de grandeza que inviabiliza uma estimativa confiável do desempenho do sistema de propulsão.

Qualitativamente, apesar das poucas informações disponíveis para comparação, o resultado se mostrou coerente. As pás apresentaram diferentes contribuições ao empuxo e ao torque, e as que forneceram maiores valores foram as situadas na região de baixa velocidade da esteira, tal como realmente ocorre. Também foram observadas algumas regiões com vorticidade, similares ao que foi encontrado nos ensaios.

A deficiência que se observou na definição da esteira do casco, soma-se aos erros comentados na simulação do propulsor. A malha girante, em especial, parece ter provocado uma forte distorção do escoamento.

O aumento da resistência do casco ocorreu, tal como esperado, mas de intensidade menor , pois no modelo de simulação adotado não se obteve a condição de auto-propulsão. Devido ao baixo carregamento do propulsor, houve uma "sucção" menor na região da popa, e por isto o aumento de resistência não foi tão alto

Usando um modelo estacionário, sem malha girante, e com um sistema de referência móvel, o resultado foi melhorado, ainda que conceitualmente não seja o mais adequado. A velocidade de convergência muito maior, e a relativa precisão dos resultados, neste caso, justificam o uso deste modelo simplificado para se obter estimativas razoáveis do efeito da interação e podem ter uma boa contribuição no dimensionamento do sistema de propulsão. Esse modelo é especialmente recomendável, caso a simulação seja feita em conjunto com a susperfície livre, pois a geração de ondas não tem uma contribuição significativa na forma da esteira, e pelo incremento no número de nós necessário para se discretizar também a superfície livre, o uso de um modelo transitório tornaria o problema computacionalmente muito pesado. Vale a pena ser estudado, com uma malha mais refinada que a adotada neste trabalho.

Embora os resultados não tenham sido plenamente satisfatórios, o uso do de métodos baseados em escoamentos viscosos, tal como as RANS, apresentam a melhor perspectiva para este tipo de cálculo, pois os métodos potenciais, baseados em elementos de contorno, raramente são aplicáveis a problemas de interação. Simonsen (2000) e Krasilnikov et al. (2003) apresentaram alguns exemplos de uso de códigos potenciais, mas apenas avaliando a interação entre o propulsor e o leme, sem incluir o efeito do casco.

Problemas complexos, tal como os de interação, mostram a tendência de serem resolvidos em paralelo, e cada vez mais usando o método de "multi-grid" com compressibilidade artificial, que tem demonstrado ser mais rápido que os esquemas interativos de solução de matrizes esparsas, como o Gauss-Siedel, adotados na maior parte dos códigos de solução segregada.

A maior parte dos problemas resolvidos por RANS ainda se dá em escala de modelo reduzido, para comparação dos resultados. Este tipo de simulação já se encontra em estágio avançado. O ITTC (2003), embora reconheça os méritos dos códigos potenciais, em especial para aplicações de engenharia, prevê para o futuro próximo o uso massivo de métodos baseados em RANS-VOF (VOF: Void of fraction, método para se modelar a superfície livre), embora ainda haja algumas críticas a respeito do grau de precisão apresentado pelos códigos comerciais (ITTC, 2003 apud Min et al; 2000).

A sua aplicação mais efetiva, em termos e engenharia, tem sido em otimizações pontuais, como as apresentadas por Streckwall et al. (2004) que estudou um pod de propulsor, ou Prever; Grabert (2004) e Pittaluga et al. (2004), que mostraram alguns exemplos de redução do arrasto, obtida a partir otimização da forma e da posição dos braços de suporte do eixo e das bolinas, usando CFD, além dos já apresentados no capítulo 4.

Na área de pesquisa e validação, há trabalhos englobando diversos outros aspectos da hidrodinâmica naval, tais como: ensaios de manobra e cálculo das forças e momentos no leme (Simonsen; Stern, 2003 e Burg; Marcum, 2003); resistência ao deslocamento com incidência de ondas (Orihara; Miyata, 2003); oscilações de grande amplitude (Gorski, 2002), otimização de casco (Duvigneau et al; 2003 e Subramanian; Vijayakumar, 2006) além de diversos trabalhos sobre cavitação em propulsores.

A possibilidade de previsão da cavitação e da influência dela sobre o desempenho do propulsor, é uma das maiores promessas da aplicação de CFD. Há diversos trabalhos que demonstram que os métodos de CFD, tanto os baseados em RANS como em teorias potenciais, estão aptos a prever a insipiência da cavitação, a extensão da folha da cavitação; com menor precisão, o volume; e ainda com restrições, o colapso. Os métodos baseados em RANS têm a vantagem de poderem ser usados em simulações do propulsor em conjunto com o casco. Isto é especialmente interessante para se avaliar as vibrações induzidas, a ocorrência de cavitação no leme, estimulada pela aceleração do escoamento no propulsor, e pelo fato de estruturas vorticais encontradas na esteira do casco, terem influência sobre a nucleação da cavitação sobre o propulsor. Kinnas; Pyo (1999), Pellone et al. (2000), Bernsten et al. (2001), Marcum et al. (2003), e Barberon; Helluy (2005), apresentam os resultados de diversas pesquisas neste sentido.

Bertram (2000) estimou que de 30 a 90% do tempo gasto no estudo de um caso é usado para a geração da malha, o pós-processamento ocupa de 10 a 20% do tempo, e o restante, a simulação em si. Na fase de geração de malhas é necessária uma mão de obra bem qualificada e experiente, e nas demais, apenas um treinamento curto é suficiente. De fato, neste trabalho, observou-se proporções parecidas a estas. A criação da malha é a atividade mais complexa e apresenta uma "curva de aprendizado" mais lenta. A geração de uma malha de boa qualidade, que tem forte influência no resultado, é bastante dependente de experiência acumulada.

A utilização de macros, que automatizam o processo, pode encurtar este tempo e padronizar a forma que elas são feitas, mas ainda assim em diversos casos deverão ser necessárias interferências diretas sobre o processo de criação.

Na maior parte dos trabalhos apresentados na literatura, a descrição das malhas usadas, ou do processo de criação, é superficial. Por isto, cada equipe de desenvolvimento tem que aprender quais os modelos e métodos mais adequados, o grau de discretização necessário em cada região, e o nível de precisão de cada modelo.

Para se chegar a estas conclusões é necessário se fazer a comparação dos resultados à alguns dados experimentais. Os ensaios devem fornecer informações adequadas para a comparação com o modelo numérico. Em especial, devem ser cuidadosamente avaliadas as condições ambientais e a incerteza dos dados. Guie et al. (2001), Longo; Stern (2005) e Stern et al. (2005), apresentam diversos exemplos da forma adequada de se avaliar o erro experimental. E ITTC (2003) mostra como as incertezas experimentais devem ser usadas ao se estimar a resistência do protótipo e ao fazer a previsão da potência necessária, a partir dos ensaios de modelo.

No Brasil, o uso de CFD para a simulação de embarcações tem sido limitado. Não foi encontrado nenhum artigo técnico deste assunto na literatura nacional. O Brasil é dotado de apenas 1 tanque de provas apto para ensaios de reboque e autopropulsão, com modelos em escala maior (acima de 4m), localizado no IPT em São Paulo, que possui 220 x 6,6 x 4,5 m, com uma velocidade de escoamento de até 7m/s. Ainda no IPT também esta o único túnel de cavitação, com 0,5m na seção de teste, adequado para escoamentos de até 10m/s, propulsores de até 200mm e com uma faixa de pressão de 0,25 atm até 1,5atm. Há mais de 6 anos não são conduzidos ensaios de resistência ou cavitação nestas instalações, e não são dotadas de equipamentos de PIV ou LDV.

Para que os desenvolvimento aplicações de métodos numéricos à hidrodinâmica naval tenha continuidade, é necessário que sejam obtidos e disponibilizados, dados, em certa quantidade, de resistência, propulsão, as incertezas, perfis de velocidade, de ondas, assim como a geometria dos modelos testados. As informações que são encontradas na literatura são limitadas, e nem sempre contam com o grau de detalhamento necessário.

De uma forma geral, o uso de métodos "viscosos" está em um nível de desenvolvimento que o torna adequado, em termos de aplicação de engenharia, a resolver alguns problemas, como a resistência ao avanço, comportamento em manobra simples e otimizações locais. Para que sejam simuladas condições de operação mais complexas, como deslocamento em ondas, oscilações do casco, interação casco-propulsor e cavitação, ainda é necessário algum desenvolvimento.

O projeto de propulsores pode ser feito com o uso de métodos potenciais, para a determinação dos coeficientes de desempenho. O uso do CFD é útil para se estudar aspectos do escoamento que poderiam servir de subsídio para a otimização dos modelos.

O aumento da precisão do método, ainda é dependente do desenvolvimento dos modelos de turbulência, ou dos recursos computacionais, para que seja viável a utilização prática de métodos mais promissores como o LES.

Mas há diversos grupos de pesquisa trabalhando intensamente para desenvolver novas aplicações, verificar a precisão dos resultados, melhorar o método numérico e estudar particularidades do escoamento, que ao final, se refletem em melhorias na embarcação. Tem sido comum, a associação de empresas de fabricação e projeto à laboratórios de pesquisa para que sejam desenvolvidas novas soluções. Isto tem sido visto, em especial, nos EUA, na Coréia do Sul, Japão e em alguns países europeus.

A evolução dos resultados, nos últimos anos, aponta que em breve essas pesquisas irão promover ganhos de produtividade, redução de custos e melhoria dos projetos de navios.

Citando Domenico de Masi: *"... o futuro não chega somente conforme previsto através de enquetes e produzido pelas decisões: chega também graças à experimentação de iniciativas de vanguarda, que simulam e antecipam a vida de células organizacionais, mais adequadas aos tecidos sociais do porvir, que ao contexto atual..."* . Para que no cenário nacional, em que se espera uma reestruturação do setor naval, não se perca a oportunidade de serem aproveitar os benefícios que estas novas ferramentas, que estão sendo desenvolvidas, podem trazer, é necessário um certo esforço. Como contribuição final, neste contexto, ficam algumas sugestões de itens que o autor deste trabalho acredita que seriam interessantes, como melhoria, ou como contribuição em questões ainda obscuras:

- Realizar ensaios de resistência, autopropulsão, manobra simples (com a medição de forças no leme), e comportamento em ondas, para que os dados possam servir de subsídio a estudos como o realizado neste trabalho. É importante que as geometrias sejam de embarcações modernas e sejam cuidadosamente detalhadas.
- Realizar ensaios com propulsores modernos, em diferentes escalas e condições de teste, para a determinação dos coeficientes de empuxo e torque, e avaliação da cavitação, com relação à insipiência e ao tipo e formato. Os dados de cavitação disponíveis na literatura costumam ser incompletos, dificilmente detalhando a forma, condições de ensaio e a geometria do propulsor;
- Realizar ensaios em modelo reduzido com a medição das velocidades na esteira;

Uma vez que esta primeira etapa seja concluída, os resultados podem ser usados para:

- Estudar, usando CFD, a dependência da forma da cavitação e do sigma insipiente, de fatores de escala, como: intensidade de turbulência, viscosidade e principalmente, velocidade e dimensões;
- Obter a forma da cavitação de ponta e estudar relação dos vórtices de ponta com o arrasto induzido nas pás, para melhorar a eficiência do propulsor;
- Verificar a influência da rugosidade no arrasto do casco;
- Incluir a superfície livre na simulação e avaliar, além da resistência, o perfil das ondas;
- Simulação do casco e propulsor em escala de protótipo;
- Verificar a relação de transposição de *w* e *t* entre modelo e protótipo, tradicionalmente usada, a partir da simulação da embarcação em escalas de modelo e protótipo.
- Testar novos modelos de funções de parede e comparar a resultados obtidos com modelos de turbulência de baixo Re, para quantificar a diferença e julgar qual método é mais vantajoso, levando em conta o custo computacional e a precisão;
- Testar os métodos não lineares de tensões de Reynolds e métodos híbridos LES e RANS, para melhorar a definição da esteira;
- Estudar em maior detalhe, a influência do uso das malhas girantes no escoamento, e como reduzir a interferência no resultado;
- Simulação de propulsores, mudando a da posição (offset) e passo das pás para reduzir a interação entre elas;
- Otimização automática da forma do casco (algoritmos genéticos têm se mostrado de aplicação interessante, nesta questão);
- Otimização de escoamento usando estruturas auxiliares como os dutos equalizadores de esteira, popa assimétrica, novos tipos de bulbo, etc;
- Desenvolver um método de V&V aplicável a problemas transitórios;
- Estudar melhor a otimização de malhas e automatizar o processo pelo uso de macros ou funções definidas pelo usuário.
- Incluir modelos de viscosidade turbulenta não lineares;

E também seria interessante avaliar o resultado de uma simulação, com superfície livre, em escala real e usando um sistema de referências móvel para o propulsor, em estado estacionário. A simulação em escala real tornaria desnecessário o uso do fator de forma, que como já foi mostrado, é susceptível a efeitos de escala, e proporcionaria maior precisão no cálculo da interação, uma vez que a transposição ente o modelo e protótipo, neste item, pelos métodos tradicionais, não é satisfatória.

## **13 REFERÊNCIAS**

- Abbott, I. H.; Von Doenhoff, A. E.; Stivers Jr., L. S.; Summary of Airfoil Data; *NACA Report n° 824*; 1945;
- Abdel-Maksoud, M; Menter, F; Rieck, K; Unsteady numerical investigation of the turbulent flow around the container ship model (KCS) with and without propeller; Proc. Of Gothenburg 2000- A Workshop on Numerical Ship Hydrodynamics; Chalmers University of Technology, Gothenburg, Sweden, 2000;
- Anderson, J. D.; Fundamentals of Aerodynamics 3rd edition; Mcgraw-Hill Inc.;USA, 2001;
- Aris, R.; Vectors, tensors and the basic equations of fluid mechanics; Prentice-Hall Int. Series in the Physical and Chemical Engineering Sciences; 1962;
- Arndt, R.E.A.; Cavitation in Vortical Flows; Annual Review of Fluid Mechanics, vol. 34, pp. 147-175; 2002;
- Barberon, T.; Helluy, P.; Finite volume simulation of cavitating flows, Computer & Fluids; Vol. 34, N° 7, pp. 832- 858; 2005;
- Benini, E. Significance of blade element theory in performance prediction of marine propellers; Ocean Engineering, vol. 31, pp 957-974, 2004;
- Berntsen, G. S; Kjeldsen, M; Arndt, R. E. A; Numerical Modeling of Sheet and Tip Vortex Cavitation with Fluent 5; 4° International Symposium on Cavitation; Pasadena, California, USA, June, 2001;
- Bertram, V; Practical Ship Hydrodynamics; Butterworh-Heinemann; Great Britain; 2000;
- Blades, E. L.; Marcum. D. L.; A Sliding Interface Method for Unsteady Unstructured Flow Simulations; 17th AIAA Computational Fluid Dynamics Conference; Toronto, Canada; June, 2005;
- Blades, E. L.; Sreenivas, K.; Hyams, D. G.; Arbitrary overlapping interfaces for unsteady unstructured parallel flow simulations; Proceedings of the 41st Aerospace Sciences Meeting and Exhibit Conference; USA; Jan., 2003;
- Bourne, N. K.; On the collapse of cavities; Shock Waves, vol. 11, pp. 447-455; 2002;
- Bredberg, J.; On the wall Boundary condition for Turbulence Models Internal Report 00/4; Chalmers University of Technology; Sweden, 2000;
- Bredberg, J.; Peng, S.; Davidson, L.; An improved k-ω turbulence model applied to recirculating flows; International Journal of Heat and Fluid Flow; vol. 23, pp. 731-743, 2002;

Brennen, C. E.; Cavitation And Bubble Dynamics; Oxford University Press, USA, 1995;

- Brewer, W. H.; Marcum, D. L.; Jessup, S. D.; Chesnaskas, C.; Sreenivas, K.; Hyams, D. G.; An Unstructured RANS study of tip-leakage vortex cavitation inception; Proceedings of the ASME Fluids Engineering Division Summer Meeting, USA, 2003;
- Burg, C. O. E.; Sreenivas, K.; Hyams, D. G.; Mitchell, B.; Unstructured Nonlinear free surface simulations for the fully-appended DTMB Model 5415 Series hull including rotating propulsors;  $24^{\text{th}}$  Symposium on Naval Hydrodynamics; Japan, July, 2002;
- Burg, C. O.; Marcum. D. L.; Moving Towards High-Fidelity RANS Calculations of Maneuvering Surface Vessels Using Unstructured Grids; 8<sup>th</sup> International Conference on Numerical Ship Hydrodynamics; Korea, Sept., 2003;
- Carlton, J. S.; Marine Propellers and Propulsion; Butterworth-Heinemann; England; 1994;
- Chen, B.; Stern, F.; Computational Fluid Dynamics of Four-Quadrant Marine-Propulsor Flow; Journal of Ship Research; Vol. 43, n°4, December, 1999;
- Choi, G.; Lee, J.;Kim, H.; Estimation of Cavitation Induced Fluctuating Forces on the Hull for Large Container Carriers;  $9<sup>th</sup>$  Symposium on Practical Design of Ships and Other Floating Structures, Germany, 2004;
- Cotroni, A.; Di Felice, F.; Romano, G. P.; Elefante, M.; Investigation of the near wake of a propeller using particle image velocimetry; *Experiments in Fluids*; S227-S236; Springer-Verlag, 2000;
- Dang, J.; Improving Cavitation Performance with New Blade Sections for Marine Propellers; Proceedings of the  $9<sup>th</sup>$  Symposium on Practical Design of Ships and Other Floating Structures; Germany, 2004;
- Date, A, W.; Complete pressure correction algorithm for solution of incompressible Navier-Stokes equations on a non-staggered grid; Numerical Heat Transfer, Part B; vol. 29, pp. 441-456, 1996;
- Date, A. W.; Solution of transport equations on unstructured meshes with cell-centered collocated variables. Part I: Discretization; Int. Journal of Heat and Mass Transfer (article in press); 2004;
- Davidson, L.; A pressure correction Method for unstructured meshes with arbitrary control volumes; Int. Journal for numerical methods in fluids; vol. 22, pp. 265-281, 1996;
- De Masi, Domenico; Criatividade e Grupos Criativos; Editora Sextante; Brasil, 2002;
- Deng, G. B; Queutey, P; Visonneau, M; Navier-Stokes computations of ship stern flows: a detailed comparative study of turbulence models and discretization schemes; Proceedings of 6th Symposium on Numerical Ship Hydrodynamics; Iowa, USA, 1993;
- Duvigneau, R.; Visonneau, M.; Deng, G. B.; On the role played by turbulence closures in hull

shape optimization at model and full scale; *Journal of Marine Science and Technology*; 8:11-25; 2003;

- Eça, L.; Hoekstra, M.; An example of Uncertainty Estimation in the Calculation of a 2-D Turbulent Flow; MARNET-CFD Final Workshop; Haslar, March, 2003;
- Eloot, K.; Vantorre, M.; Prediction of low speed maneuvering based on captive model tests: opportunities and limitations; 31st Annual General Meeting of IMSF, Antwerp, Belgium; September, 2004;
- Ferziger, J. H.; Peric, M.; Computational Methods for Fluid Dynamics;  $3<sup>rd</sup>$  ed.; Springer-Verlag; Germany; 2002;
- Fletcher, C. A.; Computational Techniques for Fluid Dynamics Fundamental and General Techniques; vol.1; 2<sup>nd</sup> ed.; Springer Verlag; Germany; 1991;
- Fletcher, C. A.; Computational Techniques for Fluid Dynamics Specific Techniques for different Flow Categories; vol.2;  $2^{nd}$  ed.; Springer Verlag; Germany; 1991;
- Fortuna, A. O.; Técnicas Computacionais para Dinâmica dos Fluidos Conceitos básicos e Aplicações; Editora da Universidade de São Paulo; Brasil, 2000;
- Freitag, L. A.; Olliver-Gooch, C.; Tetrahedral Mesh Improvement Using Swapping and Smoothing; International Journal for Numerical Methods in Engineering; Vol. 40, pp. 3979-4002, 1997;
- Friessc, J.; Jensen, G.;Mewis, F.; Hydrodynamic design challenges for very large container ships; HANSA-International Maritime Journal; September, 2004;
- Fujisawa, J.; Ukon, Y.; Kume, K.; Takeshi, H.; Local Velocity Field Measurements around the KCS Model in the SRI 400m Towing Tank - SPD Report n° 00-003-2; Ship Performance Division of The Ship Research Institute, Korea, 2000;
- Funeno. I.; Hydrodynamic Development of Azimuthing Podded Propulsion System; Kawasaki Heavy Industries, 2003;
- García-Gómez, A.; On the form factor scale effect; Ocean Engineering; Vol. 26, pp. 97-109; 2000;
- Garimella, R. V.;Shephard, M. S.; Boundary Layer Meshing for Viscous Flows in Complex Domains, Proceedings of the 7th Int. Meshing Roundtable - Sandia National Lab.; pp. 26-28, October, 1998;
- Gatski, T. B.; Constitutive equations for turbulent flows; Theoretical Computational Fluid Dynamics, vol. 18, pags 354-369; 2004;
- Gómez, G. P.; González-Adalid, J.; Detailed Design of Ship Propellers; Fondo Editorial de Ingeniería Naval del Colegio Oficial de Ingenieros Navales y Oceanicos; Madrid; 1998;

Goncalvez, E.; Houdeville, R. Reassessment of the wall functions approach for RANS

computations; Aerospace Science and Technology, vol. 5, pp. 1-14, 2001;

- Gorski, J.; A perspective on the role of RANS codes for predicting large amplitude Ship motions; Proceedings of the 6th International Ship Stability Workshop, New York, USA, 2002;
- Gui, L.; Longo, J.; Stern, F.; Towing tank PIV measurement system, data and uncertainty assessment for DTMB Model 5512; Experiments in Fluids, Vol. 31, 2001;
- Hackett, J.P.; Brewer, W.H.; Manufacturing Tolerance Effects on Ship Rudder Performance; Technology Review Journal; 2004;
- Hamalainen, R.; Van Heerd, J.; Wave Damping aft body with hybrid podded propulsors; Proceedings of the WMTC; 2003;
- Hellsten, A; Laine, S; Extension of the k-w turbulence model for flows over rouge walls; AIAA AFM Conference papers; 1997;
- Hoekstra, M; Eça, L; Windt, J; Raven, H; Viscous flow calculation for KVLCC2 and KCS models using the PARNASSOS code; Proc. Of Gothenburg 2000- A Workshop on Numerical Ship Hydrodynamics; Chalmers University of Technology, Gothenburg, Sweden, 2000;
- Holtrop, J.; An approximate Power Prediction Method; International Shipbuilding Progress; Vol. 29; July; 1982;
- Holtrop, J.;Mennen G. G. J.; A statistical re-analysis of resistance and propulsion data; International Shipbuilding Progress; Vol. 31; November; 1984;
- Hosder, S.; Grossman, B.; Watson, L. T.; Mason, W. H.; Hafka, R. T.; Observations on CFD simulation uncertainties; *9th AIAA/ISMO Symposium on Multidisciplinary Analysis and Optimization*; Atlanta –GA, USA, September, 2002;
- Hudson, D.A.; Lecture notes in Resistance and Propulsion; University of Southampton, United Kingdom, 2003;
- Hughes, G.; Cutland, R.S.; Viscous and Wave Components of ship model resistance; National Physical Laboratory; England; Vol. I & II; 1973;
- ITTC (International Towing Tank Committee) Recommended Procedure 7.5-02-02- 01;Testing and Extrapolation Methods-Resistance Test; 2002;
- ITTC Recommended Procedure 7.5-02-03-01.4; Performance Prediction Method; 1978;
- ITTC Recommended Procedures 1978 ITTC Performance Prediction Method; 1999;
- ITTC Recommended Procedures Full Scale Maneuvering Trials Procedure; 2002;
- ITTC Recommended Procedures Resistance Testing Extrapolation Methods; 2002;
- ITTC; The Propulsion Committee Final Report and Recommendations to the 23rd ITTC; Proceedings of the 23<sup>rd</sup> International Towing Tank Conference – Vol. I; 2003;
- ITTC; The Resistance Committee Final Report and Recommendations to the 23rd ITTC; Proceedings of the 23<sup>rd</sup> International Towing Tank Conference – Vol. I; 2003;
- Jasak, H.; Error Analysis and Estimation for the Finite Volume Method with Applications to Fluid Flows; PhD Thesis; Imperial College of Sciences and Medicine; 1996;
- Jiménez, J.; Turbulent Flows Over Rough Walls; Annual Review of Fluid Mechanics, vol. 26, pp. 173-196; 2004;
- Journée, J.M.J.; Massie, W.W.; Introduction in Offshore Hydromechanics 1<sup>st</sup> edition; Delft University of Technology; Canada; 2001;
- Kalitzin, G; Medic, G; Iaccarino, G; Durban, P; Near wall behavior of RANS turbulence models and implications for wall functions; Journal of Computational Physics; article in press (2005);
- Kallinderis. Y; Numerical Treatment of Grid Interfaces for Viscous Flows; Journal of Computational Physics; N° 98, pp. 129-144, 1992;
- Keller, A. P; Cavitation Scale Effects: Empirically Found Relations and the Correlation of Cavitation Number and Hydrodynamic Coefficients; 4° International Symposium on Cavitation; Pasadena, California, USA, June, 2001;
- Kim, D.; Choi, H.; A second-order time-accurate finite volume methods for unsteady incompressible flow on hybrid unstructured grids; Journal of Computational Physics, vol. 162, pp. 411-428; 2000;
- Kim, J.W; Van S.H; Kim, D.H; Measurement of flows around modern commercial slip models; Experiments in Fluids; vol. 31; pp 567-578; 2001;
- Kinnas, S.A.; Pyo, S.; Cavitating Propeller Analysis Including the Effects of Wake Alignment; Journal of Ship Research; Vol. 43, n°1; March, 1999;
- Kinnas, S.A.;Lee, H.;Young, Y.L.; Boundary Element Techniques for the Prediction of Sheet and Developed Tip Vortex Cavitation; Journal of Boundary elements; Vol. BETEQ2001, n°2; 2002;
- Klopfer, G. H; Molvik, G. A; Grid Generation About Complex Three-Dimensional Aircraft Configurations; Proceedings AIAA 10th Computational Fluid Dynamics Conference; Honolulu, Hawaii; 1991;
- Korkut, E.; A case study for the effect of a flow improvement device (a partial wake equalizing duct ) on ship powering characteristics; Journal of Ocean Engineering, article in press; 2005;
- Kouh, J.; Han, C.; Chen, Y.; A new geometric modeling method for marine propellers;  $9<sup>th</sup>$

Symposium on Practical Design of Ships and Other Floating Structures, Germany, 2004;

- Kral; L.D; Recent experience with different turbulence models applied to the calculation of flow over aircraft components; Progress in Aerospace Sciences; Vol. 34; pp 481-541; 1998;
- Krasilnikov, V. I.; Berg, A.; Oye, I. J.; Numerical prediction of sheet cavitation on rudder and podded propellers using potential and viscous flow; *Proceedings of the fifth International Symposium on Cavitation, Osaka, Japan, 2003;*
- Kresic, M.; Haskell, B.; Effects of Propeller Design-Point Definition on the Performance of a Propeller Diesel Engine system with Regard to In-Service Roughness and Weather Conditions; SNAME Transactions, Vol. 19, pp. 195-224; 1983
- Kuiper, G.; Cavitation Research and Ship Propeller Design; Applied Scientific Research, vol. 58, pp. 33-50; Netherlands, 1998;
- Kume, K.; Ukon, Y.; Fujisawa, J.; Hori, T.; Tsukada, T.; Takeshi, H.; Uncertainty Analysis for the KCS Model Tests in the SRI 400m Towing Tank - SPD Report n° 00-008-1; Ship Performance Division of The Ship Research Institute, Korea, 2000;
- Lacasse, D.; Turgeon, E.; Pelletier, D. On the judicious use of the k-e model, wall functions and adaptivity; International Journal of Thermal Sciences; vol. 43, pp. 925-938, 2004;
- Ladson, C. L.; Brooks, C. W.; Hill, A. S.; Srpoles, D. W.; ; Computer Program to Obtain Ordinates for NACA Airfoils; NASA Technical Memorandum 4741; December, 1996;
- Lai, H; Yan, Y. Y; Smith, J. M; A calculation procedure with multi-block iteration and moving mesh for heat and fluid flows in complex time-dependent geometries; International Journal of Numerical Methods for Heat & Fluid Flow; Vol. 12,  $N^{\circ}$  2; pp. 106-125; 2002;
- Larsson, K; Stern, F; Bertram, V; Benchmarking of CFD for Ship Flows: The Gothenburg 2000 Workshop; Journal of Ship Research; Vol. 47, N° 1; 2003;
- Le, A.; Coleman, G. N.; Kim, J.; Near-wall turbulence structures in three dimensional boundary layers; International Journal of Heat and Fluid Flow; Vol. 21; pp. 480-488; 2000;
- Leer-Andersen, M.; Larsson, L.; An experimental/numerical approach for evaluating skin friction on full-scale ships with surface roughness, Journal of Marine Science and Technology, Vol. 8, pp. 26-36, 2003;
- Lin, C; Percival, S.; Gotimer, E. H.; Viscous Drag Calculations for Ship Hull Geometry; Caderock Division- Naval Surface Warfare Center Technical Report; USA; 2004;
- Liu, J; Shyy, W; Assessment of grid interface treatment for multi-block incompressible viscous flow computation; Journal of Computers & Fluids; Vol. 25,  $N^{\circ}$  8; pp 719-740;

1996;

- Longo, J; Stern, F; Uncertainty Assessment for Towing Tank Tests With Example for Surface Combatant DTMB 5415; Journal of Ship Research; Vol.49, N° 1, pp. 55-68; March, 2005;
- Lugt, H. J.; Vortex Flow in Nature and Technology; John Wiley & Sons; USA, 1983;
- Maliska, C. R.; Transferência de Calor e Mecânica dos Fluidos Computacional; edição 1; Livros Técnicos e Científicos; Brasil;1995;
- Marchi, C. H.; Silva, A. F. C.; Condições suficientes para estimar com acurácia e confiabilidade erros de discretização em CFD; Transactions of the Ibero American Conference on Computational Methods in Engineering; 1999;
- MARNET CFD Final Report and Review of the State of the Art in the Application of CFD on the Maritime and Offshore Industries; 2003;
- Mason, W. H.; Leading Edge Training Edge Airfoil Interactions; *33rd Aerospace Sciences Meeting & Exhibit*; Reno-NV; USA; 1995;
- Mewis, F.; Klug, H.; The Challenge of Very Large Container Ships A Hydrodynamic View; 9<sup>th</sup> Symposium on Practical Design of Ships and Other Floating Structures, Germany, 2004;
- Milgram, J.H.; Fluid Mechanics for Sailing Vessel Design; Annual Review of Fluid Mechanics; vol. 30, 1998;
- Min, K.S., Choi, J., Yum, D., Chung, K.,Chang, B., Chung, S., and Han, B., "Study on the prediction of flow characteristics around a ship hull", 23rd Symp. On Naval Hydro., Val de Reuil, France, 2000;
- Moukalled, F.; Darwish, M.; A Unified Formulation of the Segregated Class of Algorithms for Fluid Flow at All Speeds; Numerical Heat Transfer: Part B: Fundamentals; vol. 37, pp. 103-139; January, 2000;
- NPARC Alliance CFD Verification and Validation Web Site; Tutorial on CFD Verification and Validation; (http://www.grc.nasa.gov/WWW/wind/valid/tutorial/tutorial.html); 2005;
- Ohkusu, M.; Advances in Marine Hydrodynamics; Advances in Fluid Mechanics, Vol. 5 Computational Mechanics Publications, Southampton, UK, 1996;
- Orihara, H.; Miyata, H.; Evaluation of added resistance in regular incident waves by computational fluid dynamics motion simulation using as overlapping grid system; Journal of Marine Science and Technology; Vol. O, pp. 47-60; 2003;
- Orlandi, P.; Jimenéz, J.; On the generation of turbulent wall friction; Journal of Physics of Fluids, vol. 6, No. 2, pp. 634-641; 1994;
- Owen, S. J.; A Survey of Unstructured Mesh Generation Technology; Proceedings of the  $7<sup>th</sup>$ International Meshing Roundtable, Sandia National Lab. ; pp. 239-267; October, 1998;
- Park, Warn-Gyu; Jung; Young-Rae; Kim, Chan-Ki; Numerical flow Analysis of single-stage ducted marine propulsor; Ocean Engineering (article in press); Elsevier Science; 2005;
- Patankar; S. V.; Numerical Heat and Fluid Flow; Hemisphere Publishing Corp.; USA; 1980;
- Pellone, C.; Maître. T.; Briaçon-Marjollet, L.; Partially Cavitating Hydrofoils: Experimental and Numerical Analysis; Journal of Ship Research, Vol. 44, pp. 40-58. 2000;
- Percival, S.; Hendrix, D.; Noblesse, F.; Hydrodynamic optimization of ship hull forms; Applied Ocean Research; Vol. 23, pp. 337-355; 2001;
- Pittaluga, C.; Avellino, G.; Traverso, A.; Numerical and Experimental Analysis of the viscous flow around the Stern of a fully-appended RORO vessel;  $9<sup>th</sup>$  Symposium on Practical Design of Ships and Other Floating Structures, Germany, 2004;
- Politis, K.G.; Simulation of unsteady motion of a propeller in a fluid including free wake modeling; Engineering Analysis with Boundary Elements; vol. 28; 2004;
- Pope, S.B.; Turbulent Flows; 2<sup>nd</sup> Edition; Cambridge University Press; United Kingdom; 2001;
- Prever, R; Grabert, R; Improving Fuel Efficiency in Ro-Pax Design; 17th RoRo 2004 Exhibition and Conference; Goeteborg, Sweden, May, 2004;
- Reddy, k.R.; Toffoletto, R.; Jones, K. R. W.; Numerical Simulation of Ship Airwake; Computer & Fluids; vol. 29; 2000;
- Rempfer, D.; Low-Dimensional modeling and numerical simulation of transition in simple shear flows; Annual Review of Fluid Mechanics, vol. 35, pp. 229-265, 2003;
- Rhee, S. H.; Makarov, B. P. ; Krishnan, H.; Ivanov, V.; Assessment of Numerical Techniques in Volume of Fluid Method for Free-surface Wave Flows;  $9<sup>th</sup>$  Symposium on Practical Design of Ships and Other Floating Structures; Germany, 2004;
- Roache, P. J.; Quantification of Uncertainty in computational Fluid Dynamics; Annual Review of Fluid Mechanics; vol. 29, pp. 123-160; 1997;
- Rojas, L. P.; Cabezas, J. V.; Iglesias, A. S.; The Future in the Experimental Ship Hydrodynamics; Proceedings of the 2nd International Conference on Maritime Transport and Maritime History: MARITIME TRANSPORT; Barcelona, Spain, 2003;
- Sanchez-Caja, A; Rautaheimo, P; Salminen, E; Siikonen, T; Computation of the Incompressible Viscous Flow Around a Tractor Thruster Using a Sliding Mesh Technique; Proceedings of 7° International Conference of Numerical Ship Hydrodynamics; France; 1999;

Schlichting, H.; Gersten, K.; Boundary Layer Theory - 8th ed.; Springer, Germany, 2000;

- Sedov, L. I.; Similarity and Dimensional Methods in Mechanics; 10th edition; CRC Press; Moscou;
- Shephard, M. S.; Beau, M. W.; O´Bara, R. M.; Revisiting the Elimination of the Adverse Effects of Small Model Features in Automatically Generated Meshes, Proceedings of the 7th Int. Meshing Roundtable - Sandia National Lab.; pp. 119-132, October, 1998;
- Shih, T.; Liou, W. W.; Shabbir, A.; Yang, Z.; Zhu, J.; A new k-e eddy viscosity model for high Reynolds number turbulent flows; *Computer Fluids*; Vol. 24, n°3, 1995;
- Shtern, V.; Hussain, F.; Collapse, symmetry, breaking, and hysteresis in swirling flows; Annual Review of Fluid Mechanics, vol. 31, pp. 537-566; 1999;
- Simon, h.; Partitioning of Unstructured Problems for Parallel Processing; Computer Systems in Engineering; vol. 2; pp. 135-148; 1991;
- Simonsen, C.D.; Rudder, Propeller and Hull Interaction by RANS; PhD thesis; Technical University of Denmark, May, 2000;
- Simonsen, Claus D.; Stern, F.; Flow pattern around an appended tanker hull form in simple maneuvering conditions; Computers & Fluids; vol. 34; 2005
- Simonsen, Claus D.; Stern, F.; Verification and validation of RANS maneuvering simulation of Esso Osaka: effects of drift and rudder angle on forces and moments; Computer & Fluids; vol 32; 2005
- Simonsen. C. D; Stern, F; RANS Maneuvering Simulation of Esso Osaka with Rudder and a Body-Force Propeller; Journal of Ship Research; Vol. 49, N°2; pp. 98-120, 2005;
- Sing-Kwan, L.; Ah Kuan, S.; Integrated Simulation System for Propeller Excitation Problems – ABS Technical Capabilities;  $26<sup>th</sup>$  Annual Journal of Society of Naval Architects & Marine Engineers; 2002/03; Singapure;
- Soto, O.; Lohner, R.; Yang, C.; An Ad joint-based design methodology for CFD problems; International Journal of Numerical Methods for Heat & Fluid Flow, vol. 14, pp 734- 759, 2003;
- Stern, F.; Muste, M.; Beninati, M.; Eichinger, W. E.; Summary of Experimental Uncertainty Assessment Methodology with Example; Iowa Institute of Hydraulic Research Technical Report No. 146; USA; 1999;
- Stern, F.; Wilson, R. V.; Coleman, Hugh W.; Paterson, E. G.; Comprehensive approach to verification and validation of CFD simulations – Part 1: Methodology and Procedures; Journal of Fluids Engineering; Vol. 123; December; 2001;
- Stern, F.; Wilson, R. V.; Coleman, Hugh W.; Paterson, E. G.; Comprehensive approach to verification and validation of CFD simulations – Part 2: Application for Rans simulation

of a Cargo/Container Ship; Journal of Fluids Engineering; Vol 123; December; 2001;

- Stern, F; Olivieri, A; Shao, J; Longo, J; Ratclifee, T; Statistical Approach for Estimating Intervals of Certification or Biases of Facilities or Measurement Systems Including Uncertainties; Journal of Fluids Engineering - Transactions of the ASME; Vol. 127, May; 2005;
- Streckwall, H.; Gatchell, S.; Tigges, K.; A complete numerical model for podded propulsion; 9<sup>th</sup> Symposium on Practical Design of Ships and Other Floating Structures, Germany, 2004;
- Subramanian, V. A.; Vijayakumar, R.; An inverse design approach for minimizing wake at propeller plane using CFD; Ocean Engineering; Vol.33, pp. 119-136; 2006;
- Tahara, Y.; Stern, F.; A Large-Domain Approach for Calculation Ship Boundary Layers and Wakes and Wave Fields for Nonzero Froude Numbers; Journal of Computational Physics; Vol 127; 1996
- Takinaci, A.C.; Atlar, M.; On the importance of boundary layer calculations instead of viscous correction in heavily loaded marine propellers while using a surface panel method; Ocean Engineering, Elsevier Science; vol. 28; 2001;
- Tamamidis, P.; Zhang, G.; Assanis, D.; Comparison of Pressure Based and Artificial Compressibility Methods for Solving 3D Steady Incompressible Viscous Flow; Journal of Computational Physics, vol. 124, pp. 1-13; 1996
- Thompson, J. F.; Soni, B. K.; Weatherill, N. D.; Handbook of Grid Generation; CRC Press; USA; 1999;
- Tsukada, Y.; Hori, T.; Ukon, Y.; Kume, K.; Takeshi, H.; Surface Pressure Measurements on the KCS Model in the SRI 400m Towing Tank - SPD Report n° 00-001-1; Ship Performance Division of The Ship Research Institute, Korea, 2000;
- Utyuzhnikov, S. V. Some new approaches to building and implementation of wall-functions for modeling near-wall turbulent flows; Computers & Fluids; vol. 34, pp. 771-784; 2005;
- Van Leeuwen, G.; Journée, J,M.J.; Prediction of Ship Maneuverability Making Use of Model Tests; Delf University of Technology- Netherlands Ship Research Center; Report 0288; Netherlands, 1970;
- Van Leeuwen, G.; Journée, J,M.J.; Prediction of Ship Maneuverability; Delf University of Technology- Netherlands Ship Research Center; Report 158S; Netherlands, 1972;
- Van, S.; Park, I.; Kim, J.; Park, N.; Choi, Y.; Hydrodynamic Performance Analysis for the Twin-Skeg Container Ships;  $9<sup>th</sup>$  Symposium on Practical Design of Ships and Other Floating Structures, Germany, 2004;

Versteeg, H. K.; Malalasekera, W.; An Introduction to Computational Fluid Dynamics - The

finite Volume Method; Addison Wesley Longman; England, 1995;

- Vysohlíd, M.; Mahesh, K.; Large eddy simulation of propeller crash back; *NATO/OTAN Unclassified Paper*; RTO-MP-AVT-123; 2004;
- Watanabe, T.; Kawamura, T.; Takekoshi, Y.; Masatsugu, M.; Rhee, S. H.; Simulation of steady and unsteady cavitation on a marine propeller using RANS CFD code; *5th International Symposium on Cavitation*; Osaka, Japan, November, 2003;
- Weatherill, N.P.; Hassan, O.; Morgan, K.; Jones, J. W.; Larwood, B.; Towards fully parallel aerospace simulations on unstructured meshes; Journal of Engineering Computations; Bol. 18, No. 3 / 4, pp. 347-375; 2001;
- White, F.M.; Viscous Fluid Flow 2nd ed.; Macgraw-Hill Series in Mechanical Engineering; USA; 1991;
- Wilcox, D. C; Turbulence Modeling for CFD; DCW Industries; 2nd edition; 1998;
- Wilson, R. V.; Carrica, P. M.; Stern, F.; Unsteady RANS method for ship motions with application to roll for a surface combatant; Computer & Fluids, (article in press), 2005;
- Wolfe, W.P.; Ochs, S.S.; CFD Calculations of S809 Aerodynamic Characteristics; AIAA 0973; 1997;
- Young, Y.L.; Kinnas, S.A.; Fluid and Structural Modeling of Cavitating Propeller Flows; Fifth International Symposium on Cavitation; Osaka; Japan; 2003;

## **Livros Grátis**

( <http://www.livrosgratis.com.br> )

Milhares de Livros para Download:

[Baixar](http://www.livrosgratis.com.br/cat_1/administracao/1) [livros](http://www.livrosgratis.com.br/cat_1/administracao/1) [de](http://www.livrosgratis.com.br/cat_1/administracao/1) [Administração](http://www.livrosgratis.com.br/cat_1/administracao/1) [Baixar](http://www.livrosgratis.com.br/cat_2/agronomia/1) [livros](http://www.livrosgratis.com.br/cat_2/agronomia/1) [de](http://www.livrosgratis.com.br/cat_2/agronomia/1) [Agronomia](http://www.livrosgratis.com.br/cat_2/agronomia/1) [Baixar](http://www.livrosgratis.com.br/cat_3/arquitetura/1) [livros](http://www.livrosgratis.com.br/cat_3/arquitetura/1) [de](http://www.livrosgratis.com.br/cat_3/arquitetura/1) [Arquitetura](http://www.livrosgratis.com.br/cat_3/arquitetura/1) [Baixar](http://www.livrosgratis.com.br/cat_4/artes/1) [livros](http://www.livrosgratis.com.br/cat_4/artes/1) [de](http://www.livrosgratis.com.br/cat_4/artes/1) [Artes](http://www.livrosgratis.com.br/cat_4/artes/1) [Baixar](http://www.livrosgratis.com.br/cat_5/astronomia/1) [livros](http://www.livrosgratis.com.br/cat_5/astronomia/1) [de](http://www.livrosgratis.com.br/cat_5/astronomia/1) [Astronomia](http://www.livrosgratis.com.br/cat_5/astronomia/1) [Baixar](http://www.livrosgratis.com.br/cat_6/biologia_geral/1) [livros](http://www.livrosgratis.com.br/cat_6/biologia_geral/1) [de](http://www.livrosgratis.com.br/cat_6/biologia_geral/1) [Biologia](http://www.livrosgratis.com.br/cat_6/biologia_geral/1) [Geral](http://www.livrosgratis.com.br/cat_6/biologia_geral/1) [Baixar](http://www.livrosgratis.com.br/cat_8/ciencia_da_computacao/1) [livros](http://www.livrosgratis.com.br/cat_8/ciencia_da_computacao/1) [de](http://www.livrosgratis.com.br/cat_8/ciencia_da_computacao/1) [Ciência](http://www.livrosgratis.com.br/cat_8/ciencia_da_computacao/1) [da](http://www.livrosgratis.com.br/cat_8/ciencia_da_computacao/1) [Computação](http://www.livrosgratis.com.br/cat_8/ciencia_da_computacao/1) [Baixar](http://www.livrosgratis.com.br/cat_9/ciencia_da_informacao/1) [livros](http://www.livrosgratis.com.br/cat_9/ciencia_da_informacao/1) [de](http://www.livrosgratis.com.br/cat_9/ciencia_da_informacao/1) [Ciência](http://www.livrosgratis.com.br/cat_9/ciencia_da_informacao/1) [da](http://www.livrosgratis.com.br/cat_9/ciencia_da_informacao/1) [Informação](http://www.livrosgratis.com.br/cat_9/ciencia_da_informacao/1) [Baixar](http://www.livrosgratis.com.br/cat_7/ciencia_politica/1) [livros](http://www.livrosgratis.com.br/cat_7/ciencia_politica/1) [de](http://www.livrosgratis.com.br/cat_7/ciencia_politica/1) [Ciência](http://www.livrosgratis.com.br/cat_7/ciencia_politica/1) [Política](http://www.livrosgratis.com.br/cat_7/ciencia_politica/1) [Baixar](http://www.livrosgratis.com.br/cat_10/ciencias_da_saude/1) [livros](http://www.livrosgratis.com.br/cat_10/ciencias_da_saude/1) [de](http://www.livrosgratis.com.br/cat_10/ciencias_da_saude/1) [Ciências](http://www.livrosgratis.com.br/cat_10/ciencias_da_saude/1) [da](http://www.livrosgratis.com.br/cat_10/ciencias_da_saude/1) [Saúde](http://www.livrosgratis.com.br/cat_10/ciencias_da_saude/1) [Baixar](http://www.livrosgratis.com.br/cat_11/comunicacao/1) [livros](http://www.livrosgratis.com.br/cat_11/comunicacao/1) [de](http://www.livrosgratis.com.br/cat_11/comunicacao/1) [Comunicação](http://www.livrosgratis.com.br/cat_11/comunicacao/1) [Baixar](http://www.livrosgratis.com.br/cat_12/conselho_nacional_de_educacao_-_cne/1) [livros](http://www.livrosgratis.com.br/cat_12/conselho_nacional_de_educacao_-_cne/1) [do](http://www.livrosgratis.com.br/cat_12/conselho_nacional_de_educacao_-_cne/1) [Conselho](http://www.livrosgratis.com.br/cat_12/conselho_nacional_de_educacao_-_cne/1) [Nacional](http://www.livrosgratis.com.br/cat_12/conselho_nacional_de_educacao_-_cne/1) [de](http://www.livrosgratis.com.br/cat_12/conselho_nacional_de_educacao_-_cne/1) [Educação - CNE](http://www.livrosgratis.com.br/cat_12/conselho_nacional_de_educacao_-_cne/1) [Baixar](http://www.livrosgratis.com.br/cat_13/defesa_civil/1) [livros](http://www.livrosgratis.com.br/cat_13/defesa_civil/1) [de](http://www.livrosgratis.com.br/cat_13/defesa_civil/1) [Defesa](http://www.livrosgratis.com.br/cat_13/defesa_civil/1) [civil](http://www.livrosgratis.com.br/cat_13/defesa_civil/1) [Baixar](http://www.livrosgratis.com.br/cat_14/direito/1) [livros](http://www.livrosgratis.com.br/cat_14/direito/1) [de](http://www.livrosgratis.com.br/cat_14/direito/1) [Direito](http://www.livrosgratis.com.br/cat_14/direito/1) [Baixar](http://www.livrosgratis.com.br/cat_15/direitos_humanos/1) [livros](http://www.livrosgratis.com.br/cat_15/direitos_humanos/1) [de](http://www.livrosgratis.com.br/cat_15/direitos_humanos/1) [Direitos](http://www.livrosgratis.com.br/cat_15/direitos_humanos/1) [humanos](http://www.livrosgratis.com.br/cat_15/direitos_humanos/1) [Baixar](http://www.livrosgratis.com.br/cat_16/economia/1) [livros](http://www.livrosgratis.com.br/cat_16/economia/1) [de](http://www.livrosgratis.com.br/cat_16/economia/1) [Economia](http://www.livrosgratis.com.br/cat_16/economia/1) [Baixar](http://www.livrosgratis.com.br/cat_17/economia_domestica/1) [livros](http://www.livrosgratis.com.br/cat_17/economia_domestica/1) [de](http://www.livrosgratis.com.br/cat_17/economia_domestica/1) [Economia](http://www.livrosgratis.com.br/cat_17/economia_domestica/1) [Doméstica](http://www.livrosgratis.com.br/cat_17/economia_domestica/1) [Baixar](http://www.livrosgratis.com.br/cat_18/educacao/1) [livros](http://www.livrosgratis.com.br/cat_18/educacao/1) [de](http://www.livrosgratis.com.br/cat_18/educacao/1) [Educação](http://www.livrosgratis.com.br/cat_18/educacao/1) [Baixar](http://www.livrosgratis.com.br/cat_19/educacao_-_transito/1) [livros](http://www.livrosgratis.com.br/cat_19/educacao_-_transito/1) [de](http://www.livrosgratis.com.br/cat_19/educacao_-_transito/1) [Educação - Trânsito](http://www.livrosgratis.com.br/cat_19/educacao_-_transito/1) [Baixar](http://www.livrosgratis.com.br/cat_20/educacao_fisica/1) [livros](http://www.livrosgratis.com.br/cat_20/educacao_fisica/1) [de](http://www.livrosgratis.com.br/cat_20/educacao_fisica/1) [Educação](http://www.livrosgratis.com.br/cat_20/educacao_fisica/1) [Física](http://www.livrosgratis.com.br/cat_20/educacao_fisica/1) [Baixar](http://www.livrosgratis.com.br/cat_21/engenharia_aeroespacial/1) [livros](http://www.livrosgratis.com.br/cat_21/engenharia_aeroespacial/1) [de](http://www.livrosgratis.com.br/cat_21/engenharia_aeroespacial/1) [Engenharia](http://www.livrosgratis.com.br/cat_21/engenharia_aeroespacial/1) [Aeroespacial](http://www.livrosgratis.com.br/cat_21/engenharia_aeroespacial/1) [Baixar](http://www.livrosgratis.com.br/cat_22/farmacia/1) [livros](http://www.livrosgratis.com.br/cat_22/farmacia/1) [de](http://www.livrosgratis.com.br/cat_22/farmacia/1) [Farmácia](http://www.livrosgratis.com.br/cat_22/farmacia/1) [Baixar](http://www.livrosgratis.com.br/cat_23/filosofia/1) [livros](http://www.livrosgratis.com.br/cat_23/filosofia/1) [de](http://www.livrosgratis.com.br/cat_23/filosofia/1) [Filosofia](http://www.livrosgratis.com.br/cat_23/filosofia/1) [Baixar](http://www.livrosgratis.com.br/cat_24/fisica/1) [livros](http://www.livrosgratis.com.br/cat_24/fisica/1) [de](http://www.livrosgratis.com.br/cat_24/fisica/1) [Física](http://www.livrosgratis.com.br/cat_24/fisica/1) [Baixar](http://www.livrosgratis.com.br/cat_25/geociencias/1) [livros](http://www.livrosgratis.com.br/cat_25/geociencias/1) [de](http://www.livrosgratis.com.br/cat_25/geociencias/1) [Geociências](http://www.livrosgratis.com.br/cat_25/geociencias/1) [Baixar](http://www.livrosgratis.com.br/cat_26/geografia/1) [livros](http://www.livrosgratis.com.br/cat_26/geografia/1) [de](http://www.livrosgratis.com.br/cat_26/geografia/1) [Geografia](http://www.livrosgratis.com.br/cat_26/geografia/1) [Baixar](http://www.livrosgratis.com.br/cat_27/historia/1) [livros](http://www.livrosgratis.com.br/cat_27/historia/1) [de](http://www.livrosgratis.com.br/cat_27/historia/1) [História](http://www.livrosgratis.com.br/cat_27/historia/1) [Baixar](http://www.livrosgratis.com.br/cat_31/linguas/1) [livros](http://www.livrosgratis.com.br/cat_31/linguas/1) [de](http://www.livrosgratis.com.br/cat_31/linguas/1) [Línguas](http://www.livrosgratis.com.br/cat_31/linguas/1)

[Baixar](http://www.livrosgratis.com.br/cat_28/literatura/1) [livros](http://www.livrosgratis.com.br/cat_28/literatura/1) [de](http://www.livrosgratis.com.br/cat_28/literatura/1) [Literatura](http://www.livrosgratis.com.br/cat_28/literatura/1) [Baixar](http://www.livrosgratis.com.br/cat_30/literatura_de_cordel/1) [livros](http://www.livrosgratis.com.br/cat_30/literatura_de_cordel/1) [de](http://www.livrosgratis.com.br/cat_30/literatura_de_cordel/1) [Literatura](http://www.livrosgratis.com.br/cat_30/literatura_de_cordel/1) [de](http://www.livrosgratis.com.br/cat_30/literatura_de_cordel/1) [Cordel](http://www.livrosgratis.com.br/cat_30/literatura_de_cordel/1) [Baixar](http://www.livrosgratis.com.br/cat_29/literatura_infantil/1) [livros](http://www.livrosgratis.com.br/cat_29/literatura_infantil/1) [de](http://www.livrosgratis.com.br/cat_29/literatura_infantil/1) [Literatura](http://www.livrosgratis.com.br/cat_29/literatura_infantil/1) [Infantil](http://www.livrosgratis.com.br/cat_29/literatura_infantil/1) [Baixar](http://www.livrosgratis.com.br/cat_32/matematica/1) [livros](http://www.livrosgratis.com.br/cat_32/matematica/1) [de](http://www.livrosgratis.com.br/cat_32/matematica/1) [Matemática](http://www.livrosgratis.com.br/cat_32/matematica/1) [Baixar](http://www.livrosgratis.com.br/cat_33/medicina/1) [livros](http://www.livrosgratis.com.br/cat_33/medicina/1) [de](http://www.livrosgratis.com.br/cat_33/medicina/1) [Medicina](http://www.livrosgratis.com.br/cat_33/medicina/1) [Baixar](http://www.livrosgratis.com.br/cat_34/medicina_veterinaria/1) [livros](http://www.livrosgratis.com.br/cat_34/medicina_veterinaria/1) [de](http://www.livrosgratis.com.br/cat_34/medicina_veterinaria/1) [Medicina](http://www.livrosgratis.com.br/cat_34/medicina_veterinaria/1) [Veterinária](http://www.livrosgratis.com.br/cat_34/medicina_veterinaria/1) [Baixar](http://www.livrosgratis.com.br/cat_35/meio_ambiente/1) [livros](http://www.livrosgratis.com.br/cat_35/meio_ambiente/1) [de](http://www.livrosgratis.com.br/cat_35/meio_ambiente/1) [Meio](http://www.livrosgratis.com.br/cat_35/meio_ambiente/1) [Ambiente](http://www.livrosgratis.com.br/cat_35/meio_ambiente/1) [Baixar](http://www.livrosgratis.com.br/cat_36/meteorologia/1) [livros](http://www.livrosgratis.com.br/cat_36/meteorologia/1) [de](http://www.livrosgratis.com.br/cat_36/meteorologia/1) [Meteorologia](http://www.livrosgratis.com.br/cat_36/meteorologia/1) [Baixar](http://www.livrosgratis.com.br/cat_45/monografias_e_tcc/1) [Monografias](http://www.livrosgratis.com.br/cat_45/monografias_e_tcc/1) [e](http://www.livrosgratis.com.br/cat_45/monografias_e_tcc/1) [TCC](http://www.livrosgratis.com.br/cat_45/monografias_e_tcc/1) [Baixar](http://www.livrosgratis.com.br/cat_37/multidisciplinar/1) [livros](http://www.livrosgratis.com.br/cat_37/multidisciplinar/1) [Multidisciplinar](http://www.livrosgratis.com.br/cat_37/multidisciplinar/1) [Baixar](http://www.livrosgratis.com.br/cat_38/musica/1) [livros](http://www.livrosgratis.com.br/cat_38/musica/1) [de](http://www.livrosgratis.com.br/cat_38/musica/1) [Música](http://www.livrosgratis.com.br/cat_38/musica/1) [Baixar](http://www.livrosgratis.com.br/cat_39/psicologia/1) [livros](http://www.livrosgratis.com.br/cat_39/psicologia/1) [de](http://www.livrosgratis.com.br/cat_39/psicologia/1) [Psicologia](http://www.livrosgratis.com.br/cat_39/psicologia/1) [Baixar](http://www.livrosgratis.com.br/cat_40/quimica/1) [livros](http://www.livrosgratis.com.br/cat_40/quimica/1) [de](http://www.livrosgratis.com.br/cat_40/quimica/1) [Química](http://www.livrosgratis.com.br/cat_40/quimica/1) [Baixar](http://www.livrosgratis.com.br/cat_41/saude_coletiva/1) [livros](http://www.livrosgratis.com.br/cat_41/saude_coletiva/1) [de](http://www.livrosgratis.com.br/cat_41/saude_coletiva/1) [Saúde](http://www.livrosgratis.com.br/cat_41/saude_coletiva/1) [Coletiva](http://www.livrosgratis.com.br/cat_41/saude_coletiva/1) [Baixar](http://www.livrosgratis.com.br/cat_42/servico_social/1) [livros](http://www.livrosgratis.com.br/cat_42/servico_social/1) [de](http://www.livrosgratis.com.br/cat_42/servico_social/1) [Serviço](http://www.livrosgratis.com.br/cat_42/servico_social/1) [Social](http://www.livrosgratis.com.br/cat_42/servico_social/1) [Baixar](http://www.livrosgratis.com.br/cat_43/sociologia/1) [livros](http://www.livrosgratis.com.br/cat_43/sociologia/1) [de](http://www.livrosgratis.com.br/cat_43/sociologia/1) [Sociologia](http://www.livrosgratis.com.br/cat_43/sociologia/1) [Baixar](http://www.livrosgratis.com.br/cat_44/teologia/1) [livros](http://www.livrosgratis.com.br/cat_44/teologia/1) [de](http://www.livrosgratis.com.br/cat_44/teologia/1) [Teologia](http://www.livrosgratis.com.br/cat_44/teologia/1) [Baixar](http://www.livrosgratis.com.br/cat_46/trabalho/1) [livros](http://www.livrosgratis.com.br/cat_46/trabalho/1) [de](http://www.livrosgratis.com.br/cat_46/trabalho/1) [Trabalho](http://www.livrosgratis.com.br/cat_46/trabalho/1) [Baixar](http://www.livrosgratis.com.br/cat_47/turismo/1) [livros](http://www.livrosgratis.com.br/cat_47/turismo/1) [de](http://www.livrosgratis.com.br/cat_47/turismo/1) [Turismo](http://www.livrosgratis.com.br/cat_47/turismo/1)